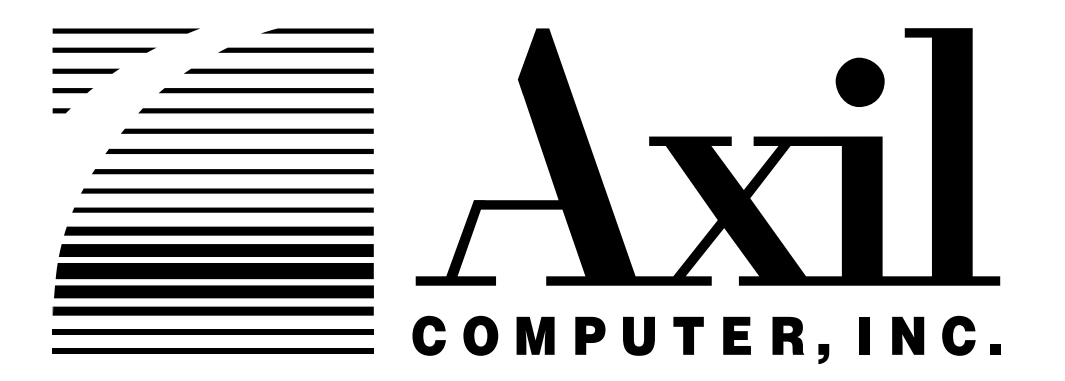

# **TPC Benchmark**™ **C Full Disclosure Report for AXIL Computer, Inc. Northbridge NX801 Using Microsoft SQL Server Enterprise Edition V 6.5 and Microsoft Windows NT Server Enterprise Edition V 4.0**

Second Edition Submitted for Review December 2, 1997

#### **Second Printing,** December 2, 1997

AXIL Computer, Inc. believes that the information included in this document is accurate as of the publication date. The information in this document is subject to change without notice. Furthermore, AXIL Computer, Inc. is not responsible for any errors contained within this document.

The pricing information given in this FDR is accurate as of the publication date, December 2, 1997 but AXIL Computer, Inc. cannot guarantee that all sources will offer the same pricing. Furthermore, AXIL Computer, Inc. does not guarantee this pricing.

Benchmark results are highly dependent upon workload, specific application requirements, and system design and implementation. Relative system performance will vary as a result for these and other factors. Therefore, TPC Benchmark C should not be used as a substitute for a specific customer application benchmark when critical capacity planning and/or product evaluation decisions are contemplated.

All performance data contained in his report were obtained in a rigorously controlled environment. Results obtained in other operating environments may vary significantly. AXIL Computer, Inc. does not warrant or represent that a user can or will achieve the same performance expressed in transactions per minute (tpmC) or normalized price/performance (\$/tpmC).

Copyright 1997**.** AXIL Computer, Inc.

All rights reserved. Permission is hereby granted to reproduce this document in whole or in part provided the copyright notice printed above is set forth in full text or on the title page of each item reproduced.

Microsoft, Windows NT Server and SQL Server for Windows NT are registered trademarks of Microsoft Corporation.

TPC Benchmark, TPC-C and tpmC are registered trademarks of the Transaction Processing Performance Council.

Other product names mentioned in this document may be trademarks and/or registered trademarks of their respective companies.

# **Abstract**

### *Overview*

This report documents the methodology and results of the TPC Benchmark™ C test conducted on the AXIL Computer, Inc. Northbridge NX801. The tests were run in a client/server configuration using 6 Compaq Presario 4824 Pentium II 233MHz and 2 Dell Dimension Pentium Pro/200 PC's as clients. The operating system used for the benchmark was Microsoft Windows NT Server Enterprise Edition 4.0 for the server and Windows NT Server 4.0 on the clients. The database was the Microsoft SQL Server Enterprise Edition v. 6.5.SP3. All tests were done in compliance with Revision 3.3.2 of the Transaction Processing Council's TPC Benchmark™ C Standard Specification. Two standard TPC Benchmark tm C metrics, transactions per second (tpmC) and price per tpmC (\$/tpmC) are reported and referred to in this document. The results from the tests are summarized below.

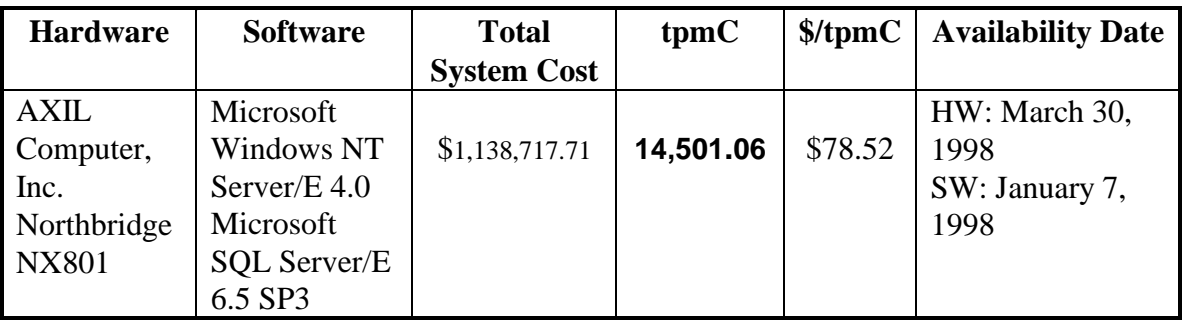

# *AUDITOR*

The results of the benchmark and test methodology used to produce the results were audited by Francois Raab of Information Paradigm, Inc. and have fully met the TPC-C rev 3.3.2 specifications.

Additional copies of this Full Disclosure Report can be obtained from either the Transaction Processing Performance Council or AXIL Computer, Inc. at the following address:

Transaction Processing Performance Council (TPC) c/o Shanley Public Relations 777 North First Street, Suite 600 San Jose, CA 95112, USA Phone: (408) 295-8894, fax 295-9768 or AXIL Computer, Inc. 130C Baker Ave Extention Concord, MA 01742

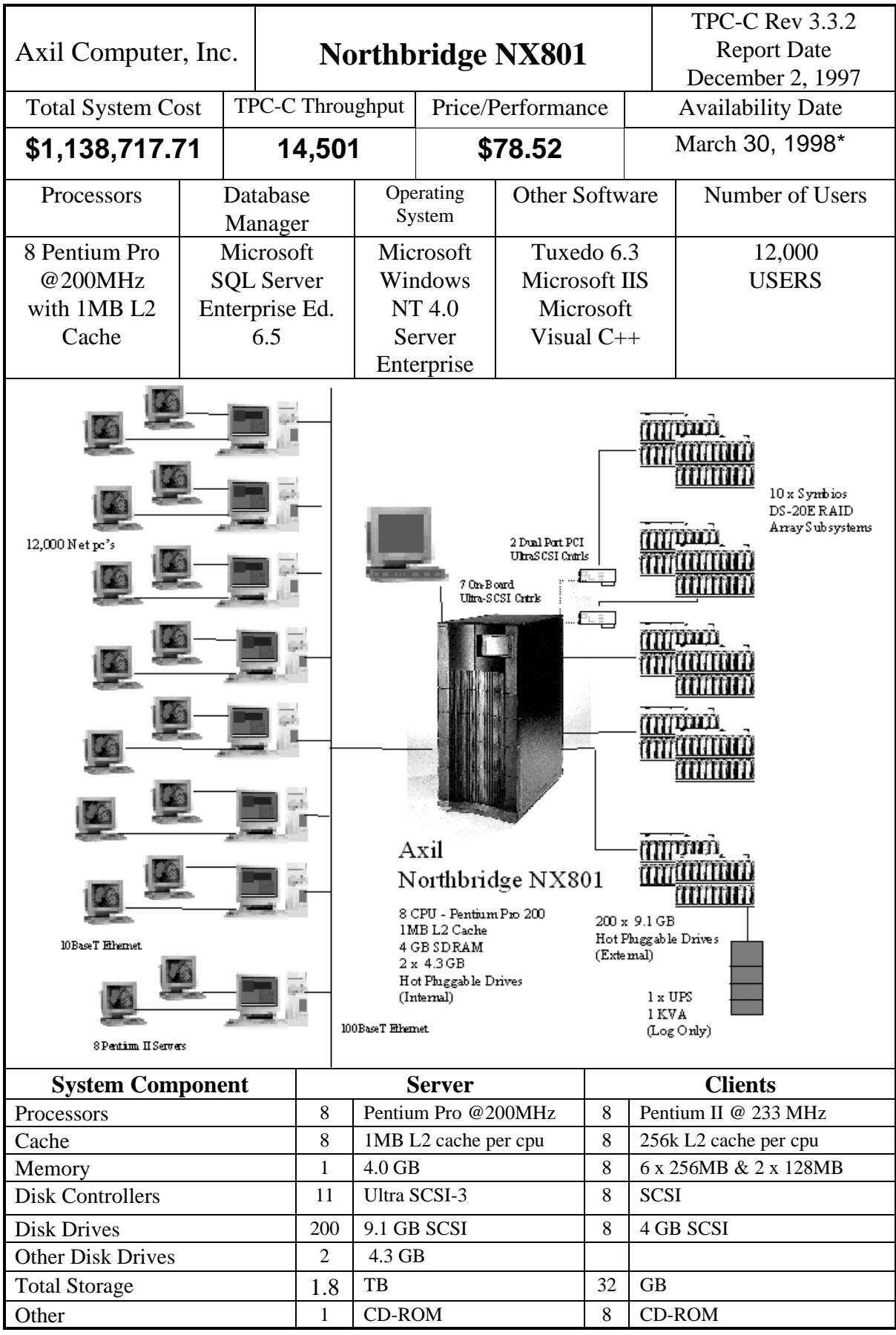

\* Microsoft SQL Server Enterprise Edition is available as of January 7, 1998.

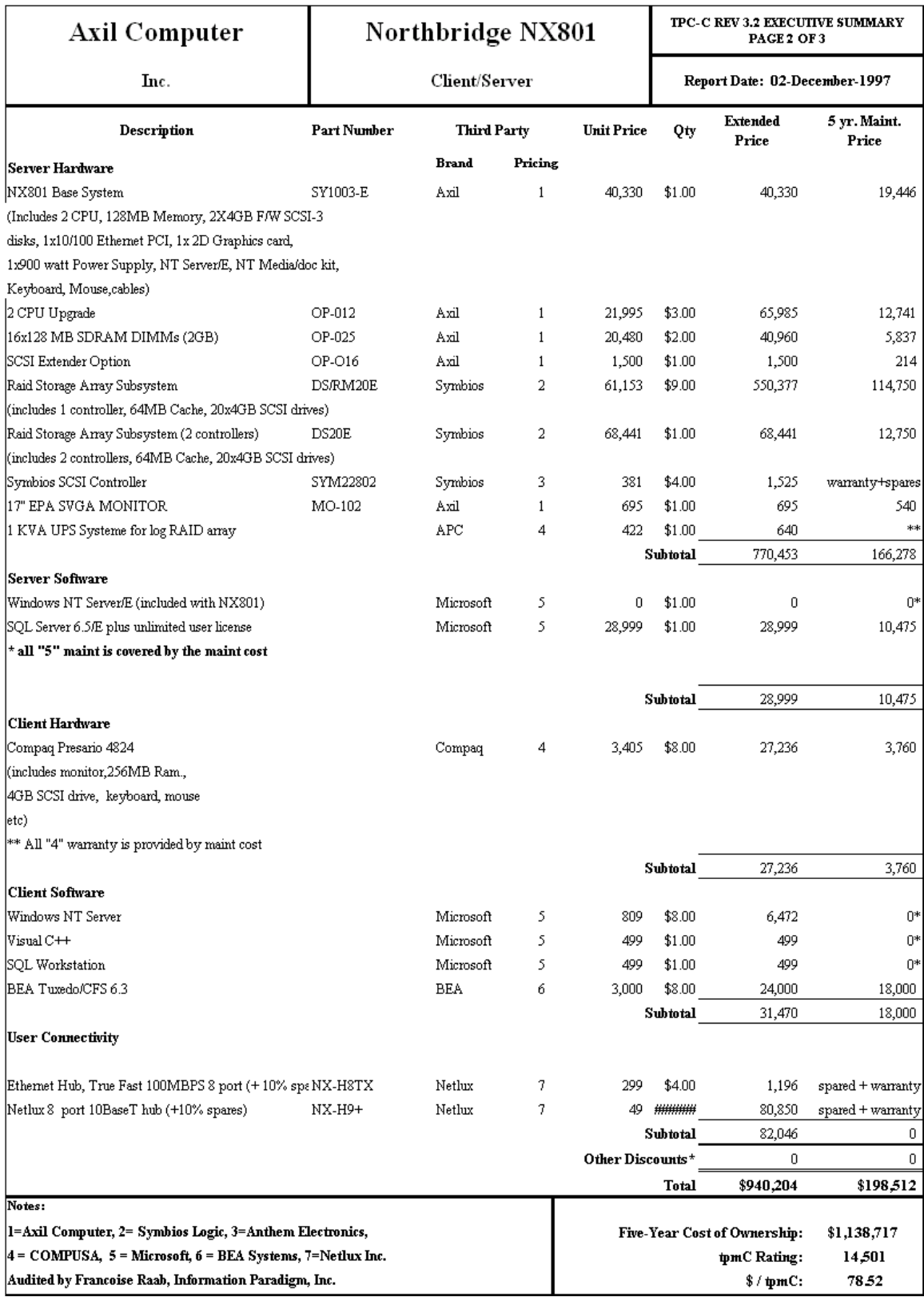

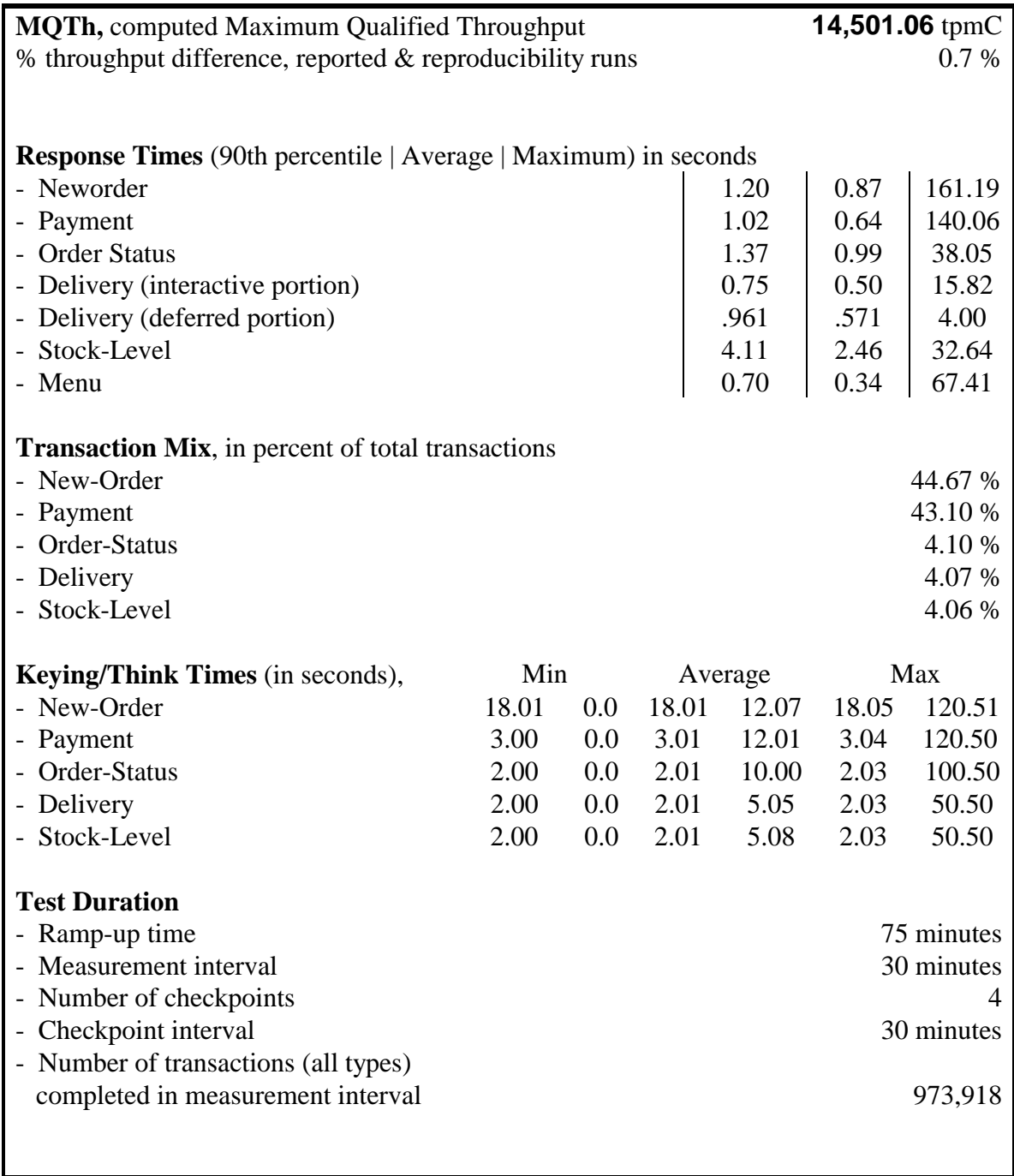

# **Introduction**

### *Document Structure*

The contents of this report are determined by the TPC Benchmark C Standard Specification Revision 3.3.2, written and approved by the Transaction Processing Performance Council (TPC). The format of this report is based on this specification. Most sections of this report begins with the relevant specification requirements printed in italic type, immediately followed by the detail in plain type of how AXIL Computer, Inc. complied with the specification. Where extensive listings are required (such as listing of code), a note is included which references an appendix containing the listing.

#### *Benchmark Overview*

TPC Benchmark™ C (TPC-C) is an OLTP workload. It is a mixture of read-only and update intensive transactions that simulate the activities found in complex OLTP application environments. It does so by exercising a breadth of system components associated with such environments, which are characterized by:

- The simultaneous execution of multiple transaction types that span a breadth of complexity
- On-line and deferred transaction execution modes
- Multiple on-line terminal sessions
- Moderate system and application execution time
- Significant disk input/output
- Transaction integrity (ACID properties)
- Non-uniform distribution of data access through primary and secondary keys
- Databases consisting of many tables with a wide variety of sizes, attributes, and relationships
- Contention on data access and update

The performance metric reported by TPC-C is a "business throughput" measuring the number of orders processed per minute. Multiple transactions are used to simulate the business activity of processing an order, and each transaction is subject to a response time constraint.

The performance metric for this benchmark is expressed in transactions-per-minute-C (tpmC). To be compliant with the TPC-C standard, all references to tpmC results must include the tpmC rate, the associated price-per-tpmC, and the availability date of the priced configuration.

Although these specifications express implementation in terms of a relational data model with conventional locking scheme, the database may be implemented using any commercially available database management system (DBMS), database server, file system, or other data repository that provides a functionally equivalent implementation.

The terms "table", "row", and "column" are used in this document only as examples of logical data structures.

TPC-C uses terminology and metrics that are similar to other benchmarks, originated by the TPC or others. Such similarity in terminology does not in any way imply that TPC-C results are comparable to other benchmarks. The only benchmark results comparable to TPC-C are other TPC-C results conformant with the same revision.

Despite the fact that this benchmark offers a rich environment that emulates many OLTP applications, this benchmark does not reflect the entire range of OLTP requirements. In addition, the extent to which a customer can achieve the results reported by a vendor is highly dependent on how closely TPC-C approximates the customer application. The relative performance of systems derived from this benchmark does not necessarily hold for other workloads or environments. Extrapolations to any other environment are not recommended.

Benchmark results are highly dependent upon workload, specific application requirements, and systems design and implementation. Relative system performance will vary as a result of these and other factors. Therefore, TPC-C should not be used as a substitute for a specific customer application benchmarking when critical capacity planning and/or product evaluation decisions are contemplated.

### *System Overview*

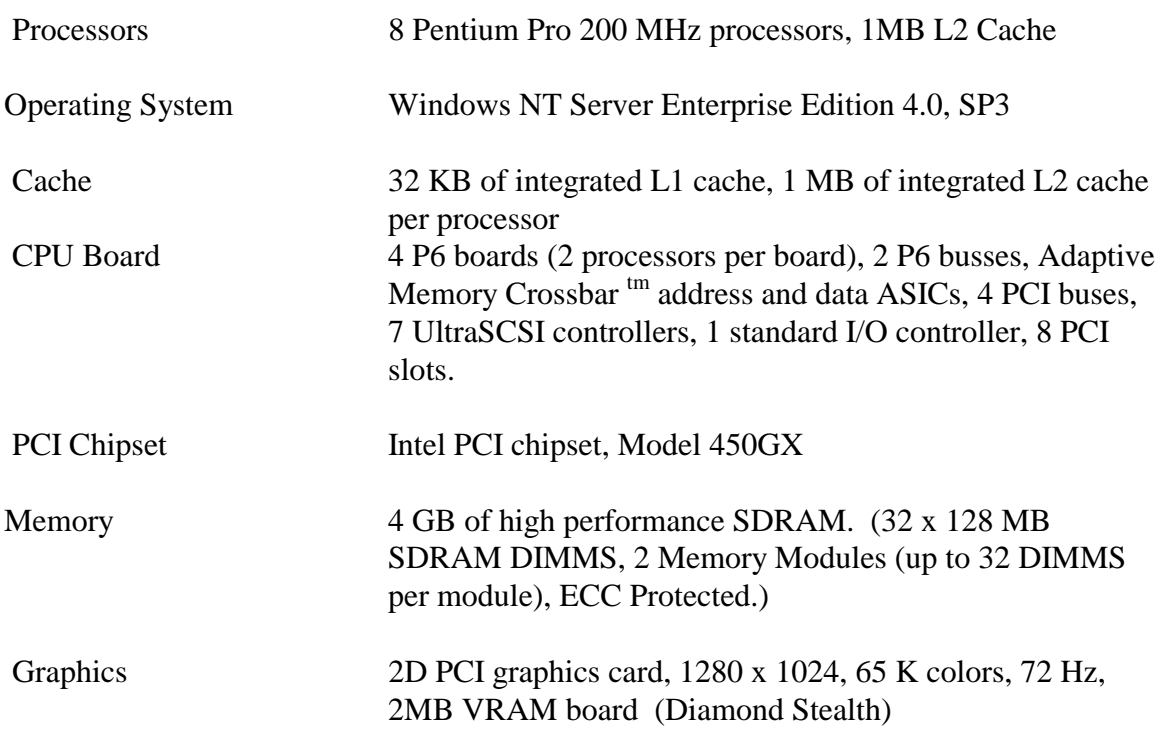

Northbridge NX801 Product Specifications and "System Under Test" configuration

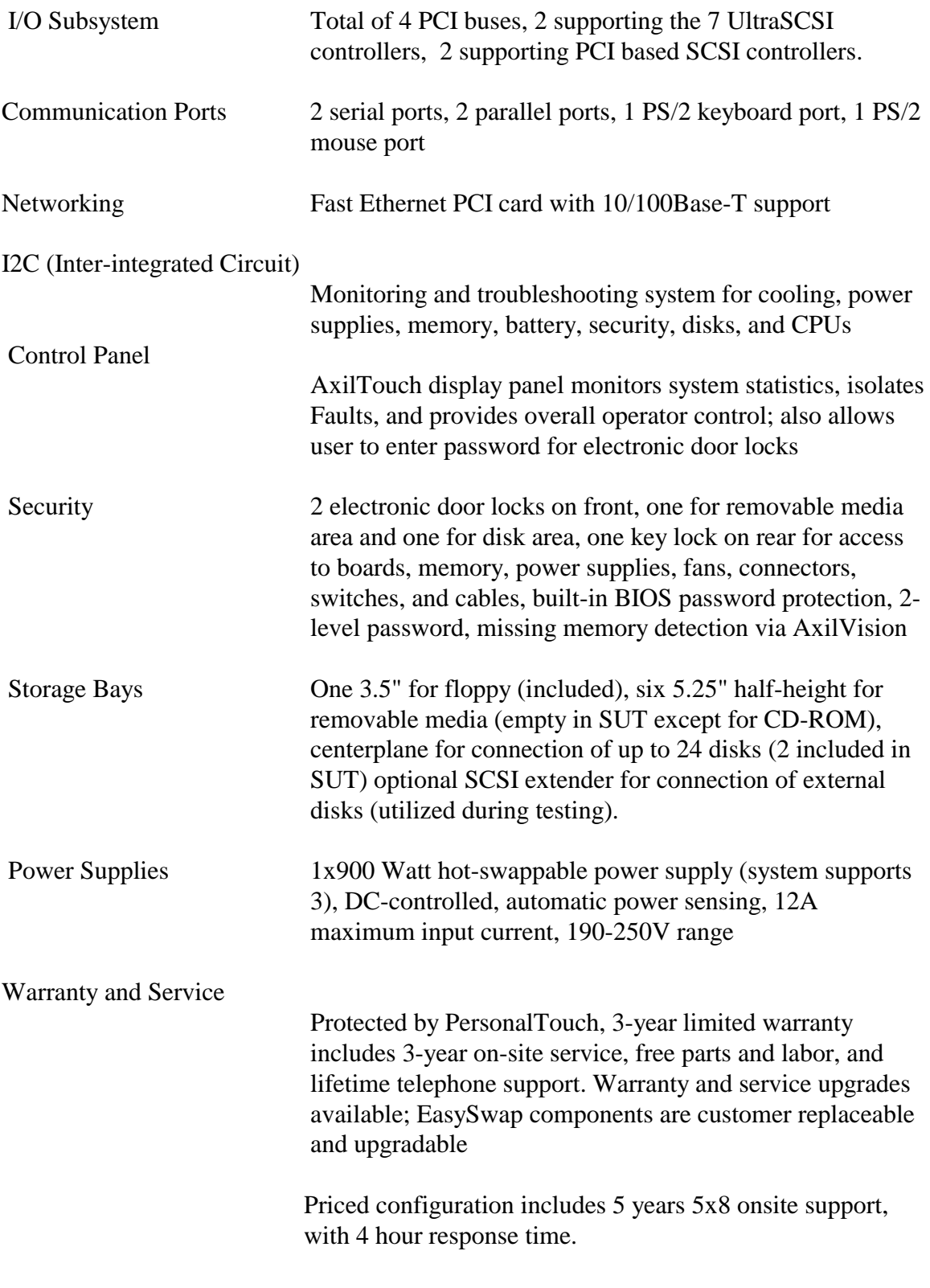

### Enclosure

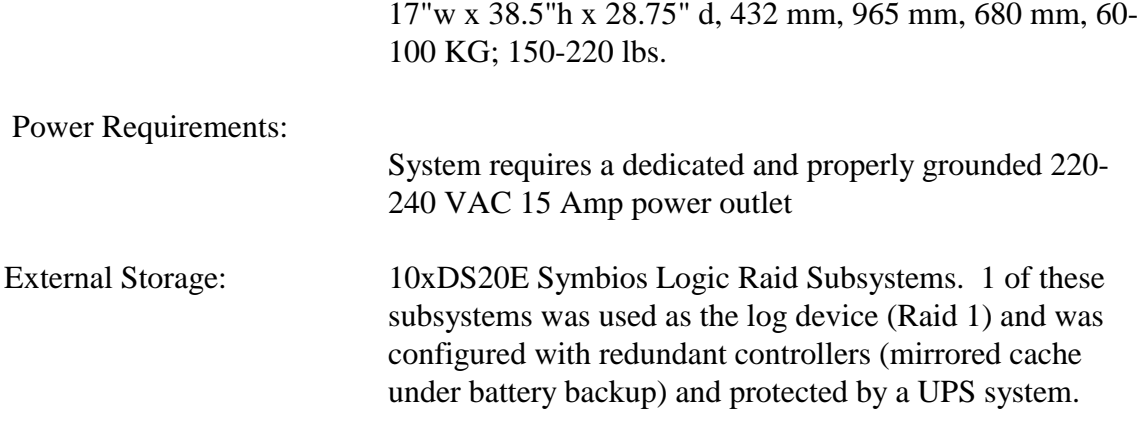

#### System Architecture

Developing an effective symmetric multiprocessing solution for more than four Pentium Pro processors requires improved techniques for overcoming limitations posed by the P6 System Bus. Axil's innovative Adaptive Memory Crossbar (AMX) architecture presents a dynamic new approach for optimizing memory subsystem performance, coupled with industry standard components, to provide industry-leading SMP performance scalability from 1-to-8 Pentium Pro processors.

The Pentium Pro's most significant limitation at high multiprocessor utilization rates is the amount of data bandwidth on the P6 memory bus. While the P6 bus's 533 Megabyte/second maximum specified limit is designed to support the traffic typically generated by up to 4 processors, it can become a system limitation when 4-8 processors are generating a maximum number of memory hits - for example, in transaction processing, electronic commerce and other data-intensive commercial database applications. Because the P6 bus is unable to support more than 4 processors (for electrical reasons), the major engineering challenge is to bridge 2 P6 buses in an SMP configuration in a way that both maintains cache coherency and minimizes additional overhead to the P6 memory bus.

The AMX architecture presents a dynamic new approach for optimizing the use of the P6 data bus in a 1-8 way multiprocessing environment. By closely coupling two P6 system buses — each with up to 4 processors attached — with an advanced highperformance memory subsystem, each data bus can operate at a full, sustained maximum bandwidth, minimizing memory bottlenecks. Through its high-performance P6 bus bridge and memory subsystem, the AMX architecture increases SMP performance all across the full range of 1-8 processors more effectively than any other proposed SMP scheme for the Pentium Pro. (see figure 1)

As a result, the AMX architecture is able to approach the theoretical limit of Pentium Pro SMP performance with Windows NT across the 1-8 processor range. Statistical

modeling of performance enhancements going from a 4-processor to an 8-processor system yields an estimated 1.7 performance improvement factor for the AMX architecture, as compared to a 1.3-to-1.5 range for other Pentium Pro SMP architectures.

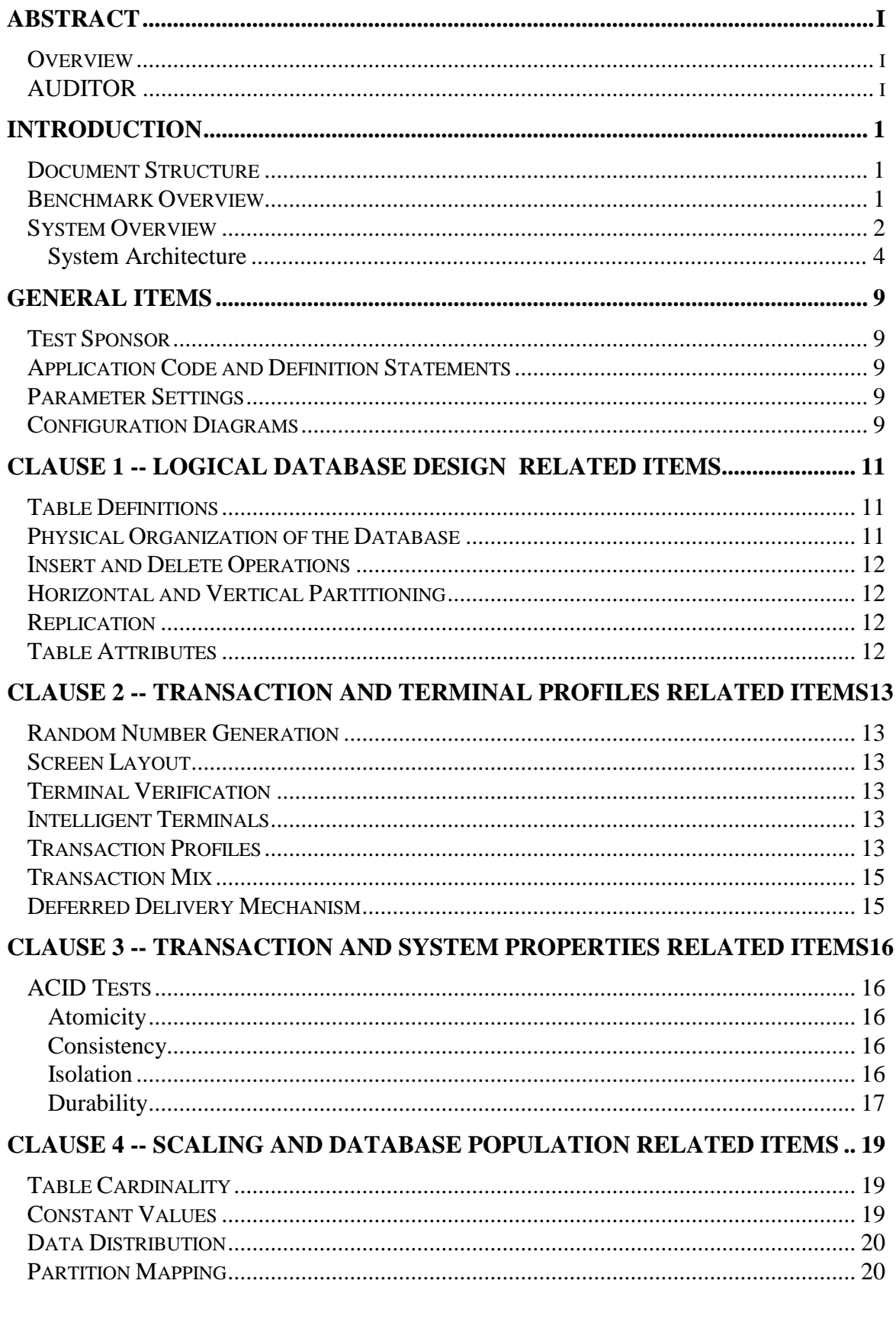

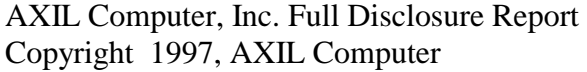

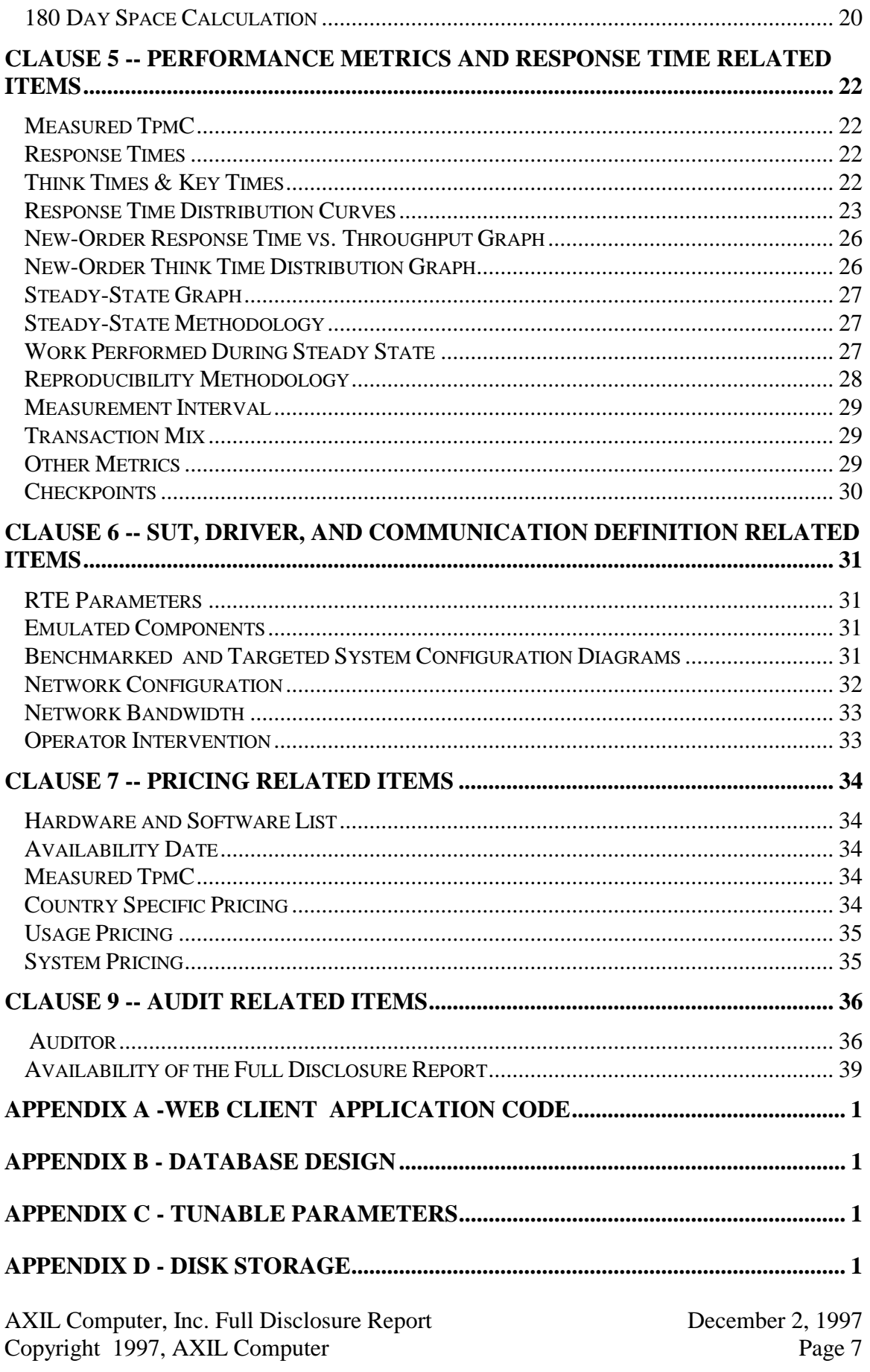

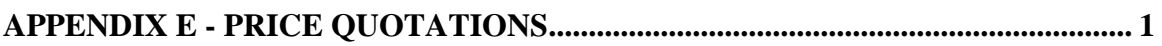

# **General Items**

#### *Test Sponsor*

*A statement identifying the sponsor of the Benchmark and any other companies who have participated.*

AXIL Computer, Inc. was the test sponsor of this TPC Benchmark<sup>™</sup> C.

### *Application Code and Definition Statements*

*The application program must be disclosed. This includes, but is not limited to, the code implementing the five transactions and the terminal input/output functions.*

The application source files that ran on the clients are provided in Appendix A.

The program that implements the TPC Benchmark C translation and collects appropriate transaction statistics is referred to as the Remote Terminal Emulator (RTE) or Driver program. The Driver program is discussed in Section 7.0.

### *Parameter Settings*

*Settings must be provided for all customer-tunable parameters and options which have been changed from the default found in actual products; including but not limited to:*

- *Database options*
- *Recover/commit options*
- *Consistency/locking options*
- *System parameter, application parameters, and configuration parameters.*

*This requirement can be satisfied by providing a full listing of all parameters and options.*

Appendix C contains all the database and operating system parameters used in this benchmark.

# *Configuration Diagrams*

*Diagrams of both the measured priced system must be provided, accompanied by a description of the differences.*

Figure 1 shows the measured full client/server configurations and Figure 2 shows the priced full client/server configuration. The SUT in the measured system was identical to the priced one with the following thrre exceptions: (1) two Dell Dimension XPS Pentium Pro 200 machines were used as clients in the configured run but were substituted by two Compaq Presario 4824 Pentium II 233MHz PC's for pricing, (2) the measured config used 3.75 GB of RAM and 4.0 GB was priced, and (3) the measured configuration used one (one) internal disk drive and the priced uses 2 (two).

#### **FIGURE 1: MEASURED CONFIGURATION**

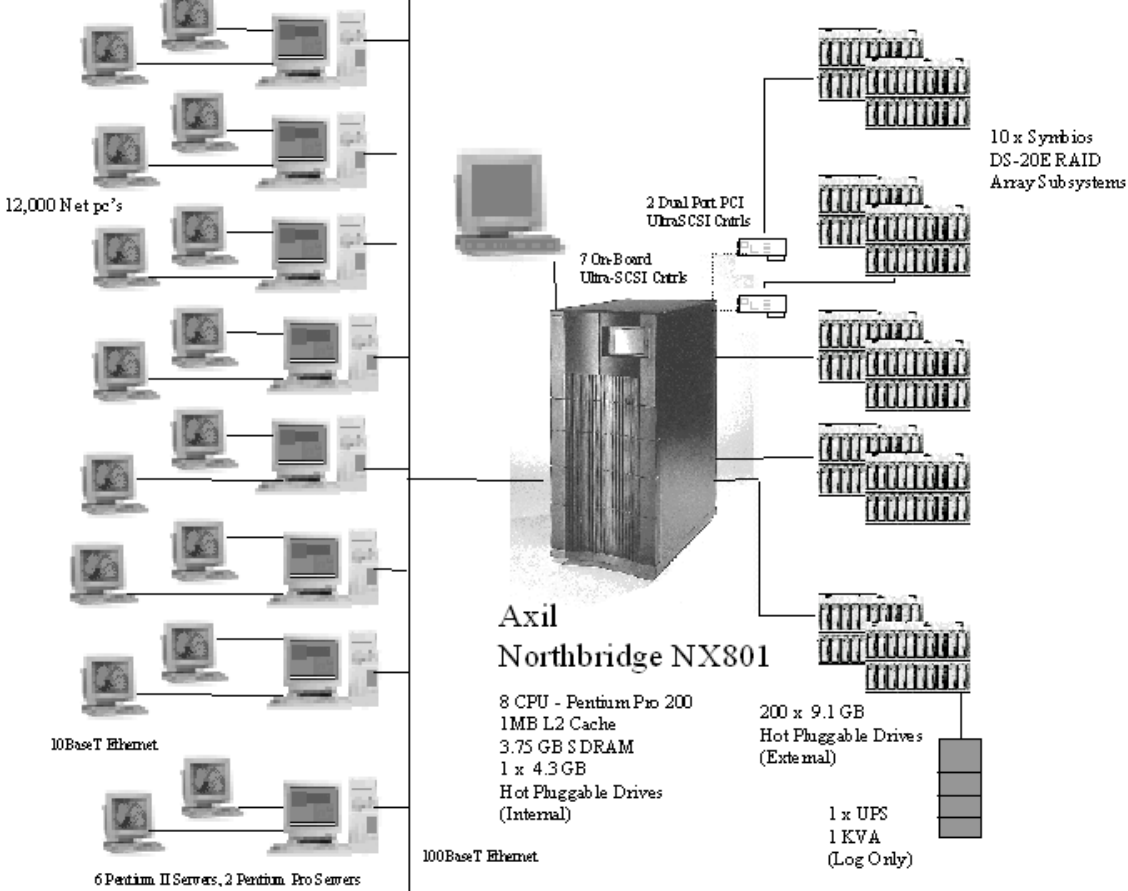

DS-20E RAID

#### **FIGURE 2: PRICED CONFIGURATION**

AXIL Computer, Inc. Full Disclosure Report December 2, 1997<br>
Copyright 1997, AXIL Computer Page 10 Copyright 1997, AXIL Computer

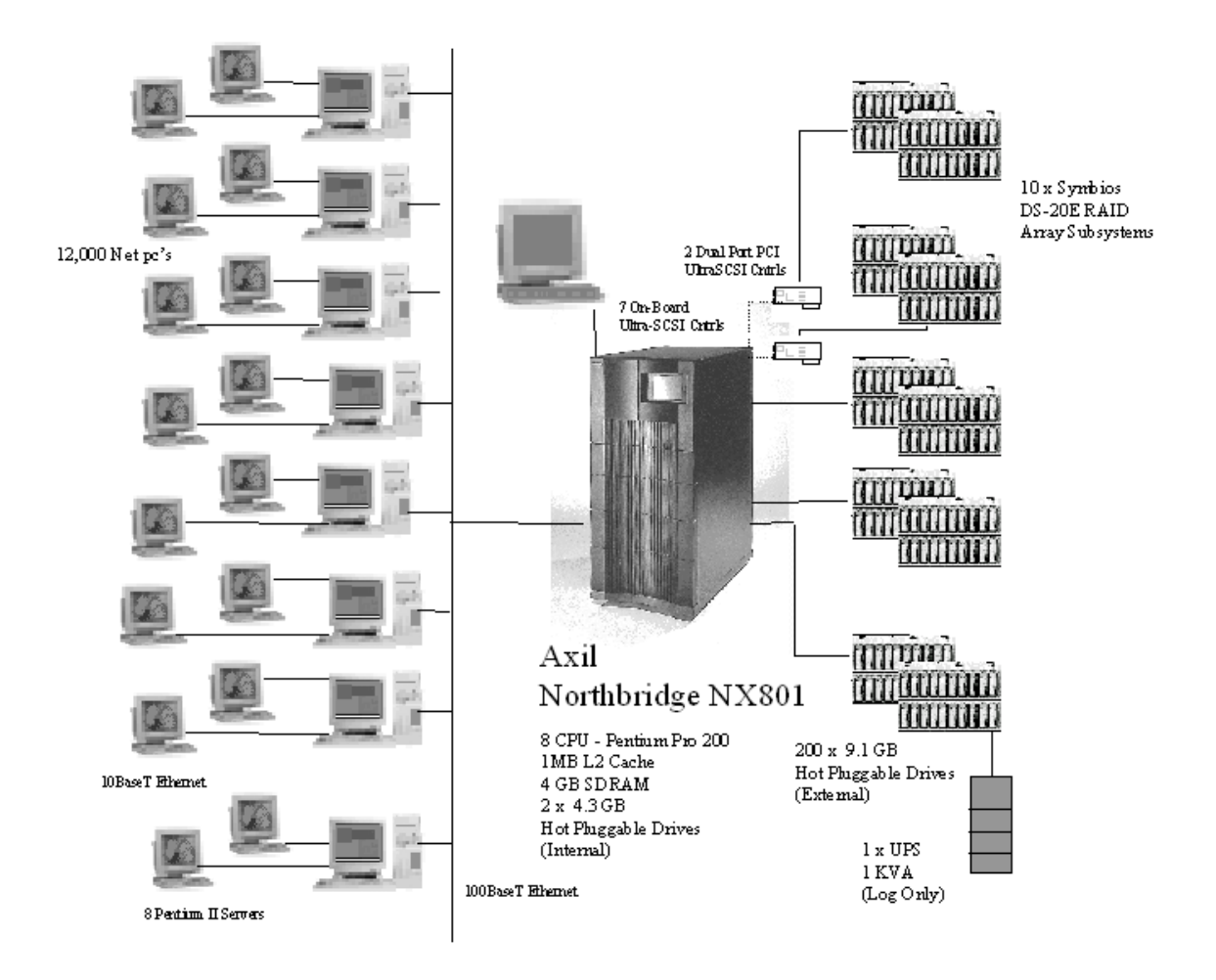

# **Clause 1 -- Logical Database Design Related Items**

#### *Table Definitions*

*Listings must be provided for all table definition statements and all other statements used to set-up the database. (8.1.2.1)*

Appendix B contains the code used to define and load the database tables.

### *Physical Organization of the Database*

*The physical organization of tables and indices, within the database, must be disclosed. (8.1.2.2)*

The measured configuration used 202 disk drives.

### *Insert and Delete Operations*

*It must be ascertained that insert and/or delete operations to any of the tables can occur concurrently with the TPC-C transaction mix. Furthermore, any restriction in the SUT database implementation that precludes inserts beyond the limits defined in Clause 1.4.11 must be disclosed. This includes the maximum number of rows that can be inserted and the maximum key value for these new rows. (8.1.2.3)*

Insert and delete functionality was fully operational during the benchmark.

# *Horizontal and Vertical Partitioning*

*While there are a few restrictions placed upon horizontal or vertical partitioning of tables and rows in the TPC-C benchmark (see Clause 1.6), any such partitioning must be disclosed. (8.1.2.4)*

Partitioning was not used in this benchmark.

# *Replication*

*Replication of tables, if used, must be disclosed (see Clause 1.4.6). (8.1.2.5)*

Replication was not used in this benchmark.

# *Table Attributes*

*Additional and/or duplicated attributes in any table must be disclosed along with a statement on the impact on performance (see Clause 1.4.7). (8.1.2.6)*

No additional attributes were used in this benchmark.

# **Clause 2 -- Transaction and Terminal Profiles Related Items**

#### *Random Number Generation*

*The method of verification for the random number generation must be described. (8.1.3.1)*

### *Screen Layout*

*The actual layouts of the terminal input/output screens must be disclosed. (8.1.3.2)*

The screen layouts are based on those in Clauses 2.4.3, 2.5.3, 2.6.3, 2.7.3, and 2.8.3 of the TPC-C Standard Specification. There are some differences based on the fact that this is a WEB client implementation.

### *Terminal Verification*

*The method used to verify that the emulated terminals provide all the features described in Clause 2.2.2.4 must be explained. Although not specifically priced, the type and model of the terminals used for the demonstration in 8.1.3.3 must be disclosed and commercially available (including supporting software and maintenance). (8.1.3.3)*

The terminal features were verified by allowing the auditor to manually execute each of the five transaction types, using Microsoft Internet Explorer version 3.0.

### *Intelligent Terminals*

*Any usage of presentation managers or intelligent terminals must be explained. (8.1.3.4) Comment 1: The intent of this clause is to describe any special manipulations performed by a local terminal or workstation to off-load work from the SUT. This includes, but is not limited to: screen presentations, message bundling, and local storage of TPC-C rows. Comment 2: This disclosure also requires that all data manipulation functions performed by the local terminal to provide navigational aids for transaction(s) must also be described. Within this disclosure, the purpose of such additional function(s) must be explained.*

Application code involved in the manipulation of data was run on the client. Screen manipulation commands were downloaded to the WEB browser which handled input and output presentation graphics. A listing of this code is included in Appendix A. Microsoft Internet Information Service assisted in the processing and presentation of this data.

### *Transaction Profiles*

*The percentage of home and remote order-lines in the New-Order transactions must be disclosed. (8.1.3.5) The percentage of New-Order transactions that were rolled back as a result of an unused item number must be disclosed. (8.1.3.6) The number of items per orders entered by New-Order transactions must be disclosed.*

*(8.1.3.7)*

*The percentage of home and remote Payment transactions must be disclosed. (8.1.3.8) The percentage of Payment and Order-Status transactions that used non-primary key (C\_LAST) access to the database must be disclosed. (8.1.3.9)*

*The percentage of Delivery transactions that were skipped as a result of an insufficient number of rows in the NEW-ORDER table must be disclosed. 8.1.3.10)*

| <b>Transaction</b>  | <b>Function</b>                 | <b>Value</b> |
|---------------------|---------------------------------|--------------|
| New Order           | Home Warehouse Items            | 99.00%       |
|                     | <b>Remote Warehouse Items</b>   | 1.00%        |
|                     | <b>Rolled Back Transactions</b> | 1.00%        |
|                     | Average Lines Per Order         | 10.00        |
| Payment             | Home Warehouse                  | 85.03%       |
|                     | <b>Remote Warehouse</b>         | 14.97%       |
|                     | Non-Primary Key Access          | 60.13%       |
| <b>Order Status</b> | Non-Primary Key Access          | 60.23%       |
| Delivery            | <b>Skipped Transactions</b>     |              |

**Table 1: Transaction Statistics**

#### *Transaction Mix*

*The mix (i.e., percentages) of transaction types seen by the SUT must be disclosed. (8.1.3.11)*

| <b>Transaction</b>  | Percentage |
|---------------------|------------|
| New Order           | 44.67      |
| Payment             | 43.10      |
| <b>Order Status</b> | 4.10       |
| Delivery            | 4.07       |
| <b>Stock Level</b>  | 4.06       |

**Table 2: Transaction Mix**

# *Deferred Delivery Mechanism*

*The queuing mechanism used to defer the execution of the Delivery transaction must be disclosed. (8.1.3.12)*

The client application processes submitted delivery transactions to BEA Tuxedo /T queueing mechanism software running on the client machines. There were multiple delivery servers with single execution threads running on each client machine. These delivery servers were responsible for processing deliveries queued to Tuxedo and submitting them to the database server.

The source code is listed in Appendix A.

# **Clause 3 -- Transaction and System Properties Related Items**

### *ACID Tests*

*The results of the ACID tests must be disclosed along with a description of how the ACID requirements were met. This includes disclosing which case was followed for the execution of Isolation Test 7. (8.1.4.1)*

All ACID property tests were successful. The executions are described below.

### Atomicity

*The system under test must guarantee that the database transactions are atomic; the system will either perform all individual operations on the data or will assure that no partially completed operations leave any effects on the data.*

#### **Completed Transactions**

A row was selected in a script from the warehouse, district and customer tables, and the balances noted. A payment transaction was started with the same warehouse, district and customer identifiers and a known amount. The payment transaction was committed and the rows were verified to contain correctly updated balances.

#### **Aborted Transactions**

A row was selected in a script from the warehouse, district and customer tables, and the balances noted. A payment transaction was started with the same warehouse, district and customer identifiers and a known amount. The payment transaction was rolled back and the rows were verified to contain the original balances.

### **Consistency**

*Consistency is the property of the application that requires any execution of a database transaction to take the database from one consistent state to another, assuming that the database is initially in a consistent state.*

Consistency conditions one through four were tested using a shell script to issue queries to the database. The results of the queries verified that the database was consistent for all four tests. A run was executed under full load lasting over ten (10) minutes and included a checkpoint. The shell script was executed again. The result of the same queries verified that the database remained consistent after the run.

### **Isolation**

*Sufficient conditions must be enabled at either the system or application level to ensure the required isolation defined above (clause 3.4.1) is obtained.*

Isolation tests one through seven were executed using shell scripts to issue queries to the database. Each script included timestamps to demonstrate the concurrency of operations.

The results of the queries were captured to files. The captured files were verified by the auditor to demonstrate the required isolation had been met.

In addition, the phantom tests and the stock level tests were executed and verified.

For Isolation test seven, case A was followed.

#### **Durability**

*The tested system must guarantee durability: the ability to preserve the effects of committed transaction and insure database consistency after recovery from any one of the failures listed in Clause 3.5.3.*

#### **Durable Media Failure**

Durability from media failure was demonstrated on a 10 warehouse database for log and data loss, and on the fully scaled database for system and memory loss. The standard driving mechanism was used to generate the transaction load of 100 users for the Loss of Log and Data. The fully scaled database under full load would also have passed the following tests.

#### **Loss of Log and Loss of Data**

The loss of log and loss of data tests were performed on a 10 warehouse system. To demonstrate recovery from a permanent failure of durable medium containing TPC-C logs and tables, the following steps were executed:

- 1. A 10 warehouse database was built in a manner similar to the full size database.
- 2. A backup was taken of the database using Microsoft SQL Server facilities.
- 3. A sum of d\_next\_o\_id was taken and noted.
- 4. 100 users were logged into the database and proceeded to run transactions.
- 5. One disk drive was removed from a disk array containing the transaction log.
- 6. NT reported that part of a mirrored pair was not responding.
- 7. SQL Server reported no errors and continued running normally.
- 8. One disk drive was removed from a disk array containing database files.
- 9. SQL Server reported errors and transactions failed.
- 10. SQL Server was restarted and a dump of the transaction log was taken.
- 11. The tpcc database was dropped.
- 12. The system was shut down and the faulty disk drive was replaced and the partition reformatted.
- 13. The 10 warehouse database was recreated.
- 14. The 10 warehouse database was restored from backup.

- 15. The saved transaction log was loaded and transactions rolled forward.
- 16. A sum of d\_next\_o\_id was taken and noted.
- 17. The number of transactions reported in the database and in the RTE log was compared.

#### **Instantaneous Interruption and Loss of Memory**

Because loss of power erases the contents of memory, the instantaneous interruption and the loss of memory tests were combined into a single test. This test was executed on a fully scaled database of 1200 warehouses under a full load of 12,000 users. The following steps were executed:

- 1. A sum of d\_next\_o\_id was taken and noted.
- 2. 12,000 users were logged into the database and proceeded to run transactions.
- 3. System power was terminated.
- 4. System power was reapplied and NT restarted.
- 5. SQL Server was started and recovery occured automatically.
- 6. A sum of d\_next\_o\_id was taken and noted.
- 7. The number of transactions reported in the database and in the RTE log were compared.

# **Clause 4 -- Scaling and Database Population Related Items**

#### *Table Cardinality*

*The cardinality (e.g., the number of rows) of each table, as it existed at the start of the benchmark run (see Clause 4.2), must be disclosed. If the database was over-scaled and inactive rows of the WAREHOUSE table were deleted (see Clause 4.2.2), the cardinality of the WAREHOUSE table as initially configured and the number of rows deleted must be disclosed. (8.1.5.1)*

| <b>Table</b>       | <b>Cardinality as</b><br><b>Benchmarked</b> |
|--------------------|---------------------------------------------|
| Warehouse          | 1,200                                       |
| District           | 12,000                                      |
| Customer           | 36,000,000                                  |
| History            | 36,000,000                                  |
| Orders             | 36,000,000                                  |
| New Order          | 10,800,000                                  |
| Order Line         | 360,002,793                                 |
| <b>Stock</b>       | 120,000,000                                 |
| Item               | 100,000                                     |
| Deleted Warehouses |                                             |

**Table 3: Table Cardinality**

### *Constant Values*

The following values were used as constant value inputs to the NURand function for this benchmark.

**Table 4: Constant Values**

| <b>Function</b>          | <b>Constant C Value</b> |
|--------------------------|-------------------------|
| $\mathbb C$ LAST (Build) |                         |
| $C_{LAST(Run)}$          |                         |

### *Data Distribution*

*The* distribution *of tables and logs across all media must be explicitly depicted for the tested and priced systems. (8.1.5.2)*

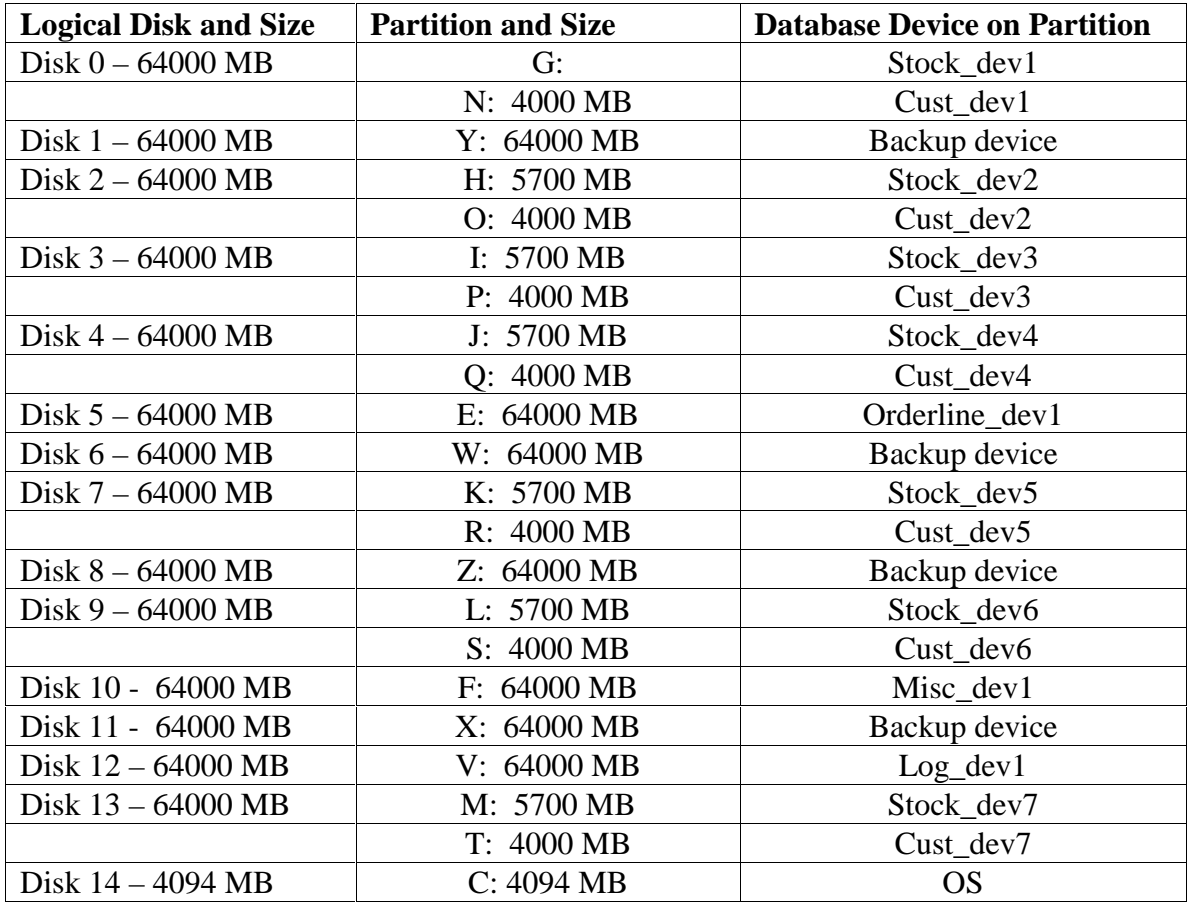

Microsoft SQL Server v6.50.258 is a relational DBMS.

The interface used was Microsoft SQL Server stored procedures accessed with Remote Procedure Calls embedded in C code.

### *Partition Mapping*

*The mapping of database partitions/replications must be explicitly described.*

The database was not replicated nor partitioned.

### *180 Day Space Calculation*

*Details of the 180 day space computations along with proof that the database is configured to sustain 8 hours of growth for the dynamic tables (Order, Order-Line, and History) must be disclosed (see Clause 4.2.3). (8.1.5.5)*

- 1. To calculate the space required to sustain the database log for 8 hours of growth at steady state, the following steps were followed:
- 2. The free space on the log file was queried using *DBCC checktable(syslogs)*.
- 3. Transactions were run against the database with a full load of users.
- 4. The free space was again queried using *DBCC checktable(syslogs)*.
- 5. The space used was calculated as the difference between the first and second query.
- 6. The number of NEW-ORDERS was verified from an RTE report covering the entire run.
- 7. The space used was divided by the number of NEW-ORDERS giving a spaceused per NEW-ORDER transaction.
- 8. The space used per transaction was multiplied by the measured tpmC rate times 480 minutes.

The results of the above steps yielded a requirement of 38.80GB (not including mirror) to sustain the log for 8 hours. Space available on the transaction log volume was 64GB (not including mirror), indicating that enough storage was configured to sustain 8 hours of growth. The log drives were mirrored using hardware RAID. 64GB was mirrored to 64GB on the same raid subsystem.

The same methodology was used to compute growth requirements for dynamic tables Order, Order-Line and History.

The details of the 180-day space requirement is shown in Appendix D.

# **Clause 5 -- Performance Metrics and Response Time Related Items**

### *Measured TpmC*

*Measured tpmC must be reported. (8.1.6.1)*

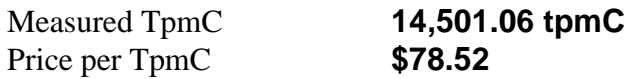

#### *Response Times*

*Ninetieth percentile, maximum and average response times must be reported for all transaction types as well as for the Menu response time. (8.1.6.2)*

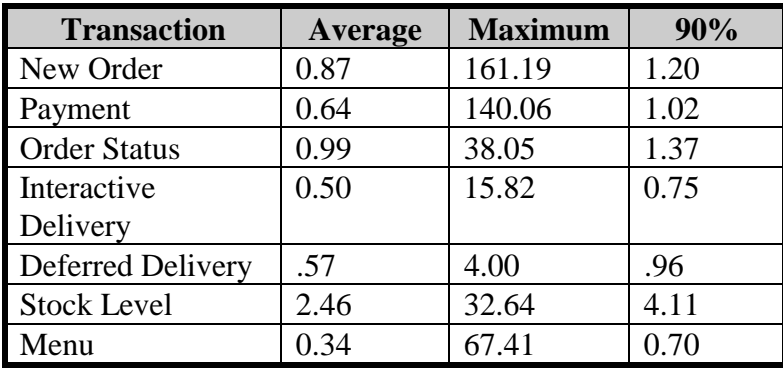

#### **Table 5: Transaction Response Times**

### *Think Times & Key Times*

*The minimum, the average, and the maximum keying and think times must be reported for each transaction type. (8.1.6.3)*

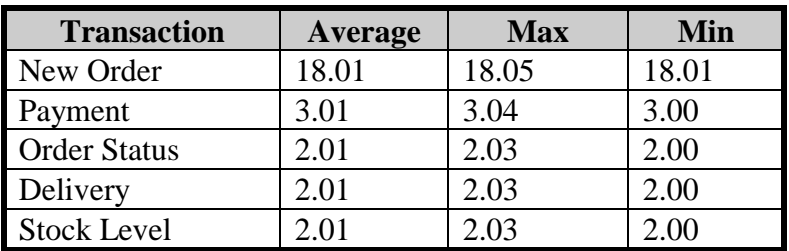

#### **Table 6: Transaction Key Times**

| <b>Transaction</b>  | Average | <b>Max</b> | Min                |
|---------------------|---------|------------|--------------------|
| New Order           | 12.07   | 120.51     | $0.00\,$           |
| Payment             | 12.01   | 120.50     | 0.00               |
| <b>Order Status</b> | 10.00   | 100.50     | 0.00               |
| Delivery            | 5.05    | 50.50      | 0.00               |
| <b>Stock Level</b>  | 5.08    | 50.50      | $\cdot$ 00 $\cdot$ |

**Table 7: Transaction Think Times**

### *Response Time Distribution Curves*

*Response Time frequency distribution curves (see Clause 5.6.1) must be reported for each transaction type. (8.1.6.4)*

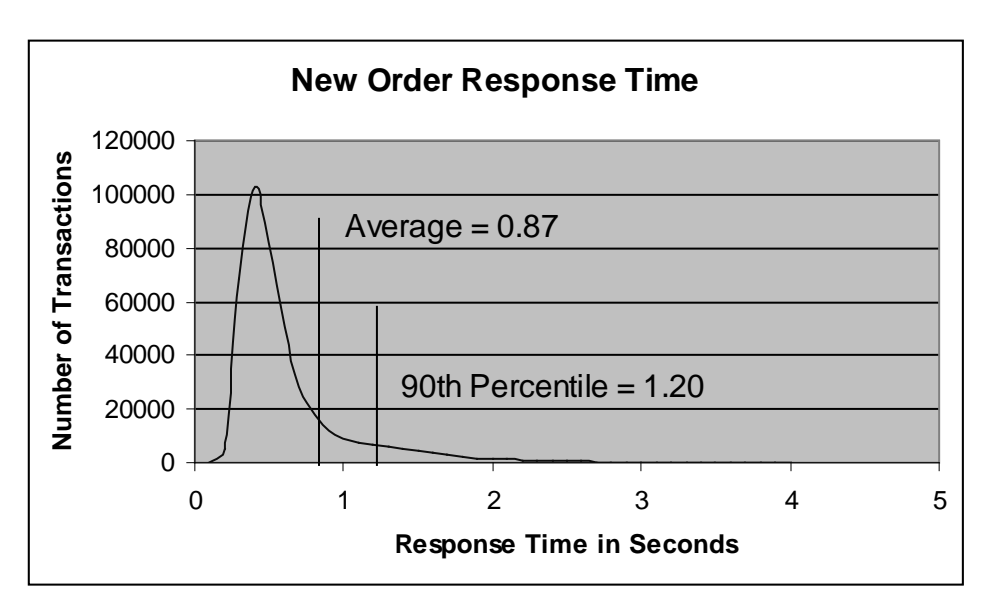

**Figure 1: New Order Response Time Distribution**

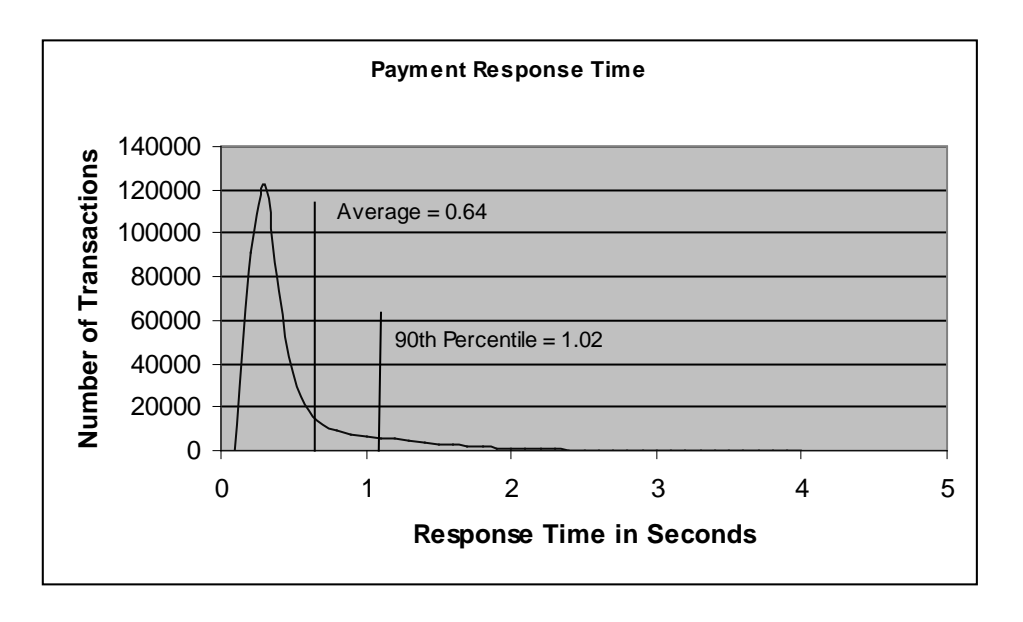

#### **Figure 2: Payment Response Time Distribution**

**Figure 3: Order Status Response Time Distribution**

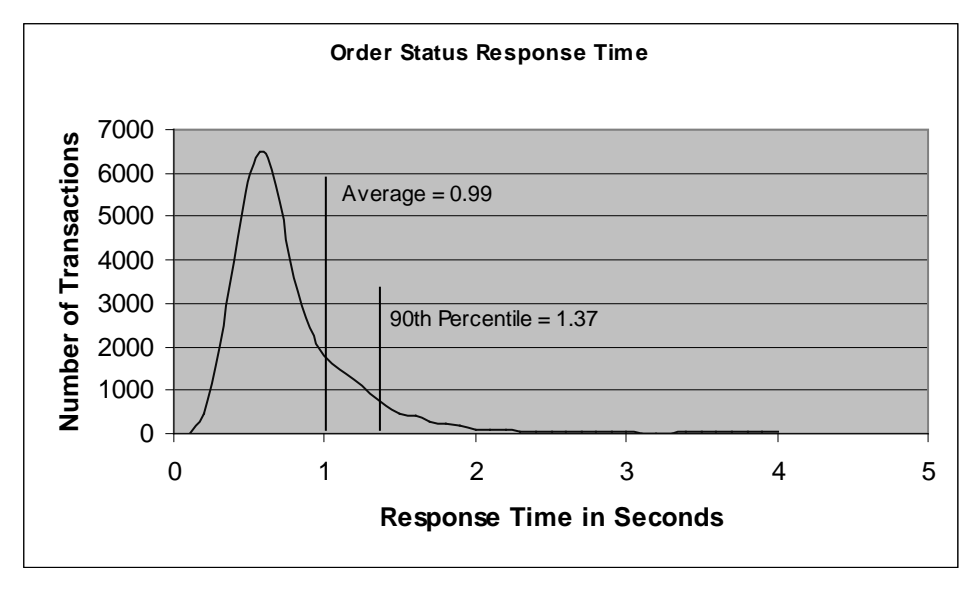

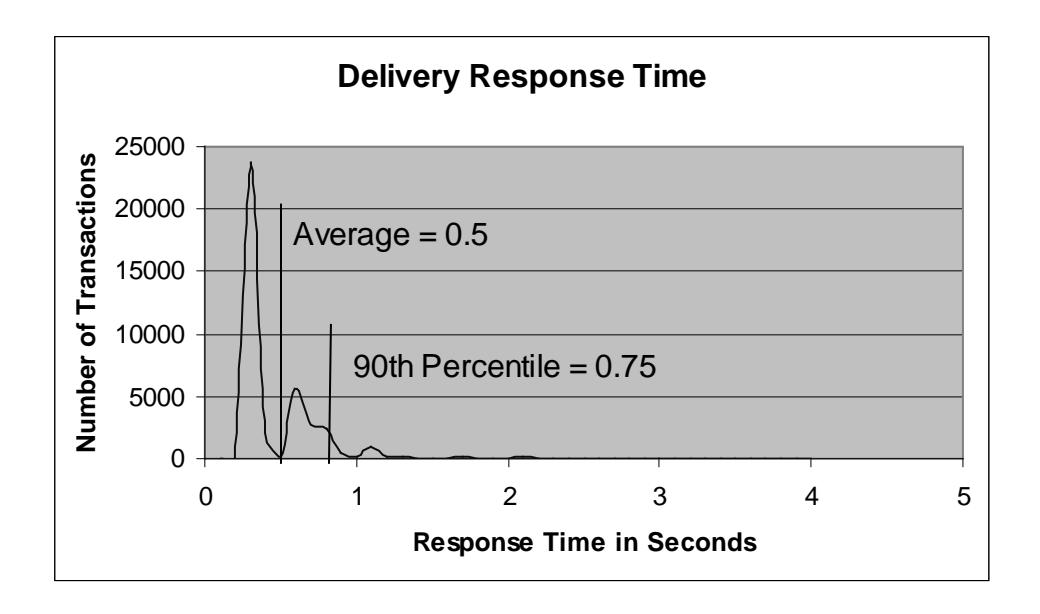

#### **Figure 4: Delivery Response Time Distribution**

**Figure 5: Stock Level Response Time Distribution**

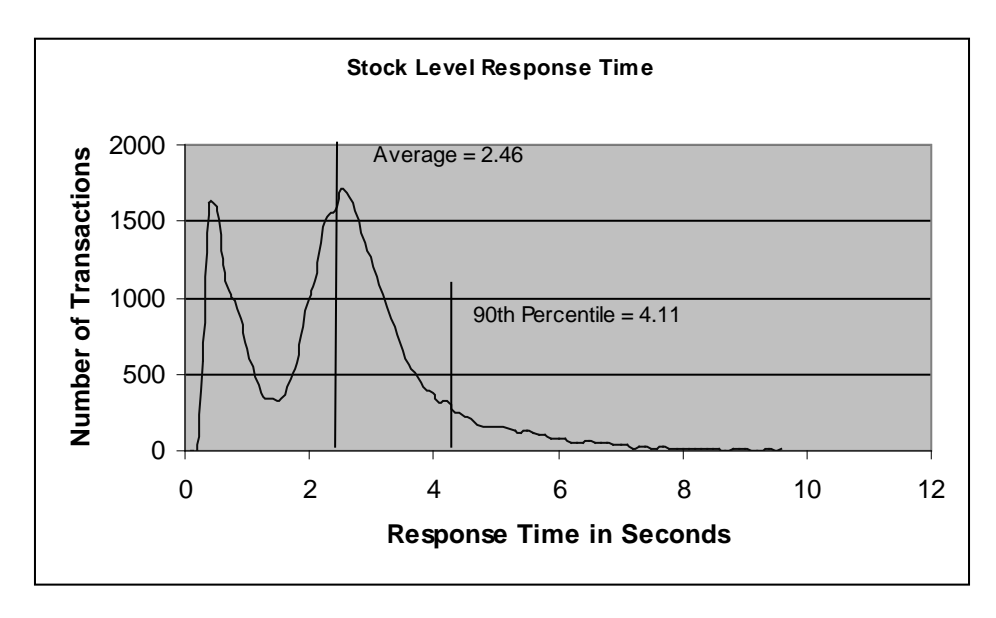

### *New-Order Response Time vs. Throughput Graph*

*The performance curve for response times versus throughput (see Clause 5.6.2) must be reported for the New-Order transaction. (8.1.6.5)*

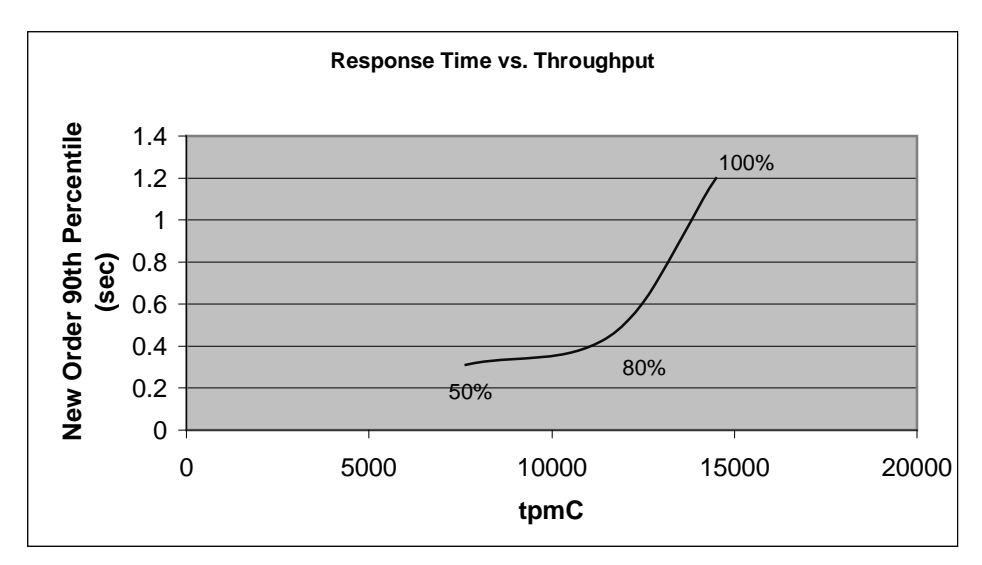

#### **Figure 6: New Order Response Time vs. Throughput**

### *New-Order Think Time Distribution Graph*

*Think Time frequency distribution curves (see Clause 5.6.3) must be reported for the New-Order transaction (8.1.6.6)*

**Figure 7: New Order Think Time Distribution**

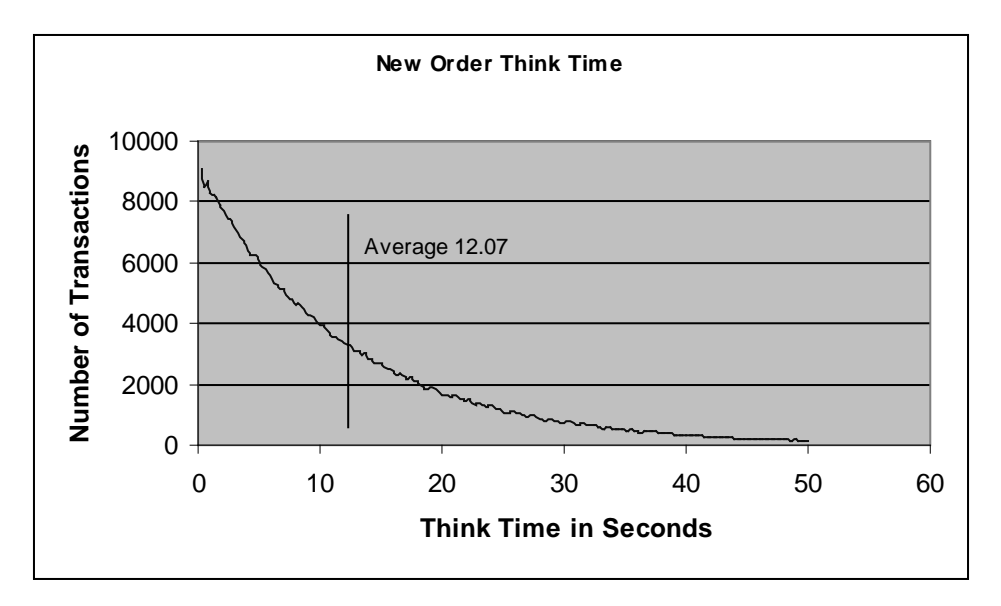

#### *Steady-State Graph*

*A graph of throughput versus elapsed time (see Clause 5.6.5) must be reported for the New-Order transaction. (8.1.6.8)*

#### **Figure 8: New Order Throughput vs. Time**

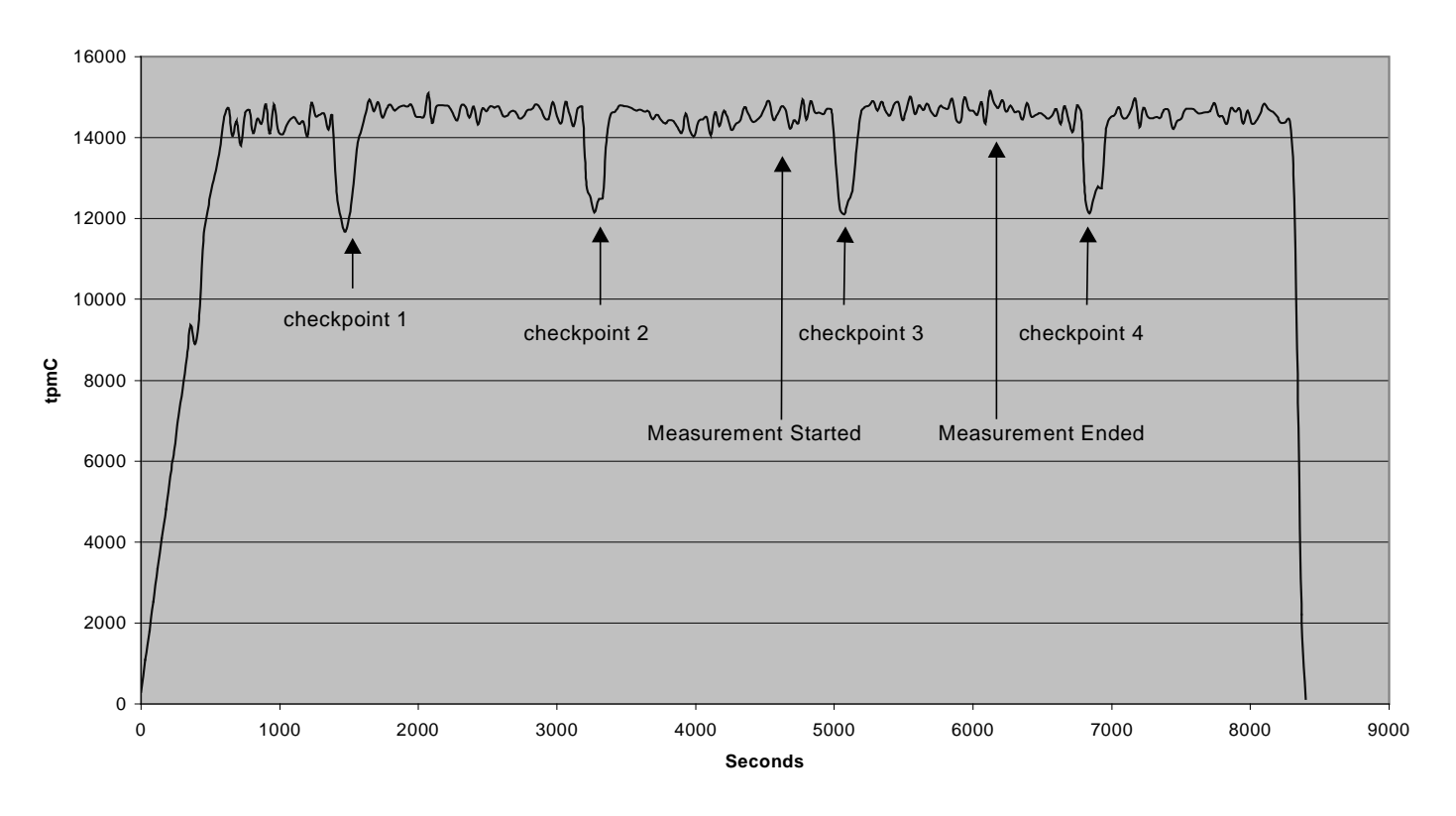

#### **Throughput vs. Time**

#### *Steady-State Methodology*

*The method used to determine that the SUT had reached a steady state prior to commencing the measurement interval (see Clause 5.5) must be described. (8.1.6.9)*

Steady state was determined using real time monitor utilities from both the operating system and the RTE. Steady state was further confirmed by the throughput data collected during the run and graphed in Figure 8.

#### *Work Performed During Steady State*

*A description of how the work normally performed during a sustained test (for example*

*checkpointing, writing redo/undo log records, etc.), actually occurred during the measurement interval must be reported. (8.1.6.10)*

The RTE generated the required input data to choose a transaction from the menu. This data was timestamped. The response for the requested transaction was verified and timestamped in the RTE log files.

The RTE generated the required input data for the chosen transaction. It waited to complete the minimum required key time before transmitting the input screen. The transmission was timestamped. The return of the screen with the required response data was timestamped. The difference between these two timestamps was the response time for that transaction and was logged in the RTE log.

The RTE then waited the required think time interval before repeating the process starting at selecting another transaction from the menu.

The RTE transmissions were sent to application processes running on the client machines through Ethernet LANs. These client application processes handled all screen I/O as well as all requests to the database on the server. The applications communicated with the database server over another Ethernet LAN using Microsoft SQL Server DBLIB library and RPC calls.

To perform checkpoints at specific intervals, we set SQL Server *recovery interval* to the maximum allowable value and wrote a script to schedule multiple checkpoints at specific intervals. By setting the TRACE FLAG #3502, SQL Server logged the checkpoint beginning and ending time in the ERRORLOG file. The script included a wait time between each checkpoint equal to the measurement interval which was 30 minutes. The checkpoint script was started manually after the RTE had all users logged in and sending transactions.

At each checkpoint, Microsoft SQL Server wrote to disk all memory pages that had been updated but not yet physically written to disk. Upon completion of the checkpoint, Microsoft SQL Server wrote a special record to the recovery log to indicate that all disk operations had been satisfied to this point. The positioning of the checkpoint was verified to be clear of the guard zones and is depicted on the graph in Figure 8.

# *Reproducibility Methodology*

*A description of the method used to determine the reproducibility of the measurement results must be reported. (8.1.6.11)*

We allowed the database to warm up and to reach a steady state for approximately 15 minutes. The steady state was sustained for a 30-minute (measurement) interval, and was followed by a ramp-down. The repeatable interval result was within 0.7 % of the reported interval result.

#### *Measurement Interval*

*A statement of the duration of the measurement interval for the reported Maximum Qualified Throughput (tpmC) must be included. (8.1.6.12)*

The measurement interval was 30 minutes.

#### *Transaction Mix*

*8.1.6.13 The method of regulation of the transaction mix (e.g., card decks or weighted random distribution) must be described. If weighted distribution is used and the RTE adjusts the weights associated with each transaction type, the maximum adjustments to the weight from the initial value must be disclosed. (8.1.6.13)*

The RTE was given a weighted random distribution which was not be adjusted during the run.

*The percentage of the total mix for each transaction type must be disclosed. (8.1.6.14)*

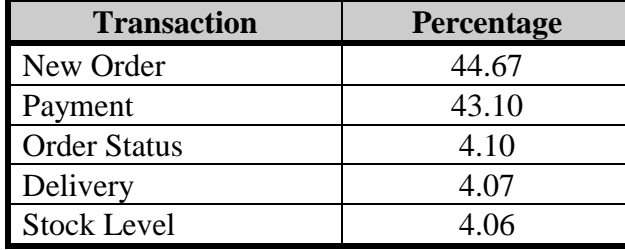

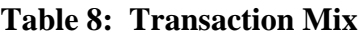

# *Other Metrics*

*The percentage of New-Order transactions rolled back as a result of invalid item number must be disclosed. (8.1.6.15)*

*The average number of order-lines entered per New-Order transaction must be disclosed. (8.1.6.16)*

*The percentage of remote order-lines entered per New-Order transaction must be disclosed. (8.1.6.17)*

*The percentage of remote Payment transactions must be disclosed. (8.1.6.18)*

*The percentage of customer selections by customer last name in the Payment and Order-Status transactions must be disclosed. (8.1.6.19)*

*The percentage of Delivery transactions skipped due to there being fewer than necessary orders in the New-Order table must be disclosed. (8.1.6.20)*

| <b>Transaction</b>  | <b>Function</b>                 | <b>Value</b> |
|---------------------|---------------------------------|--------------|
| New Order           | Home Warehouse Items            | 99.00%       |
|                     | <b>Remote Warehouse Items</b>   | 1.00%        |
|                     | <b>Rolled Back Transactions</b> | 1.00%        |
|                     | Average Lines Per Order         | 10.00        |
| Payment             | Home Warehouse                  | 85.03%       |
|                     | <b>Remote Warehouse</b>         | 14.97%       |
|                     | <b>Non-Primary Key Access</b>   | 60.13%       |
| <b>Order Status</b> | Non-Primary Key Access          | 60.23%       |
| Delivery            | <b>Skipped Transactions</b>     |              |

**Table 9: Transaction Statistics**

### *Checkpoints*

*The number of checkpoints in the Measurement Interval, the time in seconds from the start of the Measurement Interval to the first checkpoint and the Checkpoint Interval must be disclosed. (8.1.6.21)*

The initial checkpoint was started 23 minutes after the start of the ramp-up. The succeeding checkpoints were started in 30 minute intervals. The checkpoint in the measurement interval lasted 3 minutes 13 seconds. The measurement interval contains the third checkpoint, and is clear of the guard zones.
# **Clause 6 -- SUT, Driver, and Communication Definition Related Items**

## *RTE Parameters*

*The RTE input parameters, code fragments, functions, etc. used to generate each transaction input field must be disclosed. (8.1.7.1) Comment: The intent is to demonstrate the RTE was configured to generate transaction input data as specified in Clause 2.*

The RTE used was the Microsoft BenchCraft RTE System.

# *Emulated Components*

*It must be demonstrated that the functionality and performance of the components being emulated in the Driver System are equivalent to that of the priced system. The results of the test described in Clause 6.6.3.4 must be disclosed. (8.1.7.2)*

No components were emulated.

# *Benchmarked and Targeted System Configuration Diagrams*

*A complete functional diagram of both the benchmark configuration and the configuration of the proposed (target) system must be disclosed. A detailed list of all software and hardware functionality being performed on the Driver System, and its interface to the SUT must be disclosed (see Clause 6.6.3.6). (8.1.7.3)*

The driver system performed the data generation and input functions of the priced display device. It also captured the input and output data and timestamps for post-processing of the reported metrics. No other functionality was included on the driver system. Figures 1 and 2 of this report contain detailed diagrams of both the benchmark configuration and the priced configuration. One substitution of clients was made.

Two (2) Dell XPS Pro200n clients with 128 MB of (non-EDO) RAM and 3.2 GB IDE Hard disk Drives in the measured configuration are being substituted by two (2) Compaq Presario 4824 computers with 256 MB (EDO) RAM and a 4 GB SCSI Drive in the priced configuration..

Tests were run in accordance with TAB ID 229 which confirm the suitability of the substition.

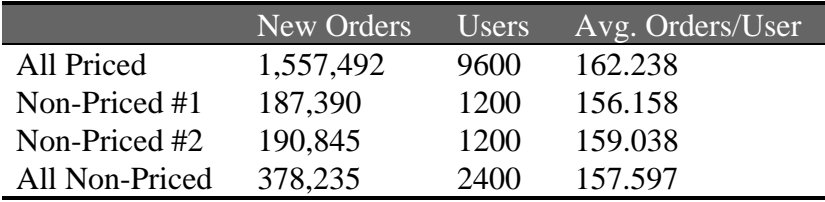

# *Network Configuration*

*The network configurations of both the tested services and the proposed (target) services which are being represented and a thorough explanation of exactly which parts of the proposed configuration are being replaced with the Driver System must be disclosed (see Clause 6.6.4). (8.1.7.4)*

The following diagram shows the network setup for the performance run.

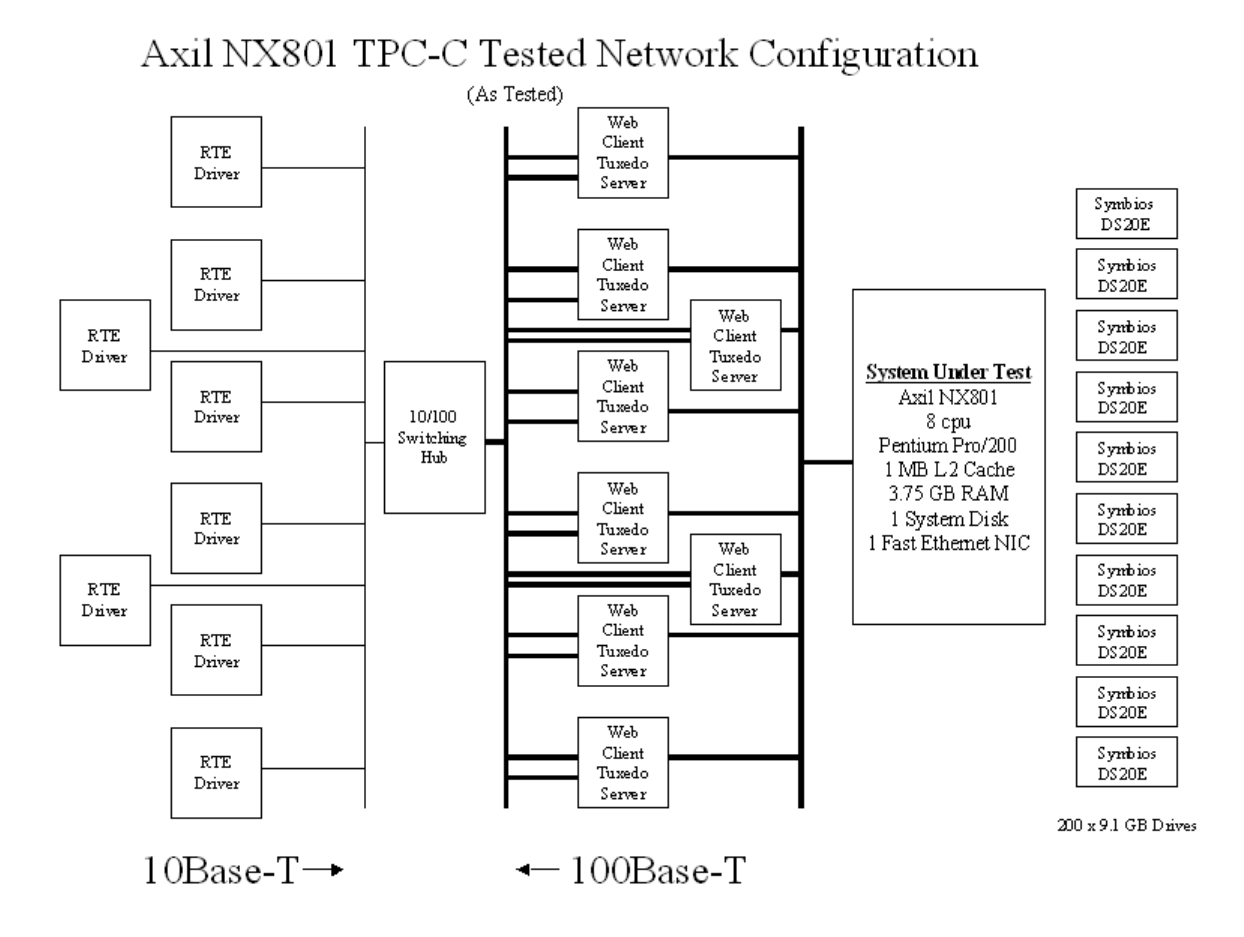

# *Network Bandwidth*

*The bandwidth of the network(s) used in the tested/priced configuration must be disclosed. (8.1.7.5)*

The driver machine network was using 10Mbps connection to the 10/100 switching hub and the client machines were using 100Mbps to the switching hub. The client to server network was using 100Mbps. See above diagram of network.

# *Operator Intervention*

*If the configuration requires operator intervention (see Clause 6.6.6), the mechanism and the frequency of this intervention must be disclosed. (8.1.7.6)*

This configuration does not require any operator intervention to sustain eight hours of the reported throughput.

# **Clause 7 -- Pricing Related Items**

### *Hardware and Software List*

*A detailed list of hardware and software used in the priced system must be reported. Each separately orderable item must have vendor part number, description, and release/revision level, and either general availability status or committed delivery date. If package-pricing is used, vendor part number of the package and a description uniquely identifying each of the components of the package must be disclosed.*

*Pricing source(s) and effective date(s) of price(s) must also be reported. (8.1.8.1)*

*The total 5-year price of the entire configuration must be reported, including: hardware, software, and maintenance charges. Separate component pricing is recommended. The basis of all discounts used must be disclosed. (8.1.8.2)*

The details of the hardware and software are reported in the front of this report as part of the executive summary. All third party quotations are included at the end of this report as Appendix E.

# *Availability Date*

*The committed delivery date for general availability (availability date) of products used in the price calculations must be reported. When the priced system includes products with different availability dates, the reported availability date for the priced system must be the date at which all components are committed to be available. (8.1.8.3)*

Submitted for Review Date: December 1, 1997 Hardware Availability Date: March 30, 1998 Software Availability Date: Novemer 30, 1997

# *Measured TpmC*

*A statement of the measured tpmC, as well as the respective calculations for 5-year pricing, price/performance (price/tpmC), and the availability date must be included. (8.1.8.4)*

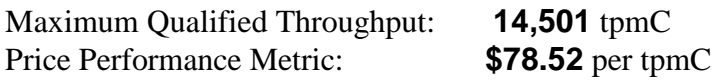

# *Country Specific Pricing*

*Additional Clause 7 related items may be included in the Full Disclosure Report for each country specific priced configuration. Country specific pricing is subject to Clause 7.1.7. (8.1.8.5)*

This system is priced for the United States of America.

# *Usage Pricing*

*For any usage pricing, the sponsor must disclose (8.1.8.6):*

- *Usage level at which the component was priced.*
- *A statement of the company policy allowing such pricing.*

*Comment: Usage pricing may include, but is not limited to, the operating system and database management software.*

The component pricing based on usage is shown below:

- Eight Microsoft Windows NT Server 4.0 licenses (includes 5 client acess licenses)
- One Microsoft Windows NT 4.0 Server Enterprise license (includes 25 client licenses)
- One (1) Microsoft SQL Server Enterprise v.6.50 (Includes unlimited User Licenses).
- One (1) Microsoft SQL Server Programmers Toolkit
- One (1) Microsoft Visual  $C++$  version 4.2

# *System Pricing*

*System pricing should include subtotals for the following components: Server Hardware, Server Software, Client Hardware, Client Software, and Network Components used for terminal connection (see Clause 7.2.2.3). Clause 6.1 describes the Server and Client components. An example of the standard pricing sheet is shown in Appendix B. (8.1.8.7) System pricing must include line item indication where non-sponsoring companies' brands are used. System pricing must also include line item indication of third party pricing. See example in Appendix B. (8.1.8.8)*

*Comment: By standardizing the pricing spreadsheet and adding subtotals the value of the FDR and executive summary will be enhanced. This will allow the reader to more easily compare results and determine pricing.*

The details of the hardware and software are reported in the front of this report as part of the executive summary. All third party quotations are included at the end of this report as Appendix E.

# **Clause 9 -- Audit Related Items**

## *Auditor*

*The auditor's name, address, phone number, and a copy of the auditor's attestation letter indicating compliance must be included in the Full Disclosure Report. (8.1.9.1) A review of the pricing model is required to ensure that all components required are priced (see Clause 9.2.8). The auditor is not required to review the final Full Disclosure Report or the final pricing prior to issuing the attestations letter. (8.1.9.2)*

This TPC-C benchmark has been audited by Francios Raab of Information Paradigm.

The letter of attestation is included on the following pages:

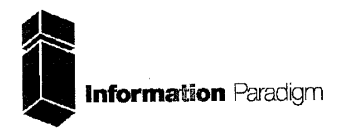

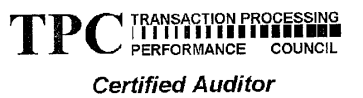

Sponsor: Greg Roody Axil Computer, Inc 130 C Baker Ave Extention Concord, Ma 01742

Nov 19, 1997

I remotely verified the TPC Benchmark<sup>TM</sup> C performance of the following Client Server configuration:

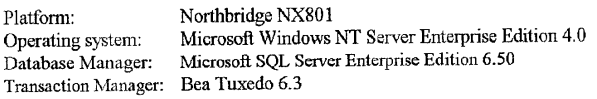

The results were:

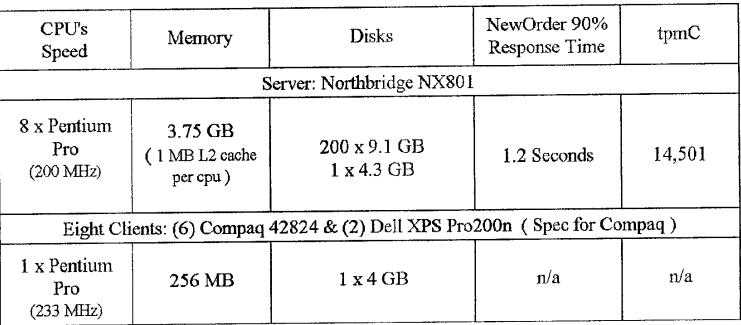

In my opinion, these performance results were produced in compliance with the TPC requirements for Revision 3.3.2 of the benchmark. The following verification items were given special attention:

- The transactions were correctly implemented
- The database records were the proper size
- The database was properly scaled and populated

1373 North Franklin Street . Colorado Springs, CO 80903-2527 . Office: 719/473-7555 - Fax: 719/473-7554

- The ACID properties were met
- Input data was generated according to the specified percentages  $\bullet$
- The transaction cycle times included the required keying and think times  $\bullet$
- The reported response times were correctly measured.  $\bullet$
- At least 90% of all delivery transactions met the 80 Second completion time limit  $\bullet$
- All 90% response times were under the specified maximums  $\bullet$
- The measurement interval was representative of steady state conditions  $\bullet$
- The reported measurement interval was 30 minutes (1800 seconds).
- One checkpoint was taken during the measurement interval  $\bullet$
- Measurement repeatability was verified  $\bullet$
- The 180 day storage requirement was correctly computed  $\bullet$
- The system pricing was verified for major components and maintenance

#### Additional Audit Notes:

The measured configuration used (6) Compaq Presario 42824 clients and (2) Dell Dimension XPS<br>Pro200 clients. For availability reasons (8) Compaq 42824's were priced. Based on the data collected it is my opinion that this substitution would have no material negative impact on the reported performance.

Respectfully Yours,

transistant

François Raab President

Northbridge NX801

1373 North Franklin Street . Colorado Springs, CO 80903-2527 . Office: 719/473-7555 . Fax: 719/473-7554

# *Availability of the Full Disclosure Report*

*The Full Disclosure Report must be readily available to the public at a reasonable charge, similar to the charges for similar documents by the test sponsor. The report must be made available when results are made public. In order to use the phrase "TPC Benchmark™ C", the Full Disclosure Report must have been submitted to the TPC Administrator as well as written permission obtained to distribute same.*

Requests for this TPC Benchmark C Full Disclosure Report should be sent to:

Transaction Processing Performance Council c/o Shanley Public Relations 777 North First Street, Suite 6000 San Jose, CA 95112-6311

or:

AXIL Computer, Inc. 130C Baker Ave Extention Concord, MA 01742

# **WEB Client Application Code Makefile**

!IF "\$(CFG)" == "" ˝ CFG=Release ˝ !MESSAGE No configuration specified. Defaulting to Debug ˝ !ENDIF ˝ ˝ !IF "\$(SQL\_LOC)" == "" \_\_<br>SQL LOC=D:\mssql\dblib ″<br>!MESSAGE No SQL\_LOC specified. Defaulting to<br>D:\MSSQL\DBLIB !ENDIF !IF "\$(TUXDIR)" TUXDIR = E:\TUXEDO !MESSAGE No TUXDIR specified. Defaulting to E:\TUXEDO !ENDIF !IF "\$(CFG)" != "Release" && "\$(CFG)" != "Debug" !MESSAGE Invalid configuration "\$(CFG)" specified. !MESSAGE You can specify a configuration when running NMAKE on this makefile !MESSAGE by defining the macro CFG on the command line. For example: !MESSAGE !MESSAGE NMAKE CFG="Debug" !MESSAGE !MESSAGE Possible choices for configuration are: !MESSAGE !MESSAGE "Release" !MESSAGE "Debug" !MESSAGE !ERROR An invalid configuration is specified. !ENDIF OUTDIR<br>SRCDIR SRCDIR = .\Src OBJDIR = .\Objs OUTDIR = .\Bin<br>DBLIB = \$(SQL\_LOC) DBLIBINC = \$(DBLIB)\include DBLIBDIR = \$(DBLIB)\lib !IF "\$(CFG)" != "Debug" LDEBUG CDEBUG =  $LDEBUG_RG$  $CDEBUG$ <br>DEBUG  $\begin{array}{lll} \texttt{LIDUO} & = & \\ \texttt{FIAGS} & = & / \texttt{D} \texttt{ "WIN} \\ \texttt{''TMSTHREADS''} & = & \\ \texttt{#FT NOC} & & \\ \end{array}$ FLAGS = /D "WIN32" /D "\_WINDOWS" /D<br>"\_TMSTHREADS" = /D "WIN32" /D "\_WINDOWS" /D<br>"\_TMSTHREADS" /D "LOCAL\_ALLOC"<br>CFLAGS = /D "WIN32" /D "\_WINDOWS" /D<br>"\_TMSTHREADS" = /Ot<br>"\_TMSTHREADS" = /Ot !ELSE<br>
1ELSE<br>
LDEBUG = /Zi /Yd /Fd\$ (OBJDIR)\tpcc.pdb<br>
CDEBUG = /Zi /Yd /Fd\$ (OBJDIR)\install.pdb<br>
LDEBUG\_RG = /Zi /Yd /Fd\$ (OBJDIR)\install.pdb<br>
CDEBUG\_RG = /Zi /Yd /Fd\$ (OBJDIR)\install.pdb<br>
FLAGS<br>
"TMSTHREADS" = /D "WIN #FLAGS = /D "WIN32" /D "\_WINDOWS" /D "\_TMSTHREADS" /D "LOCAL\_ALLOC" CFLAGS = /D "WIN32" /D "\_WINDOWS" /D<br>"\_TMSTHREADS" = /Od !ENDIF

LINK32\_LIBS = user32.lib msacm32.lib advapi32.lib \$(DBLIBDIR)\ntwdblib.lib<br>TUX\_LIBS = \$(TUXDIR)\lib\libtux.lib<br>\$(TUXDIR)\lib\libbuft.lib \$(TUXDIR)\lib\libtux2.lib \ \$(TUXDIR)\lib\libfml.lib \$(TUXDIR)\lib\libfml32.lib \$(TUXDIR)\lib\libgp.lib OTHER\_LIBS = wsock32.lib kernel32.lib gdi32.lib comdlg32.lib winspool.lib LINK32\_OBJS = "\$(OBJDIR)\tpcc.obj"<br>"\$(OBJDIR)\tpcc.res"<br>LINK32\_DEF = "\$(SRCDIR)\tpcc.def"

AXIL Computer, Inc. Full Disclosure Report December 2, 1997 Copyright 1997, AXIL Computer Page 1

LINK32 FLAGS = /nologo /subsystem:windows /dll /incremental:no \$(LDEBUG) /def:"\$(LINK32\_DEF)" /out:"\$(OUTDIR)\tpcc.dll" LINK32\_LIBS\_RG = user32.lib gdi32.lib advapi32.lib version.lib<sup>-</sup>comctl32.lib<br>LINK32\_OBJS\_RG = "\$(OBJDIR)\install.obj"<br>"\$(OBJDIR)\install.res"<br>LINK32\_FLAGS\_RG = /nologo /subsystem:windows<br>/incremental.no \$(LDEBUG\_RG) /out:\$(OUTDIR)\install.exe ALL: \$(OBJDIR)\. \$(OUTDIR)\. \$(OUTDIR)\tpcc.dll \$(OUTDIR)\Neworder.exe \$(OUTDIR)\Payment.exe \ \$(OUTDIR)\Stocklevel.exe \$(OUTDIR)\Orderstatus.exe \$(OUTDIR)\Delivery.exe \$(OUTDIR)\Delirpt.exe \$(OBJDIR)\.: if not exist \$(OBJDIR) md \$(OBJDIR) \$(OUTDIR)\.: if not exist \$(OUTDIR) md \$(OUTDIR) "\$(OBJDIR)\tpcc.obj": "\$(SRCDIR)\tpcc.c" "\$(SRCDIR)\tpcc.h" cl.exe /nologo /MT /W3 \$(CDEBUG) \$(OPT) /I \$(DBLIBINC) /I \$(TUXDIR)\include \$(FLAGS) /Fo\$(OBJDIR)\tpcc.obj /c "\$(SRCDIR)\tpcc.c" \$(OBJDIR)\tpcc.res: \$(SRCDIR)\tpcc.rc rc.exe /l 0x409 /fo \$(OBJDIR)\tpcc.res \$(FLAGS) \$(SRCDIR)\tpcc.rc \$(OUTDIR)\tpcc.dll: \$(LINK32\_OBJS) \$(LINK32\_DEF) link.exe \$(LINK32\_FLAGS) \$(LINK32\_OBJS) \$(LINK32\_LIBS) \$(TUX\_LIBS) \$(OTHER\_LIBS) \$(OUTDIR)\Neworder.exe: \$(SRCDIR)\neworder.c \$(TUXDIR)\bin\buildserver /f<br>\$(SRCDIR)\neworder.c /o \$(OUTDIR)\Neworder.exe \<br>/s NEWORDER /l "\$(LINK32\_LIBS) /I \$(DBLIBINC)"<br>del neworder.obj \$(OUTDIR)\Payment.exe: \$(SRCDIR)\payment.c \$(TUXDIR)\bin\buildserver /f \$(SRCDIR)\payment.c /o \$(OUTDIR)\Payment.exe \ /s PAYMENT /l "\$(LINK32\_LIBS) /I \$(DBLIBINC)" del payment.obj \$(OUTDIR)\Orderstatus.exe: \$(SRCDIR)\orderstatus.c<br>\$(TUXDIR)\bin\buildserver /f<br>\$(SRCDIR)\orderstatus.c /o \$(OUTDIR)\Orderstatus.exe \<br>/s ORDERSTATUS /1 "\$(LINK32\_LIBS) /I \$(DBLIBINC)" del orderstatus.obj \$(OUTDIR)\Stocklevel.exe: \$(SRCDIR)\stocklevel.c \$(TUXDIR)\bin\buildserver /f \$(SRCDIR)\stocklevel.c /o \$(OUTDIR)\Stocklevel.exe \ /s STOCKLEVEL /l "\$(LINK32\_LIBS) /I \$(DBLIBINC)" del stocklevel.obj \$(OUTDIR)\Delivery.exe: \$(SRCDIR)\delivery.c \$(TUXDIR)\bin\buildserver /f \$(SRCDIR)\delivery.c /o \$(OUTDIR)\Delivery.exe \ /s DELIVERY /l "\$(LINK32\_LIBS) /I \$(DBLIBINC)" del delivery.obj \$(OUTDIR)\Delirpt.exe: \$(SRCDIR)\delirpt.c cl.exe \$(SRCDIR)\delirpt.c /o "\$(OUTDIR)\Delirpt.exe" del delirpt.obj

#### **Delirpt.c**

```
/* FILE: DELIRPT.C
˝
                                          Microsoft TPC-C
Kit Ver. 3.00.000
˝
 *
˝
                                          Copyright
Microsoft, 1996
 *
         PURPOSE: Delivery report processing
application
 * Author: Philip Durr
 *
         philipdu@Microsoft.com
 */
#include <windows.h>
#include <stdio.h>
#include <stdlib.h>
```
#define LOGFILE\_READ\_EOF 0 //check log file flag return current state #define LOGFILE\_CLEAR\_EOF 1 //clear end of log file flag #define LOGFILE\_SET\_EOF 2 //set flag end of log file reached #define INTERVAL .01 //90th percentile calculation bucket interval #define ERR\_SUCCESS 1000 //success no error #define ERR\_READING\_LOGFILE 1001 //io errors occured reading delivery log file #define ERR\_INSUFFICIENT\_MEMORY  $1002$ //insuficient memory to process 90th percentile report #define ERR\_CANNOT\_OPEN\_RESULTS\_FILE 1005 //Cannot open delivery results file delilog. typedef struct \_RPTLINE { SYSTEMTIME start; //delilog report line start time SYSTEMTIME end; //delilog report line end time int response; //delilog report line time delivery took in milliseconds int w\_id; //delilog report line warehouse id for delivery o carrier id; //delilog report line carier id for delivery items[10]; //delilog report line delivery line items } RPTLINE, \*PRPTLINE; //error message structure used in ErrorMessage API typedef struct \_SERRORMSG { int iError; //error id of message char szMsg[80]; //message to sent to browser } SERRORMSG; int versionMS = 3; //delirpt version int versionMM = 0;<br>int versionLS = 2; int iReport; //delirpt report to process int iStartTime; //begin times to accept for report int iEndTime; //end times to accept for report FILE \*fpLog; //log file stream //Local function prototypes void main(int argc, char \*argv[]); static int Init(void); static void Restore(void); static int DoReport(void); int AverageResponse(void);<br>
int SkippedDelivery(void);<br>
SkippedDelivery(void);<br>
BooL<br>
static int OpenLogFile(void);<br>
static void CloseLogFile(void);<br>
static void ResetLogFile(void);<br>
static BOOL<br>
LogEOF(int iOperation);

static BOOL ReadReportLine(char \*szBuffer, PRPTLINE pRptLine); static BOOL ParseReportLine(char \*szLine, PRPTLINE pRptLine);<br>static BOOL static BOOL ParseDate(char \*szDate, LPSYSTEMTIME pTime); static BOOL ParseTime(char \*szTime, LPSYSTEMTIME pTime); static void ErrorMessage(int iError); static BOOL GetParameters(int argc, char static void<br>static BOOL<br>\*argv[]);<br>static void<br>static void static void PrintParameters(void); static void PrintHeader(void); static void<br>static BOOL cls(void);<br>IsNumeric(char \*ptr); /\* FUNCTION: int main(int argc, char \*argv[]) \* \* PURPOSE: This function is the beginning execution point for the delivery executable. \* \* ARGUMENTS: int argc number of command line arguments passed to delivery \* char \*argv[] array of command line argument pointers \* \* RETURNS: None \* \* COMMENTS: None \* \*/ void main(int argc, char \*argv[]) { int iError; PrintHeader(); if ( GetParameters(argc, argv) ) { PrintParameters(); return; } if ( (iError=Init()) != ERR\_SUCCESS ) { ErrorMessage(iError); Restore(); return; }  $if ($  ( $i$ Error = DoReport())  $!=$  ERR\_SUCCESS ) ErrorMessage(iError); Restore(); return; } /\* FUNCTION: static int Init(void) \* \* PURPOSE: This function initializes the delirtp application. \* \* ARGUMENTS: None \* \* RETURNS: None \* \* COMMENTS: None \* \*/ static int Init(void) { int iError; if ( (iError = OpenLogFile()) ) return iError; return TRUE; } /\* FUNCTION: static void Restore(void) \* PURPOSE: This function cleans up the delirpt application before termination. \* \* ARGUMENTS: None \* \* RETURNS: None \* \* COMMENTS: None \* \*/ static void Restore(void) {

CloseLogFile(); return; } /\* FUNCTION: static int DoReport(void) \* DIIPDOSE. This function dispatches the requested report. \* \* ARGUMENTS: None \* \* RETURNS: ERR\_SUCCESS if successfull or error code if an error occurs. \* \* COMMENTS: None \* \*/ static int DoReport(void) { int iRc; switch(iReport) { case 1: iRc = AverageResponse(); break; case 2: iRc = Percentile90th(); break; case 3: iRc = SkippedDelivery(); break; case 4: if ( (iRc = AverageResponse()) != ERR\_SUCCESS ) break; if (  $(iRc =$ Percentile90th()) != ERR\_SUCCESS ) break; if ( (iRc = SkippedDelivery()) != ERR\_SUCCESS ) break; break; } return iRc; } /\* FUNCTION: int AverageResponse(void) \* DIIRDOSE. This function processes the AverageResponse report. \* \* ARGUMENTS: None \* RETURNS: \* RETURNS: ERR\_SUCCESS if successfull or error code if an error occurs. \* \* COMMENTS: None \* \*/ int AverageResponse(void) { RPTLINE reportLine; int iTotalResponse; int iLines; double fAverage; char szDelivery[128]; ResetLogFile(); iTotalResponse = 0; iLines = 0;<br>printf("\n\n\*\*\*\*\*\*\*\* Average Response Time<br>Report \*\*\*\*\*\n");<br>while ( !LogEOF(LOGFILE\_READ\_EOF) )<br>} if ( ReadReportLine(szDelivery, &reportLine) ) return ERR\_READING\_LOGFILE; if ( szDelivery[0] == '\*' ) continue; if ( !LogEOF(LOGFILE\_READ\_EOF) ) { if ( CheckTimes(&reportLine) ) continue; iLines++; iTotalResponse += reportLine.response; if ( iLines % 10 == 0 ) printf("Reading Report Line:\t%d\r", iLines); } }

printf("  $\langle r$ "); if  $(i)$  illines  $== 0)$  $\{$ printf("No deliveries found.\n");  $\mathsf{A}$ lea else<br>
{<br>
(double)iLines)/(double)1000;<br>
(double)iLines)/(double)1000;<br>
printf("Total Deliveries:<br>
\*10.0f\n", (float)iLines);<br>
\*10.3f\n", ((float)iTotalResponse (float)1000));<br>
\*10.3f\n", fAverage);<br>
\*10.3f\n", fAverage);<br> return ERR\_SUCCESS; } /\* FUNCTION: int Percentile90th(void)  $*$  DIIRDOSE. This function processes the 90th percentile report. \* \* ARGUMENTS: None \* RETURNS. \* RETURNS: ERR\_SUCCESS if successfull or error code if an error occurs. \* \* COMMENTS: This function requires enough space to allocate needed buckets which will be 2 \* max response time in \* deci-seconds. \* \*/ int Percentile90th(void) { RPTLINE reportLine; iBucketSize;<br>i;  $\frac{int}{int}$ int iResponseSeconds;<br>int iMaxSeconds: int iMaxSeconds;<br>int iTotalBuckets; double iTotal; double i90thPercent; short \*psBuckets; char szDelivery[128]; printf("\n\n\*\*\*\*\*\*\*\*\* 90th Percentile<br>\*\*\*\*\*\*\*\n");<br>printf("Calculating Max Response<br>Seconds...\n"); ResetLogFile();  $i$ MaxSeconds =  $-1$ while ( !LogEOF(LOGFILE\_READ\_EOF) ) { if ( ReadReportLine(szDelivery, &reportLine) ) return ERR\_READING\_LOGFILE; if ( szDelivery[0] == '\*' ) continue; if ( !LogEOF(LOGFILE\_READ\_EOF) ) { if ( iMaxSeconds < reportLine.response ) iMaxSeconds = reportLine.response;  $\rightarrow$ } iTotalBuckets = iMaxSeconds + 1; printf("Allocating Buckets...\n"); iBucketSize = iTotalBuckets \* sizeof(short); if ( !(psBuckets = (short \*)malloc(iBucketSize)) ) return ERR\_INSUFFICIENT\_MEMORY; ZeroMemory(psBuckets, iBucketSize);  $iTotal = 0$ ; ResetLogFile(); printf("Calculating Distribution...\n"); while ( !LogEOF(LOGFILE\_READ\_EOF) ) { if ( ReadReportLine(szDelivery, &reportLine) )

return ERR\_READING\_LOGFILE; if ( szDelivery[0] == '\*' ) continue; if ( !LogEOF(LOGFILE\_READ\_EOF) ) {  $if ($ CheckTimes(&reportLine) ) continue; psBuckets[reportLine.response]++; iTotal++; } }  $i$ 90thPercent =  $i$ Total \* .9; for(i=0, iTotal =  $0.0$ ; iTotal < i90thPercent; iTotal += (double)psBuckets[i] )  $i++;$ printf("90th Percentile = %d.%d\n", i/1000, (i % 1000)); free(psBuckets); return ERR\_SUCCESS; } /\* FUNCTION: int SkippedDelivery(void) \* PURPOSE: This function processes the Skipped Deliveries report. \* \* ARGUMENTS: None  $\star$  RETURNS : ERR\_SUCCESS if successfull or error code if an error occurs. \* \* COMMENTS: None \* \*/ int SkippedDelivery(void) { RPTLINE reportLine; char szDelivery[128]; int i; int items[10]; ResetLogFile(); printf("\n\n\*\*\*\*\*\*\*\* Skipped Delivery Report  $\scriptstyle{******\backslash n^{n^{\prime}}\choose r^{\prime}}$  ; memset(items, 0, sizeof(items)); printf("Reading Delivery Log File..."); while ( !LogEOF(LOGFILE\_READ\_EOF) ) { if ( ReadReportLine(szDelivery, &reportLine) ) return ERR\_READING\_LOGFILE; if ( szDelivery[0] == '\*' ) continue; if ( !LogEOF(LOGFILE\_READ\_EOF) ) { if ( CheckTimes(&reportLine) ) continue; for( $i=0$ ;  $i<10$ ;  $i+1$ ) { if ( !reportLine.items[i] ) items[i]++; } } } printf("\n"); printf("Skipped delivery table.\n"); printf(" 1 2 3 4 5 6 7 8 9 10 \n"); printf("---- ---- ---- ---- ---- ---- ---- -- -- ---- ----\n"); for(i=0; i<10; i++) printf("\atimesam", items[i]);<br>printf("\n"); return ERR\_SUCCESS; } /\* FUNCTION: BOOL CheckTimes(PRPTLINE pRptLine) \* \* PURPOSE: This function checks to see of the delilog record falls withing the begin and end time from the command line.

 \* ARGUMENTS: PRPTLINE pRptLine delilog processed report line. \* \* RETURNS: BOOL FALSE if report line is not within the \* requested start and end times. \* TRUE if the report line is within the \* requested start and end times. \* \* COMMENTS: If startTime and endTime are both 0 then the user requested \* the default behavior which is all records in delilog are \* valid. \*/ BOOL CheckTimes(PRPTLINE pRptLine) { int iRptEndTime; int iRptStartTime; iRptStartTime = (pRptLine->start.wHour \* 3600000) + (pRptLine->start.wMinute \* 60000) + (pRptLine->start.wSecond \* 1000) + pRptLine- >start.wMilliseconds; iRptEndTime = (pRptLine->end.wHour \* 3600000) + (pRptLine->end.wMinute \* 60000) + (pRptLine- >end.wSecond \* 1000) + pRptLine->end.wMilliseconds; if ( iStartTime == 0 && iEndTime == 0 ) return FALSE; if ( iStartTime <= iRptStartTime && iEndTime >= iRptEndTime ) return FALSE; return TRUE; }  $\hspace{0.1em}/\ast\hspace{0.1em}$  FUNCTION: int OpenLogFile(void) \* PURPOSE: This function opens the delivery log file for use. \* \* ARGUMENTS: None \* \* RETURNS: int ERR\_CANNOT\_OPEN\_RESULTS\_FILE Cannot create results log file. \* ERR\_SUCCESS Log file successfully opened \* \* \* COMMENTS: None \* \*/ static int OpenLogFile(void) { fpLog = fopen("delilog.", "rb"); if ( !fpLog ) -<br>return ERR\_CANNOT\_OPEN\_RESULTS\_FILE; return ERR\_SUCCESS; } /\* FUNCTION: int CloseLogFile(void) \* PURPOSE: This function closes the delivery log file. \* \* ARGUMENTS: None \* \* RETURNS: None \* \* COMMENTS: None \* \*/ static void CloseLogFile(void) { if ( fpLog ) fclose(fpLog); return; }

/\* FUNCTION: static void ResetLogFile(void) \*

AXIL Computer, Inc. Full Disclosure Report December 2, 1997 Copyright 1997, AXIL Computer Page 4

\*

```
 * PURPOSE: This function prepares the delilog.
file for reading
 *
 * ARGUMENTS: None
 *
 * RETURNS: None
 *
 * COMMENTS: None
 *
 */
static void ResetLogFile(void)
{
           fseek(fpLog, 0L, SEEK_SET);
LogEOF(LOGFILE_CLEAR_EOF);
          return;
}
/* FUNCTION: static BOOL LogEOF(int iOperation)
 *
 * PURPOSE: This function tracks and reports
the end of file condition<br>
on the delilog file.<br>
*
  * ARGUMENTS: int iOperation requested
operation this can be:
 *
          LOGFILE READ EOF check log file flag
return current state
 *
          LOGFILE_CLEAR_EOF clear end of log file
flag
 *
                                           LOGFILE_SET_EOF
                     set flag end of log file reached
 *
 *
 * RETURNS: None
 *
 * COMMENTS: None
 *
  */
static BOOL LogEOF(int iOperation)
{
          static BOOL bEOF;
          switch(iOperation)
          {
                     case LOGFILE_READ_EOF:
                                 return bEOF;
break;
                      case LOGFILE_CLEAR_EOF:
bEOF = FALSE;
                      break;
case LOGFILE_SET_EOF:
                                 bEOF = TRUE;
break;
           }
return FALSE;
}
/* FUNCTION: static BOOL ReadReportLine(char *szBuffer,
PRPTLINE pRptLine)
 *
 * PURPOSE: This function reads a text line
from the delilog file.
                               on the delilog file.
* ARGUMENTS .
 * ARGUMENTS: char *szBuffer
buffer to placed read delilog file line into.
 * PRPTLINE
pRptLine returned structure containing
parsed delilog
 *
         report line.
 * RETURNS:
                               {\tt FALSE} \qquad {\tt if} \ {\tt successful}or TRUE if an error occurs.
 *
 * COMMENTS: None
 *
  */
static BOOL ReadReportLine(char *szBuffer, PRPTLINE
pRptLine)
{
          int i = 0:
           int ch;
int iEof;
          while( i < 128 )
           {
                      ch = fgetc(fpLog);
if ( iEof = feof(fpLog) )
                                                                      }
                                                                        *
 */
                                                                       {
```
break; if ( ch ==  $'\rightharpoonup r'$  ) { if ( i ) break; continue; } if ( ch == '\n' ) continue;  $szBuffer[i++] = ch;$ } //delivery item format is to long cannot be a valid delivery item if ( i >= 128 ) return TRUE; szBuffer[i] = 0; if ( iEof ) { LogEOF(LOGFILE\_SET\_EOF); if ( i == 0 ) return FALSE; } if ( szBuffer[0] == '\*' ) { //error line ignore return FALSE; } return ParseReportLine(szBuffer, pRptLine); /\* FUNCTION: static BOOL ParseReportLine(char \*szLine, PRPTLINE pRptLine) \* PURPOSE: \* PURPOSE: This function reads a text line from the delilog file. on the delilog file. \* ARGUMENTS: \* ARGUMENTS: char \*szLine buffer containing the delilog file line to be parsed. \* PRPTLINE pRptLine returned structure containing parsed delilog \* report line values. \* PETIIPNS.  $\begin{tabular}{ll} \bf{FALSE} & \tt if successful \end{tabular}$ or TRUE if an error occurs. \* \* COMMENTS: None static BOOL ParseReportLine(char \*szLine, PRPTLINE pRptLine) int i; if ( ParseDate(szLine, &pRptLine->start) ) return TRUE; pRptLine->end.wYear = pRptLine->start.wYear; pRptLine->end.wMonth = pRptLine- >start.wMonth; pRptLine->end.wDay = pRptLine->start.wDay; if ( !(szLine = strchr(szLine, ',')) ) return TRUE; szLine++; if ( ParseTime(szLine, &pRptLine->start) ) return TRUE; if (  $|(sztine = strchr(sztine, ','))$  ) return TRUE; szLine++; if ( ParseTime(szLine, &pRptLine->end) ) return TRUE; if ( !(szLine = strchr(szLine, ',')) ) return TRUE; szLine++; if ( !IsNumeric(szLine) ) return TRUE; pRptLine->response = atoi(szLine); if ( !(szLine = strchr(szLine, ',')) ) return TRUE; szLine++; if ( !IsNumeric(szLine) ) return TRUE; pRptLine->w\_id = atoi(szLine);

```
if ( !(szLine = strchr(szLine, ',')) )
return TRUE;
szLine++;
          if ( !IsNumeric(szLine) )
                     return TRUE;
          pRptLine->o_carrier_id = atoi(szLine);
          if ( |(sztine = strchr(sztine, ',')) )
           return TRUE;
szLine++;
           for (i=0; i<10; i++){
                     if ( !IsNumeric(szLine) )
                                return TRUE;
                     pRptLine->items[i] = atoi(szLine);
if ( i<9 && !(szLine =
strchr(szLine, ',')) )
return TRUE;
                    szLine++;
          }
          return FALSE;
}
/* FUNCTION: static BOOL ParseDate(char *szDate,
LPSYSTEMTIME pTime)
 *
 * PURPOSE: This function validates and
extracts a date string in the format
                               yy/mm/dd into an
SYSTEMTIME structure.
 * ARGUMENTS:
 * ARGUMENTS: char
*szDate buffer containing the
date to be parsed.
 * LPSYSTEMTIME
                               system time structure
where date will be placed.
 ^\star RETURNS :
             FALSE if successfull or
TRUE if an error occurs.
 *
 * COMMENTS: None
 *
 */
static BOOL ParseDate(char *szDate, LPSYSTEMTIME pTime)
{
        if ( !isdigit(*szDate) ||
!isdigit(*(szDate+1)) || *(szDate+2) != '/' ||
 !isdigit(*(szDate+3)) ||
!isdigit(*(szDate+4)) || *(szDate+5) != '/' ||
 !isdigit(*(szDate+6)) ||
!isdigit(*(szDate+7)) )
 return TRUE;
          pTime->wYear = atoi(szDate);
          pTime->wMonth = atoi(szDate+3);
          pTime->wDay = atoi(szDate+6);
          if ( pfime-xW Month > 12 | | pfime-xW Month < 0
|| pTime->wDay > 31 || pTime->wDay < 0 )
return TRUE;
         return FALSE;
}
/* FUNCTION: static BOOL ParseTime(char *szTime,
LPSYSTEMTIME pTime)
 *
 * PURPOSE: This function validates and
extracts a time string in the format
                                * hh:mm:ss:mmm into an
s<br>SYSTEMTIME structure
 *
 * ARGUMENTS: char
                               buffer containing the
time to be parsed.<br>* prime
                                 LPSYSTEMTIME
                               system time structure
where date will be placed.
 *
 * RETURNS: FALSE if successfull or
TRUE if an error occurs.
 *
 * COMMENTS: None
 *
 */
static BOOL ParseTime(char *szTime, LPSYSTEMTIME pTime)
{
if ( !isdigit(*szTime) ||
!isdigit(*(szTime+1)) || *(szTime+2) != ':' ||
```
\*

```
|isdigit(*(szTime+3)) ||<br>|isdigit(*(szTime+4)) ||*(szTime+5) !=':'|<br>|isdigit(*(szTime+6)) ||*(szTime+6)) ||*(szTime+6)) ||*(szTime+7)) ||*(szTime+8) !=':'|<br>|isdigit(*(szTime+9)) ||*(szTime+9)) ||*(szTime+10) ||*(szTime+10)
             pTime->wHour = atoi(szTime);
pTime->wMinute = atoi(szTime+3);
pTime->wSecond = atoi(szTime+6);
            pTime->wMilliseconds = atoi(szTime+9);
             if ( pTime->wHour > 23 || pTime->wHour < 0 ||
pTime->wMinute > 59 || pTime-
>wMinute < 0 ||
                       pTime->wSecond > 59 || pTime-
>wSecond < 0 ||
                        pTime->wMilliseconds < 0 )
                         return TRUE;
            if ( pTime->wMilliseconds > 999 )
            \left\{ \right.pTime->wSecond += (pTime-
>wMilliseconds/1000);
pTime->wMilliseconds = pTime-
>wMilliseconds % 1000;
}
            return FALSE;
}
/* FUNCTION: void ErrorMessage(int iError)
 * PURPOSE:
                This function displays an error
message in the delivery executable's console window.
  *
 * ARGUMENTS: int iError error
id to be displayed
  *
 * RETURNS: None
  *
 * COMMENTS: None
  *
 */
 static void ErrorMessage(int iError)
 {
            int i;
             static SERRORMSG errorMsgs[] =
             \{ ERR SUCCESS,
             "Success, no error."
                                                 },
             {
ERR_CANNOT_OPEN_RESULTS_FILE,
             "Cannot open delivery results file delilog."
},
                         { ERR_READING_LOGFILE,
             "Reading delivery log file, Delivery item
format incorrect."
                         {R}, {\tt ERR\_INSUFFICIENT\_MEMORY},
                                                  "insufficient
 memory to process 90th percentile report."
},
                         { 0,
                                      ""
                                                  }
            };
            for(i=0; errorMsgs[i].szMsg[0]; i++)
             {
                        if ( iError == errorMsgs[i].iError
\lambda{
printf("\nError(%d): %s",
iError, errorMsgs[i].szMsg);
return;
                      }
             }
printf("Error(%d): %s", errorMsgs[0].szMsg);
            return;
}
 /* FUNCTION: BOOL GetParameters(int argc, char *argv[])
  *
 * PURPOSE: This function parses the command
 line passed in to the delivery executable, initializing<br>* * and filling in global<br>variable parameters.
```

```
 * ARGUMENTS: int argc
number of command line arguments passed to
delivery
 * char
*argv[] array of command line argument
pointers
 *
 * RETURNS: BOOL FALSE
          parameter read successfull
  *
          TRUE user has requested parameter
information screen be displayed.
 *
 * COMMENTS: None
 *
 */
static BOOL GetParameters(int argc, char *argv[])
{
           \int int i;
           STRIMINE startTime;<br>SYSTEMTIME endTime:
           SYSTEMTIME
           iStartTime = 0;
           iEndTime = 0;
iReport = 4;
           for(i=0; i<sub>earac</sub>; i++){
                     if ( argv[i][0] == '-' ||
argv[i][0] == '/')
                      {
                                  switch(argv[i][1])
{
                                            case 'S':
                                            case 's':
                                                       if (
ParseTime(argv[i]+2, &startTime) )
          return TRUE;
iStartTime = (startTime.wHour * 3600000) +
(startTime.wMinute * 60000) + (startTime.wSecond *
1000) + startTime.wMilliseconds;
           break;
                                             case 'E':
case 'e':
if (
ParseTime(argv[i]+2, &endTime) )
          return TRUE;
iEndTime = (endTime.wHour * 3600000) +
(endTime.wMinute * 60000) + (endTime.wSecond * 1000) +
endTime.wMilliseconds;
           break;
                                            case 'R':
                                            case 'r':
           iReport = atoi(argv[i]+2);
                                                       if (
iReport > 4 || iReport < 1 )
          iReport = 4;
           break;
                                            case '?':
           return TRUE;
                                 }
                \qquad \qquad }
           }
return FALSE;
}
/* FUNCTION: void PrintParameters(void)
 * DIIPDOSE.
                      This function displays the
supported command line flags.
 *
 * ARGUMENTS: None
 *
 * RETURNS: None
 *
 * COMMENTS: None
 *
  */
static void PrintParameters(void)
{
           PrintHeader()
           Printheader();<br>printf("DELIRPT:\n\n");
printf("Parameter
Default\n");
          printf("-------------------------------------
  ---------------------------------\n");
```

```
printf("-S Start Time HH:MM:SS:MMM
All \lambda n"
            printf("-E End Time HH:MM:SS:MMM
All \qquad \backslash \mathbf{n}" ;
printf("-R 1)Average Response, 2)90th 3)<br>Skipped 4) All All \ln";
 Skipped 4) All All \n");<br>printf("-? This help screen\n\n");<br>printf("Note: Command line switches are NOT
case sensitive.\n");
            return;
}
/* FUNCTION: void PrintHeader(void)
  *
 * PURPOSE: This function displays the delivery
report applications banner information.
 *
 * ARGUMENTS: None
  *
  * RETURNS: None
  *
 * COMMENTS: None
  *
 */
static void PrintHeader(void)
 {
            cls();
 printf("*************************************
************\n");
            printf("*
\star \n\cdot");
            printf("* Microsoft SQL Server 6.5
*\n\cdot n");
            printf("*
*\n\cdot n";
            printf("* HTML TPC-C BENCHMARK KIT: Delivery *\binom{n}{n}:
 Report *\n");
printf("* Version %d.%2.2d.%3.3d
*\n", versionMS, versionMM, versionLS);
printf("*
 *\n");<br>************\n\n");<br>***********\n\n");
            return;
}
/* FUNCTION: void cls(void)
 * PURPOSE:
                       This function clears the console
window
  *
 * ARGUMENTS: None
  *
  * RETURNS: None
  *
 * COMMENTS: None
  *
 */
static void cls(void)
 {
            HANDLE hConsole;
             COORD coordScreen = { 0, 0 };
//here's where we'll home the
cursor
             DWORD cCharsWritten;
CONSOLE_SCREEN_BUFFER_INFO csbi;
//to get buffer info
            DWORD
                         dwConSize; //number of
character cells in the current buffer
            hConsole = GetStdHandle(STD_OUTPUT_HANDLE);
 //get the number of character cells in the
current buffer
            GetConsoleScreenBufferInfo( hConsole, &csbi
);
            dwConSize = csbi.dwSize.X * csbi.dwSize.Y;
            //fill the entire screen with blanks
 FillConsoleOutputCharacter( hConsole, (TCHAR)
' ', dwConSize, coordScreen, &cCharsWritten );
GetConsoleScreenBufferInfo( hConsole, &csbi
);
            //now set the buffer's attributes accordingly
 FillConsoleOutputAttribute( hConsole,
csbi.wAttributes,dwConSize, coordScreen, &cCharsWritten
);
            //put the cursor at (0, 0)
             SetConsoleCursorPosition( hConsole,
coordScreen );
```

```
return;
}
/* FUNCTION: BOOL IsNumeric(char *ptr)
* DIIRDOSE.
              This function determines if a
string is numeric. It fails if any characters other
 * than numeric and null
terminator are present.
* ARGUMENTS:
 * ARGUMENTS: char *ptr
pointer to string to check.
 *
 * RETURNS: BOOL FALSE if
string is not all numeric
 *
TRUE if string contains only numeric
characters i.e. '0' - '9'
 *<br>* COMMENTS:
                  A comma is counted as a valid
delimiter.
 *
 */
static BOOL IsNumeric(char *ptr)
{
          if (*ptr == 0)return FALSE;
           while( *ptr && isdigit(*ptr) )
ptr++;
           if ( !*ptr || *ptr == ',' )<br>return TRUE;
          else
                    return FALSE;
}
```
#### **Delivery.c**

```
/* FILE: DELIVERY.C
˝
 *
˝
            Based on: Microsoft TPC-C Kit Ver. 3.00.000
 *
                                                   Copyright
Microsoft, 1996
                                                   Copyright
Performance Tuning Corporation, 1997
 *
            PURPOSE: New Order Tuxedo Server.<br>Author: Philip Durr
                                        * Author: Philip Durr
 *
           philipdu@Microsoft.com
 *
 * MODIFIED Changed for modularity and to allow
for the Tuxedo TM
 *<br>* Author:
                                      Rdward WhalenPerformance
Tuning Corporation
 *
            ewhalen@perftuning.com
  */
#include <windows.h>
#include <process.h>
#include <stdio.h>
#include <stdarg.h>
#include <malloc.h>
#include <stdlib.h>
#include <string.h>
#include <time.h>
#include <sys\timeb.h>
#include <io.h>
#define DBNTWIN32
#include <sqlfront.h>
#include <sqldb.h>
#include "trans.h"
                         //tpckit transaction header
contains definations of structures specific to TPC-C
#include "httpext.h"
                         //ISAPI DLL information header
#include "tpcc.h"
                         //this dlls specific structure,
value e.t. header.
#include <tmenv.h>
#include <xa.h>
#include <atmi.h>
BOOL bLog = FALSE;
```
AXIL Computer, Inc. Full Disclosure Report December 2, 1997 Copyright 1997, AXIL Computer Page 8

```
//Flush delivery log info
when written.<br>ROOL verbose
BOOL verbose = FALSE;
BOOL bError = FALSE;
int iThreads = 5;
int iMaxWareHouses = 500;
int iDelayMs = 100;
short iMaxConnections = (short)1;
short iDeadlockRetry = (short)3;
DBPROCESS *pdbproc;
char
             szServer[32];
//SQL server name
char
            szDatabase[32];
            //tpcc database name
char
             szUser[32];
//user name
char
            szPassword[32];
            //user password
int spId;
#ifdef LOCAL_ALLOC
DELIVERY_DATA DeliveryData;
#else
TUX_DATA TuxData;
#endif
TERM Term;
static char szTpccLogPath[256]; //path to html
log file if logging turned on in registry.
static char szErrorLogPath[256]; //path to error
log file.
static CRITICAL_SECTION
CriticalSection;
static CRITICAL_SECTION
ErrorLogCriticalSection;
static EXTENSION_CONTROL_BLOCK *gpECB = NULL;<br>static int
static
                       bTpccExit; //exit delivery
disconnect loop as dll exiting.
extern void TMLog();<br>extern BOOL SQLInit();<br>extern void UtilStrCpy();<br>extern void UtilStrCpy();<br>extern BOOL SQLOpenConnection();<br>extern BOOL SQLOloseConnection();
//BOOL
            bDone;
                                    //delivery executable
termination request flag
BOOL
            bFlush;
                                    //Flush delivery log info
when written.
#define ERR_CANNOT_CREATE_THREAD 1000
//Cannot create thread.
#define ERR_DBGETDATA_FAILED 1001
//Get data failed.
#define ERR_REGISTRY_NOT_SETUP<br>1002 1002 //Registry not setup for tpcc.<br>#define ERR_CANNOT_ACCESS_DELIVERY_FN_1003
//Cannot access ReadDelivery cache.
#define ERR_CANNOT_ACCESS_REGISTRY 1004
//Cannot access registry key TPCC.
#define ERR_CANNOT_CREATE_RESULTS_FILE 1005
            //Cannot create results file.
FILE *fpLog;
/* FUNCTION: tpsvrinit ( int argc, char *argv[])
 * PURPOSE:
                      Initialize the Server to Database
connection.
 *
 * RETURNS: int 0
           Success
\star -1
          Failure
  *
 *
 * COMMENTS: None
 *
 */
int tpsvrinit ( int argc, char *argv[] )
{
            if ( GetParameters(argc, argv) )
```
BOOL bFlush;

{ PrintParameters(); return -1; } if ( verbose ) TMLog("TPSVRINIT: Delivery: Server %s, Database %s, User %s, Password %s, Flush %d.", szServer, szDatabase, szUser, szPassword, bFlush); if ( ! SQLInit() ) { TMLog( "DELIVERY: SQLInit Failed" ); return -1; } if ( SQLOpenConnection ( NULL, 0, 0, &pdbproc, szServer, szDatabase, szUser, szPassword, szDatabase, &spId)) { TMLog ( "DELIVERY: SQLOpenConnection Failed" ); dbexit(); dbexit();<br>return -1; } OpenLogFile(); return 0; } /\* FUNCTION: tpsvrdone ( void ) \* \* PURPOSE: Initialize the Server to Database connection. \* \* RETURNS: int 0 Success  $\star$  -1 Failure \* \* \* COMMENTS: None \* \*/ void tpsvrdone ( void ) { SQLCloseConnection( NULL, pdbproc); dbexit(); } /\* FUNCTION: DELIVERY ( TPSVCINFO \*rqst ) \* \* PURPOSE: Process a New Order request. \* RETURNS:  $int$  0 Success  $\star$  -1 Failure \* \* \* COMMENTS: None \* \*/ void DELIVERY ( TPSVCINFO \*rqst ) { PECBINFO pECBInfo = dbgetuserdata(pdbproc); int size = rqst->len; if (verbose) TMLog(" DELIVERY: Begin transaction"); #ifdef LOCAL\_ALLOC memcpy(&DeliveryData, rqst->data, size); if (verbose ) { TMLog(" DELIVERY: w\_id %d ", DeliveryData.w\_id); TMLog(" DELIVERY: d\_id %d ", DeliveryData.o\_carrier\_id); } bError = FALSE; DeliveryData.retval = SQLDelivery( pdbproc, &DeliveryData, iDeadlockRetry); if (bError == TRUE) DeliveryData.retval = -1; memcpy( rqst->data, &DeliveryData, size); #else memcpy(&TuxData, rqst->data, size); #endif } \* \* \*/  $\{$ } \* \*/

AXIL Computer, Inc. Full Disclosure Report December 2, 1997 Copyright 1997, AXIL Computer Page 9

if (verbose ) { TMLog(" DELIVERY: w\_id %d ", TuxData.DeliveryData.w\_id); TMLog(" DELIVERY: d\_id %d ", TuxData.DeliveryData.o\_carrier\_id); } bError = FALSE; TuxData.DeliveryData.retval = SQLDelivery( pdbproc, &TuxData.DeliveryData, iDeadlockRetry); if (bError == TRUE) TuxData.DeliveryData.retval = -1; memcpy( rqst->data, &TuxData, size); tpreturn( TPSUCCESS, 0, rqst->data, size, 0); /\* FUNCTION: void CalculateElapsedTime(int \*pElapsed, LPSYSTEMTIME lpBegin, LPSYSTEMTIME lpEnd) \* \* PURPOSE: This function calculates the elapsed time a delivery transaction took. \* \* ARGUMENTS: int \*pElapsed pointer to int variable to receive calculated elapsed time in milliseconds. \* LPSYSTEMTIME lpBegin Pointer to system time structure containing transaction beginning time. \* LPSYSTEMTIME Pointer to system time structure containing \* transaction ending time.<br>S. \* RETURNS: None \* \* COMMENTS: None \* static void CalculateElapsedTime(int \*pElapsed, LPSYSTEMTIME lpBegin, LPSYSTEMTIME lpEnd) int beginSeconds; int endSeconds; beginSeconds = (lpBegin->wHour \* 3600000) +<br>(lpBegin->wMinute \* 60000) + (lpBegin->wSecond \* 1000)<br>+ lpBegin->wMilliseconds;<br>endSeconds = (lpEnd->wHour \* 3600000) +<br>(lpEnd->wMinute \* 60000) + (lpEnd->wSecond \* 1000) + lpEnd->wMilliseconds; \*pElapsed = endSeconds - beginSeconds; //check for day boundry, this will function for 24 hour period however it will not work over 48 hours. if ( \*pElapsed < 0 ) \*pElapsed = \*pElapsed +  $(24 * 60 *$ 60 \* 1000); return; /\* FUNCTION: int SQLDelivery(DBPROCESS \*dbproc, DELIVERY \*pDelivery, short deadlock\_retry ) \* \* PURPOSE: This function processes the delivery transaction. \* \* ARGUMENTS: DELIVERY \*pDelivery Pointer to delivery transaction structure \* \* RETURNS: int ERR\_DBGETDATA\_FAILED BRK\_PDGB1PAIR\_inter-<br>Delivery get data operation failed. ERR\_SUCCESS Delivery successfull, no error \* \* \* COMMENTS: None \*

static int SQLDelivery(DBPROCESS \*dbproc, DELIVERY\_DATA \*pDelivery, short deadlock\_retry) { RETCODE rc; int i;<br>int de deadlock count; BYTE \*pData; SYSTEMTIME trans\_end; //delivery transaction finished time elapsed; //delivery transaction time deadlock\_count = 0; // Start new delivery while ( TRUE ) { if (dbrpcinit(dbproc, "tpcc\_delivery", 0) == SUCCEED) { dbrpcparam(dbproc, NULL,<br>0, SQLINT2, -1, -1, (BYTE \*)&pDelivery->w\_id);<br>0, SQLINT1, -1, -1, (BYTE \*)&pDelivery->o\_carrier\_id); if (dbrpcexec(dbproc) == SUCCEED) { while (((rc =<br>dbresults(dbproc)) != NO\_MORE\_RESULTS) && (rc != FAIL)) { while  $((rc = d{\tt bnextrow}(dbproc)) := NO_MORE_ROWS) &\& (rc :=$  $FATI)$ { for  $(i=0; i<10; i++)$ { if(pData=dbdata(dbproc, i+1)) pDelivery->o\_id[i] = \*((DBINT \*)pData); else pDelivery->o\_id[i] = 0; } } } } } if ( !SQLDetectDeadlock(dbproc) ) break; deadlock\_count++; Sleep(10<sup>\*</sup> deadlock count); } GetLocalTime(&trans\_end); CalculateElapsedTime(&elapsed, &pDelivery- >queue\_time, &trans\_end); fprintf(fpLog,<br>"%2.2d/%2.2d/%2.2d,%2.2d:%2.2d:%2.2d:%3.3d,%2.2d:%2.2d:<br>%2.2d:%3.3d,%d,%d,%d,%d,%d,%d,%d,%d,%d,%d,%d,%d\r\n" ,<br>trans end.wMonth, trans\_end.wDay,<br>trans end.wDay, pDelivery->queue\_time.wHour, pDelivery->queue\_time.wMinute, pDelivery->queue\_time.wSecond,<br>pDelivery->queue\_time.wMilliseconds,<br>trans\_end.wSecond, trans\_end.wHour, trans\_end.wMinute,<br>trans end.wSecond, trans\_end.wMilliseconds, elapsed, pDelivery->w\_id, pDelivery- >o\_carrier\_id, pDelivery->o\_id[0], pDelivery- >o\_id[1], pDelivery->o\_id[2], pDelivery->o\_id[3], pDelivery->o\_id[4], pDelivery- >o\_id[5], pDelivery->o\_id[6], pDelivery->o\_id[7], pDelivery->o\_id[8], pDelivery- >o\_id[9] ); if ( bFlush ) fflush(fpLog); return ERR\_SUCCESS; } /\* FUNCTION: BOOL SQLDetectDeadlock(DBPROCESS \*dbproc) \* \* PURPOSE: This function is used to check for deadlock conditions.

AXIL Computer, Inc. Full Disclosure Report December 2, 1997 Copyright 1997, AXIL Computer Page 10

 \* \* ARGUMENTS: DBPROCESS \*dbproc DBPROCESS to check \* \* RETURNS: BOOL FALSE No lock condition present \* TRUE **Lock** condition detected \* \* COMMENTS: None \* \*/ static BOOL SQLDetectDeadlock(DBPROCESS \*dbproc) { if (\*((BOOL \*) dbgetuserdata(dbproc)) == TRUE)  $\left\{\right.$ \*((BOOL \*) dbgetuserdata(dbproc)) = FALSE; return TRUE; } return FALSE; } /\* FUNCTION: int OpenLogFile(void) \* PURPOSE: This function opens the delivery log file for use. \* \* ARGUMENTS: None \* \* RETURNS: int ERR\_REGISTRY\_NOT\_SETUP Registry not setup. \* ERR\_CANNOT\_CREATE\_RESULTS\_FILE Cannot create results log file. \* ERR\_SUCCESS Log file successfully opened \* \* \* COMMENTS: None \* \*/ static int OpenLogFile(void) { HKEY hKey;<br>BOOL bRC: BOOL bRc; BYTE szTmp[256]; char szKey[256]; szLogPath[256]; char szLog<br>DWORD size; DWORD sv; int len;<br>char \*ptr;  $*ptr;$ szLogPath[0] = 0;<br>bRc = TRUE;<br>if ( RegOpenKeyEx(HKEY LOCAL MACHINE, "SYSTEM\\CurrentControlSet\\Services\\W3SVC\\Parameters \\Virtual Roots", 0, KEY\_ALL\_ACCESS, &hKey) == ERROR\_SUCCESS ) { sv = sizeof(szKey); size = sizeof(szTmp); if ( RegEnumValue(hKey, 0, szKey, &sv, NULL, NULL, szTmp, &size) == ERROR\_SUCCESS ) { strcpy(szLogPath, szTmp); bRc = FALSE; } RegCloseKey(hKey); } if ( bRc )<br>return ERR REGISTRY NOT SETUP; if (  $(\text{ptr} = \text{strchr}(szbogPath, ',''))$  ) \*ptr =  $0;$ len = strlen(szLogPath); if ( szLogPath[len-1] != '\\' ) { szLogPath[len] = '\\'; szLogPath[len+1] = 0; } strcat(szLogPath, "delilog."); fpLog = fopen(szLogPath, "ab"); if ( !fpLog ) return<br>ERR\_CANNOT\_CREATE\_RESULTS\_FILE;

return ERR\_SUCCESS; } /\* Common Code for all Servers \*/ /\* FUNCTION: BOOL SQLInit() \* \* PURPOSE: This function initializes SQL Server for later use. \* \* \* RETURNS: BOOL FALSE if successfull \* TRUE if an error occurs and connection cannot be established. \* \* COMMENTS: None \* \*/ BOOL SQLInit () { dbinit(): if ( dbgetmaxprocs() < iMaxConnections ) { if ( dbsetmaxprocs(iMaxConnections)  $==$  FAIL  $)$ { //set for fail error message when HttpExtensionProc() is called because //at this point we don't have a pECB so no way to show error message. iMaxConnections = -1; } } // install error and message handlers dbmsghandle((DBMSGHANDLE\_PROC)msg\_handler); dberrhandle((DBERRHANDLE\_PROC)err\_handler); return TRUE; } /\* FUNCTION: BOOL SQLOpenConnection(EXTENSION\_CONTROL\_BLOCK \*pECB, int iTermId, int iSyncId, DBPROCESS \*\*dbproc, char \*server, char \*database, char \*user, char \*password, char \*app, int \*spid, long \*pack\_size)  $*$  PURPOSE: This function opens the sql connection for use. \* \* ARGUMENTS: EXTENSION\_CONTROL\_BLOCK \*pECB passed in structure pointer from inetsrv. \* int iTermId terminal id of browser  $\star$  int iSyncId sync id of browser \* DBPROCESS \*\*dbproc pointer to returned DBPROCESS \* char \*server SQL server name \* char \*database SQL server database \* char \*user user name  $\star$  characteristic state  $\star$ \*password user password  $\star$  characteristic state  $\star$ pointer to returned application array  $\star$  int \*spid pointer to returned spid \* long \*pack\_size pointer to returned default pack size \* RETURNS: BOOL FALSE if successfull \* TRUE if an error occurs \* \* COMMENTS: None \* \*/

#ifdef USE\_ODBC static BOOL SQLOpenConnection(EXTENSION\_CONTROL\_BLOCK \*pECB, int iTermId, int iSyncId, DBPROCESS \*\*dbproc, char \*server,

AXIL Computer, Inc. Full Disclosure Report December 2, 1997 Copyright 1997, AXIL Computer Page 11

char \*database, char \*user, char \*password, char \*app, int \*spid, long \*pack\_size) { RETCODE rc; char buffer[30]; \*dbproc = (DBPROCESS \*)malloc(sizeof(DBPROCESS)); if ( !\*dbproc ) return TRUE; //set pECB data into dbproc (\*dbproc)->bDeadlock = FALSE; (\*dbproc)->bFailed = FALSE; (\*dbproc)->pECB = pECB; (\*dbproc)->iTermId = iTermId; (\*dbproc)->iSyncId = iSyncId; if ( SQLAllocConnect(henv, &(\*dbproc)->hdbc) == SQL\_ERROR ) return TRUE; if ( SQLSetConnectOption((\*dbproc)- >hdbc, SQL\_PACKET\_SIZE, pack\_size) == SQL\_ERROR ) return TRUE; rc = SQLConnect((\*dbproc)->hdbc,<br>server, SQL\_NTS, user, SQL\_NTS, password, SQL\_NTS);<br>SQL\_SUCCESS\_WITH\_INFO)<br>ceturn TRUE;<br>return TRUE; rc = SQLAllocStmt((\*dbproc)->hdbc, &(\*dbproc)->hstmt); if (rc == SQL\_ERROR) return TRUE; sprintf(buffer,"use %s", Client- >database); rc = SQLExecDirect((\*dbproc)- >hstmt, buffer, SQL\_NTS); if (rc != SQL\_SUCCESS && rc != SQL\_SUCCESS\_WITH\_INFO) return TRUE; SQLFreeStmt((\*dbproc)->hstmt, SQL\_CLOSE); sprintf(buffer,"set nocount on"); rc = SQLExecDirect((\*dbproc)-<br>>hstmt, buffer, SQL\_NTS);<br>if (rc != SQL\_SUCCESS && rc != SQL\_SUCCESS\_WITH\_INFO) return TRUE; SQLFreeStmt((\*dbproc)->hstmt, SQL\_CLOSE); sprintf(buffer,"select @@spid"); >hstmt, buffer, SQL NTS);<br>>hstmt, buffer, SQL\_NTS);<br>SQL\_SUCCESS\_WITH\_INFO) return TRUE; if ( SQLBindCol((\*dbproc)->hstmt, 1, SQL\_C\_SSHORT, &(\*dbproc)->spid, 0, NULL) == SQL\_ERROR ) return TRUE; if ( SQLFetch((\*dbproc)->hstmt) == SQL\_ERROR ) return TRUE; SQLFreeStmt((\*dbproc)->hstmt, SQL\_CLOSE); return FALSE; } #else static BOOL SQLOpenConnection(EXTENSION\_CONTROL\_BLOCK \*pECB, int iTermId, int iSyncId, DBPROCESS \*\*dbproc, char \*server, char \*database, char \*user, char \*password, char \*app, int \*spid) { LOGINREC \*login; PECBINFO pEcbInfo; //set local msg proc for login record //attach pECB record

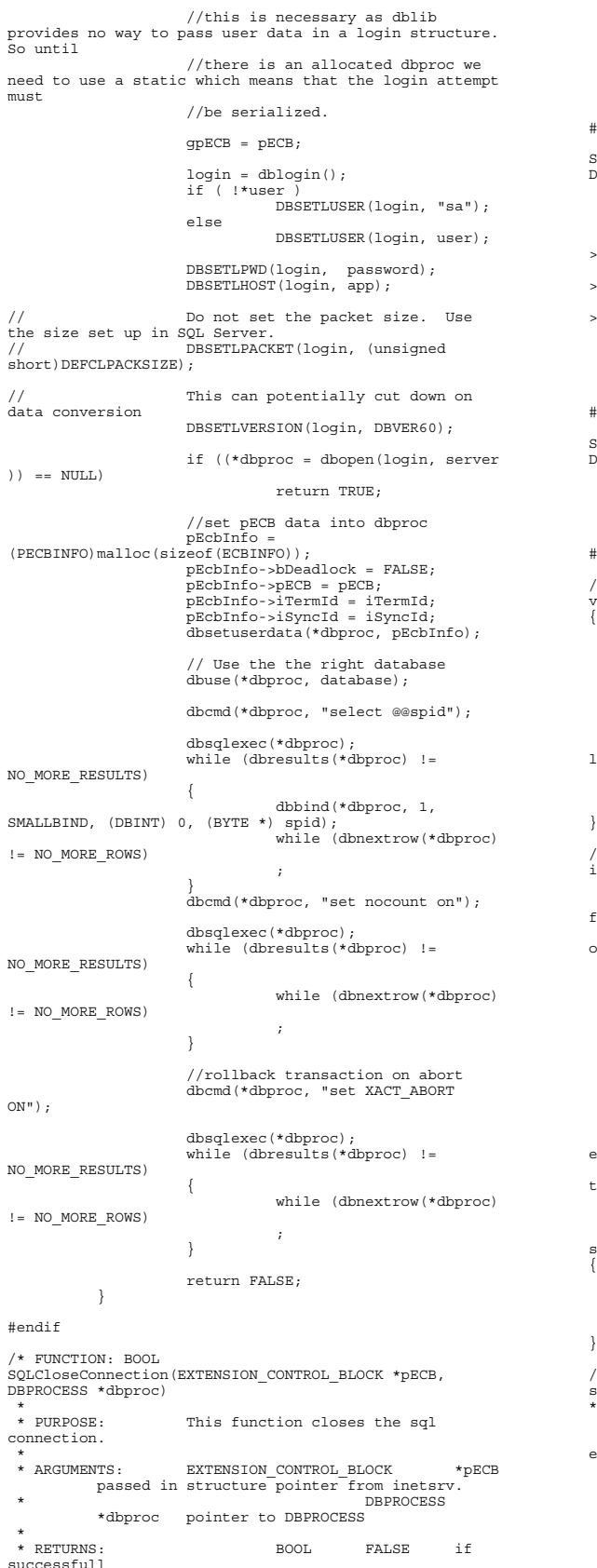

 \* TRUE if an error occurs  $\ddot{\phantom{0}}$  \* COMMENTS: None \* \*/ #ifdef USE\_ODBC static BOOL SQLCloseConnection(EXTENSION\_CONTROL\_BLOCK \*pECB, DBPROCESS \*dbproc)  $\{$ if ( dbproc )  $\{$ SQLFreeStmt(dbproc- >hstmt, SQL\_DROP); SQLDisconnect(dbproc- >hdbc); SQLFreeConnect(dbproc- >hdbc); free(dbproc); dbproc = NULL; } return FALSE; } #else static BOOL SQLCloseConnection(EXTENSION\_CONTROL\_BLOCK \*pECB, DBPROCESS \*dbproc) { if (dbclose(dbproc) == FAIL) return TRUE; return FALSE; } #endif // Lifted from HP FDR since they did such a nice job void TMLog( char \*format, ... ) { va\_list args; char buf[4096]; int len; va\_start( args, format );<br>
strcat( buf );<br>
strcat( buf, " ");<br>
len = strlen( buf );<br>
(void)\_vsnprintf( buf+ len, sizeof( buf) -<br>
len - 1, format, args);<br>
buf[sizeof( buf )- 1]= '\0'; va\_end( args ); userlog( buf ); } /\* FUNCTION: void UtilStrCpy(char \*pDest, char \*pSrc, int n) \* \* PURPOSE: This function copies n characters from string pSrc to pDst and places a \* null character at the end of the destination string. \* \* ARGUMENTS: char \*pDest destination string pointer \* char \*pSrc source string pointer  $\star$  int n number of characters to copy \* \* RETURNS: None \* COMMENTS: Unlike strncpy this function ensures that the result string is always null terminated. \* \*/ static void UtilStrCpy(char \*pDest, char \*pSrc, int n) { strncpy(pDest, pSrc, n);<br>pDest[n] = '\0'; return; } /\* FUNCTION: int err\_handler(DBPROCESS \*dbproc, int severity, int dberr, int oserr, char \*dberrstr, char \*oserrstr) \* PURPOSE: This function handles DB-Library errors \* \* ARGUMENTS: DBPROCESS \*dbproc DBPROCESS id pointer \* int severity severity of error

```
\star int
                                 dberr
          error id
\star int
                                 oserr
          operating system specific error code
\star characteristic state \star*dberrstr printable error
description of dberr
                     char<br>serrstr brin*
                                           printable error
description of oserr
 *
 * RETURNS: int
INT_CONTINUE continue if
error is SQLETIME else INT_CANCEL action
 *
  * COMMENTS: None
 *
 */
int err_handler(DBPROCESS *dbproc, int severity, int
dberr, int oserr, char *dberrstr, char *oserrstr)
{
           PECBINFO
           pEcbInfo;<br>EXTENSION CONTROL BLOCK *pECB;
           FILE
            *fp;
           SYSTEMTIME
systemTime;
           char
           szTmp[256];
           int
                     iTermId;
           int
                     iSyncId;
           pEcbInfo = NULL;
           if ((dbproc == NULL) || (DBDEAD(dbproc))){
                      TMLog("DBPROC is invalid");
                      return INT_CANCEL;
           }
if ( !(pEcbInfo =
(PECBINFO)dbgetuserdata(dbproc)) )
           {
                      pECB = gpECB;
                       iTermId = 0;
iSyncId = 0;
           }
else
           {
                      pECB = pEcbInfo->pECB;
                       iTermId = pEcbInfo->iTermId;
iSyncId = pEcbInfo->iSyncId;
           }
           if ( pEcbInfo && pEcbInfo->bFailed )
{
                       bError == FALSE;
return INT_CANCEL;
           }
           if ( oserr != DBNOERR )
{
                       TMLog("DBLIB Error %s", oserrstr);
if ( pEcbInfo )
                      {
                                  pEcbInfo->bFailed = TRUE;
bError = TRUE;
                      }
                       GetLocalTime(&systemTime);
fp = fopen(szErrorLogPath, "ab");
sprintf(szTmp, "ErrorHandler:
DBLIB(%d): %s", oserr, oserrstr);
TMLog("%2.2d/%2.2d/%2.2d<br>%2.2d:%2.2d:%2.2d\r\n\r\n%s\r\n\r\n",
systemTime.wYear,
systemTime.wMonth, systemTime.wDay,
systemTime.wHour,
systemTime.wMinute, systemTime.wSecond,
                                 szTmp);
                     fclose(fp);
          }
          return INT_CANCEL;
}
```
/\* FUNCTION: int msg\_handler(DBPROCESS \*dbproc, DBINT msgno, int msgstate, int severity, char \*msgtext)

AXIL Computer, Inc. Full Disclosure Report December 2, 1997 Copyright 1997, AXIL Computer Page 13

```
 *
 * PURPOSE: This function handles DB-Library
SQL Server error messages
 *
 * ARGUMENTS: DBPROCESS *dbproc
                      DBPROCESS id pointer
 * DBINT
                       msgno
           message number
\star int
                                 msgstate
          message state
\star int
                                 severity
           message severity
\star characteristic state \star*msgtext printable
message description
 *
 * RETURNS: int
INT_CONTINUE continue if
error is SQLETIME else INT_CANCEL action
 *
                                 INT_CANCEL
           cancel operation
 *
 * COMMENTS: This function also sets the dead
lock dbproc variable if necessary.
 *
 */
int msg_handler(DBPROCESS *dbproc, DBINT msgno, int
msgstate, int severity, char *msgtext)
{
           PECBINFO
            pEcbInfo;
EXTENSION_CONTROL_BLOCK *pECB;
           FILE
            *fp;
SYSTEMTIME
            systemTime;
char
            szTmp[256];
int
                     iTermId;
           int
                     iSyncId;
           if ( !(pEcbInfo =
(PECBINFO)dbgetuserdata(dbproc)) )
{
                      pECB = g pECB;<br>iTermId = 0:
                       iTermId = 0;
iSyncId = 0;
           }
           else
           {
                       pECB = pEcbInfo->pECB;
iTermId = pEcbInfo->iTermId;
iSyncId = pEcbInfo->iSyncId;
           }
if ( (msgno == 5701) || (msgno == 2528) ||
(msgno == 5703) || (msgno == 6006) )
return INT_CONTINUE;
            // deadlock message
if (msgno == 1205)
{
                       // set the deadlock indicator
if ( pEcbInfo )
                                pEcbInfo->bDeadlock =
TRUE;
                      else
TMLog("Error,
dbgetuserdata returned NULL.");
return INT_CONTINUE;
            }
if ( pEcbInfo && pEcbInfo->bFailed )
           {
                      TMLog("SQL Error ");
                      return INT_CANCEL;
           }
           if (msgno == 0)
                      return INT_CONTINUE;
           else
           {
                      TMLog("MsgHandler: SQL Error %s",
msgtext);
                      if ( pEcbInfo )
                                 pEcbInfo->bFailed = TRUE;
                      bError = TRUE;
```
sprintf(szTmp, "Error: SQLSVR(%d): %s", msgno, msgtext);

TMLog("%2.2d/%2.2d/%2.2d<br>%2.2d:%2.2d:%2.2d\r\n\r\n%s\r\n\r\n", systemTime.wYear,<br>systemTime.wMonth, systemTime.wEar, wDay,<br>systemTime.wMinute, systemTime.wSecond,<br>szTmp); } return INT\_CANCEL; } /\* FUNCTION: BOOL GetParameters(int argc, char \*argv[]) \* \* PURPOSE: This function parses the command line passed in to the delivery executable, initializing \* and filling in global variable parameters. \* ARGUMENTS: int arguments passed to<br>number of command line arguments passed to<br>delivery that chare \*argv[] array of command line argument pointers  $*$  RETURNS: \* RETURNS: BOOL FALSE parameter read successfull \* TRUE user has requested parameter information screen be displayed. \* \* COMMENTS: None \* \*/ static BOOL GetParameters(int argc, char \*argv[]) { int i; szServer[0] = 0; szPassword[0] = 0; bFlush = FALSE; strcpy(szDatabase, "tpcc"); strcpy(szUser, "sa"); for  $(i=0; i$ { if ( argv[i][0] == '-' || argv[i][0] == '/' ) { switch(argv[i][1]) { case 'S': case 's': strcpy(szServer, argv[i]+2); break; case 'V': case 'v': verbose = TRUE; break; case 'F': case 'f': bFlush = TRUE; //turn on delilog flush when written. break; case '?': return TRUE; }  $\begin{array}{c} \begin{array}{c} \end{array} \\ \begin{array}{c} \end{array} \end{array}$ } return FALSE; } /\* FUNCTION: void PrintParameters(void) \* \* PURPOSE: This function displays the supported command line flags. \* \* ARGUMENTS: None \* \* RETURNS: None \* \* COMMENTS: None \* \*/ static void PrintParameters(void) { TMLog("Performance Tuning Corporation Tuxedo  $k + \cdots$ );

AXIL Computer, Inc. Full Disclosure Report December 2, 1997 Copyright 1997, AXIL Computer Page 14

TMLog(" www.perftuning.com (281) 251-3495 "); TMLog("Delivery: -S Server [-v (verbose)] [-F (Flush delilog)]" ); TMLog("Delivery: Server %s Flush %d.", szServer, bFlush); }

```
Install.c
                                    INSTALL.C
                                                 Microsoft TPC-C
Kit Ver. 3.00.000
  * Audited
08/23/96, By Francois Raab
  *
                                                 Copyright
Microsoft, 1996
  *
            PURPOSE: Automated installation application
for TPC-C Web Kit
                          Philip Durr
  *
            philipdu@Microsoft.com
  */
#include <windows.h>
 #include <direct.h>
#include <io.h>
#include <stdlib.h>
 #include <stdio.h>
#include <commctrl.h>
#include "install.h"
 HICON hIcon;
HINSTANCE hInst;
DWORD versionExeMS;<br>
DWORD versionExeLS;<br>
DWORD versionD11MS;
 DWORD versionExeLS;
DWORD versionDllMS;
DWORD versionDllLS;
static BOOL bLog;
static int iThreads;<br>static int iMaxWareH
static int iMaxWareHouse;<br>static int iDelayMs.
static int iDelayMs;
static int iDeadlockRetry;<br>static int iMaxConnections
static int iMaxConnections;<br>static int iPoolThreadsLim:
 static int iPoolThreadsLimit;
static int iThreadTimeout;
 static int iListenBackLog;
static int iAcceptExOutstanding;
static int iQSlotts;
static int iMaxPhysicalMemory;
            //max physical memory in MB
 BOOL     CALLBACK  UpdatedDlgProc(HWND hwnd, UINT<br>uMsg, WPARAM wParam, LPARAM lParam);<br>BOOL    CALLBACK  MainDlgProc(HWND hwnd, UINT uMsg,
 WPARAM wParam, LPARAM lParam);
BOOL CALLBACK CopyDlgProc(HWND hwnd, UINT uMsg,
WPARAM wParam, LPARAM lParam);
static void
            ReadRegistrySettings(void);
staticwaid<br>writeRegistrySettings(char *szDllPath);<br>int CopyFiles(HWND
 static int CopyFiles(HWND
hDlg, char *szDllPath);
static BOOL GetInstallPath(char
*szDllPath);
 static void GetVersionInfo(char<br>*szDLLPath, char *szExePath);<br>static BOOL StartWWWebService(void);<br>static BOOL StopWWWebService(void);<br>static void UpdateDialog(HWND hDlg);
 int WINAPI WinMain( HINSTANCE hInstance, HINSTANCE
hPrevInstance, LPSTR lpCmdLine, int nCmdShow )
{
            int iRc;
            hInst = hInstance;
            InitCommonControls();
            hIcon = LoadIcon(hInstance,
MAKEINTRESOURCE(IDI_ICON1));
            iRc = DialogBox(hInstance,
MAKEINTRESOURCE(IDD_DIALOG1), GetDesktopWindow(),
 MainDlgProc);
if ( iRc )
```
DialogBoxParam(hInstance, MAKEINTRESOURCE(IDD\_DIALOG2), GetDesktopWindow(),<br>UpdatedDlqProc, (LPARAM)iRc); DestroyIcon(hIcon); return 0; } BOOL CALLBACK UpdatedDlgProc(HWND hwnd, UINT uMsg, WPARAM wParam, LPARAM lParam) { switch(uMsg) { case WM\_INITDIALOG: if ( lParam == 1 ) SetDlgItemText(hwnd, IDC\_RESULTS, "HTML TPCC Installation Successfull"); else SetDlgItemText(hwnd, IDC\_RESULTS, "HTML TPCC Registry Updated"); return TRUE; case WM\_COMMAND: if ( wParam == IDOK ) EndDialog(hwnd, TRUE); break; default: break; } return FALSE; } BOOL CALLBACK MainDlgProc(HWND hwnd, UINT uMsg, WPARAM wParam, LPARAM lParam) { PAINTSTRUCT ps;<br>
MEMORYSTATUS memoryStatus; MEMORYSTATUS memoryStatus;<br>int  $int$  d; int  $rac{r}{r}$ ;  $hD1q$ ;  $r$ HWND<br>
HWND hDlg;<br>
char szTmp char szTmp[256]; static char szDllPath[256]; static char szExePath[256]; switch(uMsg) { case WM\_INITDIALOG: GlobalMemoryStatus(&memoryStatus); iMaxPhysicalMemory = (memoryStatus.dwTotalPhys/ 1048576);  $i f$  ( GetInstallPath(szDllPath) ) { MessageBox(hwnd, "Error internet service<br>inetsrv is not installed.", NULL, MB\_ICONSTOP | MB\_OK);<br>EndDialog(hwnd, FALSE); return TRUE; } bLog = FALSE; iThreads  $= 4;$ iMaxWareHouse  $= 500;$ iDelayMs  $= 500$ ; iDeadlockRetry  $= 3:$ iMaxConnections  $= 25:$ iPoolThreadsLimit = iMaxPhysicalMemory \* 2; iThreadTimeout  $= 86400$ : iListenBackLog  $= 15;$ iAcceptExOutstanding  $= 40;$ ReadRegistrySettings(); GetModuleFileName(hInst, szExePath, sizeof(szExePath)); GetVersionInfo(szDllPath, szExePath); if ( bLog ) CheckDlgButton(hwnd, BN\_LOG, 1); wsprintf(szTmp, "Version %d.00.%3.3d", versionExeMS, versionExeLS); SetDlgItemText(hwnd, IDC\_VERSION, szTmp); SetDlgItemText(hwnd, IDC\_PATH, szDllPath); SetDlgItemInt(hwnd, ED\_MAXWARE, iMaxWareHouse, FALSE); SetDlgItemInt(hwnd, ED\_THREADS, iThreads, FALSE); SetDlgItemInt(hwnd,<br>ED\_MAXCONNECTION, iMaxConnections, FALSE);<br>SetDlgItemInt(hwnd,<br>ED\_IIS\_MAX\_THEAD\_POOL\_LIMIT, iPoolThreadsLimit, FALSE); SetDlgItemInt(hwnd, ED\_IIS\_THREAD\_TIMEOUT, iThreadTimeout, FALSE); SetDlgItemInt(hwnd, ED\_IIS\_LISTEN\_BACKLOG, iListenBackLog, FALSE); SetDlgItemInt(hwnd, ED\_WEB\_SERVICE\_BACKLOG\_QUEUE\_SIZE, iAcceptExOutstanding, FALSE); return TRUE; case WM\_PAINT: if ( IsIconic(hwnd) ) { BeginPaint(hwnd, &ps); DrawIcon(ps.hdc, 0, 0, hIcon); EndPaint(hwnd, &ps); return TRUE; } break; case WM\_COMMAND: if ( wParam == IDOK ) { if ( IsDlgButtonChecked(hwnd, BN\_LOG) ) bLog = TRUE; else bLog = FALSE; iThreads = GetDlgItemInt(hwnd, ED\_THREADS, &d, FALSE); iMaxWareHouse = GetDlgItemInt(hwnd, ED\_MAXWARE, &d, FALSE); iMaxConnections = GetDlgItemInt(hwnd, ED\_MAXCONNECTION, &d, FALSE); iPoolThreadsLimit = GetDlgItemInt(hwnd,<br>ED\_IIS\_MAX\_THEAD\_POOL\_LIMIT, &d, FALSE);<br>iThreadTimeout = GetDlqItemInt(hwnd, ED\_IIS\_THREAD\_TIMEOUT, &d, FALSE); iListenBackLog GetDlgItemInt(hwnd, ED\_IIS\_LISTEN\_BACKLOG, &d, FALSE); iAcceptExOutstanding = GetDlgItemInt(hwnd, ED\_WEB\_SERVICE\_BACKLOG\_QUEUE\_SIZE, &d, FALSE); ShowWindow(hwnd, SW\_HIDE); hDlg = CreateDialog(hInst, MAKEINTRESOURCE(IDD\_DIALOG3), hwnd, CopyDlgProc); ShowWindow(hDlg, SW\_SHOWNA); UpdateDialog(hDlg); rc = CopyFiles(hDlg, szDllPath); if ( !rc ) { ShowWindow(hwnd, SW\_SHOWNA); DestroyWindow(hDlg); MessageBox(hwnd, "Error(s) occured when creating tpcc.dll", NULL, MB\_ICONSTOP | MB\_OK); EndDialog(hwnd, 0); return TRUE; } SetDlgItemText(hDlg, IDC\_STATUS, "Updating Registry."); SendDlgItemMessage(hDlg, IDC\_PROGRESS1,<br>PBM STEPIT, 0, 0); UpdateDialog(hDlg);

WriteRegistrySettings(szDllPath); Sleep(100); ShowWindow(hwnd, SW\_SHOWNA); DestroyWindow(hDlg); EndDialog(hwnd, rc); return TRUE; } if ( wParam == IDCANCEL ) { EndDialog(hwnd, FALSE); return TRUE; } break; default: break; } return FALSE; } static void ReadRegistrySettings(void) { HKEY hKey;<br>DWORD size: DWORD size; DWORD type; char szTmp[256]; if ( RegOpenKeyEx(HKEY\_LOCAL\_MACHINE, "SOFTWARE\\Microsoft\\TPCC", 0, KEY\_READ, &hKey) == ERROR\_SUCCESS ) { size = sizeof(szTmp); bLog = FALSE;<br>if ( RegQueryValueEx(hKey, "LOG",<br>0, &type, szTmp, &size) == ERROR\_SUCCESS )<br>if ( !stricmp(szTmp, "ON") ) bLog = TRUE; iThreads = 4; size = sizeof(szTmp);<br>if ( RegQueryValueEx(hKey,<br>"NumberOfDeliveryThreads", 0, &type, szTmp, &size) == ERROR\_SUCCESS ) iThreads = atoi(szTmp); if ( iThreads == 0 )  $intends = 4;$ iMaxWareHouse = 500;<br>size = sizeof(szTmp);<br>if ( RegQueryValueEx(hKey,<br>"MaximumWarehouses", 0, &type, szTmp, &size) == ERROR\_SUCCESS ) iMaxWareHouse = atoi(szTmp); if ( iMaxWareHouse == 0 ) iMaxWareHouse = 500; iDelayMs = 500;<br>size = sizeof(szTmp);<br>if ( RegQueryValueEx(hKey,<br>"BackoffDelay", 0, &type, szTmp, &size) == ERROR\_SUCCESS ) iDelayMs = atoi(szTmp); if ( iDelayMs == 0 )  $i$ DelayMs = 500; iDeadlockRetry = 3;<br>size = sizeof(szTmp);<br>"DeadlockRetry", 0, &type, szTmp, &size) == ERROR\_SUCCESS ) iDeadlockRetry = atoi(szTmp); if ( !iDeadlockRetry ) iDeadlockRetry  $= 3;$ iMaxConnections = 25; size = sizeof(szTmp); if ( RegQueryValueEx(hKey, "MaxConnections", 0, &type, szTmp, &size) == ERROR\_SUCCESS ) iMaxConnections = atoi(szTmp); if ( !iMaxConnections ) iMaxConnections  $= 25;$  $i$ OSlotts = 3000: size = sizeof(szTmp); if ( RegQueryValueEx(hKey, "QueueSlotts", 0, &type, szTmp, &size) == ERROR\_SUCCESS )  $iQSlotts = atoi(szTmp);$ <br> $otts == 0)$ if ( iQSlotts == 0 ) iQSlotts = 3000; RegCloseKey(hKey); if ( RegOpenKeyEx(HKEY\_LOCAL\_MACHINE, "SYSTEM\\CurrentControlSet\\Services\\Inetinfo\\Paramet ers", 0, KEY\_READ, &hKey) == ERROR\_SUCCESS ) { iPoolThreadsLimit = iMaxPhysicalMemory \* 2; size = sizeof(iPoolThreadsLimit);<br>RegQueryValueEx(hKey, "PoolThreadsLimit", 0, &type,<br>(char \*)&iPoolThreadsLimit, &size) == ERROR\_SUCCESS )<br>(char \*)&iPoolThreadsLimit, &size) == ERROR\_SUCCESS ) iPoolThreadsLimit = iMaxPhysicalMemory \* 2;  $i$ ThreadTimeout = 86400: size = sizeof(iThreadTimeout); if ( RegQueryValueEx(hKey, "ThreadTimeout", 0, &type, (char \*)&iThreadTimeout, &size) == ERROR\_SUCCESS ) if ( !iThreadTimeout ) iThreadTimeout = 86400; iListenBackLog = 15; size = sizeof(iListenBackLog); if ( RegQueryValueEx(hKey, "ListenBackLog", 0, &type, (char \*)&iListenBackLog, &size) == ERROR\_SUCCESS )  $i f$  ( !iListenBackLog ) iListenBackLog = 15; } RegCloseKey(hKey); if ( RegOpenKeyEx(HKEY\_LOCAL\_MACHINE, "SYSTEM\\CurrentControlSet\\Services\\W3SVC\\Parameters ", 0, KEY\_READ, &hKey) == ERROR\_SUCCESS ) { iAcceptExOutstanding = 40; size = sizeof(iAcceptExOutstanding); if ( RegQueryValueEx(hKey, "AcceptExOutstanding", 0, &type, (char \*)&iAcceptExOutstanding, &size) == ERROR\_SUCCESS ) if ( !iAcceptExOutstanding ) iAcceptExOutstanding = 40; } RegCloseKey(hKey); } return; } static void WriteRegistrySettings(char \*szDllPath) { HKEY hKey;<br>DWORD dwDist DWORD dwDisposition;<br>char szTmp[256]. char szTmp[256];<br>char \*ptr; char \*ptr;<br>int  $iRc$ ; if ( RegCreateKeyEx(HKEY\_LOCAL\_MACHINE, "SOFTWARE\\Microsoft\\TPCC", 0, NULL, REG\_OPTION\_NON\_VOLATILE, KEY\_ALL\_ACCESS, NULL, &hKey, &dwDisposition) == ERROR\_SUCCESS ) { strcpy(szTmp, szDllPath); ptr = strstr(szTmp, "tpcc"); if ( ptr ) \*ptr = 0; RegSetValueEx(hKey, "PATH", 0, REG\_SZ, szTmp, strlen(szTmp)); if ( bLog ) RegSetValueEx(hKey, "LOG", 0, REG\_SZ, "ON", 2);

else RegSetValueEx(hKey, "LOG", 0, REG\_SZ, "OFF", 3); itoa(iThreads, szTmp, 10); RegSetValueEx(hKey, "NumberOfDeliveryThreads", 0, REG\_SZ, szTmp, strlen(szTmp)); itoa(iMaxWareHouse, szTmp, 10); RegSetValueEx(hKey, "MaximumWarehouses", 0, REG\_SZ, szTmp, strlen(szTmp)); itoa(iDelayMs, szTmp, 10); RegSetValueEx(hKey, "BackoffDelay", 0, REG\_SZ, szTmp, strlen(szTmp)); itoa(iDeadlockRetry, szTmp, 10); RegSetValueEx(hKey,<br>"DeadlockRetry", 0, REG SZ, szTmp, strlen(szTmp)); itoa(iMaxConnections, szTmp, 10); RegSetValueEx(hKey, "MaxConnections", 0, REG\_SZ, szTmp, strlen(szTmp)); itoa(iQSlotts, szTmp, 10);<br>RegStelValueEx(hKey, "QueueSlotts",<br>O, REG SZ, szTmp, strlen(szTmp)); RegFlushKey(hKey); RegCloseKey(hKey); } if ( (iRc=RegCreateKeyEx(HKEY\_LOCAL\_MACHINE,<br>"SYSTEM\\CurrentControlSet\\Services\\Inetinfo\\Paramet<br>ers", 0, NULL, REG\_OPTION\_NON\_VOLATILE, KEY\_ALL\_ACCESS,<br>NULL, &hKey, &dwDisposition)) == ERROR\_SUCCESS )<br>{ RegSetValueEx(hKey, "PoolThreadsLimit", 0, REG\_DWORD, (char \*)&iPoolThreadsLimit, sizeof(iPoolThreadsLimit)); RegSetValueEx(hKey, "ThreadTimeout", 0, REG\_DWORD, (char \*)&iThreadTimeout, sizeof(iThreadTimeout)); RegSetValueEx(hKey, "ListenBackLog", 0, REG\_DWORD, (char \*)&iListenBackLog, sizeof(iListenBackLog)); RegFlushKey(hKey); RegCloseKey(hKey); } "SYSTEM\\CurrentControlSet\\Services\\W3SVC\\Parameters\<br>"SYSTEM\\CurrentControlSet\\Services\\W3SVC\\Parameters<br>", 0, NULL, REG\_OPTION\_NON\_VOLATILE, KEY\_ALL\_ACCESS,<br>NULL, &hKey, &dwDisposition)) == ERROR\_SUCCESS )<br>{ RegSetValueEx(hKey, "AcceptExOutstanding", 0, REG\_DWORD, (char \*)&iAcceptExOutstanding, sizeof(iAcceptExOutstanding)); RegFlushKey(hKey); RegCloseKey(hKey); } return; } BOOL CALLBACK CopyDlgProc(HWND hwnd, UINT uMsg, WPARAM wParam, LPARAM lParam) { if ( uMsg == WM\_INITDIALOG ) { SendDlgItemMessage(hwnd, IDC\_PROGRESS1, PBM\_SETRANGE, 0, MAKELPARAM(0, 8)); SendDlgItemMessage(hwnd, IDC\_PROGRESS1, PBM\_SETSTEP, (WPARAM)1, 0); return TRUE; } return FALSE; } static int CopyFiles(HWND hDlg, char \*szDllPath) { HGLOBAL hDLL;<br>HGLOBAL hRxe: hRxe: HGLOBAL<br>HRSRC hResInfo; BYTE \*pSrc; HANDLE hFile; DWORD dwSize;<br>
DWORD d.  $_{\rm char}$ char szTmp[256];<br>char szTmp[256];<br>char \*ptr: char  $*ptr;$ BOOL bSvcRunning; SetDlgItemText(hDlg, IDC\_STATUS, "Stopping Web Service.");

AXIL Computer, Inc. Full Disclosure Report December 2, 1997 Copyright 1997, AXIL Computer Page 17

SendDlgItemMessage(hDlg, IDC\_PROGRESS1, PBM\_STEPIT, 0, 0); UpdateDialog(hDlg); bSvcRunning = !StopWWWebService();<br>
SendDlgItemMessage(hDlg, IDC\_PROGRESS1,<br>PBM\_STEPIT, 0, 0);<br>
UpdateDialog(hDlg); hResInfo = FindResource(hInst,<br>MAKEINTRESOURCE(IDR\_TPCCDLL1), "TPCCDLL");<br>SetDlgItemText(hDlg, IDC\_STATUS, "Copying Files..."); .<br>SendDlgItemMessage(hDlg, IDC\_PROGRESS1,<br>T, 0, 0); PBM\_STEPIT, UpdateDialog(hDlg); dwSize = SizeofResource(hInst, hResInfo); hDLL = LoadResource(hInst, hResInfo ); pSrc = (BYTE \*)LockResource(hDLL); remove(szDllPath); if ( !(hFile = CreateFile(szDllPath,<br>GENERIC\_WRITE, 0, NULL, CREATE\_ALWAYS,<br>FILE ATTRIBUTE NORMAL, NULL)) ) return 0; if ( !WriteFile(hFile, pSrc, dwSize, &d,  $\textsc{NULL}$  ) return 0; CloseHandle(hFile); UnlockResource(hDLL); FreeResource(hDLL); SendDlgItemMessage(hDlg, IDC\_PROGRESS1, PBM\_STEPIT, 0, 0) UpdateDialog(hDlg); hResInfo = FindResource(hInst, MAKEINTRESOURCE(IDR\_DELIVERY1), "DELIVERY"); dwSize = SizeofResource(hInst, hResInfo); hExe = LoadResource(hInst, hResInfo ); pSrc = (BYTE \*)LockResource(hExe); strcpy(szTmp, szDllPath); ptr = strstr(szTmp, "tpcc"); if ( ptr ) \*ptr = 0; strcat(szTmp, "delisrv.exe"); remove(szTmp); if ( !(hFile = CreateFile(szTmp, GENERIC\_WRITE, 0, NULL, CREATE\_ALWAYS, FILE\_ATTRIBUTE\_NORMAL, NULL)) ) return 0; if ( !WriteFile(hFile, pSrc, dwSize, &d, NULL) ) return 0; CloseHandle(hFile); UnlockResource(hExe); FreeResource(hExe); SendDlgItemMessage(hDlg, IDC\_PROGRESS1, PBM\_STEPIT, 0, 0); UpdateDialog(hDlg); //if we stopped service restart it. if ( !bSvcRunning ) { SetDlgItemText(hDlg, IDC\_STATUS, "Starting Web Service."); SendDlgItemMessage(hDlg, IDC\_PROGRESS1, PBM\_STEPIT, 0, 0); UpdateDialog(hDlg); StartWWWebService(); } SendDlgItemMessage(hDlg, IDC\_PROGRESS1,<br>PBM STEPIT, 0, 0); UpdateDialog(hDlg); return 1; } static BOOL GetInstallPath(char \*szDllPath) { HKEY hKey; BYTE szTmp[256]; char szKey[256]; DWORD size; DWORD<br>BOOL sv;<br>bRc:

```
int len;<br>char *ptr:
                       *ptr;szDllPath[0] = 0;<br>bRc = TRUE;<br>if ( RegOpenKeyEx(HKEY_LOCAL_MACHINE,<br>"SYSTEM\\CurrentControlSet\\Services\\W3SVC\\Parameters<br>\\Virtual Roots", 0, KEY_ALL_ACCESS, &hKey) ==
ERROR_SUCCESS )
           {
                        sv = sizeof(szKey);
                        size = sizeof(szTmp);if ( RegEnumValue(hKey, 0, szKey,
&sv, NULL, NULL, szTmp, &size) == ERROR_SUCCESS )
                        {
                                     strcpy(szDllPath, szTmp);
                                    bRc = FALSE;}
RegCloseKey(hKey);
            }
if ( (ptr = strchr(szDllPath, ',')) )
                        *ptr = 0;
            len = strlen(szDllPath);
if ( szDllPath[len-1] != '\\' )
            {
                        szDllPath[len] = ' \ \';
                        szDllPath[len+1] = 0;}
strcat(szDllPath, "tpcc.dll");
            return bRc;
}
static void GetVersionInfo(char *szDLLPath, char
*szExePath)
{
            \begin{tabular}{ll} \texttt{DWORD} & \multicolumn{2}{c}{\texttt{d}} \end{tabular}DWORD
            dwSize;
DWORD
            dwBytes;
            char *ptr;
VS_FIXEDFILEINFO *vs;
            versionDllMS = 0;
            versionD11LS = 0;
                i = 0;<br>( _{access(szDLLPath, 00) == 0 ){
                        dwSize =
GetFileVersionInfoSize(szDLLPath, &d);
                        if ( dwSize )
                        {
                                    ptr = (char
*)malloc(dwSize);
           GetFileVersionInfo(szDLLPath, 0, dwSize,
ptr);
                                    VerQueryValue(ptr,
"\\",&vs, &dwBytes);
                                    versionDllMS = vs-
>dwProductVersionMS;
                                    versionDllLS = vs-
>dwProductVersionLS;
                                    free(ptr);
                        }
            }
            versionExeMS = 0x7FFF;
versionExeLS = 0x7FFF;
           dwSize = GetFileVersionInfoSize(szExePath,
&d);
            if ( dwSize )
            {
                        ptr = (char *)malloc(dwSize);
                        GetFileVersionInfo(szExePath, 0,
dwSize, ptr);
                        VerQueryValue(ptr, "\\",&vs,
&dwBytes);
versionExeMS = vs-
>dwProductVersionMS;
versionExeLS = vs-
>dwProductVersionLS;
free(ptr);
}
            return;
}
static BOOL StartWWWebService(void)
{
            SC_HANDLE schSCManager;<br>SC_HANDLE schService:
                                    schService;<br>ssStatus;
            {\tt SERVICE\_STATUS}DWORD
            dwOldCheckPoint;
```
schSCManager = OpenSCManager(NULL, NULL, SC\_MANAGER\_ALL\_ACCESS);<br>schService = OpenService(schSCManager,<br>TEXT("W3SVC"), SERVICE\_ALL\_ACCESS);<br>if (schService == NULL) return FALSE; if (! StartService(schService, 0, NULL)<br>
goto StartWWWebErr;<br>
//start Service pending, Check the status<br>
until the service is running.<br>
if (! QueryServiceStatus(schService,<br>
if (! QueryServiceStatus(schService,<br>
sssStatus) goto StartWWWebErr; while( ssStatus.dwCurrentState != SERVICE\_RUNNING) { dwOldCheckPoint =<br>ssStatus.dwCheckPoint;<br>//Save the current checkpoint.<br>Sleep(ssStatus.dwWaitHint); //Wait for the specified interval. if ( !QueryServiceStatus(schService, &ssStatus) ) //Check the status again. break; if (dwOldCheckPoint >= ssStatus.dwCheckPoint) //Break if the checkpoint has not been incremented. break; } if (ssStatus.dwCurrentState == SERVICE\_RUNNING) goto StartWWWebErr; CloseServiceHandle(schService); return TRUE; StartWWWebErr: CloseServiceHandle(schService); return FALSE; } static BOOL StopWWWebService(void) { SC\_HANDLE schSCManager; SC\_HANDLE schService; SERVICE\_STATUS ssStatus; DWORD dwOldCheckPoint; schSCManager = OpenSCManager(NULL, NULL, SC\_MANAGER\_ALL\_ACCESS); schService = OpenService(schSCManager, TEXT("W3SVC"), SERVICE\_ALL\_ACCESS); if (schService == NULL) return FALSE; if (! QueryServiceStatus(schService, &ssStatus) ) goto StopWWWebErr; if ( !ControlService(schService, SERVICE\_CONTROL\_STOP, &ssStatus) ) goto StopWWWebErr; //start Service pending, Check the status until the service is running. if (! QueryServiceStatus(schService, &ssStatus) ) goto StopWWWebErr; while( ssStatus.dwCurrentState == SERVICE\_RUNNING) { dwOldCheckPoint =<br>ssStatus.dwCheckPoint;<br>//Save the current checkpoint.<br>Sleep(ssStatus.dwWaitHint); //Wait for the specified interval. if ( !QueryServiceStatus(schService, &ssStatus) ) //Check the status again. break; if (dwOldCheckPoint >= ssStatus.dwCheckPoint) //Break if the checkpoint has not been incremented. break; } if (ssStatus.dwCurrentState == SERVICE\_RUNNING) goto StopWWWebErr; CloseServiceHandle(schService); return TRUE;

# **Appendix A – Source Code**

```
StopWWWebErr:
CloseServiceHandle(schService);
           return FALSE;
}
static void UpdateDialog(HWND hDlg)
{
          MSG msg.
UpdateWindow(hDlg);
while( PeekMessage(&msg, hDlg, 0, 0,
PM_REMOVE) )
           {
                      TranslateMessage(&msg);
                     DispatchMessage(&msg);
            }
Sleep(250);
           return;
}
```
#### **Install.h**

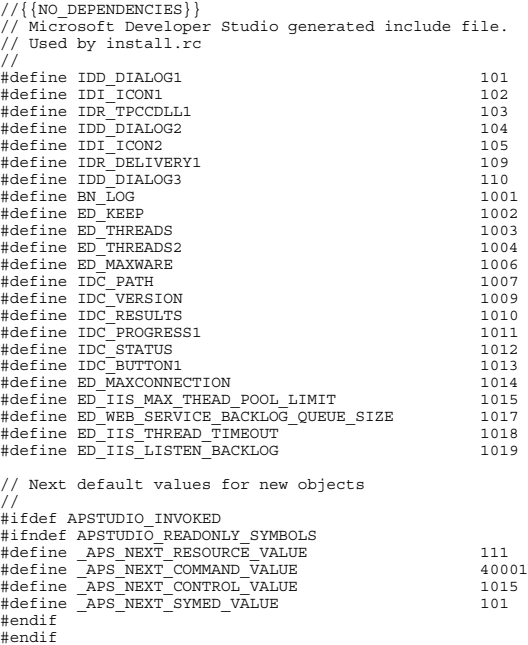

#### **Neworder.c**

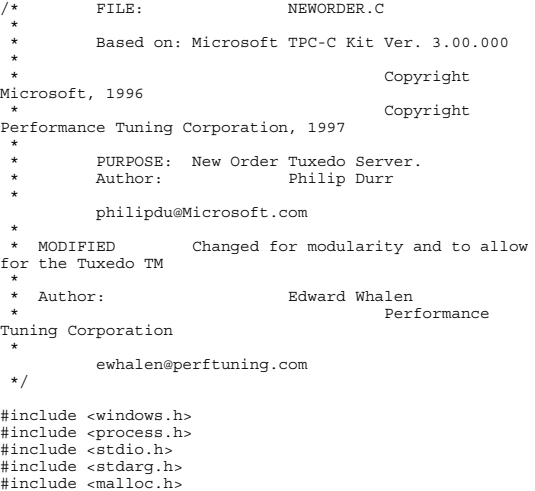

AXIL Computer, Inc. Full Disclosure Report December 2, 1997 Copyright 1997, AXIL Computer Page 19

{

```
#include <stdlib.h>
 #include <string.h>
#include <time.h>
 #include <sys\timeb.h>
#include <io.h>
#define DBNTWIN32
 #include <sqlfront.h>
#include <sqldb.h>
#include "trans.h"
 //tpckit transaction header
contains definations of structures specific to TPC-C
 #include "httpext.h"
//ISAPI DLL information header
#include "tpcc.h"
 //this dlls specific structure,
value e.t. header.
#include <tmenv.h>
#include <xa.h>
#include <atmi.h>
BOOL bLog = FALSE;
            bFlush;
                                     //Flush delivery log info
when written.
                                                    = FALSE;<br>= FALSE;
            reen.<br>bError<br>bError
 int iThreads = 5;<br>
int iMaxWareHouses = 500;<br>
int iDelayMs = 100;<br>
short iDeadlockRetry = (short)1;<br>
short iDeadlockRetry = (short)3;
DBPROCESS *pdbproc;
static char
              szServer[32];
//SQL server name
static char<br>szDatabase[32];
 szDatabase[32];
//tpcc database name
static char
            szUser[32];
                          ..<br>//user name
 static char
szPassword[32];
//user password
int spId;
 #ifdef LOCAL_ALLOC<br>NEW ORDER DATA NewOrderData;
 #else
TUX_DATA TuxData;
 #endif
TERM Term;
 static char szTpccLogPath[256]; //path to html
log file if logging turned on in registry.
static char szErrorLogPath[256]; //path to error
log file.
static CRITICAL_SECTION<br>CriticalSection;
 CriticalSection;
static CRITICAL_SECTION
ErrorLogCriticalSection;
 static EXTENSION_CONTROL_BLOCK *gpECB = NULL;
static int
                        bTpccExit; //exit delivery
disconnect loop as dll exiting.
 extern void TMLog();
extern BOOL SQLInit();
 extern void UtilStrCpy();
extern void UtilStrCpy();
extern BOOL SQLOpenConnection();
extern BOOL SQLCloseConnection();
extern BOOL SQLDetectDeadlock();
 /* FUNCTION: tpsvrinit ( int argc, char *argv[])
 *
  * PURPOSE: Initialize the Server to Database
connection.
  *
 * RETURNS: int 0
            Success
 \star -1
           Failure
  *
  *
 * COMMENTS: None
  *
 */
int tpsvrinit ( int argc, char *argv[] )
```
if ( GetParameters(argc, argv) ) { PrintParameters(); return -1; } if ( verbose ) TMLog("TPSVRINIT: NewOrder: Server %s, Database %s, User %s, Password %s, Flush %d.", szServer, szDatabase, szUser, szPassword, bFlush);  $if ( | SOLInit() )$ { TMLog( "NEWORDER: SQLInit Failed" ); return -1; } if ( SQLOpenConnection ( NULL, 0, 0, &pdbproc, szServer, szDatabase, szUser, szPassword, szDatabase, &spId)) { TMLog ( "NEWORDER: SQLOpenConnection Failed" ); dbexit(); return -1; } return 0; } /\* FUNCTION: tpsvrdone ( void ) \* \* PURPOSE: Initialize the Server to Database connection. \* \* RETURNS: int 0 - .<br>Success  $\star$  -1 Failure \* \* \* COMMENTS: None \* \*/ void tpsvrdone ( void ) { SQLCloseConnection( NULL, pdbproc); dbexit(); } /\* FUNCTION: NEWORDER ( TPSVCINFO \*rqst ) \* \* PURPOSE: Process a New Order request. \* RETURNS:  $int$  0 Success  $\star$  -1 Failure \* \* \* COMMENTS: None \* \*/ void NEWORDER ( TPSVCINFO \*rqst ) { PECBINFO pECBInfo = dbgetuserdata(pdbproc); int size = rqst->len; #ifdef LOCAL\_ALLOC memcpy(&NewOrderData, rqst->data, size); if (verbose ) { TMLog(" NEWORDER: w\_id %d ", NewOrderData.w\_id); TMLog(" NEWORDER: d\_id %d ", NewOrderData.d\_id); TMLog(" NEWORDER: c\_id %d ", NewOrderData.c\_id); } bError = FALSE; NewOrderData.retval = SQLNewOrder( NULL, 0, 0, pdbproc, &NewOrderData, iDeadlockRetry); if (bError == TRUE) NewOrderData.retval = -1; if (verbose ) TMLog(" NEWORDER: Return Value %d", NewOrderData.retval); memcpy( rqst->data, &NewOrderData, size);

AXIL Computer, Inc. Full Disclosure Report December 2, 1997 Copyright 1997, AXIL Computer Page 20

#else memcpy(&TuxData, rqst->data, size); if (verbose ) { TMLog(" NEWORDER: w\_id %d ", TuxData.NewOrderData.w\_id); TMLog(" NEWORDER: d\_id %d ", TuxData.NewOrderData.d\_id); TMLog(" NEWORDER: c\_id %d ", TuxData.NewOrderData.c\_id); } bError = FALSE; TuxData.NewOrderData.retval = SQLNewOrder( NULL, 0, 0, pdbproc, &TuxData.NewOrderData, iDeadlockRetry); if (bError == TRUE) TuxData.NewOrderData.retval = -1; if (verbose ) TMLog(" NEWORDER: Return Value %d", TuxData.NewOrderData.retval); memcpy( rqst->data, &TuxData.NewOrderData, size); #endif tpreturn( TPSUCCESS, 0, rqst->data, size, 0); } /\* FUNCTION: int SQLNewOrder(EXTENSION CONTROL BLOCK<br>\*pECB, int iTermId, int iSyncId, int iTermId, int<br>iSyncId, DBPROCESS \*dbproc, NEW ORDER DATA \*pNewOrder, short deadlock\_retry)  $*$  PURPOSE: \* PURPOSE: This function handles the new order transaction. \* \* ARGUMENTS: EXTENSION\_CONTROL\_BLOCK \*pECB passed in structure pointer from inetsrv.  $\star$  int iTermId terminal id of browser  $\star$  int iSyncId sync id of browser **DBPROCESS** \*dbproc connection db process id \* NEW\_ORDER\_DATA \*pNewOrder pointer to new order structure for input/output data short deadlock\_retry retry count if deadlocked \* RETURNS:  $int$  TRUE transaction committed  $\star$   $\hfill$   $\blacksquare$ item number not valid \* -1 deadlock max retry reached \* \* \* COMMENTS: None \* \*/ static int SQLNewOrder(EXTENSION\_CONTROL\_BLOCK<br>\*pECB, int iTermId, int isyncId,<br>\*dbproc, NEW\_ORDER\_DATA \*pNewOrder, short deadlock retry) { RETCODE re; int i;<br>
DBINT commit flag; int tryit; char printbuf[25]; char tmpbuf[30]; DBDATETIME datetime;<br>BYTE \*pData; BYTE \*pData;<br>PECBINFO pEcbInfo; pEcbInfo; if ( (pEcbInfo = (PECBINFO)dbgetuserdata(dbproc)) )  $\left\{ \right.$ pEcbInfo->pECB = pECB; pEcbInfo->bFailed = FALSE; pEcbInfo->iTermId = iTermId; pEcbInfo->iSyncId = iSyncId; }

pNewOrder->num\_deadlocks = 0; strcpy(tmpbuf, "tpcc\_neworder"); for (tryit=0; tryit < deadlock\_retry; tryit++) { if (dbrpcinit(dbproc, tmpbuf, 0) == SUCCEED) { dbrpcparam(dbproc, NULL, 0, SQLINT2, -1, -1, (BYTE \*) &pNewOrder->w\_id); dbrpcparam(dbproc, NULL, 0, SQLINT1, -1, -1, (BYTE \*) &pNewOrder->d\_id); dbrpcparam(dbproc, NULL, 0, SQLINT4, -1, -1, (BYTE \*) &pNewOrder->c\_id); dbrpcparam(dbproc, NULL, 0, SQLINT1, -1, -1, (BYTE \*) &pNewOrder->o\_ol\_cnt); // dbrpcparam(dbproc, NULL, 0, SQLINT1, -1, -1, (BYTE \*) &pNewOrder->o\_all\_local); pNewOrder->o\_all\_local = 1; for  $(i = 0; i <$ pNewOrder->o\_ol\_cnt; i++) { if ( pNewOrder- >o\_all\_local && pNewOrder->Ol[i].ol\_supply\_w\_id != pNewOrder->w\_id ) pNewOrder->o\_all\_local = 0; } dbrpcparam(dbproc, NULL,<br>0, SQLINT1, -1, -1, (BYTE \*) &pNewOrder->o\_all\_local); for  $(i = 0; i <$ pNewOrder->o\_ol\_cnt; i++) { dbrpcparam(dbproc, NULL, 0, SQLINT4, -1, -1,  $(BYTE *) \; \& pNewOrder \rightarrow O1[i].ol\_i_id);$ dbrpcparam(dbproc, NULL, 0, SQLINT2, -1, -1,<br>(BYTE \*) &pNewOrder->Ol[i].ol supply w\_id); dbrpcparam(dbproc, NULL, 0, SQLINT2, -1, -1,<br>(BYTE \*) &pNewOrder->Ol[i].ol quantity); } if (dbrpcexec(dbproc) == SUCCEED) { pNewOrder- >total\_amount=0; // Get resutls from order line for  $(i = 0;$ i<pNewOrder->o\_ol\_cnt; i++) {  $i \in$  $((rc = dbresults(dbproc)) := NO_MORE_RESULTS) & & (rc)$  $I = FATI$ .) { if (DBROWS(dbproc) && (dbnumcols(dbproc) == 5)) { while (dbnextrow(dbproc) != NO\_MORE\_ROWS) { if(pData=dbdata(dbproc, 1)) UtilStrCpy(pNewOrder->Ol[i].ol\_i\_name, pData, dbdatlen(dbproc, 1)); if(pData=dbdata(dbproc, 2)) pNewOrder- >Ol[i].ol\_stock = (\*(DBSMALLINT \*) pData); if(pData=dbdata(dbproc, 3)) UtilStrCpy(pNewOrder->Ol[i].ol\_brand\_generic, pData, dbdatlen(dbproc, 3)); if(pData=dbdata(dbproc, 4)) pNewOrder- >Ol[i].ol\_i\_price = (\*(DBFLT8 \*) pData); if(pData=dbdata(dbproc, 5)) pNewOrder- >Ol[i].ol\_amount = (\*(DBFLT8 \*) pData); pNewOrder->total\_amount = pNewOrder->total\_amount + pNewOrder->Ol[i].ol\_amount; } } dbresults(dbproc)) != NO\_MORE\_RESULTS) && (rc != FAIL)) (DBROWS(dbproc) && (dbnumcols(dbproc) == 8)) while  $(((rc = dbnextrow(dbproc)) :=$ NO\_MORE\_ROWS) &&  $(rc != FAIL)$ ) { if(pData=dbdata(dbproc, 1)) pNewOrder->w\_tax = (\*(DBFLT8 \*) pData); if(pData=dbdata(dbproc, 2)) pNewOrder->d\_tax = (\*(DBFLT8 \*) pData); if(pData=dbdata(dbproc, 3)) pNewOrder->o\_id = (\*(DBINT \*) pData); if(pData=dbdata(dbproc, 4)) UtilStrCpy(pNewOrder- >c\_last, pData, dbdatlen(dbproc, 4)); if(pData=dbdata(dbproc, 5)) pNewOrder->c\_discount = (\*(DBFLT8 \*) pData); if(pData=dbdata(dbproc, 6)) UtilStrCpy(pNewOrder- >c\_credit, pData, dbdatlen(dbproc, 6)); if(pData=dbdata(dbproc, 7)) {

AXIL Computer, Inc. Full Disclosure Report December 2, 1997 Copyright 1997, AXIL Computer Page 21

} } while (((rc =

if

{

{

 $datetime = *$  ((DBDATETIME) \*) pData); dbdatecrack(dbproc, &pNewOrder->o\_entry\_d, &datetime); } if(pData=dbdata(dbproc, 8))commit\_flag = (\*(DBTINYINT \*) pData); } } } } } if (SQLDetectDeadlock(dbproc)) { pNewOrder- >num\_deadlocks++; sprintf(printbuf,"deadlock: retry: %d",pNewOrder->num\_deadlocks); Sleep(DEADLOCKWAIT\*tryit); } else { if (commit\_flag == 1) { pNewOrder- >total\_amount = pNewOrder->total\_amount \* ((1 + pNewOrder->w\_tax + pNewOrder->d\_tax) \* (1 - pNewOrder-  $\overline{z}$  discount)  $\overline{y}$ ; strcpy(pNewOrder- >execution\_status,"Transaction commited."); return TRUE; } else { strcpy(pNewOrder->execution\_status,"Item number is not valid."); pNewOrder- >error=ERR\_BAD\_ITEM\_ID; return FALSE; } } } // If we reached here, it means we quit after MAX\_RETRY deadlocks strcpy(pNewOrder->execution\_status,"Hit<br>strcpy(pNewOrder->execution\_status,"Hit<br>max. ");  $deadlock$   $max.$ nax. ");<br>pNewOrder->error=ERR\_TYPE\_DEADLOCK; if ( verbose ) TMLog(" NEWORDER: SQLNewOrder Max Deadlocks %d", tryit); return -1;  $\frac{1}{2}$  // "deadlock max retry reached!" /\* Common Code for all Servers \*/ /\* FUNCTION: BOOL SQLInit() \* \* PURPOSE: This function initializes SQL Server for later use. \* \* RETURNS:  ${\tt BOOL} \hspace{1cm} {\tt FALSE} \hspace{1cm} {\tt if}$ successfull \* TRUE if an error occurs and connection cannot be established. \* \* COMMENTS: None \* \*/ BOOL SQLInit () dbinit(); if ( dbgetmaxprocs() < iMaxConnections ) { if ( dbsetmaxprocs(iMaxConnections)  $==$  FAIL  $)$  $\{$ //set for fail error message when HttpExtensionProc() is called because //at this point we don't have a pECB so no way to show error message. iMaxConnections = -1; } } \* PURPOSE: id of browser successfull \* \*/ #ifdef USE\_ODBC

AXIL Computer, Inc. Full Disclosure Report December 2, 1997 Copyright 1997, AXIL Computer Page 22

}

{

} // install error and message handlers<br>dbmsghandle((DBMSGHANDLE\_PROC)msg\_handler);<br>dberrhandle((DBERRHANDLE\_PROC)err\_handler); return TRUE; /\* FUNCTION: BOOL SQLOpenConnection(EXTENSION\_CONTROL\_BLOCK \*pECB, int iTermId, int iSyncId, DBPROCESS \*\*dbproc, char \*server, char \*database, char \*user, char \*password, char \*app, int \*spid, long \*pack\_size) This function opens the sql connection for use. \* \* ARGUMENTS: EXTENSION\_CONTROL\_BLOCK \*pECB passed in structure pointer from inetsrv. \* int iTermId terminal id of browser  $\star$  int iSyncId sync \* DBPROCESS \*\*dbproc pointer to returned DBPROCESS \* char \*server SQL server name  $\star$  characteristic state  $\star$ \*database SQL server database  $\star$  characteristic state  $\star$ \*user user name \* char \*password user password  $\star$  characteristic state  $\star$ \*app pointer to returned application array \* int \*spid pointer to returned spid \* long pointer to returned default pack size \* \* RETURNS: BOOL FALSE if TRUE if an error occurs \* \* COMMENTS: None \* static BOOL SQLOpenConnection(EXTENSION\_CONTROL\_BLOCK \*pECB, int<br>iTermId, int iSyncId, DBPROCESS \*\*dbproc, char \*server,<br>char \*database, char \*user, char \*password, char \*app,<br>int \*spid, long \*pack\_size)<br>{ RETCODE rc;<br>char buf buffer $[30]$ ; \*dbproc = (DBPROCESS \*)malloc(sizeof(DBPROCESS)); if ( !\*dbproc ) return TRUE; //set pECB data into dbproc (\*dbproc)->bDeadlock = FALSE; (\*dbproc)->bFailed = FALSE; (\*dbproc)->pECB = pECB; (\*dbproc)->iTermId = iTermId; (\*dbproc)->iSyncId = iSyncId; if ( SQLAllocConnect(henv, &(\*dbproc)->hdbc) == SQL\_ERROR ) return TRUE; >hdbc, SQL\_PACKET\_SIZE, pack\_size) == SQL\_ERROR )-<br>>hdbc, SQL\_PACKET\_SIZE, pack\_size) == SQL\_ERROR )<br>== return TRUE; rc = SQLConnect((\*dbproc)->hdbc,<br>server, SQL\_NTS, user, SQL\_NTS, password, SQL\_NTS);<br>if (rc != SQL\_SUCCESS && rc != SQL SUCCESS WITH INFO) return TRUE; rc = SQLAllocStmt((\*dbproc)->hdbc, &(\*dbproc)->hstmt);

if (rc == SQL\_ERROR) return TRUE;

sprintf(buffer,"use %s", Client- >database); rc = SQLExecDirect((\*dbproc)- >hstmt, buffer, SQL\_NTS); if (rc != SQL\_SUCCESS && rc != SQL\_SUCCESS\_WITH\_INFO) return TRUE; SQLFreeStmt((\*dbproc)->hstmt, SQL\_CLOSE); sprintf(buffer,"set nocount on"); rc = SQLExecDirect((\*dbproc)- >hstmt, buffer, SQL\_NTS); if (rc != SQL\_SUCCESS && rc !=<br>SQL SUCCESS WITH INFO) return TRUE; SQLFreeStmt((\*dbproc)->hstmt, SQL\_CLOSE); sprintf(buffer,"select @@spid"); rc = SQLExecDirect((\*dbproc)- >hstmt, buffer, SQL\_NTS); if (rc != SQL\_SUCCESS && rc != SQL\_SUCCESS\_WITH\_INFO) return TRUE; if ( SQLBindCol((\*dbproc)->hstmt, 1, SQL\_C\_SSHORT, &(\*dbproc)->spid, 0, NULL) ==<br>SQL\_ERROR ) return TRUE; if ( SQLFetch((\*dbproc)->hstmt) == SQL\_ERROR ) return TRUE; SQLFreeStmt((\*dbproc)->hstmt, SQL\_CLOSE); return FALSE; } #else static BOOL SQLOpenConnection(EXTENSION\_CONTROL\_BLOCK \*pECB, int iTermId, int iSyncId, DBPROCESS \*\*dbproc, char \*server, char \*database, char \*user, char \*password, char \*app, int \*spid) { LOGINREC \*login; PECBINFO pEcbInfo; //set local msg proc for login record //attach pECB record //this is necessary as dblib provides no way to pass user data in a login structure. So until //there is an allocated dbproc we need to use a static which means that the login attempt must //be serialized.  $gpecB = pECB;$ login = dblogin(); if ( !\*user ) DBSETLUSER(login, "sa"); else DBSETLUSER(login, user); DBSETLPWD(login, password); DBSETLHOST(login, app); // Do not set the packet size. Use the size set up in SQL Server. // DBSETLPACKET(login, (unsigned short)DEFCLPACKSIZE); This can potentially cut down on data conversion DBSETLVERSION(login, DBVER60); if ((\*dbproc = dbopen(login, server )) == NULL) return TRUE; //set pECB data into dbproc pEcbInfo = (PECBINFO)malloc(sizeof(ECBINFO)); pEcbInfo->bDeadlock = FALSE; pEcbInfo->pECB = pECB; pEcbInfo->iTermId = iTermId; pEcbInfo->iSyncId = iSyncId;

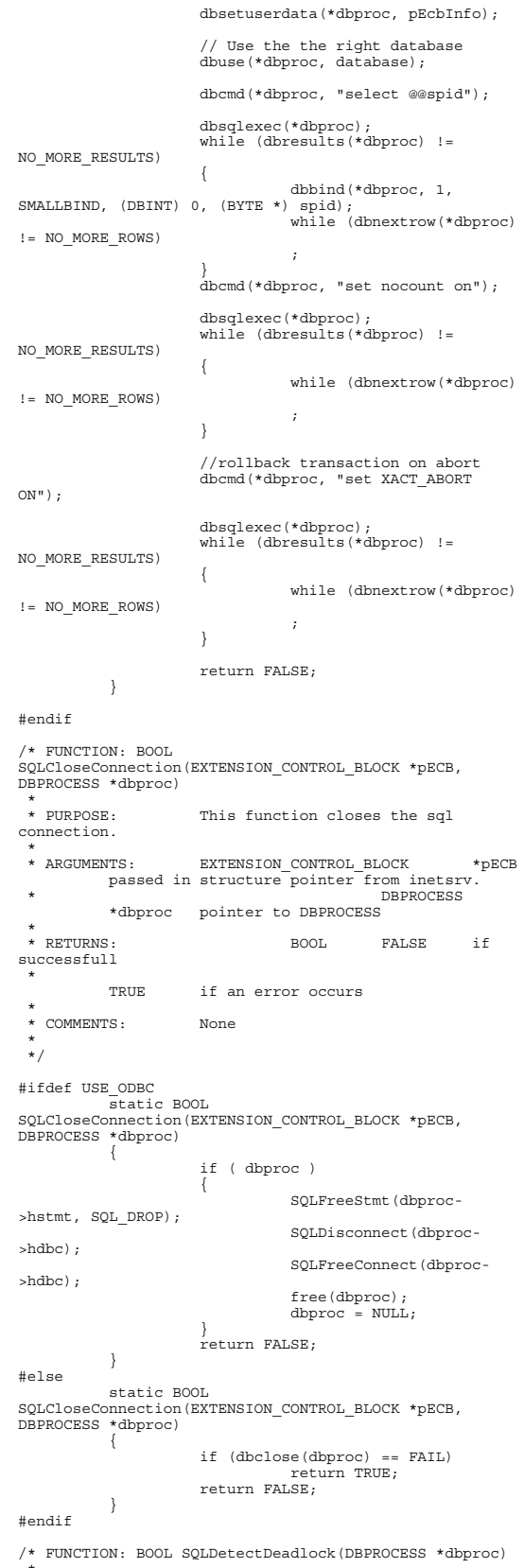

```
 * PURPOSE: This function checks to see if a
sql server deadlock condition exists.
 *
 * ARGUMENTS: DBPROCESS
*dbproc connection db
process id to check
 *
 * RETURNS: BOOL FALSE
         no deadlock detected
  *
        TRUE deadlock condition exists
 *
 * COMMENTS: None
 *
 */
BOOL SQLDetectDeadlock(DBPROCESS *dbproc)
{
         PECBINFO pEcbInfo;
if ( (pEcbInfo =
(PECBINFO)dbgetuserdata(dbproc)) )
          {
              if ( pEcbInfo->bDeadlock )
                   \{pEcbInfo->bDeadlock =
FALSE;
                            return TRUE;
                   }
          }
return FALSE;
}
// Lifted from HP FDR since they did such a nice job
void TMLog( char *format, ... )
{
          va_list args;
char buf[4096];
          int len;<br>va start( args, format );
          _strtime( buf );
strcat( buf," ");
          len = strlen( buf );<br>(void) vsnprintf( buf+ len, sizeof( buf) -
len - 1, format, args);
buf[sizeof( buf )- 1]= '\0';
va_end( args );
          userlog( buf );
}
/* FUNCTION: void UtilStrCpy(char *pDest, char *pSrc,
int n)
* PURPOSE:
                    This function copies n characters
from string pSrc to pDst and places a
                              null character at the end
of the destination string.
 *
 * ARGUMENTS: char
         *pDest destination string pointer<br>char
 * char
*pSrc source string pointer
\star int
                              n
         number of characters to copy
 *
 * RETURNS: None
 * COMMENTS:
                 Unlike strncpy this function
ensures that the result string is
                                        always null
terminated.
 *
 */
static void UtilStrCpy(char *pDest, char *pSrc, int n)
{
strncpy(pDest, pSrc, n);<br>pDest[n] = '\0';
         return;
}
/* FUNCTION: int err_handler(DBPROCESS *dbproc, int
severity, int dberr, int oserr, char *dberrstr, char
*oserrstr)
^\star PURPOSE :
                    This function handles DB-Library
errors
 *
 * ARGUMENTS: DBPROCESS *dbproc
                    DBPROCESS id pointer
 * int
severity
         severity of error
 * int
dberr
          error id
```
 $\star$  int oserr operating system specific error code \* char \*dberrstr printable error description of dberr  $\star$  characters of  $\star$ \*oserrstr printable error description of oserr \* RETURNS: \* RETURNS: int INT\_CONTINUE continue if error is SQLETIME else INT\_CANCEL action \* \* COMMENTS: None \* \*/ int err\_handler(DBPROCESS \*dbproc, int severity, int dberr, int oserr, char \*dberrstr, char \*oserrstr) { PECBINFO pEcbInfo; EXTENSION\_CONTROL\_BLOCK \*pECB; FILE \*fp; SYSTEMTIME systemTime; char szTmp[256]; int iTermId; int iSyncId; pEcbInfo = NULL;  $\begin{array}{ccc} \texttt{if} & \texttt{((dbproc == NULL)} & || & \texttt{(DBDEAD(dbproc))}) \end{array}$ { TMLog("DBPROC is invalid"); return INT\_CANCEL; } if ( !(pEcbInfo = (PECBINFO)dbgetuserdata(dbproc)) ) { pECB = gpECB; iTermId = 0; iSyncId = 0; } else { pECB = pEcbInfo->pECB; iTermId = pEcbInfo->iTermId; iSyncId = pEcbInfo->iSyncId; } if ( pEcbInfo && pEcbInfo->bFailed ) {  $bError = FAISE$ ; return INT\_CANCEL; } if ( oserr != DBNOERR ) { TMLog("DBLIB Error %s", oserrstr); if ( pEcbInfo ) { pEcbInfo->bFailed = TRUE; bError = TRUE; } GetLocalTime(&systemTime); fp = fopen(szErrorLogPath, "ab"); sprintf(szTmp, "ErrorHandler: DBLIB(%d): %s", oserr, oserrstr); TMLog("%2.2d/%2.2d/%2.2d %2.2d:%2.2d:%2.2d\r\n\r\n%s\r\n\r\n",<br>systemTime.wYear, systemTime.wMonth, systemTime.wDay, systemTime.wHour, systemTime.wMinute, systemTime.wSecond, szTmp); fclose(fp); } return INT\_CANCEL; } /\* FUNCTION: int msg\_handler(DBPROCESS \*dbproc, DBINT msgno, int msgstate, int severity, char \*msgtext)

\* \* PURPOSE: This function handles DB-Library SQL Server error messages

```
 *
 * ARGUMENTS: DBPROCESS *dbproc
                     DBPROCESS id pointer
 * DBINT
                     msgno
          message number
\star int
                               msgstate
          message state
\star int
                               severity
          message severity
 * char
*msgtext printable
message description
 *
 * RETURNS: int
                     INT CONTINUE continue if
error is SQLETIME else INT_CANCEL action
 *
                               INT_CANCEL
         cancel operation
 *
 * COMMENTS: This function also sets the dead
lock dbproc variable if necessary.
 *
 */
int msg_handler(DBPROCESS *dbproc, DBINT msgno, int
msgstate, int severity, char *msgtext)
{
          PECBINFO
           pEcbInfo;
EXTENSION_CONTROL_BLOCK *pECB;
FILE
           *fp;
SYSTEMTIME
          systemTime;
          char
          szTmp[256];
          int
                    iTermId;
          int
                    iSyncId;
if ( !(pEcbInfo =
(PECBINFO)dbgetuserdata(dbproc)) )
          {
                     pECB = gpECB;
                     iTermId = 0;
iSyncId = 0;
           }
else
          {
                     pECB = pEcbInfo->pECB;
iTermId = pEcbInfo->iTermId;
iSyncId = pEcbInfo->iSyncId;
          }
if ( (msgno == 5701) || (msgno == 2528) ||
(msgno == 5703) || (msgno == 6006) )
return INT_CONTINUE;
          // deadlock message
          if (msgno == 1205)
           {
                     // set the deadlock indicator
if ( pEcbInfo )
                               pEcbInfo->bDeadlock =
TRUE;
                     else
TMLog("Error,
dbgetuserdata returned NULL.");
                     return INT_CONTINUE;
           }
if ( pEcbInfo && pEcbInfo->bFailed )
           {
                     TMLog("SQL Error ");
return INT_CANCEL;
          }
          if (msgno == 0)
                     return INT_CONTINUE;
          else
           {
                    TMLog("MsgHandler: SQL Error %s",
msgtext);
                     if ( pEcbInfo )
                              pEcbInfo->bFailed = TRUE;
                     bError = TRUE;
sprintf(szTmp, "Error: SQLSVR(%d):
%s", msgno, msgtext);
                                                                     }
                                                                     pointers
                                                                       *
 */
                                                                      {
                                                                    }
                                                                       *
 */
                                                                     {
                                                                     Kit");
                                                                     ");
                                                                     }
```
TMLog("%2.2d/%2.2d/%2.2d<br>%2.2d:%2.2d:%2.2d\r\n\r\n%s\r\n\r\n",

AXIL Computer, Inc. Full Disclosure Report December 2, 1997 Copyright 1997, AXIL Computer Page 25

systemTime.wYear, systemTime.wMonth, systemTime.wDay, systemTime.wHour, systemTime.wMinute, systemTime.wSecond, szTmp); }<br>return INT CANCEL; /\* FUNCTION: BOOL GetParameters(int argc, char \*argv[]) \* \* PURPOSE: This function parses the command line passed in to the delivery executable, initializing \* and filling in global variable parameters. \* ARGUMENTS: int arguments passed to<br>number of command line arguments passed to<br>delivery that chare \*argv[] array of command line argument \* RETURNS: \* RETURNS: BOOL FALSE parameter read successfull \* TRUE user has requested parameter information screen be displayed. \* \* COMMENTS: None static BOOL GetParameters(int argc, char \*argv[]) int i; szServer[0] = 0; szPassword[0] = 0; bFlush = FALSE; strcpy(szDatabase, "tpcc"); strcpy(szUser, "sa"); for $(i=0; i$ { if (  $argv[i][0] == '-'$  ||  $argv[i][0] == '$ /') { switch(argv[i][1]) { case 'S': case 's': strcpy(szServer, argy[i]+2); break; case 'V': case 'v': verbose = TRUE; break; case '?': return TRUE; } } } return FALSE; /\* FUNCTION: void PrintParameters(void) \* \* PURPOSE: This function displays the supported command line flags. \* \* ARGUMENTS: None \* \* RETURNS: None \* \* COMMENTS: None static void PrintParameters(void) TMLog("Performance Tuning Corporation Tuxedo TMLog(" www.perftuning.com (281) 251-3495 TMLog("NewOrder: -S Server [-v (verbose)]" ); TMLog("NewOrder: Server %s", szServer);

# **Orderstatus.c**

```
ORDERSTATUS.C
 *
             Based on: Microsoft TPC-C Kit Ver. 3.00.000
 *
                                                  Copyright
Microsoft, 1996
 * Copyright
Performance Tuning Corporation, 1997
 *
             PURPOSE: New Order Tuxedo Server.<br>Author: Philip Durr
                                      * Philip Durr
 *
            philipdu@Microsoft.com
 *
 * MODIFIED Changed for modularity and to allow
for the Tuxedo TM
 *<br>* Author:
                                      Rdward WhalenPerformance
Tuning Corporation
 *
            ewhalen@perftuning.com
  */
#include <windows.h>
#include <process.h>
#include <stdio.h>
#include <stdarg.h>
#include <malloc.h>
#include <stdlib.h>
#include <string.h>
#include <time.h>
#include <sys\timeb.h>
#include <io.h>
#define DBNTWIN32
#include <sqlfront.h>
#include <sqldb.h>
#include "trans.h"
                          //tpckit transaction header
contains definations of structures specific to TPC-C
#include "httpext.h"
                          //ISAPI DLL information header
#include "tpcc.h"
                         //this dlls specific structure,
value e.t. header.
#include <tmenv.h>
#include <xa.h>
#include <atmi.h>
BOOL bLog = FALSE;
            bFlush;//Flush delivery log info
when written.<br>BOOL verbose
BOOL verbose = FALSE;<br>BOOL verbose = FALSE;<br>BOOL bError = FALSE;
           bError
int iThreads = 5;
int iMaxWareHouses = 500;
int iDelayMs = 100;
short iMaxConnections = (short)1;
short iDeadlockRetry = (short)3;
DBPROCESS *pdbproc;
char
             szServer[32];
            //SQL server name
char
            szDatabase[32];
            //tpcc database name
char
           szUser[32];
                         ..<br>//user name
char
szPassword[32];
//user password
int spId;
#ifdef LOCAL_ALLOC
ORDER_STATUS_DATA OrderStatusData;
#else
TUX_DATA TuxData;
#endif
TERM Term;
static char szTpccLogPath[256]; //path to html
log file if logging turned on in registry.
static char szErrorLogPath[256]; //path to error
log file.
static CRITICAL_SECTION
             CriticalSection;
```
AXIL Computer, Inc. Full Disclosure Report December 2, 1997 Copyright 1997, AXIL Computer Page 26

static CRITICAL\_SECTION ErrorLogCriticalSection; static EXTENSION\_CONTROL\_BLOCK \*gpECB = NULL; static int bTpccExit; //exit delivery disconnect loop as dll exiting. extern void TMLog();<br>extern BOOL SQLInit();<br>extern void UtilStrCpy();<br>extern void UtilStrCpy();<br>extern BOOL SQLOpenConnection();<br>extern BOOL SQLOloseConnection(); extern BOOL SQLDetectDeadlock();  $\hspace{0.1mm}/\star$  FUNCTION: tpsvrinit ( int argc, char  $\hspace{0.1mm}\star\hspace{0.1mm}\texttt{argv}$  []) \* \* PURPOSE: Initialize the Server to Database connection. \* \* RETURNS: int 0 Success  $\star$  -1 Failure \* \* \* COMMENTS: None \* \*/ int tpsvrinit ( int argc, char \*argv[] ) { if ( GetParameters(argc, argv) ) { PrintParameters(); return -1; } if ( verbose ) TMLog("TPSVRINIT: OrderStatus: Server %s, Database %s, User %s, Password %s, Flush %d.", szServer, szDatabase, szUser, szPassword, bFlush); if ( ! SQLInit() )  $\tilde{f}$ TMLog( "ORDERSTATUS: SQLInit Failed" ); return -1; } if ( SQLOpenConnection ( NULL, 0, 0, &pdbproc, szServer, szDatabase, szUser, szPassword, szDatabase, &spId)) { TMLog ( "ORDERSTATUS: SQLOpenConnection Failed" ); dbexit(); return -1; } return 0; } /\* FUNCTION: tpsvrdone ( void ) \* \* PURPOSE: Initialize the Server to Database connection. \* RETURNS:  $int$  0 .u.<br>Success  $\star$  -1 Failure \* \* \* COMMENTS: None \* \*/ void tpsvrdone ( void ) { SQLCloseConnection( NULL, pdbproc); dbexit(); }  $\hspace{0.1mm}/\ast\hspace{0.1mm}$  FUNCTION: ORDERSTATUS ( TPSVCINFO  $\hspace{0.1mm}^{\ast}$  rqst ) \* \* PURPOSE: Process an Order Status request. \* RETURNS:  $int$  0 Success  $\star$  -1 Failure \* \* \* COMMENTS: None \* \*/

void ORDERSTATUS ( TPSVCINFO \*rqst ) { PECBINFO pECBInfo = dbgetuserdata(pdbproc); int size = rqst->len; #ifdef LOCAL\_ALLOC memcpy(&OrderStatusData, rqst->data, size); if (verbose ) { TMLog(" ORDERSTATUS: w\_id %d ", OrderStatusData.w\_id); TMLog(" ORDERSTATUS: d\_id %d ", OrderStatusData.d\_id); TMLog(" ORDERSTATUS: c\_id %d ", OrderStatusData.c\_id); } bError = FALSE; OrderStatusData.retval = SQLOrderStatus( NULL, 0, 0, pdbproc, &OrderStatusData, iDeadlockRetry); if (bError == TRUE) OrderStatusData.retval = -1; if ( verbose ) TMLog(" ORDERSTATUS: Return Value %d", OrderStatusData.retval); memcpy( rqst->data, &OrderStatusData, size); #else memcpy(&TuxData, rqst->data, size); if (verbose ) { TMLog(" ORDERSTATUS: w\_id %d ", TuxData.OrderStatusData.w\_id); TMLog(" ORDERSTATUS: d\_id %d ", TuxData.OrderStatusData.d\_id); TMLog(" ORDERSTATUS: c\_id %d ", TuxData.OrderStatusData.c\_id); } bError = FALSE; TuxData.OrderStatusData.retval = SQLOrderStatus( NULL, 0, 0, pdbproc, &TuxData.OrderStatusData, iDeadlockRetry); if (bError == TRUE) TuxData.OrderStatusData.retval = - 1; if ( verbose ) TMLog(" ORDERSTATUS: Return Value %d error = %d", TuxData.OrderStatusData.retval, TuxData.OrderStatusData.error); memcpy( rqst->data, &TuxData, size); #endif tpreturn( TPSUCCESS, 0, rqst->data, size, 0); } /\* FUNCTION: int SQLOrderStatus(EXTENSION\_CONTROL\_BLOCK<br>\*pECB, int iTermId, int iSyncId, DBPROCESS \*dbproc,<br>ORDER STATUS DATA \*pOrderStatus, short deadlock retry) \* PURPOSE: This function processes the Order Status transaction. \* ARGUMENTS .  $\verb|EXTENSION$  CONTROL\_BLOCK \* pECB passed in structure pointer from inetsrv.  $\star$  int iTermId terminal id of browser  $\star$  int iSyncId sync id of browser DBPROCESS \*dbproc connection db process id \* ORDER\_STATUS\_DATA \*pOrderStatus pointer to Order Status data input/output structure short deadlock\_retry deadlock retry count \* \* RETURNS: int -1 max deadlock reached

 \* 0 No orders found for customer  $\star$  1 Transaction successfull \* \* COMMENTS: None \* \*/ static int SQLOrderStatus(EXTENSION\_CONTROL\_BLOCK<br>\*pECB, int iTermId, int iSyncId, DBPROCESS \*dbproc,<br>ORDER\_STATUS\_DATA \*pOrderStatus, short deadlock\_retry)<br>{ RETCODE  $rc;$ int tryit;<br>int tryit;<br>int i: int i; char printbuf[25]; // BOOL by\_name;<br>DBDATETIME datetime; DBDATETIME datetim<br>BYTE \*pData; BYTE \*pData; PECBINFO pEcbInfo; if ( (pEcbInfo = (PECBINFO)dbgetuserdata(dbproc)) ) { pEcbInfo->pECB = pECB; pEcbInfo->bFailed = FALSE; pEcbInfo->iTermId = iTermId; pEcbInfo->iSyncId = iSyncId; } pOrderStatus->num\_deadlocks = 0; // if (pOrderStatus->c\_id == 0)<br>// by name = TRUE; // if ()<br>// else<br>// else  $by\_name = FALSE;$ for (tryit=0; tryit < deadlock\_retry; tryit++) { if (dbrpcinit(dbproc, "tpcc\_orderstatus", 0) == SUCCEED) { dbrpcparam(dbproc, NULL, 0, SQLINT2, -1, -1, (BYTE \*) &pOrderStatus->w\_id); dbrpcparam(dbproc, NULL, 0, SQLINT1, -1, -1, (BYTE \*) &pOrderStatus->d\_id); dbrpcparam(dbproc, NULL,<br>0, SQLINT4, -1, -1, (BYTE \*) &pOrderStatus->c\_id); if (pOrderStatus->c\_id ==  $\bigcap$ { dbrpcparam(dbproc, NULL, 0, SQLCHAR, -1,<br>strlen(pOrderStatus->c\_last), pOrderStatus->c\_last);<br>} } if (dbrpcexec(dbproc) == SUCCEED) { while (((rc = dbresults(dbproc)) != NO\_MORE\_RESULTS) && (rc != FAIL)) { if (DBROWS(dbproc) && (dbnumcols(dbproc) == 5)) {  $i=0;$ while (((rc = dbnextrow(dbproc)) != NO\_MORE\_ROWS) && (rc != FAIL)) { if(pData=dbdata(dbproc, 1)) pOrderStatus- >OlOrderStatusData[i].ol\_supply\_w\_id = (\*(DBSMALLINT \*) pData); if(pData=dbdata(dbproc, 2)) pOrderStatus- >OlOrderStatusData[i].ol\_i\_id = (\*(DBINT \*) pData); if(pData=dbdata(dbproc, 3)) pOrderStatus- >OlOrderStatusData[i].ol\_quantity = (\*(DBSMALLINT \*) pData); if(pData=dbdata(dbproc, 4)) pOrderStatus- >OlOrderStatusData[i].ol\_amount = (\*(DBFLT8 \*) pData); if(pData=dbdata(dbproc, 5))

{
# **Appendix A – Source Code**

```
datetime = *( (DBDATETIME *) pData);
                    dbdatecrack(dbproc, &pOrderStatus-
>OlOrderStatusData[i].ol_delivery_d, &datetime);
          }
          i_{++}}
          pOrderStatus->o_ol_cnt = i;
                                         }
                                         else if
(DBROWS(dbproc) && (dbnumcols(dbproc) == 8))
                                        {
                                                   while
((rc = d\text{bnextrow}(d\text{bproc})) != NO MORE ROWS) & & (rc !=FAIL))
                                                   {
          if(pData=dbdata(dbproc, 1))
                   pOrderStatus->c_id = (*(DBINT *)
pData);
          if(pData=dbdata(dbproc, 2))
UtilStrCpy(pOrderStatus->c_last,
pData, dbdatlen(dbproc,2));
          if(pData=dbdata(dbproc, 3))
                    UtilStrCpy(pOrderStatus->c_first,
pData, dbdatlen(dbproc,3));
          if(pData=dbdata(dbproc, 4))
UtilStrCpy(pOrderStatus->c_middle,
pData, dbdatlen(dbproc, 4));
          if(pData=dbdata(dbproc, 5))
          {
                    datetime = *( (DBDATETIME *) pData);
                    dbdatecrack(dbproc, &pOrderStatus-
>o_entry_d, &datetime);
          }
          if(pData=dbdata(dbproc, 6))
                    pOrderStatus->o_carrier_id =
(*(DBSMALLINT *) pData);
          if(pData=dbdata(dbproc, 7))
                   pOrderStatus->c_balance = (*(DBFLT8
*) pData);
         if(pData=dbdata(dbproc, 8))
                    pOrderStatus->o_id = (*(DBINT *)
pData);
                                                  }
                                         }
if (i==0)
          return 0; //"No orders found for customer"
                               } 
                     }
if (SQLDetectDeadlock(dbproc))
                    {
                              pOrderStatus-
>num_deadlocks++;
sprintf(printbuf,"deadlock: retry:
%d",pOrderStatus->num_deadlocks);
          Sleep(DEADLOCKWAIT*tryit);
                     }
else
                    {
                              if (pOrderStatus->c_id ==
0 && pOrderStatus->c_last[0] == 0)
{
          strcpy(pOrderStatus-
>execution_status,"Invalid Customer id,name.");
                                        pOrderStatus-
>error=ERR_NOSUCH_CUSTOMER;
                                         TMLog("
ORDERSTATUS: No such customer ");
                               }
else
```
AXIL Computer, Inc. Full Disclosure Report December 2, 1997 Copyright 1997, AXIL Computer Page 28

strcpy(pOrderStatus- >execution\_status,"Transaction commited."); return 1; } } // If we reached here, it means we quit after MAX RETRY deadlocks strcpy(pOrderStatus->execution\_status,"Hit<br>have my . deadlock max. pOrderStatus->error=ERR\_TYPE\_DEADLOCK; return -1; //"deadlock max retry reached!" } /\* Common Code for all Servers \*/ /\* FUNCTION: BOOL SQLInit() \* \* PURPOSE: This function initializes SQL Server for later use. \* \* \* RETURNS: BOOL FALSE if successfull \* TRUE if an error occurs and connection cannot be established. \* \* COMMENTS: None \* \*/ BOOL SQLInit () { dbinit(); if ( dbgetmaxprocs() < iMaxConnections ) { if ( dbsetmaxprocs(iMaxConnections)  $==$  FAIL  $)$ { //set for fail error message when HttpExtensionProc() is called because //at this point we don't have a pECB so no way to show error message. iMaxConnections = -1; } } // install error and message handlers<br>dbmsghandle((DBMSGHANDLE\_PROC)msg\_handler);<br>dberrhandle((DBERRHANDLE\_PROC)err\_handler); return TRUE; } /\* FUNCTION: BOOL SQLOpenConnection(EXTENSION\_CONTROL\_BLOCK \*pECB, int iTermId, int iSyncId, DBPROCESS \*\*dbproc, char \*server, char \*database, char \*user, char \*password, char \*app, int \*spid, long \*pack\_size) \* \* PURPOSE: This function opens the sql connection for use. \* \* ARGUMENTS: EXTENSION\_CONTROL\_BLOCK \*pECB passed in structure pointer from inetsrv. \* int int:<br>int<br>ws: terminal id of browser  $\star$  int iSyncId sync id of browser **DBPROCESS** \*\*dbproc pointer to returned DBPROCESS \* char \*server SQL server name  $\star$  characteristic state  $\star$ \*database SQL server database \* char  $\frac{1}{\text{user name}}$ <br>char \* char \*password user password  $\star$  characteristic state  $\star$ \*app pointer to returned application array  $\star$  int \*spid pointer to returned spid long<br>\*pack size boin\*  $\tilde{\text{pointer}}$  to returned default pack size \* RETURNS:  $\overline{R}$  ROOL FALSE if successfull

 \* TRUE if an error occurs \* \* COMMENTS: None \* \*/ #ifdef USE\_ODBC static BOOL SQLOpenConnection(EXTENSION\_CONTROL\_BLOCK \*pECB, int iTermId, int iSyncId, DBPROCESS \*\*dbproc, char \*server, char \*database, char \*user, char \*password, char \*app, int \*spid, long \*pack\_size) { RETCODE rc; char buffer[30]; \*dbproc = (DBPROCESS \*)malloc(sizeof(DBPROCESS)); if ( !\*dbproc ) return TRUE; //set pECB data into dbproc (\*dbproc)->bDeadlock = FALSE;<br>(\*dbproc)->bFailed = FALSE;<br>(\*dbproc)->pECB = pECB;<br>(\*dbproc)->iTermId = iTermId;<br>(\*dbproc)->iSyncId = iSyncId; if ( SQLAllocConnect(henv,  $\texttt{\&}(\star \texttt{dbproc})\texttt{-}>\texttt{hdbc})\texttt{ == } \texttt{SQL\_ERROR}$ return TRUE; >hdbc, SQL\_PACKET\_SIZE, pack\_size) == SQL\_ERROR )-<br>>hdbc, SQL\_PACKET\_SIZE, pack\_size) == SQL\_ERROR )<br>== return TRUE; rc = SQLConnect((\*dbproc)->hdbc,<br>server, SQL\_NTS, user, SQL\_NTS, password, SQL\_NTS);<br>if (rc != SQL\_SUCCESS && rc != SQL\_SUCCESS\_WITH\_INFO) return TRUE; rc = SQLAllocStmt((\*dbproc)->hdbc, &(\*dbproc)->hstmt); if (rc == SQL\_ERROR) return TRUE; sprintf(buffer,"use %s", Client- >database); rc = SQLExecDirect((\*dbproc)- >hstmt, buffer, SQL\_NTS); if (rc != SQL\_SUCCESS && rc !=<br>SQL SUCCESS WITH INFO) return TRUE;  $\texttt{SQLFreeStmt}$  (  $\texttt{(*dbproc)}$  -  $\texttt{hastmt}$  , SQL\_CLOSE); sprintf(buffer,"set nocount on");<br>
rc = SQLExecDirect((\*dbproc)-<br>
>hstmt, buffer, SQL NTS); if (rc != SQL\_SUCCESS && rc != SQL\_SUCCESS\_WITH\_INFO) return TRUE; SQLFreeStmt((\*dbproc)->hstmt, SOL CLOSE) : sprintf(buffer,"select @@spid"); rc = SQLExecDirect((\*dbproc)- >hstmt, buffer, SQL\_NTS); if (rc != SQL\_SUCCESS && rc !=<br>SQL SUCCESS WITH INFO) return TRUE; if ( SQLBindCol((\*dbproc)->hstmt, 1, SQL\_C\_SSHORT, &(\*dbproc)->spid, 0, NULL) == SQL\_ERROR ) return TRUE; if ( SQLFetch((\*dbproc)->hstmt) == SQL\_ERROR ) return TRUE; SQLFreeStmt((\*dbproc)->hstmt, SQL\_CLOSE); return FALSE; } #else static BOOL SQLOpenConnection(EXTENSION\_CONTROL\_BLOCK \*pECB, int iTermId, int iSyncId, DBPROCESS \*\*dbproc, char \*server, char \*database, char \*user, char \*password, char \*app, int \*spid) { LOGINREC \*login; PECBINFO pEcbInfo; //set local msg proc for login record //attach pECB record //this is necessary as dblib provides no way to pass user data in a login structure. So until //there is an allocated dbproc we need to use a static which means that the login attempt must //be serialized. gpECB = pECB; login = dblogin(); if ( !\*user ) DBSETLUSER(login, "sa"); else DBSETLUSER(login, user); DBSETLPWD(login, password); DBSETLHOST(login, app); Do not set the packet size. Use the size set up in SQL Server. // DBSETLPACKET(login, (unsigned short)DEFCLPACKSIZE); This can potentially cut down on data conversion DBSETLVERSION(login, DBVER60); if ((\*dbproc = dbopen(login, server )) == NULL) return TRUE; //set pECB data into dbproc pEcbInfo = (PECBINFO)malloc(sizeof(ECBINFO)); pEcbInfo->bDeadlock = FALSE; pEcbInfo->pECB = pECB; pEcbInfo->iTermId = iTermId; pEcbInfo->iSyncId = iSyncId; dbsetuserdata(\*dbproc, pEcbInfo); // Use the the right database dbuse(\*dbproc, database); dbcmd(\*dbproc, "select @@spid"); dbsqlexec(\*dbproc); while (dbresults(\*dbproc) != NO\_MORE\_RESULTS) { dbbind(\*dbproc, 1, SMALLBIND, (DBINT) 0, (BYTE \*) spid); while (dbnextrow(\*dbproc) != NO\_MORE\_ROWS)  $\mathcal{L}$  ; and  $\mathcal{L}$  is the set of  $\mathcal{L}$  is the set of  $\mathcal{L}$ } dbcmd(\*dbproc, "set nocount on"); dbsqlexec(\*dbproc); while (dbresults(\*dbproc) != NO\_MORE\_RESULTS) { while (dbnextrow(\*dbproc) != NO\_MORE\_ROWS)  $\mathcal{L}$  ; and  $\mathcal{L}$  is the set of  $\mathcal{L}$  is the set of  $\mathcal{L}$ } //rollback transaction on abort dbcmd(\*dbproc, "set XACT\_ABORT  $ON"$ ); dbsqlexec(\*dbproc); while (dbresults(\*dbproc) != NO\_MORE\_RESULTS) { while (dbnextrow(\*dbproc) != NO\_MORE\_ROWS)  $\mathcal{L}$  ; and  $\mathcal{L}$  is the set of  $\mathcal{L}$  is the set of  $\mathcal{L}$ } return FALSE; } #endif /\* FUNCTION: BOOL SQLCloseConnection(EXTENSION\_CONTROL\_BLOCK \*pECB, DBPROCESS \*dbproc) \*

```
 * PURPOSE: This function closes the sql
connection.
 * ARGUMENTS .
 * ARGUMENTS: EXTENSION_CONTROL_BLOCK *pECB
passed in structure pointer from inetsrv.
 * DBPROCESS
         *dbproc pointer to DBPROCESS
 *
 * RETURNS: BOOL FALSE if
successfull
 *
        TRUE if an error occurs
 *
 * COMMENTS: None
 *
 */
#ifdef USE_ODBC
          static BOOL
SQLCloseConnection(EXTENSION CONTROL BLOCK *pECB,
DBPROCESS *dbproc)
          {
                     if ( dbproc )
                      {
                                SQLFreeStmt(dbproc-
>hstmt, SQL_DROP);
                                SQLDisconnect(dbproc-
>hdbc);
                                SQLFreeConnect(dbproc-
>hdbc);
                                 free(dbproc);
dbproc = NULL;
                      }
return FALSE;
         }
#else
          static BOOL
SQLCloseConnection(EXTENSION_CONTROL_BLOCK *pECB,
DBPROCESS *dbproc)
          {
                      if (dbclose(dbproc) == FAIL)
return TRUE;
                     return FALSE;
          }
#endif
/* FUNCTION: BOOL SQLDetectDeadlock(DBPROCESS *dbproc)
 *
 * PURPOSE: This function checks to see if a
sql server deadlock condition exists.
 *
 * ARGUMENTS: DBPROCESS
          *dbproc *----------<br>*dbproc connection db
process id to check
 * RETURNS:
 * RETURNS: BOOL FALSE
no deadlock detected
  *
         TRUE deadlock condition exists
 *
 * COMMENTS: None
 *
 */
BOOL SQLDetectDeadlock(DBPROCESS *dbproc)
{
         PECBINFO pEcbInfo;
          if ( (pEcbInfo =
(PECBINFO)dbgetuserdata(dbproc)) )
           {
                  if ( pEcbInfo->bDeadlock )
                     {
                                pEcbInfo->bDeadlock =
FALSE;
                                return TRUE;
                   }
          }
          return FALSE;
}
// Lifted from HP FDR since they did such a nice job
void TMLog( char *format, ... )
{
           va_list args;
char buf[4096];
           int len;
va_start( args, format );
_strtime( buf );
strcat( buf," ");
len = strlen( buf );
(void)_vsnprintf( buf+ len, sizeof( buf) -
len - 1, format, args);
buf[sizeof( buf )- 1]= '\0';
           va_end( args );
userlog( buf );
}
```
/\* FUNCTION: void UtilStrCpy(char \*pDest, char \*pSrc,  $int_0^{\infty}$ \* PURPOSE: \* PURPOSE: This function copies n characters from string pSrc to pDst and places a null character at the end of the destination string. \* \* ARGUMENTS: char \*pDest destination string pointer<br>char \* char \*pSrc source string pointer  $\star$  int n number of characters to copy \* \* RETURNS: None \*<br>\* COMMENTS: Unlike strncpy this function ensures that the result string is always null terminated. \* \*/ static void UtilStrCpy(char \*pDest, char \*pSrc, int n) { strncpy(pDest, pSrc, n);<br>pDest[n] = '\0'; return; } /\* FUNCTION: int err\_handler(DBPROCESS \*dbproc, int severity, int dberr, int oserr, char \*dberrstr, char \*oserrstr)  $*$ <br>PURPOSE: This function handles DB-Library errors \* ARGUMENTS: \* ARGUMENTS: DBPROCESS \*dbproc DBPROCESS id pointer \* int severity severity of error  $\star$  int dberr error id  $\star$  int oserr operating system specific error code \* char \*dberrstr printable error description of dberr char<br>
\* oserrstr prin printable error description of oserr \* \* RETURNS: int INT\_CONTINUE continue if error is SQLETIME else INT\_CANCEL action \* \* COMMENTS: None \* \*/ int err\_handler(DBPROCESS \*dbproc, int severity, int dberr, int oserr, char \*dberrstr, char \*oserrstr) { PECBINFO pEcbInfo; EXTENSION\_CONTROL\_BLOCK \* pECB; FILE \*fp; SYSTEMTIME systemTime; char  $szTmp[256]$ ; int iTermId; int iSyncId; pEcbInfo = NULL; if ((dbproc == NULL) || (DBDEAD(dbproc))) { TMLog("DBPROC is invalid"); return INT\_CANCEL; } if ( !(pEcbInfo =

```
(PECBINFO)dbgetuserdata(dbproc)) )
               {
                               pECB = gpECB;
iTermId = 0;
iSyncId = 0;
               }
```
# **Appendix A – Source Code**

else { pECB = pEcbInfo->pECB; iTermId = pEcbInfo->iTermId; iSyncId = pEcbInfo->iSyncId; } if ( pEcbInfo && pEcbInfo->bFailed ) { bError == FALSE; return INT\_CANCEL; } if ( oserr != DBNOERR ) { TMLog("DBLIB Error %s", oserrstr); if ( pEcbInfo ) { pEcbInfo->bFailed = TRUE; bError = TRUE; } GetLocalTime(&systemTime); fp = fopen(szErrorLogPath, "ab"); sprintf(szTmp, "ErrorHandler: DBLIB(%d): %s", oserr, oserrstr); TMLog("%2.2d/%2.2d/%2.2d<br>%2.2d:%2.2d:%2.2d\r\n\r\n%s\r\n\r\n", systemTime.wYear, systemTime.wMonth, systemTime.wDay, systemTime.wHour, systemTime.wMinute, systemTime.wSecond, szTmp); fclose(fp); } return INT\_CANCEL; } /\* FUNCTION: int msg\_handler(DBPROCESS \*dbproc, DBINT msgno, int msgstate, int severity, char \*msgtext) \* \* PURPOSE: This function handles DB-Library SQL Server error messages \* \* ARGUMENTS: DBPROCESS \*dbproc DBPROCESS id pointer \* DBINT msgno message number  $\star$  int msgstate message state  $\star$  int severity message severity  $\star$  characteristic state  $\star$ \*msgtext printable message description \* \* RETURNS: int INT CONTINUE continue if error is SQLETIME else INT\_CANCEL action \* INT\_CANCEL cancel operation \* \* COMMENTS: This function also sets the dead lock dbproc variable if necessary. \* \*/ int msg\_handler(DBPROCESS \*dbproc, DBINT msgno, int msgstate, int severity, char \*msgtext) { PECBINFO pEcbInfo;<br>EXTENSION CONTROL BLOCK \*pECB; FILE \*fp; SYSTEMTIME systemTime; char szTmp[256]; int iTermId; int iSyncId; if ( !(pEcbInfo = (PECBINFO)dbgetuserdata(dbproc)) ) { pECB = gpECB; iTermId = 0; iSyncId = 0; }

else { pECB = pEcbInfo->pECB; iTermId = pEcbInfo->iTermId; iSyncId = pEcbInfo->iSyncId; } if ( (msgno == 5701) || (msgno == 2528) || (msgno == 5703) || (msgno == 6006) ) return INT\_CONTINUE; // deadlock message if (msgno == 1205) { // set the deadlock indicator if ( pEcbInfo ) pEcbInfo->bDeadlock = TRUE; else TMLog("Error, dbgetuserdata returned NULL."); return INT\_CONTINUE; } if ( pEcbInfo && pEcbInfo->bFailed ) { TMLog("SQL Error "); return INT\_CANCEL; } if (msgno == 0) return INT\_CONTINUE; else { TMLog("MsgHandler: SQL Error %s", msgtext); if ( pEcbInfo ) pEcbInfo->bFailed = TRUE; bError = TRUE; sprintf(szTmp, "Error: SQLSVR(%d): %s", msgno, msgtext); TMLog("%2.2d/%2.2d/%2.2d<br>%2.2d:%2.2d:%2.2d\r\n\r\n%s\r\n\r\n", systemTime.wYear, systemTime.wMonth, systemTime.wDay, ......<br>svstemTime.wHour, systemTime.wMinute, systemTime.wSecond, szTmp); }<br>return INT CANCEL; } /\* FUNCTION: BOOL GetParameters(int argc, char \*argv[]) \* \* PURPOSE: This function parses the command line passed in to the delivery executable, initializing and filling in global variable parameters. \* ARGUMENTS: \* ARGUMENTS: int argc number of command line arguments passed to delivery \* char \*argv[] array of command line argument pointers \* \* RETURNS: BOOL FALSE parameter read successfull \* TRUE user has requested parameter information screen be displayed. \* \* COMMENTS: None \* \*/ static BOOL GetParameters(int argc, char \*argv[]) { int i;  $\begin{array}{lcl} \texttt{szServer[0]} & = & 0; \\ \texttt{szPassword[0]} & = & 0; \end{array}$ szPassword[0] = 0; bFlush = FALSE; strcpy(szDatabase, "tpcc"); strcpy(szUser, "sa"); for $(i=0; i$ { if ( argv[i][0] == '-' || argv[i][0] == '/' ) { switch(argv[i][1])

AXIL Computer, Inc. Full Disclosure Report December 2, 1997 Copyright 1997, AXIL Computer Page 31

{

```
case 'S':
                                       case 's':
         strcpy(szServer, argv[i]+2);
         break;
                                       case 'V':
                                       case 'v':
         verbose = TRUE;
         break;
                                       case '?':
         return TRUE;
                             }
             }
          }
return FALSE;
}
/* FUNCTION: void PrintParameters(void)
 *
 * PURPOSE: This function displays the
supported command line flags.
 *
 * ARGUMENTS: None
 *
 * RETURNS: None
 *
  * COMMENTS: None
 *
 */
static void PrintParameters(void)
{
         TMLog("Performance Tuning Corporation Tuxedo
Kit");
         TMLog(" www.perftuning.com (281) 251-3495
");
TMLog("OrderStatus: -S Server [-v
(verbose)]" );
          TMLog("OrderStatus: Server %s",
szServer);
}
```

```
Payment.c
```

```
PAYMENT.C
 *
            Based on: Microsoft TPC-C Kit Ver. 3.00.000
 *
                                                 Copyright
Microsoft, 1996
                                                  Copyright
Performance Tuning Corporation, 1997
 *
            PURPOSE: New Order Tuxedo Server.<br>Author: Philip Durr
                                     * Philip Durr
 *
            philipdu@Microsoft.com
 *
    * MODIFIED Changed for modularity and to allow
for the Tuxedo TM
 * Author:
                                     Edward Whalen
                                                   * Performance
Tuning Corporation
 *
           ewhalen@perftuning.com
  */
#include <windows.h>
#include <process.h>
#include <stdio.h>
#include <stdarg.h>
#include <malloc.h>
#include <stdlib.h>
#include <string.h>
#include <time.h>
#include <sys\timeb.h>
#include <io.h>
#define DBNTWIN32
#include <sqlfront.h>
#include <sqldb.h>
#include "trans.h"
//tpckit transaction header
contains definations of structures specific to TPC-C
#include "httpext.h"
//ISAPI DLL information header
```
#include "tpcc.h" //this dlls specific structure, value e.t. header. #include <tmenv.h> #include <xa.h> #include <atmi.h> BOOL  $bLog$  = FALSE;  $bFlush;$ //Flush delivery log info when written. BOOL verbose = FALSE; BOOL bError = FALSE; int iThreads = 5; int iMaxWareHouses = 500; int iDelayMs = 100; short iMaxConnections = (short)1; short iDeadlockRetry = (short)3; DBPROCESS \*pdbproc; char szServer[32]; //SQL server name char szDatabase[32]; //tpcc database name char szUser[32]; //user name char szPassword[32]; //user password int spId; #ifdef LOCAL\_ALLOC PAYMENT\_DATA PaymentData; #else TUX\_DATA TuxData; #endif TERM Term; static char szTpccLogPath[256]; //path to html log file if logging turned on in registry. static char szErrorLogPath[256]; //path to error log file. static CRITICAL\_SECTION CriticalSection; static CRITICAL\_SECTION ErrorLogCriticalSection; static EXTENSION\_CONTROL\_BLOCK \*gpECB = NULL; static int //exit delivery bTpccExit;<br>disconnect loop as dll exiting. extern void TMLog(); extern BOOL SQLInit();<br>extern void UtilStrCpy(); extern void UtilStrCpy(); extern BOOL SQLOpenConnection(); extern BOOL SQLCloseConnection(); extern BOOL SQLDetectDeadlock(); /\* FUNCTION: tpsvrinit ( int argc, char \*argv[]) \* \* PURPOSE: Initialize the Server to Database connection. \* \* RETURNS: int 0 - .<br>Success  $\star$  -1 Failure  $\ddot{\phantom{0}}$  \* \* COMMENTS: None \* \*/ int tpsvrinit ( int argc, char \*argv[] ) { if ( GetParameters(argc, argv) ) { PrintParameters(); return -1; } if ( verbose ) TMLog("TPSVRINIT: Payment: Server %s, Database %s, User %s, Password %s, Flush %d.", szServer, szDatabase, szUser, szPassword, bFlush);

```
if ( ! SQLInit() )
{
```

```
TMLog( "PAYMENT: SQLInit Failed" );
                   return -1;
         }
         if ( SQLOpenConnection ( NULL, 0, 0,
&pdbproc, szServer, szDatabase, szUser, szPassword,
szDatabase, &spId))
         {
                  TMLog ( "PAYMENT: SQLOpenConnection
Failed" );
                   dbexit();
                   return -1;
         }
         return 0;
}
/* FUNCTION: tpsvrdone ( void )
 *
 * PURPOSE: Initialize the Server to Database
connection.
 *
 * RETURNS: int 0
         ...<br>Success
\star -1
        Failure
  *
 *
 * COMMENTS: None
 *
 */
void tpsvrdone ( void )
{
        SQLCloseConnection( NULL, pdbproc);
         dbexit();
}
/* FUNCTION: PAYMENT ( TPSVCINFO *rqst )
 *
 * PURPOSE: Process a Payment request.
 * RETURNS:
                          int 0
        Success
\star -1
        Failure
 *
 *
 * COMMENTS: None
 *
 */
void PAYMENT ( TPSVCINFO *rqst )
{
         PECBINFO pECBInfo = dbgetuserdata(pdbproc);
         int size = rqst->len;
#ifdef LOCAL_ALLOC
         memcpy(&PaymentData, rqst->data, size);
         if (verbose )
          {
                  TMLog(" PAYMENT: w_id %d ",
PaymentData.w_id);
                   TMLog(" PAYMENT: d_id %d ",
PaymentData.d_id);
         }
         bError = FALSE;
PaymentData.retval = SQLPayment( NULL, 0, 0,
pdbproc, &PaymentData, iDeadlockRetry);
          if (bError == TRUE)
PaymentData.retval = -1;
if (verbose )
TMLog(" PAYMENT: Return Value %d",
PaymentData.retval);
        memcpy( rqst->data, &PaymentData, size);
#else
         memcpy(&TuxData, rqst->data, size);
         if (verbose )
         \{TMLog(" PAYMENT: w_id %d ",
TuxData.PaymentData.w_id);
TMLog(" PAYMENT: d_id %d ",
TuxData.PaymentData.d_id);
}
         bError = FALSE;
         TuxData.PaymentData.retval = SQLPayment(
NULL, 0, 0, pdbproc, &TuxData.PaymentData,
iDeadlockRetry);
          if (bError == TRUE)
TuxData.PaymentData.retval = -1;
```
AXIL Computer, Inc. Full Disclosure Report December 2, 1997 Copyright 1997, AXIL Computer Page 33

if (verbose ) TMLog(" PAYMENT: Return Value %d error %d", TuxData.PaymentData.retval, TuxData.PaymentData.error); memcpy( rqst->data, &TuxData, size); #endif tpreturn( TPSUCCESS, 0, rqst->data, size, 0); } /\* FUNCTION: int SQLPayment(EXTENSION\_CONTROL\_BLOCK \*pECB, int iTermId, int iSyncId, DBPROCESS \*dbproc, PAYMENT\_DATA \*pPayment, short deadlock\_retry) \* PURPOSE: This function handles the payment transaction. \* \* ARGUMENTS: EXTENSION\_CONTROL\_BLOCK \*pECB passed in structure pointer from inetsrv.  $\star$  int iTermId terminal id of browser  $\star$  int iSyncId sync id of browser \* DBPROCESS \*dbproc connection db process id \* PAYMENT\_DATA \*pPayment pointer to payment input/output data structure short deadlock\_retry deadlock retry count \* RETURNS:  $\frac{1}{\pi}$  int TRUE success \* -1 max deadlocked reached \* \* COMMENTS: None \* \*/ static int SQLPayment(EXTENSION\_CONTROL\_BLOCK \*pECB,<br>int iTermId, int iSyncId, DBPROCESS \*dbproc,<br>PAYMENT\_DATA \*pPayment, short deadlock\_retry)<br>{ RETCODE  $rc;$ int tryit;<br>
char printbuf[26];<br>
// BOOL by\_name; DBDATETIME datetime;<br>BYTE \*pData; \*pData; PECBINFO pEcbInfo; if ( (pEcbInfo = (PECBINFO)dbgetuserdata(dbproc)) ) { pEcbInfo->pECB = pECB; pEcbInfo->bFailed = FALSE; pEcbInfo->iTermId = iTermId; pEcbInfo->iSyncId = iSyncId; } pPayment->num\_deadlocks = 0; // if (pPayment->c\_id == 0) // by\_name = TRUE; // else<br>// by  $name = FALSE;$ // for (tryit=0; tryit < deadlock\_retry; tryit++) { if (dbrpcinit(dbproc, "tpcc\_payment", 0) == SUCCEED) { dbrpcparam(dbproc, NULL, 0, SQLINT2, -1, -1, (BYTE \*) &pPayment->w\_id); dbrpcparam(dbproc, NULL, 0, SQLINT2, -1, -1, (BYTE \*) &pPayment->c\_w\_id);<br>dbrpcparam(dbproc, NULL, 0, SQLFLT8, -1, -1, (BYTE \*) &pPayment->h\_amount); dbrpcparam(dbproc, NULL, 0, SQLINT1, -1, -1, (BYTE \*) &pPayment->d\_id); dbrpcparam(dbproc, NULL, 0, SQLINT1, -1, -1, (BYTE \*) &pPayment->c\_d\_id); dbrpcparam(dbproc, NULL, 0, SQLINT4, -1, -1, (BYTE \*) &pPayment->c\_id); if (pPayment->c\_id == 0)

{

dbrpcparam(dbproc, NULL, 0, SQLCHAR, -1, strlen(pPayment->c\_last), pPayment->c\_last); } } if (dbrpcexec(dbproc) == SUCCEED) { while (((rc = dbresults(dbproc)) != NO\_MORE\_RESULTS) && (rc != FAIL)) { if (DBROWS(dbproc) && (dbnumcols(dbproc) == 27)) while  $((rc = \text{dbnextrow}(\text{dbproc})) := \text{NO}\_\text{MORE}\_\text{ROWS})$  &  $(rc :=$ FATL)) { if(pData=dbdata(dbproc, 1)) pPayment->c\_id = \*((DBINT \*) pData); if(pData=dbdata(dbproc, 2)) UtilStrCpy(pPayment->c\_last, pData, dbdatlen(dbproc, 2)); if(pData=dbdata(dbproc, 3)) { datetime =  $*($  (DBDATETIME \*) pData); dbdatecrack(dbproc, &pPayment- >h\_date, &datetime); } if(pData=dbdata(dbproc, 4)) UtilStrCpy(pPayment->w\_street\_1, pData, dbdatlen(dbproc, 4)); if(pData=dbdata(dbproc, 5)) UtilStrCpy(pPayment->w\_street\_2, pData, dbdatlen(dbproc, 5)); if(pData=dbdata(dbproc, 6)) UtilStrCpy(pPayment->w\_city, pData, dbdatlen(dbproc, 6)); if(pData=dbdata(dbproc, 7)) UtilStrCpy(pPayment->w\_state, pData, dbdatlen(dbproc, 7)); if(pData=dbdata(dbproc, 8)) UtilStrCpy(pPayment->w\_zip, pData, dbdatlen(dbproc, 8)); if(pData=dbdata(dbproc, 9)) UtilStrCpy(pPayment->d\_street\_1, pData, dbdatlen(dbproc, 9)); if(pData=dbdata(dbproc, 10)) UtilStrCpy(pPayment->d\_street\_2, pData, dbdatlen(dbproc, 10)); if(pData=dbdata(dbproc, 11)) UtilStrCpy(pPayment->d\_city, pData, dbdatlen(dbproc, 11)); if(pData=dbdata(dbproc, 12)) UtilStrCpy(pPayment->d\_state, pData, dbdatlen(dbproc, 12)); if(pData=dbdata(dbproc, 13)) UtilStrCpy(pPayment->d\_zip, pData, dbdatlen(dbproc, 13)); if(pData=dbdata(dbproc, 14)) UtilStrCpy(pPayment->c\_first, pData, dbdatlen(dbproc, 14)); if(pData=dbdata(dbproc, 15)) UtilStrCpy(pPayment->c\_middle, pData, dbdatlen(dbproc, 15));

AXIL Computer, Inc. Full Disclosure Report December 2, 1997 Copyright 1997, AXIL Computer Page 34

if(pData=dbdata(dbproc, 16)) UtilStrCpy(pPayment->c\_street\_1, pData, dbdatlen(dbproc, 16)); if(pData=dbdata(dbproc, 17)) UtilStrCpy(pPayment->c\_street\_2, pData, dbdatlen(dbproc, 17)); if(pData=dbdata(dbproc, 18)) UtilStrCpy(pPayment->c\_city, pData, dbdatlen(dbproc, 18)); if(pData=dbdata(dbproc, 19)) UtilStrCpy(pPayment->c\_state, pData, dbdatlen(dbproc, 19)); if(pData=dbdata(dbproc, 20)) UtilStrCpy(pPayment->c\_zip, pData, dbdatlen(dbproc, 20)); if(pData=dbdata(dbproc, 21)) UtilStrCpy(pPayment->c\_phone, pData, dbdatlen(dbproc, 21)); if(pData=dbdata(dbproc, 22)) { datetime =  $*($  (DBDATETIME \*) pData); dbdatecrack(dbproc, &pPayment- >c\_since, &datetime); } if(pData=dbdata(dbproc, 23)) UtilStrCpy(pPayment->c\_credit, pData, dbdatlen(dbproc, 23)); if(pData=dbdata(dbproc, 24)) pPayment->c\_credit\_lim = (\*(DBFLT8 \*) pData); if(pData=dbdata(dbproc, 25)) pPayment->c\_discount = (\*(DBFLT8 \*) pData); if(pData=dbdata(dbproc, 26))  $\verb|pPayment->c_balance = (* (DBFLT8 *)$ pData); if(pData=dbdata(dbproc, 27)) UtilStrCpy(pPayment->c\_data, pData, dbdatlen(dbproc, 27)); } } } } if (SQLDetectDeadlock(dbproc)) { pPayment- >num\_deadlocks++; sprintf(printbuf,"deadlock: retry: %d",pPayment->num\_deadlocks); Sleep(DEADLOCKWAIT\*tryit); } else { if ( pPayment->c\_id == 0 ) { strcpy(pPayment->execution\_status,"Invalid Customer id,name."); pPayment- >error=ERR\_NOSUCH\_CUSTOMER; TMLog(" PAYMENT: No such customer "); return 0; } else strcpy(pPayment- >execution\_status,"Transaction commited."); return TRUE;

} } // If we reached here, it means we quit after MAX\_RETRY deadlocks strcpy(pPayment->execution\_status,"Hit deadlock max. max. ");<br>pPayment->error=ERR\_TYPE\_DEADLOCK; return -1; //"deadlock max retry reached!" } /\* Common Code for all Servers \*/ /\* FUNCTION: BOOL SQLInit() \* \* PURPOSE: This function initializes SQL Server for later use. \* \* PETIENS.  $\overline{R}$  ROOT, FALSE if successfull \* TRUE if an error occurs and connection cannot be established. \* \* COMMENTS: None \* \*/ BOOL SQLInit () { dbinit(); if ( dbgetmaxprocs() < iMaxConnections ) { if ( dbsetmaxprocs(iMaxConnections)  $\begin{tabular}{ccccc} = & & \multicolumn{3}{c}{} & \multicolumn{3}{c}{} & \multicolumn{3}{c}{} \\ = & & \multicolumn{3}{c}{} & \multicolumn{3}{c}{} & \multicolumn{3}{c}{} & \multicolumn{3}{c}{} \\ \end{tabular}$ { //set for fail error message when HttpExtensionProc() is called because //at this point we don't have a pECB so no way to show error message. iMaxConnections = -1; } } // install error and message handlers dbmsghandle((DBMSGHANDLE\_PROC)msg\_handler);<br>dberrhandle((DBERRHANDLE\_PROC)err\_handler); return TRUE; } /\* FUNCTION: BOOL SQLOpenConnection(EXTENSION\_CONTROL\_BLOCK<br>\*pECB, int iTermId, int iSyncId, DBPROCESS<br>\*\*dbproc, char \*server, char \*database, char \*user,<br>char \*password, char \*app, int \*spid, long \*pack\_size)  $^\star$  PURPOSE: This function opens the sql connection for use. \* ARGUMENTS: \* ARGUMENTS: EXTENSION\_CONTROL\_BLOCK \*pECB passed in structure pointer from inetsrv. \* int iTermId terminal id of browser  $\star$  int iSyncId sync id of browser \* DBPROCESS \*\*dbproc pointer to returned DBPROCESS \* char \*server SQL server name \* char \*database SQL server database  $\star$  characteristic state  $\star$ \*user user name \* char \*password user password  $\star$  characteristic state  $\star$ pointer to returned application array  $\star$  int \*spid pointer to returned spid <sup>\*</sup>pack size boin pointer to returned default pack size \* \* RETURNS: BOOL FALSE if successfull \* TRUE if an error occurs \* \* COMMENTS: None

AXIL Computer, Inc. Full Disclosure Report December 2, 1997 Copyright 1997, AXIL Computer Page 35

 \* \*/ #ifdef USE\_ODBC static BOOL SQLOpenConnection(EXTENSION\_CONTROL\_BLOCK \*pECB, int<br>iTermId, int iSyncId, DBPROCESS \*\*dbproc, char \*server,<br>char \*database, char \*user, char \*password, char \*app,<br>int \*spid, long \*pack\_size)<br>{ RETCODE rc;<br>char buf buffer[30]; \*dbproc = (DBPROCESS \*)malloc(sizeof(DBPROCESS)); if ( !\*dbproc ) return TRUE; //set pECB data into dbproc (\*dbproc)->bDeadlock = FALSE; (\*dbproc)->bFailed = FALSE; (\*dbproc)->pECB = pECB; (\*dbproc)->iTermId = iTermId; (\*dbproc)->iSyncId = iSyncId; if ( SQLAllocConnect(henv, &(\*dbproc)->hdbc) == SQL\_ERROR ) return TRUE; >hdbc, SQL\_PACKET\_SIZE, pack\_size) == SQL\_ERROR )-<br>>hdbc, SQL\_PACKET\_SIZE, pack\_size) == SQL\_ERROR )<br>== return TRUE; rc = SQLConnect((\*dbproc)->hdbc, server, SQL\_NTS, user, SQL\_NTS, password, SQL\_NTS); if (rc != SQL\_SUCCESS && rc != SQL SUCCESS WITH INFO) return TRUE; rc = SQLAllocStmt((\*dbproc)->hdbc,  $\&$  (\*dbproc) ->hstmt) ; if (rc == SQL\_ERROR) return TRUE; sprintf(buffer,"use %s", Client- >database); rc = SQLExecDirect((\*dbproc)- >hstmt, buffer, SQL\_NTS); if (rc != SQL\_SUCCESS && rc != SQL\_SUCCESS\_WITH\_INFO) return TRUE; SQLFreeStmt((\*dbproc)->hstmt, SQL\_CLOSE); sprintf(buffer,"set nocount on");<br>
rc = SQLExecDirect((\*dbproc)-<br>
>hstmt, buffer, SQL\_NTS);<br>
if (rc != SQL\_SUCCESS && rc != SQL\_SUCCESS\_WITH\_INFO) return TRUE; SQLFreeStmt((\*dbproc)->hstmt, SOL CLOSE); sprintf(buffer,"select @@spid"); rc = SQLExecDirect((\*dbproc)- >hstmt, buffer, SQL\_NTS); if (rc != SQL\_SUCCESS && rc != SQL SUCCESS WITH INFO) return TRUE; if ( SQLBindCol((\*dbproc)->hstmt,<br>1, SQL C SSHORT, &(\*dbproc)->spid, 0, NULL) == SQL\_ERROR ) return TRUE; if ( SQLFetch((\*dbproc)->hstmt) == SQL\_ERROR ) return TRUE; SQLFreeStmt((\*dbproc)->hstmt, SQL\_CLOSE); return FALSE; } #else static BOOL SQLOpenConnection(EXTENSION\_CONTROL\_BLOCK \*pECB, int iTermId, int iSyncId, DBPROCESS \*\*dbproc, char \*server, char \*database, char \*user, char \*password, char \*app, int \*spid) {

LOGINREC \*login;

PECBINFO pEcbInfo; //set local msg proc for login record //attach pECB record //this is necessary as dblib provides no way to pass user data in a login structure. So until //there is an allocated dbproc we need to use a static which means that the login attempt must //be serialized.  $q$ pECB =  $p$ ECB; login = dblogin(); if ( !\*user ) DBSETLUSER(login, "sa"); else DBSETLUSER(login, user); DBSETLPWD(login, password); DBSETLHOST(login, app); Do not set the packet size. Use the size set up in SQL Server. // DBSETLPACKET(login, (unsigned short)DEFCLPACKSIZE); This can potentially cut down on data conversion DBSETLVERSION(login, DBVER60); if ((\*dbproc = dbopen(login, server  $)$  == NULL) return TRUE; //set pECB data into dbproc pEcbInfo = (PECBINFO)malloc(sizeof(ECBINFO)); pEcbInfo->bDeadlock = FALSE; pEcbInfo->pECB = pECB; pEcbInfo->iTermId = iTermId; pEcbInfo->iSyncId = iSyncId; dbsetuserdata(\*dbproc, pEcbInfo); // Use the the right database dbuse(\*dbproc, database); dbcmd(\*dbproc, "select @@spid"); dbsqlexec(\*dbproc); while (dbresults(\*dbproc) != NO\_MORE\_RESULTS) { dbbind(\*dbproc, 1, SMALLBIND, (DBINT) 0, (BYTE \*) spid); while (dbnextrow(\*dbproc) != NO\_MORE\_ROWS)  $\mathcal{L}$  ; and  $\mathcal{L}$  is the set of  $\mathcal{L}$  is the set of  $\mathcal{L}$ } dbcmd(\*dbproc, "set nocount on"); dbsqlexec(\*dbproc); while (dbresults(\*dbproc) != NO\_MORE\_RESULTS) { while (dbnextrow(\*dbproc) != NO\_MORE\_ROWS)  $\mathcal{L}$  ; and  $\mathcal{L}$  is the set of  $\mathcal{L}$  is the set of  $\mathcal{L}$ } //rollback transaction on abort dbcmd(\*dbproc, "set XACT\_ABORT  $OM''$ ). dbsqlexec(\*dbproc); while (dbresults(\*dbproc) != NO\_MORE\_RESULTS) { while (dbnextrow(\*dbproc) != NO\_MORE\_ROWS)  $\mathcal{L}$  ; and  $\mathcal{L}$  is the set of  $\mathcal{L}$  is the set of  $\mathcal{L}$ } return FALSE; } #endif /\* FUNCTION: BOOL

 \* PURPOSE: This function closes the sql connection. \* ARGUMENTS: \* ARGUMENTS: EXTENSION\_CONTROL\_BLOCK \*pECB passed in structure pointer from inetsrv. \* DBPROCESS \*dbproc pointer to DBPROCESS \* \* RETURNS: BOOL FALSE if successfull \* TRUE if an error occurs  $\mathbf{r}$  \* COMMENTS: None \* \*/ #ifdef USE\_ODBC static BOOL SQLCloseConnection(EXTENSION CONTROL BLOCK \*pECB, DBPROCESS \*dbproc) { if ( dbproc ) { SQLFreeStmt(dbproc- >hstmt, SQL\_DROP); SQLDisconnect(dbproc- >hdbc); SQLFreeConnect(dbproc- >hdbc); free(dbproc); dbproc = NULL; } return FALSE; } #else static BOOL SQLCloseConnection(EXTENSION\_CONTROL\_BLOCK \*pECB, DBPROCESS \*dbproc) { if (dbclose(dbproc) == FAIL) return TRUE; return FALSE; } #endif /\* FUNCTION: BOOL SQLDetectDeadlock(DBPROCESS \*dbproc) \* \* PURPOSE: This function checks to see if a sql server deadlock condition exists. \* \* ARGUMENTS: DBPROCESS \*dbproc connection db process id to check  $\star$  RETURNS : \* RETURNS: BOOL FALSE no deadlock detected \* TRUE deadlock condition exists \* \* COMMENTS: None \* \*/ BOOL SQLDetectDeadlock(DBPROCESS \*dbproc) { PECBINFO pEcbInfo; if ( (pEcbInfo = (PECBINFO)dbgetuserdata(dbproc)) ) { if ( pEcbInfo->bDeadlock ) { pEcbInfo->bDeadlock = FALSE return TRUE; } } return FALSE; } // Lifted from HP FDR since they did such a nice job void TMLog( char \*format, ... ) { va\_list args; char buf[4096]; int len;<br>va start( args, format ); \_strtime( buf ); strcat( buf," "); len = strlen( buf ); (void)\_vsnprintf( buf+ len, sizeof( buf) - len - 1, format, args); buf[sizeof( buf )- 1]= '\0'; va\_end( args ); userlog( buf ); }

SQLCloseConnection(EXTENSION\_CONTROL\_BLOCK \*pECB, DBPROCESS \*dbproc) \*

/\* FUNCTION: void UtilStrCpy(char \*pDest, char \*pSrc,  $int_1^{\infty}$ \* PURPOSE: \* PURPOSE: This function copies n characters from string pSrc to pDst and places a .......<br>null character at the end of the destination string. \* \* ARGUMENTS: char \*pDest destination string pointer<br>char \* char \*pSrc source string pointer  $\star$  int n number of characters to copy \* \* RETURNS: None \* COMMENTS: Unlike strncpy this function ensures that the result string is always null terminated. \* \*/ static void UtilStrCpy(char \*pDest, char \*pSrc, int n) { strncpy(pDest, pSrc, n);  $pbest[n] = ' \0';$ return; }  $\text{\texttt{/}}\star$  FUNCTION: int err\_handler(DBPROCESS \*dbproc, int severity, int dberr, int oserr, char \*dberrstr, char \*oserrstr) \*  $V^*$  PURPOSE: This function handles DB-Library errors \* ARGUMENTS: \* ARGUMENTS: DBPROCESS \*dbproc DBPROCESS id pointer \* int severity severity of error \* int dberr error id  $\star$  int oserr operating system specific error code \* char  $printable error$ description of dberr \* char printable error description of oserr \* \* RETURNS: int INT\_CONTINUE continue if error is SQLETIME else INT\_CANCEL action \* \* COMMENTS: None \* \*/ int err\_handler(DBPROCESS \*dbproc, int severity, int dberr, int oserr, char \*dberrstr, char \*oserrstr) { PECBINFO pEcbInfo; EXTENSION\_CONTROL\_BLOCK \*pECB; FILE \*fp; SYSTEMTIME systemTime; char  $szTmp[256]$ ; int iTermId; int iSyncId; pEcbInfo = NULL; if ((dbproc == NULL) || (DBDEAD(dbproc))) { TMLog("DBPROC is invalid"); return INT\_CANCEL; } if ( !(pEcbInfo = (PECBINFO)dbgetuserdata(dbproc)) ) { pECB = gpECB; iTermId = 0; iSyncId = 0; } else { pECB = pEcbInfo->pECB; iTermId = pEcbInfo->iTermId; iSyncId = pEcbInfo->iSyncId; } if ( pEcbInfo && pEcbInfo->bFailed ) { bError == FALSE; return INT\_CANCEL; } if ( oserr != DBNOERR ) { TMLog("DBLIB Error %s", oserrstr); if ( pEcbInfo ) { pEcbInfo->bFailed = TRUE; bError = TRUE; } GetLocalTime(&systemTime); fp = fopen(szErrorLogPath, "ab"); sprintf(szTmp, "ErrorHandler: DBLIB(%d): %s", oserr, oserrstr); TMLog("%2.2d/%2.2d/%2.2d<br>%2.2d:%2.2d:%2.2d\r\n\r\n%s\r\n\r\n", systemTime.wYear, systemTime.wMonth, systemTime.wDay, systemTime.wHour, systemTime.wMinute, systemTime.wSecond, szTmp); fclose(fp); } return INT\_CANCEL; } /\* FUNCTION: int msg\_handler(DBPROCESS \*dbproc, DBINT msgno, int msgstate, int severity, char \*msgtext) \* PURPOSE: This function handles DB-Library SQL Server error messages \* ARGUMENTS: DBPROCESS \*dbproc<br>
DBPROCESS id pointer<br>
\* DBINT msgno message number  $\star$  int msgstate message state  $\star$  int severity message severity  $\star$  characteristic state  $\star$ \*msgtext printable message description \* RETURNS: \* RETURNS: int INT\_CONTINUE continue if error is SQLETIME else INT\_CANCEL action \* INT\_CANCEL cancel operation \* \* COMMENTS: This function also sets the dead lock dbproc variable if necessary. \* \*/ int msg\_handler(DBPROCESS \*dbproc, DBINT msgno, int msgstate, int severity, char \*msgtext) { PECBINFO pEcbInfo;<br>EXTENSION CONTROL BLOCK \*pECB; FILE \*fp; SYSTEMTIME systemTime; char szTmp[256]; int iTermId; int iSyncId; if ( !(pEcbInfo = (PECBINFO)dbgetuserdata(dbproc)) ) {  $pECB = g p ECB;$ iTermId = 0; iSyncId = 0;

## **Appendix A – Source Code**

} else { pECB = pEcbInfo->pECB; iTermId = pEcbInfo->iTermId; iSyncId = pEcbInfo->iSyncId; } if ( (msgno == 5701) || (msgno == 2528) || (msgno == 5703) || (msgno == 6006) ) return INT\_CONTINUE; // deadlock message if (msgno == 1205) { // set the deadlock indicator if ( pEcbInfo ) pEcbInfo->bDeadlock = TRUE; else TMLog("Error, dbgetuserdata returned NULL."); return INT\_CONTINUE; } if ( pEcbInfo && pEcbInfo->bFailed ) { TMLog("SQL Error "); return INT\_CANCEL; } if (msgno == 0) return INT\_CONTINUE; else { TMLog("MsgHandler: SQL Error %s", msgtext); if ( pEcbInfo ) pEcbInfo->bFailed = TRUE; bError = TRUE; sprintf(szTmp, "Error: SQLSVR(%d): %s", msgno, msgtext); TMLog("%2.2d/%2.2d/%2.2d %2.2d:%2.2d:%2.2d\r\n\r\n%s\r\n\r\n",<br>systemTime.wYear,<br>systemTime.wMonth, systemTime.wystemTime.wHour,<br>systemTime.wHour, systemTime.wMinute, systemTime.wSecond, szTmp); }<br>return INT CANCEL; } /\* FUNCTION: BOOL GetParameters(int argc, char \*argv[]) \* \* PURPOSE: This function parses the command line passed in to the delivery executable, initializing and filling in global variable parameters. \* ARGUMENTS: int \* ARGUMENTS: int argc number of command line arguments passed to delivery \* char \*argv[] array of command line argument pointers \* RETURNS: \* RETURNS: BOOL FALSE parameter read successfull \* TRUE user has requested parameter information screen be displayed. \* \* COMMENTS: None \* \*/ static BOOL GetParameters(int argc, char \*argv[]) { int i; szServer[0] = 0; szPassword[0] = 0; bFlush = FALSE; strcpy(szDatabase, "tpcc"); strcpy(szUser, "sa"); for $(i=0; i$ { if ( argv[i][0] == '-' ||  $argv[i][0] == '$ /') { switch(argv[i][1]) {

AXIL Computer, Inc. Full Disclosure Report December 2, 1997 Copyright 1997, AXIL Computer Page 38

```
case 'S':
                                          case 's':
            strcpy(szServer, argv[i]+2);
           break;
                                          case 'V':
                                         case 'v':
            verbose = TRUE;
           break;
                                         case '?':
            return TRUE;
                              }
             }
            }
return FALSE;
}
 /* FUNCTION: void PrintParameters(void)
   *
 * PURPOSE: This function displays the
 supported command line flags.
   *
 * ARGUMENTS: None
 *
    * RETURNS: None
   *
 * COMMENTS: None
   *
 */
  static void PrintParameters(void)
           TMLog("Performance Tuning Corporation Tuxedo
  Kit");
           TMLog(" www.perftuning.com (281) 251-3495
  ");
            TMLog("Payment: -S Server [-v (verbose)]" );
TMLog("Payment: Server %s", szServer);
  }
```
#### **Resource.h**

{

//{{NO\_DEPENDENCIES}} // Microsoft Developer Studio generated include file. // Used by TPCC.rc // Used by TPCC.rc<br>// // Next default values for new objects //<br>#ifdef APSTUDIO INVOKED #ifndef APSTUDIO\_READONLY\_SYMBOLS<br>#define \_APS\_NEXT\_RESOURCE\_VALUE 101<br>#define \_APS\_NEXT\_CONNAND\_VALUE 40001<br>#define \_APS\_NEXT\_SYMED\_VALUE 1000<br>#define \_APS\_NEXT\_SYMED\_VALUE 101 #endif

```
Stocklevel.c
```
#endif

STOCKLEVEL.C \* Based on: Microsoft TPC-C Kit Ver. 3.00.000 \* Copyright Microsoft, 1996 Copyright Performance Tuning Corporation, 1997 \* \* PURPOSE: New Order Tuxedo Server. \* Author: Philip Durr \* philipdu@Microsoft.com \* \* MODIFIED Changed for modularity and to allow for the Tuxedo TM \* Author: Edward Whalen Performance Tuning Corporation \* ewhalen@perftuning.com \*/ #include <windows.h> #include <process.h> #include <stdio.h> #include <stdarg.h> #include <malloc.h>

#include <stdlib.h> #include <string.h> #include <time.h> #include <sys\timeb.h> #include <io.h> #define DBNTWIN32 #include <sqlfront.h> #include <sqldb.h> #include "trans.h" //tpckit transaction header contains definations of structures specific to TPC-C #include "httpext.h" //ISAPI DLL information header #include "tpcc.h" //this dlls specific structure, value e.t. header. #include <tmenv.h> #include <xa.h> #include <atmi.h>  $BOOL$   $bLog$  = FALSE;  $b$ Flush: //Flush delivery log info when written.<br>BOOL verbose BOOL verbose = FALSE; BOOL bError = FALSE; int iThreads = 5;<br>int iMaxWareHouses = 500;  $\begin{tabular}{llll} int & \texttt{iMaxWareHouses} & = 500;\quad \\ int & \texttt{iDelayMs} & = 100;\quad \end{tabular}$ int iDelayMs = 100; short iMaxConnections = (short)1; short iDeadlockRetry = (short)3; DBPROCESS \*pdbproc; char szServer[32]; //SQL server name char szDatabase[32]; //tpcc database name char szUser[32]; //user name char szPassword[32]; //user password int spId; #ifdef LOCAL\_ALLOC<br>STOCK LEVEL DATA StockLevelData; #else TUX\_DATA TuxData; #endif TERM Term; static char szTpccLogPath[256]; //path to html log file if logging turned on in registry. static char szErrorLogPath[256]; //path to error log file. static CRITICAL\_SECTION CriticalSection; static CRITICAL\_SECTION ErrorLogCriticalSection; static EXTENSION\_CONTROL\_BLOCK \*gpECB = NULL;<br>static int static bTpccExit; //exit delivery disconnect loop as dll exiting. extern void TMLog(); extern BOOL SQLInit(); extern void UtilStrCpy(); extern void UtilStrCpy(); extern BOOL SQLOpenConnection(); extern BOOL SQLCloseConnection(); extern BOOL SQLDetectDeadlock(); /\* FUNCTION: tpsvrinit ( int argc, char \*argv[]) \* \* PURPOSE: Initialize the Server to Database connection. \* \* RETURNS: int 0 Success  $\star$  -1 Failure \* \* \* COMMENTS: None \* \*/ int tpsvrinit ( int argc, char \*argv[] ) {

```
if ( GetParameters(argc, argv) )
           {
                     PrintParameters();
                     return -1;
          }
          if ( verbose )
                     TMLog("TPSVRINIT: StockLevel:
Server %s, Database %s, User %s, Password %s, Flush
%d.",
                               szServer, szDatabase,
szUser, szPassword, bFlush);
          if ( ! SQLInit() )
           {
                     TMLog( "STOCKLEVEL: SQLInit Failed"
);
                    return -1;
          }
if ( SQLOpenConnection ( NULL, 0, 0,
&pdbproc, szServer, szDatabase, szUser, szPassword,
szDatabase, &spId))
{
TMLog ( "STOCKLEVEL:
SQLOpenConnection Failed" );
                   dbexit();
                    return -1;
           }
return 0;
}
/* FUNCTION: tpsvrdone ( void )
* PURPOSE:
              Initialize the Server to Database
connection.
 * RETURNS:
                               int 0
        Success
\star -1
        Failure
 *
 *
  * COMMENTS: None
 *
 */
void tpsvrdone ( void )
{
          SQLCloseConnection( NULL, pdbproc);
          dbexit();
}
/* FUNCTION: STOCKLEVEL ( TPSVCINFO *rqst )
 *
 * PURPOSE: Process a Stock Level request.
 * RETURNS.
                      int 0
         Success
\star -1
         Failure
 *
 *
 * COMMENTS: None
 *
 */
void STOCKLEVEL ( TPSVCINFO *rqst )
{
           PECBINFO pECBInfo = dbgetuserdata(pdbproc);
int size = rqst->len;
#ifdef LOCAL_ALLOC
          memcpy(&StockLevelData, rqst->data, size);
          if (verbose )
           {
                     TMLog(" STOCKLEVEL: w_id %d ",
StockLevelData.w_id);
Stockheverbata.w_-a,,<br>TMLog(" STOCKLEVEL: d_id %d ",<br>StockLevelData.d id);
StockLevelData.d_id);
TMLog(" STOCKLEVEL: c_id %d ",
StockLevelData.thresh_hold);
         }
          bError = FALSE;
StockLevelData.retval = SQLStockLevel( NULL,
0, 0, pdbproc, &StockLevelData, iDeadlockRetry);
           if (bError == TRUE)
StockLevelData.retval = -1;
          if ( verbose )
```
TMLog(" STOCKLEVEL: Return Value %d", StockLevelData.retval); memcpy( rqst->data, &StockLevelData, size); #else memcpy(&TuxData, rqst->data, size); if (verbose ) {<br>
TuxData.StockLevelData.w\_id);<br>
TMLog(" STOCKLEVEL: d\_id %d ",<br>
TuxData.StockLevelData.d\_id);<br>
TuxData.StockLevelData.thresh\_hold);<br>
TuxData.StockLevelData.thresh\_hold);<br>
TuxData.StockLevelData.thresh\_hold); } bError = FALSE; TuxData.StockLevelData.retval = SQLStockLevel( NULL, 0, 0, pdbproc, &TuxData.StockLevelData, iDeadlockRetry); if (bError == TRUE) TuxData.StockLevelData.retval = -1; if ( verbose ) TMLog(" STOCKLEVEL: Return Value %d", TuxData.StockLevelData.retval); memcpy( rqst->data, &TuxData, size); #endif tpreturn( TPSUCCESS, 0, rqst->data, size, 0); } /\* FUNCTION: SQLStockLevel(EXTENSION\_CONTROL\_BLOCK \*pECB, int iTermId, int iSyncId, DBPROCESS \*dbproc, STOCK\_LEVEL\_DATA \*pStockLevel, short deadlock retry) \* PURPOSE: This function handles the stock level transaction. \* ARGUMENTS: \* ARGUMENTS: EXTENSION\_CONTROL\_BLOCK \*pECB passed in structure pointer from inetsrv.  $\star$  int iTermId terminal id of browser  $\star$  int iSyncId sync id of browser  ${\tt DBPROCESS}$ \*dbproc connection db process id \* STOCK\_LEVEL\_DATA \*pStockLevel stock level input / output data structure short deadlock\_retry retry count if deadlocked \* \* RETURNS: BOOL FALSE if successfull \* TRUE if deadlocked \* \* COMMENTS: None \* \*/ static BOOL SQLStockLevel(EXTENSION\_CONTROL\_BLOCK \*pECB, int iTermId, int iSyncId, DBPROCESS \*dbproc, STOCK\_LEVEL\_DATA \*pStockLevel, short deadlock\_retry) { int tryit;<br>
<u>pr</u><br>
pr<br>
pr<br>
m<br>  $rG$ to tryit; RETCODE<br>char char  $\frac{1}{25}$ ;<br>BYTE \*pData:  $*$ pData; PECBINFO pEcbInfo; //update pECB and bFailed flag if ( (pEcbInfo = (PECBINFO)dbgetuserdata(dbproc)) ) { pEcbInfo->pECB = pECB; pEcbInfo->bFailed = FALSE; pEcbInfo->iTermId = iTermId; pEcbInfo->iSyncId = iSyncId; } pStockLevel->num\_deadlocks = 0; for (tryit=0; tryit < deadlock\_retry; tryit++) {

AXIL Computer, Inc. Full Disclosure Report December 2, 1997 Copyright 1997, AXIL Computer Page 40

if (dbrpcinit(dbproc, "tpcc\_stocklevel", 0) == SUCCEED) (dbrpcparam(dbproc, NULL,<br>
0, SQLINT2, -1, -1, (BYTE \*) &pStockLevel->w\_id);<br>
0, SQLINT1, -1, -1, (BYTE \*) &pStockLevel->d\_id);<br>
0, SQLINT2, -1, -1, (BYTE \*) &pStockLevel-<br>
2, SQLINT2, -1, -1, (BYTE \*) &pStockLevel->thresh\_hold); if (dbrpcexec(dbproc) == SUCCEED) { while (((rc) dbresults(dbproc)) != NO\_MORE\_RESULTS) && (rc != FAIL)) { if (DBROWS(dbproc)) { while (((rc = dbnextrow(dbproc)) != NO\_MORE\_ROWS) && (rc != FAIL)) { if(pData=dbdata(dbproc, 1)) pStockLevel->low\_stock = \*((long \*) pData); } } } } } if (SQLDetectDeadlock(dbproc)) { pStockLevel- >num\_deadlocks++; sprintf(printbuf,"deadlock: retry: %d",pStockLevel->num\_deadlocks); Sleep(10 \* tryit); } else { strcpy(pStockLevel- >execution\_status, "Transaction commited."); return TRUE; } } // If we reached here, it means we quit after MAX\_RETRY\_deadlocks strcpy(pStockLevel->execution\_status, "Hit deadlock max. "); pStockLevel->error=ERR\_TYPE\_DEADLOCK; return -1; } /\* Common Code for all Servers \*/ /\* FUNCTION: BOOL SQLInit() \* \* PURPOSE: This function initializes SQL Server for later use. \* \* RETURNS: BOOL FALSE if successfull \* TRUE if an error occurs and connection cannot be established. \* \* COMMENTS: None \* \*/ BOOL SQLInit () { dbinit(); if ( dbgetmaxprocs() < iMaxConnections ) { if ( dbsetmaxprocs(iMaxConnections)  $==$  FAIL  $)$ { //set for fail error message when HttpExtensionProc() is called because //at this point we don't have a pECB so no way to show error message. iMaxConnections = -1; } } // install error and message handlers

dbmsghandle((DBMSGHANDLE\_PROC)msg\_handler); dberrhandle((DBERRHANDLE\_PROC)err\_handler); return TRUE; } /\* FUNCTION: BOOL SQLOpenConnection(EXTENSION\_CONTROL\_BLOCK \*pECB, int iTermId, int iSyncId, DBPROCESS \*\*dbproc, char \*server, char \*database, char \*user, char \*password, char \*app, int \*spid, long \*pack\_size) \* \* PURPOSE: This function opens the sql connection for use. \* ARGUMENTS .  $\texttt{EXTENSION\_CONTROL_BLOCK}$  \*pECB passed in structure pointer from inetsrv. \* int iTermId terminal id of browser  $\star$  int iSyncId sync id of browser DBPROCESS \*\*dbproc pointer to returned DBPROCESS \* char \*server SQL server name \* char \*database SQL server database  $\star$  characteristic state  $\star$ \*user user name  $\star$  characteristic state  $\star$ \*password user password  $\star$  characteristic state  $\star$ \*app pointer to returned application array  $\star$  int \*spid pointer to returned spid \* long \*pack\_size pointer to returned default pack size \* \* RETURNS: BOOL FALSE if successfull \* TRUE if an error occurs \* \* COMMENTS: None \* \*/ #ifdef USE\_ODBC static BOOL<br>SQLOpenConnection(EXTENSION CONTROL BLOCK \*pECB, int iTermId, int iSyncId, DBPROCESS \*\*dbproc, char \*server, char \*database, char \*user, char \*password, char \*app, int \*spid, long \*pack\_size) { RETCODE rc; char buffer[30]; \*dbproc = (DBPROCESS \*)malloc(sizeof(DBPROCESS)); if ( !\*dbproc ) return TRUE; //set pECB data into dbproc (\*dbproc)->bDeadlock = FALSE; (\*dbproc)->bFailed = FALSE; (\*dbproc)->pECB = pECB; (\*dbproc)->iTermId = iTermId; (\*dbproc)->iSyncId = iSyncId; if ( SQLAllocConnect(henv,  $\&$  (\*dbproc) ->hdbc) ==  $SQL$  ERROR ) return TRUE; if ( SQLSetConnectOption((\*dbproc)- >hdbc, SQL\_PACKET\_SIZE, pack\_size) == SQL\_ERROR ) return TRUE; rc = SQLConnect((\*dbproc)->hdbc,<br>server, SQL\_NTS, user, SQL\_NTS, password, SQL\_NTS);<br>if (rc != SQL\_SUCCESS && rc != SQL\_SUCCESS\_WITH\_INFO) return TRUE; rc = SQLAllocStmt((\*dbproc)->hdbc, pEcbInfo = (PECBINFO)malloc(sizeof(ECBINFO));  $\&$  (\*dbproc) ->hstmt) ; if (rc == SQL\_ERROR) return TRUE; sprintf(buffer,"use %s", Client- >database); rc = SQLExecDirect((\*dbproc)- >hstmt, buffer, SQL\_NTS);<br>if (rc != SQL\_SUCCESS && rc != SQL\_SUCCESS\_WITH\_INFO) return TRUE; SQLFreeStmt((\*dbproc)->hstmt, SQL\_CLOSE); sprintf(buffer,"set nocount on"); rc = SQLExecDirect((\*dbproc)- >hstmt, buffer, SQL\_NTS); if (rc != SQL\_SUCCESS && rc !=<br>SQL SUCCESS WITH INFO) return TRUE; SQLFreeStmt((\*dbproc)->hstmt, SQL CLOSE) : sprintf(buffer,"select @@spid"); rc = SQLExecDirect((\*dbproc)- >hstmt, buffer, SQL\_NTS); if (rc != SQL\_SUCCESS && rc != SQL SUCCESS WITH INFO) return TRUE; if ( SQLBindCol((\*dbproc)->hstmt, 1, SQL\_C\_SSHORT, &(\*dbproc)->spid, 0, NULL) ==<br>SQL\_ERROR ) return TRUE; if ( SQLFetch((\*dbproc)->hstmt) == SOL ERROR ) return TRUE; SQLFreeStmt((\*dbproc)->hstmt, SQL\_CLOSE); return FALSE; } #else static BOOL SQLOpenConnection(EXTENSION\_CONTROL\_BLOCK \*pECB, int<br>iTermId, int iSyncId, DBPROCESS \*\*dbproc, char \*server,<br>char \*database, char \*user, char \*password, char \*app, int \*spid) { LOGINREC \*login; PECBINFO pEcbInfo; //set local msg proc for login record //attach pECB record //this is necessary as dblib provides no way to pass user data in a login structure. So until //there is an allocated dbproc we need to use a static which means that the login attempt must //be serialized.  $qpECB = pECB$ ; login = dblogin(); if ( !\*user ) DBSETLUSER(login, "sa"); else DBSETLUSER(login, user); DBSETLPWD(login, password); DBSETLHOST(login, app); Do not set the packet size. Use the size set up in SQL Server. // DBSETLPACKET(login, (unsigned short)DEFCLPACKSIZE); This can potentially cut down on data conversion DBSETLVERSION(login, DBVER60); if ((\*dbproc = dbopen(login, server )) ==  $NULL$ return TRUE; //set pECB data into dbproc pEcbInfo->bDeadlock = FALSE; pEcbInfo->pECB = pECB; pEcbInfo->iTermId = iTermId; pEcbInfo->iSyncId = iSyncId; dbsetuserdata(\*dbproc, pEcbInfo);

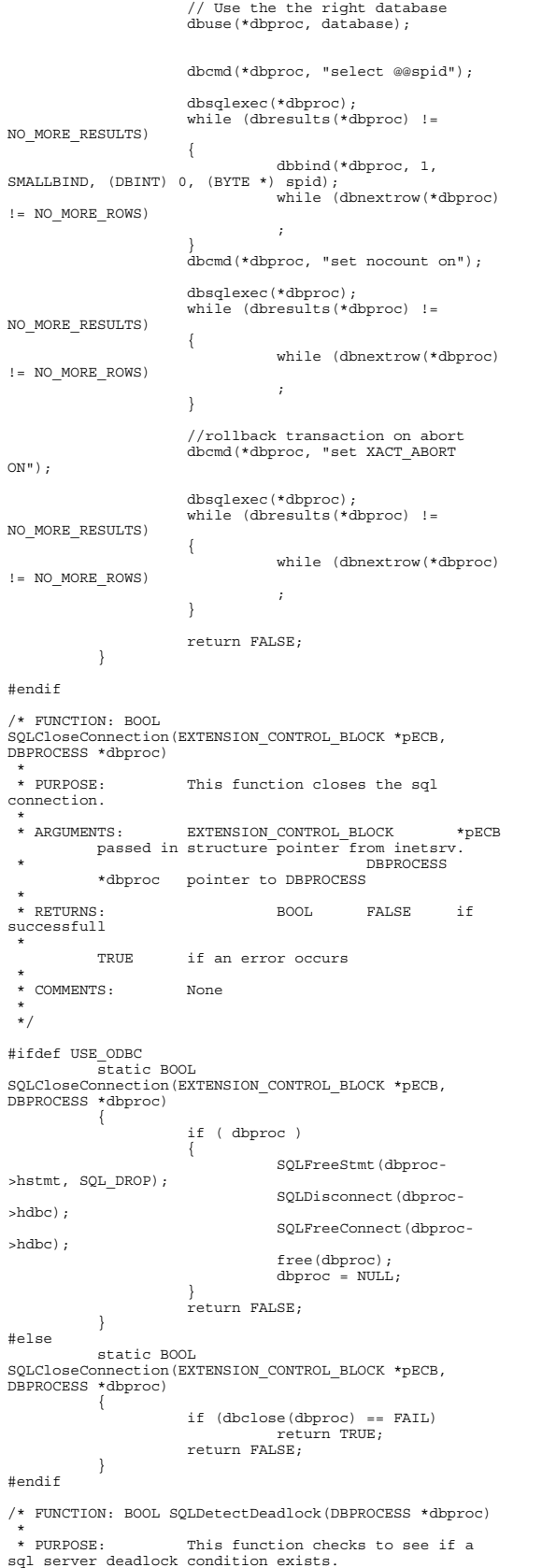

AXIL Computer, Inc. Full Disclosure Report December 2, 1997 Copyright 1997, AXIL Computer Page 42

 \* \* ARGUMENTS: DBPROCESS \*dbproc connection db process id to check \* \* RETURNS: BOOL FALSE no deadlock detected \* TRUE deadlock condition exists \* \* COMMENTS: None \* \*/ BOOL SQLDetectDeadlock(DBPROCESS \*dbproc) { PECBINFO pEcbInfo; if ( (pEcbInfo = (PECBINFO)dbgetuserdata(dbproc)) )  $\{$ if ( pEcbInfo->bDeadlock ) { pEcbInfo->bDeadlock = FALSE; return TRUE; } } return FALSE; } // Lifted from HP FDR since they did such a nice job void TMLog( char \*format, ... ) {<br>
va\_istrt[4096];<br>
int len;<br>
va\_start( args, format );<br>
strcat( buf," ");<br>
strcat( buf" ");<br>
len = strlen( buf);<br>
(void)\_vsnprintf( buf+ len, sizeof( buf) -<br>
len - 1, format, args);<br>
buf[sizeof( buf )- 1]= '\0'; va\_end( args ); userlog( buf ); } /\* FUNCTION: void UtilStrCpy(char \*pDest, char \*pSrc, int n) \* \* PURPOSE: This function copies n characters from string pSrc to pDst and places a \* null character at the end of the destination string. \* \* ARGUMENTS: char \*pDest destination string pointer \* char \*pSrc source string pointer \* int n number of characters to copy \* \* RETURNS: None \* COMMENTS: Unlike strncpy this function ensures that the result string is always null terminated. \* \*/ static void UtilStrCpy(char \*pDest, char \*pSrc, int n) { strncpy(pDest, pSrc, n);<br>pDest[n] = '\0'; return; } /\* FUNCTION: int err\_handler(DBPROCESS \*dbproc, int severity, int dberr, int oserr, char \*dberrstr, char \*oserrstr)  $*$ <br>PURPOSE: This function handles DB-Library errors \* \* ARGUMENTS: DBPROCESS \*dbproc DBPROCESS id pointer \* int severity severity of error  $\star$  int dberr error id \* int oserr operating system specific error code

```
\star characteristic state \star*dberrstr printable error
description of dberr
\star characters of \star*oserrstr printable error
description of oserr
 *
 * RETURNS: int
                       INT CONTINUE continue if
error is SQLETIME else INT_CANCEL action
 *
 * COMMENTS: None
 *
  */
int err_handler(DBPROCESS *dbproc, int severity, int
dberr, int oserr, char *dberrstr, char *oserrstr)
{
           PECBINFO
            pEcbInfo;
EXTENSION_CONTROL_BLOCK *pECB;
           FILE
            *fp;
SYSTEMTIME
           systemTime;
            char
           szTmp[256];
           int
                       iTermId;
           int
                       iSyncId;
           pEcbInfo = NULL;
           \begin{array}{ccc} \texttt{if} & \texttt{((dbproc == NULL)} & || & \texttt{(DBDEAD(dbproc))}) \end{array}{
                       TMLog("DBPROC is invalid");
                       return INT_CANCEL;
           }
           if ( !(pEcbInfo =
(PECBINFO)dbgetuserdata(dbproc)) )
           {
                        pECB = gpECB;
iTermId = 0;
iSyncId = 0;
            }
else
            {
                        pECB = pEcbInfo->pECB;
iTermId = pEcbInfo->iTermId;
iSyncId = pEcbInfo->iSyncId;
           }
            if ( pEcbInfo && pEcbInfo->bFailed )
{
                        bError == FALSE;<br>return INT CANCEL;
            }
            if ( oserr != DBNOERR )
            {
                       TMLog("DBLIB Error %s", oserrstr);
                       if ( pEcbInfo )
                       {
                                   pEcbInfo->bFailed = TRUE;
                                   bError = TRUE;
                       }
                        GetLocalTime(&systemTime);
fp = fopen(szErrorLogPath, "ab");
                       sprintf(szTmp, "ErrorHandler:
DBLIB(%d): %s", oserr, oserrstr);
TMLog("%2.2d/%2.2d/%2.2d<br>%2.2d:%2.2d:%2.2d\r\n\r\n%s\r\n\r\n",
systemTime.wYear,
systemTime.wMonth, systemTime.wDay,
systemTime.wHour,
systemTime.wMinute, systemTime.wSecond,
                                   szTmp);
                       fclose(fp);
           }
           return INT_CANCEL;
}
/* FUNCTION: int msg_handler(DBPROCESS *dbproc, DBINT
msgno, int msgstate, int severity, char *msgtext)
 *
                      This function handles DB-Library
SQL Server error messages
 *
 * ARGUMENTS: DBPROCESS *dbproc
DBPROCESS id pointer
                                                                              *
 */
                                                                             {
```

```
 * DBINT
             msgno
message number
\star int
                                     msgstate
            message state
\star int
                                     severity
            message severity
\star characteristic state \star*msgtext printable
message description
 *
 * RETURNS: int
INT_CONTINUE continue if
error is SQLETIME else INT_CANCEL action
 *
                                     INT_CANCEL
            cancel operation
 *
 * COMMENTS: This function also sets the dead
lock dbproc variable if necessary.
int msg_handler(DBPROCESS *dbproc, DBINT msgno, int
msgstate, int severity, char *msgtext)
             PECBINFO
pEcbInfo;
            EXTENSION_CONTROL_BLOCK *pECB;
            FILE
             *fp;
SYSTEMTIME
            systemTime;
            char
            szTmp[256];
            int
                         iTermId;
            int
                        iSyncId;
if ( !(pEcbInfo =
(PECBINFO)dbgetuserdata(dbproc)) )
            {
                          pECB = gpECB;
iTermId = 0;
iSyncId = 0;
             }
            else
             {
                          pECB = pEcbInfo->pECB;
iTermId = pEcbInfo->iTermId;
iSyncId = pEcbInfo->iSyncId;
            }
\begin{array}{l} \quad \quad \text{if (msgno == 5701) } \mid \mid \text{(msgno == 2528) } \mid \mid \\ \text{(msgno == 5703) } \mid \mid \text{(msgno == 6006) } \mid \\ \quad \quad \text{return } \text{INT} \text{ CONTNUE;} \end{array}// deadlock message
if (msgno == 1205)
             {
                         // set the deadlock indicator
                          if ( pEcbInfo )
pEcbInfo->bDeadlock =
TRUE;
                         else
                                     TMLog("Error,
dbgetuserdata returned NULL.");
return INT_CONTINUE;
             }
if ( pEcbInfo && pEcbInfo->bFailed )
            {
                         TMLog("SQL Error ");
                         return INT_CANCEL;
            }
            if (msgno == 0)
                        return INT_CONTINUE;
            else
            {
                        TMLog("MsgHandler: SQL Error %s",
msgtext);
                          if ( pEcbInfo )
pEcbInfo->bFailed = TRUE;
                        bError = TRUE;
sprintf(szTmp, "Error: SQLSVR(%d):
%s", msgno, msgtext);
TMLog("%2.2d/%2.2d/%2.2d<br>%2.2d:%2.2d:%2.2d\r\n\r\n%s\r\n\r\n",
                                     systemTime.wYear,
systemTime.wMonth, systemTime.wDay,
```
systemTime.wHour, systemTime.wMinute, systemTime.wSecond, szTmp); }<br>return INT CANCEL; } /\* FUNCTION: BOOL GetParameters(int argc, char \*argv[]) \* PURPOSE: \* PURPOSE: This function parses the command line passed in to the delivery executable, initializing \* and filling in global variable parameters. \*<br>\* ARGUMENTS: int \* ARGUMENTS: int argc number of command line arguments passed to delivery \* char \*argv[] array of command line argument pointers  $*$  RETURNS: \* RETURNS: BOOL FALSE parameter read successfull \* TRUE user has requested parameter information screen be displayed. \* \* COMMENTS: None \* \*/ static BOOL GetParameters(int argc, char \*argv[]) { int i; szServer[0] = 0; szPassword[0] = 0; bFlush = FALSE; strcpy(szDatabase, "tpcc"); strcpy(szUser, "sa"); for $(i=0; i$ { if ( argv[i][0] == '-' || argv[i][0] == '/' ) { switch(argv[i][1]) { case 'S': case 's': strcpy(szServer, argv[i]+2); break; case 'V': case 'v': verbose = TRUE; break; case '?': return TRUE; } } } return FALSE; } /\* FUNCTION: void PrintParameters(void) \* PURPOSE: This function displays the supported command line flags. \* \* ARGUMENTS: None \* \* RETURNS: None \* \* COMMENTS: None \* \*/ static void PrintParameters(void) { TMLog("Performance Tuning Corporation Tuxedo Kit"); TMLog(" www.perftuning.com (281) 251-3495 "); TMLog("StockLevel: -S Server [-v (verbose)]" )  $\,$  ; TMLog("StockLevel: Server %s", szServer); }

#### **Tpcc.c**  $TPCCC$  \* Based on: Microsoft TPC-C Kit Ver. 3.00.000 \* Copyright Microsoft, 1996 \* Copyright Performance Tuning Corporation, 1997 \* PURPOSE: TPC-C main program.<br>Author: Philip Du Philip Durr \* philipdu@Microsoft.com \* \* MODIFIED Changed for modularity and to allow for the Tuxedo TM \*<br>\* Author:  $_{\rm{Rdward Whalen}}$ Performance Tuning Corporation \* ewhalen@perftuning.com \* \*/ #include <windows.h> #include <process.h> #include <stdio.h> #include <stdarg.h> #include <malloc.h> #include <stdlib.h> #include <string.h> #include <time.h> #include <sys\timeb.h> #include <io.h> #define DBNTWIN32 #include <sqlfront.h> #include <sqldb.h> #include "trans.h" //tpckit transaction header contains definations of structures specific to TPC-C #include "httpext.h" //ISAPI DLL information header #include "tpcc.h" //this dlls specific structure, value e.t. header. #include <tmenv.h> #include <xa.h> #include <atmi.h>  $\begin{tabular}{ll} static TPINIT & *tpinf; \\ static DWORD & TLSISTp \\ static int & \end{tabular}$ static DWORD TLSIsTpInitedKey; static int ThrTpInit(); char szServer[32] = "EDW";<br>
char //global variables used with this DLL<br>
char szPassword[32] = "";<br>
char szPatabase[32] = "tpcc";  $BOOL$  bLog = FALSE;<br> $BOOL$  dLog = FALSE:  $dLog$  = FALSE; int iThreads = 5;<br>
int iMaxWareHouses = 5000;<br>
int iQSlotts = 3000;<br>
int iDelayMs = 100; int iConnectDelay = 500; short iDeadlockRetry = (short)3; short iMaxConnections = (short)25; int iErrVal = 0; //char buffer[256]; //allowable client command strings i.e. CMD=command char \*szCmds[] = { "..NewOrder..", "..Payment..", "..Delivery..", "..Order-Status..", "..Stock-Level..", "..Exit..",<br>"Submit", "Begin", "Process", "Menu",<br>"Clear", "Users", "" }; //defined command string functions, called via CMD=command http string from html client. void (\*DoCmd[])(EXTENSION\_CONTROL\_BLOCK \*pECB, int iFormId, int iTermId, int iSyncId) =

### AXIL Computer, Inc. Full Disclosure Report December 2, 1997 Copyright 1997, AXIL Computer Page 44

{

NewOrderForm, PaymentForm,

DeliveryForm, OrderStatusForm, StockLevelForm, Exitcmd, SubmitCmd, BeginCmd, ProcessCmd, MenuCmd, ClearCmd, NumberOfConnectionsCmd }; //Terminal client id structure and interface defination<br>TERM Term = { 0, 0, 0, FALSE, NULL, TermInit,<br>TermAllocate, TermRestore, TermAdd, TermDelete }; //welcome to tpc-c html form buffer, this is first form client sees.<br>static char static char \*szWelcomeForm = "<HTML>" "<HEAD><TITLE>Welcome To TPC-C</TITLE></HEAD><BODY>" "Please Identify your Warehouse and District for this session.<BR>" "<FORM ACTION=\"tpcc.dll\" METHOD=\"GET\">" "<INPUT TYPE=\"hidden\" NAME=\"STATUSID\" VALUE=\"0\">" "<INPUT TYPE=\"hidden\" NAME=\"ERROR\" VALUE=\"0\">" "<INPUT TYPE=\"hidden\"  $\mathtt{NAME} = \verb|\ "FORMID"\ \mathtt{VALUE}| \mathtt{ "1}\mathtt{ " > "}$ "<INPUT TYPE=\"hidden\" NAME=\"TERMID\" VALUE=\"-2\">" "<INPUT TYPE=\"hidden\"  $\mathtt{NAME} = \verb|``SYNCID"\ WALUE = \verb|''0"\verb|''>"$ "Warehouse ID <INPUT NAME=\"w\_id\" SIZE=4><BR>" "District ID <INPUT NAME=\"d\_id\" SIZE=2><BR>"  $"$  <  $HR$  >  $"$ "<INPUT TYPE=\"submit\" NAME=\"CMD\" VALUE=\"Submit\">" "</FORM><BODY>"  $"$  < /HTML>"; static char szTpccLogPath[256]; //path to html log file if logging turned on in registry. static char szErrorLogPath[256]; //path to error log file. static CRITICAL\_SECTION CriticalSection; static CRITICAL\_SECTION ErrorLogCriticalSection; static EXTENSION\_CONTROL\_BLOCK \*gpECB; static int //exit delivery disconnect loop as dll exiting. /\* FUNCTION: BOOL APIENTRY DllMain(HANDLE hModule, DWORD ul\_reason\_for\_call, LPVOID lpReserved) \* \* PURPOSE: This function is the entry point for the DLL this implementation is baised on the \* fact that DLL\_PROCESS\_ATTACH is only called from the inet service once. Connections are sent to this function as thread attachments. \* \* ARGUMENTS: HANDLE hModule module handle \* DWORD ul\_reason\_for\_call reason for call \* LPVOID lpReserved reserved for future use \* \* RETURNS: BOOL FALSE errors occured in

 \* TRUE DLL successfully initialized \* \* COMMENTS: None \* \*/ BOOL APIENTRY DllMain(HANDLE hModule, DWORD ul\_reason\_for\_call, LPVOID lpReserved) { int i; static SECURITY\_ATTRIBUTES sa; static PSECURITY\_DESCRIPTOR pSD; switch( ul\_reason\_for\_call ) { case DLL\_PROCESS\_ATTACH: if ( ReadRegistrySettings() ) { MessageBox(NULL, "Cannot Find TPCC Key in<br>registry (run install.exe).", "Init", MB\_OK |<br>MB ICONSTOP); return FALSE; } InitializeCriticalSection(&CriticalSection); InitializeCriticalSection(&ErrorLogCriticalSe ction); (\*Term.Init)(); if ( !(\*Term.Allocate)() ) { MessageBox(NULL, "Error Trm.Allocate().", "Init", MB\_OK | MB\_ICONSTOP); return FALSE; } for(i=Term.iNext; i<Term.iAvailable; i++) Term.pClientData[i].inUse = 0; Term.pClientData[0].inUse  $= 1$ ; TLSIsTpInitedKey = TlsAlloc(); // check for failure later // assumption:value inited to 0 break;<br>case DLL THREAD ATTACH: break; case DLL\_THREAD\_DETACH: if ( dLog ) { SYSTEMTIME systemTime; FILE \*fp; GetLocalTime(&systemTime); fp = fopen(szErrorLogPath, "ab"); fprintf(fp, "\r\nError: %2.2d/%2.2d/%2.2d %2.2d:%2.2d:%2.2d\r\n", systemTime.wYear, systemTime.wMonth, systemTime.wDay, systemTime.wHour, systemTime.wMinute, systemTime.wSecond); fprintf(fp, "DLL THREAD DETACH  $\r\ln$ "); fclose(fp); } break; case DLL\_PROCESS\_DETACH: if ( pSD ) free( pSD ); bTpccExit = TRUE; (\*Term.Restore)(); DeleteCriticalSection(&CriticalSection); DeleteCriticalSection(&ErrorLogCriticalSectio n); TlsFree(TLSIsTpInitedKey);

AXIL Computer, Inc. Full Disclosure Report December 2, 1997 Copyright 1997, AXIL Computer Page 45

initialization

break;

} return TRUE; } /\* FUNCTION: BOOL WINAPI GetExtensionVersion(HSE\_VERSION\_INFO \*pVer) \*<br>\* PURPOSE: This function is called by the inet service when the DLL is first loaded. \* ARGUMENTS: \* ARGUMENTS: HSE\_VERSION\_INFO \*pVer passed in structure in which to place expected version number. \* RETURNS: TRUE inet service expected return value. \* \* COMMENTS: None \* \*/ BOOL WINAPI GetExtensionVersion(HSE\_VERSION\_INFO \*pVer) { pVer->dwExtensionVersion = MAKELONG(HSE\_VERSION\_MINOR, HSE\_VERSION\_MAJOR); lstrcpyn(pVer->lpszExtensionDesc, "TPC-C Server.", HSE\_MAX\_EXT\_DLL\_NAME\_LEN); return TRUE; } /\* FUNCTION: DWORD WINAPI HttpExtensionProc(EXTENSION\_CONTROL\_BLOCK \*pECB) \* PURPOSE: This function is the main entry point for the TPCC DLL. The internet service calls this function passing in the http string. \*<br>\* ARGUMENTS: EXTENSION\_CONTROL\_BLOCK \* ARGUMENTS: EXTENSION\_CONTROL\_BLOCK \*pECB structure pointer to passed in internet \* service information. \* RETURNS. \* RETURNS: DWORD HSE\_STATUS\_SUCCESS connection can be dropped if error \* HSE\_STATUS\_SUCCESS\_AND\_KEEP\_CONN keep connect valid comment sent \* \* COMMENTS: None \* \*/ DWORD WINAPI HttpExtensionProc(EXTENSION\_CONTROL\_BLOCK \*pECB) { int iCmd, FormId, TermId, iSyncId; FILE \*fp; // static BOOL bReadRegistry = FALSE; if ( iMaxConnections == -1 ) { ErrorMessage(pECB, ERR\_CAN\_NOT\_SET\_MAX\_CONNECTIONS, ERR\_TYPE\_WEBDLL, NULL,  $-1, -1$ ); return HSE\_STATUS\_SUCCESS; } //if registry setting is for html logging then show http string passed in. if ( bLog ) { SYSTEMTIME systemTime; fp = fopen(szTpccLogPath, "ab"); GetLocalTime(&systemTime); fprintf(fp, "\* QUERY \* %2.2d/%2.2d/%2.2d %2.2d:%2.2d:%2.2d\r\n\r\n%s\r\n\r\n", systemTime.wYear, systemTime.wMonth, systemTime.wDay, systemTime.wHour, systemTime.wMinute, systemTime.wSecond, pECB->lpszQueryString); fclose(fp); } //process http query if ( !ProcessQueryString(pECB, &iCmd, &FormId, &TermId, &iSyncId) ) {

AXIL Computer, Inc. Full Disclosure Report December 2, 1997 Copyright 1997, AXIL Computer Page 46

\*

if ( TermId < 0 ) ErrorMessage(pECB,<br>ERR\_INVALID\_TERMID, ERR\_TYPE\_WEBDLL, NULL, TermId, iSyncId); else ErrorMessage(pECB,<br>ERR\_COMMAND\_UNDEFINED, ERR\_TYPE\_WEBDLL, NULL, TermId, iSyncId); return HSE\_STATUS\_SUCCESS\_AND\_KEEP\_CONN; } if ( TermId != 0 ) { if ( !IsValidTermId(TermId) ) { ErrorMessage(pECB, ERR\_INVALID\_TERMID, ERR\_TYPE\_WEBDLL, NULL, TermId, iSyncId); return HSE\_STATUS\_SUCCESS\_AND\_KEEP\_CONN; } //must have a valid syncid here since termid is valid if ( iSyncId < 1 || iSyncId != Term.pClientData[TermId].iSyncId ) { ErrorMessage(pECB, ERR\_INVALID\_SYNC\_CONNECTION, ERR\_TYPE\_WEBDLL, NULL, TermId, iSyncId); return HSE\_STATUS\_SUCCESS\_AND\_KEEP\_CONN; } } //set use time Term.pClientData[TermId].iTickCount = GetTickCount(); //go execute http: command (\*DoCmd[iCmd])(pECB, FormId, TermId, iSyncId); //finish up and keep connection return HSE\_STATUS\_SUCCESS\_AND\_KEEP\_CONN; } /\* FUNCTION: static BOOL IsValidTermId(int TermId) \* PURPOSE: This function checks to see of the passed in terminal id is valid. \* \* ARGUMENTS: int TermId client terminal id \* RETURNS:  ${\tt BOOL} \hspace{1.5cm} {\tt FALSE}$ Terminal ID Invalid \* TRUE Terminal ID valid \* \* COMMENTS: None \* \*/ static BOOL IsValidTermId(int TermId) { return (BOOL) ( TermId > 0 && TermId <= Term.iAvailable && Term.pClientData[TermId].inUse ); } /\* FUNCTION: BOOL ProcessQueryString(EXTENSION\_CONTROL\_BLOCK \*pECB, int \*pCmd, int \*pFormId, int \*pTermId, int \*pSyncId)  $*$  DIIPDOSE. This function extracts the relevent information out of the http command passed in from \* the browser. \* ARGUMENTS:  $\texttt{EXTENSION}\_\texttt{CONTROL}\_\texttt{BLOCK}$  \*pECB structure pointer to passed in internet \* service information. \* int \*pCmd returned command id \* int \*pFormId returned active form client browser is on \* int \*pTermId returned client terminal id

 \* RETURNS: BOOL FALSE success \* TRUE command passed in is invalid \* COMMENTS: If this is the initial connection i.e. client is at welcome screen then \* there will not be a terminal id or current form id if this is the case \* then the pTermid and pFormid return values are undefined. \*/ BOOL ProcessQueryString(EXTENSION\_CONTROL\_BLOCK \*pECB, int \*pCmd, int \*pFormId, int \*pTermId, int \*pSyncId) { char \*ptr; char szBuffer[25]; char szTmp[25]; char \*dest = szBuffer; int i; if ( (ptr = strstr(pECB->lpszQueryString,  $"FORMID=")$ <sup>11</sup>  $*p$ FormId =  $*(ptr+7)$  & 0x0F; if ( (ptr = strstr(pECB->lpszQueryString, "TERMID=")) ) {  $*$ pTermId = atoi((ptr+7)); if ( \*pTermId == 0 ) //terminal id 0 used internally  $*$ pTermId = -1;<br>if (  $*$ pTermId == -2 ) //login screen \*pTermId = 0; } else \*pTermId = 0; if ( (ptr = strstr(pECB->lpszQueryString, "SYNCID=")) ) \*pSyncId = atoi((ptr+7)); else \*pSyncId = 0; if ( !(ptr = strstr(pECB->lpszQueryString,  $"CMD="')$ ) { ptr = szBuffer; if ( !stricmp(szBuffer, "Default") ) strcpy(szBuffer, "CMD=Begin"); switch( \*pFormId ) { case WELCOME\_FORM: strcpy(szBuffer, "CMD=Submit"); break; case MAIN MENU FORM: strcpy(szBuffer, "CMD=NewOrder"); break; case NEW\_ORDER\_FORM: case PAYMENT\_FORM: case DELIVERY\_FORM: case ORDER\_STATUS\_FORM: case STOCK\_LEVEL\_FORM: if ( !(\*pTermId) ) return FALSE; if ( GetKeyValue(pECB->lpszQueryString, "PI\*", szTmp, sizeof(szTmp))) strcpy(szBuffer, "CMD=Process"); else { strcpy(szBuffer, "CMD="); strcat(szBuffer, szCmds[\*pFormId -NEW\_ORDER\_FORM]); } break; default: return FALSE; } } ptr  $+= 4:$ while( \*ptr && \*ptr !=  $'$  &' )

```
*dest++ = *ptr++;*dest = 0:
            for(i=0; szCmds[i][0]; i++)
{
                      if ( !strcmp(szCmds[i], szBuffer) )
                       {
                                  *pCmd = i:
                                 return TRUE;
                     }
           }
           return FALSE;
}
/* FUNCTION: void NewOrderForm(EXTENSION_CONTROL_BLOCK
 *pECB, int iFormId, int iTermId, int iSyncId)
 *
  * PURPOSE: This function wraps the
functionality needed for the TPC-C New Order Form.
  *
 * ARGUMENTS: int
                                 iFormId
           unused
 \star int
           iTermId id of calling browser,
i.e. TERMID= from http command line
  *
            EXTENSION_CONTROL_BLOCK *pECB
structure pointer to passed in internet
  *
                                service information.
  *
 * RETURNS: None
  *
 * COMMENTS: None
  *
  */
 void NewOrderForm(EXTENSION_CONTROL_BLOCK *pECB, int
iFormId, int iTermId, int iSyncId)
\{WriteZString(pECB, MakeNewOrderForm(iTermId,
iSyncId, FALSE, TRUE, FALSE));
         UNUSEDPARAM(iFormId);
           return;
}
 /* FUNCTION: void PaymentForm(EXTENSION_CONTROL_BLOCK
*pECB, int iFormId, int iTermId, int iSyncId)
 *
  * PURPOSE: This function wraps the
functionality needed for the TPC-C Payment Form.
  *
 * ARGUMENTS: int
                                 iFormId
          unused
 \star int
           iTermId id of calling browser,
i.e. TERMID= from http command line
 \star int
           iSyncId sync id of calling
 browser
 *
            EXTENSION_CONTROL_BLOCK *pECB
structure pointer to passed in internet
  *
                                 service information.<br>None
 * RETURNS:
  *
 * COMMENTS: None
  *
 */
 void PaymentForm(EXTENSION_CONTROL_BLOCK *pECB, int
iFormId, int iTermId, int iSyncId)
{
           WriteZString(pECB, MakePaymentForm(iTermId,
iSyncId, TRUE) );
          UNUSEDPARAM(iFormId);
}
 /* FUNCTION: void DeliveryForm(EXTENSION_CONTROL_BLOCK
*pECB, int iFormId, int iTermId, int iSyncId)
  *
 * PURPOSE: This function wraps the
functionality needed for the TPC-C Delivery Form.
  *
 * ARGUMENTS: int
                                 iFormId
           unused
```
 $\star$  int iTermId id of calling browser, i.e. TERMID= from http command line<br>\* int iSyncId sync id of calling browser \* EXTENSION\_CONTROL\_BLOCK \*pECB structure pointer to passed in internet \* service information.  $*$  RETURNS: \* \* COMMENTS: None \* \*/ void DeliveryForm(EXTENSION\_CONTROL\_BLOCK \*pECB, int iFormId, int iTermId, int iSyncId)  $\frac{1}{l}$ // WriteZString(pECB, MakeDeliveryForm(iTermId, iSyncId, TRUE) ); WriteZString(pECB, MakeDeliveryForm(iTermId, iSyncId, TRUE, TRUE) ); UNUSEDPARAM(iFormId); } /\* FUNCTION: void OrderStatusForm(EXTENSION\_CONTROL\_BLOCK \*pECB, int iFormId, int iTermId, int iSyncId) \* \* PURPOSE: This function wraps the functionality needed for the TPC-C Order Status Form. \* \* ARGUMENTS: int iFormId unused  $\star$  int iTermId id of calling browser, i.e. TERMID= from http command line  $\star$  int iSyncId sync id of calling borwser \* EXTENSION CONTROL BLOCK \* pECB structure pointer to passed in internet \* service information.  $*$  RETURNS: \* \* COMMENTS: None \* \*/ void OrderStatusForm(EXTENSION\_CONTROL\_BLOCK \*pECB, int iFormId, int iTermId, int iSyncId) { WriteZString(pECB, MakeOrderStatusForm(iTermId, iSyncId, TRUE) ); UNUSEDPARAM(iFormId); } /\* FUNCTION: void StockLevelForm(EXTENSION\_CONTROL\_BLOCK \*pECB, int iFormId, int iTermId, int iSyncId) \* PURPOSE: This function wraps the functionality needed for the TPC-C Stock Level Form. \* \* ARGUMENTS: int iFormId unused  $\star$  int iTermId id of calling browser, i.e. TERMID= from http command line  $\star$  int iSyncId sync id of calling browser \* EXTENSION\_CONTROL\_BLOCK \*pECB structure pointer to passed in internet \* service information. \* RETURNS: None \* \* COMMENTS: None \*

 \*/ void StockLevelForm(EXTENSION\_CONTROL\_BLOCK \*pECB, int iFormId, int iTermId, int iSyncId) { WriteZString(pECB, MakeStockLevelForm(iTermId, iSyncId, TRUE) ); return; } /\* FUNCTION: void Exitcmd(EXTENSION\_CONTROL\_BLOCK \*pECB, int iFormId, int iTermId, int iSyncId) \* PURPOSE: This function removes a terminal id from use, the allocated structure however remains \* valid so the next request for a new client will not require a new memory allocation. \* \* ARGUMENTS: int iFormId unused  $\star$  int iTermId id of calling browser, i.e. TERMID= from http command line  $\star$  int iSyncId sync id of calling browser \* EXTENSION\_CONTROL\_BLOCK \*pECB structure pointer to passed in internet \* service information.<br>None  $*$  RETURNS: \* \* COMMENTS: None \* \*/ void Exitcmd(EXTENSION\_CONTROL\_BLOCK \*pECB, int iFormId, int iTermId, int iSyncId) { (\*Term.Delete)(pECB, iTermId); WriteZString(pECB, MakeWelcomeForm() ); UNUSEDPARAM(iFormId); UNUSEDPARAM(iSyncId); return; } /\* FUNCTION: void SubmitCmd(EXTENSION\_CONTROL\_BLOCK \*pECB, int iFormId, int iTermId, int iSyncId) \* \* PURPOSE: This function allocated a new terminal id in the Term structure array. \* \* ARGUMENTS: int iFormId unused  $\star$  int iTermId id of calling browser, i.e. TERMID= from http command line  $\star$  int iSyncId sync id of calling browser \* EXTENSION\_CONTROL\_BLOCK \*pECB structure pointer to passed in internet \* service information.<br>None  $*$  PETIDNS $\cdot$ \* COMMENTS: \* COMMENTS: A terminal id can be allocated but still be invalid if the requested warehouse number \* is outside the range specified in the registry. This then will force the client id \* to be invalid and an error message sent to the users browser. \*/ void SubmitCmd(EXTENSION\_CONTROL\_BLOCK \*pECB, int iFormId, int iTermId, int iSyncId) { int iCurrent; if ( (iCurrent = (\*Term.Add)(pECB, pECB-

>lpszQueryString)) < 0 ) {

ErrorMessage(pECB, ERR\_CANNOT\_INIT\_TERMINAL, ERR\_TYPE\_WEBDLL, NULL,<br>iCurrent, ISyncId); return; } if ( Term.pClientData[iCurrent].w\_id > iMaxWareHouses || Term.pClientData[iCurrent].w\_id < 1 ) { ErrorMessage(pECB, ERR\_W\_ID\_INVALID, ERR\_TYPE\_WEBDLL, NULL, iCurrent,  $isymcId$ ); (\*Term.Delete)(pECB, iCurrent); return; } if ( Term.pClientData[iCurrent].d\_id < 1 || Term.pClientData[iCurrent].d\_id > 10 ) { ErrorMessage(pECB,<br>ERR\_D\_ID\_INVALID, ERR\_TYPE\_WEBDLL, NULL, iCurrent,  $is \overline{vncId}$ ); (\*Term.Delete)(pECB, iCurrent); return; } WriteZString(pECB, MakeMainMenuForm(iCurrent, Term.pClientData[iCurrent].iSyncId) ); return; } /\* FUNCTION: void BeginCmd(EXTENSION\_CONTROL\_BLOCK \*pECB, int iFormId, int iTermId, int iSyncId) \* \* PURPOSE: This function is the first command executed. It is executed with the command CMD=Begin?Server=xxx from the http command line. \* \* ARGUMENTS: int iFormId unused  $\star$  int iTermId id of calling browser, i.e. TERMID= from http command line  $\star$  int iSyncId sync id of calling browser \* EXTENSION\_CONTROL\_BLOCK \*pECB structure pointer to passed in internet \* service information.  $*$  RETURNS: \* \* COMMENTS: SQL server must be specified, however the user and password parameters are optional. \* The complete command line is CMD=Begin&Server=server&User=sa&Psw=&. The & are used \* to separate parameters which is internet browser standard. \*/ void BeginCmd(EXTENSION\_CONTROL\_BLOCK \*pECB, int iFormId, int iTermId, int iSyncId) { LPSTR pQueryString; pQueryString = pECB->lpszQueryString; WriteZString(pECB, MakeWelcomeForm() ); UNUSEDPARAM(iFormId); return; } /\* FUNCTION: void ProcessCmd(EXTENSION\_CONTROL\_BLOCK \*pECB, int iFormId, int iTermId, int iSyncId) \* PURPOSE: This function process the passed in http command \* \* ARGUMENTS: int iFormId unused  $\star$  int iTermId id of calling browser, i.e. TERMID= from http command line  $\star$  int iSyncId sync id of calling browser

AXIL Computer, Inc. Full Disclosure Report December 2, 1997 Copyright 1997, AXIL Computer Page 49

 \* EXTENSION\_CONTROL\_BLOCK \*pECB structure pointer to passed in internet \* service information.<br>None  $*$  RETURNS: \* \* COMMENTS: None \* \*/ void ProcessCmd(EXTENSION\_CONTROL\_BLOCK \*pECB, int iFormId, int iTermId, int iSyncId) { switch( iFormId ) { case WELCOME\_FORM: return; case MAIN\_MENU\_FORM: return; case NEW\_ORDER\_FORM: ProcessNewOrderForm(pECB, iTermId, iSyncId); return; case PAYMENT\_FORM: ProcessPaymentForm(pECB, iTermId, iSyncId); return; case DELIVERY\_FORM: ProcessDeliveryForm(pECB, iTermId, iSyncId); return; case ORDER\_STATUS\_FORM: ProcessOrderStatusForm(pECB, iTermId, iSyncId); return; case STOCK\_LEVEL\_FORM: ProcessStockLevelForm(pECB, iTermId, iSyncId); return; } } /\* FUNCTION: void ClearCmd(EXTENSION\_CONTROL\_BLOCK \*pECB, int iFormId, int iTermId, int iSyncId) \* \* PURPOSE: This function frees all currently logged in terminal ids. \* \* ARGUMENTS: int iFormId unused  $\star$  int iTermId id of calling browser, i.e. TERMID= from http command line  $\star$  int iSyncId sync id of calling browser \* EXTENSION\_CONTROL\_BLOCK \*pECB structure pointer to passed in internet \* service information. \* RETURNS: None \* COMMENTS: Use this function with caution, it may cause unpredictable results if existing browsers attempt to use the web client with out \* beginning at the login screen for each client. \*/ void ClearCmd(EXTENSION\_CONTROL\_BLOCK \*pECB, int iFormId, int iTermId, int iSyncId) { int i; EnterCriticalSection(&CriticalSection); for(i=0; i<Term.iAvailable; i++) { if ( Term.pClientData[i].inUse ) (\*Term.Delete)(pECB, i); }  $\begin{aligned} \texttt{Term}.\texttt{iNext} & = 0;\\ \texttt{Term}.\texttt{iAvailable} & = 0: \end{aligned}$ Term.iAvailable Term.iMasterSyncId = 1; if ( Term.pClientData ) free(Term.pClientData); Term.pClientData = NULL;

}

}

{

Term.bInit = FALSE; (\*Term.Init)(); if ( !(\*Term.Allocate)() ) { ErrorMessage(pECB,<br>ERR\_MAX\_CONNECT\_PARAM, ERR\_TYPE\_WEBDLL, NULL, iTermId,  $isymcd$ ; return; } for(i=Term.iNext; i<Term.iAvailable; i++) Term.pClientData[i].inUse = 0; Term.pClientData[0].inUse = 1; LeaveCriticalSection(&CriticalSection); WriteZString(pECB, MakeWelcomeForm() ); return; /\* FUNCTION: void MenuCmd(EXTENSION\_CONTROL\_BLOCK \*pECB, int iFormId, int iTermId, int iSyncId) \* PURPOSE: This function causes an exit to the main menu \* \* ARGUMENTS: int iFormId unused  $\star$  int iTermId id of calling browser, i.e. TERMID= from http command line<br>\* int iSyncId sync id of calling browser \* EXTENSION\_CONTROL\_BLOCK \*pECB structure pointer to passed in internet \* service information.<br>None  $*$  RETURNS: \* \* COMMENTS: None \* \*/ void MenuCmd(EXTENSION\_CONTROL\_BLOCK \*pECB, int iFormId, int iTermId, int iSyncId) { WriteZString(pECB, MakeMainMenuForm(iTermId, iSyncId) ); return; /\* FUNCTION: void NumberOfConnectionsCmd(EXTENSION\_CONTROL\_BLOCK \*pECB, int iFormId, int iTermId, int iSyncId) \* PURPOSE: This function returns to the browser the total number of active terminal ids \* \* ARGUMENTS: int iFormId unused  $\star$  int iTermId id of calling browser, i.e. TERMID= from http command line  $\star$  int iSyncId sync id of calling browser \* EXTENSION\_CONTROL\_BLOCK \*pECB structure pointer to passed in internet \* service information.  $*$  RETURNS: \* \* COMMENTS: None \*/ void NumberOfConnectionsCmd(EXTENSION\_CONTROL\_BLOCK \*pECB, int iFormId, int iTermId, int iSyncId) int i; iTotal: // EnterCriticalSection(&CriticalSection);  $iTotal = 0$ : { } } \* COMMENTS: \*/ char \*szStr) { { } #else #endif } \* PURPOSE:  $\star$  . The contract of the contract of the contract of the contract of the contract of the contract of the contract of the contract of the contract of the contract of the contract of the contract of the contract of the co

AXIL Computer, Inc. Full Disclosure Report December 2, 1997 Copyright 1997, AXIL Computer Page 50

for(i=0; i<Term.iAvailable; i++) if ( Term.pClientData[i].inUse ) iTotal++; // LeaveCriticalSection(&CriticalSection); h\_printf(pECB, "Total Active Connections:  $\overline{\atop}$  a", iTotal); return; /\* FUNCTION: void WriteZString(EXTENSION\_CONTROL\_BLOCK \*pECB, char \*szStr) \* \* PURPOSE: This function is the low level output function. It writes a string of text back to the \* client browser. \* ARCHMENTS.  $\texttt{EXTENSION\_CONTROL\_BLOCK}$  \*pECB passed in structure pointer from inetsrv. \* char \*szStr string to display in the client browser. \* \* RETURNS: None \* COMMENTS: This function assumes that the string to written to the client browser has \* been formatted in an HTML manner. static void WriteZString(EXTENSION\_CONTROL\_BLOCK \*pECB, FILE \*fp; int lpbSize; int iSize; char szHeader[128]; char szHeader1[128];  $l$ pbSize = strlen(szStr)+1; if ( bLog ) SYSTEMTIME systemTime; fp = fopen(szTpccLogPath, "ab"); GetLocalTime(&systemTime); fprintf(fp, "\* HTML PAGE \* %2.2d/%2.2d/%2.2d %2.2d:%2.2d:%2.2d\r\n\r\n%s\r\n\r\n",<br>systemTime.wYear, systemTime.wMonth, systemTime.wDay, systemTime.wHour, systemTime.wMinute, systemTime.wSecond, szStr); fclose(fp); iSize = sprintf(szHeader, "200 Ok"); sprintf(szHeader1, "Connection: keepalive\r\nContent-type: text/html\r\nContent-length: %d\r\n\r\n", lpbSize); #ifdef PURE\_PERFORMIX (\*pECB->ServerSupportFunction)(pECB->ConnID, HSE\_REQ\_DONE\_WITH\_SESSION, NULL, 0, 0); (\*pECB->ServerSupportFunction)(pECB->ConnID, HSE\_REQ\_SEND\_RESPONSE\_HEADER, szHeader, &iSize, (LPDWORD)szHeader1); (\*pECB->WriteClient)(pECB->ConnID, szStr, &lpbSize, 0); return; /\* FUNCTION: void h\_printf(EXTENSION\_CONTROL\_BLOCK \*pECB, char \*format, ...) This function forms a high level printf for an HTML browser \* ARGUMENTS:  $\texttt{EXTENSION\_CONTROL\_BLOCK}$  \*pECB passed in structure pointer from inetsrv. \* char \*format printf style format string

other arguments as required by printf style format string. \* \* RETURNS: None \* COMMENTS: This function is mainly used for developmental support. \*/ static void h\_printf(EXTENSION\_CONTROL\_BLOCK \*pECB, char \*format, ...)  $\frac{1}{l}$ int lpbSize; char szBuff[512]; char szTmp[512]; va\_list marker; va\_start( marker, format ); vsprintf(szTmp, format, marker); va\_end( marker ); // lpbSize = wsprintf(szBuff, "<html>%s</html>", szTmp) + 1; // // (\*pECB->WriteClient)(pECB->ConnID, szBuff, &lpbSize, 0); wsprintf(szBuff, "<html>%s</html>", szTmp) + 1; WriteZString(pECB, szBuff); return; } void LogTuxError( int TpErrno, char \*ErrMessage ) { FILE \*fp;<br>SYSTEMTIME systemTime; GetLocalTime(&systemTime); fp = fopen(szErrorLogPath, "ab");<br>\$2.2d:%2.2d:%2.2d(%\r"\r\nError: %2.2d/%2.2d/%2.2d<br>%2.2d:%2.2d:%2.2d\r\n",<br>systemTime.wDay,<br>systemTime.wDay, systemTime.wMinute, systemTime.wHour,<br>systemTime.wSecond);<br>fprintf(fp, "Thread %d: TPCCWEB(%d): %s: %s",<br>tpstrerror(TpErrno), ErrMessage);<br>tpstrerror(TpErrno), ErrMessage); fclose(fp); } /\* FUNCTION: void ErrorMessage(EXTENSION\_CONTROL\_BLOCK \*pECB, int iError, int iErrorType, char \*szMsg) \* PURPOSE: This function displays an error message in the client browser. \* ARGUMENTS: \* ARGUMENTS: EXTENSION\_CONTROL\_BLOCK \*pECB passed in structure pointer from inetsrv. \* int iError id of error message \* int iErrorType error type, ERR\_TYPE\_SQL, ERR\_TYPE\_DBLIB, or ERR\_TYPE\_WEBDLL  $\star$  int iTermId terminal id from browser  $\star$  int iSyncid sync id from browser \* char \* szMsg optional error message string used with ERR\_TYPE\_SQL and \* ERR\_TYPE\_DBLIB \* \* RETURNS: None \* \* COMMENTS: If the error type is ERR\_TYPE\_WEBDLL the szmsg parameter may be NULL because it \* is ignored. If the error type is ERR\_TYPE\_SQL or ERR\_TYPE\_DBLIB then the szMsg \* parameter contains the text of the error message, so the szMsg parameter cannot  $\qquad \qquad \star$  be NULL. \* \*/

AXIL Computer, Inc. Full Disclosure Report December 2, 1997 Copyright 1997, AXIL Computer Page 51

void ErrorMessage(EXTENSION\_CONTROL\_BLOCK \*pECB, int iError, int iErrorType, char \*szMsg, int iTermId, int iSyncId) { int i; systemTime; static SERRORMSG errorMsgs[] = { { ERR\_SUCCESS, "Success, no error." }, { ERR\_COMMAND\_UNDEFINED, "Command undefined." }, { ERR\_NOT\_IMPLEMENTED\_YET, n aan<br>"Not Implemented Yet." }, { ERR\_CANNOT\_INIT\_TERMINAL, "Cannot initialize client connection." }, { ERR\_OUT\_OF\_MEMORY, "insufficient memory." }, { ERR\_NEW\_ORDER\_NOT\_PROCESSED, "Cannot process new Order form." }, { ERR\_PAYMENT\_NOT\_PROCESSED, "Cannot process payment form." }, { ERR\_NO\_SERVER\_SPECIFIED, "No Server name specified." }, { ERR\_ORDER\_STATUS\_NOT\_PROCESSED, "Cannot process order status form." }, { ERR\_W\_ID\_INVALID, "Invalid Warehouse ID." }, { ERR\_CAN\_NOT\_SET\_MAX\_CONNECTIONS, "Insufficient memory to allocate # connections." }, { ERR\_NOSUCH\_CUSTOMER, "No such customer." }, { ERR\_D\_ID\_INVALID, "Invalid District ID Must be 1 to 10." }, ERR\_MAX\_CONNECT\_PARAM, "Max client connections exceeded, run install to increase." }, { ERR\_INVALID\_SYNC\_CONNECTION, "Invalid Terminal Sync ID." }, { ERR\_INVALID\_TERMID, "Invalid Terminal ID." }, { ERR\_PAYMENT\_INVALID\_CUSTOMER, "Payment Form, No such Customer." }, { ERR\_SQL\_OPEN\_CONNECTION, "SQLOpenConnection API Failed." },

{ ERR\_STOCKLEVEL\_MISSING\_THRESHOLD\_KEY, "Stock Level missing Threshold key \"TT\*\"." }, { ERR\_STOCKLEVEL\_THRESHOLD\_INVALID, "Stock Level Threshold invalid data type range = 1 - 99." }, { ERR\_STOCKLEVEL\_THRESHOLD\_RANGE, "Stock Level Threshold out of range, range must be 1 - 99." }, { ERR\_STOCKLEVEL\_NOT\_PROCESSED, "Stock Level not processed." }, { ERR\_NEWORDER\_FORM\_MISSING\_DID, "New Order missing District key \"DID\*\"." }, { ERR\_NEWORDER\_DISTRICT\_INVALID, "New Order District ID Invalid range 1 - 10." }, { ERR\_NEWORDER\_DISTRICT\_RANGE, "New Order District ID out of Range. Range =  $1 - 10.^{\circ}$ { ERR\_NEWORDER\_CUSTOMER\_KEY, "New Order missing Customer key  $\sum_{n=1}^{\infty}$ }, { ERR\_NEWORDER\_CUSTOMER\_INVALID, "New Order customer id invalid data type, range =  $1$  to  $3000."$  }, { ERR\_NEWORDER\_CUSTOMER\_RANGE, "New Order customer id out of range, range = 1 to 3000."  $\left.\begin{array}{c} \begin{array}{c} \text{1} \\ \text{2} \\ \text{1} \end{array} \right\}$ { ERR\_NEWORDER\_MISSING\_IID\_KEY, "New Order missing Item Id key \"IID\*\"." }, { ERR\_NEWORDER\_ITEM\_BLANK\_LINES, "New Order blank order lines all orders must be continuous." }, ERR\_NEWORDER\_ITEMID\_INVALID,<br>"New Order Item Id is wrong data type, must<br>be numeric." }, { ERR\_NEWORDER\_MISSING\_SUPPW\_KEY, "New Order missing Supp\_W key  $\backslash$  "SP##\* $\backslash$  "." },  $\begin{array}{c} {\left\{ \vspace{-0.2cm} \right. } \hskip -2.5cm {\rm ERR\;\; NEWORDER\;\; SUPPW\;\; INVALID,} \end{array}$ ERR\_NEWORDER\_SUPPW\_INVALID,<br>"New Order Supp\_W invalid data type"<br>}, { ERR\_NEWORDER\_MISSING\_QTY\_KEY, "New Order Missing Qty key \"Qty##\*\"." }, { ERR\_NEWORDER\_QTY\_INVALID, "New Order Qty invalid must be numeric range 1 - 99." },<br>{ ERR\_NEWORDER\_SUPPW\_RANGE, "New Order Supp\_W value out of range range = 1 - Max Warehouses." }, .<br>ERR\_NEWORDER\_ITEMID\_RANGE,  $R$ ange = 1 to 999999."<br> $R$ ange = 1 to 999999."  $\begin{array}{cc} . \end{array} \begin{array}{cc} . \end{array} \begin{array}{cc} . \end{array} \begin{array}{cc} . \end{array} \begin{array}{cc} . \end{array} \begin{array}{cc} . \end{array} \begin{array}{cc} . \end{array} \begin{array}{cc} . \end{array} \end{array}$ "New Order Qty is out of range. Range = 1 to 99." }, { ERR\_PAYMENT\_DISTRICT\_INVALID, "Payment District ID is invalid must be 1 -  $10.$  " }, { ERR\_NEWORDER\_SUPPW\_WITHOUT\_ITEMID, where Supp\_W field entered without a<br>corrisponding Item\_Id." },<br>{<br>} ERR\_NEWORDER\_QTY\_WITHOUT\_ITEMID,

AXIL Computer, Inc. Full Disclosure Report December 2, 1997 Copyright 1997, AXIL Computer Page 52

"New Order Qty entered without a  $\frac{1}{2}$  corrisponding Item\_Id." }, { ERR\_NEWORDER\_NOITEMS\_ENTERED, "New Order Blank Items between items, items must be continuous." $\Big\}$ , { ERR\_PAYMENT\_MISSING\_DID\_KEY, "Payment missing District Key \"DID\*\"." }, { ERR\_PAYMENT\_DISTRICT\_RANGE, "Payment District Out of range, range = 1 - 10." }, { ERR\_PAYMENT\_MISSING\_CID\_KEY, "Payment missing Customer Key \"CID\*\"." }, { ERR\_PAYMENT\_CUSTOMER\_INVALID, munical processes in the invalid, must be<br>numeric."<br> $\begin{array}{c} \text{``Payment Customer data type invalid, must be} \\ \text{``} \\ \text{''} \end{array}$ numeric."<br>{<br>},<br>ERR\_PAYMENT\_MISSING\_CLT, "Payment missing Customer Last Name Key \"CLT\*\"." }, { ERR\_PAYMENT\_LAST\_NAME\_TO\_LONG, "Payment Customer last name longer than 16 characters." }, { ERR\_PAYMENT\_CUSTOMER\_RANGE, "Payment Customer ID out of range, must be 1 to 3000."<br>
{
BRR\_PAYMENT\_CID\_AND\_CLT,<br>
"Payment" Customer ID and Last Name entered must be one or other." }, ERR\_PAYMENT\_MISSING\_CDI\_KEY, ERR\_PAYMENT\_MISSING\_CDI\_KEY, "Payment missing Customer district key \"CDI\*\"." }, { ERR\_PAYMENT\_CDI\_INVALID, "Payment Customer district invalid must be numeric." }, { ERR\_PAYMENT\_CDI\_RANGE, "Payment Customer district out of range must be 1 - 10." }, ERR PAYMENT MISSING CWI KEY, ERR\_PAYMENT\_MISSING\_CWI\_KEY,<br>"Payment missing Customer Warehouse key"<br>\"CWI\*\"." }, { ERR\_PAYMENT\_CWI\_INVALID, "Payment Customer Warehouse invalid must be numeric." }, { ERR\_PAYMENT\_CWI\_RANGE, "Payment Customer Warehouse out of range, 1 to Max Warehouses." }, { ERR\_PAYMENT\_MISSING\_HAM\_KEY, "Payment missing Amount key \"HAM\*\"." }, ERR\_PAYMENT\_HAM\_INVALID, "Payment Amount invalid data type must be numeric." },  $\{ \begin{array}{rcl} \text{$I$} & \text{$I$} \\ \text{ERR\_PAVMENT\_HAM\_RANGE}\, , \end{array} \label{eq:RAR}$ "Payment Amount out of range, 0 - 9999.99." }, { ERR\_ORDERSTATUS\_MISSING\_DID\_KEY, "Order Status missing District key \"DID\*\"." }, {<br>ERR\_ORDERSTATUS\_DID\_INVALID,<br>"Order Status District invalid, value must be<br>numeric 1 - 10." }, { ERR\_ORDERSTATUS\_DID\_RANGE, "Order Status District out of range must be  $1 - 10.$ " { ERR\_ORDERSTATUS\_MISSING\_CID\_KEY, "Order Status missing Customer key \"CID\*\"."

}, |<br>| ERR\_ORDERSTATUS\_MISSING\_CLT\_KEY,<br>| "Order Status missing Customer Last Name key"<br>| | CLT\*\"." { ERR\_ORDERSTATUS\_CLT\_RANGE, "Order Status Customer last name longer than 16 characters." }, { ERR\_ORDERSTATUS\_CID\_INVALID, "Order Status Customer ID invalid, range must be numeric 1 - 3000." }, { ERR\_ORDERSTATUS\_CID\_RANGE, "Order Status Customer ID out of range must be  $1 - 3000$ ." {<br>ERR\_ORDERSTATUS\_CID\_AND\_CLT,<br>"Order Status Customer ID and LastName"<br>entered must be only one." }, { ERR\_DELIVERY\_MISSING\_OCD\_KEY, "Delivery missing Carrier ID key \"OCD\*\"." }, { ERR\_DELIVERY\_CARRIER\_INVALID, "Delivery Carrier ID invalid must be numeric 1 - 10." }, { ERR\_DELIVERY\_CARRIER\_ID\_RANGE, "Delivery Carrier ID out of range must be 1 - 10." }, { ERR\_PAYMENT\_MISSING\_CLT\_KEY, "Payment missing Customer Last Name key  $\langle "CLT* \rangle"$ ." },  $\{$  0, "" } }; static char szNoMsg[] = ""; char \*szForm; GetLocalTime(&systemTime); if ( !szMsg ) szMsg = szNoMsg; if ( iTermId > 0 && IsValidTermId(iTermId) )<br>szForm =<br>Term.pClientData[iTermId].szBuffer; //if termid valid<br>use common terminal static buffer. else szForm = Term.pClientData[0].szBuffer; //else term id invalid so use common terminal static buffer. switch(iErrorType) { case ERR\_TYPE\_WEBDLL: for $(i=0;$ errorMsgs[i].szMsg[0]; i++) { if ( iError == errorMsgs[i].iError ) break; } if ( !errorMsgs[i].szMsg[0] )  $i = 1$ ; strcpy(szForm, "<HTML><HEAD><TITLE>Welcome To TPC-C</TITLE></HEAD><BODY><FORM ACTION=\"tpcc.dll\" METHOD=\"GET\">"); wsprintf(szForm+strlen(szForm), "<INPUT TYPE=\"hidden\" NAME=\"STATUSID\" VALUE=\"%d\">", iErrorType); wsprintf(szForm+strlen(szForm), "<INPUT TYPE=\"hidden\" NAME=\"ERROR\" VALUE=\"%d\">", iError); wsprintf(szForm+strlen(szForm), "<INPUT TYPE=\"hidden\" NAME=\"TERMID\" VALUE=\"%d\">", iTermId); wsprintf(szForm+strlen(szForm), "<INPUT TYPE=\"hidden\" NAME=\"SYNCID\" VALUE=\"%d\">",

iSyncId);

AXIL Computer, Inc. Full Disclosure Report December 2, 1997 Copyright 1997, AXIL Computer Page 53

wsprintf(szForm+strlen(szForm), "Error: TPCCWEB(%d): %s", iError, errorMsgs[i].szMsg); strcat(szForm  $" < / \text{FORM} > < \text{BODY} > < / \text{HTML} > "$ WriteZString(pECB, szForm); break; case ERR\_TYPE\_SQL: strcpy(szForm, "<HTML><HEAD><TITLE>Welcome To TPC-C</TITLE></HEAD><BODY><FORM ACTION=\"tpcc.dll\"<br>METHOD=\"GET\">"); wsprintf(szForm+strlen(szForm), "<INPUT TYPE=\"hidden\" NAME=\"STATUSID\" VALUE=\"%d\">", iErrorType); wsprintf(szForm+strlen(szForm), "<INPUT TYPE=\"hidden\" NAME=\"ERROR\" VALUE=\"%d\">", iError); wsprintf(szForm+strlen(szForm), "<INPUT TYPE=\"hidden\" NAME=\"TERMID\" VALUE=\"%d\">", iTermId); wsprintf(szForm+strlen(szForm), "<INPUT TYPE=\"hidden\" NAME=\"SYNCID\" VALUE=\"%d\">", iSyncId); wsprintf(szForm+strlen(szForm), "Error: SQLSVR(%d): %s", iError, szMsg); strcat(szForm, "</FORM><BODY></HTML>"); WriteZString(pECB, szForm); break; case ERR\_TYPE\_DBLIB: strcpy(szForm,<br>"<HTML><HEAD><FITLE>WERD>>FORM ACTION=\"tpcc.dll\"<br>C</TITLE></HEAD><BODY><FORM ACTION=\"tpcc.dll\"  $METHOD=\U{"GET\V">}$ ; wsprintf(szForm+strlen(szForm), "<INPUT TYPE=\"hidden\" NAME=\"STATUSID\" VALUE=\"%d\">", iErrorType); wsprintf(szForm+strlen(szForm), "<INPUT TYPE=\"hidden\" NAME=\"ERROR\" VALUE=\"%d\">", iError); wsprintf(szForm+strlen(szForm), "<INPUT TYPE=\"hidden\" NAME=\"TERMID\" VALUE=\"%d\">", iTermId); wsprintf(szForm+strlen(szForm), "<INPUT TYPE=\"hidden\" NAME=\"SYNCID\" VALUE=\"%d\">", iSyncId); wsprintf(szForm+strlen(szForm), "Error: DBLIB(%d): %s", iError, szMsg); ,<br>strcat(szForm,  $"$  < /  $\verb|FORM> "$  ; WriteZString(pECB, szForm); break; case ERR\_TYPE\_ODBC: strcpy(szForm, "<HTML><HEAD><TITLE>Welcome To TPC-C</TITLE></HEAD><BODY><FORM ACTION=\"tpcc.dll\"<br>METHOD=\"GET\">"); wsprintf(szForm+strlen(szForm), "<INPUT TYPE=\"hidden\" NAME=\"STATUSID\" VALUE=\"%d\">", iErrorType); wsprintf(szForm+strlen(szForm), "<INPUT TYPE=\"hidden\" NAME=\"ERROR\" VALUE=\"%d\">", iError); wsprintf(szForm+strlen(szForm), "<INPUT TYPE=\"hidden\" NAME=\"TERMID\" VALUE=\"%d\">", iTermId); wsprintf(szForm+strlen(szForm), "<INPUT TYPE=\"hidden\" NAME=\"SYNCID\" VALUE=\"%d\">", iSyncId); wsprintf(szForm+strlen(szForm), "Error: ODBC"); strcat(szForm, "</FORM><BODY></HTML>"); WriteZString(pECB, szForm); break;<br>case ERR\_TYPE\_SOCKET; case ERR\_TYPE\_SOCKET:<br>"<HTML><HEAD><TITLE>Welcome To TPC-<br>C</TITLE></HEAD><HEAD><FORM ACTION=\"tpcc.dll\"<br>METHOD=\"GET\">");

wsprintf(szForm+strlen(szForm), "<INPUT

TYPE=\"hidden\" NAME=\"STATUSID\" VALUE=\"%d\">", iErrorType); wsprintf(szForm+strlen(szForm), "<INPUT TYPE=\"hidden\" NAME=\"ERROR\" VALUE=\"%d\">", iError); wsprintf(szForm+strlen(szForm), "<INPUT TYPE=\"hidden\" NAME=\"TERMID\" VALUE=\"%d\">", iTermId); wsprintf(szForm+strlen(szForm), "<INPUT TYPE=\"hidden\" NAME=\"SYNCID\" VALUE=\"%d\">", iSyncId); wsprintf(szForm+strlen(szForm), "Error: SOCKET"); strcat(szForm,  $"$  < /> $\verb|/FORM>}$ " <br/>) ; WriteZString(pECB, szForm); break; case ERR\_TYPE\_DEADLOCK: strcpy(szForm, "<HTML><HEAD><TITLE>Welcome To TPC-C</TITLE></HEAD><BODY><FORM ACTION=\"tpcc.dll\"  $METHOD=\langle "GET \ ' \$ ; wsprintf(szForm+strlen(szForm), "<INPUT TYPE=\"hidden\" NAME=\"STATUSID\" VALUE=\"%d\">", iErrorType); wsprintf(szForm+strlen(szForm), "<INPUT TYPE=\"hidden\" NAME=\"ERROR\" VALUE=\"%d\">", iError); wsprintf(szForm+strlen(szForm), "<INPUT TYPE=\"hidden\" NAME=\"TERMID\" VALUE=\"%d\">", iTermId); wsprintf(szForm+strlen(szForm), "<INPUT TYPE=\"hidden\" NAME=\"SYNCID\" VALUE=\"%d\">", iSyncId); wsprintf(szForm+strlen(szForm), "Error: Deadlock"); strcat(szForm,  $"$  < /  $F\mathtt{ORM}>$  <  $\mathtt{BODY}>$  < /  $/\mathtt{HTML}>"$  ) ; WriteZString(pECB, szForm) · break; } return; } /\* FUNCTION: BOOL GetKeyValue(char \*pQueryString, char \*pKey, char \*pValue, int iMax) \* PURPOSE: This function parses a http formatted string for specific key values. \* \* ARGUMENTS: char \*pQueryString http string from client browser \* char \*pKey key value to look for \* char \*pValue character array into which to place key's value  $int$ iMax maximum length of key value array. \* RETURNS:  $\begin{array}{ccc} \texttt{BOOL} & \texttt{FALSE} & \texttt{key} \end{array}$ value not found \* TRUE key valud found \* \* \* COMMENTS: http keys are formatted either KEY=value& or KEY=value\0. This DLL formats \* TPC-C input fields in such a manner that the keys can be extracted in the above manner. \*/ static BOOL GetKeyValue(char \*pQueryString, char \*pKey, char \*pValue, int iMax) { char \*ptr; if ( !(ptr=strstr(pQueryString, pKey)) ) return FALSE; if ( !(ptr=strchr(ptr, '=')) ) return FALSE; ptr++;

AXIL Computer, Inc. Full Disclosure Report December 2, 1997 Copyright 1997, AXIL Computer Page 54

.<br>iMav--;

while(  $*ptr$  &&  $*ptr$  != '&' && iMax) {  $*$ pValue++ =  $*$ ptr++; iMax--; } \*pValue = 0; return TRUE; } /\* FUNCTION: void TermInit(void) \* \* PURPOSE: This function initializes the client ternimal structure it is called when the TPCC.DLL is first loaded by the inet service. \* \* ARGUMENTS: none \* \* RETURNS: None \* \* COMMENTS: None \* \*/ static void TermInit(void) { if ( Term.bInit )<br>
return;<br>
Term.iNext = 0; Term.iMasterSyncId = 1; Term.iAvailable = 0; Term.pClientData = NULL; Term.bInit = TRUE<sub>;</sub> return; } /\* FUNCTION: void TermRestore(void) \* \* PURPOSE: This function frees allocated resources associated with the terminal structure. \* \* ARGUMENTS: none \* \* RETURNS: None \* \* COMMENTS: This function is called only with the inet service unloads the TPCC.DLL \* \*/ static void TermRestore(void) { Term.iNext =  $0;$ <br>
Term.iAvailable =  $0;$ <br>
Term iMasterCur II Term.iAvailable = 0; Term.iMasterSyncId = 0; if ( Term.pClientData ) free(Term.pClientData); Term.pClientData = NULL; Term.bInit = FALSE; return; } /\* FUNCTION: int TermAllocate(void) \* \* PURPOSE: This function allocates more terminal array entries in the Term structure. \* \* ARGUMENTS: None \* RETURNS: int TRUE or 1 if sucessfull \* int FALSE or 0 if terminal id cannot be allocated. \* \* COMMENTS: None \* \*/ static int TermAllocate(void) { Term.iAvailable += 32; if ( !Term.pClientData ) Term.pClientData = (PCLIENTDATA)malloc(Term.iAvailable \* sizeof(CLIENTDATA)); else Term.pClientData = (PCLIENTDATA)realloc(Term.pClientData, Term.iAvailable \* sizeof(CLIENTDATA)); return ( Term.pClientData ) ? 1 : 0; }

/\* FUNCTION: int TermAdd(EXTENSION\_CONTROL\_BLOCK \*pECB, char \*pQueryString) \* \* PURPOSE: This function assigns a terminal id which is used to identify a client browser. \* \* ARGUMENTS: EXTENSION\_CONTROL\_BLOCK \*pECB passed in structure pointer from inetsrv. char \*pQueryString http query string passed to this DLL. \* \* RETURNS: int assigned terminal id \* -1 cannot assign id error occured. \* \* COMMENTS: if the terminal id cannot be assigned it is because of insufficient memory or the \* SQL connection cannot be allocated. \* \*/ static int TermAdd(EXTENSION\_CONTROL\_BLOCK \*pECB, char \*pQueryString) { char szTmp[32]; int i, iCurrent, iTotalConnections, iTickCount; EnterCriticalSection(&CriticalSection); for(i=0, iTotalConnections = 0; i<Term.iAvailable; i++) { if ( Term.pClientData[i].inUse ) iTotalConnections++; } if ( iTotalConnections >= iMaxConnections ) { for(iCurrent = 1, i=1, iTickCount = 0x7FFFFFFF; i<iMaxConnections; i++) { if ( iTickCount > Term.pClientData[i].iTickCount ) { iTickCount = Term.pClientData[i].iTickCount; iCurrent = i; } } } else { for(i=0; i<Term.iAvailable; i++)  $\{$ if ( !Term.pClientData[i].inUse ) break; } iCurrent = i; } if ( i == Term.iAvailable ) { Term.iNext = Term.iAvailable; if ( !(\*Term.Allocate)() ) goto TermAddErr1; for(i=Term.iNext; i<Term.iAvailable; i++) Term.pClientData[i].inUse  $= 0;$ iCurrent = Term.iNext; } Term.pClientData[iCurrent].inUse = 1; if ( !GetKeyValue(pQueryString, "w\_id", szTmp, sizeof(szTmp)))<br>goto TermAddErr1; Term.pClientData[iCurrent].w\_id = (short)atoi(szTmp); if ( !GetKeyValue(pQueryString, "d\_id", szTmp, sizeof(szTmp)) ) goto TermAddErr1; Term.pClientData[iCurrent].d\_id = atoi(szTmp); Term.pClientData[iCurrent].iTickCount = GetTickCount(); Term.pClientData[iCurrent].iSyncId = Term.iMasterSyncId++;

AXIL Computer, Inc. Full Disclosure Report December 2, 1997 Copyright 1997, AXIL Computer Page 55

if ( Init(pECB, iCurrent, Term.pClientData[iCurrent].iSyncId, szServer, szUser, szPassword, szDatabase) ) { (\*Term.Delete)(pECB, iCurrent); goto TermAddErr1; } LeaveCriticalSection(&CriticalSection); return iCurrent; TermAddErr1: LeaveCriticalSection(&CriticalSection); return -1; //terminal unsuccessfully added } /\* FUNCTION: void TermDelete(EXTENSION\_CONTROL\_BLOCK \*pECB, int id) \*<br>\* PURPOSE: This function makes a terminal entry in the Term array available for reuse. \* ARGUMENTS: \* ARGUMENTS: EXTENSION\_CONTROL\_BLOCK \*pECB passed in structure pointer from inetsrv. \* int id Terminal id of client exiting \* \* RETURNS: None \* \* COMMENTS: None \* \*/ static void TermDelete(EXTENSION\_CONTROL\_BLOCK \*pECB, int id) { if ( id >= 0 && id < Term.iAvailable ) { Close(pECB, id, -1); Term.pClientData[id].inUse = 0; #ifndef LOCAL\_ALLOC tpfree((char \*)Term.pClientData[id].TuxDataPtr); #endif // Not LOCAL\_ALLOC } return; } /\* FUNCTION: BOOL Init(EXTENSION\_CONTROL\_BLOCK \*pECB, int iTermId, int iSyncId, char \*szServer, char \*szUser, char \*szPassword, char \*szDatabase) \* \* PURPOSE: This function initializes the sql connection for use. \* \* ARGUMENTS: EXTENSION\_CONTROL\_BLOCK \*pECB passed in structure pointer from inetsrv.  $\star$  int iTermId id of browser client that this connection is for.  $\star$  int iSyncId sync id for this client session \* char \*szServer sql server name  $\star$  characteristic state  $\star$ \*szUser user name  $\star$  characteristic state  $\star$ \*szPassword user password  $\star$  characteristic character  $\star$ \*szDatabase database to use \* RETURNS: BOOL FALSE if successfull \* TRUE if an error occurs and connection cannot be established. \* \* COMMENTS: None \* \*/ BOOL Init(EXTENSION\_CONTROL\_BLOCK \*pECB, int iTermId,<br>int iSyncId, char \*szServer, char \*szUser, char<br>\*szPassword, char \*szDatabase)<br>{

char szApp[32]; #ifndef LOCAL\_ALLOC char buf[64]; int TpRc; #endif // Not LOCAL\_ALLOC sprintf(szApp, "TPCC:%ld", (int)iTermId); Term.pClientData[iTermId].dbproc = NULL; #ifndef LOCAL\_ALLOC // Globally allocate tuxedo structures if ( dLog ) { FILE \*fp; fp = fopen(szTpccLogPath, "ab"); fprintf(fp,<br>"Sizeof(TUX\_DATA) %d \r\n", sizeof(TUX\_DATA)); fprintf(fp,<br>"Sizeof(NEW ORDER DATA) %d \r\n", sizeof(NEW\_ORDER\_DATA)); fprintf(fp, "Sizeof(PAYMENT\_DATA) %d \r\n", sizeof(PAYMENT\_DATA)); fprintf(fp, "Sizeof(ORDER\_STATUS\_DATA) %d \r\n",<br>sizeof(ORDER\_STATUS\_DATA)); fprintf(fp, "Sizeof(DELIVERY\_DATA) %d \r\n", sizeof(DELIVERY\_DATA)); fprintf(fp, "Sizeof(STOCK\_LEVEL\_DATA) %d \r\n", sizeof(STOCK\_LEVEL\_DATA)); fclose(fp); } // Add initialization of Tuxedo Structures if ((Term.pClientData[iTermId].TuxDataPtr = (TUX\_DATA \*)tpalloc("CARRAY", NULL, sizeof(TUX\_DATA))) == NULL) { TpRc = tperrno; sprintf(buf, "Tuxedo tpalloc failed:"); LogTuxError(TpRc, buf); ErrorMessage(pECB,<br>ERR\_CANNOT\_INIT\_TERMINAL, ERR\_TYPE\_WEBDLL, NULL, iTermId, iSyncId); return TRUE; } if ( dLog ) { FILE \*fp; fp = fopen(szTpccLogPath, "ab"); fprintf(fp, "Thread %d iTermId  $d \star$  TuxDataPtr:  $x \in \n^n$ , GetCurrentThreadId(), iTermId, &Term.pClientData[iTermId].TuxDataPtr); fclose(fp); } #endif // LOCAL\_ALLOC return FALSE; } /\* FUNCTION: BOOL Close(EXTENSION\_CONTROL\_BLOCK \*pECB, int iTermId, int iSyncId) \*<br>\* PURPOSE: This function closes the sql connection for use. \* \* ARGUMENTS: EXTENSION\_CONTROL\_BLOCK \*pECB passed in structure pointer from inetsrv. \* int iTermId id of browser client that this connection is for.  $\star$  int iSyncId sync id of client browser \* RETURNS · BOOL FALSE if successfull \* TRUE if an error occurs and connection cannot be terminated. \* \* COMMENTS: None \* \*/

static BOOL Close(EXTENSION CONTROL BLOCK \*pECB, int iTermId, int iSyncId) { PECBINFO pEcbInfo; if (Term.pClientData[iTermId].dbproc != NULL) { if ( (pEcbInfo = (PECBINFO)dbgetuserdata(Term.pClientData[iTermId].dbpro c)) ) { pEcbInfo->iTermId = -1; pEcbInfo->iSyncId = -1; free(pEcbInfo); //free up user info } // return SQLCloseConnection(pECB, Term.pClientData[iTermId].dbproc); return 1; } UNUSEDPARAM(iSyncId); } /\* FUNCTION: void FormatString(char \*szDest, char \*szPic, char \*szSrc) \* \* PURPOSE: This function formats a character string for inclusion in the HTML formatted page being constructed. \* \* ARGUMENTS: char \*szDest Destination buffer where formatted string is to be placed  $\star$  characteristic state  $\star$ \*szPic picture string which describes how character value is to be \* formatted. \* char \*szSrc character string value. \* \* RETURNS: None \* COMMENTS: This functions is used to format TPC-C phone and zip value strings. \* \*/ static void FormatString(char \*szDest, char \*szPic, char \*szSrc) { while( \*szPic ) { if (  $*$ szPic == 'X' ) { if ( \*szSrc )  $*$ szDest++ = \*szSrc++; else  $*$ szDest++ = '  $^{\prime}$ ; } else  $*$ szDest++ =  $*$ szPic: szPic++; }  $*$ szDest = 0; return; } /\* FUNCTION: char \*MakeStockLevelForm(int iTermId, int iSyncId, BOOL bInput)  $*$  PURPOSE: This function constructs the Stock Level HTML page. \* \* ARGUMENTS: int iTermId client browser terminal id \* int iSyncId client browser sync id  $\star$  BOOL  $\hspace{-.07cm}$ TRUE if form is being constructed for input else FALSE \* \* RETURNS: char \* A pointer to buffer inside client structure where HTML form is built. \* COMMENTS: The internal client buffer is created when the terminal id is assigned and should not \* be freed except when the client terminal id is no longer needed.

AXIL Computer, Inc. Full Disclosure Report December 2, 1997 Copyright 1997, AXIL Computer Page 56

\*/

static char \*MakeStockLevelForm(int iTermId, int iSyncId, BOOL bInput) { char \*szForm; szForm = (char \*)Term.pClientData[iTermId].szBuffer; Term.pClientData[iTermId].StockLevelData.w\_id = (short)Term.pClientData[iTermId].w\_id; Term.pClientData[iTermId].StockLevelData.d\_id =<br>(short)Term.pClientData[iTermId].d\_id;<br>Term.pClientData[iTermId].StockLevelData.num  $deadlocks = 0;$ strcpy(szForm, "<HTML><HEAD><TITLE>TPC-C<br>Stock Level</TITLE></HEAD>");<br>Stock Level(szForm, "<FORM ACTION=\"tpcc.dll\" METHOD=\"GET\">"); if ( bInput )  $\begin{split} &\texttt{STVPE=}\ \text{``hidden}\ \text{``NAME=}\ \text{``1N-UME=}\ \text{``1N-UME=}\ \text{``1$ wsprintf(szForm+strlen(szForm), "<INPUT TYPE=\"hidden\" NAME=\"FORMID\" VALUE=\"%d\">", STOCK\_LEVEL\_FORM);<br>wsprintf(szForm+strlen(szForm), "<INPUT<br>TYPE=\"hidden\" NAME=\"TERMID\" VALUE=\"%d\">", iTermId); wsprintf(szForm+strlen(szForm), "<INPUT TYPE=\"hidden\" NAME=\"SYNCID\" VALUE=\"%d\">", iSyncId); strcat(szForm, "<PRE> Stock-Level<BR>"); wsprintf(szForm+strlen(szForm), "Warehouse: %4.4d District: %2.2d<BR><BR>", Term.pClientData[iTermId].StockLevelData.w\_id, Term.pClientData[iTermId].StockLevelData.d\_id); if ( bInput ) { strcat(szForm, "Stock Level Threshold: <INPUT NAME=\"TT\*\" SIZE=2><BR><BR>" "low stock: <BR><HR>" "<INPUT TYPE=\"submit\" NAME=\"CMD\" VALUE=\"Process\">"  $" < \texttt{INPUT}\texttt{TYPE} = \verb|"submit\\ \verb|" NAME = \verb|"CMD\\ \verb|"$ VALUE=\"Menu\">" ); } else { wsprintf(szForm+strlen(szForm), "Stock Level Threshold: %2.2d<BR><BR>",<br>Term.pClientData[iTermId].StockLevelData.thresh\_hold); "low stock: %3.3d</PRE><BR><HR5 /"<br>"low stock: %3.3d</PRE><BR><HR>",<br>Term.pClientData[iTermId].StockLevelData.low\_stock);<br>"TYPE=\"submit\" NAME=\"CMD\" VALUE=\"..NewOrder..\">"<br>TYPE=\"submit\" NAME=\"CMD\" VALUE=\"..NewOrd "<INPUT TYPE=\"submit\" NAME=\"CMD\" VALUE=\"..Payment..\">" "<INPUT TYPE=\"submit\" NAME=\"CMD\" VALUE=\"..Delivery..\">" "<INPUT TYPE=\"submit\" NAME=\"CMD\" VALUE=\"..Order-Status..\">" "<INPUT TYPE=\"submit\" NAME=\"CMD\" VALUE=\"..Stock-Level..\">"  $" < \texttt{INPUT}\texttt{TYPE} = \verb|" submit\\" \texttt{NAME} = \verb|"CMD\\"$  $\mathtt{VALUE} = \backslash\, \texttt{''}. \mathtt{Exit}. \mathtt{.''} \mathtt{''} > \texttt{''} \mathtt{)} \mathtt{'}$ } strcat(szForm, "</FORM></HTML>"); return szForm; } /\* FUNCTION: char \*MakeMainMenuForm(int iTermId, int iSyncId) \* PURPOSE: This function \* ARGUMENTS: \* ARGUMENTS: int iTermId client browser terminal id \* int iSyncId client browser sync id

AXIL Computer, Inc. Full Disclosure Report December 2, 1997 Copyright 1997, AXIL Computer Page 57

 \* \* RETURNS: char \* A pointer to buffer inside client structure where HTML form is built. \* COMMENTS: The internal client buffer is created when the terminal id is assigned and should not \* be freed except when the client terminal id is no longer needed. \*/ static char \*MakeMainMenuForm(int iTermId, int iSyncId) { char \*szForm; szForm = (char \*)Term.pClientData[iTermId].szBuffer;  $\verb|''TPC-C|$ Main Menu</TITLE></HEAD><BODY>" "Select Desired Transaction.<BR><HR>" " <FORM ACTION=\"tpcc.dll\" METHOD=\"GET\">");<br>strcat(szForm, "<INPUT TYPE=\"hidden\"<br>NAME=\"STATUSID\" VALUE=\"0\">");<br>strcat(szForm, "<INPUT TYPE=\"hidden\"<br>NAME=\"ERROR\" VALUE=\"0\">"); wsprintf(szForm+strlen(szForm), "<INPUT TYPE=\"hidden\" NAME=\"TERMID\" VALUE=\"%d\">", iTermId); wsprintf(szForm+strlen(szForm), "<INPUT  $\texttt{TYPE} = \verb+\n'hidden"\, \texttt{NAME} = \verb+\n'SYNCID"\, \texttt{VALUE} = \verb+\n\$d\n', \texttt{h}$ iSyncId); wsprintf(szForm+strlen(szForm), "<INPUT<br>TYPE=\"hidden\" NAME=\"FORMID\" VALUE=\"%d\">",<br>MAIN\_MENU\_FORM);<br>"AINPUT TYPE=\"submit\"<br>"strcat(szForm, "~INPUT TYPE=\"submit\"  $\begin{array}{ll}\n\texttt{PHAN\_muniv\_sum,} & \texttt{#c} \texttt{INDUT} \texttt{TYPE} \texttt{\\ \texttt{NAME}} \texttt{``c} \texttt{MDN} \texttt{''} & \texttt{WALUE} \texttt{\\ \texttt{``c} \texttt{MDN} \texttt{''} & \texttt{WALUE} \texttt{\\ \texttt{''}. \texttt{NewOrder} \texttt{``v} & \texttt{N*} \texttt{''} \texttt{\\ \texttt{``c} \texttt{MDN} \texttt{''} & \texttt{WALUE} \texttt{\\ \texttt{``c} \texttt{NEM} \texttt{''} & \texttt{$ "<INPUT TYPE=\"submit\" NAME=\"CMD\" VALUE=\"..Payment..\">"  $" < \texttt{INPUT}\texttt{TYPE} = \verb|"submit"\verb|" NAME = \verb|"CMD"\|"$ VALUE=\"..Delivery..\">"  $" < \texttt{INPUT}\texttt{TYPE} = \verb|"submit\\" \texttt{NAME} = \verb|"CMD\\"$ VALUE=\"..Order-Status..\">" "<INPUT TYPE=\"submit\" NAME=\"CMD\" VALUE=\"..Stock-Level..\">" "<INPUT TYPE=\"submit\" NAME=\"CMD\"  $VALUE=\n\frac{1}{\cdot}$ ... $Exit..\n\sqrt{1}$ "</FORM>"  $"$  </HTML>" ); return szForm; } /\* FUNCTION: char \*MakeWelcomeForm(void) \* \* PURPOSE: This function \* \* ARGUMENTS: None \* \* RETURNS: char \* A pointer to the static HTML welcome form. \* \* COMMENTS: The welcome form is static. \*/ static char \*MakeWelcomeForm(void) { return szWelcomeForm; } /\* FUNCTION: char \*MakeNewOrderForm(int iTermId, int SyncId, BOOL Rollback, BOOL bInput, BOOL bValid) \* PURPOSE: This function \* \* ARGUMENTS: int wis: inc<br>iTermId client browser terminal id \* int iSyncId client browser sync id \* BOOL bInput TRUE if form is being constructed for input else FALSE \* BOOL bValid TRUE if NewOrderData valid, ELSE FALSE effects output only \* RETURNS: \* RETURNS: char \* A pointer to buffer inside client structure where HTML form is built.

\* COMMENTS: \* COMMENTS: The internal client buffer is created when the terminal id is assigned and should not \* be freed except when the client terminal id is no longer needed. \*/ static char \*MakeNewOrderForm(int iTermId, int iSyncId, BOOL Rollback, BOOL bInput, BOOL bValid) { char \*szForm;<br>char szName[1 char szName[146]; char szCredit[14]; int i; szForm = (char \*)Term.pClientData[iTermId].szBuffer; Term.pClientData[iTermId].NewOrderData.w\_id = Term.pClientData[iTermId].w\_id; strcpy(szForm, "<HTML>" "<HEAD><TITLE>TPC-C New Order</TITLE></HEAD><BODY>" "<FORM ACTION=\"tpcc.dll\" METHOD=\"GET\">" ); if ( bInput ) { strcat(szForm, "<INPUT TYPE=\"hidden\" NAME=\"PI\*\" VALUE=\"\">");<br>strcat(szForm, "<INPUT<br>TYPE=\"hidden\" NAME=\"STATUSID\" VALUE=\"0\">");<br>} else { if ( bValid ) strcat(szForm, "<INPUT TYPE=\"hidden\" NAME=\"STATUSID\" VALUE=\"0\">"); else wsprintf(szForm+strlen(szForm), "<INPUT TYPE=\"hidden\" NAME=\"STATUSID\" VALUE=\"%d\">", ERR\_BAD\_ITEM\_ID); } if (Rollback == FALSE) strcat(szForm, "<INPUT<br>TYPE=\"hidden\" NAME=\"ERROR\" VALUE=\"0\">"); else strcat(szForm, "<INPUT TYPE=\"hidden\" NAME=\"ERROR\" VALUE=\"1\">"); wsprintf(szForm+strlen(szForm), "<INPUT TYPE=\"hidden\" NAME=\"FORMID\" VALUE=\"%d\">", NEW\_ORDER\_FORM); wsprintf(szForm+strlen(szForm), "<INPUT TYPE=\"hidden\" NAME=\"TERMID\" VALUE=\"%d\">", iTermId); wsprintf(szForm+strlen(szForm), "<INPUT TYPE=\"hidden\" NAME=\"SYNCID\" VALUE=\"%d\">", iSyncId); strcat(szForm, "<PRE> New Order<BR>"); if ( bInput ) { wsprintf(szForm+strlen(szForm), "Warehouse: %4.4d District: <INPUT NAME=\"DID\*\" SIZE=1> Date:<BR>", Term.pClientData[iTermId].NewOrderData.w\_id); strcat(szForm, "Customer: <INPUT NAME=\"CID\*\" SIZE=4> Name: Credit: %Disc:<BR>" "Order Number: Number of Lines: W\_tax: D\_tax:<BR><BR>" " Supp\_W Item\_Id Item Name Qty Stock B/G Price Amount<BR>" " <INPUT NAME=\"SP00\*\" SIZE=4> <INPUT NAME=\"IID00\*\" SIZE=6> <INPUT NAME=\"Qty00\*\" SIZE=1><BR>" " <INPUT NAME=\"SP01\*\" SIZE=4> <INPUT NAME=\"IID01\*\" SIZE=6> <INPUT NAME=\"Qty01\*\" SIZE=1><BR>" " <INPUT NAME=\"SP02\*\" SIZE=4> <INPUT NAME=\"IID02\*\" SIZE=6> <INPUT NAME=\"Qty02\*\" SIZE=1><BR>"

" <INPUT NAME=\"SP03\*\" SIZE=4> <INPUT NAME=\"IID03\*\" SIZE=6> <INPUT NAME=\"Qty03\*\" SIZE=1><BR>"

AXIL Computer, Inc. Full Disclosure Report December 2, 1997 Copyright 1997, AXIL Computer Page 58

" <INPUT NAME=\"SP04\*\" SIZE=4> <INPUT NAME=\"IID04\*\" SIZE=6>  $<\!\!{\tt INPUT\; NAME}\!=\!\!{}\setminus{''{\tt Qty04\!\star}\backslash{''\;}}\;{\tt SIZE}\!=\!1\!><\!\!{\tt BR}\!>''$  $\langle$  INPUT NAME=\"SP05\*\" SIZE=4>  $\langle$  <INPUT NAME=\"IID05\*\" SIZE=6> <INPUT NAME=\"Qty05\*\" SIZE=1><BR>" " <INPUT NAME=\"SP06\*\" SIZE=4> <INPUT NAME=\"IID06\*\" SIZE=6>  $<\!\!{\tt INPUT}\!\!{\tt NAME}\!=\!\!\backslash {\tt "Qty06*}\backslash {\tt "SIZE}\!=\!1\!><\!\!{\tt BR}\!>''$ " <INPUT NAME=\"SP07\*\" SIZE=4> <INPUT NAME=\"IID07\*\" SIZE=6>  $<\!\!{\tt INPUT\; NAME}\!=\!\!{\tt \verb+V0ty07*\\ \tt \verb+" SIZE=1><\!\!BRS\tt \verb+"}$ " <INPUT NAME=\"SP08\*\" SIZE=4> <INPUT NAME=\"IID08\*\" SIZE=6> <INPUT NAME=\"Qty08\*\" SIZE=1><BR>" " <INPUT NAME=\"SP09\*\" SIZE=4> <INPUT NAME=\"IID09\*\" SIZE=6> <INPUT NAME=\"Qty09\*\" SIZE=1><BR>" " <INPUT NAME=\"SP10\*\" SIZE=4> <INPUT NAME=\"IID10\*\" SIZE=6> <INPUT NAME=\"Qty10\*\" SIZE=1><BR>" " <INPUT NAME=\"SP11\*\" SIZE=4> <INPUT NAME=\"IID11\*\" SIZE=6> <INPUT NAME=\"Qty11\*\" SIZE=1><BR>"  $\texttt{``}\texttt{~}\texttt{}}\xspace' \texttt{``}\texttt{SPI2*}\xspace' \texttt{``}\texttt{~}\texttt{SIZE=4>} \texttt{~}\texttt{~}\texttt{~}\texttt{}}$ NAME=\"IID12\*\" SIZE=6> <INPUT NAME=\"Qty12\*\" SIZE=1><BR>" " <INPUT NAME=\"SP13\*\" SIZE=4> <INPUT NAME=\"IID13\*\" SIZE=6> <INPUT NAME=\"Qty13\*\" SIZE=1><BR>" " <INPUT NAME=\"SP14\*\" SIZE=4> <INPUT NAME=\"IID14\*\" SIZE=6> <INPUT NAME=\"Qty14\*\" SIZE=1><BR>" "Execution Status: Total:<BR><HR>" "<INPUT TYPE=\"submit\" NAME=\"CMD\" VALUE=\"Process\">" "<INPUT TYPE=\"submit\" NAME=\"CMD\" VALUE=\"Menu\">" "</FORM>"  $"$  < /  $/$  HTML  $>$  "  $\,$   $)$  ; } else  $\overline{\{}$ if ( bValid ) { wsprintf(szForm+strlen(szForm), "Warehouse: %4.4d District: %2.2d Date: %2.2d-%2.2d-%4.4d %2.2d:%2.2d:%2.2d <BR>", Term.pClientData[iTermId].NewOrderData.w\_id, Term.pClientData[iTermId].NewOrderData.d\_id, Term.pClientData[iTermId].NewOrderData.o\_entr y\_d.day, Term.pClientData[iTermId].NewOrderData.o\_entr y\_d.month, Term.pClientData[iTermId].NewOrderData.o\_entr y\_d.year, Term.pClientData[iTermId].NewOrderData.o\_entr y\_d.hour, Term.pClientData[iTermId].NewOrderData.o\_entr y d.minute, Term.pClientData[iTermId].NewOrderData.o\_entr y\_d.second); } else { wsprintf(szForm+strlen(szForm), "Warehouse: %4.4d District: %2.2d Date:<BR>",

Term.pClientData[iTermId].NewOrderData.w\_id,

Term.pClientData[iTermId].NewOrderData.d\_id); }

FormatHTMLString(szName, Term.pClientData[iTermId].NewOrderData.c\_last, 16),<br>FormatHTMLString(szCredit,<br>Term.pClientData[iTermId].NewOrderData.c\_credit, 2);

wsprintf(szForm+strlen(szForm), "Customer: %4.4d Name: %s Credit: %s ",

Term.pClientData[iTermId].NewOrderData.c\_id, szName, szCredit);

> if ( bValid ) {

sprintf(szForm+strlen(szForm), "%%Disc: %5.2f  $<$ BR $>$ " Term.pClientData[iTermId].NewOrderData.c\_discount);

sprintf(szForm+strlen(szForm), "Order Number: %8.8d Number of Lines: %2.2d W\_tax: %5.2f D\_tax: %5.2f <BR><BR>",

Term.pClientData[iTermId].NewOrderData.o\_id,

Term.pClientData[iTermId].NewOrderData.o\_ol\_c

Term.pClientData[iTermId].NewOrderData.w\_tax, Term.pClientData[iTermId].NewOrderData.d\_tax)

strcat(szForm, " Supp\_W Item\_Id Item Name Qty Stock B/G Price Amount<BR>");

for(i=0; i<Term.pClientData[iTermId].NewOrderData.o\_ol\_cnt; i++) {

FormatHTMLString(szName, Term.pClientData[iTermId].NewOrderData.Ol[i].ol\_i\_name,  $24)$ ;

sprintf(szForm+strlen(szForm), "<br>\*6.6d %s %2.2d %3.3d %1.1s %%6 %6.6d %s %2.2d %3.3d %1.1s \$%6.2f \$%7.2f  $<$ BR $>$ ".

Term.pClientData[iTermId].NewOrderData.Ol[i]. ol supply w id,

Term.pClientData[iTermId].NewOrderData.Ol[i]. ol\_i\_id,

szName,

nt,

;

Term.pClientData[iTermId].NewOrderData.Ol[i]. ol\_quantity,

Term.pClientData[iTermId].NewOrderData.Ol[i]. ol\_stock,

Term.pClientData[iTermId].NewOrderData.Ol[i]. ol\_brand\_generic,

Term.pClientData[iTermId].NewOrderData.Ol[i]. ol i price.

Term.pClientData[iTermId].NewOrderData.Ol[i]. ol\_amount ); }

```
}
else
\{
```
strcat(szForm,

"%Disc:<BR>");

sprintf(szForm+strlen(szForm), "Order Number: %8.8d Number of Lines: W\_tax: D\_tax:<BR><BR>",

Term.pClientData[iTermId].NewOrderData.o\_id);

strcat(szForm, " Supp\_W Item\_Id Item Name Qty Stock B/G Price Amount<BR>");

> $i = 0;$ } for(; i<15; i++) strcat(szForm, "<BR>"); if ( bValid ) {

AXIL Computer, Inc. Full Disclosure Report December 2, 1997 Copyright 1997, AXIL Computer Page 59

sprintf(szForm+strlen(szForm), "Execution Status: %24.24s Total: \$%8.2f ", Term.pClientData[iTermId].NewOrderData.execut ion\_status, Term.pClientData[iTermId].NewOrderData.total amount) : } else { sprintf(szForm+strlen(szForm), "Execution Status: %24.24s Total:", Term.pClientData[iTermId].NewOrderData.execut ion status); } strcat(szForm, "</PRE><HR><BR>"  $" < \texttt{INPUT} \texttt{TYPE} = \\\ \texttt{``submit}\ \texttt{``} \texttt{NAME} = \\\ \texttt{``CMD}\ \texttt{''}$ VALUE=\"..NewOrder..\"> "<INPUT TYPE=\"submit\" NAME=\"CMD\" VALUE=\"..Payment..\"> "<INPUT TYPE=\"submit\" NAME=\"CMD\" VALUE=\"..Delivery..\">" "<INPUT TYPE=\"submit\" NAME=\"CMD\" VALUE=\"..Order-Status..\">" "<INPUT TYPE=\"submit\" NAME=\"CMD\" VALUE=\"..Stock-Level..\">" "<INPUT TYPE=\"submit\" NAME=\"CMD\" VALUE=\"..Exit..\">" ); strcat(szForm, "</FORM></HTML>"); } return szForm; } /\* FUNCTION: char \*MakePaymentForm(int iTermId, int iSyncId, BOOL bInput) \* \* PURPOSE: This function \* \* ARGUMENTS: int nis.<br>iTermId client browser terminal id \* int iSyncId client browser sync id \* BOOL bInput TRUE if form is being constructed for input else FALSE \* \* RETURNS: char \* A pointer to buffer inside client structure where HTML form is built. \* \* COMMENTS: The internal client buffer is created when the terminal id is assigned and should not \* be freed except when the client terminal id is no longer needed. \*/ static char \*MakePaymentForm(int iTermId, int iSyncId, BOOL bInput) { char \*szForm;<br>char \*ptr;  $*ptr;$ char szTmp[64];<br>
char szW\_Zip[26];<br>
char szD\_Zip[26];<br>
char szC\_Zip[26];<br>
char szC\_Phone[26]; char szTmpStr1[122]; char szTmpStr2[122]; char szTmpStr2[122];<br>char szTmpStr3[122]; szTmpStr4[122]; char<br>int<br>int int l; char \*szZipPic = "XXXXX-XXXX"; szForm = (char \*)Term.pClientData[iTermId].szBuffer; Term.pClientData[iTermId].PaymentData.w\_id = Term.pClientData[iTermId].w\_id; strcpy(szForm, "<HTML><HEAD><TITLE>TPC-C Payment</TITLE></HEAD><BODY>"

"<FORM ACTION=\"tpcc.dll\" METHOD=\"GET\">");

if ( bInput )  $\begin{array}{lcl}\texttt{strcat}\left(\texttt{szForm}, & \texttt{``<} \texttt{INPUT}\right.\\ \texttt{TVPE=}\left\{\texttt{"hidden}\texttt{``} & \texttt{NAME=}\texttt{``} \texttt{``} \texttt{``} \texttt{``} \texttt{``} \texttt{``} \texttt{``} \texttt{''}\right\};\end{array}$ strcat(szForm, "<INPUT TYPE=\"hidden\"<br>NAME=\"STATUSID\" VALUE=\"0\">");<br>strcat(szForm, "<INPUT TYPE=\"hidden\"<br>NAME=\"ERROR\" VALUE=\"0\">");<br>NAME=\"esprintf(szForm+strlen(szForm), "<INPUT<br>TYPE=\"hidden\" NAME=\"FORMID\" PAYMENT FORM); wsprintf(szForm+strlen(szForm), "<INPUT TYPE=\"hidden\" NAME=\"TERMID\" VALUE=\"%d\">", iTermId); wsprintf(szForm+strlen(szForm), "<INPUT  $\texttt{TYPE} = \verb+\n "hidden\\" \texttt{NAME} \texttt{SYNCID}\\" \texttt{VALUE} = \verb+\n "8d\\" >",$ iSyncId); strcat(szForm, "<PRE> Payment<BR>"); if ( bInput ) strcat(szForm, "Date:<BR><BR>" ); else { wsprintf(szForm+strlen(szForm), "Date: %2.2d-%2.2d-%4.4d %2.2d:%2.2d:%2.2d <BR><BR>", Term.pClientData[iTermId].PaymentData.h\_date. day, Term.pClientData[iTermId].PaymentData.h\_date. month, Term.pClientData[iTermId].PaymentData.h\_date. year, Term.pClientData[iTermId].PaymentData.h\_date. hour, Term.pClientData[iTermId].PaymentData.h\_date. minute, Term.pClientData[iTermId].PaymentData.h\_date. second); } wsprintf(szForm+strlen(szForm), "Warehouse: %4.4d", Term.pClientData[iTermId].PaymentData.w\_id); if ( bInput ) { strcat(szForm, " District: <INPUT NAME=\"DID\*\" SIZE=1><BR><BR><BR><BR><BR>" "Customer: <INPUT NAME=\"CID\*\" SIZE=4>" "Cust-Warehouse: <INPUT NAME=\"CWI\*\" SIZE=4> " "Cust-District: <INPUT NAME=\"CDI\*\"  $STZR=1$  $SFRS$ "Name: <INPUT  $NAME=\Upsilon'CLT*\Upsilon'$   $SIZE=16>$ " Credit:<BR>" " Disc:<BR>" " Phone:<BR><BR>" "Amount Paid:  $\frac{1}{2}$ <INPUT NAME=\"HAM\*\" SIZE=7> New Cust Balance:<BR>" "Credit Limit:<BR><BR>Cust-Data: <BR><BR><BR><BR></PRE><HR>" "<INPUT TYPE=\"submit\" NAME=\"CMD\" VALUE=\"Process\"><INPUT TYPE=\"submit\" NAME=\"CMD\" VALUE=\"Menu\">" "</BODY></FORM></HTML>" ); } else { sprintf(szForm+strlen(szForm), District: %2.2d<BR>", Term.pClientData[iTermId].PaymentData.d\_id); FormatHTMLString(szTmpStr1, Term.pClientData[iTermId].PaymentData.w\_street\_1, 20); ;

AXIL Computer, Inc. Full Disclosure Report December 2, 1997 Copyright 1997, AXIL Computer Page 60

FormatHTMLString(szTmpStr2, Term.pClientData[iTermId].PaymentData.d\_street\_1, 20); sprintf(szForm+strlen(szForm),"%s %s<BR>", szTmpStr1, szTmpStr2); FormatHTMLString(szTmpStr1, Term.pClientData[iTermId].PaymentData.w\_street\_2, 20); FormatHTMLString(szTmpStr2, Term.pClientData[iTermId].PaymentData.d\_street\_2, 20); sprintf(szForm+strlen(szForm),"%s %s<BR>", szTmpStr1, szTmpStr2); FormatString(szW\_Zip, szZipPic, Term.pClientData[iTermId].PaymentData.w\_zip); FormatString(szD\_Zip, szZipPic, Term.pClientData[iTermId].PaymentData.d\_zip); FormatHTMLString(szTmpStr1, Term.pClientData[iTermId].PaymentData.w\_city, 20); FormatHTMLString(szTmpStr2, Term.pClientData[iTermId].PaymentData.w\_state, 2); FormatHTMLString(szTmpStr3,<br>Term.pClientData[iTermId].PaymentData.d\_city, 20);<br>Form.pClientData[iTermId].PaymentData.d\_state, 2);<br>Term.pClientData[iTermId].PaymentData.d\_state, 2); wsprintf(szForm+strlen(szForm), "%s<br>%s %10.10s %s %s %10.10s<BR><BR>", szTmpStr1, szTmpStr2, szW\_Zip, szTmpStr3, szTmpStr4, szD\_Zip ); wsprintf(szForm+strlen(szForm), "Customer: %4.4d Cust-Warehouse: %4.4d Cust-District: %2.2d<BR>", Term.pClientData[iTermId].PaymentData.c\_id, Term.pClientData[iTermId].PaymentData.c\_w\_id, Term.pClientData[iTermId].PaymentData.c\_d\_id) FormatHTMLString(szTmpStr1,<br>Term.pClientData[iTermId].PaymentData.c\_first, 16);<br>FormatHTMLString(szTmpStr2, Term.pClientData[iTermId].PaymentData.c\_middle, 2); FormatHTMLString(szTmpStr3, Term.pClientData[iTermId].PaymentData.c\_last, 16); wsprintf(szForm+strlen(szForm), "Name: %s %s %s Since: %2.2d-%2.2d-%4.4d<BR>", szTmpStr1, szTmpStr2, szTmpStr3, Term.pClientData[iTermId].PaymentData.c\_since .day, Term.pClientData[iTermId].PaymentData.c\_since .month, Term.pClientData[iTermId].PaymentData.c\_since .year); FormatHTMLString(szTmpStr1, Term.pClientData[iTermId].PaymentData.c\_street\_1, 20); FormatHTMLString(szTmpStr2, Term.pClientData[iTermId].PaymentData.c\_credit, 2); wsprintf(szForm+strlen(szForm), " %s Credit: %s<BR>", szTmpStr1, szTmpStr2); FormatHTMLString(szTmpStr1, Term.pClientData[iTermId].PaymentData.d\_street\_2, 20); sprintf(szForm+strlen(szForm), " %s %%Disc: %5.2f<BR>", szTmpStr1, Term.pClientData[iTermId].PaymentData.c\_discount); FormatString(szC\_Zip, szZipPic,<br>Term.pClientData[iTermId].PaymentData.c\_zip);<br>FormatString(szC\_Phone, "XXXXXX-XXX-XXX-XXXX", Term.pClientData[iTermId].PaymentData.c\_phone); FormatHTMLString(szTmpStr1,<br>Term.pClientData[iTermId].PaymentData.c\_city, 20);<br>Form.pClientData[iTermId].PaymentData.c\_state, 2);<br>Term.pClientData[iTermId].PaymentData.c\_state, 2); wsprintf(szForm+strlen(szForm), " %s %s %10.10s Phone: %-19.19s<BR><BR>", szTmpStr1, szTmpStr2, szC\_Zip, szC\_Phone ); sprintf(szForm+strlen(szForm),<br>\$%7.2f New Cust Balanc New Cust Balance: "Amount Paid:<br>\$%14.2f<BR>",

Term.pClientData[iTermId].PaymentData.h\_amoun t, Term.pClientData[iTermId].PaymentData.c\_balan ce); sprintf(szForm+strlen(szForm), "Credit Limit: \$%13.2f<BR><BR>", Term.pClientData[iTermId].PaymentData.c\_credi t lim); ptr =<br>Term.pClientData[iTermId].PaymentData.c credit; if  $(*ptr == 'B' & & *(*ptr + 1) == 'C'$ ) { ptr = Term.pClientData[iTermId].PaymentData.c\_data; l = strlen( ptr ) / 50; for(i=0; i<4; i++, ptr += 50) { if (  $i \leq 1$  ) UtilStrCpy(szTmp, ptr, 50); else szTmp[0] = 0; if ( !i ) { FormatHTMLString(szTmpStr1, szTmp, 50); wsprintf(szForm+strlen(szForm), "Cust-Data: %s<BR>", szTmpStr1); } else { FormatHTMLString(szTmpStr1, szTmp, 50); wsprintf(szForm+strlen(szForm), "  $s\! <\! {\tt BR}\! > "$  ,  $s\! \geq\! {\tt TmpStr1})$  ; } } } else strcat(szForm, "Cust-Data: <BR><BR><BR><BR>"); strcat(szForm, "</PRE><HR><BR>" "<INPUT TYPE=\"submit\" NAME=\"CMD\" VALUE=\"..NewOrder..\">"  $" < \texttt{INPUT}\texttt{TYPE} = \verb|" submit\\" \texttt{NAME} = \verb|"CMD\\"$ <code>VALUE=\"..payment..\">"</code>  $\texttt{"$ VALUE=\"..Delivery..\">" "<INPUT TYPE=\"submit\" NAME=\"CMD\" VALUE=\"..Order-Status..\">" "<INPUT TYPE=\"submit\" NAME=\"CMD\" VALUE=\"..Stock-Level..\">" "<INPUT TYPE=\"submit\" NAME=\"CMD\" VALUE=\"..Exit..\">" "</BODY></FORM></HTML>"); } return szForm; } /\* FUNCTION: char \*MakeOrderStatusForm(int iTermId, int iSyncId, BOOL bInput) \* PURPOSE: This function \* \* ARGUMENTS: int iTermId client browser terminal id \* int iSyncId client browser sync id \* BOOL bInput TRUE if form is being constructed for input else FALSE \* RETURNS: \* RETURNS: char \* A pointer to buffer inside client structure where HTML form is built. \* \* COMMENTS: The internal client buffer is created when the terminal id is assigned and should not

AXIL Computer, Inc. Full Disclosure Report December 2, 1997 Copyright 1997, AXIL Computer Page 61

be freed except when the client terminal id is no longer needed. \*/ static char \*MakeOrderStatusForm(int iTermId, int iSyncId, BOOL bInput) { char \*szForm;<br>char c first char c\_first[98];<br>char c\_middle[14] char c\_middle[14];<br>char c\_last[98]; int szForm = (char \*)Term.pClientData[iTermId].szBuffer; Term.pClientData[iTermId].OrderStatusData.w\_i d = Term.pClientData[iTermId].w\_id; strcpy(szForm, "<HTML><HEAD><TITLE>TPC-C strcpy(szForm, "<HT<br>Order-Status</TITLE></HEAD><BODY>" "<FORM ACTION=\"tpcc.dll\" METHOD=\"GET\">"); if ( bInput )<br>strcat(szForm, "<INPUT<br>TYPE=\"hidden\" NAME=\"PI\*\" VALUE=\"\">"); strcat(szForm, "<INPUT TYPE=\"hidden\"<br>NAME=\"STATUSID\" VALUE=\"0\">");<br>strcat(szForm, "<INPUT TYPE=\"hidden\"<br>NAME=\"ERROR\" VALUE=\"0\">"); wsprintf(szForm+strlen(szForm), "<INPUT TYPE=\"hidden\" NAME=\"FORMID\" VALUE=\"%d\">", ORDER\_STATUS\_FORM); wsprintf(szForm+strlen(szForm), "<INPUT TYPE=\"hidden\" NAME=\"TERMID\" VALUE=\"%d\">", iTermId); wsprintf(szForm+strlen(szForm), "<INPUT TYPE=\"hidden\" NAME=\"SYNCID\" VALUE=\"%d\">", iSyncId); strcat(szForm, "<PRE> Order-Status<BR>" ); wsprintf(szForm+strlen(szForm), "Warehouse: %4.4d ", Term.pClientData[iTermId].OrderStatusData.w\_id); if ( bInput ) { strcat(szForm, "District: <INPUT NAME=\"DID\*\" SIZE=1><BR>" "Customer: <INPUT NAME=\"CID\*\" SIZE=4> Name: <INPUT NAME=\"CLT\*\"  $\texttt{SIZE}=23\times\texttt{BR}>"$ "Cust-Balance:<BR><BR>" "Order-Number: Entry-Date: Carrier-Number:<BR>" "Supply-W Item-Id Qty Amount Delivery-Date<BR></PRE>" "<HR><INPUT TYPE=\"submit\" NAME=\"CMD\"<br>VALUE=\"Process\"><INPUT TYPE=\"submit\" NAME=\"CMD\"<br>VALUE=\"Menu\">"  $\verb|''|<\verb/BODY><\verb/FORM><+\verb/HTML->|''|);$ } else { wsprintf(szForm+strlen(szForm), "District: %2.2d<BR>", Term.pClientData[iTermId].OrderStatusData.d\_id); FormatHTMLString(c\_first,<br>Term.pClientData[iTemId].OrderStatusData.c\_first, 16);<br>FormatHTMLString(c\_middle, 2);<br>Term.pClientData[iTermId].OrderStatusData.c\_middle, 2);<br>FormatHTMLString(c\_last,<br>Term.pClientData[iTermId].Ord wsprintf(szForm+strlen(szForm), "Customer: %4.4d Name: %s %s %s<BR>", Term.pClientData[iTermId].OrderStatusData.c\_i d, c\_first, c\_middle, c\_last); sprintf(szForm+strlen(szForm), "Cust-Balance: \$%9.2f<BR><BR>", Term.pClientData[iTermId].OrderStatusData.c\_b alance); wsprintf(szForm+strlen(szForm), "Order-Number: %8.8d Entry-Date: %2.2d-%2.2d-%4.4d %2.2d:%2.2d:%2.2d Carrier-Number: %2.2d<BR>",

d,

Term.pClientData[iTermId].OrderStatusData.o\_e ntry\_d.day, Term.pClientData[iTermId].OrderStatusData.o\_e ntry d.month, Term.pClientData[iTermId].OrderStatusData.o\_e ntry\_d.year, Term.pClientData[iTermId].OrderStatusData.o\_e ntry\_d.hour. Term.pClientData[iTermId].OrderStatusData.o\_e ntry\_d.minute, Term.pClientData[iTermId].OrderStatusData.o\_e ntry\_d.second, Term.pClientData[iTermId].OrderStatusData.o\_c arrier\_id);

Term.pClientData[iTermId].OrderStatusData.o\_i

strcat(szForm+strlen(szForm),<br>d Qty Amount Deliverv-"Supply-W Item-Id Qty Date<BR>");

for(i=0; i<Term.pClientData[iTermId].OrderStatusData.o\_ol\_cnt;  $i++)$ {

sprintf(szForm+strlen(szForm), " %4.4d %6.6d %2.2d \$%8.2f %2.2d-%2.2d-%4.4d<BR>",

Term.pClientData[iTermId].OrderStatusData.OlO rderStatusData[i].ol\_supply\_w\_id,

Term.pClientData[iTermId].OrderStatusData.OlO rderStatusData[i].ol\_i\_id,

Term.pClientData[iTermId].OrderStatusData.OlO rderStatusData[i].ol\_quantity,

Term.pClientData[iTermId].OrderStatusData.OlO rderStatusData[i].ol\_amount,

Term.pClientData[iTermId].OrderStatusData.OlO rderStatusData[i].ol\_delivery\_d.day,

Term.pClientData[iTermId].OrderStatusData.OlO rderStatusData[i].ol\_delivery\_d.month,

Term.pClientData[iTermId].OrderStatusData.OlO rderStatusData[i].ol\_delivery\_d.year); }

strcat(szForm, "<BR></PRE><HR><INPUT TYPE=\"submit\" NAME=\"CMD\" VALUE=\"..NewOrder..\">"

 $\texttt{"$ <code>VALUE=\"</code> . . <code>Payment</code> . . \">"

"<INPUT TYPE=\"submit\" NAME=\"CMD\" VALUE=\"..Delivery..\">"

"<INPUT TYPE=\"submit\" NAME=\"CMD\" VALUE=\"..Order-Status..\">"

"<INPUT TYPE=\"submit\" NAME=\"CMD\" VALUE=\"..Stock-Level..\">"

"<INPUT TYPE=\"submit\" NAME=\"CMD\" VALUE=\"..Exit..\">"

 $" < / \, \texttt{BODY} > < / \, \texttt{FORM} > < / \, \texttt{HTML} > " \quad \texttt{\}} \, ;$ }

return szForm;

}

/\* FUNCTION: char \*MakeDeliveryForm(int iTermId, int iSyncId, BOOL bInput, BOOL bSuccess) \* PURPOSE: This function \* \* ARGUMENTS: int iTermId client browser terminal id

 \* int iSyncId client browser sync id \* BOOL bInput TRUE if form is being constructed for input else FALSE \* BOOL

bSuccess TRUE if Delivery succeeded else FALSE

AXIL Computer, Inc. Full Disclosure Report December 2, 1997 Copyright 1997, AXIL Computer Page 62

 \* \* RETURNS: char \* A pointer to buffer inside client structure where HTML form is built. \* COMMENTS: The internal client buffer is created when the terminal id is assigned and should not \* be freed except when the client terminal id is no longer needed. \*/ static char \*MakeDeliveryForm(int iTermId, int iSyncId, BOOL bInput, BOOL bSuccess) { char \*szForm; szForm = (char \*)Term.pClientData[iTermId].szBuffer; Term.pClientData[iTermId].DeliveryData.w\_id = Term.pClientData[iTermId].w\_id; strcpy( szForm, "<HTML><HEAD><TITLE>TPC-C Delivery</TITLE></HEAD><BODY>" "<FORM ACTION=\"tpcc.dll\" METHOD=\"GET\">"); if ( bInput ) { strcat(szForm, "<INPUT TYPE=\"hidden\" NAME=\"PI\*\" VALUE=\"\">"); strcat(szForm, "<INPUT TYPE=\"hidden\" NAME=\"STATUSID\" VALUE=\"0\">"); } else { if ( !bSuccess ) { sprintf(szForm+strlen(szForm), "<INPUT<br>TYPE=\"hidden\" NAME=\"STATUSID\" VALUE=\"%d\">",<br>ERR\_TYPE\_DELIVERY\_POST); strcat(szForm, "<INPUT TYPE=\"hidden\" NAME=\"ERROR\" VALUE=\"2\">"); } else strcat(szForm, "<INPUT<br>TYPE=\"hidden\" NAME=\"STATUSID\" VALUE=\"0\">");<br>strcat(szForm, "strat(szForm, "<br>TYPE=\"hidden\" NAME=\"ERROR\" VALUE=\"0\">"); } } wsprintf(szForm+strlen(szForm), "<INPUT TYPE=\"hidden\" NAME=\"FORMID\" VALUE=\"<mark>%d\">",</mark><br>DELIVERY\_FORM); wsprintf(szForm+strlen(szForm), "<INPUT TYPE=\"hidden\" NAME=\"TERMID\" VALUE=\"%d\">", iTermId); wsprintf(szForm+strlen(szForm), "<INPUT TYPE=\"hidden\" NAME=\"SYNCID\" VALUE=\"%d\">", iSyncId); strcat(szForm, "<PRE> Delivery<BR>" ); wsprintf(szForm+strlen(szForm), "Warehouse: %4.4d<BR><BR>", Term.pClientData[iTermId].DeliveryData.w\_id); if ( bInput ) strcat( szForm, "Carrier Number: <INPUT NAME=\"OCD\*\" SIZE=1><BR><BR>"); else { wsprintf(szForm+strlen(szForm), "Carrier Number: %2.2d<BR><BR>", Term.pClientData[iTermId].DeliveryData.o\_carr ier\_id); } if ( bInput ) { strcat( szForm, "Execution Status:<BR></PRE>" "<HR><INPUT TYPE=\"submit\" NAME=\"CMD\" VALUE=\"Process\">" "<INPUT TYPE=\"submit\" NAME=\"CMD\" VALUE= $\langle$  "Menu $\langle$ ">" ); } else { wsprintf(szForm+strlen(szForm), "Execution Status: %25.25s<BR></PRE>",

```
Term.pClientData[iTermId].DeliveryData.execut
ion_status);
strcat(szForm, "<HR><INPUT<br>TYPE=\"submit\" NAME=\"CMD\" VALUE=\"..NewOrder..\">"
           "<INPUT TYPE=\"submit\" NAME=\"CMD\"
<code>VALUE=\"</code> . . <code>Payment</code> . . \">"
           "<INPUT TYPE=\"submit\" NAME=\"CMD\"
VALUE=\"..Delivery..\">"
"<INPUT TYPE=\"submit\" NAME=\"CMD\"
VALUE=\"..Order-Status..\">"
"<INPUT TYPE=\"submit\" NAME=\"CMD\"
VALUE=\"..Stock-Level..\">"
            "<INPUT TYPE=\"submit\" NAME=\"CMD\"
VALUE=\"..Exit..\">" );
}
          strcat( szForm, "</BODY></FORM></HTML>"
);
        return szForm;
}
/* FUNCTION: void UtilStrCpy(char * pDest, char * pSrc,
int n)
 * PURPOSE:
                      This function copies n characters
from string pSrc to pDst and places a
 * null character at the end
of the destination string.
 *
 * ARGUMENTS: char
           *pDest destination string pointer<br>char
 * char
*pSrc source string pointer
\star int
           n
number of characters to copy
 *
  * RETURNS: None
 *
 * COMMENTS: Unlike strncpy this function
ensures that the result string is
                                            always null
terminated.
 *
 */
static void UtilStrCpy(char * pDest, char * pSrc, int
n)
{
strncpy(pDest, pSrc, n);<br>pDest[n] = '\0';
         return;
}
/* FUNCTION: void
ProcessNewOrderForm(EXTENSION_CONTROL_BLOCK
          *pECB, int iTermId, int iSyncId)
 *
 * PURPOSE: This function gets and validates
the input data from the new order form
* filling in the required<br>input variables. it then calls the SQLNewOrder<br>* transaction, constructs
the output form and writes it back to client
 * browser.
 * ARGUMENTS:
                     \texttt{EXTENSION\_CONTROL\_BLOCK} *pECB
passed in structure pointer from inetsrv.
 * int
          iTermId client browser terminal id
\star int
          iSyncId client browser sync id
 *
 * RETURNS: None
 *
 * COMMENTS: None
 *
  */
#ifdef LOCAL_ALLOC // Allocate the tpalloc structure
for each transaction
// This saves on some memory at the expense of
some CPU cycles.
static void ProcessNewOrderForm(EXTENSION_CONTROL_BLOCK
*pECB, int iTermId, int iSyncId)
{
            int TpRc, iRc, iError;
 long ilen, *olen;
```
AXIL Computer, Inc. Full Disclosure Report December 2, 1997 Copyright 1997, AXIL Computer Page 63

 char buf[128]; NEW\_ORDER\_DATA \*NewOrderDataPtr; //New Order Tuxedo Buffer  $if((iRc = ThrTpInit()) < 0)$  { // This is bad sprintf(buf, "ProcessNewOrder Failed ThrTpInit: iRc = %d", iRc); LogTuxError(0, buf); ErrorMessage(pECB,<br>ERR\_NEW\_ORDER\_NOT\_PROCESSED, ERR\_TYPE\_WEBDLL, NULL, iTermId, iSyncId); return; } memset(&Term.pClientData[iTermId].NewOrderDat a, 0, sizeof(NEW\_ORDER\_DATA)); Term.pClientData[iTermId].NewOrderData.w\_id = Term.pClientData[iTermId].w\_id; if ( (iError=GetNewOrderData(pECB- >lpszQueryString, &Term.pClientData[iTermId].NewOrderData)) != ERR\_SUCCESS ) { ErrorMessage(pECB, iError, ERR\_TYPE\_WEBDLL, NULL, iTermId, iSyncId); return; } if ((NewOrderDataPtr = (NEW\_ORDER\_DATA \*)tpalloc("CARRAY", NULL, sizeof(NEW\_ORDER\_DATA))) == NULL) { TpRc = tperrno; sprintf(buf, "ProcessNewOrder Tpcalloc Failed"); LogTuxError(TpRc, buf); ErrorMessage(pECB, ERR\_NEW\_ORDER\_NOT\_PROCESSED, ERR\_TYPE\_WEBDLL, NULL, iTermId, iSyncId); return; } \*NewOrderDataPtr = Term.pClientData[iTermId].NewOrderData; ilen = sizeof(NEW\_ORDER\_DATA); olen = &ilen; if ( dLog ) { FILE \*fp; fp = fopen(szTpccLogPath, "ab");<br>fprintf(fp, "\* ProcessNewOrderL<br>Thread %d iTermId %d NewOrderDataPtr: %x size %d \r\n",<br>GetCurrentThreadId(), iTermId, &NewOrderDataPtr, sizeof(\*NewOrderDataPtr)); fclose(fp); } if ((iRc = tpcall("NEWORDER", (char \*)NewOrderDataPtr, ilen, (char \*\*)&NewOrderDataPtr, (long \*)olen, TPSIGRSTRT)) == -1) { TpRc = tperrno; sprintf(buf, "Neworder tpcall failed"); LogTuxError(TpRc, buf); ErrorMessage(pECB,<br>ERR\_NEW\_ORDER\_NOT\_PROCESSED, ERR\_TYPE\_WEBDLL, NULL, iTermId, iSyncId); return; } if ( dLog ) { FILE \*fp; fp = fopen(szTpccLogPath, "ab"); fprintf(fp, "\*\* ProcessNewOrderL Thread %d iTermId %d NewOrderDataPtr: %x size %d\r\n", GetCurrentThreadId(), iTermId, &NewOrderDataPtr, sizeof(\*NewOrderDataPtr)); fclose(fp); } Term.pClientData[iTermId].NewOrderData = \*NewOrderDataPtr; iRc = NewOrderDataPtr->retval; iError = NewOrderDataPtr->error; tpfree((char \*)NewOrderDataPtr);
if ( iRc < 0 ) { if (iError == ERR\_TYPE\_DEADLOCK)<br>ErrorMessage(pECB,<br>ERR\_NEW\_ORDER\_NOT\_PROCESSED, ERR\_TYPE\_DEADLOCK, NULL, iTermId, iSyncId); else ErrorMessage(pECB,<br>ERR\_NEW\_ORDER\_NOT\_PROCESSED, ERR\_TYPE\_WEBDLL, NULL, iTermId, iSyncId); } else if ( iError == ERR\_BAD\_ITEM\_ID) WriteZString(pECB, MakeNewOrderForm(iTermId, iSyncId, TRUE, FALSE, (BOOL)iRc) ); else WriteZString(pECB, MakeNewOrderForm(iTermId, iSyncId, FALSE, FALSE, (BOOL)iRc) ); return; } #else // Not LOCAL\_ALLOC static void ProcessNewOrderForm(EXTENSION CONTROL BLOCK \*pECB, int iTermId, int iSyncId) { int TpRc, iRc, iError; long ilen, \*olen; char buf [128]; if((iRc = ThrTpInit()) <0)  $\{$  // This is bad sprintf(buf, "ProcessNewOrder"<br>Failed ThrTpInit: iRc = %d", iRc);<br>LogTuxError(0, buf);<br>ERR\_NEW\_ORDER\_NOT\_PROCESSED, ERR\_TYPE\_WEBDLL, NULL, iTermId, iSyncId); return; } memset(&Term.pClientData[iTermId].NewOrderDat a, 0, sizeof(NEW\_ORDER\_DATA)); Term.pClientData[iTermId].NewOrderData.w\_id = Term.pClientData[iTermId].w\_id; if ( (iError=GetNewOrderData(pECB- >lpszQueryString, &Term.pClientData[iTermId].NewOrderData)) != ERR\_SUCCESS ) { ErrorMessage(pECB, iError,<br>ERR\_TYPE\_WEBDLL, NULL, iTermId, iSyncId); return; } Term.pClientData[iTermId].TuxDataPtr- >NewOrderData = Term.pClientData[iTermId].NewOrderData; ilen = sizeof(TUX\_DATA); olen = &ilen; if ( dLog ) { FILE \*fp; fp = fopen(szTpccLogPath, "ab");<br>fprintf(fp, "\* ProcessNewOrder<br>Thread %d iTermId %d TuxDataPtr: %x size %d \r\n",<br>GetCurrentThreadId(), iTermId, &Term.pClientData[iTermId].TuxDataPtr, sizeof(\*Term.pClientData[iTermId].TuxDataPtr) ); fclose(fp); } if ((iRc = tpcall("NEWORDER", (char \*)Term.pClientData[iTermId].TuxDataPtr, ilen, (char \*\*)&Term.pClientData[iTermId].TuxDataPtr, (long \*)olen, TPSIGRSTRT)) == -1) { TpRc = tperrno; sprintf(buf, "Neworder tpcall failed"); LogTuxError(TpRc, buf); ErrorMessage(pECB,<br>ERR\_NEW\_ORDER\_NOT\_PROCESSED, ERR\_TYPE\_WEBDLL, NULL, iTermId, iSyncId); return; } if ( dLog ) {

AXIL Computer, Inc. Full Disclosure Report December 2, 1997 Copyright 1997, AXIL Computer Page 64

FILE \*fp; fp = fopen(szTpccLogPath, "ab"); fprintf(fp, "\*\* ProcessNewOrder Thread %d iTermId %d TuxDataPtr: %x size %d\r\n", GetCurrentThreadId(), iTermId, &Term.pClientData[iTermId].TuxDataPtr, sizeof(\*Term.pClientData[iTermId].TuxDataPtr) ); fclose(fp); } Term.pClientData[iTermId].NewOrderData = Term.pClientData[iTermId].TuxDataPtr->NewOrderData; iRc = Term.pClientData[iTermId].TuxDataPtr- >NewOrderData.retval; iError = Term.pClientData[iTermId].TuxDataPtr- >NewOrderData.error; if  $($  iRc  $< 0$   $)$ { if (iError == ERR\_TYPE\_DEADLOCK) ErrorMessage(pECB, ERR\_NEW\_ORDER\_NOT\_PROCESSED, ERR\_TYPE\_DEADLOCK, NULL, iTermId, iSyncId); else ErrorMessage(pECB, ERR\_NEW\_ORDER\_NOT\_PROCESSED, ERR\_TYPE\_WEBDLL, NULL, iTermId, iSyncId); } else if ( iError == ERR\_BAD\_ITEM\_ID) WriteZString(pECB, MakeNewOrderForm(iTermId, iSyncId, TRUE, FALSE, (BOOL)iRc) ); else WriteZString(pECB, MakeNewOrderForm(iTermId, iSyncId, FALSE, FALSE, (BOOL)iRc) ); return; } #endif // LOCAL\_ALLOC /\* FUNCTION: void ProcessPaymentForm(EXTENSION\_CONTROL\_BLOCK \*pECB, int iTermId, int iSyncId) \* PURPOSE: This function gets and validates the input data from the payment form filling in the required input variables. It then calls the SQLPayment \* transaction, constructs the output form and writes it back to client browser. \* \* ARGUMENTS: EXTENSION\_CONTROL\_BLOCK \*pECB passed in structure pointer from inetsrv.  $\star$  int iTermId client browser terminal id  $\star$  int iSyncId client browser sync id \* \* RETURNS: None \* \* COMMENTS: None \* \*/ #ifdef LOCAL\_ALLOC // Allocate the tpalloc structure for each transaction This saves on some memory at the expense of some CPU cycles. static void ProcessPaymentForm(EXTENSION\_CONTROL\_BLOCK \*pECB, int iTermId, int iSyncId) { int TpRc, iRc, iError;<br>long ilen, \*olen; long ilen, \*olen; char buf[128]; PAYMENT\_DATA  $*$ Payment $\overline{\text{DataPtr}}$ ; //Payment Tuxedo Buffer if((iRc = ThrTpInit()) <0) { // This is bad sprintf(buf, "ProcessPayment Failed ThrTpInit: iRc = %d", iRc); LogTuxError(0, buf); ErrorMessage(pECB,<br>ERR\_PAYMENT\_NOT\_PROCESSED, ERR\_TYPE\_WEBDLL, NULL,  $i$ TermId,  $i$ SyncId); return;  $\overline{1}$ 

memset(&Term.pClientData[iTermId].PaymentData, 0, sizeof(PAYMENT\_DATA)); Term.pClientData[iTermId].PaymentData.w\_id = Term.pClientData[iTermId].w\_id; if ( (iError=GetPaymentData(pECB->lpszQueryString, &Term.pClientData[iTermId].PaymentData)) != ERR\_SUCCESS ) { ErrorMessage(pECB, iError, ERR\_TYPE\_WEBDLL, NULL, iTermId, iSyncId); return; } if ((PaymentDataPtr = (PAYMENT\_DATA \*)tpalloc("CARRAY", NULL, sizeof(PAYMENT\_DATA))) == NULL) { TpRc = tperrno; sprintf(buf, "ProcessPayment Tpcalloc Failed"); LogTuxError(TpRc, buf); ErrorMessage(pECB, ERR\_PAYMENT\_NOT\_PROCESSED, ERR\_TYPE\_WEBDLL, NULL, iTermId, iSyncId); return; } \*PaymentDataPtr = Term.pClientData[iTermId].PaymentData; ilen = sizeof(PAYMENT\_DATA); olen = &ilen; if ( dLog ) { FILE \*fp; fp = fopen(szTpccLogPath, "ab"); fprintf(fp, "\* ProcessPayment Thread %d iTermId %d PaymentDataPtr: %x \r\n", GetCurrentThreadId(), iTermId, &PaymentDataPtr); fclose(fp); } if (( iRc = tpcall("PAYMENT", (char<br>\*)PaymentDataPtr, ilen, ( char \*\*)&PaymentDataPtr, (long<br>\*)olen, TPSIGRSTRT)) == -1)<br>} TpRc = tperrno; sprintf(buf, "ProcessPayment tpcall failed"); LogTuxError(TpRc, buf);<br>Err PAYMENT NOT PROCESSED, ERR\_TYPE\_WEBDLL, NULL, iTermId, iSyncId); return; } if ( dLog ) { FILE \*fp; fp = fopen(szTpccLogPath, "ab"); fprintf(fp, "\*\* ProcessPayment<br>Thread %d iTermId %d PaymentDataPtr: %x \r\n",<br>GetCurrentThreadId(), iTermId, &PaymentDataPtr); fclose(fp); } Term.pClientData[iTermId].PaymentData = \*PaymentDataPtr; iRc = PaymentDataPtr->retval; iError = PaymentDataPtr->error; tpfree((char \*)PaymentDataPtr); if ( iRc < 0 ) { if (iError == ERR\_TYPE\_DEADLOCK )<br>Err PAYMENT NOT PROCESSED, ERR TYPE DEADLOCK, NULL,  $i$ TermId,  $i$ SyncI $\overline{d}$ ); else if (iError == ERR\_NOSUCH\_CUSTOMER) ErrorMessage(pECB,<br>ERR\_PAYMENT\_INVALID\_CUSTOMER, ERR\_TYPE\_WEBDLL, NULL, iTermId, iSyncId); else ErrorMessage(pECB, ERR\_PAYMENT\_NOT\_PROCESSED, ERR\_TYPE\_WEBDLL, NULL, iTermId, iSyncId);

AXIL Computer, Inc. Full Disclosure Report December 2, 1997 Copyright 1997, AXIL Computer Page 65

 else WriteZString(pECB, MakePaymentForm(iTermId, iSyncId, FALSE) ); return; } #else // Not LOCAL\_ALLOC static void ProcessPaymentForm(EXTENSION\_CONTROL\_BLOCK \*pECB, int iTermId, int iSyncId) { int TpRc, iRc, iError;<br>
long ilen, \*olen;<br>
char buf[128]; ilen,  $\star$ olen;  $but[128];$  $if((iRc = ThrTpInit()) < 0)$  { // This is bad sprintf(buf, "ProcessPayment Failed ThrTpInit: iRc = %d", iRc); LogTuxError(0, buf); ErrorMessage(pECB, ERR\_PAYMENT\_NOT\_PROCESSED, ERR\_TYPE\_WEBDLL, NULL, iTermId, iSyncId); return; } memset(&Term.pClientData[iTermId].PaymentData, 0, sizeof(PAYMENT\_DATA)); Term.pClientData[iTermId].PaymentData.w\_id = Term.pClientData[iTermId].w\_id; if ( (iError=GetPaymentData(pECB->lpszQueryString, &Term.pClientData[iTermId].PaymentData)) != ERR\_SUCCESS ) { ErrorMessage(pECB, iError, ERR\_TYPE\_WEBDLL, NULL, iTermId, iSyncId); return; } Term.pClientData[iTermId].TuxDataPtr->PaymentData = Term.pClientData[iTermId].PaymentData; ilen = sizeof(TUX\_DATA); olen = &ilen; if ( dLog ) { FILE \*fp; fp = fopen(szTpccLogPath, "ab");<br>fprintf(fp, "\* ProcessPayment<br>Thread %d iTermId %d PaymentDataPtr: %x \r\n", GetCurrentThreadId(), iTermId, &Term.pClientData[iTermId].TuxDataPtr); fclose(fp); } if (( iRc = tpcall("PAYMENT", (char \*)Term.pClientData[iTermId].TuxDataPtr, ilen, (char \*\*)&Term.pClientData[iTermId].TuxDataPtr, (long \*)olen,  $\begin{array}{rcl} \texttt{TPSIGRSTRT)}\end{array} \big) \quad == \quad -1)$  { TpRc = tperrno; sprintf(buf, "ProcessPayment tpcall failed"); LogTuxError(TpRc, buf); ErrorMessage(pECB,<br>ERR\_PAYMENT\_NOT\_PROCESSED, ERR\_TYPE\_WEBDLL, NULL, iTermId, iSyncId); return; } if ( dLog ) { FILE \*fp; fp = fopen(szTpccLogPath, "ab");<br>fprintf(fp, "\*\* ProcessPayment<br>Thread %d iTermId %d TuxDataPtr: %x \r\n",<br>GetCurrentThreadId(), iTermId, &Term.pClientData[iTermId].TuxDataPtr); fclose(fp); } Term.pClientData[iTermId].PaymentData = Term.pClientData[iTermId].TuxDataPtr->PaymentData; iRc = Term.pClientData[iTermId].TuxDataPtr- >PaymentData.retval; iError = Term.pClientData[iTermId].TuxDataPtr- >PaymentData.error;

 $\rightarrow$ 

if (  $iRc < 0$  ) { if (iError == ERR\_TYPE\_DEADLOCK ) ErrorMessage(pECB,<br>ERR\_PAYMENT\_NOT\_PROCESSED, ERR\_TYPE\_DEADLOCK, NULL, iTermId, iSyncId); else if (iError == ERR\_NOSUCH\_CUSTOMER) ErrorMessage(pECB, ERR\_PAYMENT\_INVALID\_CUSTOMER, ERR\_TYPE\_WEBDLL, NULL, iTermId, iSyncId); else ErrorMessage(pECB, ERR\_PAYMENT\_NOT\_PROCESSED, ERR\_TYPE\_WEBDLL, NULL, iTermId, iSyncId);  $\left\{\begin{array}{ccc} \end{array}\right\}$  else WriteZString(pECB, MakePaymentForm(iTermId, iSyncId, FALSE) ); return; } #endif // LOCAL\_ALLOC /\* FUNCTION: void ProcessOrderStatusForm(EXTENSION\_CONTROL\_BLOCK \*pECB, int iTermId, int iSyncId) \* \* PURPOSE: This function gets and validates the input data from the Order Status \* form filling in the required input variables. It then calls the \* SQLOrderStatus transaction, constructs the output form and writes it \* back to client browser. \* ARGUMENTS: \* ARGUMENTS: EXTENSION\_CONTROL\_BLOCK \*pECB passed in structure pointer from inetsrv. \* int iTermId client browser terminal id  $\star$  int iSyncId client browser sync id \* \* RETURNS: None \* \* COMMENTS: None \* \*/ #ifdef LOCAL\_ALLOC // Allocate the tpalloc structure for each transaction // This saves on some memory at the expense of some CPU cycles. static void ProcessOrderStatusForm(EXTENSION\_CONTROL\_BLOCK \*pECB, int iTermId, int iSyncId) { int TpRc, iRc, iError; long ilen, \*olen; char buf[128]; ORDER\_STATUS\_DATA \*OrderStatusDataPtr; //Order Status Tuxedo Buffer  $if((iRc = ThrTpInit()) < 0)$  { // This is bad sprintf(buf, "ProcessOrderStatus<br>Failed ThrTpInit: iRc = %d", iRc);<br>LogTuxError(0, buf); ErrorMessage(pECB,<br>ERR\_ORDER\_STATUS\_NOT\_PROCESSED, ERR\_TYPE\_WEBDLL, NULL, iTermId, iSyncId); return; } memset(&Term.pClientData[iTermId].OrderStatusData,<br>0, sizeof(ORDER STATUS DATA)); Term.pClientData[iTermId].OrderStatusData.w\_id = Term.pClientData[iTermId].w\_id; if ( (iError=GetOrderStatusData(pECB- >lpszQueryString, &Term.pClientData[iTermId].OrderStatusData)) != ERR\_SUCCESS ) { ErrorMessage(pECB, iError, ERR\_TYPE\_WEBDLL, NULL, iTermId, iSyncId); return; } if ((OrderStatusDataPtr = (ORDER\_STATUS\_DATA \*)tpalloc("CARRAY", NULL, sizeof(ORDER\_STATUS\_DATA)))  $=$  NULL<sub>1</sub>. {  $TDRC = Lperrno$ :

AXIL Computer, Inc. Full Disclosure Report December 2, 1997 Copyright 1997, AXIL Computer Page 66

sprintf(buf, "ProcessOrderStatus Tpcalloc Failed"); LogTuxError(TpRc, buf); ErrorMessage(pECB,<br>ERR\_ORDER\_STATUS\_NOT\_PROCESSED, ERR\_TYPE\_WEBDLL, NULL, iTermId, iSyncId); return; }  $\star$  OrderStatusDataPtr Term.pClientData[iTermId].OrderStatusData; ilen = sizeof(ORDER\_STATUS\_DATA); olen = &ilen; if ( dLog ) { FILE \*fp; fp = fopen(szTpccLogPath, "ab");<br>fprintf(fp, "\* ProcessOrderStatus<br>Thread %d iTermId %d OrderStatusDataPtr: %x \r\n", GetCurrentThreadId(), iTermId, &OrderStatusDataPtr); fclose(fp); } if (( iRc = tpcall("ORDERSTATUS", (char \*)OrderStatusDataPtr, ilen, (char \*\*)&OrderStatusDataPtr,  $(long *)olen, TPSIGRSTRT)) == -1)$  { TpRc = tperrno; sprintf(buf, "ProcessOrderStatus tpcall failed"); LogTuxError(TpRc, buf); ErrorMessage(pECB,<br>ERR\_ORDER\_STATUS\_NOT\_PROCESSED, ERR\_TYPE\_WEBDLL, NULL, iTermId, iSyncId); return; } if ( dLog ) { FILE \*fp; fp = fopen(szTpccLogPath, "ab"); fprintf(fp, "\*\* ProcessOrderStatus<br>Thread %d iTermId %d OrderStatusDataPtr: %x \r\n", GetCurrentThreadId(), iTermId, &OrderStatusDataPtr); fclose(fp); } Term.pClientData[iTermId].OrderStatusData = \*OrderStatusDataPtr; iRc = OrderStatusDataPtr->retval; iError = OrderStatusDataPtr->error; tpfree((char \*)OrderStatusDataPtr); if ( iRc < 0 ) { if ( iError == ERR\_TYPE\_DEADLOCK ) ErrorMessage(pECB, ERR\_ORDER\_STATUS\_NOT\_PROCESSED, ERR\_TYPE\_DEADLOCK, NULL, iTermId, iSyncId); else if (iError == ERR\_NOSUCH\_CUSTOMER) ErrorMessage(pECB,<br>ERR\_NOSUCH\_CUSTOMER, ERR\_TYPE\_WEBDLL, NULL, iTermId, iSyncId); else ErrorMessage(pECB,<br>ERR\_ORDER\_STATUS\_NOT\_PROCESSED, ERR\_TYPE\_WEBDLL, NULL, iTermId, iSyncId); } else WriteZString(pECB, MakeOrderStatusForm(iTermId, iSyncId, FALSE) ); return; } #else // Not LOCAL\_ALLOC static void ProcessOrderStatusForm(EXTENSION\_CONTROL\_BLOCK \*pECB, int iTermId, int iSyncId) { int TpRc, iRc, iError; long ilen, \*olen;<br>char buf [128] . buf $[128]$ ; if((iRc = ThrTpInit()) <0)  $\left\{ \right.$  // This is bad sprintf(buf, "ProcessOrderStatus<br>Failed ThrTpInit: iRc = %d", iRc);<br>LogTuxError(0, buf);

 ErrorMessage(pECB, ERR\_ORDER\_STATUS\_NOT\_PROCESSED, ERR\_TYPE\_WEBDLL, NULL, iTermId, iSyncId); return; } memset(&Term.pClientData[iTermId].OrderStatusData, 0, sizeof(ORDER STATUS DATA)); Term.pClientData[iTermId].OrderStatusData.w\_id = Term.pClientData[iTermId].w\_id; if ( (iError=GetOrderStatusData(pECB- >lpszQueryString, &Term.pClientData[iTermId].OrderStatusData)) != ERR\_SUCCESS ) { ErrorMessage(pECB, iError, ERR\_TYPE\_WEBDLL, NULL, iTermId, iSyncId); return; } Term.pClientData[iTermId].TuxDataPtr- >OrderStatusData = Term.pClientData[iTermId].OrderStatusData; ilen = sizeof(TUX\_DATA); olen = &ilen; if ( dLog ) { FILE \*fp;  ${\tt fp} = {\tt fopen}({\tt szTpccLogPath, \verb| "ab"|}) \; ;$ fprintf(fp, "\* ProcessOrderStatus<br>Thread %d iTermId %d TuxDataPtr: %x \r\n",<br>iTermId, &Term.pClientData[iTermId].TuxDataPtr); fclose(fp); } if (( iRc = tpcall("ORDERSTATUS", (char \*)Term.pClientData[iTermId].TuxDataPtr, ilen, (char \*\*)&Term.pClientData[iTermId].TuxDataPtr, (long \*)olen, TPSIGRSTRT)) == -1) { TpRc = tperrno; sprintf(buf, "ProcessOrderStatus tpcall failed"); LogTuxError(TpRc, buf); ErrorMessage(pECB,<br>ERR\_ORDER\_STATUS\_NOT\_PROCESSED, ERR\_TYPE\_WEBDLL, NULL, iTermId, iSyncId); return; } if ( dLog ) { FILE \*fp; fp = fopen(szTpccLogPath, "ab");<br>fprintf(fp, "\*\* ProcessOrderStatus<br>Thread %d iTermId %d TuxDataPtr: %x \r\n", GetCurrentThreadId(), iTermId, &Term.pClientData[iTermId].TuxDataPtr); fclose(fp); } Term.pClientData[iTermId].OrderStatusData = Term.pClientData[iTermId].TuxDataPtr->OrderStatusData; iRc = Term.pClientData[iTermId].TuxDataPtr- >OrderStatusData.retval; iError = Term.pClientData[iTermId].TuxDataPtr- >OrderStatusData.error; if (  $iRc < 0$  ) { if ( iError == ERR\_TYPE\_DEADLOCK ) ErrorMessage(pECB, ERR\_ORDER\_STATUS\_NOT\_PROCESSED, ERR\_TYPE\_DEADLOCK,<br>NULL, iTermId, iSyncId); else if (iError == ERR\_NOSUCH\_CUSTOMER) ErrorMessage(pECB,<br>ERR\_NOSUCH\_CUSTOMER, ERR\_TYPE\_WEBDLL, NULL, iTermId, iSyncId); else ErrorMessage(pECB,<br>ERR\_ORDER\_STATUS\_NOT\_PROCESSED, ERR\_TYPE\_WEBDLL, NULL, iTermId, iSyncId); } else WriteZString(pECB, MakeOrderStatusForm(iTermId, iSyncId, FALSE) ); return; \* \*/ )

AXIL Computer, Inc. Full Disclosure Report December 2, 1997 Copyright 1997, AXIL Computer Page 67

} #endif // LOCAL\_ALLOC /\* FUNCTION: void ProcessDeliveryForm(EXTENSION\_CONTROL\_BLOCK \*pECB, int iTermId, int iSyncId) \* PURPOSE: \* PURPOSE: This function gets and validates the input data from the delivery form \* filling in the required input variables. It then calls the PostDeliveryInfo \* Api, The client is then informed that the transaction has been posted. \* ARGUMENTS: \* ARGUMENTS: EXTENSION\_CONTROL\_BLOCK \*pECB passed in structure pointer from inetsrv. \* int iTermId client browser terminal id  $\star$  int iSyncId clinet browser sync id \* \* RETURNS: None \* \* COMMENTS: None #ifdef LOCAL\_ALLOC // Allocate the tpalloc structure for each transaction // This saves on some memory at the expense of some CPU cycles. static void ProcessDeliveryForm(EXTENSION\_CONTROL\_BLOCK \*pECB, int iTermId, int iSyncId) { int TpRc, iRc;<br>char szTmp[26]; char szTmp[26];<br>BOOL bSuccess: BOOL bSuccess;<br>long ilen, \*ol<br>char buf[128]; long ilen, \*olen; char buf[128]; DELIVERY\_DATA \*DeliveryDataPtr; //Delivery Tuxedo Buffer if((iRc = ThrTpInit()) <0)  $\{$  // This is bad sprintf(buf, "ProcessDelivery<br>Failed ThrTpInit: iRc = %d", iRc);<br>LogTuxError(0, buf); ErrorMessage(pECB,<br>ERR\_DELIVERY\_MISSING\_OCD\_KEY,\_ERR\_TYPE\_WEBDLL,\_NULL, iTermId, iSyncId); return; } memset(&Term.pClientData[iTermId].DeliveryData, 0, sizeof(DELIVERY\_DATA)); if ( !GetKeyValue(pECB->lpszQueryString, "OCD\*", szTmp, sizeof(szTmp)) ) { ErrorMessage(pECB,<br>ERR\_DELIVERY\_MISSING\_OCD\_KEY, ERR\_TYPE\_WEBDLL, NULL, iTermId, iSyncId); return; } if ( !IsNumeric(szTmp) )  $\{$ ErrorMessage(pECB, ERR\_DELIVERY\_CARRIER\_INVALID, ERR\_TYPE\_WEBDLL, NULL, iTermId, iSyncId); return; } Term.pClientData[iTermId].DeliveryData.o\_carr  $ier_id = atoi(szTmp);$ if ( Term.pClientData[iTermId].DeliveryData.o\_carrier\_id > 10 || Term.pClientData[iTermId].DeliveryData.o\_carrier\_id < 1 { ErrorMessage(pECB,<br>ERR\_DELIVERY\_CARRIER\_ID\_RANGE,\_ERR\_TYPE\_WEBDLL,\_NULL, iTermId, iSyncId); return; } Term.pClientData[iTermId].DeliveryData.w\_id = Term.pClientData[iTermId].w\_id;

GetLocalTime(&Term.pClientData[iTermId].DeliveryData.qu eue\_time); if ((DeliveryDataPtr = (DELIVERY\_DATA \*)tpalloc("CARRAY", NULL, sizeof(DELIVERY\_DATA))) ==  $N$  $(1, 1)$ { TpRc = tperrno; sprintf(buf, "ProcessDelivery Tpcalloc Failed"); LogTuxError(TpRc, buf); strcpy(Term.pClientData[iTermId].DeliveryData<br>.execution\_status, "Delivery Post Failed");<br>bSuccess = FALSE; WriteZString(pECB, MakeDeliveryForm(iTermId, iSyncId, FALSE, bSuccess) ); return; } \*DeliveryDataPtr = Term.pClientData[iTermId].DeliveryData; ilen = sizeof(DELIVERY\_DATA); olen = &ilen; if  $($  dLog  $)$  { FILE \*fp; fp = fopen(szTpccLogPath, "ab");<br>fprintf(fp, "\* ProcessDelivery<br>Thread %d iTermId %d DeliveryDataPtr: %x \r\n", GetCurrentThreadId(), iTermId, &DeliveryDataPtr); fclose(fp); } if (( iRc = tpacall("DELIVERY", (char \*)DeliveryDataPtr, ilen, TPNOREPLY)) == -1) { TpRc = tperrno; sprintf(buf, "ProcessDelivery Tpcalloc Failed"); LogTuxError(TpRc, buf); strcpy(Term.pClientData[iTermId].DeliveryData<br>.execution\_status, "Delivery Post Failed");<br>bSuccess = FALSE; WriteZString(pECB, MakeDeliveryForm(iTermId, iSyncId, FALSE, bSuccess) ); return; } if ( dLog ) { FILE \*fp; fp = fopen(szTpccLogPath, "ab"); fprintf(fp, "\*\* ProcessDelivery Thread %d iTermId %d DeliveryDataPtr: %x TpRc = %d \r\n", GetCurrentThreadId(), iTermId, &DeliveryDataPtr, TpRc); fclose(fp); } tpfree((char \*)DeliveryDataPtr); strcpy(Term.pClientData[iTermId].DeliveryData<br>.execution\_status, "Delivery has been queued.");<br>bSuccess = TRUE; WriteZString(pECB, MakeDeliveryForm(iTermId, iSyncId, FALSE, bSuccess) ); return; } #else // Not LOCAL\_ALLOC static void ProcessDeliveryForm(EXTENSION CONTROL BLOCK \*pECB, int iTermId, int iSyncId) { int TpRc, iRc; char szTmp[26]; BOOL bSuccess; long ilen, \*olen; char buf[128];  $if((iRc = ThrTpInit()) < 0)$  $\{$  // This is bad sprintf(buf, "ProcessDelivery Failed ThrTpInit: iRc = %d", iRc); LogTuxError(0, buf); ErrorMessage(pECB,<br>ERR\_DELIVERY\_MISSING\_OCD\_KEY,\_ERR\_TYPE\_WEBDLL,\_NULL, iTermId, iSyncId);

AXIL Computer, Inc. Full Disclosure Report December 2, 1997 Copyright 1997, AXIL Computer Page 68

 return; } memset(&Term.pClientData[iTermId].DeliveryData, 0, sizeof(DELIVERY\_DATA)); if ( !GetKeyValue(pECB->lpszQueryString, "OCD\*", szTmp, sizeof(szTmp)) ) { ErrorMessage(pECB, ERR\_DELIVERY\_MISSING\_OCD\_KEY, ERR\_TYPE\_WEBDLL, NULL, iTermId, iSyncId); return; } if ( !IsNumeric(szTmp) ) { ErrorMessage(pECB,<br>ERR\_DELIVERY\_CARRIER\_INVALID, ERR\_TYPE\_WEBDLL, NULL, iTermId, iSyncId); return; } Term.pClientData[iTermId].DeliveryData.o\_carr  $ier id = atoi(szTmp);$  $i \in \ell$ Term.pClientData[iTermId].DeliveryData.o\_carrier\_id >  $10 \mid$ Term.pClientData[iTermId].DeliveryData.o\_carrier\_id < 1 ) { ErrorMessage(pECB, ERR\_DELIVERY\_CARRIER\_ID\_RANGE, ERR\_TYPE\_WEBDLL, NULL, iTermId, iSyncId); return; } Term.pClientData[iTermId].DeliveryData.w\_id = Term.pClientData[iTermId].w\_id; GetLocalTime(&Term.pClientData[iTermId].DeliveryData.qu eue time); Term.pClientData[iTermId].TuxDataPtr->DeliveryData = Term.pClientData[iTermId].DeliveryData; ilen = sizeof(TUX\_DATA); olen = &ilen; if ( dLog )  $\left\{ \right.$ FILE \*fp; fp = fopen(szTpccLogPath, "ab"); fprintf(fp, "\* ProcessDelivery Thread %d iTermId %d TuxDataPtr: %x \r\n", GetCurrentThreadId(), iTermId, &Term.pClientData[iTermId].TuxDataPtr); fclose(fp); } if (( iRc = tpacall("DELIVERY", (char \*)Term.pClientData[iTermId].TuxDataPtr, ilen, TPNOREPLY)) == -1) { TpRc = tperrno; sprintf(buf, "ProcessDelivery Tpcalloc Failed"); LogTuxError(TpRc, buf); strcpy(Term.pClientData[iTermId].DeliveryData .execution\_status, "Delivery Post Failed"); bSuccess = FALSE; WriteZString(pECB,<br>MakeDeliveryForm(iTermId, iSyncId, FALSE, bSuccess) ); return; } if ( dLog ) { FILE \*fp; fp = fopen(szTpccLogPath, "ab"); fprintf(fp, "\*\* ProcessDelivery<br>Thread %d iTermId %d TuxDataPtr: %x TpRc = %d \r\n", GetCurrentThreadId() iTermId, &Term.pClientData[iTermId].TuxDataPtr, TpRc); fclose(fp); } strcpy(Term.pClientData[iTermId].DeliveryData .execution\_status, "Delivery has been queued."); bSuccess = TRUE; WriteZString(pECB, MakeDeliveryForm(iTermId, iSyncId, FALSE, bSuccess) );

 return; } #endif // LOCAL\_ALLOC /\* FUNCTION: void ProcessStockLevelForm(EXTENSION\_CONTROL\_BLOCK \*pECB, int iTermId, int iSyncId) \* \* PURPOSE: This function gets and validates the input data from the Stock Level \* form filling in the required input variables. It then calls the \* SQLStockLevel transaction, constructs the output form and writes it back to client browser. \* \* ARGUMENTS: EXTENSION\_CONTROL\_BLOCK \*pECB passed in structure pointer from inetsrv. \* int iTermId client browser terminal id  $\star$  int iSyncId client browser sync id \* \* RETURNS: None \* \* COMMENTS: None \* \*/ #ifdef LOCAL\_ALLOC // Allocate the tpalloc structure for each transaction // This saves on some memory at the expense of some CPU cycles. static void ProcessStockLevelForm(EXTENSION\_CONTROL\_BLOCK \*pECB, int iTermId, int iSyncId) { int TpRc, iRc, iError; char szTmp[26]; long ilen, \*olen;<br>char buf[128];  $\frac{L_{\text{L}}}{L_{\text{L}}}\left[128\right]$ ; STOCK\_LEVEL\_DATA \*StockLevelDataPtr; //Stock Level Tuxedo Buffer  $if((iRc = ThrTpInit()) < 0)$  $\{$  // This is bad sprintf(buf, "ProcessStockLevel<br>Failed ThrTpInit: iRc = %d", iRc); LogTuxError(0, buf); ErrorMessage(pECB, ERR\_STOCKLEVEL\_NOT\_PROCESSED, ERR\_TYPE\_WEBDLL, NULL, iTermId, iSyncId); return; } memset(&Term.pClientData[iTermId].StockLevelData, 0, sizeof(STOCK\_LEVEL\_DATA)); Term.pClientData[iTermId].StockLevelData.w\_id = Term.pClientData[iTermId].w\_id; Term.pClientData[iTermId].StockLevelData.d\_id = Term.pClientData[iTermId].d\_id; if ( !GetKeyValue(pECB->lpszQueryString, "TT\*", szTmp, sizeof(szTmp)) ) {<br>ERR\_STOCKLEVEL\_MISSING\_THRESHOLD\_KEY, ERR\_TYPE\_WEBDLL,<br>NULL, iTermId, iSyncId);<br>nULL, iTerurn;<br>return; } if ( !IsNumeric(szTmp) ) { ErrorMessage(pECB, ERR\_STOCKLEVEL\_THRESHOLD\_INVALID, ERR\_TYPE\_WEBDLL, NULL, iTermId, iSyncId); return; } Term.pClientData[iTermId].StockLevelData.thresh\_hold = atoi(szTmp); if ( Term.pClientData[iTermId].StockLevelData.thresh\_hold >= 100 || Term.pClientData[iTermId].StockLevelData.thresh\_hold < 0 ) { ErrorMessage(pECB, ERR\_STOCKLEVEL\_THRESHOLD\_RANGE, ERR\_TYPE\_WEBDLL, NULL, iTermId, iSyncId);

AXIL Computer, Inc. Full Disclosure Report December 2, 1997 Copyright 1997, AXIL Computer Page 69

 return; } if ((StockLevelDataPtr = (STOCK\_LEVEL\_DATA \*)tpalloc("CARRAY", NULL, sizeof(STOCK\_LEVEL\_DATA))) == NULL) { TpRc = tperrno; sprintf(buf, "ProcessStockLevel Tpcalloc Failed"); LogTuxError(TpRc, buf); ErrorMessage(pECB,<br>ERR\_STOCKLEVEL\_NOT\_PROCESSED, ERR\_TYPE\_WEBDLL, NULL, iTermId, iSyncId); return; } \*StockLevelDataPtr = Term.pClientData[iTermId].StockLevelData; ilen = sizeof(STOCK\_LEVEL\_DATA); olen = &ilen; if ( dLog ) { FILE \*fp: fp = fopen(szTpccLogPath, "ab"); fprintf(fp, "\* ProcessStockLevel Thread %d iTermId %d StockLevelDataPtr: %x \r\n", GetCurrentThreadId(), iTermId, &StockLevelDataPtr); fclose(fp); } if (( iRc = tpcall("STOCKLEVEL", (char \*)StockLevelDataPtr, ilen, (char \*\*)&StockLevelDataPtr, (long \*) olen, TPSIGRSTRT)) == -1) { TpRc = tperrno; sprintf(buf, "ProcessStockLevel tpcall failed"); LogTuxError(TpRc, buf);<br>ERR\_STOCKLEVEL\_NOT\_PROCESSED, ERR\_TYPE\_WEBDLL, NULL,<br>iTermId, iSyncId);<br>iTermId, return; } if ( dLog ) { FILE \*fp; fp = fopen(szTpccLogPath, "ab");<br>fprintf(fp, "\*\* ProessStockLevel<br>Thread %d iTermId %d StockLevelDataPtr: %x \r\n", GetCurrentThreadId(), iTermId, &StockLevelDataPtr); fclose(fp); } Term.pClientData[iTermId].StockLevelData = \*StockLevelDataPtr; iRc = StockLevelDataPtr->retval; iError = StockLevelDataPtr->error; tpfree((char \*)StockLevelDataPtr);  $if (iRc == 0)$  { if ( iError == ERR\_TYPE\_DEADLOCK ) ErrorMessage(pECB,<br>ERR\_STOCKLEVEL\_NOT\_PROCESSED, ERR\_TYPE\_DEADLOCK, NULL,<br>iTermId, iSyncId); else ErrorMessage(pECB,<br>ERR\_STOCKLEVEL\_NOT\_PROCESSED, ERR\_TYPE\_WEBDLL, NULL, iTermId, iSyncId);  $\rightarrow$  else WriteZString(pECB, MakeStockLevelForm(iTermId, iSyncId, FALSE) ); return; } #else // Not LOCAL\_ALLOC static void ProcessStockLevelForm(EXTENSION\_CONTROL\_BLOCK \*pECB, int iTermId, int iSyncId) { int TpRc, iRc, iError; char szTmp[26]; long ilen, \*olen; char buf[128]; if((iRc = ThrTpInit()) <0) {

 // This is bad sprintf(buf, "ProcessStockLevel<br>Failed ThrTpInit: iRc = %d", iRc); LogTuxError(0, buf); ErrorMessage(pECB, ERR\_STOCKLEVEL\_NOT\_PROCESSED, ERR\_TYPE\_WEBDLL, NULL,  $i$ TermId,  $i$ Sync $\overline{Id}$ ); return; } memset(&Term.pClientData[iTermId].StockLevelData, 0, sizeof(STOCK\_LEVEL\_DATA)); Term.pClientData[iTermId].StockLevelData.w\_id =<br>Term.pClientData[iTermId].w\_id;<br>Term.pClientData[iTermId].StockLevelData.d\_id =<br>Term.pClientData[iTermId].d\_id; if ( !GetKeyValue(pECB->lpszQueryString, "TT\*", szTmp, sizeof(szTmp)) ) { ERR STOCKMESSAGE(DECB,<br>ERR\_STOCKLEVEL\_MISSING\_THRESHOLD\_KEY, ERR\_TYPE\_WEBDLL,<br>NULL, iTermId, iSyncId); return; } if ( !IsNumeric(szTmp) ) { ErrorMessage(pECB, ERR\_STOCKLEVEL\_THRESHOLD\_INVALID, ERR\_TYPE\_WEBDLL, NULL, iTermId, iSyncId); return; } Term.pClientData[iTermId].StockLevelData.thresh\_hold = atoi(szTmp); if ( Term.pClientData[iTermId].StockLevelData.thresh\_hold >= 100 || Term.pClientData[iTermId].StockLevelData.thresh\_hold < 0 ) { ErrorMessage(pECB, ERR\_STOCKLEVEL\_THRESHOLD\_RANGE, ERR\_TYPE\_WEBDLL, NULL, iTermId, iSyncId); return; } Term.pClientData[iTermId].TuxDataPtr- >StockLevelData = Term.pClientData[iTermId].StockLevelData; ilen = sizeof(TUX\_DATA); olen = &ilen; if ( dLog ) { FILE \*fp; fp = fopen(szTpccLogPath, "ab"); fprintf(fp, "\* ProcessStockLevel<br>Thread %d iTermId %d TuxDataPtr: %x \r\n",<br>GetCurrentThreadId(), iTermId, &Term.pClientData[iTermId].TuxDataPtr); fclose(fp); } if (( iRc = tpcall("STOCKLEVEL", (char \*)Term.pClientData[iTermId].TuxDataPtr, ilen,<br>\*\*)&Term.pClientData[iTermId].TuxDataPtr, (long \*)<br>olen, TPSIGRSTRT)) == -1)<br>olen, TPSIGRSTRT)) == -1) TpRc = tperrno; sprintf(buf, "ProcessStockLevel tpcall failed"); LogTuxError(TpRc, buf); ErrorMessage(pECB,<br>ERR\_STOCKLEVEL\_NOT\_PROCESSED, ERR\_TYPE\_WEBDLL, NULL,  $i$ TermId,  $i$ Sync $\overline{Id}$ ); return;  $\left\{\begin{array}{ccc} \end{array}\right\}$  if ( dLog ) { FILE \*fp; fp = fopen(szTpccLogPath, "ab");<br>fprintf(fp, "\*\* ProessStockLevel<br>Thread %d iTermId %d TuxDataPtr: %x \r\n", GetCurrentThreadId(), iTermId, &Term.pClientData[iTermId].TuxDataPtr); fclose(fp); }

AXIL Computer, Inc. Full Disclosure Report December 2, 1997 Copyright 1997, AXIL Computer Page 70

 Term.pClientData[iTermId].StockLevelData = Term.pClientData[iTermId].TuxDataPtr->StockLevelData; iRc = Term.pClientData[iTermId].TuxDataPtr- >StockLevelData.retval; iError = Term.pClientData[iTermId].TuxDataPtr- >StockLevelData.error; if (  $iRc == 0$  ) { if ( iError == ERR\_TYPE\_DEADLOCK ) ErrorMessage(pECB, ERR\_STOCKLEVEL\_NOT\_PROCESSED, ERR\_TYPE\_DEADLOCK, NULL, iTermId, iSyncId); else ErrorMessage(pECB, ERR\_STOCKLEVEL\_NOT\_PROCESSED, ERR\_TYPE\_WEBDLL, NULL, iTermId, iSyncId);  $\left\{\begin{array}{ccc} \end{array}\right\}$  else WriteZString(pECB, MakeStockLevelForm(iTermId, iSyncId, FALSE) ); return; } #endif // LOCAL\_ALLOC /\* FUNCTION: int GetNewOrderData(LPSTR lpszQueryString, NEW\_ORDER\_DATA \*pNewOrderData) \* PURPOSE: \* PURPOSE: This function extracts and validates the new order form data from an http command string. \* \* ARGUMENTS: LPSTR lpszQueryString client browser http command string NEW ORDER DATA  $\overline{\text{pointer}}$  to new pNewOrderData\*<br>order data structure \* \* RETURNS: int error code indicating reason for failure ERR\_SUCCESS new order input data successfully parsed \* \* \* COMMENTS: None \* \*/ static int GetNewOrderData(LPSTR lpszQueryString,<br>NEW ORDER DATA \*pNewOrderData) { char szTmp[26]; char szKey[26]; int i; short items;<br>BOOL bCheck bCheck; if ( !GetKeyValue(lpszQueryString, "DID\*", szTmp, sizeof(szTmp)) ) return ERR\_NEWORDER\_FORM\_MISSING\_DID; if ( !IsNumeric(szTmp) ) return ERR\_NEWORDER\_DISTRICT\_INVALID; pNewOrderData->d\_id = atoi(szTmp); if ( !GetKeyValue(lpszQueryString, "CID\*", szTmp, sizeof(szTmp)) )<br>return ERR\_NEWORDER\_CUSTOMER\_KEY; if ( !IsNumeric(szTmp) ) return ERR\_NEWORDER\_CUSTOMER\_INVALID;  $pNewOrderData-z_id = atoi(szTmp);$ bCheck = FALSE; for(i=0, items=0; i<15; i++) { wsprintf(szKey, "IID%2.2d\*", i); if ( !GetKeyValue(lpszQueryString, szKey, szTmp, sizeof(szTmp)) ) return<br>ERR\_NEWORDER\_MISSING\_IID\_KEY; if ( szTmp[0] ) { //if blank lines between item ids if ( bCheck )

return ERR\_NEWORDER\_ITEM\_BLANK\_LINES; if ( !IsNumeric(szTmp) ) return ERR\_NEWORDER\_ITEMID\_INVALID; pNewOrderData- >Ol[i].ol\_i\_id = atoi(szTmp); wsprintf(szKey, "SP%2.2d\*", i); if ( !GetKeyValue(lpszQueryString, szKey, szTmp, sizeof(szTmp)) ) return ERR\_NEWORDER\_MISSING\_SUPPW\_KEY; if ( !IsNumeric(szTmp) ) return ERR\_NEWORDER\_SUPPW\_INVALID; pNewOrderData- >Ol[i].ol\_supply\_w\_id = (short)atoi(szTmp); wsprintf(szKey, "Qty%2.2d\*", i);  $i \in I$ !GetKeyValue(lpszQueryString, szKey, szTmp, sizeof(szTmp)) ) return ERR\_NEWORDER\_MISSING\_QTY\_KEY; if ( !IsNumeric(szTmp) ) return ERR\_NEWORDER\_QTY\_INVALID; pNewOrderData- >Ol[i].ol\_quantity = atoi(szTmp); items++; if ( pNewOrderData- >Ol[i].ol\_i\_id >= 1000000 || pNewOrderData- >Ol[i].ol\_i\_id < 1 ) return ERR\_NEWORDER\_ITEMID\_RANGE; if ( pNewOrderData- >Ol[i].ol\_quantity >= 100 || pNewOrderData- >Ol[i].ol\_quantity < 1 ) return ERR\_NEWORDER\_QTY\_RANGE; } else { wsprintf(szKey, "SP%2.2d\*", i);  $i \in \ell$ !GetKeyValue(lpszQueryString, szKey, szTmp, sizeof(szTmp)) ) return ERR\_NEWORDER\_MISSING\_QTY\_KEY; if ( szTmp[0] ) return ERR\_NEWORDER\_SUPPW\_WITHOUT\_ITEMID; wsprintf(szKey, "Qty%2.2d\*", i); if ( !GetKeyValue(lpszQueryString, szKey, szTmp, sizeof(szTmp)) ) return ERR\_NEWORDER\_MISSING\_QTY\_KEY; if ( szTmp[0] ) return ERR\_NEWORDER\_QTY\_WITHOUT\_ITEMID; bCheck = TRUE; } } if ( items == 0 ) return ERR\_NEWORDER\_NOITEMS\_ENTERED; pNewOrderData->o\_ol\_cnt = items; return ERR\_SUCCESS; } /\* FUNCTION: int GetPaymentData(LPSTR lpszQueryString, PAYMENT\_DATA \*pPaymentData) \*<br>\* PURPOSE: This function extracts and validates the payment form data from an http command string. \* ARGUMENTS: \* ARGUMENTS: LPSTR lpszQueryString client browser http command string \* PAYMENT\_DATA \*pPaymentData pointer to payment data structure

AXIL Computer, Inc. Full Disclosure Report December 2, 1997 Copyright 1997, AXIL Computer Page 71

 \* \* RETURNS: int error code indicating reason for failure \* ERR\_SUCCESS all input data successfully parsed \* \* COMMENTS: None \* \*/ static int GetPaymentData(LPSTR lpszQueryString, PAYMENT\_DATA \*pPaymentData) { char szTmp[26];<br>char \*ptr:  $*ptr;$ if ( !GetKeyValue(lpszQueryString, "DID\*", szTmp, sizeof(szTmp)) ) return ERR\_PAYMENT\_MISSING\_DID\_KEY; if ( !IsNumeric(szTmp) ) return<br>ERR\_PAYMENT\_DISTRICT\_INVALID;<br>pPaymentData->d\_id = atoi(szTmp); if ( !GetKeyValue(lpszQueryString, "CID\*", szTmp, sizeof(szTmp)) ) return ERR\_PAYMENT\_MISSING\_CID\_KEY; if ( szTmp[0] && !IsNumeric(szTmp) ) return ERR\_PAYMENT\_CUSTOMER\_INVALID; pPaymentData->c\_id = atoi(szTmp); if  $(szTmp[0] == 0)$ { if ( !GetKeyValue(lpszQueryString, "CLT\*", szTmp, sizeof(szTmp)) ) return ERR\_PAYMENT\_MISSING\_CLT; \_strupr( szTmp ); strcpy(pPaymentData->c\_last, szTmp); if ( strlen(pPaymentData->c\_last) > 16 ) return ERR\_PAYMENT\_LAST\_NAME\_TO\_LONG; } else  $\{$ if ( !GetKeyValue(lpszQueryString, "CLT\*", szTmp, sizeof(szTmp)) ) return ERR\_PAYMENT\_MISSING\_CLT\_KEY; if ( szTmp[0] ) return ERR\_PAYMENT\_CID\_AND\_CLT; } szTmp, sizeof(szTmp))<br>
return ERR\_PAYMENT\_MISSING\_CDI\_KEY;<br>
if (!IsNumeric(szTmp))<br>
return ERR\_PAYMENT\_MISSING\_CDI\_KEY;<br>
if (!IsNumeric(szTmp))<br>
pPaymentData->c\_d\_id = atoi(szTmp); if ( !GetKeyValue(lpszQueryString, "CWI\*", szTmp, sizeof(szTmp)) ) return ERR\_PAYMENT\_MISSING\_CWI\_KEY; if ( !IsNumeric(szTmp) ) return ERR\_PAYMENT\_CWI\_INVALID; pPaymentData->c\_w\_id = atoi(szTmp); if ( !GetKeyValue(lpszQueryString, "HAM\*", szTmp, sizeof(szTmp)) ) return ERR\_PAYMENT\_MISSING\_HAM\_KEY; ptr = szTmp; while( \*ptr ) { if ( \*ptr == '.' ) { ptr++; if ( !\*ptr ) break; if ( \*ptr < '0' || \*ptr > '9' ) return ERR\_PAYMENT\_HAM\_INVALID;

ptr++; if ( !\*ptr ) break; if ( \*ptr < '0'  $||$  \*ptr >  $'9'$ ) return ERR\_PAYMENT\_HAM\_INVALID; if ( !\*ptr ) return ERR\_PAYMENT\_HAM\_INVALID; } else if ( \*ptr < '0' || \*ptr > '9' ) return ERR\_PAYMENT\_HAM\_INVALID;  $ptr++;$ } pPaymentData->h\_amount = atof(szTmp); if ( pPaymentData->h\_amount >= 10000.00 || pPaymentData->h\_amount < 0 ) return ERR\_PAYMENT\_HAM\_RANGE; return ERR\_SUCCESS; } /\* FUNCTION: int GetOrderStatusData(LPSTR lpszQueryString, ORDER\_STATUS\_DATA \*pOrderStatusData) \* PURPOSE: This function extracts and validates the payment form data from an http command string. \* \* ARGUMENTS: LPSTR lpszQueryString client browser http command string \* ORDER\_STATUS\_DATA \*pOrderStatusData pointer to order status data structure \* \* RETURNS: int error code indicating reason for failure ERR SUCCESS successfully parsed all required input data \* \* COMMENTS: None \* \*/ static int GetOrderStatusData(LPSTR lpszQueryString, ORDER\_STATUS\_DATA \*pOrderStatusData) { char szTmp[26]; if ( !GetKeyValue(lpszQueryString, "DID\*", szTmp, sizeof(szTmp)) ) return ERR\_ORDERSTATUS\_MISSING\_DID\_KEY; if ( !IsNumeric(szTmp) ) return ERR\_ORDERSTATUS\_DID\_INVALID;  $pOrderStatusData - > d_id = atoi(szTmp);$ if ( !GetKeyValue(lpszQueryString, "CID\*", szTmp, sizeof(szTmp)) ) return ERR\_ORDERSTATUS\_MISSING\_CID\_KEY; if  $(szTmp[0] == 0)$ { pOrderStatusData->c\_id = 0; if ( !GetKeyValue(lpszQueryString, "CLT\*", szTmp, sizeof(szTmp)) ) return ERR\_ORDERSTATUS\_MISSING\_CLT\_KEY;<br>strupr(szTmp); strcpy(pOrderStatusData->c\_last, szTmp); if ( strlen(pOrderStatusData-  $\geq$ c\_last)  $> 16$  ) return ERR\_ORDERSTATUS\_CLT\_RANGE; } else { if ( !IsNumeric(szTmp) ) return ERR\_ORDERSTATUS\_CID\_INVALID;  $<sub>p</sub>OrderStatusData -> c_id =$ </sub> atoi(szTmp); if ( !GetKeyValue(lpszQueryString, "CLT\*", szTmp, sizeof(szTmp)) ) return ERR\_ORDERSTATUS\_MISSING\_CLT\_KEY; if ( szTmp[0] ) return ERR\_ORDERSTATUS\_CID\_AND\_CLT;

AXIL Computer, Inc. Full Disclosure Report December 2, 1997 Copyright 1997, AXIL Computer Page 72

} return ERR\_SUCCESS; } /\* FUNCTION: BOOL ReadRegistrySettings(void) \* \* PURPOSE: This function reads the NT registry for startup parameters. There parameters are \* under the TPCC key. \* \* ARGUMENTS: None \* \* RETURNS: None \* \* COMMENTS: This function also sets up required operation variables to their default value so if registry is not setup the default values will be used. \* \*/ static BOOL ReadRegistrySettings(void) { HKEY hKey;<br>DWORD size: DWORD size;<br>DWORD type; DWORD type; char szTmp[256];  $bLog$ <br>dLog = FALSE;<br>= FALSE; dLog = FALSE; iMaxWareHouses = 500; iThreads = 5; iQSlotts = 3000; iDelayMs = 100; iDeadlockRetry = (short)3; strcpy(szTpccLogPath, "tpcclog."); strcpy(szErrorLogPath, "tpccerr."); if ( RegOpenKeyEx(HKEY\_LOCAL\_MACHINE, "SOFTWARE\\Microsoft\\TPCC", 0, KEY\_READ, &hKey) != ERROR\_SUCCESS ) return TRUE; size = sizeof(szTmp); if ( RegQueryValueEx(hKey, "PATH", 0, &type, szTmp, &size) == ERROR\_SUCCESS ) { strcpy(szTpccLogPath, szTmp);<br>strcat(szTpccLogPath, "tpcclog.");<br>strcpy(szErrorLogPath, "tpccerr."); } size = sizeof(szTmp); if ( RegQueryValueEx(hKey, "LOG", 0, &type, szTmp, &size) == ERROR\_SUCCESS ) { if ( !stricmp(szTmp, "ON") ) bLog = TRUE; } size = sizeof(szTmp); if ( RegQueryValueEx(hKey, "DEBUG", 0, &type, szTmp, &size) == ERROR\_SUCCESS ) { if ( !stricmp(szTmp, "ON") ) dLog = TRUE; } size = sizeof(szTmp); if ( RegQueryValueEx(hKey, "MaximumWarehouses", 0, &type, szTmp, &size) == ERROR\_SUCCESS ) { iMaxWareHouses = atoi(szTmp); if ( iMaxWareHouses == 0 ) iMaxWareHouses = 500; }  $size = sizeOf(szTmn)$ : if ( RegQueryValueEx(hKey, "NumberOfDeliveryThreads", 0, &type, szTmp, &size) == ERROR\_SUCCESS ) iThreads = atoi(szTmp); if ( !iThreads ) iThreads = 5; size = sizeof(szTmp);<br>
sif (RegQueryValueEx(hKey, "QueueSlotts", 0,<br>
&type, szTmp, &size) == ERROR\_SUCCESS )<br>
iQSlotts = atoi(szTmp);<br>
if ( !iQSlotts )  $iQSlotts = 3000;$ size = sizeof(szTmp);<br>if ( RegQueryValueEx(hKey, "BackoffDelay", 0,<br>&type, szTmp, &size) == ERROR SUCCESS )

```
iDelayMs = atoi(szTmp);
                          if ( !iDelayMs )<br>iDelayMs = 100;
size = sizeof(szTmp);<br>
if (RegQueryValueEx(hKey, "DeadlockRetry",<br>
0, &type, szTmp, &size) == ERROR_SUCCESS )<br>
iDeadlockRetry =<br>
(short)atoi(szTmp);<br>
if ( !iDeadlockRetry )<br>
iDeadlockRetry =<br>
(short)3;
size = sizeof(szTmp);
if ( RegQueryValueEx(hKey, "MaxConnections",
0, &type, szTmp, &size) == ERROR_SUCCESS )
iMaxConnections =
(short)atoi(szTmp);
if ( !iMaxConnections )
                                      iMaxConnections =
(short)25;
           RegCloseKey(hKey);
           return FALSE;
}
/* FUNCTION: BOOL IsNumeric(char *ptr)
 *
 * PURPOSE: This function determines if a
string is numeric. It fails if any characters other
 * than numeric and null
terminator are present.
 *
 * ARGUMENTS: char *ptr
          pointer to string to check.
  *
 * RETURNS: BOOL FALSE if
string is not all numeric
 *
TRUE if string contains only numeric
characters i.e. '0' - '9'
 *
  * COMMENTS: None
 *
 */
static BOOL IsNumeric(char *ptr)
{
          if ( *ptr == 0 )
                        return FALSE;
           while( *ptr && isdigit(*ptr) )
             ptr++;
return ( !*ptr );
}
/* FUNCTION: void FormatHTMLString(char *szBuff, int
iLen, char *szStr)
 *<br>* PURPOSE:
                        This function Handles translation
of HTML specific character field data
 * when an HTML output form
is generated.
 *
 * ARGUMENTS: char *szBuff Returned string
information
 * char
*szStr input string to be formatted.
 * int
          iLen Length of returned string
\ddot{\phantom{0}} * RETURNS: none
 *
 * COMMENTS: The length paramter is the absolute
length of the returned string in
 * HTML
example the interest of the input string > would be<br>
\star HTML<br>
\star HTML
returned as
 * > which
would be counted as 1 character.If the number of input
 * characters is
less than the iLen parameter spaces are appended to
 * the end of the
string to ensure that at least iLen characters are
                                                   returned in the
szBuff parameter.
 *
 */
static void FormatHTMLString(char *szBuff, char *szStr,
int iLen)
{
            while( iLen && *szStr )
             {
                                                                                     }
                                                                                     {
                                                                                     ;
```
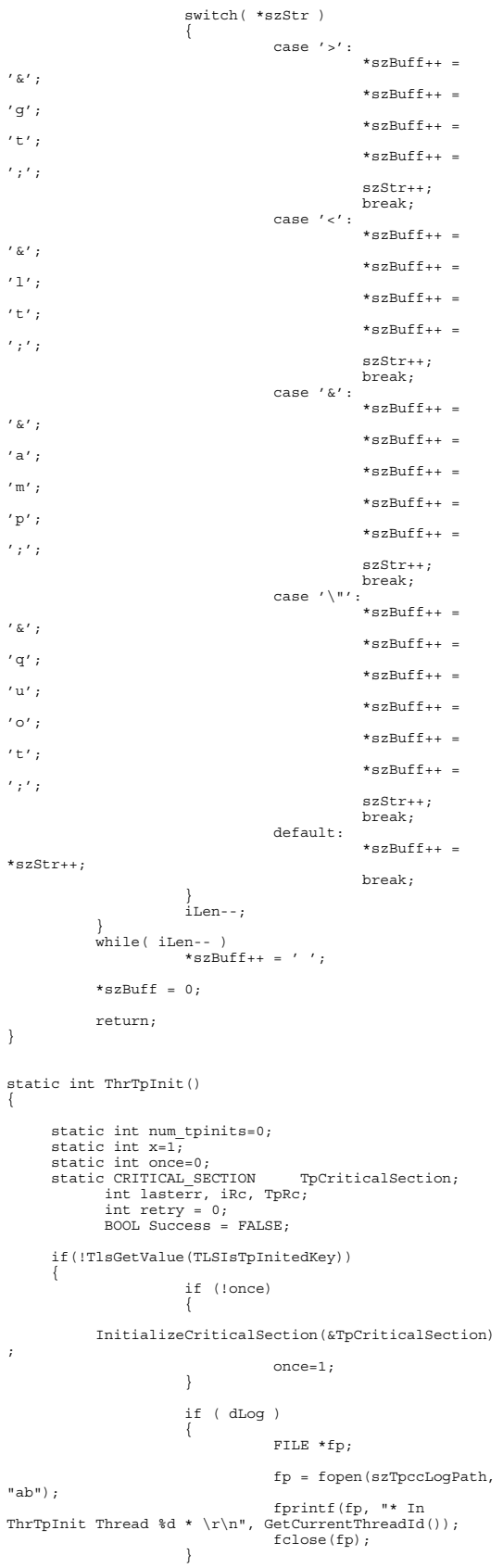

while ( retry < TP\_MAX\_RETRIES ) { EnterCriticalSection(&TpCriticalSection); if(tpinf == NULL) { if ((tpinf = ( TPINIT \*)tpalloc("TPINIT", NULL, sizeof(TPINIT))) == NULL) { LeaveCriticalSection(&TpCriticalSection); TpRc = tperrno; { FILE \*fp; fp = fopen(szErrorLogPath, "ab"); fprintf(fp, ">>>> ThrTpInit:%d : tpalloc of tpinit failed: %d : %s\r\n", GetCurrentThreadId(), TpRc, tpstrerror(TpRc)); fclose(fp); } retry++; continue; } tpinf- >flags|=TPMULTICONTEXTS; } if (retry == 0) itoa(++num\_tpinits, tpinf->cltname, 10); // Do the TPINIT iRc = tpinit(tpinf); TpRc = tperrno; // check tpalloc() ? if (iRc < 0) { LeaveCriticalSection(&TpCriticalSection);  $retrv++$ ; lasterr = GetLastError(); TpRc = tperrno; { FILE \*fp;  $fp =$ fopen(szErrorLogPath, "ab"); fprintf(fp, ">>>> ThrTpInit:%d : tpinit failed: %d %s :try # %d\r\n", GetCurrentThreadId(), iRc, tpstrerror(TpRc), retry); fclose(fp); } \*/ } else { Success = TRUE; LeaveCriticalSection(&TpCriticalSection); break; } Sleep(50); // Relinquish thread timeslice } // retry the tpinit if it failed the first time if ( Success == FALSE ) { { char ebuf[128]; sprintf(ebuf. ">>>> ThrTpInit %d : Cannot tpinit after %d tries iRc = %d LastErr = %d \r\n", GetCurrentThreadId(), TP\_MAX\_RETRIES, iRc, lasterr); LogTuxError(TpRc, ebuf);

AXIL Computer, Inc. Full Disclosure Report December 2, 1997 Copyright 1997, AXIL Computer Page 74

} return -1; } if ( Success == TRUE ) { if ( retry > 0 ) { char ebuf[128]; sprintf(ebuf, ">>>> ThrTpInit %d : Cannot tpinit after %d tries iRc = %d LastErr = %d  $\nr\$ n", GetCurrentThreadId(), TP\_MAX\_RETRIES, iRc, lasterr); sprintf(ebuf, "\* ThrTpInit Thread %d Success retry count %d with LastErr = %d \* \r\n", GetCurrentThreadId(), retry, lasterr); LogTuxError(TpRc, ebuf); } if ( ( iRc=TlsSetValue(TLSIsTpInitedKey,&x)) == 0) { { FILE \*fp;  $fp =$ fopen(szErrorLogPath, "ab"); fprintf(fp, ">>>> ThrTpInit %d : TlsSetValue Failed iRc: %d \r\n", GetCurrentThreadId(), iRc); fclose(fp); } } } } else { if ( dLog ) { FILE \*fp; fp = fopen(szTpccLogPath, "ab"); fprintf(fp, "\* ThrTpInit Thread %d already tpinited \* \r\n", GetCurrentThreadId()); fclose(fp); } } return 0; }

# **Tpcc.h**

```
TPCC.H
                                            Microsoft TPC-C
Kit Ver. 3.00.001
 * Audited
08/23/96, By Francois Raab
 *
                                            Copyright
Microsoft, 1996
 *
 * PURPOSE: Header file for ISAPI TPCC.DLL,
defines structures and functions used in the isapi
tpcc.dll.
          Author: Philip Durr
 \ddot{\phantom{a}}philipdu@Microsoft.com
 */
//#define LOCAL_ALLOC 1
//VERSION RESOURCE DEFINES
#define _APS_NEXT_RESOURCE_VALUE
                     101
#define _APS_NEXT_COMMAND_VALUE
40001
#define _APS_NEXT_CONTROL_VALUE
1000
#define _APS_NEXT_SYMED_VALUE
101
#define TP_MAX_RETRIES
                                            50
```
#define ERR\_BAD\_ITEM\_ID 1 //expected abort record in txnRecord #define ERR\_TYPE\_DELIVERY\_POST 2 //expected delivery post failed #define ERR\_TYPE\_WEBDLL 3 //tpcc web generated error #define ERR\_TYPE\_SQL 4 //sql server generated error #define ERR\_TYPE\_DBLIB 5 //dblib generated error #define ERR\_TYPE\_ODBC 6 //odbc generated error #define ERR\_TYPE\_SOCKET 7 //error on communication socket client rte only #define ERR\_TYPE\_DEADLOCK  $\circ$ //dblib and odbc only deadlock condition #define ERR\_TYPE\_TUXEDO 9 //tuxedo error #define ERR\_SUCCESS 1000 //"Success, no error. #define ERR\_COMMAND\_UNDEFINED 1001 //"Command undefined. ERR\_NOT\_IMPLEMENTED\_YET\_1002 //"Not Implemented Yet. #define ERR\_CANNOT\_INIT\_TERMINAL 1003 //"Cannot initialize client connection. #define ERR\_OUT\_OF\_MEMORY 1004 //"insufficient memory. #define ERR\_NEW\_ORDER\_NOT\_PROCESSED<br>1005 //"Canne //"Cannot process new Order form. #define ERR\_PAYMENT\_NOT\_PROCESSED<br>1006 //"Car 1006 //"Cannot process payment form. #define ERR\_NO\_SERVER\_SPECIFIED //"No Server name specified. #define ERR\_ORDER\_STATUS\_NOT\_PROCESSED  $7/$ "Cannot process order status form<mark>.</mark><br>#define ERR W ID INVALID 1009 //"Invalid Warehouse ID. #define ERR\_CAN\_NOT\_SET\_MAX\_CONNECTIONS<br>1010 //"Insuffici ----------------<br>//"Insufficient memory to allocate # connections. #define ERR\_NOSUCH\_CUSTOMER 1011 //"No such customer. #define ERR\_D\_ID\_INVALID 1012 //"Invalid District ID Must be 1 to 10. #define ERR\_MAX\_CONNECT\_PARAM 1013 //"Max client connections exceeded, run install to increase. #define ERR\_INVALID\_SYNC\_CONNECTION 1014 //"Invalid Terminal Sync ID. #define ERR\_INVALID\_TERMID 1015 //"Invalid Terminal ID. #define ERR\_PAYMENT\_INVALID\_CUSTOMER 1016 //"Payment Form, No such Customer. #define ERR\_SQL\_OPEN\_CONNECTION 1017 //"SQLOpenConnection API Failed. #define ERR\_STOCKLEVEL\_MISSING\_THRESHOLD\_KEY 1018 //"Stock Level missing Threshold key "TT\*". #define ERR\_STOCKLEVEL\_THRESHOLD\_INVALID 1019 //"Stock Level Threshold invalid data type range = 1 - 99. #define ERR\_STOCKLEVEL\_THRESHOLD\_RANGE 0120 //"Stock Level Threshold<br>
#define ERR\_STOCKLEVEL\_NOT\_PROCESSED<br>
1021 //"Stock Level not processed.<br>
#define ERR\_NEWORDER\_FORM\_MISSING\_DID<br>
#define ERR\_NEWORDER\_FORM\_MISSING\_DID<br>
1022 //"New Order missing District key "DID\*". #define ERR\_NEWORDER\_DISTRICT\_INVALID 1023 //"New Order District ID Invalid range 1 - 10.

AXIL Computer, Inc. Full Disclosure Report December 2, 1997 Copyright 1997, AXIL Computer Page 75

#define ERR\_NEWORDER\_DISTRICT\_RANGE  $10\overline{24}$   $\sqrt{7}$  New Order District ID<br>out of Range. Range = 1 - 10. #define ERR\_NEWORDER\_CUSTOMER\_KEY<br>1025 //wew Order missing Customer key "CID\*".<br>The most served in the state of the state of the state of the state of the state of the state of the state of the state of the state of the state of the state of the state of the state of the state of #define ERR\_NEWORDER\_CUSTOMER\_INVALID<br>1026 //Wew Order customer id invalid<br>data type, range = 1 to 3000.<br>#define ERR\_NEWORDER\_CUSTOMER\_RANGE<br>1027 //Wew Order customer id<br>out of range, range = 1 to 3000.<br>#define ERR NEWORDE 1028 //"New Order missing Item Id key "IID\*". #define ERR\_NEWORDER\_ITEM\_BLANK\_LINES 1029 //"New Order blank order lines all orders must be continuous. #define ERR\_NEWORDER\_ITEMID\_INVALID 1030 //"New Order Item Id is<br>wrong data type, must be numeric.<br>#define ERR NEWORDER MISSING SUPPW KEY 7/"New Order missing Supp\_W key "SP##\*". #define ERR\_NEWORDER\_SUPPW\_INVALID invalid data "The "Thew Order Supp\_W"<br>invalid data type must be numeric.<br>#define "ERR\_NEWORDER\_MISSING\_QTY\_KEY 1033 //"New Order Missing Qty key "Qty##\*". #define ERR\_NEWORDER\_OTY\_INVALID<br>must be numeric range 1 - 99.<br>#define ERR\_NEWORDER\_SUPPW\_RANGE<br>#define ERR\_NEWORDER\_SUPPW\_RANGE<br>out of range range = 1 - Max Warehouses.<br>#define ERR\_NEWORDER\_TERMID\_RANGE<br>#define ERR\_NEWORD out of range. Range = 1 to 999999. #define ERR\_NEWORDER\_QTY\_RANGE //"New Order  $Qty$  is out of range. Range = 1 to 99. #define ERR\_PAYMENT\_DISTRICT\_INVALID 1038 //"Payment District ID is invalid must be 1 - 10. #define ERR\_NEWORDER\_SUPPW\_WITHOUT\_ITEMID 1039 //"New Order Supp\_W field entered without a corrisponding Item\_Id.<br>#define ERR\_NEWORDER\_QTY\_WITHOUT\_ITEMID without a corrisponding Item\_Id.<br>#define ERR\_NEWORDER\_NOITEMS\_ENTERED<br>1041 // "New Order Blank Items between<br>items, items must be continuous.<br>#define ERR\_PAYMENT\_MISSING\_DID\_KEY 1042 //"Payment missing District Key "DID\*". #define ERR\_PAYMENT\_DISTRICT\_RANGE<br>1043 //"Payment District Out<br>of range, range = 1 - 10.<br>#define ERR\_PAYMENT\_MISSING\_CID\_KEY 1044 //"Payment missing Customer Key "CID\*". #define ERR\_PAYMENT\_CUSTOMER\_INVALID 1045 //"Payment Customer data type invalid, must be numeric. #define ERR\_PAYMENT\_MISSING\_CLT 1046 //"Payment<br>#define ERR\_PAYMENT\_LAST\_NAME\_TO\_LONG<br>#define ERR\_PAYMENT\_LAST\_NAME\_TO\_LONG<br>1047 //"Payment\_Customer last name<br>#define ERR\_PAYMENT\_CUSTOMER\_RANGE<br>#define ERR\_PAYMENT\_CUSTOMER\_RANGE 1048 //"Payment Customer ID out of range, must be 1 to 3000. #define ERR\_PAYMENT\_CID\_AND\_CLT 1049 //"Payment Customer ID and Last Name entered must be one or other. #define ERR\_PAYMENT\_MISSING\_CDI\_KEY 1050 //"Payment missing Customer district key "CDI\*". #define ERR\_PAYMENT\_CDI\_INVALID 1051 //"Payment Customer district invalid must be numeric. #define ERR\_PAYMENT\_CDI\_RANGE 1052 //"Payment Customer district out of range must be 1 - 10. #define ERR\_PAYMENT\_MISSING\_CWI\_KEY 1053 //"Payment missing Customer Warehouse key "CWI\*". #define ERR\_PAYMENT\_CWI\_INVALID 1054 //"Payment Customer Warehouse invalid must be numeric. #define ERR\_PAYMENT\_CWI\_RANGE 1055 //"Payment Customer Warehouse out of range, 1 to Max Warehouses. #define ERR\_PAYMENT\_MISSING\_HAM\_KEY 1056 //"Payment missing Amount key "HAM\*".

#define ERR\_PAYMENT\_HAM\_INVALID 1057 //"Payment Amount invalid data type must be numeric. #define ERR\_PAYMENT\_HAM\_RANGE //"Payment Amount out of range, 0 - 9999.99. #define ERR\_ORDERSTATUS\_MISSING\_DID\_KEY 1059 //"Order Status missing District key "DID\*". #define ERR\_ORDERSTATUS\_DID\_INVALID<br>invalid, value must be numeric 1 - 10.<br>#define ERR\_ORDERSTATUS\_DID\_RANGE<br>#define ERR\_ORDERSTATUS\_DID\_RANGE<br>out of range must be 1 - 10.<br>#define ERR\_ORDERSTATUS\_MISSING\_CID\_KEY<br>#define ER last name longer than 16 characters.<br>#define ERR\_ORDERSTATUS\_CID\_INVALID<br>IO65 -//"Order Status Customer<br>ID invalid, range must be numeric 1 - 3000.<br>#define ERR\_ORDERSTATUS\_CID\_RANGE<br>ID out of range must be 1 - 3000. #define ERR\_ORDERSTATUS\_CID\_AND\_CLT 1067 //"Order Status Customer ID and LastName entered must be only one." #define ERR\_DELIVERY\_MISSING\_OCD\_KEY 1068 //"Delivery missing Carrier ID key \"OCD\*\". #define ERR\_DELIVERY\_CARRIER\_INVALID<br>
1069 //"Delivery Carrier ID invalid must<br>
be numeric 1 - 10.<br>
#define ERR\_DELIVERY\_CARRIER\_ID\_RANGE<br>
1070 //"Delivery Carrier ID out of range<br>
must be 1 - 10. #define ERR\_PAYMENT\_MISSING\_CLT\_KEY 1071 //"Payment missing Customer Last Name key "CLT\*". #define ERR\_TPINIT\_BAD 5001 //"Bad TPINIT" #define ERR\_TPALLOC\_BAD 5002 //"Bad TPALLOC" #define ERR\_TPCALL\_BAD 5003 //"Bad TPCALL" //note that the welcome form must be processed first as terminal ids assigned here, once the //terminal id is assigned then the forms can be processed in any order. #define WELCOME\_FORM  $11$ //beginning form no term id assigned, form id #define MAIN\_MENU\_FORM 2 //term id assigned main menu form id #define NEW\_ORDER\_FORM 3 //new order form id #define PAYMENT\_FORM 4 //payment form id #define DELIVERY\_FORM 5 //delivery form id #define ORDER\_STATUS\_FORM 6 //order status id #define STOCK\_LEVEL\_FORM 7 //stock level form id //This macro is used to prevent the compiler error unused formal parameter #define UNUSEDPARAM(x) (x = x) //error message structure used in ErrorMessage API typedef struct \_SERRORMSG { int iError; //error id of message char szMsg[80]; //message to sent to browser } SERRORMSG; //This structure is used for posting delivery transactions typedef struct \_DELIVERY\_TRANSACTION

SYSTEMTIME queue; //time delivery transaction queued short w\_id; %, x ===== substitute short<br>short w\_id;<br>//delivery warehouse<br>short o car: .<br>o carrier id; snort<br>//carrier id } DELIVERY\_TRANSACTION; #ifdef USE\_ODBC typedef struct \_DBPROCESS { HDBC hdbc;<br>HSTMT hstmt HSTMT hstmt;<br>int int spid;<br>void \*uPtr;  $*$ uPtr; } DBPROCESS, \*PDBPROCESS; //dblib error message return values #define INT\_EXIT 0 #define INT\_CONTINUE 1 #define INT\_CANCEL 2 #endif //This structure defines the data necessary to keep distinct for each terminal or client connection. typedef struct \_CLIENTDATA { int inUse; //in use flag allows client entries to be reused int w\_id;<br>
//warehouse id assigned at welcome form d id; //district id assigned at welcome form PDBPROCESS dbproc; //dblib connection pointer int spid;<br>
//spid assigned: from dblib int iSyncId; //syncronization id int iTickCount;<br>
//time of last // access; int iTermId; //terminal id of http stream connection char szBuffer[4096]; //form buffer each HTML form is built for a client in here NEW\_ORDER\_DATA<br>PAYMENT\_DATA<br>PAYMENT\_DATA<br>//payment form data<br>ORDER STATUS DATA OrderStatusData;<br>ORDER STATUS DATA OrderStatusData; //order status form data DELIVERY\_DATA DeliveryData; //delivery form data STOCK\_LEVEL\_DATA StockLevelData; //stock level form data #ifndef LOCAL\_ALLOC TUX\_DATA \*TuxDataPtr; //Tuxedo Data Structure for all transactions #endif // LOCAL\_ALLOC } CLIENTDATA; typedef CLIENTDATA \*PCLIENTDATA; //pointer to client structure //This structure is used to define the operational interface for terminal id support typedef struct \_TERM { int iAvailable; //total allocated terminal array entries int iNext; //next available terminal array element int iMasterSyncId; //syncronization id BOOL bInit; //structure has been initialized flag CLIENTDATA \*pClientData; //pointer to allocated client data

AXIL Computer, Inc. Full Disclosure Report December 2, 1997 Copyright 1997, AXIL Computer Page 76

{

void  $(*Init)$  (void); //API to initialize this structure int (\*Allocate)(void); //API to allocate a new terminal entry array id returned (\*Restore)(void); //API to free terminal data int (\*Add)(EXTENSION\_CONTROL\_BLOCK \*pECB, char \*pQueryString); //API to add a terminal id to array, this context will //be passed from the browser to the tpcc.dll in the //TERMID= key in the HTTP string. void (\*Delete)(EXTENSION\_CONTROL\_BLOCK \*pECB, int id); //API to free resources used by a terminal array entry } TERM; typedef TERM \*PTERM; //pointer to terminal structure type //this structure allows the EXTENSION CONTROL BLOCK to be passed to the msg and error handlers. typedef struct \_ECBINFO { int iTermId; //terminal id int iSyncId; //browser sync id BOOL //deadlock condition flag bDeadlock;<br>BOOL bFailed; //cleared before sql transaction,<br>set in err handlers if an error occurs<br>EXTENSION\_CONTROL\_BLOCK \*pECB;<br>//inetsrv current connection structure information } ECBINFO, \*PECBINFO; //function prototypes BOOL APIENTRY DllMain(HANDLE hModule, DWORD ul\_reason\_for\_call, LPVOID lpReserved);<br>static void DeliveryDisconnect(void \*ptr);<br>static BOOL IsValidTermId(int TermId);<br>BOOL ProcessQueryString(EXTENSION CONTROL BLOCK \*pECB, int \*pCmd, int \*pFormId, int \*pTermId, int \*pSyncId); void NewOrderForm(EXTENSION\_CONTROL\_BLOCK \*pECB, int iFormId, int iTermId, int iSyncId);<br>void PaymentForm(EXTENSION\_CONTROL\_BLOCK \*pECB, int<br>iFormId, int iTermId, int iSyncId);<br>void DeliveryForm(EXTENSION\_CONTROL\_BLOCK \*pECB, int<br>iFormId, int iTermId, int iSyncId);<br>iFormId, iFormId, int iTermId, int iSyncId); void StockLevelForm(EXTENSION\_CONTROL\_BLOCK \*pECB, int iFormId, int iTermId, int iSyncId); void Exitcmd(EXTENSION\_CONTROL\_BLOCK \*pECB, int iFormId, int iTermId, int iSyncId); void SubmitCmd(EXTENSION\_CONTROL\_BLOCK \*pECB, int iFormId, int iTermId, int iSyncId); void BeginCmd(EXTENSION\_CONTROL\_BLOCK \*pECB, int<br>iFormId, int iTermId, int iSyncId);<br>void ProcessCmd(EXTENSION\_CONTROL\_BLOCK \*pECB, int<br>iFormId, int iTermId, int iSyncId); void ClearCmd(EXTENSION\_CONTROL\_BLOCK \*pECB, int<br>iPormId, int iTermId, int iSyncId);<br>void MenuCmd(EXTENSION\_CONTROL\_BLOCK \*pECB, int<br>iPormId, int iTermId, int iSyncId);<br>void NumberOfConnectionsCmd(EXTENSION\_CONTROL\_BLOCK<br>\* static void WriteZString(EXTENSION\_CONTROL\_BLOCK \*pECB, char \*szStr); static void h\_printf(EXTENSION\_CONTROL\_BLOCK \*pECB, char \*format, ...); void LogTuxError(int TpRc, char \*ErrMessage);<br>void ErrorMessage(EXTENSION\_CONTROL\_BLOCK \*pECB, int<br>iError, int iErrorType, char \*szMsg, int iTermId, int<br>iSyncId);<br>static BOOL GetKeyValue(char \*pQueryString, char \*pKey,<br>cha dberr, int oserr, char \*dberrstr, char \*oserrstr);<br>int msg\_handler(DBPROCESS \*dbproc, DBINT msgno, int<br>msgstate, int severity, char \*msgtext);<br>static void TermRestore(void);<br>static int TermAllocate(void);

#### AXIL Computer, Inc. Full Disclosure Report December 2, 1997 Copyright 1997, AXIL Computer Page 77

static int TermAdd(EXTENSION CONTROL BLOCK \*pECB, char \*pQueryString); static void TermDelete(EXTENSION\_CONTROL\_BLOCK \*pECB, int id); BOOL Init(EXTENSION\_CONTROL\_BLOCK \*pECB, int iTermId, int iSyncId, char \*szServer, char \*szUser, char \*szPassword, char \*szDatabase); static BOOL Close(EXTENSION\_CONTROL\_BLOCK \*pECB, int iTermId, int iSyncId);<br>
static BOOL SQLOpenConnection(EXTENSION CONTROL BLOCK<br>
static BOOL SQLOpenConnection(EXTENSION CONTROL BLOCK<br>
static state is a state intermid, int is state in the state of the<br>
static BOOL SQLClose static int SQLPayment (EXTENSION CONTROL BLOCK \*pECB,<br>int iTermId, int iSyncid, DBROCESS \*dobproc,<br>PAYMENT DATA \*pPayment, short deadlock retry);<br>static int SQLOrderStatus (EXTENSION CONTROL BLOCK<br>\*pECB, int iTermId, int i char \*szSrc); static char \*MakeStockLevelForm(int iTermId, int iSyncId, BOOL bInput); static char \*MakeMainMenuForm(int iTermId, int iSyncId); static char \*MakeWelcomeForm(void); static char \*MakeNewOrderForm(int iTermId, int iSyncId, BOOL Rollback, BOOL bInput, BOOL bValid); static char \*MakePaymentForm(int iTermId, int iSyncId, BOOL bInput); static char \*MakeOrderStatusForm(int iTermId, int iSyncId, BOOL bInput); static char \*MakeDeliveryForm(int iTermId, int iSyncId, BOOL bInput, BOOL bSuccess); static void UtilStrCpy(char \* pDest, char \* pSrc, int n); static void ProcessNewOrderForm(EXTENSION\_CONTROL\_BLOCK \*pECB, int iTermId, int iSyncId); static void ProcessPaymentForm(EXTENSION\_CONTROL\_BLOCK \*pECB, int iTermId, int iSyncId); static void ProcessOrderStatusForm(EXTENSION\_CONTROL\_BLOCK \*pECB,<br>int iTermId, int iSyncId);<br>\*pECB, int iTermId, int iSyncId);<br>\*pECB, int iTermId, int iSyncId);<br>static void ProcessStockLevelForm(EXTENSION\_CONTROL\_BLOCK \*pECB, int iTermId, int iSyncId); static int GetNewOrderData(LPSTR lpszQueryString, NEW\_ORDER\_DATA \*pNewOrderData); static int GetPaymentData(LPSTR lpszQueryString, PAYMENT\_DATA \*pPaymentData); static int GetOrderStatusData(LPSTR lpszQueryString, ORDER\_STATUS\_DATA \*pOrderStatusData); static BOOL ReadRegistrySettings(void); static BOOL PostDeliveryInfo(short w\_id, short o\_carrier\_id); static BOOL IsNumeric(char \*ptr); static void FormatHTMLString(char \*szBuff, char \*szStr, int iLen); static void PrintParameters(void); #ifdef USE\_ODBC void dbsetuserdata(PDBPROCESS dbproc, void \*uPtr); void \*dbgetuserdata(PDBPROCESS dbproc);<br>void BindParameter(PDBPROCESS dbproc, UWORD void BindParameter(PDBPROCESS dbproc, UWORD<br>ipar, SWORD fCType, SWORD fSqlType, UDWORD cbColDef,<br>SWORD ibScale, PTR rgbValue, SDWORD cbValueMax);<br>void ODBCError(PDBPROCESS dbproc); BOOL ExecuteStatement(PDBPROCESS dbproc, char \*szStatement); BOOL BindColumn (PDBPROCESS dbproc,<br>SQLUSMALLINT icol, SQLSMALLINT fCTYpe, SQLPOINTER<br>rgbValue, SQLINTEGER cbValueMax);<br>BOOL GetResults (PDBPROCESS dbproc);<br>BOOL MoreResults (PDBPROCESS dbproc);<br>ROOL ReopenConnection (PDBP #endif

#### **Trans.h**

\*

\*

\*/

 $/$ \* FILE: TRANS.H Microsoft TPC-C Kit Ver. 3.00.000 \* Audited 08/23/96 By Francois Raab \* PURPOSE: Header file for ISAPI TPCC.DLL, defines structures and functions used in the isapi tpcc.dll. \* \* Copyright Microsoft inc. 1996, All Rights Reserved \* Author: PhilipDu, from tpcc.h by DamienL DamienL@Microsoft.com philipdu@Microsoft.com #ifndef \_INC\_TRANS #define \_INC\_TRANS #ifdef USE\_ODBC #ifndef TIMESTAMP\_STRUCT #include <sqltypes.h> #endif #else #ifndef \_INC\_SQLFRONT #include <sqlfront.h> #endif #endif #ifndef DBINT typedef long DBINT; #endif #define DEFCLPACKSIZE 4096 #define DEADLOCKWAIT  $\frac{1}{10}$ // String length constants #define SERVER\_NAME\_LEN 20<br>#define DATABASE\_NAME\_LEN 20<br>#define USER\_NAME\_LEN 20<br>#define PASSWORD\_LEN 20 #define TABLE\_NAME\_LEN 20<br>#define I\_DATA\_LEN 50<br>#define I\_NAME\_LEN 24<br>#define BRAND\_LEN 1 #define LAST\_NAME\_LEN 16 #define W\_NAME\_LEN 10 #define ADDRESS\_LEN 20 #define STATE\_LEN 2 #define ZIP\_LEN 9 #define S\_DIST\_LEN 24 #define S\_DATA\_LEN 50 #define D\_NAME\_LEN 10<br>#define FIRST\_NAME\_LEN 16<br>#define MIDDLE\_NAME\_LEN 2<br>#define PATETIME\_LEN 16<br>#define DATETIME\_LEN 10 #define CREDIT\_LEN 2 #define C\_DATA\_LEN 250 #define H\_DATA\_LEN 24 #define DIST\_INFO\_LEN 24 #define MAX\_OL\_NEW\_ORDER\_ITEMS 15 #define MAX\_OL\_ORDER\_STATUS\_ITEMS 15 #define STATUS\_LEN 25 #define OL DIST INFO LEN 24 // transaction structures typedef struct { short ol\_supply\_w\_id; long ol\_i\_id; char ol\_i\_name[I\_NAME\_LEN+1]; short ol\_quantity; char ol\_brand\_generic[BRAND\_LEN+1]; double ol\_i\_price; .,<br>double ol\_amount; num\_warehouses;<br>} OL NEW ORDER DATA; typedef struct { short <br>short <br>d\_id; short d\_id;<br>long c\_id; short  $o_0l_cnt;$ char c\_last[LAST\_NAME\_LEN+1]; char c\_credit[CREDIT\_LEN+1]; double c\_discount; double  $w_{\text{.}}$  tax;<br>double d\_tax; double d\_tax;<br>long o id; short o\_commit\_flag; #ifdef USE\_ODBC TIMESTAMP\_STRUCT o\_entry\_d; #else DBDATEREC o entry d; #endif  $\begin{tabular}{ll} short & $\color{red}o\_all\_local$;\\ double & total\_amount\\ long & num\_deadlock \end{tabular}$ double total\_amount;<br>long num\_deadlocks; int retval; int error; char<br>execution\_status[STATUS\_LEN];<br>OL\_NEW\_ORDER\_DATA<br>Ol[MAX\_OL\_NEW\_ORDER\_ITEMS]; } NEW\_ORDER\_DATA; typedef struct { short w\_id; short d\_id; long c\_id; short c\_d\_id; short c\_w\_id; double h\_amount; #ifdef USE\_ODBC TIMESTAMP\_STRUCT h\_date; #else DBDATEREC h date; #endif char w\_street\_1[ADDRESS\_LEN+1]; char w\_street\_2[ADDRESS\_LEN+1]; char w\_city[ADDRESS\_LEN+1]; char w\_state[STATE\_LEN+1]; char  $w_zip[ZIP_LEN+1];$ char d\_street\_1[ADDRESS\_LEN+1]; char d\_street\_2[ADDRESS\_LEN+1]; char<br>d\_city[ADDRESS\_LEN+1]; char d\_state[STATE\_LEN+1]; char d\_zip[ZIP\_LEN+1]; c<br>c\_first[FIRST\_NAME\_LEN+1]; -<br>c\_middle[MIDDLE\_NAME\_LEN + 1]; char<br>c\_last[LAST\_NAME\_LEN+1]; c<br>c street 1[ADDRESS LEN+1]; char c\_street\_2[ADDRESS\_LEN+1]; c city[ADDRESS LEN+1]; c state[STATE LEN+1]; char c\_zip[ZIP\_LEN+1]; char c\_phone[PHONE\_LEN+1]; #ifdef USE\_ODBC

short

short

ol\_stock;

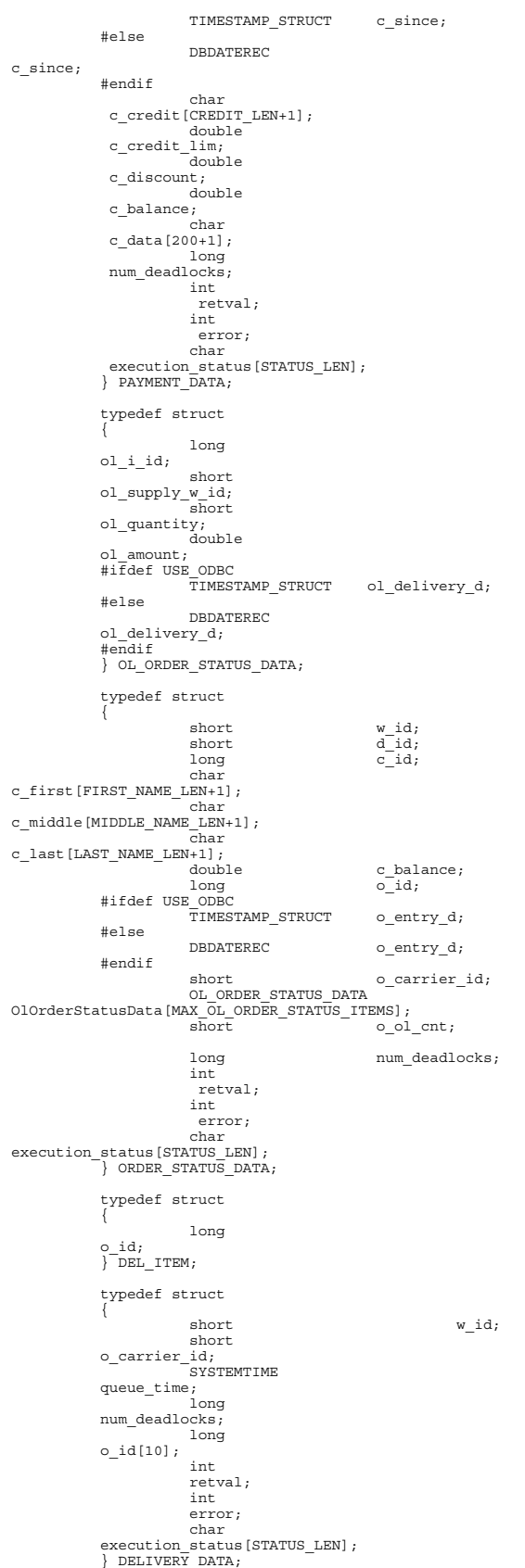

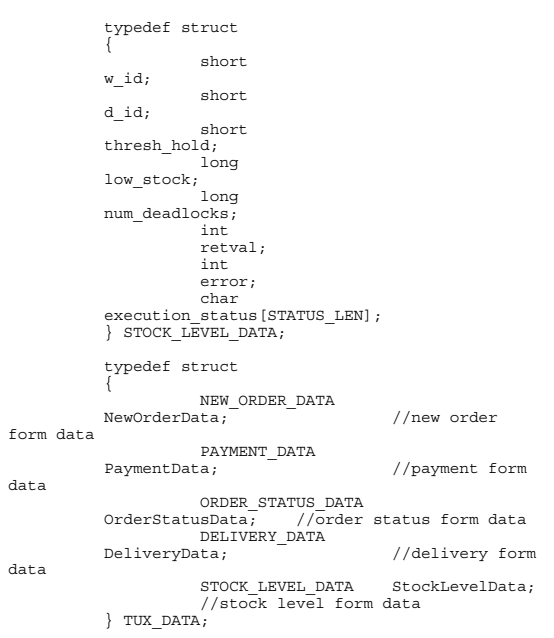

#endif

### **Database Design**

#### *Createdb.sql*

```
/* TPC-C Benchmark Kit */
/* */
/* CREATEDB.SQL */
/* */
/* This script is used to create the database */
```

```
use master
go
```
if exists ( select name from sysdatabases where name = "tpcc" ) drop database tpcc

```
go
```

```
creat
```
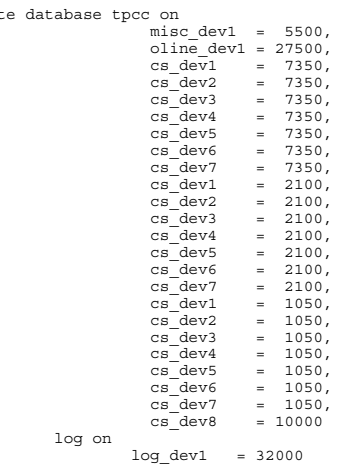

```
go
```
# *Diskinit.sql*

```
/* TPC-C Benchmark Kit
 */
/*
\frac{\star}{\prime}DISKINIT.SQL
 */
/*
 */
/* This script is used create the database devices for
a 1200 */
     warehouse database.
^2 1200<br>/* ware<br>*/
use master
go
 disk init name = "oline_dev1",<br>physname = "E:",<br>vdevno = 14,<br>size = 12800000
go
 disk init name = "misc_dev1",<br>physname = "F:",<br>vdevno = 15,<br>size = 2560000
go
 disk init name = "stock_dev1",<br>physname = "G:",<br>vdevno = 16,<br>size = 2885720
go
disk init name = "stock_dev2",
```
physname = "H:", vdevno = 17, size = 2885720 go disk init name = "stock\_dev3",<br>physname = "I:",<br>vdevno = 18,<br>size = 2885720 go disk init name = "stock\_dev4", physname = "J:", vdevno = 19, size = 2885720 go disk init name = "stock\_dev5",<br>physname = "K:",<br>vdevno = 20,<br>size = 2885720 go disk init name = "stock\_dev6",<br>physname = "L:",<br>vdevno = 21,<br>size = 2885720 go disk init name = "stock\_dev7", physname = "M:", vdevno = 22, size = 2885720 go disk init name = "cust\_dev1", physname =  $\sqrt[n]{1}$ :",<br>vdevno = 23,<br>size = 2028580 go disk init name = "cust\_dev2", physname = "O:", vdevno = 24, size = 2028580 go disk init name = "cust\_dev3", physname = "P:", vdevno = 25, size = 2028580 go disk init name = "cust\_dev4",<br>physname = "Q:",<br>vdevno = 26,<br>size = 2028580 go disk init name = "cust\_dev5",<br>physname = "R:",<br>vdevno = 27,<br>size = 2028580 go disk init name = "cust\_dev6",<br>physname = "S:",<br>vdevno = 28,<br>size = 2028580 go disk init name = "cust\_dev7",<br>physname = "T:",<br>vdevno = 29,<br>size = 2028580 go disk init name = "ovf\_dev1",<br>physname = "U:",<br>vdevno = 30,<br>size = 5000000 go disk init name = "log\_dev1", physname = "V:", vdevno = 31, size = 16384000 go

#### *Segment.sql*

```
/* TPC-C Benchmark Kit
 */
/*
\frac{\star}{\prime}SEGMENT.SQL
 */
/*
*/
      This script is used to create the database segments
 */
use tpcc
go
checkpoint
go
dbcc gaminit
go
exec sp_addsegment misc_seg, misc_dev1
exec sp_addsegment oline_seg, oline_dev1
exec sp_addsegment cs_seg, cs_dev1
 exec sp_extendsegment cs_seg, cs_dev2
exec sp_extendsegment cs_seg, cs_dev3
 exec sp_extendsegment cs_seg, cs_dev4<br>exec sp_extendsegment cs_seg, cs_dev5<br>exec sp_extendsegment cs_seg, cs_dev7<br>exec sp_extendsegment cs_seg, cs_dev7<br>exec sp_extendsegment cs_seg, cs_dev8
```

```
go
```
#### *Tables.sql*

```
/* TPC-C Benchmark Kit
*/
/*
*/
   TABLES.SOL
*/
/*
*/
    Creates TPC-C tables (seg)
*/
use tpcc
go
checkpoint
go
if exists ( select name from sysobjects where name =
'warehouse' )
            drop table warehouse
go
create table warehouse
(
             w_id
smallint,
             w_name<br>char(10),<br>w_street_1
            char(20).
            w_street_2
            \bar{\text{char}}(20).
             w_city
char(20),
            w_state
            char(2),
            w_zip
             char(9),
w_tax
             numeric(4,4),
w_ytd
            numeric(12,2)) on misc_seg
go
if exists ( select name from sysobjects where name =
'district' )
           drop table district
go
create table district
(
```

```
d_id
             tīnyint,<br>d w id
             smallint,
             d_name
char(10),
             d_street_1
             \bar{\text{char}}(20).
             d_street_2
             char(20),
             d_city
             char(20),
             d_state
             char(2),
d_zip
             \overline{char}(9),
             d_tax
             numeric(4,4),
             d_ytd
            numeric(12,2),
             d_next_o_id int
) on misc seg
go
if exists ( select name from sysobjects where name =
'customer' )
           drop table customer
go
 create table customer
(
             c_id int,<br>c_d_id int,<br>tinyint,
             c_w_id
smallint,
             c_first
             char(16),<br>c middle
                                                 char(2),
             c_last
char(16),
             c_street_1
char(20),
             c_street_2
char(20),
             c_city
             char(20),
c_state
             char(2).
             c_zip
char(9),
             c_phone
             char(16),
             c_since
             datetime,<br>c credit
             c_credit im char(2),<br>c_credit_lim numeric(12,2),
             c_credit_lim<br>c_discount
             c_discount<br>numeric(4,4),<br>c_balance
                                              numeric(12,2),
             c_ytd_payment numeric(12,2),
             c_payment_cnt smallint,
c_delivery_cnt smallint,
             c data 1 char(250),
            c_{\text{data}_2}^{T} char(250)<br>
c_{\text{data}_2}^{T} char(250)
) on cs_seg
go
 if exists ( select name from sysobjects where name =
'history' )
            drop table history
go
 create table history
 (
             h_c_id int,<br>h_c_d_id tinyint,<br>h c w_id smallint,
            h_c = d_i d<br>h_c = w_i d<br>h_d = idtinyint,
h_w_id
smallint,
             h_date
datetime,
                                              numeric(6,2),
            h_data
             \overline{char}(24)) on misc_seg
go
 if exists ( select name from sysobjects where name =
'new_order' )
           drop table new_order
go
```

```
create table new_order
```
( no\_o\_id int,<br>no\_d\_id int, tinyint, no\_w\_id smallint ) on misc\_seg go if exists ( select name from sysobjects where name = 'orders' ) drop table orders go create table orders ( o\_id int,<br>od\_id int, tinyint, o\_w\_id smallint,  $\begin{array}{ccc}\n 0 & c \quad id & \quad int, \\
 0 & \quad entrv d & \quad detetime.\n\end{array}$ o\_entry\_d datetime<br>o\_entry\_d datetime<br>o\_earrier\_id tinyint, v\_carrier\_id tinyint,<br>
o\_carrier\_id tinyint,<br>
o\_ol cnt tinyint, o\_ol\_cnt tinyint,<br>o\_all\_local tinyint,<br>tinyint ) on misc\_seg go if exists ( select name from sysobjects where name = 'order\_line' ) drop table order\_line go create table order\_line ( oloid int, ol\_d\_id tinyint, ol\_w\_id smallint, ol number tinyint, tinyint,<br>int,<br>smallint, ol supply w id smallint, ol\_delivery\_d datetime, ol\_quantity smallint, numeric $(6,2)$ ,<br>char $(24)$ ol\_amount<br>ol\_dist\_info ) on oline\_seg go if exists ( select name from sysobjects where name = 'item' ) drop table item go create table item ( i\_id int,<br>i\_im\_id int, int,<br>i\_name char(24), i\_price numeric(5,2), i\_data char(50) ) on misc\_seg go if exists ( select name from sysobjects where name = 'stock' ) drop table stock go create table stock ( s\_i\_id int,<br>smallint,<br>smallint,<br>squantity  $smallint, s_{dist_0}$  $\begin{array}{ll}\n\texttt{s\_dist\_01} & \texttt{char(24)}, \\
\texttt{s\_dist\_02} & \texttt{char(24)}, \\
\texttt{s\_dist\_03} & \texttt{char(24)},\n\end{array}$ s\_dist\_02 char(24), s\_dist\_03 char(24), s\_dist\_04 char(24), s\_dist\_05 char(24), char $(24)$ ,<br>char $(24)$ . s dist  $07$  char(24),  $s = dist = 08$  char(24),<br>s dist 09 char(24), s\_dist\_09 char(24),<br>s\_dist\_10 char(24),<br>s\_ytd int,

s\_order\_cnt smallint,<br>s\_remote\_cnt smallint, s\_data  $c\bar{h}$ ar(50) ) on cs\_seg go

#### *Idxcuscl.sql*

```
/* TPC-C Benchmark Kit
*/
/*
*/
   /* IDXCUSCL.SQL
*/
/*
*/
   Creates clustered index on customer (seg)
\cdotuse tpcc
go
if exists ( select name from sysindexes where name =
'customer_c1' )
drop index customer.customer_c1
go
select getdate()
go
create unique clustered index customer_c1 on
customer(c_w_id, c_d_id, c_id)<br>with sorted data on cs seg
go
select getdate()
```
go

#### *Idxcusnc.sql*

```
/* TPC-C Benchmark Kit
*/
/*
*/
   /* IDXCUSNC.SQL
\frac{1}{\ast}/*
*/
   Creates non-clustered index on customer (seg)
\frac{1}{\ast}
```

```
use tpcc
go
```
go

```
if exists ( select name from sysindexes where name =
'customer_nc1' )
           drop index customer.customer_nc1
go
select getdate()
go
create unique nonclustered index customer_nc1 on
customer(c_w_id, c_d_id, c_last, c_first, c_id)<br>on cs seg
go
select getdate()
```

```
Idxdiscl.sql
```
'district\_c1' )

```
/* TPC-C Benchmark Kit
*/
 /*
*/
 /* IDXDISCL.SQL
*/
 /*
*/
    Creates clustered index on district (seg)
\frac{1}{\ast}use tpcc
go
if exists ( select name from sysindexes where name =
```

```
drop index district.district_c1
go
select getdate()
go
create unique clustered index district_c1 on
district(d_w_id, d_id)<br>with fillfactor=1 on misc seg
go
select getdate()
go
```
#### *Idxitmcl.sql*

```
/* TPC-C Benchmark Kit
*/
/*
^{\prime} */ ^{\prime}/* IDXITMCL.SQL
*/
/*
*/
/* Creates clustered index on item (seg)
*/
use tpcc
go
```
if exists ( select name from sysindexes where name = 'item\_c1' ) drop index item.item\_c1 go select getdate() go create unique clustered index item\_c1 on item(i\_id) with sorted\_data on misc\_seg go select getdate() go

## *Idxnodcl.sql*

```
/* TPC-C Benchmark Kit
*/
/*
*/
   /* IDXNODCL.SQL
\frac{1}{2}/*
*/
   Creates clustered index on new-order (seg)
\frac{1}{2}
```
use tpcc go

if exists ( select name from sysindexes where name = 'new\_order\_c1' ) drop index new\_order.new\_order\_c1 go select getdate() go create unique clustered index new\_order\_c1 on new\_order(no\_w\_id, no\_d\_id, no\_o\_id) with sorted\_data on misc\_seg go select getdate() go

## *Idxodlcl.sql*

go

```
/* TPC-C Benchmark Kit
*/
/*
*/
/* IDXODLCL.SQL
*/
/*
*/
   Creates clustered index on order-line (seg)
*/
use tpcc
```
AXIL Computer, Inc. Full Disclosure Report December 2, 1997 Copyright 1997, AXIL Computer Page 4

```
if exists ( select name from sysindexes where name =
'order_line_c1' )
              drop index order line.order line cl
go
select getdate()
go
create unique clustered index order_line_c1 on
order_line(ol_w_id, ol_d_id, ol_o_id, ol_number)
with sorted_data on oline_seg
go
select getdate()
go
```
### *Idxordcl.sql*

```
/* TPC-C Benchmark Kit
 */
 /*
*/
/* IDXORDCL.SQL
 */
/*
*/
   Creates clustered index on orders (seg)
 */
use tpcc
go
 if exists ( select name from sysindexes where name =
'orders_c1' )
            drop index orders.orders_c1
go
select getdate()
 go
create unique clustered index orders_c1 on
 orders(o_w_id, o_d_id, o_id)<br>with sorted data on misc seg
go
select getdate()
```
### *Idxstkcl.sql*

go

```
/* TPC-C Benchmark Kit
*/
/*
*/
    /* IDXSTKCL.SQL
*/
/*
*/
    Creates clustered index on stock (seg)
*/
use tpcc
go
```

```
if exists ( select name from sysindexes where name =
'stock_c1' )
          drop index stock.stock_c1
go
select getdate()
 go
create unique clustered index stock_c1 on stock(s_i_id,
s_w_id)with sorted_data on cs_seg
go
select getdate()
go
```
## *Idxwarcl.sql*

```
TPC-C Benchmark Kit
*/
/*
*/
  /* IDXWARCL.SQL
*/
/*
*/
  Creates clustered index on warehouse (seg)
*/
```

```
use tpcc
go
if exists ( select name from sysindexes where name =
'warehouse_c1' )
drop index warehouse.warehouse_c1
go
select getdate()
go
create unique clustered index warehouse_c1 on
warehouse(w_id)
with fillfactor=1 on misc_seg
go
select getdate()
go
```
### *Dbopt1.sql*

```
/* TPC-C Benchmark Kit */*
 /* */
/* DBOPT1.SQL */
 % */* Set database options for database load */* */* */* */* */* */* */* */* */* */* */* */* */* */* */* */* */* */* */* */* */* */* */* */* */* */* */* */* */* *use master
go
sp_dboption tpcc,'select into/bulkcopy',true
go
sp_dboption tpcc, trunc. log on chkpt.',true
```

```
go
use tpcc
go
```

```
checkpoint
go
```

```
use tpcc_admin
go
```

```
sp_dboption tpcc,'trunc. log on chkpt.',true
go
```
## *Dbopt2.sql*

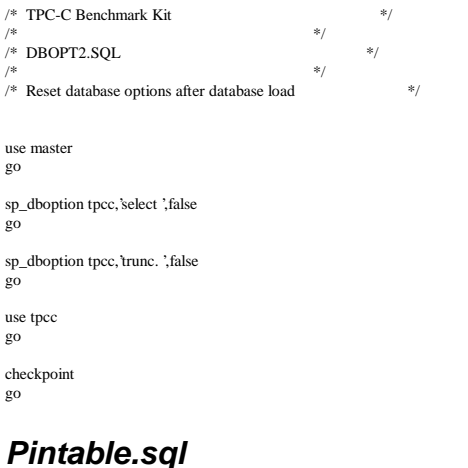

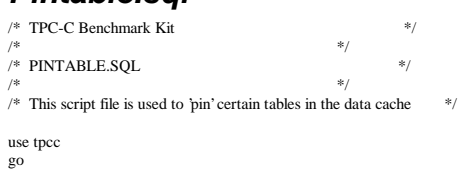

exec sp\_tableoption "district","pintable",true

AXIL Computer, Inc. Full Disclosure Report December 2, 1997 Copyright 1997, AXIL Computer Page 5

exec sp\_tableoption "warehouse","pintable",true exec sp\_tableoption "new\_order","pintable",true exec sp\_tableoption "item","pintable",true go

#### *Tpccbcp.sql*

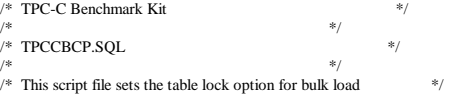

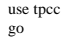

exec sp\_tableoption "warehouse","table lock on bulk load",true exec sp\_tableoption "district","table lock on bulk load",true<br>exec sp\_tableoption "stock","table lock on bulk load",true<br>exec sp\_tableoption "item","table lock on bulk load",true exec sp\_tableoption "customer","table lock on bulk load",true exec sp\_tableoption "history","table lock on bulk load",true exec sp\_tableoption "orders","table lock on bulk load",true exec sp\_tableoption "order\_line","table lock on bulk load",true exec sp\_tableoption "new\_order","table lock on bulk load",true go

## *Tpccirl.sql*

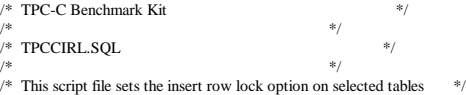

```
use tpcc
go
```
exec sp\_tableoption "history","insert row lock",true exec sp\_tableoption "new\_order","insert row lock",true exec sp\_tableoption "orders","insert row lock",true exec sp\_tableoption "order\_line","insert row lock",true go

# **Stored Procedures**

#### *Neword.sql*

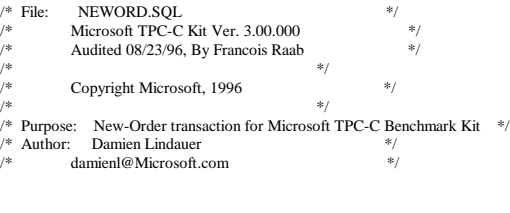

use tpcc go

/\* new-order transaction stored procedure \*/

if exists ( select name from sysobjects where name = "tpcc\_neworder" ) drop procedure tpcc\_neworder

```
go
```
create proc tpcc\_neworder

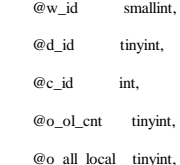

# **Appendix B – Database Design and Loader**

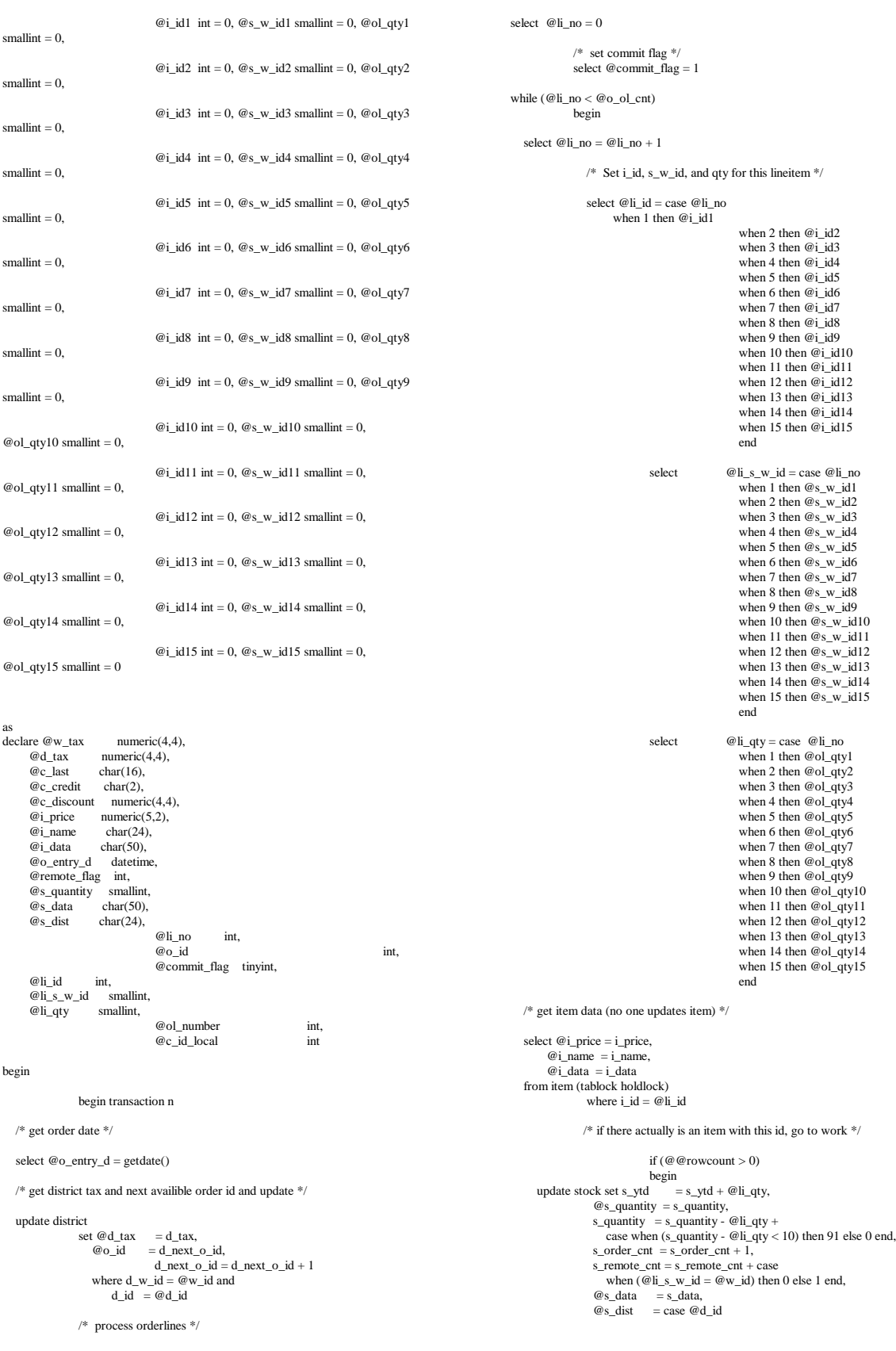

```
 when 1 then
s_dist_01
                                                                                            when 2 then
s_dist_02
                                                                                            when 3 then
s_dist_03
                                                                                            when 4 then
s_dist_04
                                                                                            when 5 then
s_dist_05
                                                                                           when 6 then
s_dist_06
                                                                                            when 7 then
s_dist_07
                                                                                            when 8 then
s_dist_08
                                                                                            when 9 then
s_dist_09
                                                                                            when 10 then
s_dist_10
                                                     end
           where s_i i_id = @li_id and
                                                                        s_w_id = @li_s_w_id
                                                                  /* insert order_line data (using data
from item and stock) */
           insert into order_line values(@o_id, \frac{\pi}{6} /* from district update */ \frac{1}{\pi} (\frac{1}{\pi} input param
                                                                                             /* input param
*/
@w_id, /* input param */<br>
@li_1o, /* orderline number */<br>
@li_d, /* lineitem id */<br>
@li_s.w_id, /* lineitem warehouse */
"jan 1, 1900", \not* constant */<br>
@li_qty, \not* lineitem qty */<br>
@i_price * @li_qty, /* ol_amount */<br>
@s_dist) /* from stock */
           \!^*send line-item data to client^*/ select @i_name,
                    @s_quantity,
b_g = \text{case when (pating } (0, 0) \text{ and } (0, 0) \text{ and } (0, 0) \text{ and } (0, 0) \text{ and } (0, 0) \text{ and } (0, 0) \text{ are } (0, 0) \text{ and } (0, 0) \text{ are } (0, 0) \text{ and } (0, 0) \text{ are } (0, 0) \text{ and } (0, 0) \text{ are } (0, 0) \text{ and } (0, 0) \text{ are } (0, 0) \text{ and } (0, 0) \text{ are } (0, 0) \text{ and } (0, 0) \text{ are } (0, 0) \text{ and then "B" else "G" end,
 @i_price,
 @i_price * @li_qty
        end
        else
                                            begin
                                                /* no item found - triggers rollback condition */
                                                                  select "",0,"",0,0
                                                                  select \mathcal{Q} commit_flag = 0
                                            end
                     end
   /* get customer last name, discount, and credit rating */
    select @c_last = c_last,@c_d \text{iscount} = c_d \text{iscount},<br>
@c_c \text{credit} = c_c \text{credit},@{\rm c\_id\_local} = {\rm c\_id} from customer holdlock
where c_id = @c_id and<br>
c_w_id = @w_id and
         c d id = \mathcal{Q}d id
   \hspace{0.1mm}/^* insert fresh row into orders table \hspace{0.1mm}^* insert into orders values (@o_id,
                                                               @d_id,
                                                                          @w_id,
@c_id_local,
@o_entry_d,
0,
@o_ol_cnt,
@o_all_local)
```
AXIL Computer, Inc. Full Disclosure Report December 2, 1997 Copyright 1997, AXIL Computer Page 7

```
insert into new order values (@o_id,
                                         @d_id,
                                        @w id)
             \hspace{0.1mm}/^* select warehouse tax \hspace{0.1mm}^*select @w tax = w_tax
             from warehouse holdlock
             where w id = \omega w id
             if (@commit_flag = 1) 
                          commit transaction n
             else
                          /* all that work for nuthin!!! */
                          rollback transaction n
             /* return order data to client */
             select @w_tax,
                  @d_tax,
                             @o_id,
                             @c_last,
                             @c_discount,
                             @c_credit,
                            @o entry d.
                             @commit_flag
Payment.sql
/* File: PAYMENT.SQL */
/* Microsoft TPC-C Kit Ver. 3.00.000 */
/* Audited 08/23/96, By Francois Raab */ */
/* */
/* Copyright Microsoft, 1996 */
/* */
/* Purpose: Payment transaction for Microsoft TPC-C Benchmark Kit */
/* Author: Damien Lindauer */
         /* damienl@Microsoft.com */
```
/\* insert corresponding row into new-order table \*/

use tpcc go

end go

if exists (select name from sysobjects where name = "tpcc\_payment" ) drop procedure tpcc\_payment

```
go
```
create proc tpcc\_payment @w\_id smallint,

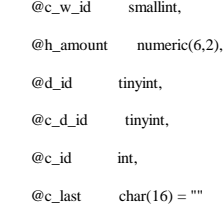

as declare @w\_street\_1 char(20),  $@w_street_2$  char(20), @w\_city char(20), @w\_state char(2),  $@w_zyip$  char(9),<br>  $@w_$  name char(10)  $@w$  name @d\_street\_1 char(20),  $@d_street_2$  char(20),<br> $@d_city$  char(20),  $@d_city$  char(20),<br> $@d$  state char(2), @d\_state char(2),  $@d$ \_zip  $@d$  name char(10),  $@c\_first$  char(16),<br>  $@c\_middle$  char(2),

```
 @c_street_1 char(20),
       @c_ \text{street}_2 char(20),<br>@c_ \text{city} char(20),
                     char(20),<br>char(2),@c__state char(2),<br>@c_zin char(9).
       @c_zip char(9),<br>@c_phone char(16),
       @c<sub></sub>phone char(16)<br>
@c<sub></sub>since datetime.
       @c<sub>since</sub> datetime<sub></sub><br>@c<sub>c</sub>credit char(2)
       @c credit
       @c_c \text{credit} lim numeric(12,2),
 @c_balance numeric(12,2),
 @c_discount numeric(4,4),
        @data1 char(250),
                     char(250)@c_data_1 \nchar(250),\n@c_data_2 \nchar(250),\overline{\omega}_c_data_2 char(250)<br>
\overline{\omega}_cdatetime datetime,
       @datetime@w_ytd@w_ytd numeric(12,2),<br>@d_ytd numeric(12,2),
       @d_ytd numeric(12,2),<br>
@cnt smallint,
        @cnt smallint,
                     smallint,
        @screen_data char(200),
                                     @d_id_local tinyint,
                                    @w id local smallint,
                                     @c_id_local int
select@{\rm screen\_data} = \text{""}begin tran p
                 /* get payment date */
                 select @datetime = getdate()
                 if (@c_id = 0)begin
                                   /* get customer id and info using last name */
                                   select @cnt = count(*)
                                   from customer holdlock
                                   where c_last = @c_last and
                                       c_w<sub>id</sub> = @c_w<sub>id</sub> and
                                       c_d_id = @c_d_idselect @val = (@cnt + 1)/2sec<sup>2</sup> c tan<sup>-</sup> (c tan<sup>-</sup>)
                                   select @c id = c_id
                                   from customer holdlock
                                   where c_last = @c_last and
                                    c_w_id = @c_w_id and<br>c_d_id = @c_d_idorder by c_w_id, c_d_id, c_last, c_first
                                   set rowcount 0
                 end
                 /* get customer info and update balances */
                 update customer set
                                   @c balance = c balance = c balance -
@h_amount,
                                   c_payment_cnt = c_payment_cnt + 1,
                                    c_ytd_payment = c_ytd_payment + @h_amount,
@c_first = c_first,
@c_middle = c_middle,
                  @c_last = c_last,<br>
@c__street_1 = c_street_1,
                                   @c\_street_2 = c_street_2,
                                    @c_city = c_city,<br>
@c_sstate = c_sstate,@c_zip = c_zip,<br>
@c_phone = c_phone,@c credit = c_credit,
                                    @c_c \text{credit}\_\text{lim} = c_c \text{credit}\_\text{lim},@c\_discount = c\_discount,@c\_since = c\_since,<br>
@data1 = c\_data_1,@data2 = c_data2,
                                   @c_id\_local = c_idwhere c_id = @c_id and<br>
c_w_id = @c_w_id and
                      c_d_id = \mathcal{Q}c_d_id\rm{/*} if customer has bad credit get some more info \rm{*/}if (@c credit = "BC")
                 begin
                                                                                                                                                      /* compute new info */
                                                                                                                                                      select @c\_data_2 = substring(@data1,209,42) +
                                                                                                                                        substring(@data2, 1, 208)
                                                                                                                                                      select @c_data_1 = convert(char(5), @c_id) +convert(char(4), @c d id) +
                                                                                                                   convert(char(5),@c_w_id) +convert(char(4),@d_id) +convert(char(5),@w_id) +convert(char(19), @h_amount) +
                                                                                                                   substring(@data1, 1, 208)
                                                                                                                                                     /* update customer info */
                                                                                                                                                      update customer set
                                                                                                                                                           c\_data\_1 = @c\_data\_1,c_data_2 = @c_data_2
                                                                                                                                                      where c_id = @c_id and
                                                                                                                                                       c_w_id = \mathcal{Q}c_w_id and<br>
c_d_id = \mathcal{Q}c_d_idselect @screen_data = substring (@c_data_1,1,200)
                                                                                                                                    end
                                                                                                                                    /* get district data and update year-to-date */
                                                                                                                                    update district
                                                                                                                                                      set d_ytd = d_ytd + @h_aamount,
                                                                                                                                                                         @d_street_1 = d_street_1,<br>@d_street_2 = d_street_2,@d_city = d_city,<br>
@d_sstate = d_sstate,@d_zip = d_zip,<br>
@d_name = d_name,@d_id_local = d_id
                                                                                                                                                       where d_w id = @w_id and<br>d_id = @d_id
                                                                                                                                    /* get warehouse data and update year-to-date */
                                                                                                                                    update warehouse
                                                                                                                                    set w_ytd = w_ytd + @h_amount,<br> \frac{1}{\omega} w street 1 = w stree
                                                                                                                                                      @w_street_1 = w_street_1,
                                                                                                                                        @w_strect_2 = w_strect_2,
                                                                                                                                     @w_city = w_city,<br>
@w_state = w_state,@w_zip = w_zip,<br>
@w_name = w_name,@w_id_local = w_id
                                                                                                                                    where w_id = Qw_id/* create history record */
                                                                                                                                    insert into history values (@c_id_local,
                                                                                                                                                           @c_d_id,
                                                                                                                                                                         @c_w_id,
                                                                                                                                                                          @d_id_local,
                                                                                                                                                                          @w_id_local,
                                                                                                                                                                         @datetime,
                                                                                                                                                                         @h_amount,
                                                                                                                                                                        @w_name + " " + @d_name)commit tran p
                                                                                                                  /* return data to client */
                                                                                                                  select @c_id,
                                                                                                                                                      @c_last,
                                                                                                                                                      @datetime,
                                                                                                                                                      @w_street_1,
                                                                                                                                                      @w_street_2,
                                                                                                                                                      @w_city,
                                                                                                                                                      @w_state,
```

```
@w_zip,
@d_street_1,
@d_street_2,
@d_city,
@d_state,
@d_zip,
@c_first,
@c<sub>middle</sub>
@c_street_1,
@c_street_2,
@c_city,
@c_state,
@c_zip,
@c_phone,
@c since,
@c_credit,
@c_credit_lim,
@c_discount,
@c_balance,
@screen_data
```
go

#### *Delivery.sql*

```
/* File: DELIVERY.SQL
<sup>/*</sup> Microsoft TPC-C Kit Ver. 3.00.000<br><sup>/*</sup> Audited 08/23/96, By Francois Raab
\frac{1}{4}<br>Audited 08/23/96, By Francois Raab
\rightarrow */*
/* Copyright Microsoft, 1996 */<br>/* */* */
/* Purpose: Delivery transaction for Microsoft TPC-C Benchmark Kit */
/* Author: Damien Lindauer */
/* damienl@Microsoft.com */
use tpcc
go
/* delivery transaction */
if exists (select name from sysobjects where name = "tpcc_delivery" )
              drop procedure tpcc_delivery
go
create proc tpcc_delivery @w_id
smallint,
                                            @o_carrier_id smallint
as
declare @d_id tinyint,
      @o_id int,
     @c_id int,
      @total numeric(12,2),
      @oid1 int,
      @oid2 int,
      @oid3 int,
      @oid4 int,
      @oid5 int,
      @oid6 int,
     @oid7 int
      @oid8 int,
      @oid9 int,
      @oid10 int
select @d_id = 0begin tran d
   while (@d_id < 10) begin
     select @d id = @d id + 1,
         @total = 0.@o_id = 0select @o_id = min(no_o_id) from new_order holdlock
      where no_w_id = @w_id and
                                 no d id = @d_id
     if (\mathcal{Q} \mathcal{Q}rowcount \langle 0 \rangle begin
       \!* claim the order for this district *\!
```

```
 delete new_order
          where no_w_id = @w_id and
                                        no_d_id = @ d_id and
                                                      no\_o\_id = @o id
         /* set carrier_id on this order (and get customer id) */
  update orders
 set o_carrier_id = @o_carrier_id,
 @c_id = o_c_id
         where o_w_id = \omega_w_id and
                                         o_d_id = \textcircled{a}_id and
                                                      o id = @o id
        /* set date in all lineitems for this order (and sum amounts) */ update order_line
 set ol_delivery_d = getdate(),<br>
@total = @total + 0_amount<br>
where ol\_w\_id = @w\_id and
            ol\_d\_id = \textcircled{e}d\_id and
                                                       ol o id = \omegao id
         /* accummulate lineitem amounts for this order into customer */
                                     update customer
                                                 set c_balance = c_balance +
@total,
                                                     c_delivery_cnt = c_delivery_cnt +
1
         where c_w_id = @w_id and
                                       c_d_id = @d_id and
                                                      c_id = @c_id end
       select @oid1 = case @d_id when 1 then @o_id else @oid1 end,
           @oid2 = case @d id when 2 then @o id else @oid2 end,
           \degree oid3 = case \degree d_id when 3 then \degree o_id else \degree oid3 end,<br>\degree oid3 = case \degree d_id when 3 then \degree o_id else \degree oid3 end,
           \textcircled{a} oid4 = case \textcircled{a} did when 4 then \textcircled{a} oid else \textcircled{a} oid4 end,
  @oid5 = case @d_id when 5 then @o_id else @oid5 end,
 @oid6 = case @d_id when 6 then @o_id else @oid6 end,
           \textcircled{a} oid7 = case \textcircled{a} did when 7 then \textcircled{a} oid else \textcircled{a} oid7 end,
  @oid8 = case @d_id when 8 then @o_id else @oid8 end,
 @oid9 = case @d_id when 9 then @o_id else @oid9 end,
           \degree coid10 = case \degree d_id when 10 then \degree o_id else \degree oid10 end
   end
commit tran d
select @oid1,
      @oid2,
      @oid3,
      @oid4,
     @{\text{oid}}5 @oid6,
      @oid7,
      @oid8,
      @oid9,
      @oid10
go
Ordstat.sql
/* File: ORDSTAT.SQL */<br>/* Microsoft TPC-C Kit Ver. 3.00.000 */
 /* Microsoft TPC-C Kit Ver. 3.00.000 */
/* Audited 08/23/96, By Francois Raab */
 /* */
/* Copyright Microsoft, 1996 */
 /* */
/* Purpose: Order-Status transaction for Microsoft TPC-C Benchmark Kit */
/* Author: Damien Lindauer */
/* damienl@Microsoft.com */
use tpcc
go
if exists ( select name from sysobjects where name = "tpcc_orderstatus" )
                 drop procedure tpcc_orderstatus
go
create proc tpcc_orderstatus @w_id smallint,
                                    @d_id tinyint,
```
as

 $@c$  id int,  $@c_$ last char(16) = "" declare  $@c$ -balance numeric(12,2),<br>  $@c$ -first char(16),  $@c_$ first  $@c$ <sub>middle</sub> char(2),  $@o_id$  int,<br>  $@o_entry_d$  datetime,  $@o_{\text{entry}_d}$ <br>  $@o_{\text{carrier}_d}$  smallint,  $@o_earrier_id$ <br> $@val$  @val smallint, smallint begin tran o if  $(@c_id = 0)$ begin  $\sqrt{*}$  get customer id and info using last name  $\sqrt{*}$ select  $@{\text{cnt}} = \text{count}(*)$ from customer holdlock where  $c_{\text{max}} = \omega_c$  as and  $c_{\text{max}}$  and  $c_{\text{max}}$  $c_d_id = \mathcal{Q}_d_id$ select  $@val = (@cnt + 1)/2$ set rowcount @val select  $@c$  id = c id,  $@c_b$ alance = c<sub>\_</sub>balance,  $@c_{\text{first}} = c_{\text{first}}$ ,<br>  $@c_{\text{last}} = c_{\text{last}}$ ,  $@c$ \_middle =  $c$ \_middle from customer holdlock where  $c_$ last =  $@c_$ last and<br>  $c_$ w\_id =  $@w_$ \_id and  $c_d_id = \textcircled{a}_id$ order by c\_w\_id, c\_d\_id, c\_last, c\_first set rowcount 0 end else begin /\* get customer info if by id\*/ select  $@c$  balance = c\_balance,  $@c_$ first = c\_first,  $@c$ <sub>middle</sub> = c\_middle,  $@c$  last = c\_last from customer holdlock where  $c_id = @c_id$  and<br>  $c_id_id = @d_id$  and c w  $id = \mathcal{Q}_w$  id select  $@{\text{cnt}} = @@{\text{rowcount}}$ end /\* if no such customer \*/ if  $(\mathcal{Q}ent = 0)$ begin raiserror("Customer not found",18,1) goto custnotfound end /\* get order info \*/ select  $@o_id = o_id$ ,  $@o\_entry_d = o\_entry_d,$ <br>  $@o\_carrier_id = o\_carrier_id$  from orders holdlock where  $o_c$  id = @c\_id and  $o_d_id = \mathcal{Q}d_id$  and  $o_w_id = @w_id$  $\hspace{0.1mm}/^*$  select order lines for the current order  $\hspace{0.1mm}^*$ select ol\_supply\_w\_id, ol\_i\_id, ol\_amount, ol\_delivery\_d from order\_line holdlock where  $ol\_o\_id = \textcircled{ }o\_id$  and<br> $ol\_d\_id = \textcircled{ }o\_id$  and  $ol_w_id = \mathcal{Q}w_id$ custnotfound: commit tran o /\* return data to client \*/ select @c\_id, @c\_last, @c\_first, @c\_middle, @o\_entry\_d, @o\_carrier\_id, @c\_balance, @o\_id go *Stocklev.sql* /\* File: STOCKLEV.SQL  $\frac{1}{2}$ <br>Microsoft TPC-C Kit Ver. 3.00.000  $\frac{1}{2}$ <br>Andited 08/23/96. By Francois Raab  $\frac{1}{2}$ /\* Microsoft TPC-C Kit Ver. 3.00.000 \*/ /\* Audited 08/23/96, By Francois Raab \*/ /\* \*/ /\* Copyright Microsoft, 1996 \*/ /\* \*/ /\* Purpose: Stock-Level transaction for Microsoft TPC-C Benchmark Kit \*/ /\* Author: Damien Lindauer \*/ /\* damienl@Microsoft.com \*/ use tpcc go  $\hspace{0.1mm}/^*$  stock-level transaction stored procedure  $\hspace{0.1mm}^*$ if exists (select name from sysobjects where name = "tpcc\_stocklevel" ) drop procedure tpcc\_stocklevel go create proc tpcc\_stocklevel @w\_id smallint, @d\_id tinyint, @threshhold smallint as declare @o\_id\_low int, @o\_id\_high int select  $@o_id_low = (d_next_o_id - 20)$ ,  $@o_id_high = (d\_next_o_id - 1)$ <br>from district from district<br>where  $d_{w_id} = \mathcal{Q}w_id$  and<br> $d_id = \mathcal{Q}d_id$ select count(distinct(s\_i\_id)) from stock, order\_line where  $ol\_w\_id$  =  $@w\_id$  and<br> $ol\_d\_id$  =  $@d\_id$  and ol\_o\_id between @o\_id\_low and @o\_id\_high and  $s_w_id = ol_w_id$  and<br> $s_i_id = ol_i_id$  and<br> $s_quantity < @threshold$ go **Loader** *Getargs.c* // TPC-C Benchmark Kit // // Module: GETARGS.C // Author: DamienL

ol\_quantity,

// Includes #include "tpcc.h" //===================================================== ================<br>// // Function name: GetArgsLoader // //===================================================== ================== void GetArgsLoader(int argc, char \*\*argv, TPCCLDR\_ARGS \*pargs) { int i; char \*ptr; #ifdef DEBUG printf("[%ld]DBG: Entering GetArgsLoader()\n", (int) GetCurrentThreadId()); #endif /\* init args struct with some useful values \*/ pargs->server<br>pargs->server<br>pargs->user parameter of<br>
= SERVER;<br>
= USER;<br>
= PASSWORD;<br>
= DATABASE; pargs->password = PASSWORD; pargs->database = DATABASE; pargs->batch = BATCH; pargs->num\_warehouses = UNDEF; pargs->table = NULL; pargs->loader\_res\_file = LOADER\_RES\_FILE; pargs->pack\_size = DEFLDPACKSIZE; pargs->starting\_warehouse = DEF\_STARTING\_WAREHOUSE; pargs->build\_index = BUILD\_INDEX; pargs->index\_script\_path = INDEX\_SCRIPT\_PATH; /\* check for zero command line args \*/ if ( argc == 1 ) GetArgsLoaderUsage(); for  $(i = 1; i < argc; ++i)$  $\left\{\right.$ if (argv[i][0] != '-' && argv[i][0]  $!=$  '/') { printf("\nUnrecognized command"); GetArgsLoaderUsage(); exit(1); } ptr = argv[i]; switch (ptr[1])  $\frac{1}{\case}$  'h': /\* Fall throught \*/ case 'H': GetArgsLoaderUsage(); break; case 'D': pargs->database  $=$   $ptr+2;$ break; case 'P': pargs->password  $=$   $ptr+2;$ break; case 'S': pargs->server = ptr+2; break; case 'U': pargs->user = ptr+2; break; case 'b': pargs->batch = atol(ptr+2); break; case 'W': pargs- >num\_warehouses = atol(ptr+2); break; }

AXIL Computer, Inc. Full Disclosure Report December 2, 1997 Copyright 1997, AXIL Computer Page 11 case 's':

pargs- >starting\_warehouse = atol(ptr+2); break; case 't': pargs->table = ptr+2; break; case 'f': pargs- >loader\_res\_file = ptr+2; break; case 'p': pargs- >pack\_size = atol(ptr+2); break; case 'i': pargs- >build\_index = atol(ptr+2); case 'd': pargs- >index\_script\_path = ptr+2; break; default: GetArgsLoaderUsage(); exit(-1); break; } } /\* check for required args \*/ if (pargs->num\_warehouses == UNDEF )  $\left\{\right.$ printf("Number of Warehouses is required\n");  $exit(-2);$  } return; //===================================================== ================== // // Function name: GetArgsLoaderUsage // //===================================================== ================== void GetArgsLoaderUsage() { #ifdef DEBUG printf("[%ld]DBG: Entering GetArgsLoaderUsage()\n", (int) GetCurrentThreadId()); #endif printf("TPCCLDR: $\ln\ln$ ");<br>printf("Parameter<br>Default $\ln$ "); printf("Parameter Default\n"); printf("------------------------------------- -------------------------\n"); printf("-W Number of Warehouses to Load Required \n"); printf("-S Server %s\n", SERVER); printf("-U Username %s\n", USER); printf("-P Password %s\n", PASSWORD); printf("-D Database %s\n", DATABASE); printf("-b Batch Size<br>\$ld\n", (long) BATCH);<br>\$ld\n", (long) DEFLDPACKSIZE);<br>\$ld\n", (long) DEFLDPACKSIZE);<br>printf("-f Loader Results Output Filename %s\n", LOADER\_RES\_FILE); printf("-s Starting Warehouse %ld\n", (long) DEF\_STARTING WAREHOUSE);<br>
printf("-i Build Option (data = 0, data and<br>
index = 1) %ld\n", (long) BUILD\_INDEX);<br>
printf("-d Index Script Path<br>
%s\n", INDEX SCRIPT\_PATH);<br>
%s\n", INDEX SCRIPT\_PATH);<br>
printf("printf("\nNote: Command line switches are case sensitive.\n");

```
ext(0);
```
# **Appendix B – Database Design and Loader**

}

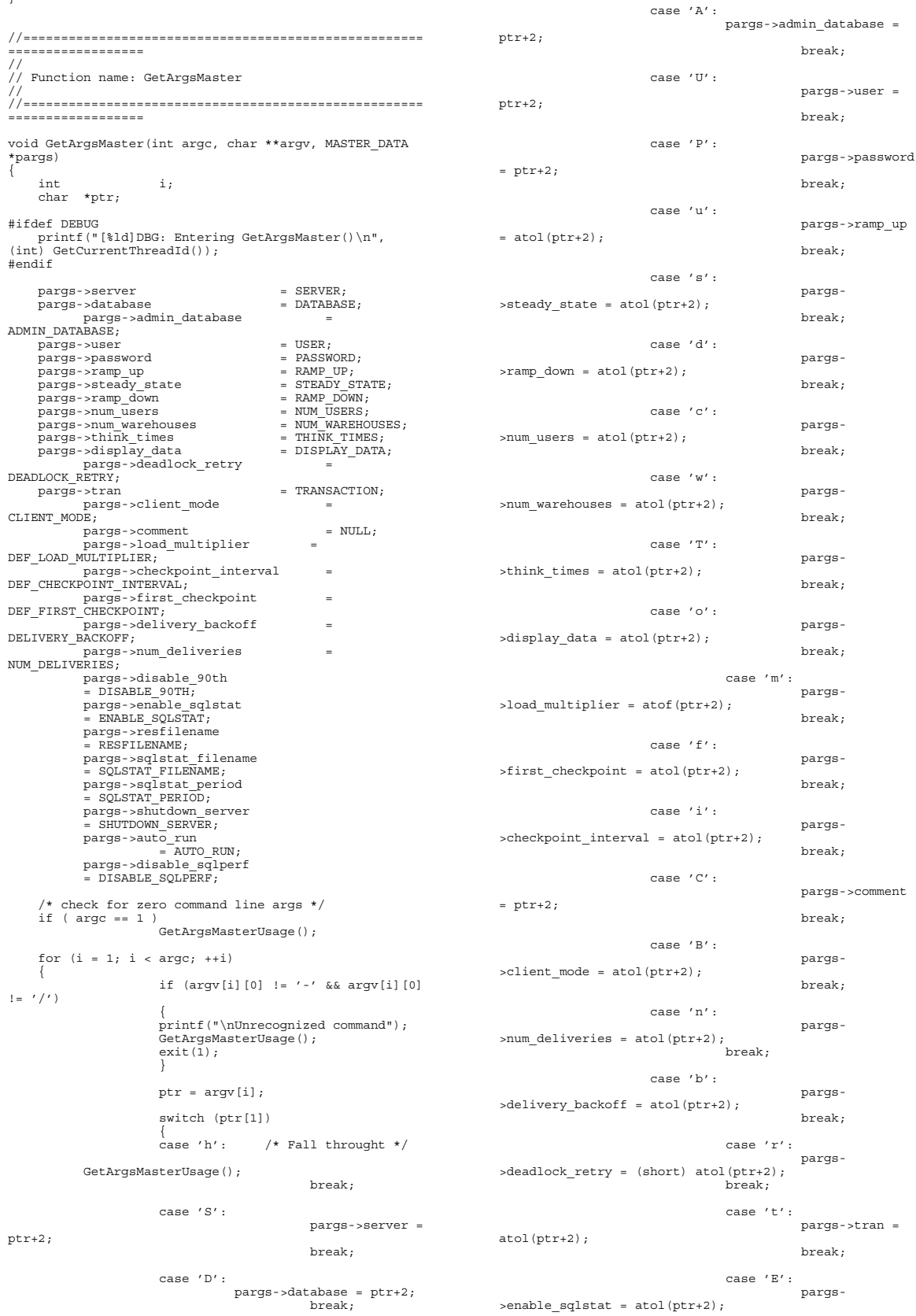

AXIL Computer, Inc. Full Disclosure Report December 2, 1997<br>Copyright 1997, AXIL Computer Page 12 Copyright 1997, AXIL Computer

break; case 'e': pargs- >sqlstat\_filename = ptr+2; break; case 'g': pargs- >shutdown\_server = atol(ptr+2); break; case 'F': pargs- >resfilename = ptr+2; break; case 'N': pargs-  $>$ disable 90th = atol(ptr+2); break; case 'a': pargs->auto\_run  $=$  atol( $ptr+2$ ); break; case 'q': pargs- >disable\_sqlperf = atol(ptr+2); break; case 'W': pargs-  $>$ sqlstat period = atol(ptr+2); break; default: GetArgsMasterUsage(); exit(-1); break; } } return; } //===================================================== ==================<br>//<br>// Function name: GetArgsMasterUsage // //===================================================== . .<br>=================== void GetArgsMasterUsage() { #ifdef DEBUG printf("[%ld]DBG: Entering GetArgsMasterUsage()\n", (int) GetCurrentThreadId()); #endif printf("MASTER:\n\n"); printf("Parameter Default\n"); printf("------------------------------------- ----------------------------------\n"); printf("-S Server %s\n", SERVER); printf("-D Database %s\n", DATABASE); printf("-A Admin Database %s\n", ADMIN\_DATABASE); printf("-U Username<br>
\$s\n", USER);<br>
\$s\n", PASSWORD);<br>
\$s\n", PASSWORD);<br>
\$ld\n", (long) RAMP\_UP);<br>
\$ld\n", (long) STEADY\_STATE);<br>
\$ld\n", (long) STEADY\_STATE); printf("-d Ramp Down Time (seconds) %ld\n", (long) RAMP\_DOWN); printf("-c Number of Users %ld\n", (long) NUM\_USERS);  $\label{eq:21} $$\left\{\ln \sum_{i=1}^N \frac{N-1}{n^2}}\right\}^N \quad \text{ for example, for example, for example, for example, for example, if $n^2$ is given by \n  $\sum_{i=1}^N \frac{N-1}{n^2} \quad \text{ for example, for example, for example, if $n^2$ is given by \n  $\sum_{i=1}^N \frac{N-1}{n^2} = 0 \quad \text{ for example, for example, for example, if $n^2$ is given by \n  $\sum_{i=1}^N \frac{N-1}{n^2} = 0 \quad \text{ for example, for example, for example, if $n^2$ is given by \n$$$$ CLIENT\_MODE);

printf("-n Number of Delivery Threads per  $\lambda_{\text{old}}^{n}$ , (long) Client Driver<br>NUM DELIVERIES); printf("-b Delivery Queue Backoff Delay (seconds) %ld\n", (long) DELIVERY\_BACKOFF); %d\n", (long) DEADLOCK\_RETRY);<br>
\$ld\n", (long) DEADLOCK\_RETRY);<br>
\$ld\n", (long) THINK\_TIMES);<br>
\$ld\n", (long) THINK\_TIMES);<br>
printf("-m Think Time Load Multiplier<br>
\$0.4f\n", DEF\_LOAD\_MULTIPLIER); printf("-o Display Data to Console (no = 0, yes = 1) %ld\n", (long)  $\mathtt{DISPLAY\_DATA}$  ; printf("-t Transaction (0, 1, 2, 3, 4, 5) %ld\n", (long) TRANSACTION); printf("-N Disable 90th Per. Calc. (no = 0,<br> $\frac{1}{2}$ yes = 1) <br>
\$1d\n", (long)<br>
DISABLE\_90TH);<br>
printf("-E Enable Steady State Sqlstats<br>
Collection (no = 0, yes = 1) \$1d\n", (long)<br>
ENABLE\_SQLSTAT]<br>
printf("-W Sqlstats Collection Period<br>
(seconds) \$1d\n", (long)<br>
SQLSTAT\_PER Symourn-Internation,<br>\$8\n", SQLSTAT FILENAME); printf("-g Shutdown SQL Server at End of Test (no = 0, yes = 1) %ld\n",(long) SHUTDOWN\_SERVER); printf("-F Result File Name %s\n", RESFILENAME); printf("-a Automated Test Run (no = 0, yes = 1)<br>%ld\n",(long) AUTO\_RUN);<br>printf("-C Comment to Include in Result File<br>None\n"); printf("\nNote: Command line switches are case sensitive.\n"); exit(0); } //===================================================== ================== // // Function name: GetArgsClient // //===================================================== ================== void GetArgsClient(int argc, char \*\*argv, GLOBAL\_CLIENT\_DATA \*pClient) { int i;<br>char \*ptr; #ifdef DEBUG printf("[%ld]DBG: Entering GetArgsClient()\n", (int) GetCurrentThreadId()); #endif pClient->num\_threads = pClient->num\_threads<br>
pClient->server<br>
pClient->database<br>
... pClient->server = SERVER;<br>
pClient->database = DATABASE;<br>
ADMIN\_DATABASE;<br>
aDMIN\_DATABASE;<br>
pClient->user = USER; pClient->password = PASSWORD; pClient->pack\_size = (long)  $\begin{tabular}{ll} \texttt{DEFCLPACKSIZE}; \\ \texttt{SYNCH\_SEVERMAME}; \\ \texttt{DICH\_SELWAME}; \\ \texttt{DICI} & \texttt{DCLI} \\ \texttt{DISABLE\_DELIVERY\_resmable}} \\ \texttt{DICI} & \texttt{PCLIVERY\_resmable}} \\ \texttt{Q1} & \texttt{Q2} \\ \end{tabular}$  = ENABLE\_QJ; /\* check for 1 or more command line args \*/ if ( argc != 1 ) { for  $(i = 1; i < \text{area}; ++i)$ { if (argv[i][0] != '-' && argv[i][0]  $! = '$ /') { printf("\nUnrecognized command"); GetArgsClientUsage(); exit(1); } ptr = argv[i];

```
 switch (ptr[1])
             {
                                               case 'S':
           pClient->server = ptr+2;
                                                break;
                                                case 'D':
           pClient->database = ptr+2;
                                                 break;
                                                case 'A':
           pClient->admin_database = ptr+2;
                                                 break;
                                                case 'U':
           pClient->user = ptr+2;
                                                break;
                                                case 'P':
           pClient->password = ptr+2;
                                                break;
                                               case 'c':
           pClient->num_threads = atol(ptr+2);
                                                 break;
                                                case 'p':
           pClient->pack_size = atol(ptr+2);
           break;
                                                case 'd':
pClient->disable_delivery_resfiles =
atol(ptr+2);
           break;
                                                case 's':
           pClient->synch_servername = ptr+2;
           break;
                                               case 'q':
           pClient->enable_qj = atol(ptr+2);
           break;
                                               default:
           GetArgsClientUsage();
           exit(-1);break;
             }
                        }
           }
     return;
}
//=====================================================
==================<br>//<br>// Function name: GetArgsClientUsage
//
//=====================================================
==================
void GetArgsClientUsage()
{
#ifdef DEBUG
printf("[%ld]DBG: Entering GetArgsClientUsage()\n",<br>(int) GetCurrentThreadId());
#endif
 printf("CLIENT:\n\n");
printf("Parameter
Default\n");
printf("-------------------------------------
----------------------\n");
printf("-S Server
%s\n", SERVER);<br>printf("-D Database<br>%s\n", DATABASE);<br>printf("-A Admin Database<br>%s\n", ADMIN DATABASE);
```

```
 printf("-U Username
%s\n", USER);
 printf("-P Password
%s\n", PASSWORD);
printf("-c Number of User Connections
%ld\n",(long) NUM_THREADS);<br>%ld\n",(long) DEFCLPACKSIZE);<br>%ld\n",(long) DEFCLPACKSIZE);<br>#ld\n",(long) DEFCLPACKSIZE);<br>= 0, yes = 1) %ld\n",(long)<br>DISABLE_DELIVERY_RESFILES);<br>%s\n", SYNCH SERVERNAME);
     printf("\nNote: Command line switches are case
sensitive.\n");
    exit(0);}
//=====================================================
==================
//
// Function name: GetArgsDelivery
//
//=====================================================
==================
void GetArgsDelivery(int argc, char **argv,
DELIVERY_ARGS *pDelivery)
{ int int i;
     char *ptr;
#ifdef DEBUG
 printf("[%ld]DBG: Entering GetArgsDelivery()\n",
(int) GetCurrentThreadId());
#endif
           pDelivery->pipe_num = 0;
      /* check for 1 or more command line args */
 if ( argc != 1 )
{
                        for (i = 1; i < argc; ++i){
 if (argv[i][0] != '-' && argv[i][0]
!= '/')
            \{printf("\nUnrecognized command");
            GetArgsClientUsage();
                                                exit(1); }
                        ptr = argv[i];
                              switch (ptr[1])
                             \{case 'p':
            pDelivery->pipe_num = (long) atol(ptr+2);
            break;
                                                default:
            printf("ERROR: No pipe number specified.");
            exit(-1);break;
             }
                        }
     }
     return;
}
//=====================================================
================<br>//
// Function name: GetArgsSQLStat
//
//=====================================================
==================
void GetArgsSQLStat(int argc, char **argv, SQLSTAT_ARGS
*pargs)
{
 int i;
 char *ptr;
     /* init args struct with some useful values */<br>pargs->server = SERVER;
 pargs->server = SERVER;
 pargs->user = USER;
    pargs->user<br>pargs->password = USER;<br>pargs->password = PASSWORD;
```
 pargs->admin\_database = ADMIN\_DATABASE; pargs->sqlstat\_filename =<br>SQLSTAT\_FILENAME; pargs->run\_id = UNDEF; /\* check for zero command line args \*/ if ( argc == 1 ) GetArgsSQLStatUsage(); for  $(i = 1; i < argc; ++i)$  $\left\{\right.$ if (argv[i][0] != '-' && argv[i][0] !=  $'$ /') { printf("\nUnrecognized command"); GetArgsSQLStatUsage();  $exit(1);$ } ptr = argv[i]; switch (ptr[1]) { case 'S': pargs->server = ptr+2; break; case 'U': pargs->user = ptr+2; break; case 'P': pargs->password  $=$   $ptr+2$ ; break; case 'A': pargs- >admin\_database = ptr+2; break; case 'i': pargs->run\_id = atol(ptr+2); break; case 'f': pargs- >sqlstat\_filename = ptr+2; break; default: GetArgsSQLStatUsage(); exit(-1);  $ext(-1);$ <br>break; } } /\* check for required args \*/ if (pargs->run\_id == UNDEF )  $\left\{\right.$ printf("Error, Run ID is required.\n"); exit(-2); } return; } //===================================================== ================== // // Function name: GetArgsSQLStatUsage // //===================================================== . .<br>=================== void GetArgsSQLStatUsage() { printf("SQLSTAT:\n\n"); printf("Parameter Default\n"); printf("------------------------------------- -------------------------\n"); printf("-S Server %s\n", SERVER); printf("-U Username %s\n", USER); printf("-P Password %s\n", PASSWORD); printf("-A Admin Database %s\n", ADMIN\_DATABASE);

printf("-i Run ID  $(required)\n\overline{\nu}$ ;<br>printf("-f Statistics Result file  $\texttt{\$s\}\texttt{\texttt{n}\texttt{''}, \texttt{SQLSTAT\_FILENAME};}$ printf("\nNote: Command line switches are case sensitive.\n");  $ext(0)$ ; } *Random.c* /\* FILE: RANDOM.C RANDOM.C<br>Microsoft TPC-C Kit Ver. 3.00.000 Audited 08/23/96, By Francois Raab \* Copyright Microsoft, 1996  $\begin{array}{c} \star \\ \star \end{array}$ PURPOSE: Random number generation functions for Microsoft TPC-C Benchmark Kit \* Author: Damien Lindauer \* damienl@Microsoft.com  $\star$  / // Includes #include "tpcc.h" #include "math.h" // Defines #define A 16807<br>#define A 2147483647<br>#define Q 127773 /\* M div A \*/<br>#define Thread declspec(thread) // Globals long Thread Seed = 0; /\* thread local seed \*/ /\*\*\*\*\*\*\*\*\*\*\*\*\*\*\*\*\*\*\*\*\*\*\*\*\*\*\*\*\*\*\*\*\*\*\*\*\*\*\*\*\*\*\*\*\*\*\*\*\*\*\*\*\*\* \*\*\*\*\*\*\*\*\*\*\*\*\*\*\*\*\*\*\*\*\*\*\*\* \* \* \* random - \* \* Implements a GOOD pseudo random number generator. This generator \* \* will/should? run the complete period before repeating. \* \* \* Copied from: \* \* Random Numbers Generators: Good Ones Are Hard to Find. \* \* Communications of the ACM - October 1988 Volume 31 Number 10 \* \* \* \* Machine Dependencies: \* long must be  $2 <sup>^</sup> 31 - 1$  or greater. \* \* \* \*\*\*\*\*\*\*\*\*\*\*\*\*\*\*\*\*\*\*\*\*\*\*\*\*\*\*\*\*\*\*\*\*\*\*\*\*\*\*\*\*\*\*\*\*\*\*\*\*\*\*\*\*\*\* \*\*\*\*\*\*\*\*\*\*\*\*\*\*\*\*\*\*\*\*\*\*\*/ /\*\*\*\*\*\*\*\*\*\*\*\*\*\*\*\*\*\*\*\*\*\*\*\*\*\*\*\*\*\*\*\*\*\*\*\*\*\*\*\*\*\*\*\*\*\*\*\*\*\*\*\*\*\* \*\*\*\*\*\*\*\*\*\*\*\*\*\*\*\*\*\*\*\*\*\*\*\* \* seed - load the Seed value used in irand and drand. Should be used before \* first call to irand or drand. \* \*\*\*\*\*\*\*\*\*\*\*\*\*\*\*\*\*\*\*\*\*\*\*\*\*\*\*\*\*\*\*\*\*\*\*\*\*\*\*\*\*\*\*\*\*\*\*\*\*\*\*\*\*\*\* \*\*\*\*\*\*\*\*\*\*\*\*\*\*\*\*\*\*\*\*\*\*\*/ void seed(long val) { #ifdef DEBUG printf("[%ld]DBG: Entering seed()...\n", (int) GetCurrentThreadId()); printf("Old Seed %ld New Seed %ld\n",Seed, val); #endif if (  $val < 0$  )<br>val = abs(val); Seed = val;

## **Appendix B – Database Design and Loader**

} /\*\*\*\*\*\*\*\*\*\*\*\*\*\*\*\*\*\*\*\*\*\*\*\*\*\*\*\*\*\*\*\*\*\*\*\*\*\*\*\*\*\*\*\*\*\*\*\*\*\*\*\*\*\* .<br>\*\*\*\*\*\*\*\*\*\*\*\*\*\*\*\*\*\*\*\*\*\*\* \* \* irand - returns a 32 bit integer pseudo random number with a period of \* \* 1 to 2 ^ 32 - 1. \* \* \* \* parameters: \* none. \* \* \*  $returns:$ \* 32 bit integer - defined as long ( see above ). \* \* \* \* side effects: \* seed get recomputed. \* \*\*\*\*\*\*\*\*\*\*\*\*\*\*\*\*\*\*\*\*\*\*\*\*\*\*\*\*\*\*\*\*\*\*\*\*\*\*\*\*\*\*\*\*\*\*\*\*\*\*\*\*\*\*\* \*\*\*\*\*\*\*\*\*\*\*\*\*\*\*\*\*\*\*\*\*\*/ long irand() { register long s; /\* copy of seed \*/<br>
register long test; /\* test flag \*/<br>
register long hi; /\* tmp value for speed \*/<br>
register long ho; /\* tmp value for speed \*/ #ifdef DEBUG printf("[%ld]DBG: Entering irand()...\n", (int)<br>GetCurrentThreadId()); #endif s = Seed; hi = s / Q; lo = s % Q; test =  $A * Io - R * hi;$ if (  $test > 0$  ) Seed = test; else  $Seed = test + M$ : return( Seed ); } /\*\*\*\*\*\*\*\*\*\*\*\*\*\*\*\*\*\*\*\*\*\*\*\*\*\*\*\*\*\*\*\*\*\*\*\*\*\*\*\*\*\*\*\*\*\*\*\*\*\*\*\*\*\* ,<br>\*\*\*\*\*\*\*\*\*\*\*\*\*\*\*\*\*\*\*\*\*\*\* \* \* \* drand - returns a double pseudo random number between 0.0 and 1.0. \* \* See irand. \* \*\*\*\*\*\*\*\*\*\*\*\*\*\*\*\*\*\*\*\*\*\*\*\*\*\*\*\*\*\*\*\*\*\*\*\*\*\*\*\*\*\*\*\*\*\*\*\*\*\*\*\*\*\*\* \*\*\*\*\*\*\*\*\*\*\*\*\*\*\*\*\*\*\*\*\*\*/ double drand() { #ifdef DEBUG printf("[%ld]DBG: Entering drand()...\n", (int)<br>GetCurrentThreadId()); #endif return( (double)irand() / 2147483647.0); } //===================================================== \_<br>================== // Function : RandomNumber // // Description: //===================================================== ================== long RandomNumber(long lower, long upper) { long rand\_num; #ifdef DEBUG printf("[%ld]DBG: Entering RandomNumber()...\n", (int) GetCurrentThreadId()); #endif if ( upper == lower ) /\* pgd 08-13-96 perf enhancement \*/ return lower;

AXIL Computer, Inc. Full Disclosure Report December 2, 1997 Copyright 1997, AXIL Computer **Page 16** 

upper++; if ( upper <= lower ) rand\_num = upper; else rand\_num = lower + irand()  $%$  (upper<br>- lower); /\* pgd 08-13-96 perf enhancement \*/ #ifdef DEBUG printf("[%ld]DBG: RandomNumber between %ld & %ld ==> %ld\n", (int) GetCurrentThreadId(), lower, upper, rand\_num); #endif return rand\_num; } #if 0 //Orginal code pgd 08/13/96 long RandomNumber(long lower, long upper) { long rand num; #ifdef DEBUG printf("[%ld]DBG: Entering RandomNumber()...\n", (int) GetCurrentThreadId()); #endif upper++; if ((upper <= lower)) rand\_num = upper; else rand\_num = lower + irand() % ((upper > lower) ? upper - lower : upper); #ifdef DEBUG printf("[%ld]DBG: RandomNumber between %ld & %ld  $==$   $\frac{1}{8}$ ld\n", (int) GetCurrentThreadId(), lower, upper, rand\_num); #endif return rand\_num; } #endif //===================================================== ================== // Function : NURand // // Description: //===================================================== ================== long NURand(int iConst, long x, long y, long C) { long rand\_num; #ifdef DEBUG printf("[%ld]DBG: Entering NURand()...\n", (int)<br>GetCurrentThreadId()); #endif  $rand\_num = (((RandomNumber(0, iConst) |$ <br>  $RandomNumber(x,y)) + C) % (y-x+1)) + x;$ #ifdef DEBUG printf("[%ld]DBG: NURand: num = %d\n", (int)<br>GetCurrentThreadId(), rand num); #endif return rand\_num; }

#### *Strings.c*

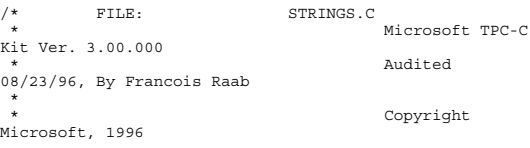

# **Appendix B – Database Design and Loader**

 \* \* PURPOSE: String generation functions for Microsoft TPC-C Benchmark Kit \* Author: Damien Lindauer \* damienl@Microsoft.com \*/ // Includes #include "tpcc.h" #include <string.h> #include <ctype.h> //===================================================== =================<br>//<br>// Function name: MakeAddress<br>// //===================================================== ================== void MakeAddress(char \*street\_1, char \*street\_2, char \*city, char \*state, char \*zip) { #ifdef DEBUG printf("[%ld]DBG: Entering MakeAddress()\n", (int)<br>GetCurrentThreadId()); #endif MakeAlphaString (10, 20, ADDRESS\_LEN, street\_1);<br>MakeAlphaString (10, 20, ADDRESS\_LEN, street\_2);<br>MakeAlphaString (10, 20, ADDRESS\_LEN, stret\_2);<br>MakeAlphaString (2, 2, STATE LEN, state);<br>MakeZipNumberString (9, 9, ZIF LEN #ifdef DEBUG printf("[%ld]DBG: MakeAddress: street\_1: %s, street\_2: %s, city: %s, state: %s, zip: %s\n", (int) GetCurrentThreadId(), street\_1, street\_2, city, state, zip); #endif return; } //===================================================== ================== // // Function name: LastName // //===================================================== ================== void LastName(int num, char \*name) { int  $\qquad \qquad \text{in} \qquad \qquad \text{i}$  , len; static char  $\pi$ [] =  $\left\{ \right.$ "BAR" , "OUGHT", "ABLE" , "PRI" , "PRES", "ESE" , "ANTI" , "CALLY", "ATION", "EING" }; #ifdef DEBUG printf("[%ld]DBG: Entering LastName()\n", (int) GetCurrentThreadId()); #endif if ((num >= 0) && (num < 1000))  $\left\{\right.$ strcpy(name, n[(num/100)%10]); strcat(name, n[(num/10)%10]); strcat(name, n[(num/1)%10]); if (strlen(name) < LAST\_NAME\_LEN) { PaddString(LAST\_NAME\_LEN, name); } } else { printf("\nError in LastName()... num <%ld> out of range (0,999)\n", num);  $ext(-1):$ }

#ifdef DEBUG printf("[%ld]DBG: LastName: num = [%d] ==>  $[\frac{1}{3}d][\frac{1}{3}d]\overline{m}$ , (int) GetCurrentThreadId(), num, num/100, (num/10)%10, num%10); printf("[%ld]DBG: LastName: String = %s\n",<br>(int) GetCurrentThreadId(), name); #endif return; } //===================================================== ================<br>// // // Function name: MakeAlphaString // //===================================================== ================== //philipdu 08/13/96 Changed MakeAlphaString to use A-Z,<br>a-z, and 0-9 in<br>//accordance with spec see below:<br>//The spec says:<br>//4.3.2.2 The notation random a-string [x .. y]<br>//(respectively, n-string [x .. y]) represents a st of minimum x, maximum y,<br>//and mean (y+x)/2. Alphanumerics are A..Z, a..z, and<br>0..9. The only other<br>//requirement is that the character set used "must be<br>able to represent a minimum<br>//of 128 different characters". We are u chars, so this is a non issue. //It is completely unreasonable to stuff non-printing chars into the text fields. //-CLevine 08/13/96 int MakeAlphaString( int x, int y, int z, char \*str) { int len;<br>int i;  $int_{\text{static}}$ char charray[] "0123456789ABCDEFGHIJKLMNOPQRSTUVWXYZabcdefghijklmnopqr stuvwxyz"; static int chArrayMax = 61; #ifdef DEBUG printf("[%ld]DBG: Entering MakeAlphaString()\n", (int) GetCurrentThreadId()); #endif len= RandomNumber(x, y); for (i=0; i<len; i++) str[i] = chArray[RandomNumber(0, chArrayMax)]; if ( len < z ) memset(str+len, ' ', z - len);  $str[len] = 0;$  return len; } #if 0 //philipdu 08/13/96 Orginal MakeAlphaString int MakeAlphaString( int x, int y, int z, char \*str) { int len; int i; #ifdef DEBUG printf("[%ld]DBG: Entering MakeAlphaString()\n", (int) GetCurrentThreadId()); #endif len= RandomNumber(x, y); for  $(i=0; i<1en; i++)$ { str[i] = RandomNumber(MINPRINTASCII, MAXPRINTASCII); }  $str[len] = ' \0';$ if (len < z) {

PaddString(z, str); } return (len); } #endif //===================================================== =================<br>// // Function name: MakeOriginalAlphaString // //===================================================== ================== int MakeOriginalAlphaString(int x, int y, int z, char \*str, int percent) { int len;<br>int val: int val;<br>int star  $start;$ #ifdef DEBUG printf("[%ld]DBG: Entering MakeOriginalAlphaString()\n", (int) GetCurrentThreadId()); #endif // verify prercentage is valid if ((percent < 0) || (percent > 100)) { printf("MakeOrigianlAlphaString: Invalid percentage: %d\n", percent); exit(-1); } // verify string is at least 8 chars in length if  $((x + y) \le 8)$  if ((x + y) <= 8) { printf("MakeOriginalAlphaString: string length must be >= 8\n"); exit(-1); } // Make Alpha String len = MakeAlphaString(x,y, z, str); val = RandomNumber(1,100); if (val <= percent) { start = RandomNumber(0, len - 8); strncpy(str + start, "ORIGINAL", 8); } #ifdef DEBUG printf("[%ld]DBG: MakeOriginalAlphaString: : %s\n", (int) GetCurrentThreadId(), str); #endif return strlen(str); } //===================================================== ================== // // Function name: MakeNumberString // //===================================================== ================== int MakeNumberString(int x, int y, int z, char \*str) { char tmp[16]; //MakeNumberString is always called MakeZipNumberString(16, 16, 16, string) memset(str, '0', 16); itoa(RandomNumber(0, 99999999), tmp, 10); memcpy(str, tmp, strlen(tmp)); itoa(RandomNumber(0, 99999999), tmp, 10); memcpy(str+8, tmp, strlen(tmp)); str[16] = 0; return 16;

AXIL Computer, Inc. Full Disclosure Report December 2, 1997 Copyright 1997, AXIL Computer Page 18

}

#if 0 int MakeNumberString(int x, int y, int z, char \*str) {  $\begin{tabular}{ll} int & len; \\ int & & i; \end{tabular}$ int #ifdef DEBUG printf("[%ld]DBG: Entering MakeNumberString()\n", (int) GetCurrentThreadId()); #endif len = RandomNumber(x,y); for  $(i=0; i < len; i++)$  $\left\{\right.$ str[i] = (char) (RandomNumber(48,57)); } str $\lceil \text{len} \rceil = \sqrt{0'}$ ; PaddString(z, str); return strlen(str); } #endif //===================================================== ================== // // Function name: MakeZipNumberString // //===================================================== ================== int MakeZipNumberString(int x, int y, int z, char \*str) { char tmp[16]; //MakeZipNumberString is always called MakeZipNumberString(9, 9, 9, string) strcpy(str, "000011111"); itoa(RandomNumber(0, 9999), tmp, 10); memcpy(str, tmp, strlen(tmp)); return 9; }  $\# \texttt{if} \ \ 0$ //pgd 08/14/96 Orginal Code Below int MakeZipNumberString(int x, int intervals and intervals are the state of the state of the state of the state of the state of the state of the state of the state of the state of the state of the state of the state of the state of the state of the stat y, int z, char \*str) { int len;<br>int i; int #ifdef DEBUG printf("[%ld]DBG: Entering MakeZipNumberString()\n", (int) GetCurrentThreadId()); #endif len = RandomNumber(x-5,y-5); for  $(i=0; i < len; i++)$  $\{$ str[i] = (char) (RandomNumber(48,57)); }  $str[len] = ' \0';$ strcat(str, "11111"); PaddString(z, str); return strlen(str); } #endif //===================================================== ================== // // Function name: InitString //

# **Appendix B – Database Design and Loader**

}

}

{

}

}

//===================================================== ================== void InitString(char \*str, int len) { int i; #ifdef DEBUG printf("[%ld]DBG: Entering InitString()\n", (int)<br>GetCurrentThreadId()); #endif memset(str, ' ', len);<br>str[len] = 0; #if 0 //Orginal pgd 08/14/96 void InitString(char \*str, int len) { int i; #ifdef DEBUG printf("[%ld]DBG: Entering InitString()\n", (int) GetCurrentThreadId()); #endif for  $(i=0; i<$  len;  $i++)$ <br>str[i] = ' ';<br>str[len] = '\0'; #endif //===================================================== ================== // Function name: InitAddress // // Description: // //===================================================== ================== void InitAddress(char \*street\_1, char \*street\_2, char \*city, char \*state, char \*zip) int i; memset(street\_1, ' ', ADDRESS\_LEN+1);<br>memset(street\_2, ' ', ADDRESS\_LEN+1);<br>memset(city, ' ', ADDRESS LEN+1); street\_1[ADDRESS\_LEN+1] = 0; street\_2[ADDRESS\_LEN+1] = 0;  $\text{city}[\text{ADDRESS}]\text{LEN+1}] = 0;$ memset(state, ' ', STATE\_LEN+1);<br>state[STATE LEN+1] = 0; memset(zip, ' ', ZIP\_LEN+1);<br>zip[ZIP LEN+1] = 0; #if 0 //Orginal pgd 08/14/96 void InitAddress(char \*street\_1, char \*street\_2, char \*city, char \*state, char \*zip) { int i; #ifdef DEBUG printf("[%ld]DBG: Entering InitAddress()\n", (int)<br>GetCurrentThreadId()); #endif for (i=0; i< ADDRESS\_LEN+1; i++)  $\left\{\right.$ street\_1[i] = ' '; street\_2[i] = ' '; city[i] = ' '; }  $\texttt{street\_1}[\texttt{ADDRESS\_LEN+1}] = '\0',$ street\_2[ADDRESS\_LEN+1] = '\0';<br>city[ADDRESS LEN+1] = '\0'; for  $(i=0; i < \text{STATE\_LEN+1}; i++)$ <br>state $[i] = ' ';$  $\texttt{state[i]} = ' ' ;$   $\texttt{state[STATE LEN+1]} = ' \ \ 0' ;$ for  $(i=0; i < ZIP$ <sub>LEN+1;</sub>  $i++)$ <br> $\frac{i}{z}$  $\frac{i}{z}$  $\frac{i}{z}$  $zip[2IP LEN+1] = ' \setminus 0';$ #endif .<br>=================== ================== { int<br>int return; }  $#i \in 0$ \*name) { #endif } #endif *Tpccldr.c* Ver. 3.00.000 Francois Raab \* 1996 \* Kit \* \*/ // Includes #include "tpcc.h" #include "search.h" // Defines // Functions declarations long NURand(); void LoadItem(); void LoadWarehouse(); void Stock(); void District();

AXIL Computer, Inc. Full Disclosure Report December 2, 1997 Copyright 1997, AXIL Computer Page 19

```
//=====================================================
//
// Function name: PaddString
//
//=====================================================
void PaddString(int max, char *name)
                               len;
          len = strlen(name);
          if ( len < max )
           memset(name+len, ' ', max - len);
name[max] = 0;
          //pgd 08/14/96 Orginal code below
          void PaddString(int
                                                      char
                     int i;
                                           \lim_{i \to \infty}#ifdef DEBUG
printf("[%ld]DBG: Entering
PaddString()\n", (int) GetCurrentThreadId());
                     len = strlen(name);
                     for (i=1; i<=(max - len); i++){
                              strcat(name, " ");
                     }
```
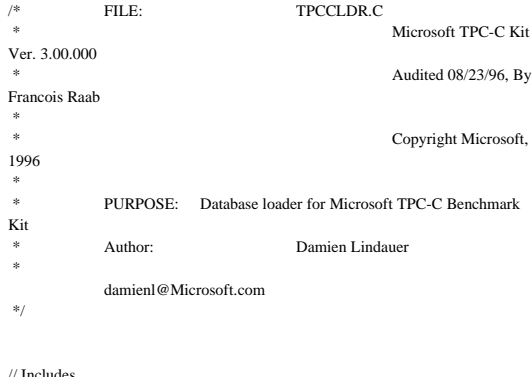

#define MAXITEMS 100000 #define CUSTOMERS\_PER\_DISTRICT 3000 #define DISTRICT\_PER\_WAREHOUSE 10 #define ORDERS\_PER\_DISTRICT 3000 #define MAX\_CUSTOMER\_THREADS 2 #define MAX\_ORDER\_THREADS 3 #define MAX\_MAIN\_THREADS 4

void LoadCustomer(); void CustomerBufInit(); void CustomerBufLoad(); void LoadCustomerTable(); void LoadHistoryTable(); void LoadOrders(); void OrdersBufInit(); void OrdersBufLoad(); void LoadOrdersTable(); void LoadNewOrderTable(); void LoadOrderLineTable(); void GetPermutation(); void CheckForCommit(); void OpenConnections(); void BuildIndex(); void CurrentDate(); // Shared memory structures typedef struct { long ol; long ol i id: short ol\_supply\_w\_id; short ol\_quantity: double ol\_amount; char ol\_dist\_info[DIST\_INFO\_LEN+1]; // Added to insure ol\_delivery\_d set properly during load char ol\_delivery\_d[30]; } ORDER\_LINE\_STRUCT; typedef struct { long o\_id;<br>short o\_d\_i short o\_d\_id;<br>short o\_w\_id;  $o_w$ id; long o\_c\_id; short o\_carrier\_id;<br>short o\_ol cnt: o\_ol\_cnt; short o\_all\_local; ORDER\_LINE\_STRUCT o\_ol[15]; } ORDERS\_STRUCT; typedef struct { long c\_id; short c\_d\_id; short c\_w\_id; char c\_first[FIRST\_NAME\_LEN+1]; char c\_middle[MIDDLE\_NAME\_LEN+1]; char c\_last[LAST\_NAME\_LEN+1]; char c\_street\_1[ADDRESS\_LEN+1]; char c\_street\_2[ADDRESS\_LEN+1]; char c\_city[ADDRESS\_LEN+1]; char c\_state[STATE\_LEN+1]; c\_zip[ZIP\_LEN+1]; char c\_phone[PHONE\_LEN+1]; char c\_credit[CREDIT\_LEN+1]; double c\_credit\_lim; double c discount; double c\_balance; double c\_ytd\_payment; short short c\_delivery\_cnt; char c\_data\_1[C\_DATA\_LEN+1]; char c\_data\_2[C\_DATA\_LEN+1]; double h\_amount; char h\_data[H\_DATA\_LEN+1]; } CUSTOMER\_STRUCT; typedef struct { char c\_last[LAST\_NAME\_LEN+1]; char c\_first[FIRST\_NAME\_LEN+1]; long c\_id; } CUSTOMER\_SORT\_STRUCT; typedef struct { long time\_start; } LOADER\_TIME\_STRUCT;  $\ensuremath{\mathnormal{\mathcal{U}}}$ Global variables char errfile[20]; DBPROCESS \*i\_dbproc1; DBPROCESS \*w\_dbproc1, \*w\_dbproc2; DBPROCESS \*c\_dbproc1, \*c\_dbproc2; DBPROCESS \*o\_dbproc1, \*o\_dbproc2, \*o\_dbproc3; ORDERS\_STRUCT orders\_buf[ORDERS\_PER\_DISTRICT]; CUSTOMER\_STRUCT customer\_buf[CUSTOMERS\_PER\_DISTRICT]; long main\_threads\_completed; long customer\_threads\_completed; long order\_threads\_completed; long orders\_rows\_loaded; long new\_order\_rows\_loaded; long order\_line\_rows\_loaded; long history\_rows\_loaded; long customer\_rows\_loaded; stock\_rows\_loaded; long district\_rows\_loaded; long item rows loaded; long warehouse\_rows\_loaded; long main\_time\_start; long main time end; TPCCLDR\_ARGS \*aptr, args; //========================================================= ============== // // Function name: main // //========================================================= ============== int main(int argc, char \*\*argv) { DWORD dwThreadID[MAX\_MAIN\_THREADS];<br>HANDLE hThread[MAX\_MAIN\_THREADS]; HANDLE hThread[MAX\_MAIN\_THREADS];<br>FILE \*fLoader; \*fLoader; char buffer[255];<br>int main threads main\_threads\_started; RETCODE retcode; LOGINREC \*login; printf("\n\*\*\*\*\*\*\*\*\*\*\*\*\*\*\*\*\*\*\*\*\*\*\*\*\*\*\*\*\*\*\*\*\*\*\*\*\*\*\*\*\*\*\*\*\*\*\*\*\*\*\*");  $\text{printf}(\text{``}\backslash \text{n*}$   $\text{''}$  ;  $\begin{minipage}{.4\linewidth} \text{printf}(\text{``}\text{''}\text{)}* \text{ Microsoft SQL Server 6.5}\\ \text{printf}(\text{``}\text{)}* \text{``''$}; \end{minipage}$  $\text{print}(\text{``}\backslash\text{n}^* \text{''})$ ; printf("\n\* TPC-C BENCHMARK KIT: Database loader  $*$ ");

AXIL Computer, Inc. Full Disclosure Report December 2, 1997 Copyright 1997, AXIL Computer Page 20

c\_payment\_cnt;

printf("\n\* Version %s \*", TPCKIT\_VER);
$\text{print}(\text{``}\backslash \text{n}^* \text{''})$ ; printf("\n\*\*\*\*\*\*\*\*\*\*\*\*\*\*\*\*\*\*\*\*\*\*\*\*\*\*\*\*\*\*\*\*\*\*\*\*\*\*\*\*\*\*\*\*\*\* \*\*\*\*\*\n\n"); // process command line arguments  $aptr = &args$  GetArgsLoader(argc, argv, aptr); if (aptr->build\_index = 0) printf("data load only\n"); if  $(\text{aptr} > \text{build}_\text{index} = 1)$ printf("data load and index creation\n"); // install dblib error handlers dbmsghandle((DBMSGHANDLE\_PROC)SQLMsgHandler); dberrhandle((DBERRHANDLE\_PROC)SQLErrHandler); // open connections to SQL Server OpenConnections(); // open file for loader results  $fLoader = fopen(aptr>loader_res_file, "a")$ ; if (fLoader == NULL) { printf("Error, loader result file open failed.");  $exit(-1)$ : } // start loading data sprintf(buffer,"TPC-C load started for %ld warehouses: ", aptr- >num\_warehouses); if(aptr->build\_index = 0) strcat(buffer, "data load only\n"); if  $(\text{aptr}$ ->build\_index = 1) strcat(buffer, "data load and index creation\n"); printf("%s",buffer); fprintf(fLoader,"%s",buffer); main\_time\_start = (TimeNow() / MILLI); // start parallel load threads main threads completed  $= 0$ ; main threads started = 0; if  $((\text{aptr}-\text{stable} == \text{NULL}) \parallel !(\text{stremp}(\text{aptr}-\text{stable}, "item")))$ { fprintf(fLoader, "\nStarting loader threads for: item\n"); hThread[0] = CreateThread(NULL, 0, (LPTHREAD\_START\_ROUTINE) LoadItem, NULL, 0, &dwThreadID[0]); if  $(hThread[0] == NULL)$ { printf("Error, failed in creating creating thread  $= 0.\langle n'' \rangle$ ;  $exit(-1)$ : } main\_threads\_started++; } if ((aptr->table == NULL) || !(strcmp(aptr->table,"warehouse"))) { fprintf(fLoader, "Starting loader threads for: warehouse\n"); hThread[1] = CreateThread(NULL,  $\Omega$ . (LPTHREAD\_START\_ROUTINE) LoadWarehouse, NULL,  $\overline{0}$ . &dwThreadID[1]); if  $(hThread[1] == NULL)$ { printf("Error, failed in creating creating thread =  $1.\n\cdot n$ "); exit(-1); } main\_threads\_started++; } if ((aptr->table == NULL) || !(strcmp(aptr->table,"customer"))) { fprintf(fLoader, "Starting loader threads for: customer\n"); hThread[2] = CreateThread(NULL,  $\Omega$ . (LPTHREAD\_START\_ROUTINE) LoadCustomer, NULL, 0, &dwThreadID[2]); if  $(hThread[2] == NULL)$ { printf("Error, failed in creating creating main thread =  $2.\n\ln$ ");  $exit(-1)$ : } main\_threads\_started++: }  $\begin{aligned} \text{if } \left((\text{aptr}\text{-\texttt{stable}} == \text{NULL}) \mid\mid !(\text{stromp}(\text{aptr}\text{-\texttt{stable}}, \text{"orders"}))\right) \end{aligned}$ { fprintf(fLoader, "Starting loader threads for: orders\n"); hThread[3] = CreateThread(NULL, 0, (LPTHREAD\_START\_ROUTINE) LoadOrders, NULL, 0, &dwThreadID[3]);  $if$  (hThread[3] = NULL)

### **Appendix B – Database Design and Loader**

{ printf("Error, failed in creating creating main thread =  $3.\n\ln$ ");  $exit(-1);$ } main\_threads\_started++; } while (main\_threads\_completed != main\_threads\_started) Sleep(1000L); main\_time\_end =  $(TimeNow() / MILLI)$ : sprintf(buffer,"\nTPC-C load completed successfully in %ld minutes.\n", (main\_time\_end main\_time\_start)/60); printf("%s",buffer); fprintf(fLoader, "%s", buffer); fclose(fLoader); dbexit(); exit(0); } //========================================================= ============== // // Function name: LoadItem // //========================================================= ============== void LoadItem() { long i\_id; long i\_im\_id; char i\_name[I\_NAME\_LEN+1]; double i\_price; char i\_data[I\_DATA\_LEN+1]; char name[20]; long time\_start; printf("\nLoading item table...\n"); // Seed with unique number seed(1); InitString(i\_name, I\_NAME\_LEN+1); InitString(i\_data, I\_DATA\_LEN+1); sprintf(name, "%s..%s", aptr->database, "item"); bcp\_init(i\_dbproc1, name, NULL, "logs\\item.err", DB\_IN);  $\label{eq:pcp} \mbox{bcp\_bind(i\_dbproc1, (BYTE~\text{*}) &\&i_id,} \qquad \mbox{0, -1,} \qquad \mbox{NULL, 0, 0,}$ 1); bcp\_bind(i\_dbproc1, (BYTE \*) &i\_im\_id, 0, -1, NULL, 0,  $0, 2);$ bcp\_bind(i\_dbproc1, (BYTE \*) i\_name, 0, I\_NAME\_LEN, NULL, 0, 0, 3); bcp\_bind(i\_dbproc1, (BYTE \*) &i\_price, 0, -1, NULL, 0, SQLFLT8, 4); bcp\_bind(i\_dbproc1, (BYTE \*) i\_data, 0, I\_DATA\_LEN, NULL, 0, 0, 5); time\_start =  $(TimeNow() / MILLI)$ ; item rows  $loaded = 0$ ; for (i\_id = 1; i\_id <= MAXITEMS; i\_id++) { i\_im\_id = RandomNumber(1L, 10000L); MakeAlphaString(14, 24, I\_NAME\_LEN, i\_name); i\_price =  $((float)$  RandomNumber $(100L,$ 10000L))/100.0; MakeOriginalAlphaString(26, 50, I\_DATA\_LEN, i\_data, 10); if (!bcp\_sendrow(i\_dbproc1)) printf("Error, LoadItem() failed calling bcp\_sendrow(). Check error file.\n"); item\_rows\_loaded++; CheckForCommit(i\_dbproc1, item\_rows\_loaded, "item", &time\_start); } bcp\_done(i\_dbproc1); dbclose(i\_dbproc1); printf("Finished loading item table.\n"); if (aptr->build\_index == 1) BuildIndex("idxitmcl"); InterlockedIncrement(&main\_threads\_completed); } //========================================================= ============== // // Function : LoadWarehouse // // Loads WAREHOUSE table and loads Stock and District as Warehouses are created // //========================================================= ============== void LoadWarehouse() { short w\_id; char w\_name[W\_NAME\_LEN+1]; char w\_street\_1[ADDRESS\_LEN+1]; char w\_street\_2[ADDRESS\_LEN+1]; char w\_city[ADDRESS\_LEN+1]; char w\_state[STATE\_LEN+1]; char w\_zip[ZIP\_LEN+1]; double w\_tax; double w\_ytd; char name[20]; long time\_start; printf("\nLoading warehouse table...\n"); // Seed with unique number  $seed(2);$ InitString(w\_name, W\_NAME\_LEN+1); InitAddress(w\_street\_1, w\_street\_2, w\_city, w\_state, w\_zip); sprintf(name, "%s..%s", aptr->database, "warehouse"); bcp\_init(w\_dbproc1, name, NULL, "logs\\whouse.err", DB\_IN); bcp\_bind(w\_dbproc1, (BYTE \*) &w\_id, 0, -1, NULL, 0, 0, 1);  $bcp\_bind(w_dbproc1, (BYTE^*) w_name, 0,$ W\_NAME\_LEN, NULL, 0, 0, 2); bcp\_bind(w\_dbproc1, (BYTE \*) w\_street\_1, 0, ADDRESS\_LEN, NULL, 0, 0, 3); bcp\_bind(w\_dbproc1, (BYTE \*) w\_street\_2, 0, ADDRESS\_LEN, NULL, 0, 0, 4); bcp\_bind(w\_dbproc1, (BYTE \*) w\_city, 0, ADDRESS\_LEN, NULL, 0, 0, 5); bcp\_bind(w\_dbproc1, (BYTE \*) w\_state, 0, STATE\_LEN, NULL, 0, 0, 6);

### **Appendix B – Database Design and Loader**

bcp\_bind(w\_dbproc1, (BYTE \*) w\_zip, 0, ZIP\_LEN, NULL, 0, 0, 7); bcp\_bind(w\_dbproc1, (BYTE \*) &w\_tax, 0, -1, NULL, 0, SQLFLT8, 8); bcp\_bind(w\_dbproc1, (BYTE \*) &w\_ytd, 0, -1, NULL, 0, SQLFLT8, 9); time\_start = (TimeNow() / MILLI); warehouse\_rows\_loaded = 0; for (w\_id = aptr->starting\_warehouse; w\_id < aptr- >num\_warehouses+1; w\_id++) { MakeAlphaString(6,10, W\_NAME\_LEN, w\_name); MakeAddress(w\_street\_1, w\_street\_2, w\_city, w\_state, w\_zip);  $w_{\text{max}} = ((float)$ RandomNumber(0L,2000L))/10000.00; w\_ytd = 300000.00; if (!bcp\_sendrow(w\_dbproc1)) printf("Error, LoadWarehouse() failed calling bcp\_sendrow(). Check error file.\n"); warehouse\_rows\_loaded++; CheckForCommit(i\_dbproc1, warehouse\_rows\_loaded, "warehouse", &time\_start); } bcp\_done(w\_dbproc1); dbclose(w\_dbproc1); printf("Finished loading warehouse table.\n"); if (aptr->build\_index == 1) BuildIndex("idxwarcl"); stock\_rows\_loaded = 0; district\_rows\_loaded = 0; District(w\_id); Stock(w\_id); InterlockedIncrement(&main\_threads\_completed); //========================================================= ============== // // Function : District //========================================================= ============== void District() short d\_id; short d\_w\_id; char d\_name[D\_NAME\_LEN+1]; char d\_street\_1[ADDRESS\_LEN+1]; char d\_street\_2[ADDRESS\_LEN+1]; char d\_city[ADDRESS\_LEN+1]; char d\_state[STATE\_LEN+1]; char d\_zip[ZIP\_LEN+1]; double d\_tax; double d\_ytd; char name[20]; long d\_next\_o\_id; int rc; long time\_start; int w\_id; for (w\_id = aptr->starting\_warehouse; w\_id < aptr- >num\_warehouses+1; w\_id++) { printf("...Loading district table:  $w_id = %ld\n$ ", w\_id); // Seed with unique number seed(4); InitString(d\_name, D\_NAME\_LEN+1); InitAddress(d\_street\_1, d\_street\_2, d\_city, d\_state, d\_zip); sprintf(name, "%s..%s", aptr->database, "district"); rc = bcp\_init(w\_dbproc2, name, NULL, "logs\\district.err", DB\_IN); bcp\_bind(w\_dbproc2, (BYTE \*) &d\_id, 0, -1, NULL, 0, 0, 1); bcp\_bind(w\_dbproc2, (BYTE \*) &d\_w\_id, 0, -1, NULL, 0, 0, 2); bcp\_bind(w\_dbproc2, (BYTE \*) d\_name,  $0$ ,  $D$ \_NAME\_LEN, NULL,  $0, 0, 3$ ); bcp\_bind(w\_dbproc2, (BYTE \*) d\_street\_1, 0, ADDRESS\_LEN, NULL, 0, 0, 4); bcp\_bind(w\_dbproc2, (BYTE \*) d\_street\_2, 0, ADDRESS LEN, NULL,  $0, 0, 5$ ); bcp\_bind(w\_dbproc2, (BYTE \*) d\_city,  $0$ , ADDRESS\_LEN, NULL, 0, 0, 6); bcp\_bind(w\_dbproc2,  $(BYTE^*)$  d\_state,  $0$ , STATE\_LEN, NULL, 0, 0, 7); bcp\_bind(w\_dbproc2, (BYTE \*) d\_zip,  $0$ , ZIP\_LEN, NULL, 0, 0, 8); bcp\_bind(w\_dbproc2,  $(BYTE^*)$  &d\_tax,  $0, -$ 1, NULL, 0, SQLFLT8, 9); bcp\_bind(w\_dbproc2, (BYTE \*) &d\_ytd, 0, -1, NULL, 0, SQLFLT8, 10); bcp\_bind(w\_dbproc2, (BYTE \*) &d\_next\_o\_id, 0, -1, NULL, 0, 0, 11);  $d_w$ \_id = w\_id; d\_ytd = 30000.0; d\_next\_o\_id = 3001L; time\_start = (TimeNow() / MILLI); for  $(d_id = 1; d_id \leq$ DISTRICT\_PER\_WAREHOUSE; d\_id++) { MakeAlphaString(6,10,D\_NAME\_LEN, d\_name); MakeAddress(d\_street\_1, d\_street\_2, d\_city, d\_state, d\_zip);  $d_{\text{max}} = ((float)$ RandomNumber(0L,2000L))/10000.00; if (!bcp\_sendrow(w\_dbproc2)) District() failed calling bcp\_sendrow(). Check error file.\n"); district\_rows\_loaded++; CheckForCommit(w\_dbproc2, district\_rows\_loaded, "district", &time\_start); } rc = bcp\_done(w\_dbproc2); } printf("Finished loading district table.\n"); if (aptr->build\_index == 1) BuildIndex("idxdiscl");

AXIL Computer, Inc. Full Disclosure Report December 2, 1997 Copyright 1997, AXIL Computer Page 23

}

//

{

printf("Error,

 return; } //========================================================= ============== // // Function : Stock // //========================================================= ============== void Stock() { long s\_i\_id; short s\_w\_id; short s\_quantity; char s\_dist\_01[S\_DIST\_LEN+1]; char s\_dist\_02[S\_DIST\_LEN+1]; char s\_dist\_03[S\_DIST\_LEN+1]; char s\_dist\_04[S\_DIST\_LEN+1]; char s\_dist\_05[S\_DIST\_LEN+1]; char s\_dist\_06[S\_DIST\_LEN+1]; char s\_dist\_07[S\_DIST\_LEN+1]; char s\_dist\_08[S\_DIST\_LEN+1]; char s\_dist\_09[S\_DIST\_LEN+1]; char s\_dist\_10[S\_DIST\_LEN+1]; long s\_ytd; short s\_order\_cnt; short s\_remote\_cnt; char s\_data[S\_DATA\_LEN+1]; short i; short len; int rc; char name[20]; long time\_start;  $\ensuremath{\mathnormal{\mathcal{N}}}$  Seed with unique number  $seed(3)$ ; sprintf(name, "%s..%s", aptr->database, "stock"); rc = bcp\_init(w\_dbproc2, name, NULL, "logs\\stock.err", DB\_IN); bcp\_bind(w\_dbproc2, (BYTE \*) &s\_i\_id, 0, -1, NULL, 0, 0, 1); bcp\_bind(w\_dbproc2, (BYTE \*) &s\_w\_id, 0, -1, NULL, 0, 0, 2); bcp\_bind(w\_dbproc2,  $(BYTE^*)$  &s\_quantity, 0, -1, NULL, 0, 0, 3); bcp\_bind(w\_dbproc2,  $(BYTE^*)$  s\_dist\_01, 0, S\_DIST\_LEN, NULL, 0, 0, 4); bcp\_bind(w\_dbproc2, (BYTE \*) s\_dist\_02, 0, S\_DIST\_LEN, NULL, 0, 0, 5); bcp\_bind(w\_dbproc2, (BYTE \*) s\_dist\_03, 0, S\_DIST\_LEN, NULL, 0, 0, 6); bcp\_bind(w\_dbproc2, (BYTE \*) s\_dist\_04, 0, S\_DIST\_LEN, NULL, 0, 0, 7); bcp\_bind(w\_dbproc2, (BYTE \*) s\_dist\_05, 0, S\_DIST\_LEN, NULL, 0, 0, 8); bcp\_bind(w\_dbproc2, (BYTE \*) s\_dist\_06, 0, S\_DIST\_LEN, NULL, 0, 0, 9); bcp\_bind(w\_dbproc2, (BYTE \*) s\_dist\_07, 0, S\_DIST\_LEN, NULL, 0, 0, 10); bcp\_bind(w\_dbproc2, (BYTE \*) s\_dist\_08, 0, S\_DIST\_LEN, NULL, 0, 0, 11); bcp\_bind(w\_dbproc2, (BYTE \*) s\_dist\_09, 0, S\_DIST\_LEN, NULL, 0, 0, 12); bcp\_bind(w\_dbproc2, (BYTE \*) s\_dist\_10, 0, S\_DIST\_LEN, NULL, 0, 0, 13); bcp\_bind(w\_dbproc2,  $(BYTE^*)$  &s\_ytd, 0, -1, NULL, 0, 0, 14); bcp\_bind(w\_dbproc2, (BYTE \*) &s\_order\_cnt, 0, -1, NULL, 0, 0, 15); bcp\_bind(w\_dbproc2, (BYTE \*) &s\_remote\_cnt, 0, -1, NULL, 0, 0, 16); bcp\_bind(w\_dbproc2, (BYTE \*) s\_data, 0, S\_DATA\_LEN, NULL, 0, 0, 17);  $s_ytd = s_zorder_cnt = s_zremote_cnt = 0;$ time\_start =  $(TimeNow() / MILLI);$ printf("...Loading stock table\n"); for (s\_i\_id=1; s\_i\_id <= MAXITEMS; s\_i\_id++) { for (s\_w\_id = aptr->starting\_warehouse; s\_w\_id  $<$ aptr->num\_warehouses+1; s\_w\_id++) { s\_quantity = RandomNumber(10L,100L); len = MakeAlphaString(24,24,S\_DIST\_LEN, s\_dist\_01); len = MakeAlphaString(24,24,S\_DIST\_LEN, s\_dist\_02); len = MakeAlphaString(24,24,S\_DIST\_LEN, s\_dist\_03); len = MakeAlphaString(24,24,S\_DIST\_LEN, s\_dist\_04); len = MakeAlphaString(24,24,S\_DIST\_LEN, s\_dist\_05); len = MakeAlphaString(24,24,S\_DIST\_LEN, s\_dist\_06); len = MakeAlphaString(24,24,S\_DIST\_LEN, s\_dist\_07); len = MakeAlphaString(24,24,S\_DIST\_LEN, s\_dist\_08); len = MakeAlphaString(24,24,S\_DIST\_LEN, s\_dist\_09); len = MakeAlphaString(24,24,S\_DIST\_LEN, s\_dist\_10); len = MakeOriginalAlphaString(26,50, S\_DATA\_LEN, s\_data,10); if (!bcp\_sendrow(w\_dbproc2)) printf("Error, Stock() failed calling bcp\_sendrow(). Check error file.\n"); stock\_rows\_loaded++; CheckForCommit(w\_dbproc2, stock\_rows\_loaded, "stock", &time\_start); } } bcp\_done(w\_dbproc2); dbclose(w\_dbproc2); printf("Finished loading stock table.\n"); if (aptr->build index  $== 1$ ) BuildIndex("idxstkcl"); return; } //========================================================= ============== // // Function : LoadCustomer // //========================================================= ============== void LoadCustomer() { LOADER\_TIME\_STRUCT customer\_time\_start; LOADER\_TIME\_STRUCT history\_time\_start; short w\_id; short d\_id; DWORD dwThreadID[MAX\_CUSTOMER\_THREADS];

### **Appendix B – Database Design and Loader**

```
HANDLE 
             hThread[MAX_CUSTOMER_THREADS];
             char name[20];
             char
             buf[250];
              printf("\nLoading customer and history tables...\n");
             // Seed with unique number
             seed(5);
             \prime\prime Initialize bulk copy
              sprintf(name, "%s..%s", aptr->database, "customer");
             bcp_init(c_dbproc1, name, NULL, "logs\\customer.err", DB_IN);
              sprintf(name, "%s..%s", aptr->database, "history");
              bcp_init(c_dbproc2, name, NULL, "logs\\history.err", DB_IN);
              customer_rows_loaded = 0;
             history_rows_loaded = 0;
             CustomerBufInit();
             customer_time_start.time_start = (TimeNow() / MILLI);
             history_time_start.time_start = (TimeNow() / MILLI);for (w_id = aptr->starting_warehouse; w_id \le aptr-
>num_warehouses; w_id++)
             {
                           for (d \text{ id} = 1L; d \text{ id} \leqDISTRICT_PER_WAREHOUSE; d_id++)
                           {
                                          CustomerBufLoad(d_id, w_id);
                                          // Start parallel loading threads
here...
                                          customer_threads_completed=0;
                                          // Start customer table thread
                                          printf("...Loading customer table for:
d_id = %d, w_id = %d\n\pi", d_id, w_id);hThread[0] = CreateThread(NULL,
                                                          0,
(LPTHREAD_START_ROUTINE) LoadCustomerTable,
&customer_time_start,
                                                          0,
                                                          &dwThreadID[0]);
                                          \quad (hThread[0] == NULL)
                                          {
                                                       printf("Error, failed in
creating creating thread = 0.\n\ln");
                                                       exit(-1);}
                                         // Start History table thread
                                          printf("...Loading history table for:
d_id = %d, w_id = %d\n\pi", d_id, w_id);hThread[1] = CreateThread(NULL,
                                                          0,
(LPTHREAD_START_ROUTINE) LoadHistoryTable,
                                                                                                                                                     &history_time_start,
                                                                                                                                                    \overline{0}.
                                                                                                                                                     &dwThreadID[1]); 
                                                                                                                                     if (hThread[1] = NULL)
                                                                                                                                      {
                                                                                                                                                   printf("Error, failed in
                                                                                           creating creating thread = 1.\n\ln");
                                                                                                                                                   exit(-1):
                                                                                                                                     }
                                                                                                                                     while (customer_threads_completed
                                                                                           != 2)Sleep(1000L);
                                                                                                                       }
                                                                                                         }
                                                                                                         \prime\prime flush the bulk connection
                                                                                                         bcp_done(c_dbproc1);
                                                                                                         bcp_done(c_dbproc2);
                                                                                             sprintf(buf,"update customer set c_first = C\_LOAD = \%d' where c_id = 1 and
                                                                                           c_w_id = 1 and c_d_id = 1",LOADER_NURAND_C);
                                                                                                         dbcmd(c_dbproc1, buf);
                                                                                                         dbsqlexec(c_dbproc1);
                                                                                                         while (dbresults(c_dbproc1) != NO_MORE_RESULTS);
                                                                                                         dbclose(c_dbproc1);
                                                                                                         dbclose(c_dbproc2);
                                                                                                         printf("Finished loading customer table.\n");
                                                                                                         if (aptr->build_index == 1)
                                                                                                                      BuildIndex("idxcuscl");
                                                                                                         if (aptr->build index == 1)
                                                                                                                       BuildIndex("idxcusnc");
                                                                                                         InterlockedIncrement(&main_threads_completed);
                                                                                              return;
                                                                                           }
                                                                                           //=========================================================
                                                                                           ==============
                                                                                           //
                                                                                           // Function : CustomerBufInit
                                                                                           //
                                                                                           //=========================================================
                                                                                           ==============
                                                                                           void CustomerBufInit()
                                                                                           {
                                                                                                         int i;
                                                                                                         for (i=0;i<CUSTOMERS_PER_DISTRICT;i++)
                                                                                                         {
                                                                                                                       \text{customer\_buf}[i].c\_id = 0;customer_buf[i].c_d_id = 0;
                                                                                                                       customer_buf[i].c_w_id = 0;
                                                                                                                       strcpy(customer_buf[i].c_first,"");
                                                                                                                       strcpy(customer_buf[i].c_middle,"");
                                                                                                                       strcpy(customer_buf[i].c_last,"");
                                                                                                                       strcpy(customer_buf[i].c_street_1,"");
                                                                                                                       strcpy(customer_buf[i].c_street_2,"");
                                                                                                                       strcpy(customer_buf[i].c_city,"");
                                                                                                                       strcpy(customer_buf[i].c_state,"");
                                                                                                                       strcpy(customer_buf[i].c_zip,"");
                                                                                                                       strcpy(customer_buf[i].c_phone,"");
                                                                                                                       strcpy(customer_buf[i].c_credit,"");
```
AXIL Computer, Inc. Full Disclosure Report December 2, 1997 Copyright 1997, AXIL Computer Page 25

customer\_buf[i].c\_credit\_lim = 0;

### **Appendix B – Database Design and Loader**

```
customer_buf[i].c_discount = (float) 0;
                         customer_buf[i].c_balance = 0;
                         customer_buf[i].c_ytd_payment = 0;
                         customer_buf[i].c_payment_cnt = 0;
                         customer_buffil.c_delivery_cnt = 0;
                         strcpy(customer_buf[i].c_data_1,"");
                         strcpy(customer_buf[i].c_data_2,"");
                         customer_buf[i].h_amount = 0;
                         strcpy(customer_buf[i].h_data,"");
             }
}
//=========================================================
==============
//
// Function : CustomerBufLoad
//
// Fills shared buffer for HISTORY and CUSTOMER
//=========================================================
==============
void CustomerBufLoad(int d_id, int w_id)
{
             long i;
   CUSTOMER_SORT_STRUCT c[CUSTOMERS_PER_DISTRICT];
            for (i=0;i<CUSTOMERS_PER_DISTRICT;i++)
             {
                         if (i < 1000)
                                     LastName(i, c[i].c_last);
                         else
            LastName(NURand(255,0,999,LOADER_NURAND_C),
c[i].c_last);
                         MakeAlphaString(8,16,FIRST_NAME_LEN,
c[i].c_first);
                        c[i].c_id = i+1;}
            printf("...Loading customer buffer for: d_id = %d, w_id = %d\n\rightharpoonup,d_id, w_id);
            for (i=0; i<CUSTOMERS_PER_DISTRICT;i++){
                         customer_buf[i].c_d_id = d_id;
                         customer_buf[i].c_w_id = w_id;
                         customer_buf[i].h_amount = 10.0;
                         customer_buf[i].c_ytd_payment = 10.0;
                         customer_buf[i].c_payment_cnt = 1;
                         customer_buf[i].c_delivery_cnt = 0;
                         // Generate CUSTOMER and HISTORY data
                         customer_buf[i].c_id = c[i].c_id;
                         strcpy(customer_buf[i].c_first, c[i].c_first);
                         strcpy(customer_buf[i].c_last, c[i].c_last);
                         customer_buffil.c_middle[0] = 'O';
                         \text{customer\_buf[i].} \text{c\_middle[1]} = \text{E'};MakeAddress(customer_buf[i].c_street_1,
customer_buf[i].c_street_2,
                                                                                  customer_buf[i].c_city,
                                                                                  customer_buf[i].c_state,
                                                                                  customer_buf[i].c_zip);
                                                                                                            MakeNumberString(16, 16, PHONE_LEN,
                                                                                  customer_buf[i].c_phone);
                                                                                                            if (RandomNumber(1L, 100L) > 10)
                                                                                                                        customer_buf[i].c_credit[0] = 'G';
                                                                                                            else
                                                                                                                        customer_buf[i].c_credit[0] = 'B';
                                                                                                            customer_buf[i].c_credit[1] = 'C';
                                                                                                            customer_buf[i].c_credit_lim = 50000.0;
                                                                                                            customer_buf[i].c_discount = ((float)
                                                                                   RandomNumber(0L, 5000L)) / 10000.0;
                                                                                                            customer_buf[i].c_balance = -10.0;
                                                                                                            MakeAlphaString(250, 250, C_DATA_LEN,
                                                                                  customer_buf[i].c_data_1);
                                                                                                            MakeAlphaString(50, 250, C_DATA_LEN,
                                                                                  customer_buf[i].c_data_2);
                                                                                                            // Generate HISTORY data
                                                                                                            MakeAlphaString(12, 24, H_DATA_LEN,
                                                                                  customer_buf[i].h_data);
                                                                                               }
                                                                                   }
                                                                                   //=========================================================
                                                                                   ==============
                                                                                  //
                                                                                  // Function : LoadCustomerTable
                                                                                   //
                                                                                   //=========================================================
                                                                                   ==============
                                                                                   void LoadCustomerTable(LOADER_TIME_STRUCT *customer_time_start)
                                                                                   {
                                                                                               int i;
                                                                                    long c_id;
                                                                                    short c d id;
                                                                                    short c_w_id;
                                                                                    char c_first[FIRST_NAME_LEN+1];
                                                                                    char c_middle[MIDDLE_NAME_LEN+1];
                                                                                    char c_last[LAST_NAME_LEN+1];
                                                                                    char c street 1[ADDRESS_LEN+1];
                                                                                    char c_street_2[ADDRESS_LEN+1];
                                                                                    char c_city[ADDRESS_LEN+1];
                                                                                    char c_state[STATE_LEN+1];
                                                                                    char c_zip[ZIP_LEN+1];
                                                                                     char c_phone[PHONE_LEN+1];
                                                                                    char c_credit[CREDIT_LEN+1];
                                                                                    double c_credit_lim;<br>double c discount:
                                                                                             c_discount;
                                                                                     double c_balance;
                                                                                     double c_ytd_payment;
                                                                                    short c_payment_cnt;
                                                                                    short c_delivery_cnt;<br>char c_data_1[C_DA
                                                                                            c_data_1[C\_DATA\_LEN+1];char c_data_2[C_DATA_LEN+1];
                                                                                               char name[20];
                                                                                               char c_since[50];
                                                                                    bcp_bind(c_dbproc1, (BYTE *) &c_id, 0, -1, NULL,0,0, 1);
                                                                                    bcp_bind(c_dbproc1, (BYTE *) &c_d_id, 0, -1, NULL,0,0, 2);
                                                                                     bcp_bind(c_dbproc1, (BYTE *) &c_w_id, 0, -1, NULL,0,0, 3);
                                                                                    bcp_bind(c_dbproc1, (BYTE *) c_first, 0, FIRST_NAME_LEN,
                                                                                  NULL,0,0, 4);
                                                                                    bcp_bind(c_dbproc1, (BYTE *) c_middle, 0,
                                                                                  MIDDLE_NAME_LEN, NULL,0,0, 5);
                                                                                     bcp_bind(c_dbproc1, (BYTE *) c_last, 0, LAST_NAME_LEN,
                                                                                  NULL,0,0, 6);
```

```
AXIL Computer, Inc. Full Disclosure Report December 2, 1997
Copyright 1997, AXIL Computer Page 27
   bcp_bind(c_dbproc1, (BYTE *) c_street_1, 0, ADDRESS_LEN,
NULL,0,0, 7);
  bcp_bind(c_dbproc1, (BYTE *) c_street_2, 0, ADDRESS_LEN,
NULL,0,0, 8);
 bcp_bind(c_dbproc1, (BYTE *) c_city, 0, ADDRESS_LEN, NULL,0,0,
9);
 bcp_bind(c_dbproc1, (BYTE *) c_state, 0, STATE_LEN,
NULL,0,0,10);
 bcp_bind(c_dbproc1, (BYTE *) c_zip, 0, ZIP_LEN, NULL,0,0,11);
   bcp_bind(c_dbproc1, (BYTE *) c_phone, 0, PHONE_LEN,
NULL,0,0,12);
            bcp_bind(c_dbproc1, (BYTE *) c_since, 0, 50,
NULL,0,SQLCHAR,13);
  bcp_bind(c_dbproc1, (BYTE *) c_credit, 0, CREDIT_LEN,
NULL,0,0,14);
   bcp_bind(c_dbproc1, (BYTE *) &c_credit_lim, 0, -1,
NULL,0,SQLFLT8,15);
   bcp_bind(c_dbproc1, (BYTE *) &c_discount, 0, -1,
NULL,0,SQLFLT8,16);
  bcp_bind(c_dbproc1, (BYTE *) &c_balance, 0, -1,
NULL,0,SQLFLT8,17);
   bcp_bind(c_dbproc1, (BYTE *) &c_ytd_payment, 0, -1,
NULL,0,SQLFLT8,18);
  bcp_bind(c_dbproc1, (BYTE *) &c_payment_cnt, 0, -1,
NULL,0,0,19);
  bcp_bind(c_dbproc1, (BYTE *) &c_delivery_cnt,0, -1, NULL,0,0,20);
  bcp_bind(c_dbproc1, (BYTE *) c_data_1, 0, C_DATA_LEN,
NULL,0,0,21);
 bcp_bind(c_dbproc1, (BYTE *) c_data_2, 0, C_DATA_LEN,
NULL,0,0,22);
  for (i = 0; i < CUSTOMERS PER DISTRICT; i++) {
                         c_id = customer_buff[i].c_id;c_d_id = customer_buf[i].c_d_id;
                         c_w_id = customer_buf[i].c_w_id;
                         strcpy(c_first, customer_buf[i].c_first);
                         strcpy(c_middle, customer_buf[i].c_middle);
                         strcpy(c_last, customer_buf[i].c_last);
                         strcpy(c_street_1, customer_buf[i].c_street_1);
                         strcpy(c_street_2, customer_buf[i].c_street_2);
                         strcpy(c_city, customer_buf[i].c_city);
                         strcpy(c_state, customer_buf[i].c_state);
                         strcpy(c_zip, customer_buf[i].c_zip);
                         strcpy(c_phone, customer_buf[i].c_phone);
                         strcpy(c_credit, customer_buf[i].c_credit);
                         CurrentDate(&c_since);
                         c_credit_lim = customer_buf[i].c_credit_lim;
                         c discount = customer_buf[i].c_discount;
                         c_balance = customer_buf[i].c_balance;
                         c_ytd_payment = customer_buf[i].c_ytd_payment;
                         c_payment_cnt = customer_buf[i].c_payment_cnt;
                         c_delivery_cnt = customer_buf[i].c_delivery_cnt;
                         strcpy(c_data_1, customer_buf[i].c_data_1);
                         strcpy(c_data_2, customer_buf[i].c_data_2);
                         // Send data to server
                         if (!bcp_sendrow(c_dbproc1))
                          printf("Error, LoadCustomerTable() failed calling
bcp_sendrow(). Check error file.\n");
                        customer_rows_loaded++;
                        CheckForCommit(c_dbproc1,
customer_rows_loaded, "customer", &customer_time_start->time_start);
  }
            InterlockedIncrement(&customer_threads_completed);
//=========================================================
==============
// Function : LoadHistoryTable
                                                                                 //
                                                                                  //=========================================================
                                                                                  ==============
                                                                                 void LoadHistoryTable(LOADER_TIME_STRUCT *history_time_start)
                                                                                 {
                                                                                              int i;
                                                                                   long c_id;
                                                                                  short c_d_id;
                                                                                   short c_w_id;
                                                                                              double h_amount:
                                                                                    char h_data[H_DATA_LEN+1];
                                                                                              char h_date[50];
                                                                                   bcp_bind(c_dbproc2, (BYTE *) &c_id, 0, -1, NULL, 0, 0, 1);<br>bcp bind(c dbproc2, (BYTE *) &c d id, 0, -1, NULL, 0, 0, 2);
                                                                                   bcp_bind(c_dbproc2, (BYTE *) &c_d_id, 0, -1, NULL, 0, 0, 2);
                                                                                   bcp_bind(c_dbproc2, (BYTE *) &c_w_id, 0, -1, NULL, 0, 0, 3);
                                                                                    bcp_bind(c_dbproc2, (BYTE *) &c_d_id, 0, -1, NULL, 0, 0, 4);<br>bcp_bind(c_dbproc2, (BYTE *) &c_w_id, 0, -1, NULL, 0, 0, 5);
                                                                                    bcp\_bind(c_dbproc2, (BYTE*) & c\_w_id, 0, -1,bcp_bind(c_dbproc2, (BYTE *) h_date, 0, 50, NULL, 0,
                                                                                  SQLCHAR, 6);
                                                                                    bcp_bind(c_dbproc2, (BYTE *) &h_amount, 0, -1, NULL, 0,
                                                                                  SOLFLT8, 7);
                                                                                   bcp_bind(c_dbproc2, (BYTE *) h_data, 0, H_DATA_LEN, NULL, 0, 0,
                                                                                  8);
                                                                                   for (i = 0; i < CUSTOMERS_PER_DISTRICT; i++) {
                                                                                                          c_id = customer_buffil.c_id:
                                                                                                          c_d_id = customer_buffil.c_d_id;
                                                                                                           c_w_id = customer_buf[i].c_w_id;
                                                                                                           h_amount = customer_buffil.h_amount;
                                                                                                           strcpy(h_data, customer_buf[i].h_data);
                                                                                                          CurrentDate(&h_date);
                                                                                                          // send to server
                                                                                                          if (!bcp_sendrow(c_dbproc2))
                                                                                                            printf("Error, LoadHistoryTable() failed calling
                                                                                 bcp_sendrow(). Check error file.\n");
                                                                                                          history_rows_loaded++;
                                                                                                          CheckForCommit(c_dbproc2, history_rows_loaded,
                                                                                  "history", &history_time_start->time_start);
                                                                                   }
                                                                                              InterlockedIncrement(&customer_threads_completed);
                                                                                 }
                                                                                  //=========================================================
                                                                                  ==================
                                                                                 //
                                                                                 // Function : LoadOrders
                                                                                 //
                                                                                 //=========================================================
                                                                                 ===================
                                                                                 void LoadOrders()
                                                                                 {
                                                                                               LOADER_TIME_STRUCT orders_time_start;
                                                                                               LOADER_TIME_STRUCT new_order_time_start;
                                                                                              LOADER_TIME_STRUCT order_line_time_start;
                                                                                              short w_id;
                                                                                    short d_id;
                                                                                              DWORD 
                                                                                              dwThreadID[MAX_ORDER_THREADS];
                                                                                              HANDLE 
                                                                                              hThread[MAX_ORDER_THREADS];
                                                                                              char name[20];
                                                                                              printf("\nLoading orders...\n");
                                                                                              // seed with unique number
                                                                                              seed(6):
                                                                                              \prime\prime initialize bulk copy
                                                                                              sprintf(name, "%s..%s", aptr->database, "orders");
```
}

//

## **Appendix B – Database Design and Loader**

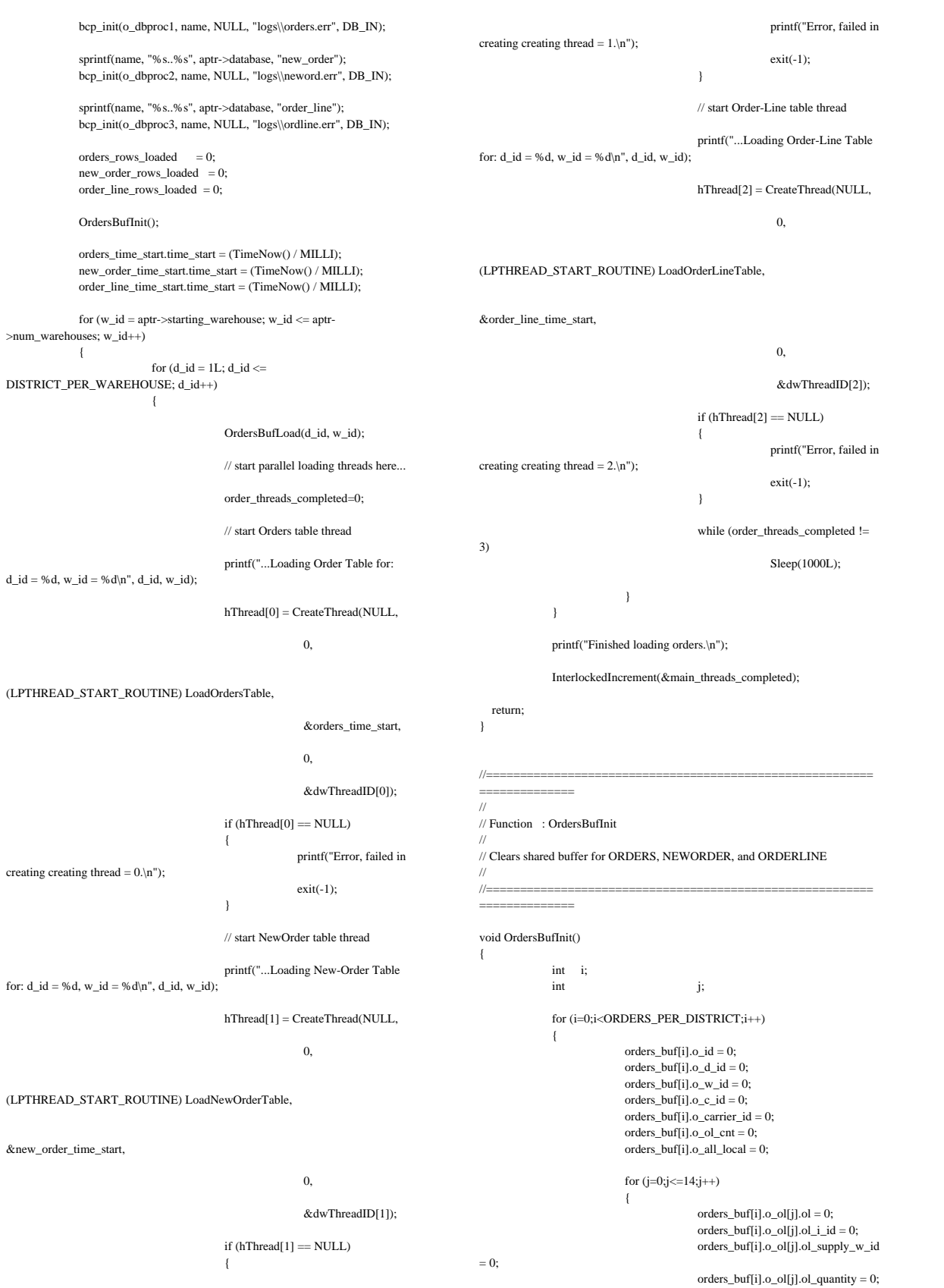

AXIL Computer, Inc. Full Disclosure Report December 2, 1997<br>Copyright 1997, AXIL Computer Page 28 Copyright 1997, AXIL Computer

### **Appendix B – Database Design and Loader**

```
orders_buf[i].o_ol[j].ol_amount = 0;
            strcpy(orders_buf[i].o_ol[j].ol_dist_info,"");
                        }
            }
}
//=========================================================
==============
//
// Function : OrdersBufLoad
//
// Fills shared buffer for ORDERS, NEWORDER, and ORDERLINE
//
//=========================================================
==============
void OrdersBufLoad(int d_id, int w_id)
{
            int cust[ORDERS_PER_DIST+1];
            long o_id;
            short ol;
            printf("...Loading Order Buffer for: d_id = %d, w_id = %d\n",
                                      d_id, w_id);
            GetPermutation(cust, ORDERS_PER_DIST);
            for (o_id=0;o_id<ORDERS_PER_DISTRICT;o_id++)
             {
                         // Generate ORDER and NEW-ORDER data
                         orders_buf[o_id].o_d_id = d_id;
                         orders_buf[o_id].o_w_id = w_id;
                         orders_buf[o_id].o_id = o_id+1;
                         orders_buf[o_id].o_c_id = cust[o_id+1];
                         orders_buf[o_id].o_ol_cnt = RandomNumber(5L,
15L);
                         if (o_id < 2100)
                          { 
                                      orders_buf[o_id].o_carrier_id =
RandomNumber(1L, 10L);
                                     orders buf[o id].o all local = 1;
                         }
                         else
                         {
                                      orders_buffo_idl.o_carrier_id = 0;
                                      orders_buf[o_id].o_all_local = 1;
                         }
                         for (ol=0;ol<orders_buf[o_id].o_ol_cnt;ol++)
                          {
                                      orders_buf[o_id].o_ol[ol].ol = ol+1;
                                      orders_buf[o_id].o_ol[ol].ol_i_id =
RandomNumber(1L, MAXITEMS);
            orders_buf[o_id].o_ol[ol].ol_supply_w_id = w_id;
            orders_buf[o_id].o_ol[ol].ol_quantity = 5;
                                      MakeAlphaString(24, 24,
OL_DIST_INFO_LEN, &orders_buf[o_id].o_ol[ol].ol_dist_info);
                                      // Generate ORDER-LINE data
                                      if (o id < 2100)
                                      {
            orders_buf[o_id].o_ol[ol].ol_amount = 0;
                                                   // Added to insure
ol_delivery_d set properly during load
                                                                                                CurrentDate(&orders_buf[o_id].o_ol[ol].ol_delivery_d);
                                                                                                                           }
                                                                                                                          else
                                                                                                                           {
                                                                                                orders_buf[o_id].o_ol[ol].ol_amount =
                                                                                   RandomNumber(1,999999)/100.0;
                                                                                                                                      // Added to insure
                                                                                   ol_delivery_d set properly during load
                                                                                                strcpy(orders_buf[o_id].o_ol[ol].ol_delivery_d,"Dec 31, 1889");
                                                                                                                         }
                                                                                                             }
                                                                                                }
                                                                                   }
                                                                                    //=========================================================
                                                                                    ==============
                                                                                    //
                                                                                   // Function : LoadOrdersTable
                                                                                   //
                                                                                    //=========================================================
                                                                                    ==============
                                                                                   void LoadOrdersTable(LOADER_TIME_STRUCT *orders_time_start)
                                                                                   {
                                                                                                int i;
                                                                                      long o_id;
                                                                                                short o d id;
                                                                                                short owid;
                                                                                     long o c id:
                                                                                      short o_carrier_id;
                                                                                       short o_ol_cnt;
                                                                                     short o all local;
                                                                                                char o_entry_d[50];
                                                                                                // bind ORDER data
                                                                                      bcp_bind(o_dbproc1, (BYTE *) &o_id, 0, -1, NULL, 0, 0, 1);
                                                                                     bcp_bind(o_dbproc1, (BYTE *) &o_d_id, 0, -1, NULL, 0, 0, 2);
                                                                                     bcp_bind(o_dbproc1, (BYTE *) &o_w_id, 0, -1, NULL, 0, 0, 3);
                                                                                    bcp_bind(o_dbproc1, (BYTE *) &o_c_id, 0, -1, NULL, 0, 0, 4);
                                                                                     bcp_bind(o_dbproc1, (BYTE *) o_entry_d, 0, 50, NULL, 0,
                                                                                   SQLCHAR, 5);
                                                                                     bcp_bind(o_dbproc1, (BYTE *) &o_carrier_id, 0, -1, NULL, 0, 0, 6);
                                                                                     bcp_bind(o_dbproc1, (BYTE *) &o_ol_cnt, 0, -1, NULL, 0, 0, 7);
                                                                                     bcp_bind(o_dbproc1, (BYTE*) &o_all_local, 0, -1, NULL, 0, 0, 8);
                                                                                      for (i = 0; i < ORDERS PER DISTRICT; i++) {
                                                                                                             o_id = orders_buf[i].o_id;
                                                                                                             o_d_id = orders_buf[i].o_d_id;
                                                                                                              o_w_id = orders_buff[i].o_w_id;o_c_id = orders_buff[i].o_c_id;o_carrier_id = orders_buf[i].o_carrier_id;
                                                                                                             \Omega ol cnt = orders buffil.o ol cnt;
                                                                                                             o\_all\_local = orders\_buf[i].o\_all\_local;CurrentDate(&o_entry_d);
                                                                                                             // send data to server
                                                                                                             if (!bcp_sendrow(o_dbproc1))
                                                                                                              printf("Error, LoadOrdersTable() failed calling
                                                                                   bcp_sendrow(). Check error file.\n");
                                                                                                             orders_rows_loaded++;
                                                                                                             // CheckForCommit(o_dbproc1,
                                                                                   orders_rows_loaded, "ORDERS", &orders_time_start->time_start);
                                                                                      }
                                                                                                bcp_batch(o_dbproc1);
                                                                                                if ((o_w_id == aptr->num_warehouses) && (o_d_id == 10))
                                                                                                {
                                                                                                             bcp_done(o_dbproc1);
                                                                                                             dbclose(o_dbproc1);
                                                                                                             if (aptr->build_index == 1)
                                                                                                                          BuildIndex("idxordcl");
```

```
}
             InterlockedIncrement(&order_threads_completed);
}
//=========================================================
==============
//
// Function : LoadNewOrderTable
//
//=========================================================
==============
void LoadNewOrderTable(LOADER_TIME_STRUCT *new_order_time_start)
{
   int i;
   long o_id;
   short o_d_id;
   short o_w_id;
             // Bind NEW-ORDER data
   bcp_bind(o_dbproc2, (BYTE *) &o_id, 0, -1, NULL, 0, 0, 1);
 bcp_bind(o_dbproc2, (BYTE *) &o_d_id, 0, -1, NULL, 0, 0, 2);
 bcp_bind(o_dbproc2, (BYTE *) &o_w_id, 0, -1, NULL, 0, 0, 3);
              for (i = 2100; i < 3000; i++){
                            o_id = orders_buff[i].o_id;o_d_id = orders_buff[i].o_d_id;o_w_id = orders_buf[i].o_w_id;
                            if (!bcp_sendrow(o_dbproc2))
                             printf("Error, LoadNewOrderTable() failed calling
bcp_sendrow(). Check error file.\ln");
                            new_order_rows_loaded++;
                            // CheckForCommit(o_dbproc2,
new_order_rows_loaded, "NEW_ORDER", &new_order_time_start->time_start);
             }
              bcp_batch(o_dbproc2);
              if ((o_w_id == apt--num_warehouse) & (o_d_id == 10)){
                            bcp_done(o_dbproc2);
                            dbclose(o_dbproc2);
                            if (aptr->build_index == 1)
                                          BuildIndex("idxnodcl");
              }
              InterlockedIncrement(&order_threads_completed);
}
//=========================================================
==============
//
// Function : LoadOrderLineTable
//
//=========================================================
==============
void LoadOrderLineTable(LOADER_TIME_STRUCT *order_line_time_start)
{
              int i,j;
   long o_id;
            short o_d_id;
             short o_w_id;
   long ol;
                           ol_i_id;
   short ol_supply_w_id;
  short ol quantity;
   double ol_amount;
  short o_all_local;
   char ol_dist_info[DIST_INFO_LEN+1];
                                                                                                           char ol_delivery_d[50];
                                                                                                           // bind ORDER-LINE data
                                                                                               bcp_bind(o_dbproc3, (BYTE *) &o_id, 0, -1, NULL, 0, 0, 1);<br>bcp_bind(o_dbproc3, (BYTE *) &o_d_id, 0, -1, NULL, 0, 0, 2);
                                                                                               bcp_bind(o_dbproc3, (BYTE *) &o_d_id,
                                                                                               bcp_bind(o_abproc3, (B11L ) \alpha \alpha_2 \alpha_3 \alpha_4, 0, -1, NULL, 0, 0, 3);<br>
bcp_bind(o_dbproc3, (BYTE *) &o_w_id, 0, -1, NULL, 0, 0, 4);<br>
bcp bind(o dbproc3, (BYTE *) &ol, 0, -1, NULL, 0, 0, 4);
                                                                                               bcp_bind(o_dbproc3, (BYTE *) &ol, 0, -1, NULL, 0, 0, 4);<br>bcp_bind(o_dbproc3, (BYTE *) &ol_i_id, 0, -1, NULL, 0, 0, 5);
                                                                                                bcp_bind(o_dbproc3, (BYTE *) &ol_i_id,
                                                                                               bcp_bind(o_dbproc3, (BYTE *) &ol_supply_w_id, 0, -1, NULL, 0, 0, 6);
                                                                                                           bcp_bind(o_dbproc3, (BYTE *) ol_delivery_d,
                                                                                                                         0, 50, NULL, 0, SQLCHAR, 7);
                                                                                               bcp_bind(o_dbproc3, (BYTE *) &ol_quantity, 0, -1, NULL, 0, 0, 8);
                                                                                               bcp_bind(o_dbproc3, (BYTE *) &ol_amount, 0, -1, NULL, 0,
                                                                                             SQLFLT8, 9);
                                                                                                bcp_bind(o_dbproc3, (BYTE *) ol_dist_info, 0, DIST_INFO_LEN,
                                                                                             NULL, 0, 0, 10);
                                                                                                           for (i = 0; i < ORDERS_PER_DISTRICT; i++) {
                                                                                                                         o_id = orders_buff[i].o_id;o_d_id = orders_buff[i].o_d_id;o_w_id = orders_buf[i].o_w_id;
                                                                                                                          for (j=0; j < orders_buf[i].o_ol_cnt; j++){
                                                                                                                                         ol = orders_buf[i].o_ol[j].ol;
                                                                                                                                         ol_i_id =
                                                                                             orders_buf[i].o_ol[j].ol_i_id;
                                                                                                                                       ol_supply_w_id =
                                                                                             orders_buf[i].o_ol[j].ol_supply_w_id;
                                                                                                                                        ol_quantity =
                                                                                             orders_buf[i].o_ol[j].ol_quantity;
                                                                                                                                        ol amount =
                                                                                             orders_buf[i].o_ol[j].ol_amount;
                                                                                                                                       // Changed to insure ol_delivery_d
                                                                                             set properly (now set in OrdersBufLoad)
                                                                                                                                        // CurrentDate(&ol_delivery_d);
                                                                                                           strcpy(ol_delivery_d,orders_buf[i].o_ol[j].ol_delivery_d);
                                                                                                           strcpy(ol_dist_info,orders_buf[i].o_ol[j].ol_dist_info);
                                                                                                                                        if (!bcp_sendrow(o_dbproc3))
                                                                                                                                                     printf("Error,
                                                                                             LoadOrderLineTable() failed calling bcp_sendrow(). Check error file.\n");
                                                                                                                                       order_line_rows_loaded++;
                                                                                                                                        // CheckForCommit(o_dbproc3,
                                                                                             order_line_rows_loaded, "ORDER_LINE", &order_line_time_start->time_start);
                                                                                                                         }
                                                                                                           }
                                                                                                           bcp_batch(o_dbproc3);
                                                                                                           if ((o_w_id == apt--num_ware houses) & (o_d_id == 10)){
                                                                                                                         bcp_done(o_dbproc3);
                                                                                                                         dbclose(o_dbproc3);
                                                                                                                         if (aptr->build_index == 1)
                                                                                                                                       BuildIndex("idxodlcl");
                                                                                                            }
                                                                                                           InterlockedIncrement(&order_threads_completed);
                                                                                             }
                                                                                              //=========================================================
                                                                                             ==============
                                                                                             //
                                                                                             // Function : GetPermutation
                                                                                             //
                                                                                              //=========================================================
                                                                                                   ==============
                                                                                             void GetPermutation(int perm[], int n)
```
### **Appendix B – Database Design and Loader**

```
{
             int i, r, t;
             for (i=1;i<=n;i++)perm[i] = i;for (i=1;i<=n;i++){
                           r = RandomNumber(i.n);t = perm[i];perm[i] = perm[r];perm[r] = t;}
}
//=========================================================
==============
//
// Function : CheckForCommit
//<br>//=
//=========================================================
==============
void CheckForCommit(DBPROCESS *dbproc,
                                                         int rows_loaded,
                                                                     char
*table_name,
                                                        long *time_start)
{
  long time_end, time_diff;
   // commit every "batch" rows
   if ( !(rows_loaded % aptr->batch) )
   {
                           bcp_batch(dbproc);
                            time_end = (TimeNow() / MILLI);
                            time_diff = time_end - *time_start;
                            printf("-> Loaded %ld rows into %s in %ld sec -
Total = %d (\frac{6.2f}{rps})\n\pi",
                                           aptr->batch,
                                           table_name,
                                                        time_diff,
                                           rows_loaded,
                                                       (float) aptr->batch /
(time_diff ? time_diff : 1L));
                           *time_start = time_end;
   }
   return;
}
//=========================================================
==============
//
// Function : OpenConnections
//
//=========================================================
==============
void OpenConnections()
{
             RETCODE retcode;
            LOGINREC *login;
  login = dblogin(); retcode = DBSETLUSER(login, aptr->user);
             if (retcode == FAIL)
              {
                                                                                                                        printf("DBSETLUSER failed.\n");
                                                                                                         }
                                                                                                         retcode = DBSETLPWD(login, aptr->password);
                                                                                                         if (retcode == FAIL)
                                                                                                         {
                                                                                                                       printf("DBSETLPWD failed.\n");
                                                                                                         }
                                                                                                         retcode = DBSETLPACKET(login, (USHORT) aptr->pack_size);
                                                                                                         if (retcode == FAIL)
                                                                                                         {
                                                                                                                       printf("DBSETLPACKET failed.\n");
                                                                                                         }
                                                                                                         printf("DB-Library packet size: %ld\n",aptr->pack_size);
                                                                                               // turn connection into a BCP connection
                                                                                              retcode = BCP_SETL(login, TRUE);
                                                                                                         if (retcode == FAIL)
                                                                                                         {
                                                                                                                       printf("BCP_SETL failed.\n");
                                                                                                         }
                                                                                              // open connections to SQL Server */
                                                                                               if ((i_dbproc1 = dbopen(login, aptr->server)) == NULL)
                                                                                               {
                                                                                                                      printf("Error on login 1 to server %s.\n", aptr-
                                                                                           >server);
                                                                                                                      exit(-1):
                                                                                              }
                                                                                             if ((w_dbproc1 = dbopen(login, aptr->server)) == NULL) {
                                                                                                                       printf("Error on login 2 to server %s.\n", aptr-
                                                                                           >server);
                                                                                                                       exit(-1); }
                                                                                              if ((w_dbproc2 = dbopen(login, aptr->server)) == NULL)
                                                                                               {
                                                                                                                       printf("Error on login 3 to server %s.\n", aptr-
                                                                                           >server);
                                                                                                                       exit(-1); }
                                                                                              if ((c_dbproc1 = dbopen(login, aptr->server)) == NULL)
                                                                                              {
                                                                                                                       printf("Error on login 4 to server %s.\n", aptr-
                                                                                           >server);
                                                                                                                       exit(-1):
                                                                                              }
                                                                                              if ((c_dbproc2 = dbopen(login, aptr->server)) == NULL)
                                                                                               {
                                                                                                                       printf("Error on login 5 to server %s.\n", aptr-
                                                                                           >server);
                                                                                                                       exit(-1):
                                                                                              }
                                                                                             if ((o_dbproc1 = dbopen(login, aptr->server)) == NULL) {
                                                                                                                       printf("Error on login 6 to server %s.\n", aptr-
                                                                                           >server);
                                                                                                                       exit(-1);
                                                                                              }
                                                                                              if ((o\_dbproc2 = dbopen(login, aptr->server)) == NULL) {
                                                                                                                      printf("Error on login 7 to server %s.\n", aptr-
                                                                                           >server);
                                                                                                                       exit(-1); }
                                                                                             if ((o_dbproc3 = dbopen(login, aptr->server)) == NULL) {
                                                                                                                       printf("Error on login 8 to server %s.\n", aptr-
                                                                                           >server);
```

```
exit(-1); }
}
//=========================================================
==============
//
// Function name: SQLErrHandler
//
//=========================================================
==============
int SQLErrHandler(SQLCONN *dbproc,
                                            int severity,
                                            int err,
                                            int oserr,
                                            char *dberrstr,
                                            char *oserrstr)
{
             char msg[256];
             FILE * fp1;char timebuf[128];
             char datebuf[128];
             strtime(timebuf);
             _strdate(datebuf);
             sprintf(msg, "%s %s : DBLibrary (%ld) %s\n", datebuf, timebuf,
err, dberrstr);
  printf("%s",msg);
             fp1 = fopen("logs\tpccldr.err","a");
             if (fp1 == NULL){
                          printf("Error in opening errorlog file.\n");
             }
             else
             {
                          fprintf(fp1, msg);
                          fclose(fp1);
             }
   if (oserr != DBNOERR)
   {
                          sprintf(msg, "%s %s : OSError (%ld) %s\n",
datebuf, timebuf, oserr, oserrstr);
                          printf("%s",msg);
                           fp1 = fopen("logs\\tpccldr.err","a");
                           if (fp1 == NULL){
                                        printf("Error in opening errorlog
file.\n");
                          }
                          else
                          {
                                       fprintf(fp1, msg);
                                        fclose(fp1);
                          }
   }
             if ((dbproc == NULL) || (DBDEAD(dbproc)))
             {
                          exit(-1);}
             return (INT_CANCEL);
}
//=========================================================
          ==============
//
                                                                                      // Function name: SQLMsgHandler
                                                                                      //
                                                                                       //=========================================================
                                                                                       ==============
                                                                                      int SQLMsgHandler(SQLCONN *dbproc,
                                                                                                                                   DBINT msgno,
                                                                                                                                             int msgstate,
                                                                                                                                             int severity,
                                                                                                                                             char *msgtext)
                                                                                       {
                                                                                         char msg[256];
                                                                                                   FILE *fp1;
                                                                                                    char timebuf[128];
                                                                                                   char datebuf[128];
                                                                                        if ( (msgno == 5701) \| (msgno == 2528) \| (msgno == 5703) \| (msgno ==
                                                                                      6006) )
                                                                                                    \{ \}return(INT_CONTINUE);
                                                                                                   }
                                                                                                    if (msgno == 0){
                                                                                                                 return(INT_CONTINUE);
                                                                                                    }
                                                                                                    else
                                                                                                    {
                                                                                                                 strtime(timebuf);
                                                                                                                 strdate(datebuf);
                                                                                                                 sprintf(msg, "%s %s : SQLServer (%ld) %s\n",
                                                                                      datebuf, timebuf, msgno, msgtext); 
                                                                                                                 printf("%s",msg);
                                                                                                                 fp1 = fopen("logs\\tpccldr.err","a");
                                                                                                                 if (fp1 == NULL){
                                                                                                                              printf("Error in opening errorlog
                                                                                      file.\n");
                                                                                                                 }
                                                                                                                 else
                                                                                                                 {
                                                                                                                              fprintf(fp1, msg);
                                                                                                                              fclose(fp1);
                                                                                                                 }
                                                                                                                exit(-1):
                                                                                                    }
                                                                                                   return (INT_CANCEL);
                                                                                       }
                                                                                       //=========================================================
                                                                                               ==============
                                                                                      //
                                                                                      // Function name: CurrentDate
                                                                                       //<br>//_
                                                                                       //=========================================================
                                                                                            ==============
                                                                                       void CurrentDate(char *datetime)
                                                                                       {
                                                                                                   char timebuf[128];
                                                                                                    char datebuf[128];
                                                                                                    strtime(timebuf);
                                                                                                    _strdate(datebuf);
                                                                                                    sprintf(datetime, "%s %s", datebuf, timebuf);
                                                                                       }
```

```
//=========================================================
==============
//
// Function name: BuildIndex
//
//=========================================================
==============
void BuildIndex(char *index_script)
{
            char cmd[256];
            printf("Starting index creation: %s\n",index_script);
            sprintf(cmd, "isql -S%s -U%s -P%s -e -i%s\\%s.sql >>
logs\\%s.out".
                                                    aptr->server,
                                                    aptr->user,
                                                    aptr->password,
                                                    aptr-
>index_script_path,
                                                    index_script,
                                                    index_script);
            system(cmd);
            printf("Finished index creation: %s\n",index_script);
}
Trans.h
//FILE: TRANS.H
// TPC-C Benchmark Kit
//
// Module: TRANS.H
// Author: PhilipDu, from tpcc.h, Author DamienL
//
                                      Copyright Microsoft inc.
1996, All Rights Reserved
#ifndef _INC_TRANS
             #define _INC_TRANS
             #ifdef USE_ODBC
#ifndef TIMESTAMP_STRUCT
                          #include <sqltypes.h>
#endif
             #else
                         #ifndef _INC_SQLFRONT
                                      #include <sqlfront.h>
                         #endif
            #endif
             #ifndef DBINT
                         typedef long DBINT;
             #endif
             #define DEFCLPACKSIZE
                          4096
             #define DEADLOCKWAIT
                          10
             // String length constants<br>#define SERVER_NAME_LEN 20<br>#define USER_NAME_LEN 20<br>#define USER_NAME_LEN 20<br>#define PASSWORD_LEN 20
             #define TABLE_NAME_LEN 20
#define I_DATA_LEN 50
#define I_NAME_LEN 24
             #define BRAND_LEN 1<br>#define LAST_NAME_LEN 16
             #define W_NAME_LEN 10
#define ADDRESS_LEN 20
             #define STATE_LEN 2
#define ZIP_LEN 9
             #define S_DTST_LEN 24<br>#define S_DATA_LEN 50<br>#define D_NAME_LEN 10<br>#define FIRST_NAME_LEN 16
             #define MIDDLE_NAME_LEN 2
#define PHONE_LEN 16
             #define DATETIME_LEN 30
#define CREDIT_LEN 2
                                                                                                  %#define C_DATA_LEN 250<br>#define H_DATA_LEN 24<br>#define DIST_INFO_LEN 24
                                                                                                   #define H_DATA_LEN 24
#define DIST_INFO_LEN 24
                                                                                                   #define MAX_OL_NEW_ORDER_ITEMS 15
#define MAX_OL_ORDER_STATUS_ITEMS 15
#define STATUS_LEN 25
#define OL_DIST_INFO_LEN 24
                                                                                                  // transaction structures
                                                                                                  typedef struct
                                                                                                   {
                                                                                                               short 
                                                                                                   ol_supply_w_id;
long 
                                                                                                  ol\_i\_id;char 
                                                                                                  \mathrm{ol\_i\_name}\left[\mathrm{I\_NAME\_LEN{+1}}\right] ;
                                                                                                               short 
                                                                                                   ol_quantity;
char 
                                                                                                  ol_brand_generic[BRAND_LEN+1];
                                                                                                               double 
                                                                                                  ol_i_price;
                                                                                                               double 
                                                                                                  ol amount;
                                                                                                   short 
ol_stock;
                                                                                                               short 
                                                                                                  num warehouses;
                                                                                                  } OL_NEW_ORDER_DATA;
                                                                                                   typedef struct
{
                                                                                                                short w_id;<br>short d_id;
                                                                                                               long c_id;<br>short o_ol
                                                                                                                                         o_ol_cnt;
                                                                                                   char<br>c_last[LAST_NAME_LEN+1];
                                                                                                   char<br>|c_credit[CREDIT_LEN+1];
                                                                                                                                         c\_discount;<br>w tax;
                                                                                                               \texttt{double} \ \texttt{double}double d tax;
                                                                                                                                                      o\_id;long<br>short
                                                                                                   o_commit_flag;
#ifdef USE_ODBC
                                                                                                               TIMESTAMP_STRUCT o_entry_d;
                                                                                                  #else
                                                                                                              DBDATEREC o_entry d;
                                                                                                  #endif
                                                                                                               short o_all_local;<br>double total_amount
                                                                                                               double total_amount;<br>long num_deadlocks
                                                                                                                                         num_deadlocks;
                                                                                                   char 
execution_status[STATUS_LEN];
                                                                                     OL_NEW_ORDER_DATA<br>Ol[MAX_OL_NEW_ORDER_ITEMS];
                                                                                                  } NEW_ORDER_DATA;
                                                                                                  typedef struct
                                                                                                   {
                                                                                                               short 
                                                                                                    w_id;
                                                                                                               short 
                                                                                                    d_id;
                                                                                                               long 
                                                                                                    c_id;
                                                                                                               short 
                                                                                                   c_d_id;
                                                                                                               short 
                                                                                                    c_w_id;
                                                                                                               double 
                                                                                                    h_amount;
                                                                                                  #ifdef USE ODBC
                                                                                                               TIMESTAMP_STRUCT h_date;
                                                                                                  #else
                                                                                                               DBDATEREC 
                                                                                     h_date;
                                                                                                  #endif
                                                                                                               char 
                                                                                                    w_street_1[ADDRESS_LEN+1];
                                                                                                   char 
 w_street_2[ADDRESS_LEN+1];
                                                                                                   char<br>w_city[ADDRESS_LEN+1];
                                                                                                               char 
                                                                                                   w_state[STATE_LEN+1];
                                                                                                               char 
                                                                                                    w_zip[ZIP_LEN+1];
                                                                                                               char 
                                                                                                    d_street_1[ADDRESS_LEN+1];
                                                                                                   char 
 d_street_2[ADDRESS_LEN+1];
                                                                                                   char 
 d_city[ADDRESS_LEN+1];
```
char d\_state[STATE\_LEN+1]; char d\_zip[ZIP\_LEN+1]; char c\_first[FIRST\_NAME\_LEN+1]; char c\_middle[MIDDLE\_NAME\_LEN + 1]; .<br>char c\_last[LAST\_NAME\_LEN+1]; char c\_street\_1[ADDRESS\_LEN+1]; char c\_street\_2[ADDRESS\_LEN+1]; char c\_city[ADDRESS\_LEN+1]; c state[STATE LEN+1]; char c\_zip[ZIP\_LEN+1]; char c\_phone [PHONE\_LEN+1]; #ifdef USE\_ODBC TIMESTAMP\_STRUCT c\_since; #else DBDATEREC c\_since; #endif c credit[CREDIT LEN+1]; double double -<br>double c\_discount; double c\_balance; char  $c\_data$ [200+1]; long num\_deadlocks; char<br>execution status[STATUS LEN];  $}$  PAYMENT\_DATA; typedef struct { long ol\_i\_id; short ol\_supply\_w\_id;<br>short short ol\_quantity; double ol\_amount;<br>#ifdef USE ODBC TIMESTAMP\_STRUCT ol\_delivery\_d; #else DBDATEREC<br>ol\_delivery\_d; #endif } OL\_ORDER\_STATUS\_DATA; typedef struct {  $\begin{array}{lll} \text{short} & & \text{w_id}\,; \\ \text{short} & & \text{d_id}\,; \end{array}$ short d\_id;<br>long c\_id;  $c$ <sup>-</sup>id; char<br>|c\_first[FIRST\_NAME\_LEN+1]; char c\_middle[MIDDLE\_NAME\_LEN+1]; char c\_last[LAST\_NAME\_LEN+1];<br>double c balance;  $\circ$ [id; -----<br>long<br>#ifdef USE ODBC# TIMESTAMP\_STRUCT o\_entry\_d; #else DBDATEREC o entry d; #endif short o\_carrier\_id; OL\_ORDER\_STATUS\_DATA OlOrderStatusData[MAX\_OL\_ORDER\_STATUS\_ITEMS];<br>Short o o ol cnt; long num deadlocks; char execution\_status[STATUS\_LEN]; } ORDER\_STATUS\_DATA; typedef struct { long o\_id; } DEL\_ITEM; typedef struct {

AXIL Computer, Inc. Full Disclosure Report December 2, 1997 Copyright 1997, AXIL Computer Page 34

short w\_id; short o carrier id; SYSTEMTIME queue\_time; long num deadlocks; DEL\_ITEM DelItems[10]; char<br>| execution\_status[STATUS\_LEN]; } DELIVERY\_DATA; typedef struct { short w\_id; short d\_id; short thresh\_hold; long low\_stock; long num\_deadlocks; char execution\_status[STATUS\_LEN];<br>} STOCK LEVEL DATA;

#### *Tpcc.h*

#endif

/\* FILE: TPCC.H Microsoft TPC-C Kit Ver. 3.00.000 \* Audited 08/23/96, By Francois Raab \* Copyright Microsoft, 1996 \* PURPOSE: Header file for Microsoft TPC-C Benchmark Kit \* Author: Damien Lindauer \* damienl@Microsoft.com \*/ // Build number of TPC Benchmark Kit #define TPCKIT\_VER "3.00.02" // General headers #include <windows.h> #include <winbase.h> #include <stdlib.h> #include <stdio.h> #include <process.h> #include <stddef.h> #include <stdarg.h> #include <string.h> #include <signal.h> #include <time.h> #include <timeb.h> #include <types.h> #include <wincon.h> #ifdef USE\_ODBC // ODBC headers #include <sql.h> #include <sqlext.h> HENV henv; #endif // DB-Library headers #include <sqlfront.h> #include <sqldb.h> #include "trans.h" //pgd 5-6-96 split transaction structs definations into own header //for tpcform.c i.e. telnet application // Critical section declarations CRITICAL\_SECTION ConsoleCritSec; CRITICAL\_SECTION QueuedDeliveryCritSec; CRITICAL\_SECTION WriteDeliveryCritSec; CRITICAL\_SECTION DroppedConnectionsCritSec; CRITICAL\_SECTION ClientErrorLogCritSec;

// General constants #define SQLCONN DBPROCESS

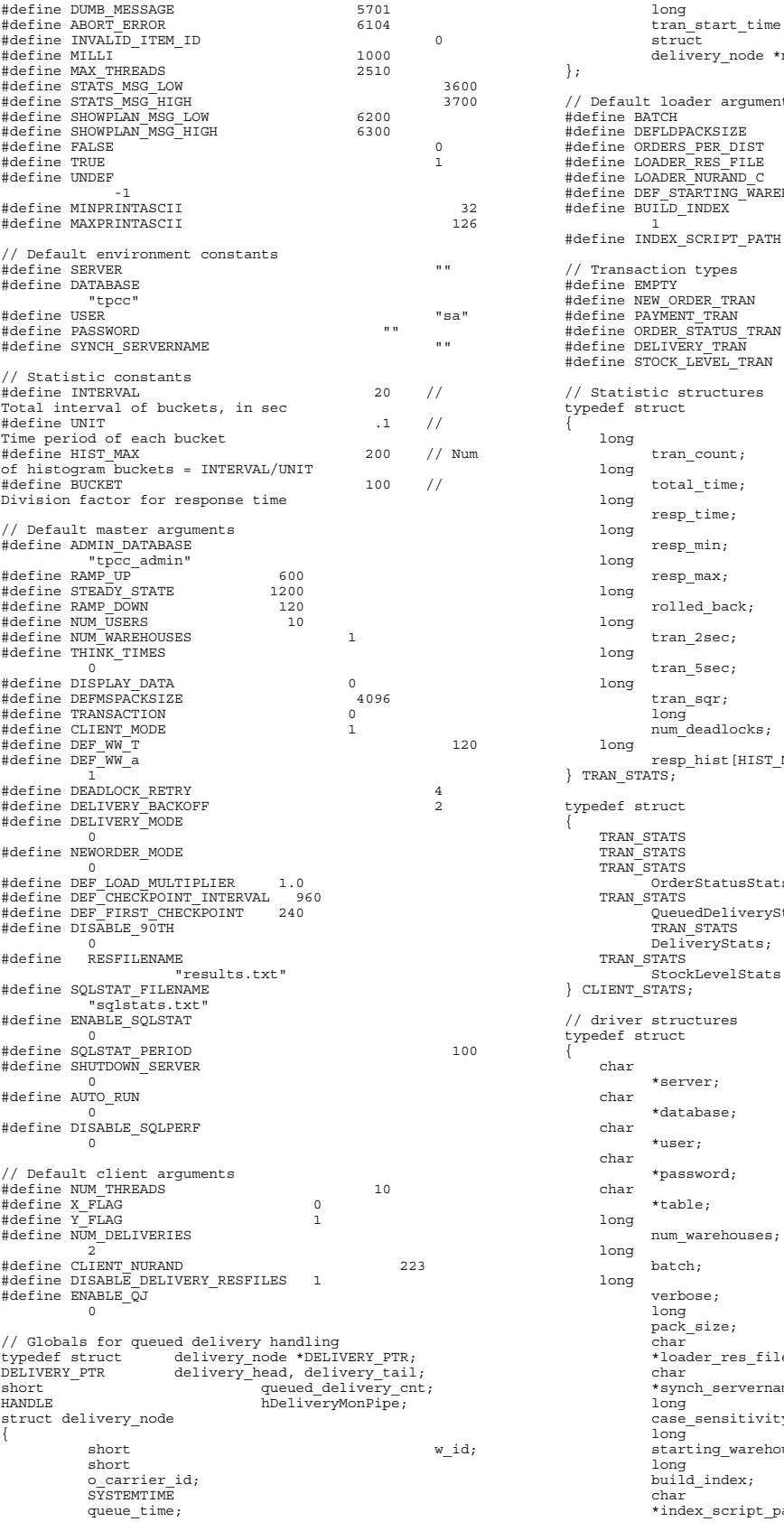

AXIL Computer, Inc. Full Disclosure Report December 2, 1997<br>Copyright 1997, AXIL Computer Page 35 Copyright 1997, AXIL Computer

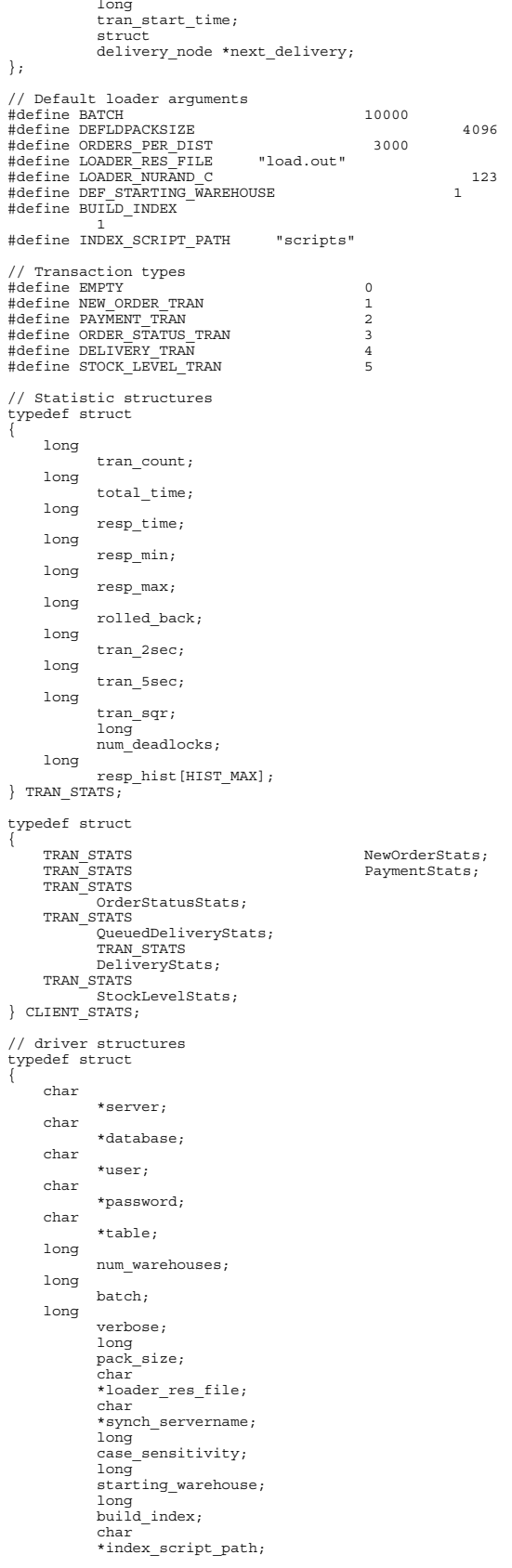

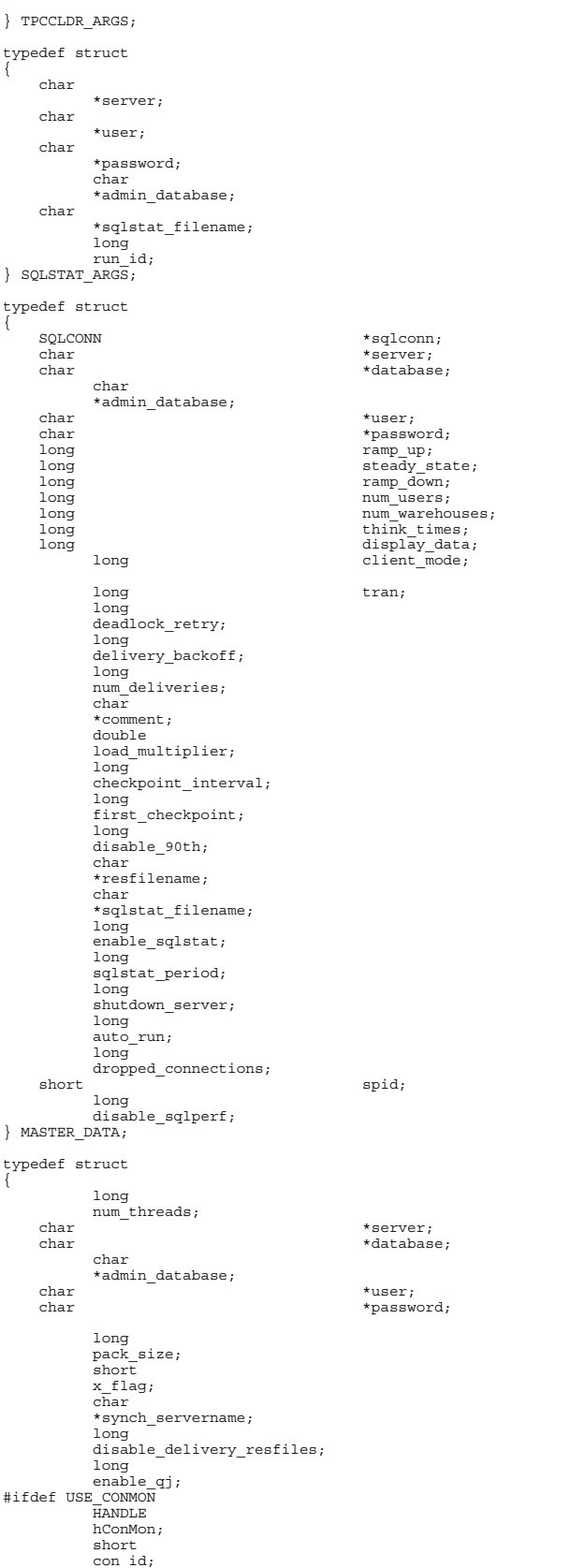

AXIL Computer, Inc. Full Disclosure Report December 2, 1997 Copyright 1997, AXIL Computer Page 36

short con\_x; short con\_y; #endif } GLOBAL\_CLIENT\_DATA; typedef struct { #ifdef USE\_ODBC hdbc; HSTMT hstmt; #else SQLCONN \*sqlconn; #endif short threadid; char \*server;<br>
char \*database \*database \*database; char \*admin\_database; char \*user;<br>char \*user;<br>char \*passw \*password; long ramp\_up; long steady\_state; long ramp\_down;<br>long ramp\_down;<br>num\_warehouse.com long num\_warehouses;<br>
long client mode;  $tran$ ; long deadlock\_retry; long<br>think times; long<br>pack size; long tran\_start\_time; long<br>
long<br>  $\frac{1}{2}$  tran\_end\_time;<br>
display\_data;  $display\_data;$ <br>id;  $long$  $\text{short} \qquad \qquad \text{w\_id;}$ short<br>
long<br>
disable 90th;<br>
edisable 90th; double<br>load multiplier; long<br>num deliveries; long<br>enable qj; #ifdef USE\_CONMON HANDLE hConMon; short con\_id; short con\_x; short con\_y; short fTimerStat; #endif } CLIENT\_DATA; typedef struct { #ifdef USE\_ODBC  $hdbc;$ HDBC<br>HSTMT hstmt; #else SQLCONN \*sqlconn; #endif SYSTEMTIME queue\_time; SYSTEMTIME completion\_time; long tran\_start\_time; long tran\_end\_time; short<br>threadid; FILE \*fDelivery; short<br>short  $\begin{aligned} \text{spid};\\ \text{w_id}; \end{aligned}$  $d$ \_id; short o\_carrier\_id; DEL\_ITEM DelItems[10]; char \*server;

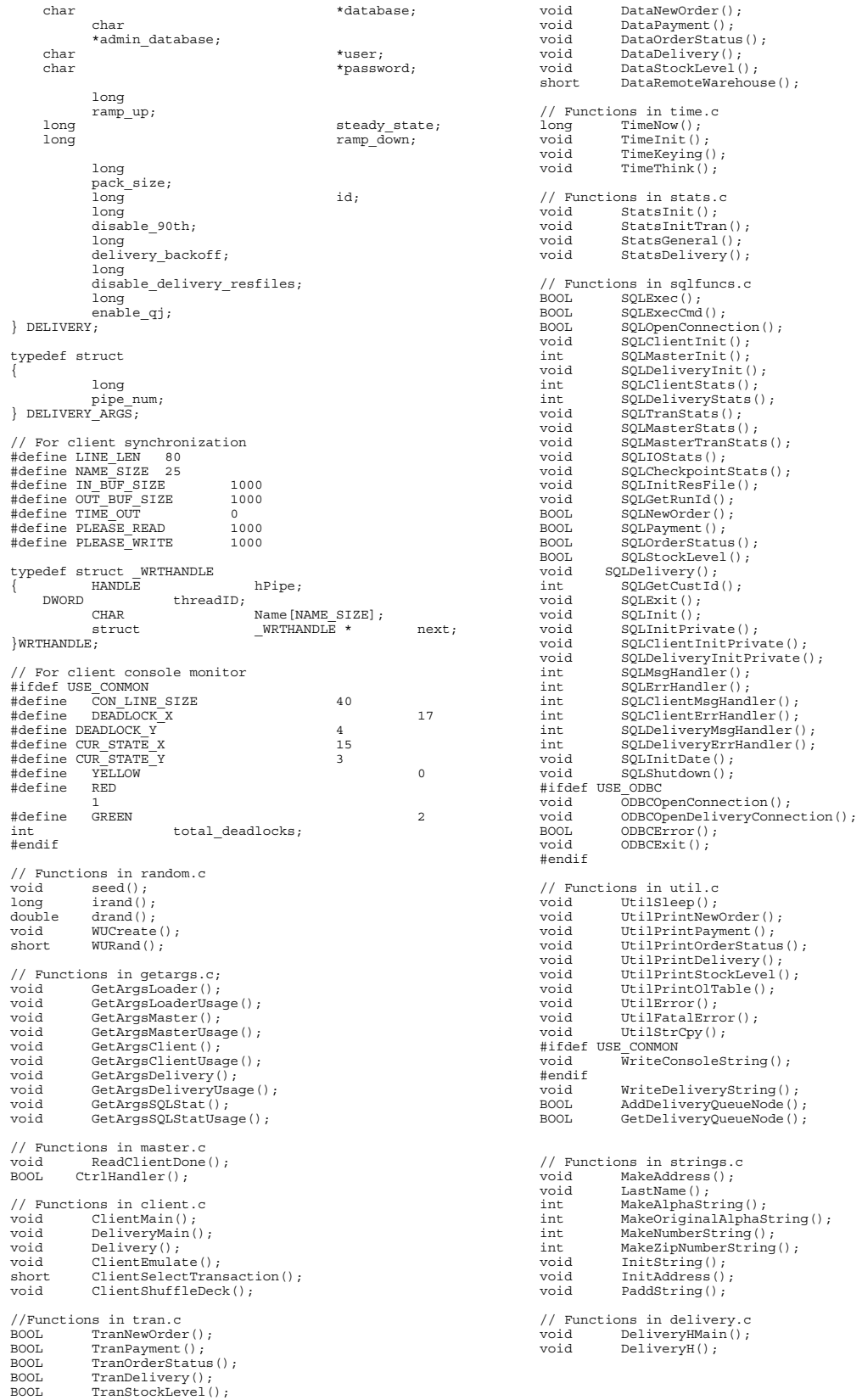

// Functions in data.c

AXIL Computer, Inc. Full Disclosure Report December 2, 1997<br>Copyright 1997, AXIL Computer Page 37 Copyright 1997, AXIL Computer

#### *Microsoft Windows NT Server version 4.0 Tunable Parameters*

No Windows NT registry parameters were modified for this benchmark.

#### *Microsoft SQL Server version 6.5 Startup Parameters*

Microsoft SQL Server was started with the following command line options

#### **sqlservr -c -x -t1081 -t3502 –Cd1447000 –Cp4800**

where

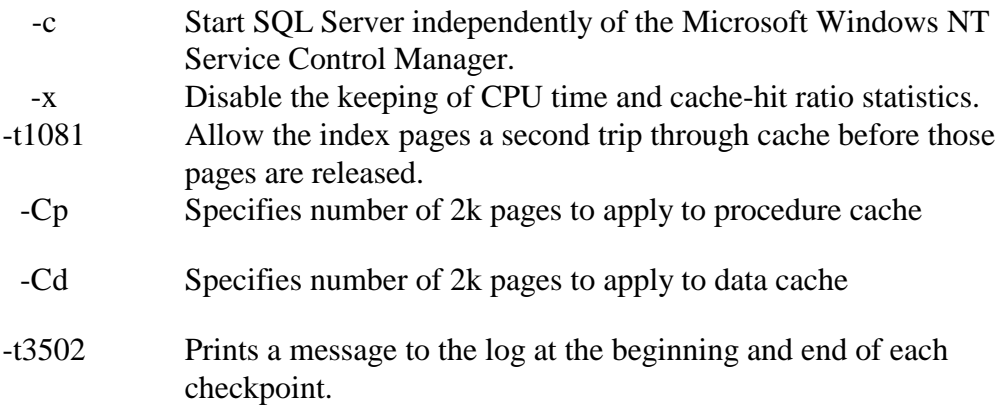

### *Microsoft SQL Server 6.5 Configuration Parameters*

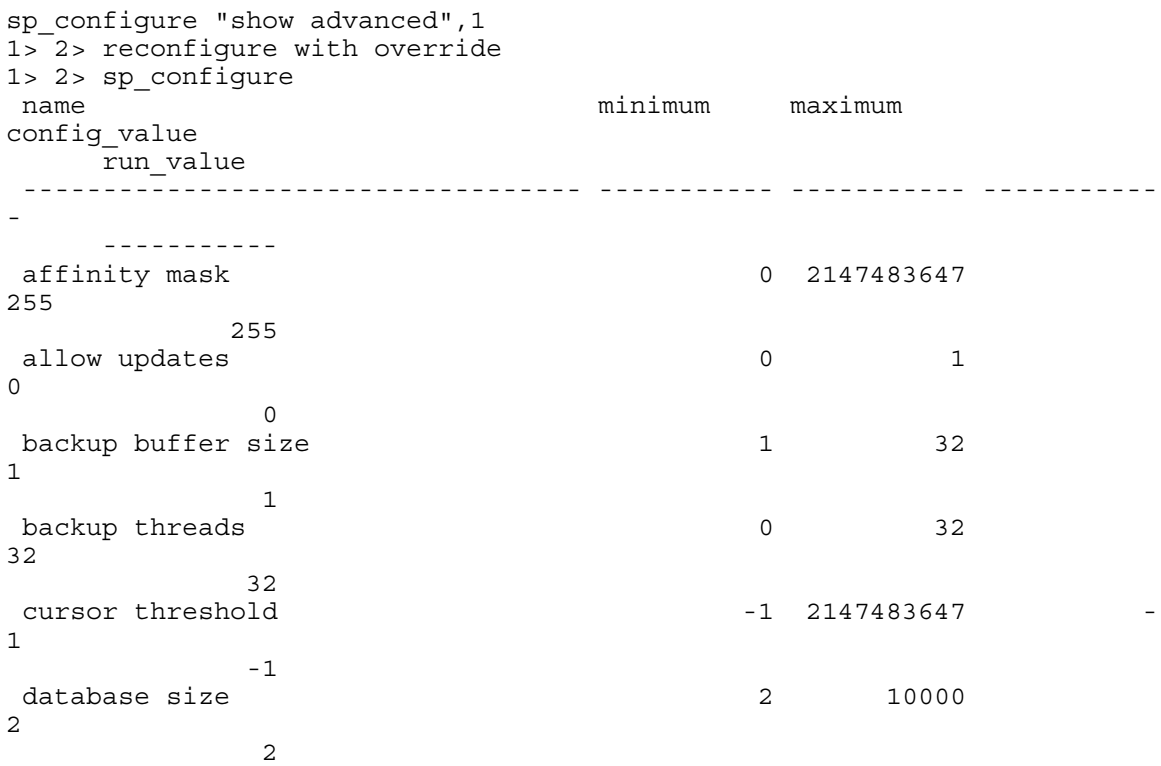

#### default language 0 9999 default sortorder id 0 255 fill factor 100  $\overline{0}$  free buffers 20 524288 hash buckets 1677716 language in cache 3 100 LE threshold maximum 2 500000 LE threshold minimum 2 500000 LE threshold percent 1 100 locks 5000 2147483647 LogLRU buffers 0 2147483647 logwrite sleep (ms)  $-1$  500 -1 max async 1024 max lazywrite IO 1024 max text repl size 0 2147483647 max worker threads 10 1024 media retention 0 365 0<br>
memory memory 2800 1048576 nested triggers and the contract of the contract of the contract of the contract of the contract of the contract of the contract of the contract of the contract of the contract of the contract of the contract of the contra network packet size 512 512

## **Appendix C – Tunable Parameters**

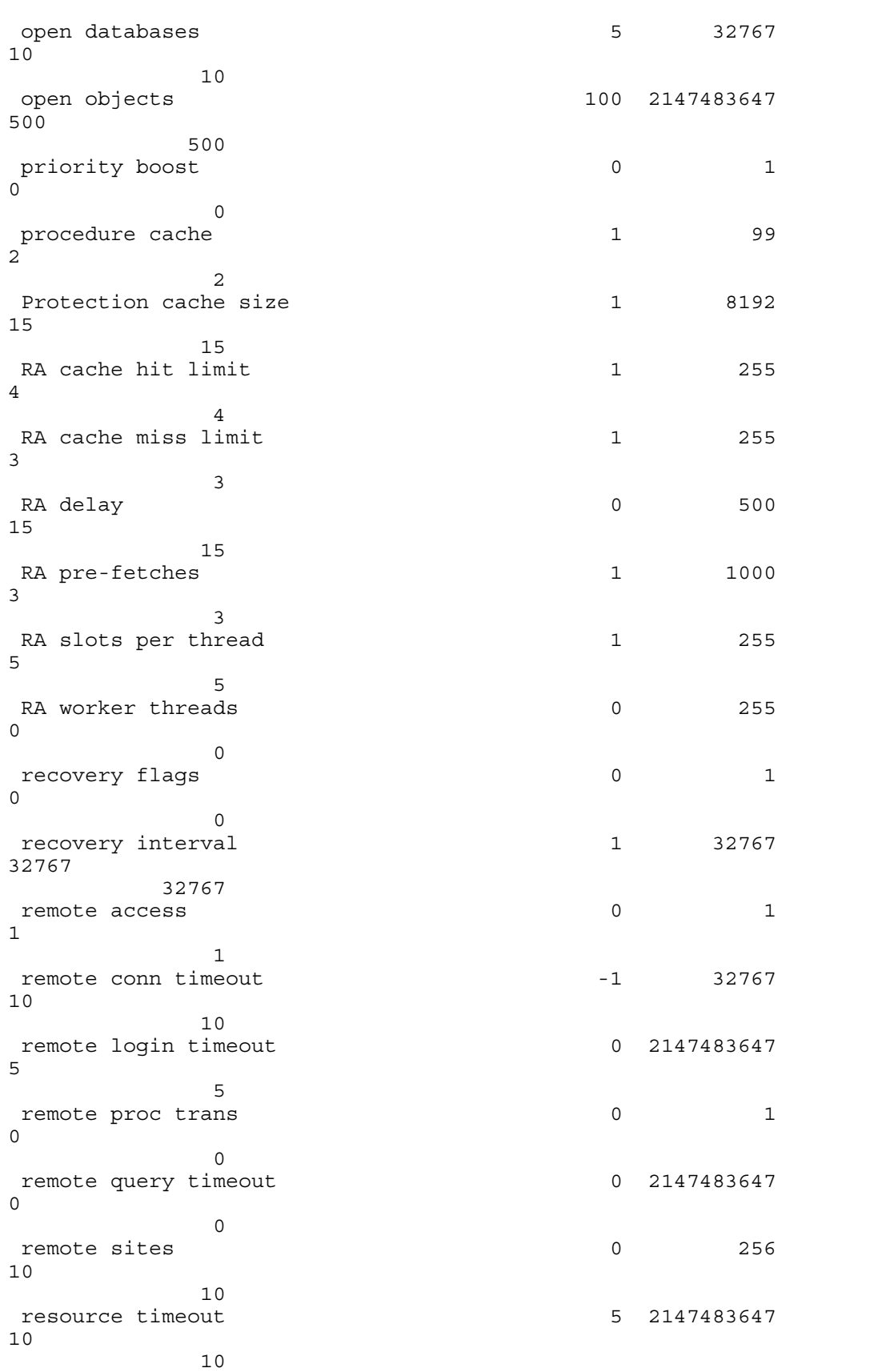

AXIL Computer, Inc. Full Disclosure Report December 2, 1997<br>Copyright 1997, AXIL Computer Page 3 Copyright 1997, AXIL Computer

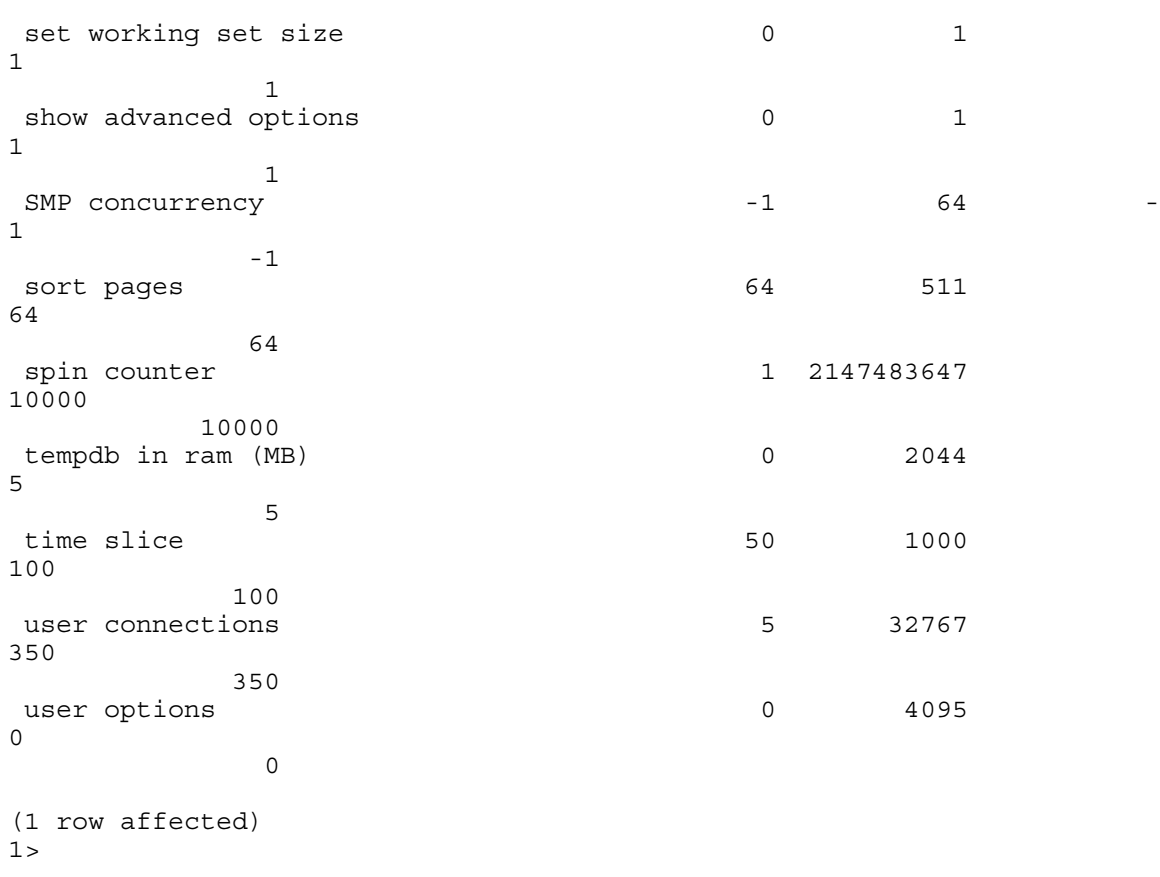

### *SQL Server Stack Size*

The default stack size for Microsoft SQL Server 6.5. SP4 (6.50.258) was changed using the EDITBIN utility. The EDITBIN utility ships with Microsoft Visual C++ V4.0. The command used to change the stack size is:

editbin /S: 65536 sqlservr. exe

This command is fully documented as an article in the Microsoft Knowledge Base on the Microsoft Web Site at www. microsoft. com/ support.

#### *DBCC GAMINIT*

Prior to the execution of the benchmark, the following script was run to proactively populate the Global Allocation Map (GAM) rather than allowing it to be populated on an as needed basis.

use tpcc go dbcc gaminit go This command is fully documented as an article in the Microsoft Knowledge Base on the

Microsoft Web Site at www. microsoft. com/ support.

#### *'Cache' Column of Sysobjects Table*

Prior to the execution of the benchmark, the following script was run and SQL Server was restarted to improve cache performance of tables which are accessed non-uniformly. Use of this feature is fully documented as an article in the Microsoft Knowledge Base on the Microsoft Web Site at www. microsoft. com/ support.

```
use tpcc
go
update sysobjects set cache= 2 from sysobjects where name= 'stock'
go
```
### *Microsoft Windows NT Server version 4.0 Configuration*

```
Microsoft Diagnostics Report For \\CORIANDER
----------------------------------------------------------------------
OS Version Report
----------------------------------------------------------------------
Microsoft (R) Windows NT (TM) Server
Version 4.0 (Build 1381: Service Pack 3) x86 Multiprocessor Free
Registered Owner: Paul McKenzie, Axil Computer
Product Number: 50382-270-0402215-34504
----------------------------------------------------------------------
System Report
             ----------------------------------------------------------------------
System: AT/AT COMPATIBLE
Hardware Abstraction Layer: MPS 1.4 - APIC platform
BIOS Date: 07/12/97
BIOS Version: PhoenixBIOS ServerBIOS Release 1
Processor list:
   0: x86 Family 6 Model 1 Stepping 9 GenuineIntel ~199 Mhz
    1: x86 Family 6 Model 1 Stepping 9 GenuineIntel ~199 Mhz
    2: x86 Family 6 Model 1 Stepping 9 GenuineIntel ~199 Mhz
 3: x86 Family 6 Model 1 Stepping 9 GenuineIntel ~199 Mhz
 4: x86 Family 6 Model 1 Stepping 9 GenuineIntel ~199 Mhz
    5: x86 Family 6 Model 1 Stepping 9 GenuineIntel ~199 Mhz
 6: x86 Family 6 Model 1 Stepping 9 GenuineIntel ~199 Mhz
 7: x86 Family 6 Model 1 Stepping 9 GenuineIntel ~199 Mhz
                                   ----------------------------------------------------------------------
Video Display Report
 ----------------------------------------------------------------------
BIOS Date: 03/14/96
BIOS Version: Stealth64 Video 2001 Vers. 1.06 (c) Diamond Multimedia Systems, Inc.MB
installed03/14/9603/14/96
Adapter:
    Setting: 1152 x 864 x 256
             75 Hz
    Type: s3 compatible display adapter
    String: Diamond Stealth
    Memory: 2 MB
    Chip Type: S3 765
   DAC Type: S3
Driver:
    Vendor: Microsoft Corporation
    File(s): s3.sys, rp32ntv1.dll
    Version: 4.00, 4.0.0
```

```
Drives Report
                                           ----------------------------------------------------------------------
C:\ (Local - NTFS) Total: 0KB, Free: 0KB
    Serial Number: 486B - FD80
    Bytes per cluster: 512
    Sectors per cluster: 1
 Filename length: 255
W:\ (Local - NTFS) Total: 65,535,980KB, Free: 24,377,556KB
    Serial Number: 3033 - E651
    Bytes per cluster: 512
    Sectors per cluster: 8
 Filename length: 255
X:\ (Local - NTFS) Total: 65,535,980KB, Free: 24,416,004KB
    Serial Number: DC56 - A344
    Bytes per cluster: 512
    Sectors per cluster: 8
 Filename length: 255
Y:\ (Local - NTFS) Total: 65,535,980KB, Free: 24,377,524KB
    Serial Number: C029 - BCFF
    Bytes per cluster: 512
    Sectors per cluster: 8
 Filename length: 255
Z:\ (Local - NTFS) Total: 65,535,980KB, Free: 24,415,972KB
    Serial Number: 1C41 - 2BB3
    Bytes per cluster: 512
    Sectors per cluster: 8
    Filename length: 255
Memory Report
                 ----------------------------------------------------------------------
Handles: 1,944
Threads: 177
Processes: 20
Physical Memory (K)
    Total: 3,931,568
    Available: 2,941,748
    File Cache: 19,944
Kernel Memory (K)
    Total: 995,780
    Paged: 23,104
    Nonpaged: 972,676
Commit Charge (K)
    Total: 2,048,828
    Limit: 4,825,708
   Peak: 3,405,872
Pagefile Space (K)
    Total: 1,048,576
    Total in use: 777,184
    Peak: 777,184
    C:\pagefile.sys
       Total: 1,048,576
       Total in use: 777,184
       Peak: 777,184
Services Report
                    ----------------------------------------------------------------------
Alerter Running (Automatic)
    C:\WINNT\System32\services.exe
    Service Account Name: LocalSystem
    Error Severity: Normal
    Service Flags: Shared Process
    Service Dependencies:
      LanmanWorkstation
Computer Browser Stopped (Disabled)
    C:\WINNT\System32\services.exe
    Service Account Name: LocalSystem
    Error Severity: Normal
    Service Flags: Shared Process
    Service Dependencies:
```
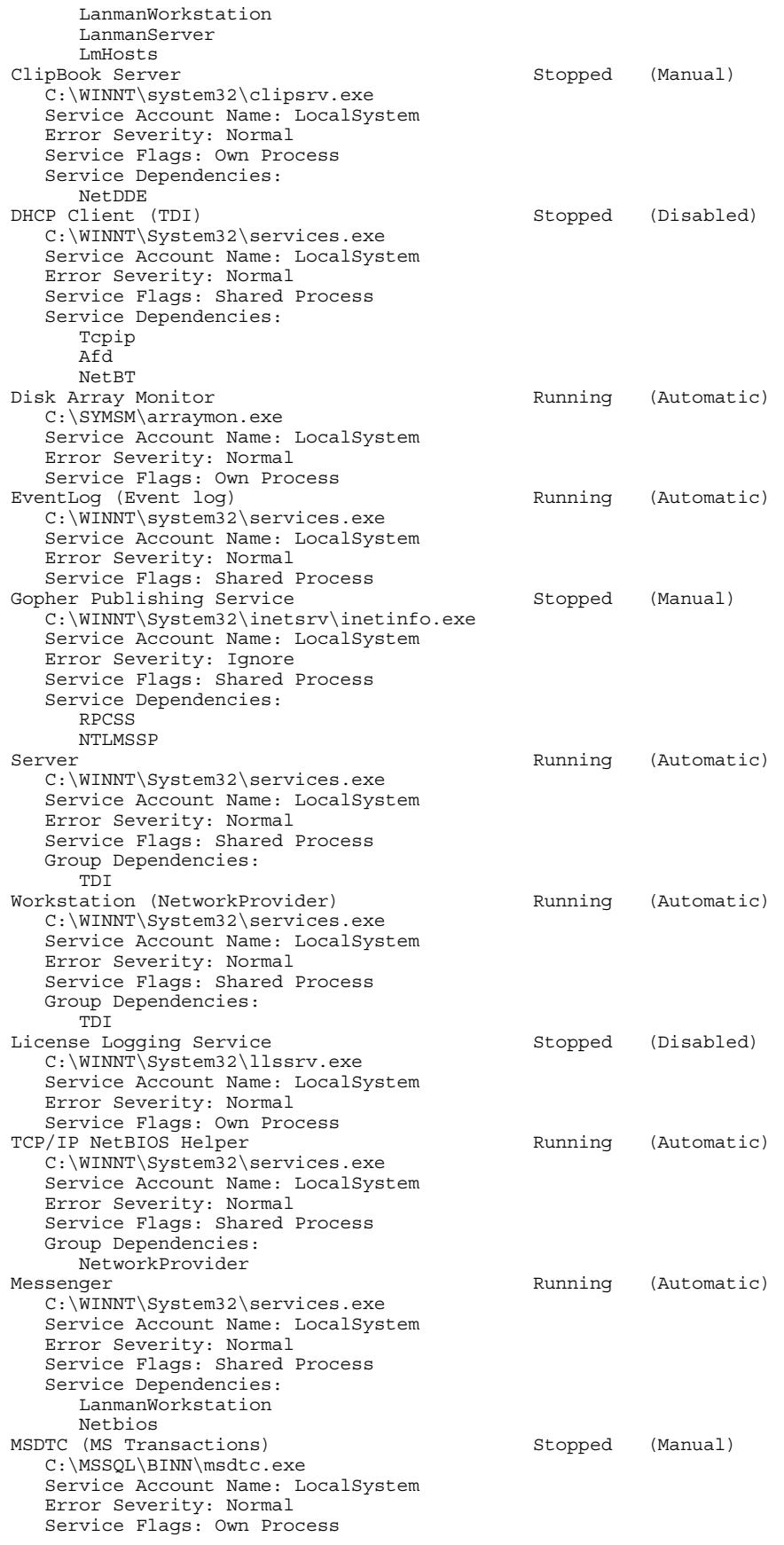

AXIL Computer, Inc. Full Disclosure Report December 2, 1997<br>Copyright 1997, AXIL Computer Page 7 Copyright 1997, AXIL Computer

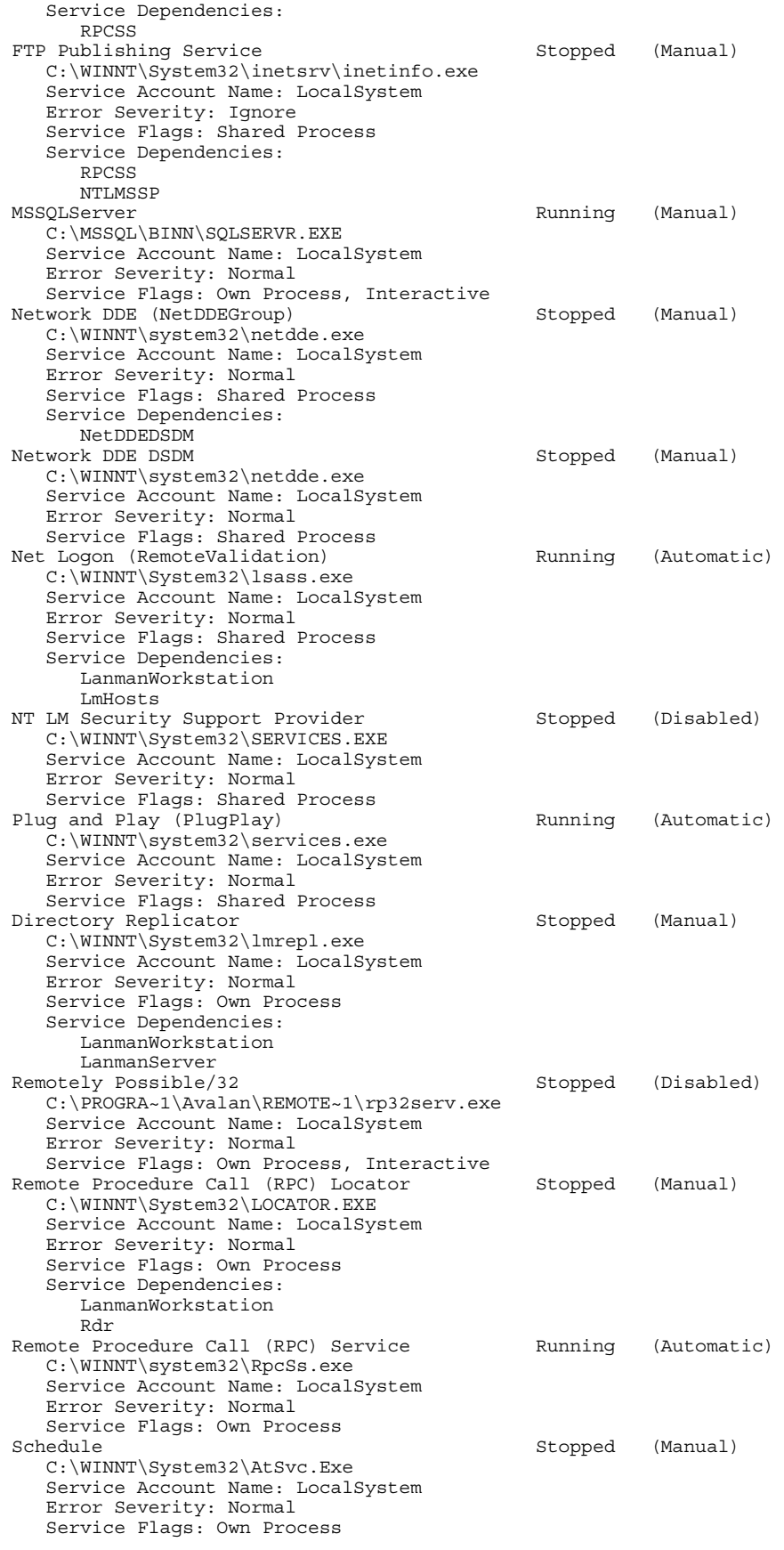

AXIL Computer, Inc. Full Disclosure Report December 2, 1997<br>Copyright 1997, AXIL Computer Page 8 Copyright 1997, AXIL Computer

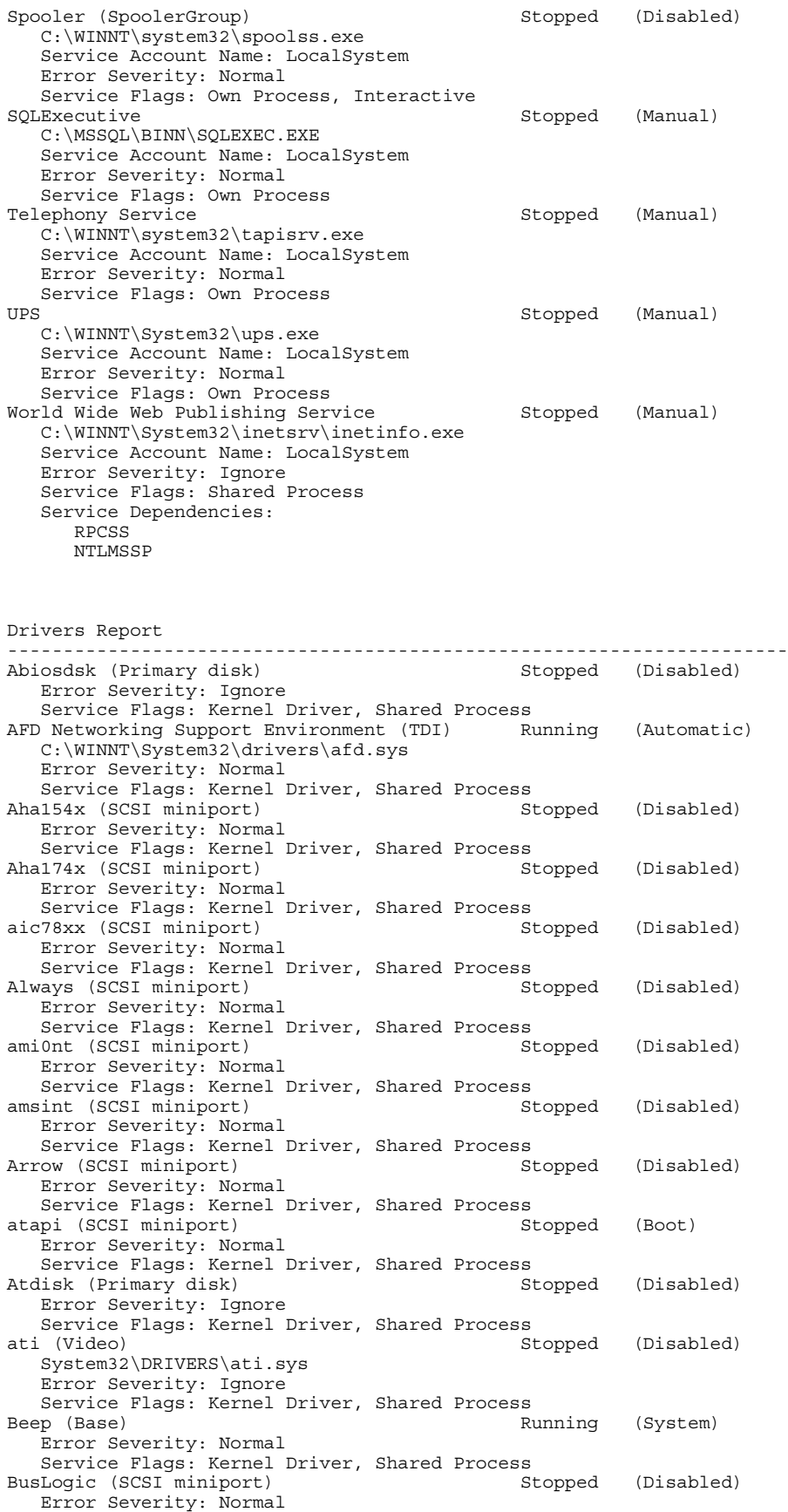

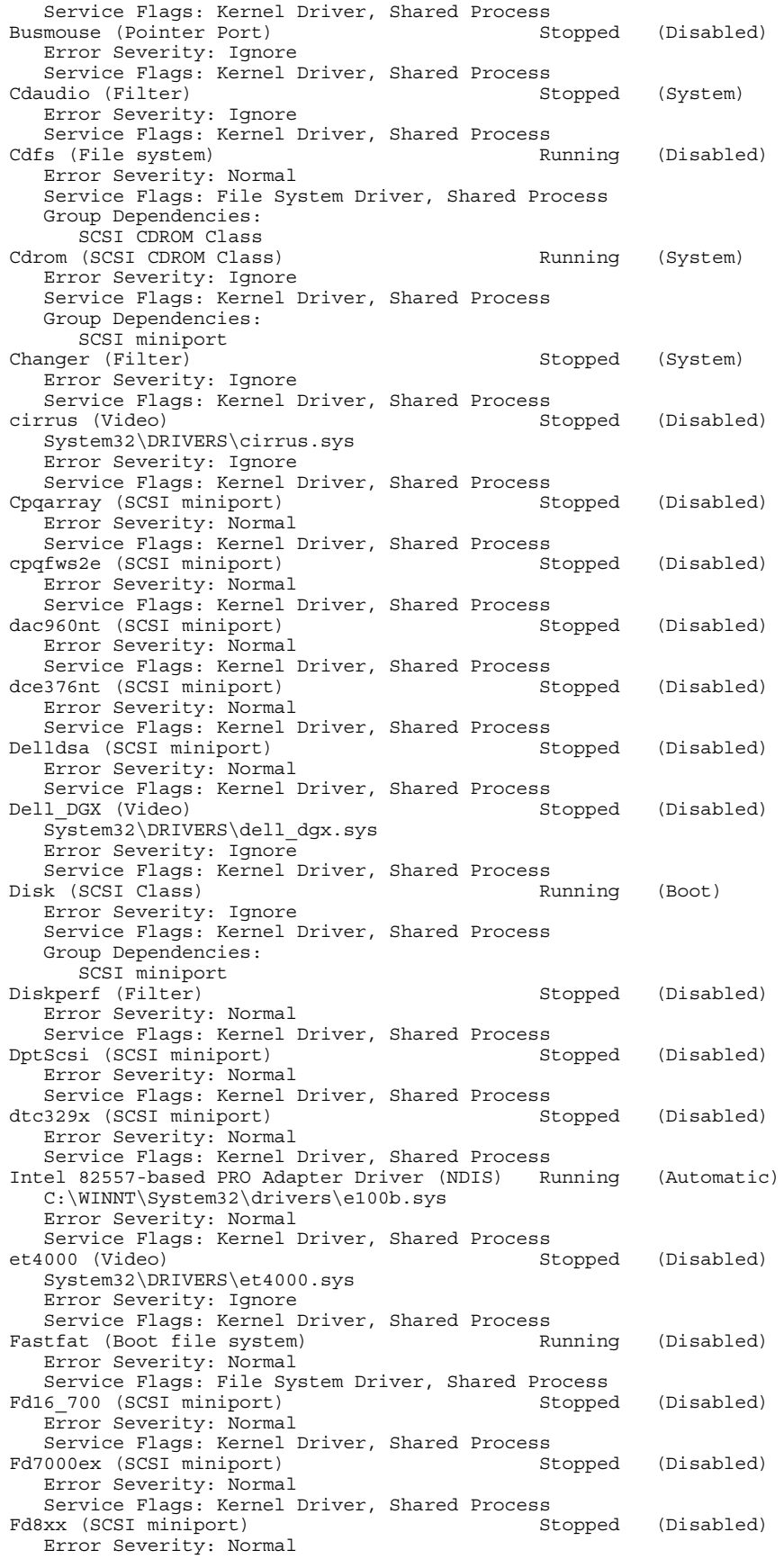

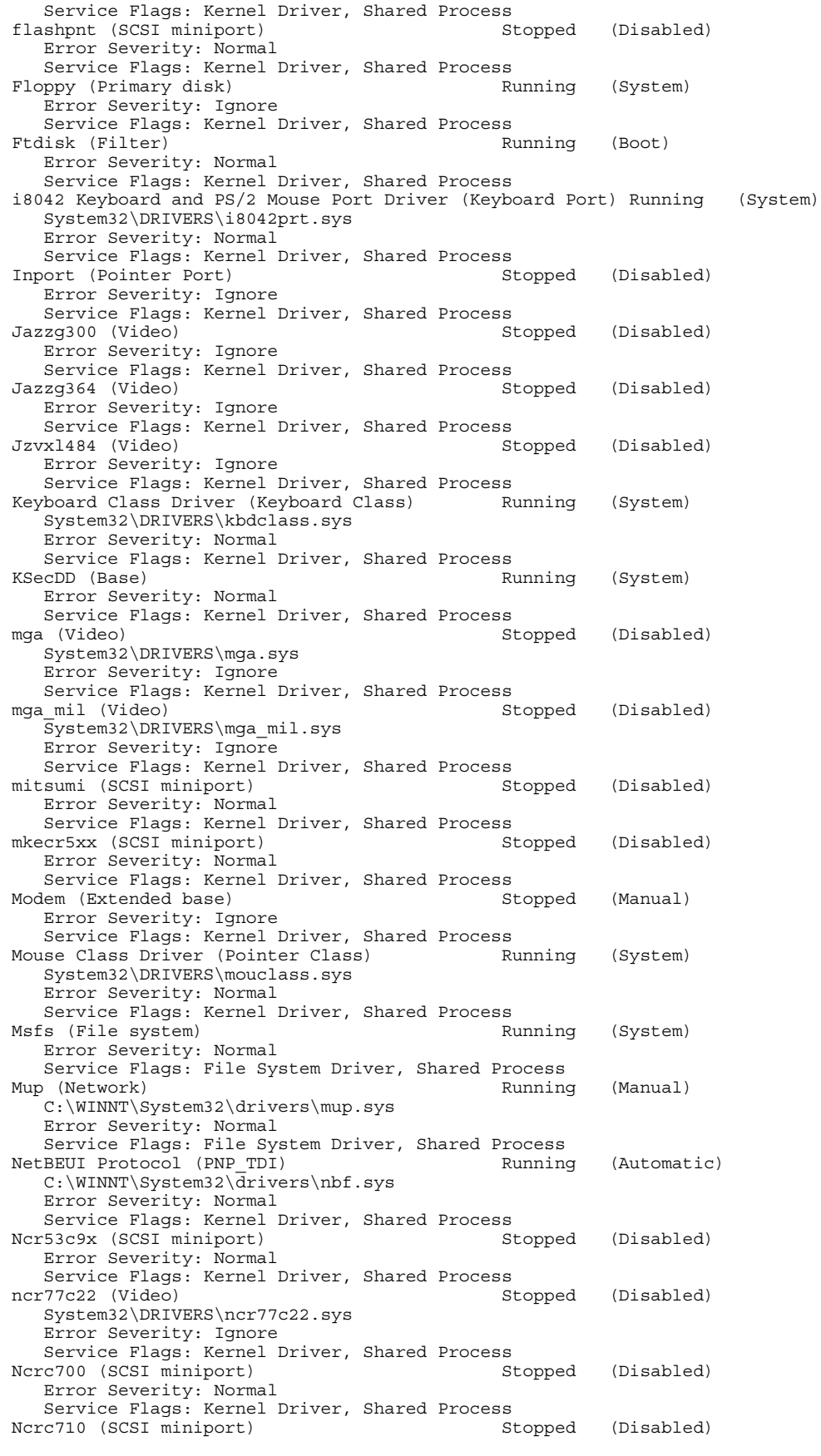

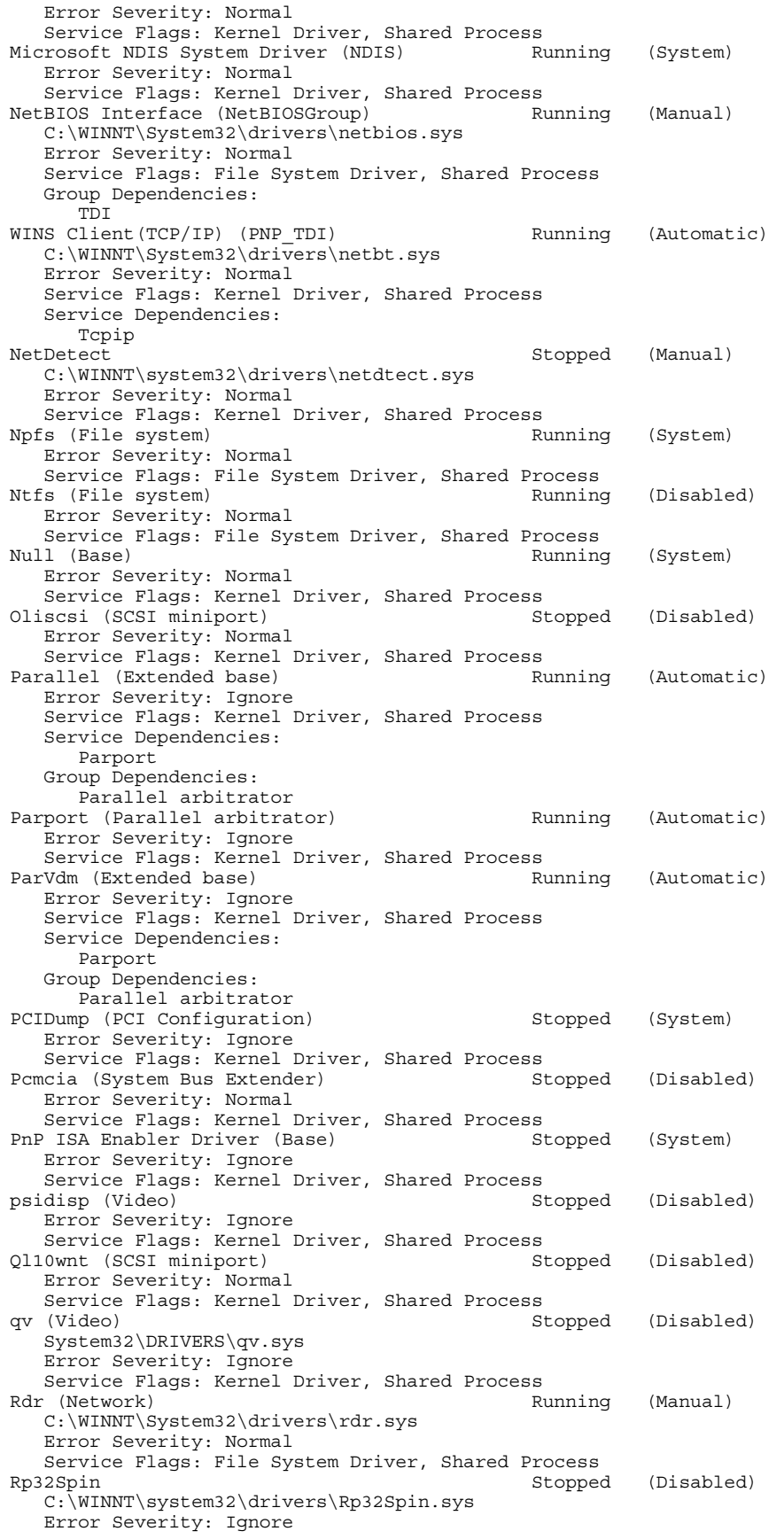

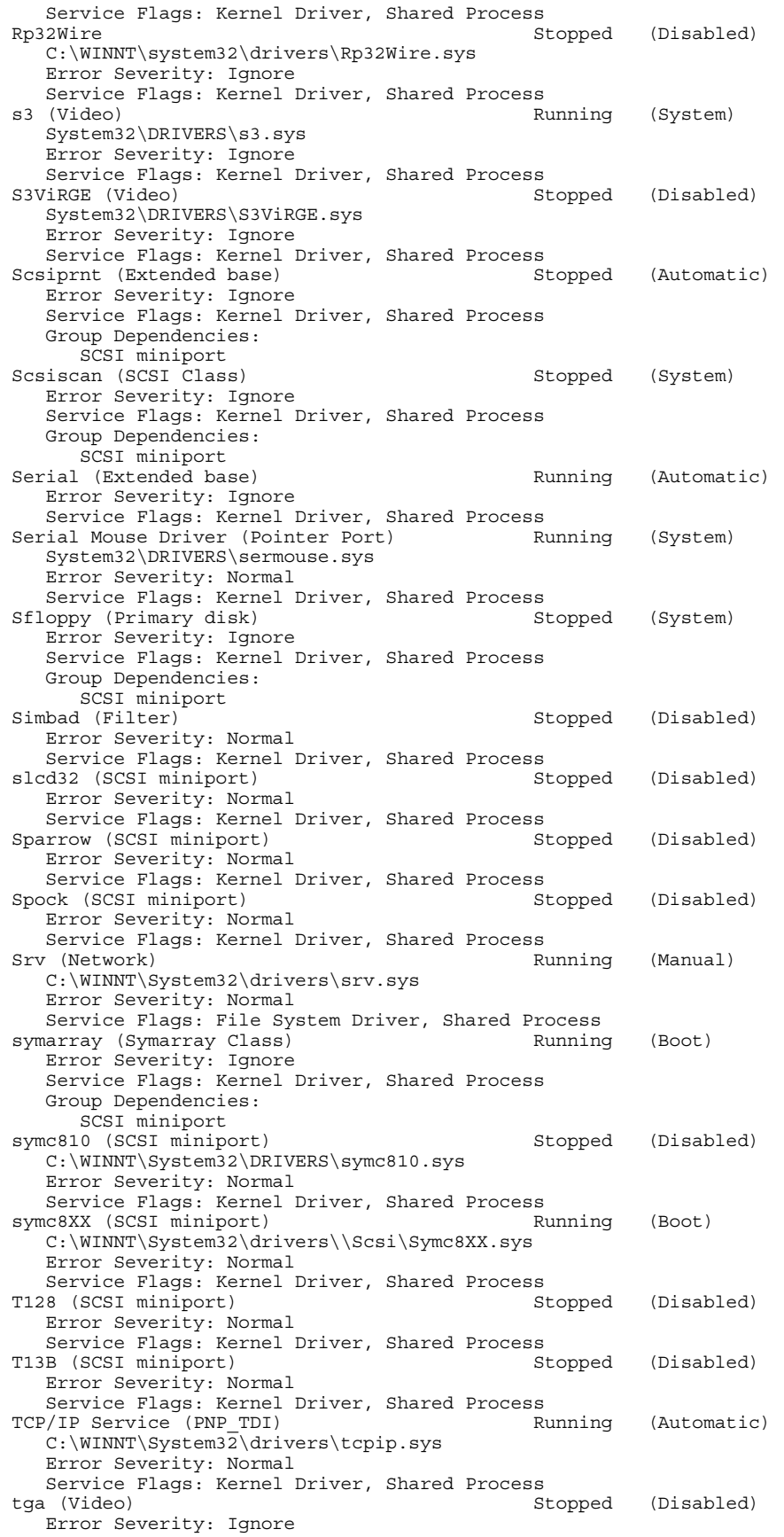

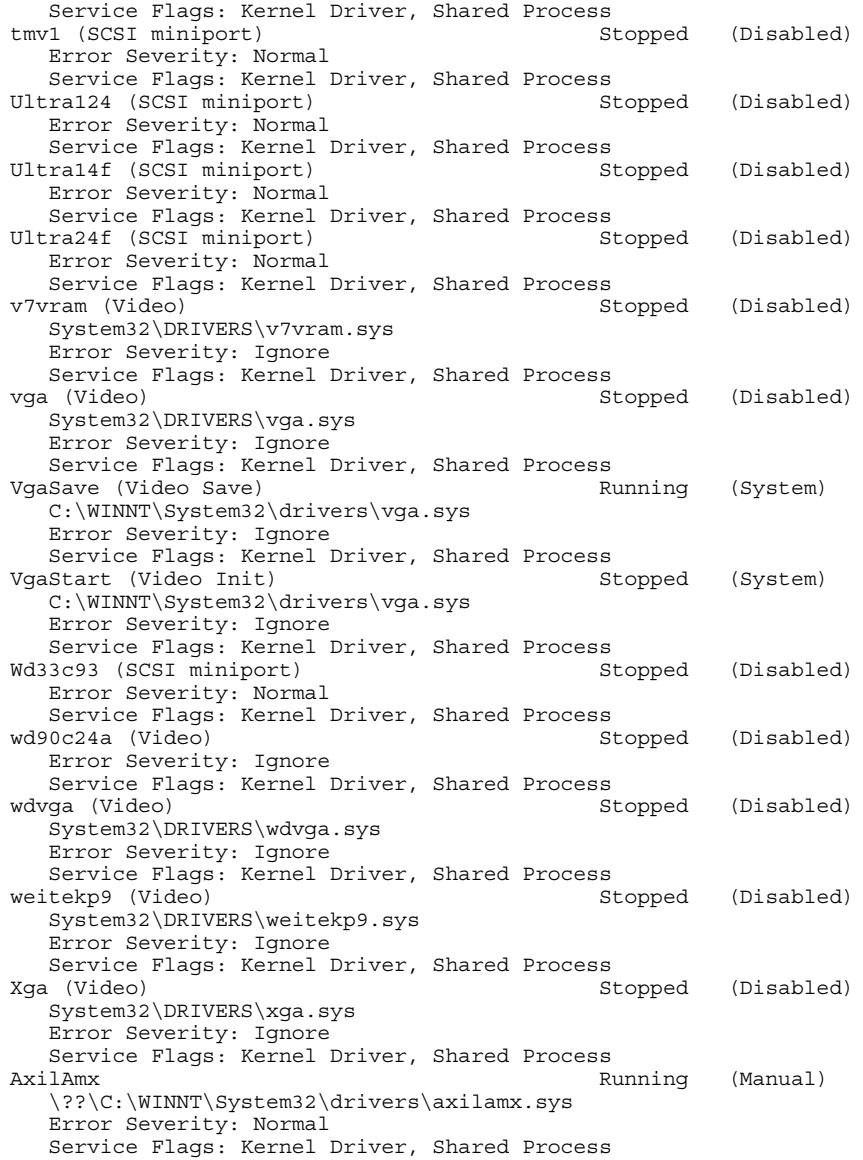

IRQ and Port Report

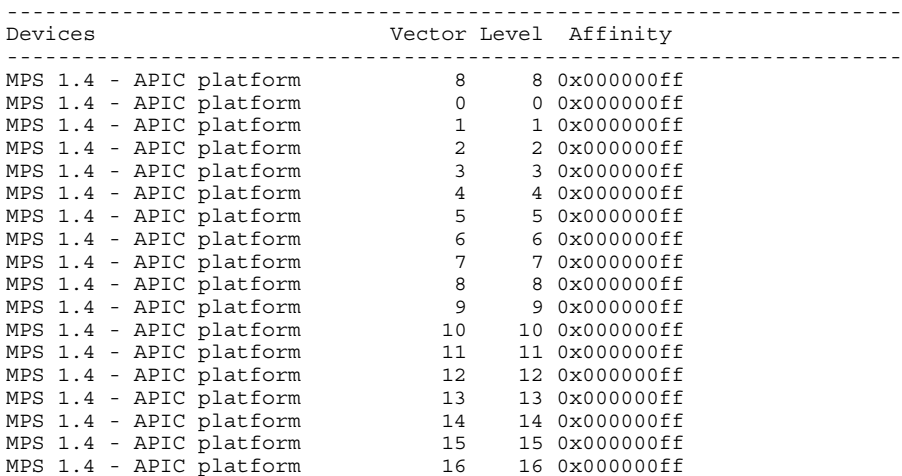

AXIL Computer, Inc. Full Disclosure Report December 2, 1997<br>Copyright 1997, AXIL Computer Page 14 Copyright 1997, AXIL Computer

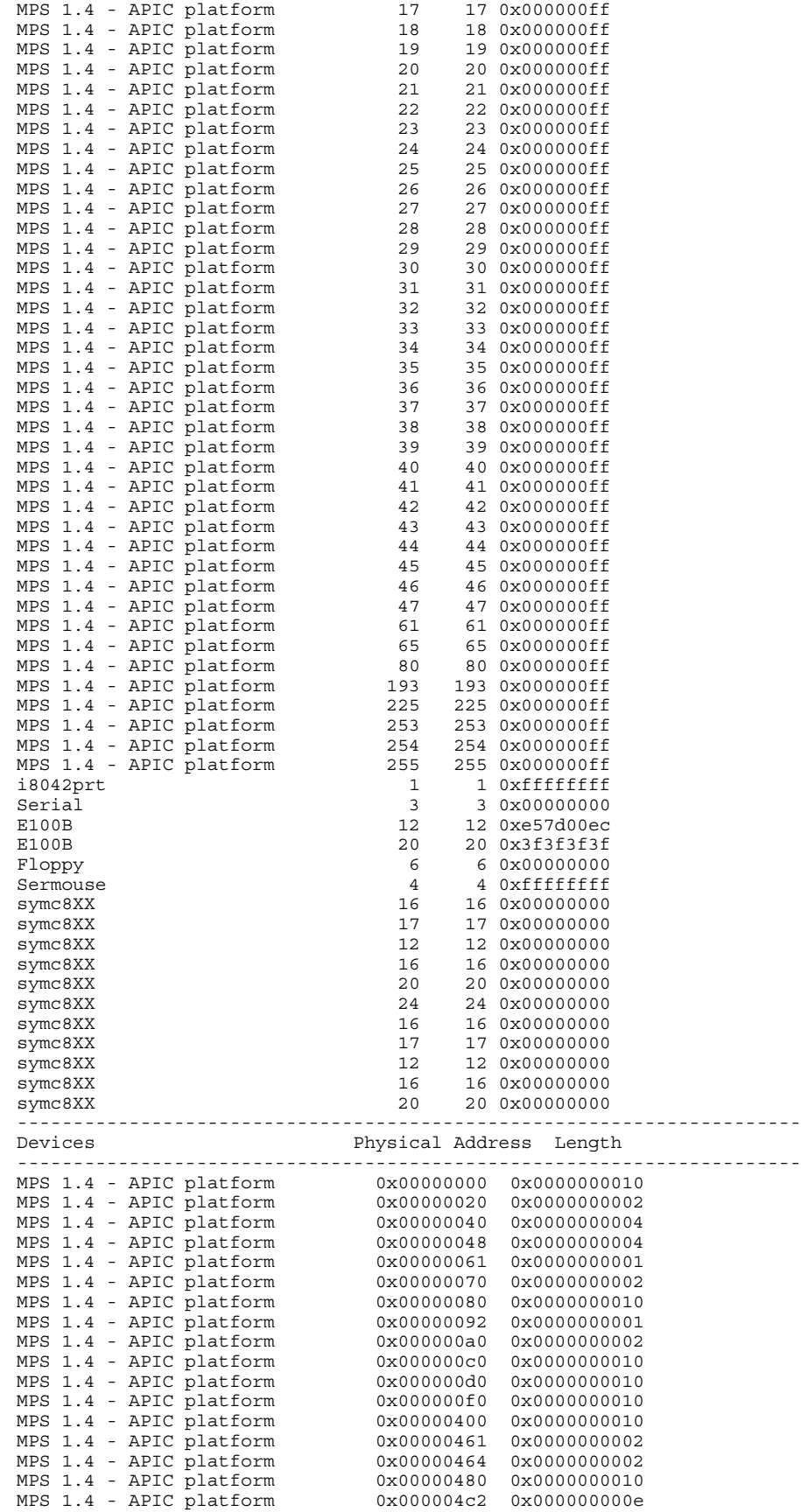

AXIL Computer, Inc. Full Disclosure Report December 2, 1997<br>Copyright 1997, AXIL Computer Page 15 Copyright 1997, AXIL Computer

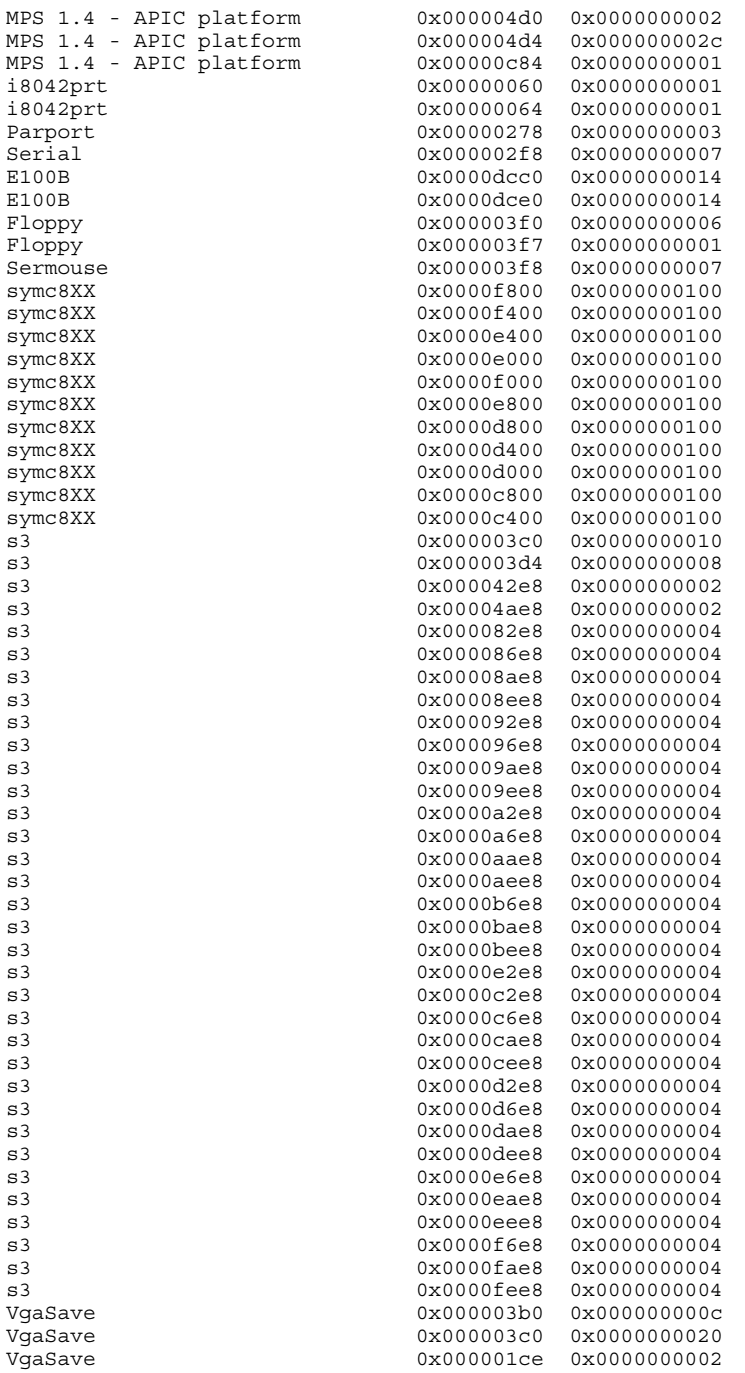

DMA and Memory Report

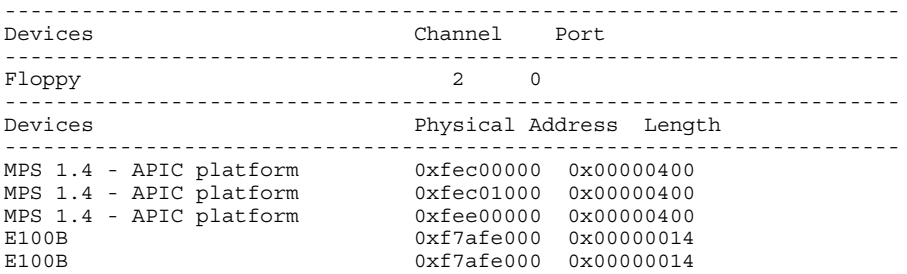

AXIL Computer, Inc. Full Disclosure Report December 2, 1997<br>Copyright 1997, AXIL Computer Page 16 Copyright 1997, AXIL Computer

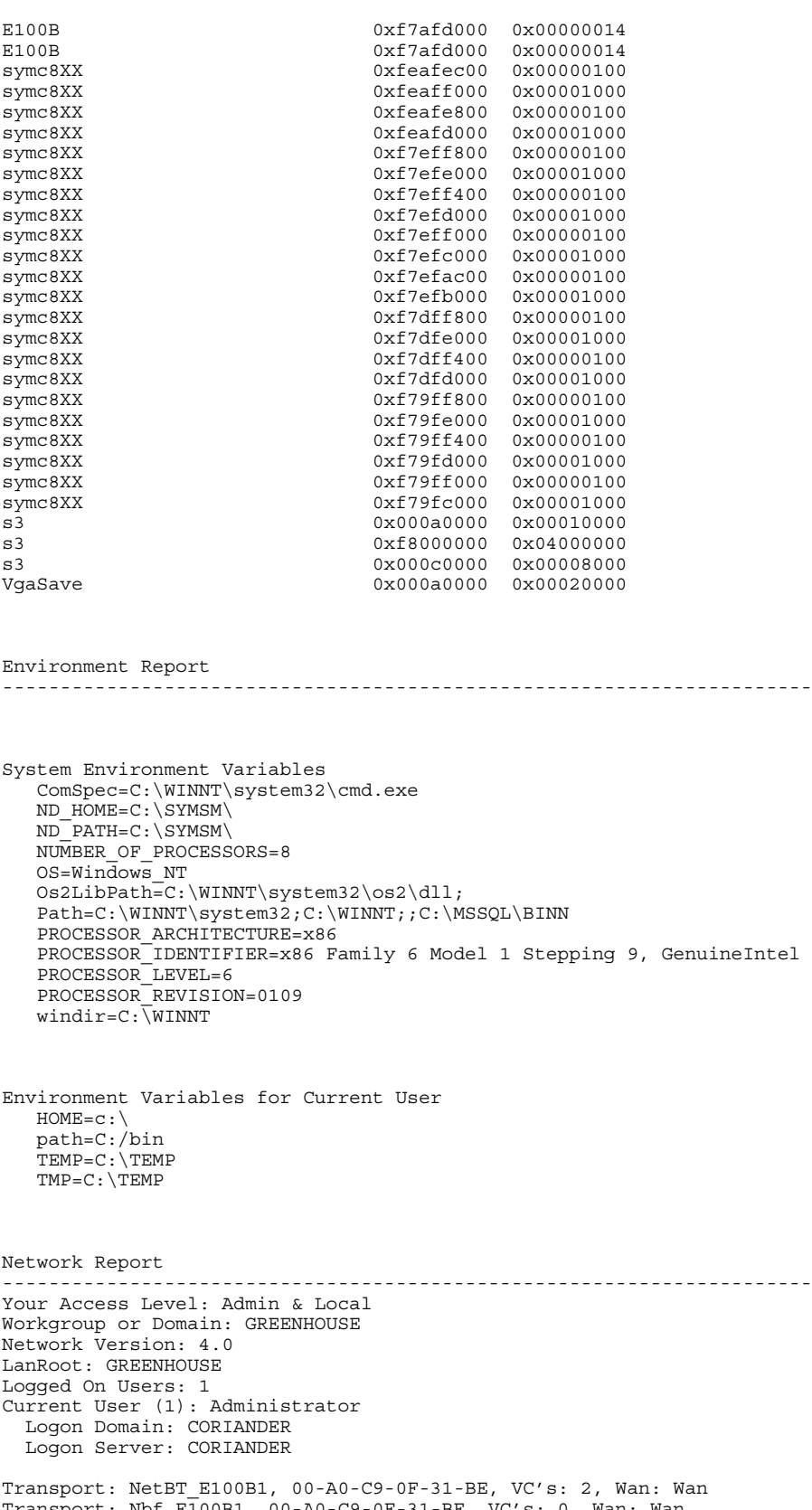

Transport: Nbf\_E100B1, 00-A0-C9-0F-31-BE, VC's: 0, Wan: Wan Transport: NetBT\_E100B2, 00-A0-C9-5C-58-AE, VC's: 0, Wan: Wan Transport: Nbf\_E100B2, 00-A0-C9-5C-58-AE, VC's: 0, Wan: Wan

AXIL Computer, Inc. Full Disclosure Report December 2, 1997<br>Copyright 1997, AXIL Computer Page 17 Copyright 1997, AXIL Computer

Character Wait: 3,600 Collection Time: 250 Maximum Collection Count: 16 Keep Connection: 600 Maximum Commands: 5 Session Time Out: 45 Character Buffer Size: 512 Maximum Threads: 50 Lock Quota: 6,144 Lock Increment: 10 Maximum Locks: 500 Pipe Increment: 10 Maximum Pipes: 500 Cache Time Out: 40 Dormant File Limit: 45 Read Ahead Throughput: 4,294,967,295 Mailslot Buffers: 3 Server Announce Buffers: 20 Illegal Datagrams: 5 Datagram Reset Frequency: 60 Log Election Packets: False Use Opportunistic Locking: True Use Unlock Behind: True Use Close Behind: True Buffer Pipes: True Use Lock, Read, Unlock: True Use NT Caching: True Use Raw Read: True Use Raw Write: True Use Write Raw Data: True Use Encryption: True Buffer Deny Write Files: True Buffer Read Only Files: True Force Core Creation: True 512 Byte Max Transfer: False Bytes Received: 98,000,713,197 SMB's Received: 46,635,472 Paged Read Bytes Requested: 0 Non Paged Read Bytes Requested: 191,011,472,384 Cache Read Bytes Requested: 0 Network Read Bytes Requested: 95,505,736,192 Bytes Transmitted: 98,373,896,189 SMB's Transmitted: 46,635,472 Paged Read Bytes Requested: 0 Non Paged Read Bytes Requested: 191,011,448,504 Cache Read Bytes Requested: 0 Network Read Bytes Requested: 95,505,723,392 Initally Failed Operations: 0 Failed Completion Operations: 0 Read Operations: 23,311,677 Random Read Operations: 23,225,438 Read SMB's: 23,316,192 Large Read SMB's: 0 Small Read SMB's: 1 Write Operations: 23,315,922 Random Write Operations: 23,224,966 Write SMB's: 23,316,255 Large Write SMB's: 0 Small Write SMB's: 0 Raw Reads Denied: 0 Raw Writes Denied: 0 Network Errors: 0 Sessions: 15 Failed Sessions: 0 Reconnects: 0 Core Connects: 0 LM 2.0 Connects: 0 LM 2.x Connects: 0 Windows NT Connects: 14 Server Disconnects: 0 Hung Sessions: 0 Use Count: 0 Failed Use Count: 0 Current Commands: 0 Server File Opens: 41,425 Server Device Opens: 0

Server Jobs Queued: 0 Server Session Opens: 3 Server Sessions Timed Out: 16 Server Sessions Errored Out: 18 Server Password Errors: 2 Server Permission Errors: 4 Server System Errors: 0 Server Bytes Sent: 16,135,162,096 Server Bytes Received: 48,750,248 Server Average Response Time: 0 Server Request Buffers Needed: 0 Server Big Buffers Needed: 0

#### *Disk Array Configuration Parameters*

Profile for CORIANDER\_001

Host: CORIANDER

Controllers:

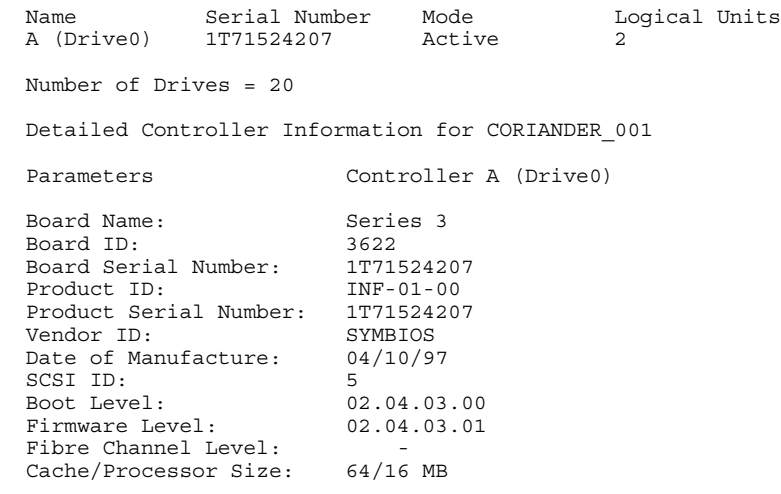

#### Drives:

Detailed Drive Information for CORIANDER\_001

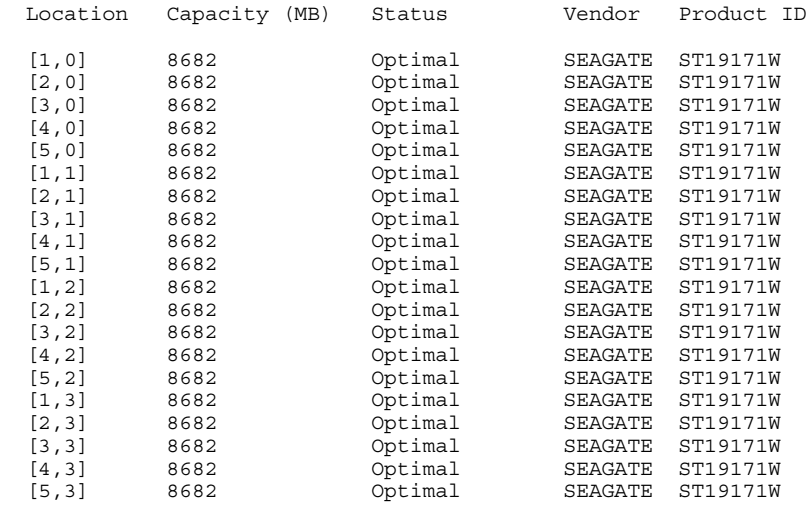

Detailed Drive Information for CORIANDER\_001 (continued)

Location Firmware Version Serial Number Date Code
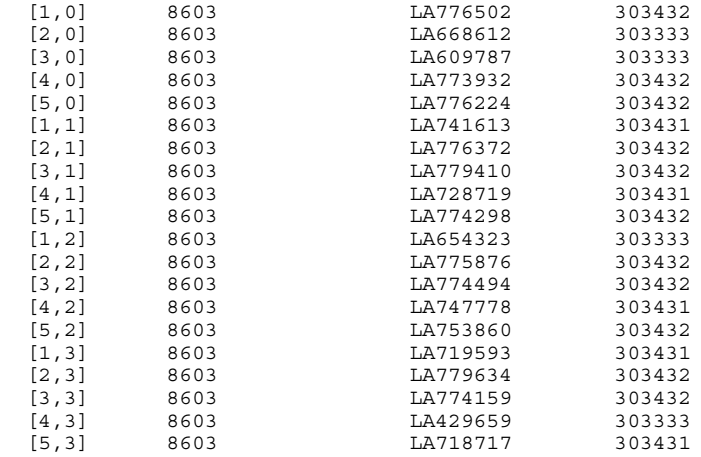

Logical Units (LUNs):

Detailed LUN Information for CORIANDER\_001

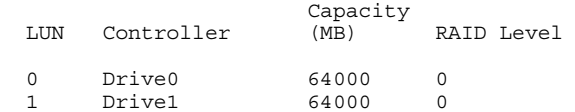

Detailed LUN Information for CORIANDER\_001 (continued)

LUN Associated Drives

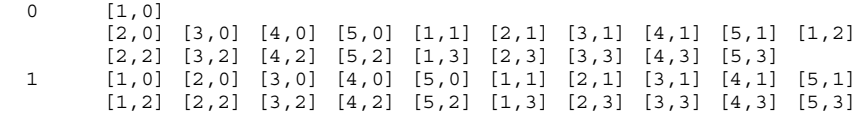

Drive Group Information for CORIANDER\_001

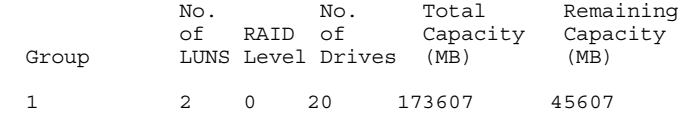

Logical Unit Information for CORIANDER\_001

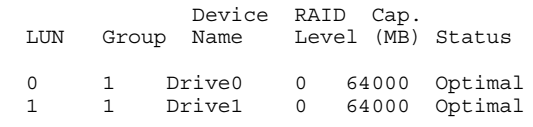

Profile for CORIANDER\_002

Host: CORIANDER

Controllers:

 Name Serial Number Mode Logical Units A (Drive8) 1T72431048 Active 1 Number of Drives = 20

Detailed Controller Information for CORIANDER\_002

Parameters Controller A (Drive8)

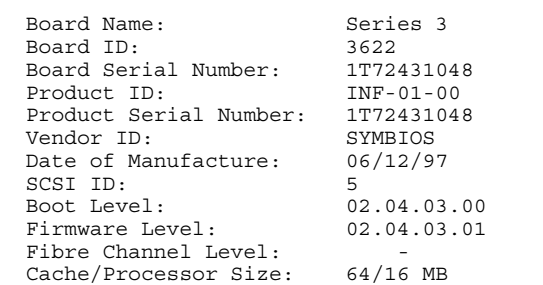

#### Drives:

Detailed Drive Information for CORIANDER\_002

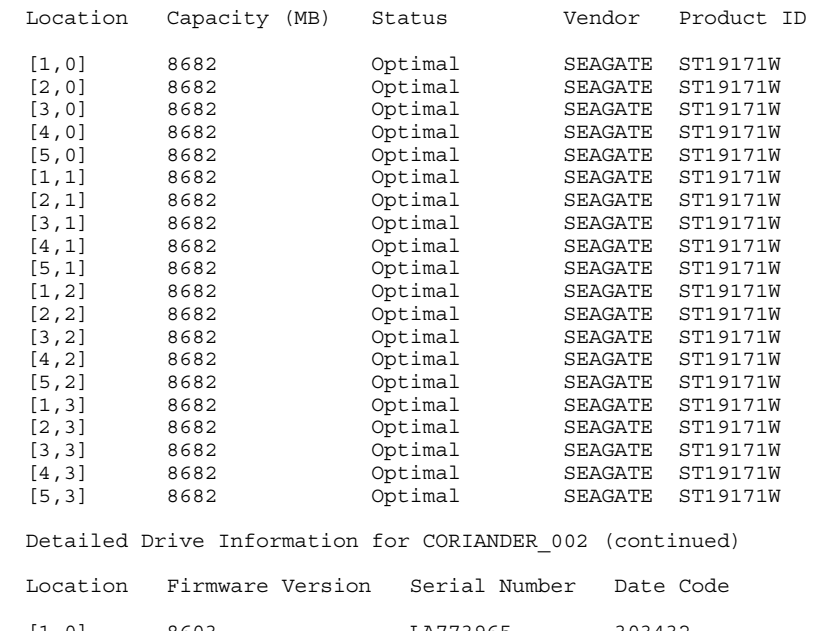

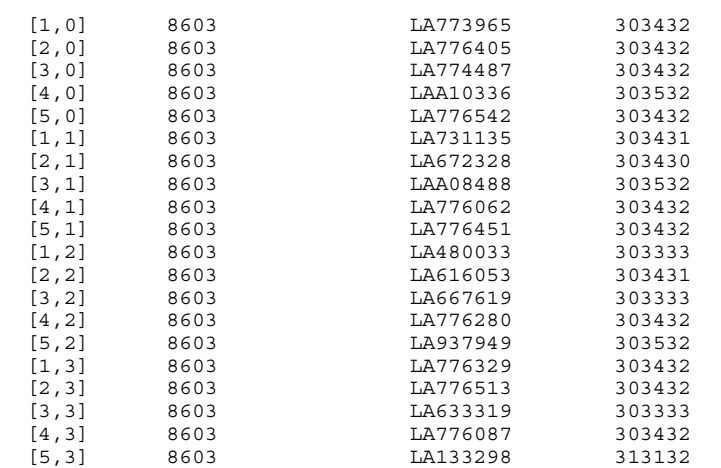

Logical Units (LUNs):

Detailed LUN Information for CORIANDER\_002

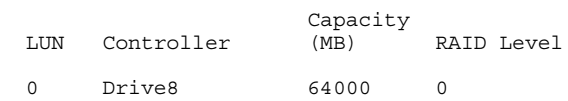

AXIL Computer, Inc. Full Disclosure Report December 2, 1997<br>Copyright 1997, AXIL Computer Page 21 Copyright 1997, AXIL Computer

 Detailed LUN Information for CORIANDER\_002 (continued) LUN Associated Drives 0 [1,0] [2,0] [3,0] [4,0] [5,0] [1,1] [2,1] [3,1] [4,1] [5,1] [1,2] [2,2] [3,2] [4,2] [5,2] [1,3] [2,3] [3,3] [4,3] [5,3] Drive Group Information for CORIANDER\_002 No. No. Total Remaining of RAID of Capacity Capacity Group LUNS Level Drives (MB) (MB) 1 1 0 20 173607 109607 Logical Unit Information for CORIANDER\_002 Device RAID Cap. LUN Group Name Level (MB) Status 0 1 Drive8 0 64000 Optimal Profile for CORIANDER\_003 Host: CORIANDER Controllers: Name Serial Number Mode Logical Units A (Drive16) 1T72229308 Active 1 Number of Drives = 20 Detailed Controller Information for CORIANDER\_003 Parameters Controller A (Drive16) Board Name: Series 3 Board ID: 3622 Board Serial Number: 1T72229308 Product ID: INF-01-00 Product Serial Number: 1T72229308 Vendor ID: SYMBIOS Date of Manufacture: 05/29/97 SCSI ID: 5 Boot Level: 02.04.03.00 Firmware Level: 02.04.03.01 Fibre Channel Level: - Cache/Processor Size: 64/16 MB Drives: Detailed Drive Information for CORIANDER\_003 Location Capacity (MB) Status Vendor Product ID [1,0] 8682 Optimal SEAGATE ST19171W [2,0] 8682 Optimal SEAGATE ST19171W [3,0] 8682 Optimal SEAGATE ST19171W [4,0] 8682 Optimal SEAGATE ST19171W [5,0] 8682 Optimal SEAGATE ST19171W [1,1] 8682 Optimal SEAGATE ST19171W [2,1] 8682 Optimal SEAGATE ST19171W [3,1] 8682 Optimal SEAGATE ST19171W [4,1] 8682 Optimal SEAGATE ST19171W

AXIL Computer, Inc. Full Disclosure Report December 2, 1997 Copyright 1997, AXIL Computer Page 22

 [5,1] 8682 Optimal SEAGATE ST19171W [1,2] 8682 Optimal SEAGATE ST19171W [2,2] 8682 Optimal SEAGATE ST19171W

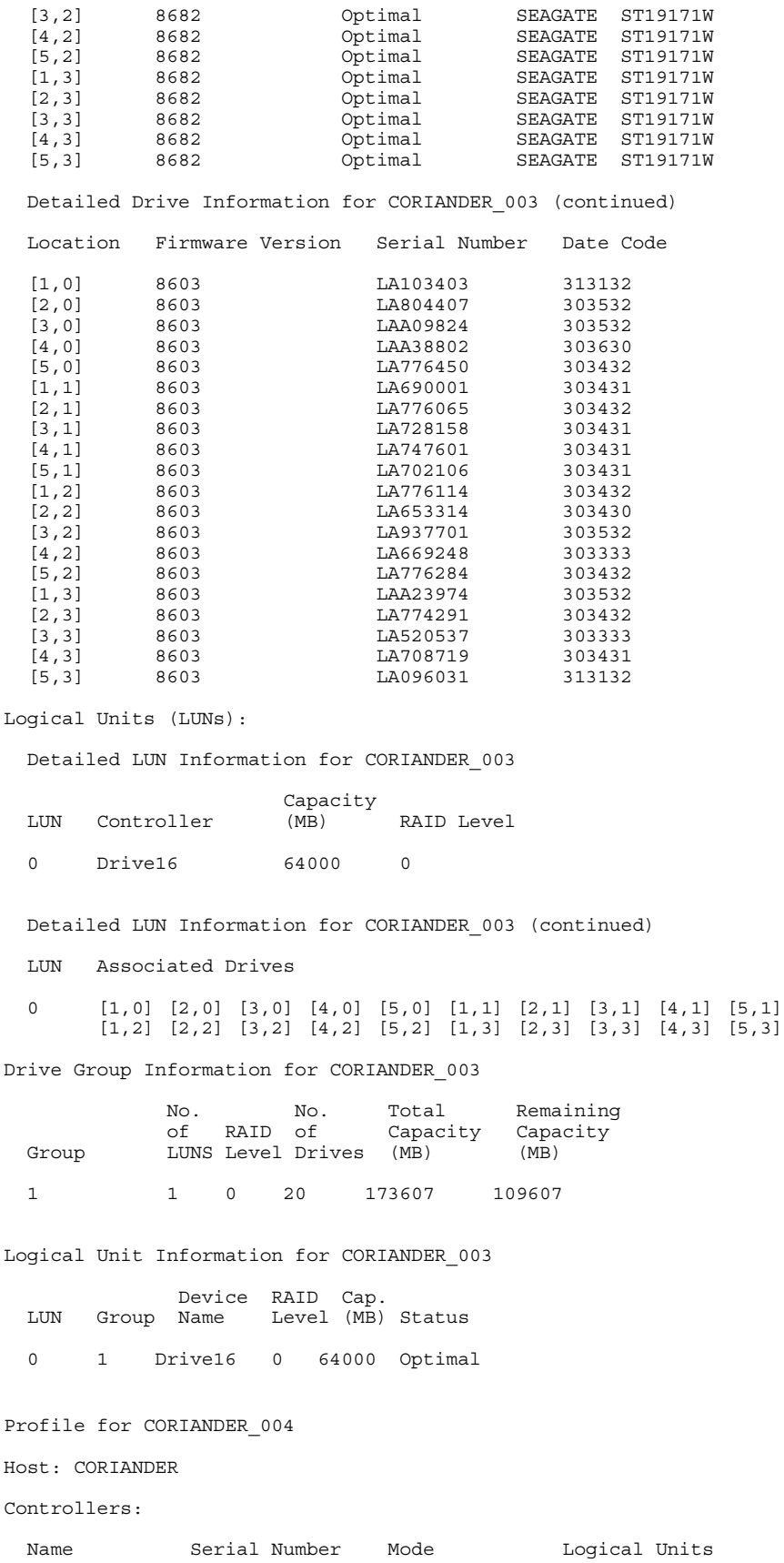

AXIL Computer, Inc. Full Disclosure Report December 2, 1997<br>Copyright 1997, AXIL Computer Page 23 Copyright 1997, AXIL Computer

 A (Drive24) 1T72431152 Active 1 Number of Drives = 20 Detailed Controller Information for CORIANDER\_004 Parameters Controller A (Drive24) Board Name: Series 3 Board ID: 3622 Board Serial Number: 1T72431152 Product ID: INF-01-00 Product Serial Number: 1T72431152 Vendor ID: SYMBIOS Date of Manufacture: 06/12/97

 Boot Level: 02.04.03.00 Firmware Level: 02.04.03.01 Fibre Channel Level: -Cache/Processor Size: 64/16 MB

SCSI ID: 5

#### Drives:

Detailed Drive Information for CORIANDER\_004

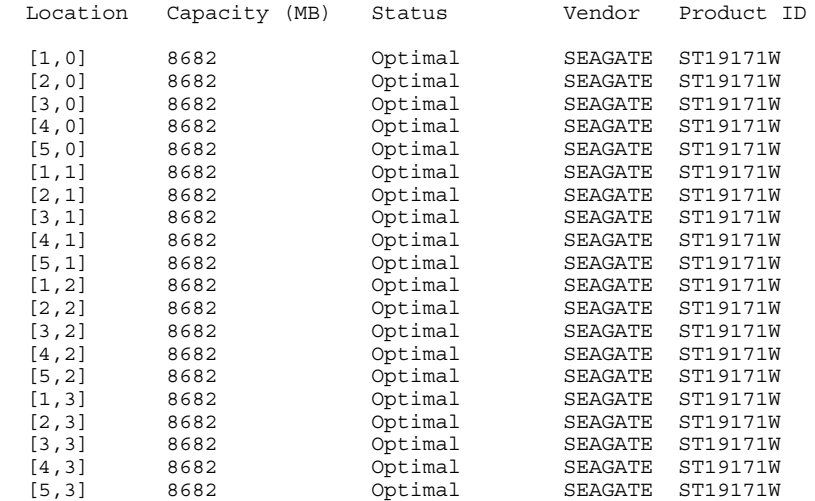

Detailed Drive Information for CORIANDER\_004 (continued)

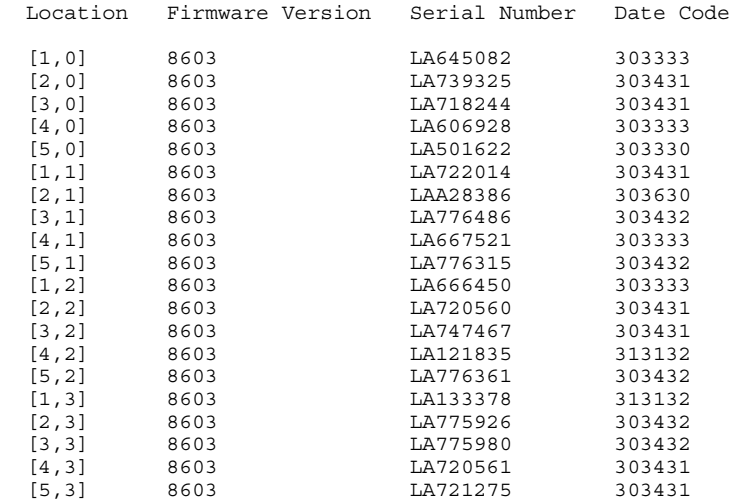

Logical Units (LUNs):

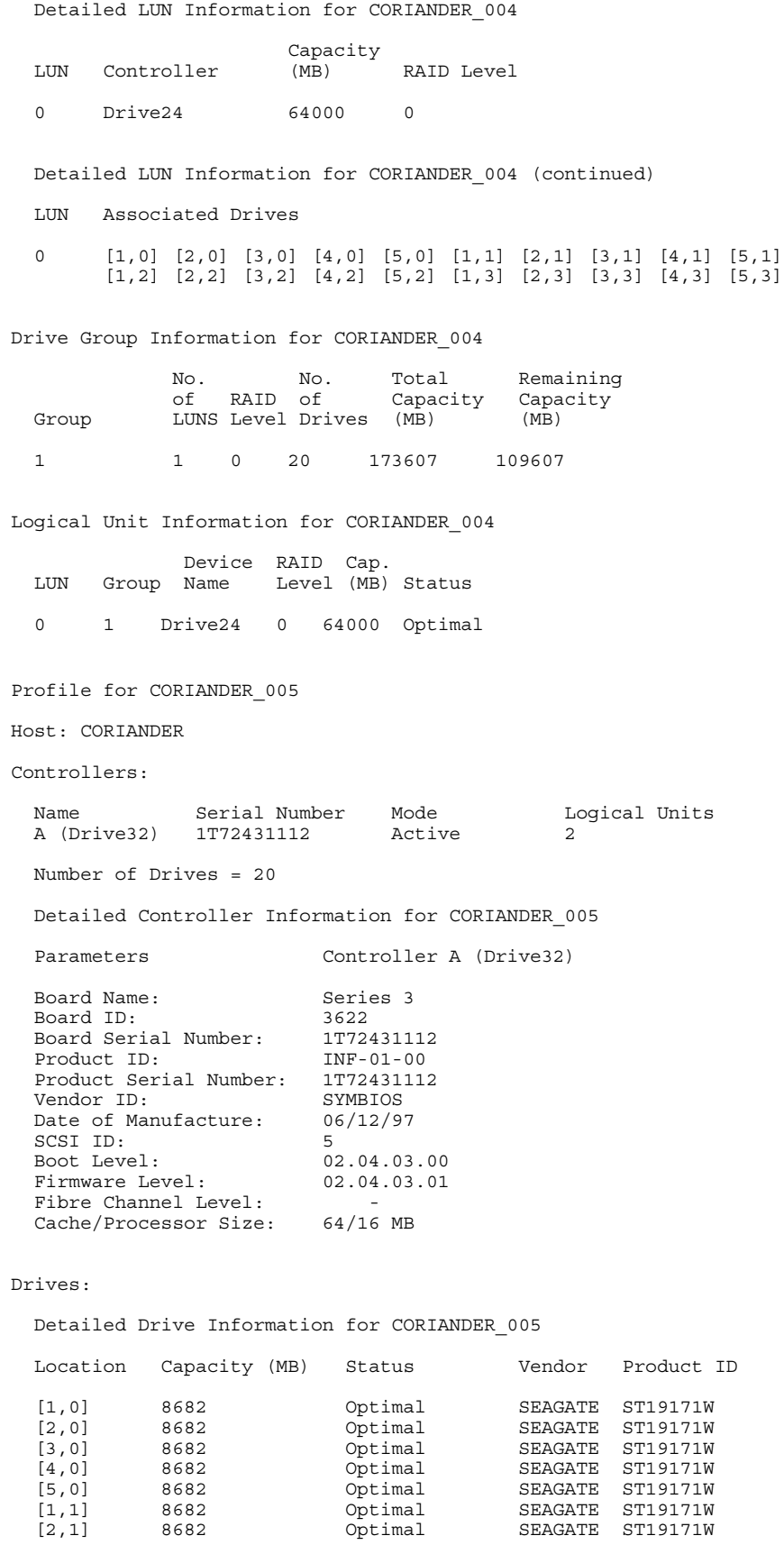

AXIL Computer, Inc. Full Disclosure Report December 2, 1997<br>Copyright 1997, AXIL Computer Page 25 Copyright 1997, AXIL Computer

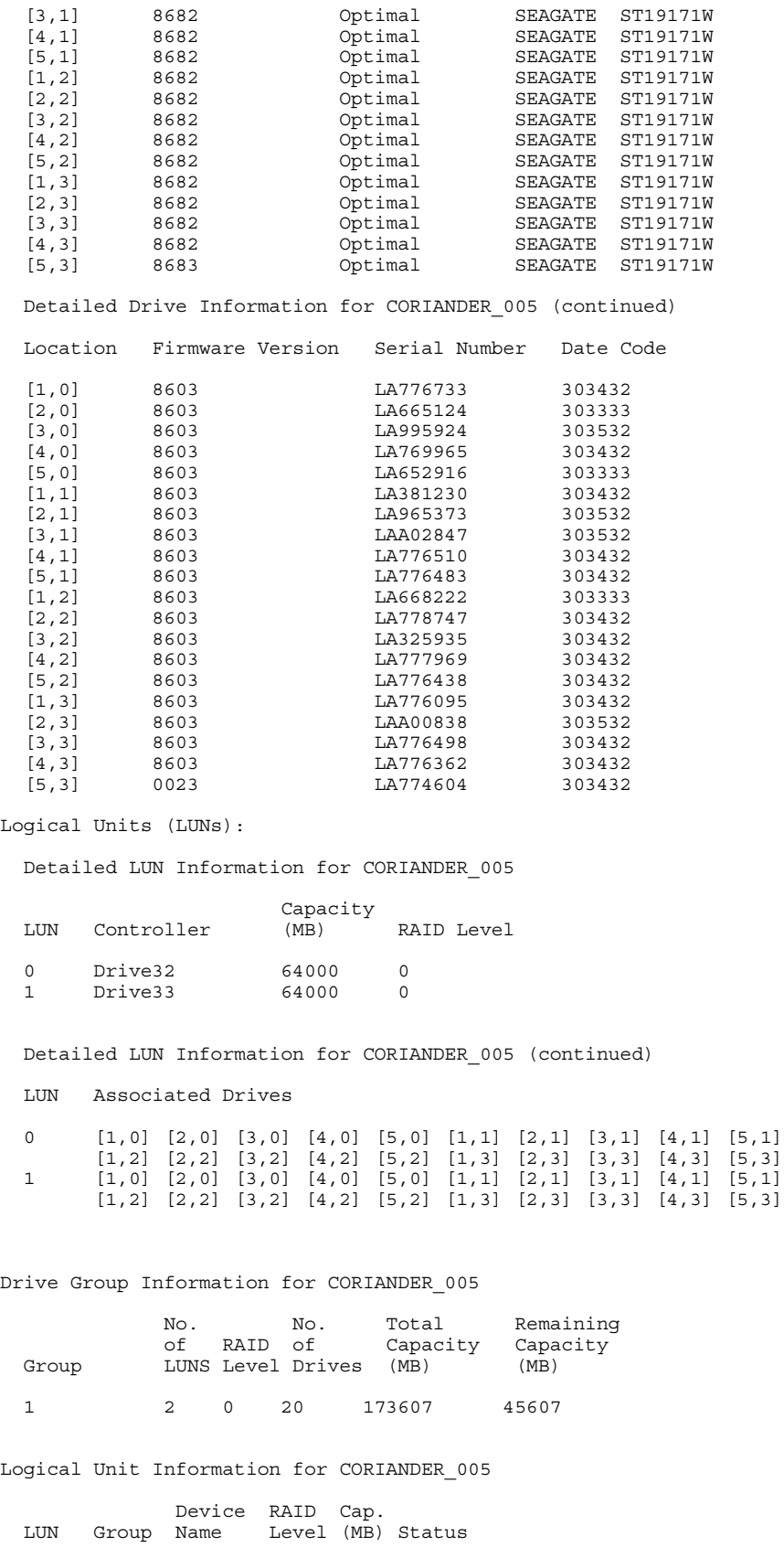

0 1 Drive32 0 64000 Optimal

AXIL Computer, Inc. Full Disclosure Report December 2, 1997<br>Copyright 1997, AXIL Computer Page 26 Copyright 1997, AXIL Computer

1 1 Drive33 0 64000 Optimal

Profile for CORIANDER\_006

Host: CORIANDER

#### Controllers:

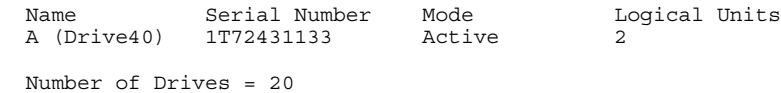

Detailed Controller Information for CORIANDER\_006

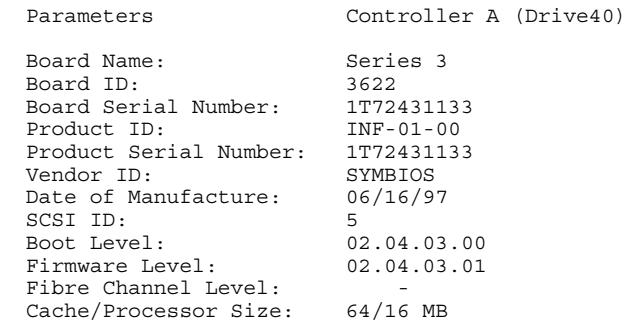

#### Drives:

Detailed Drive Information for CORIANDER\_006

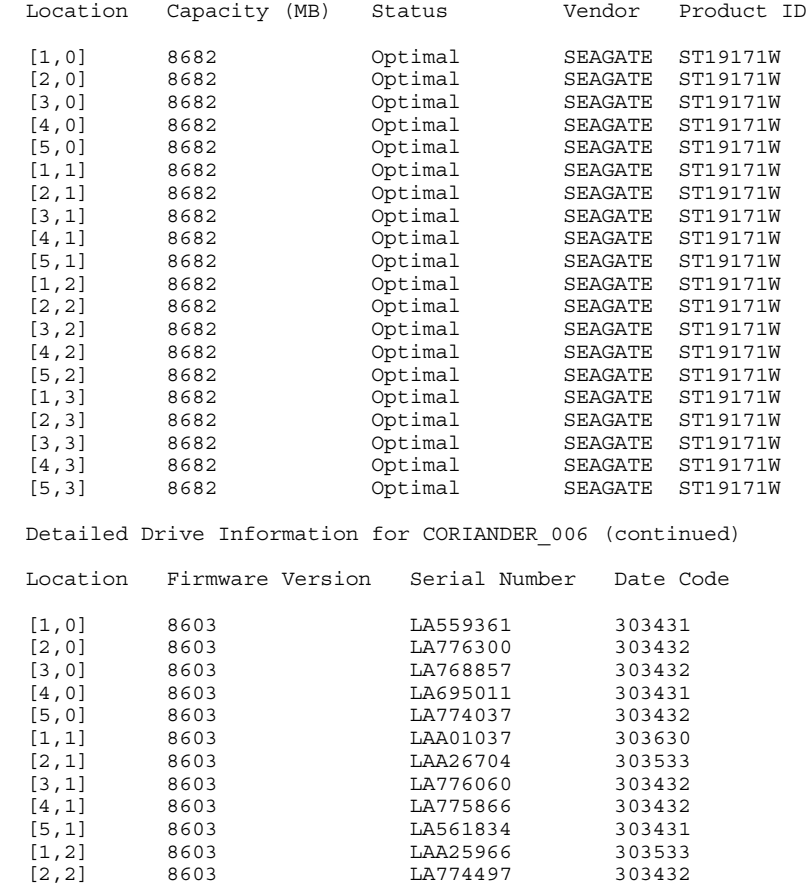

AXIL Computer, Inc. Full Disclosure Report December 2, 1997<br>Copyright 1997, AXIL Computer Page 27 Copyright 1997, AXIL Computer

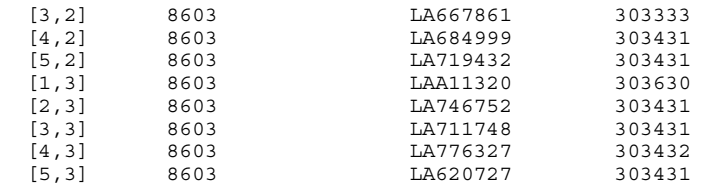

Logical Units (LUNs):

Detailed LUN Information for CORIANDER\_006

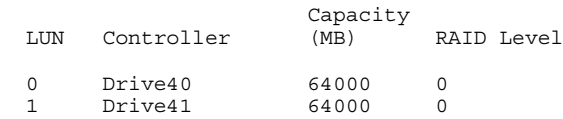

Detailed LUN Information for CORIANDER\_006 (continued)

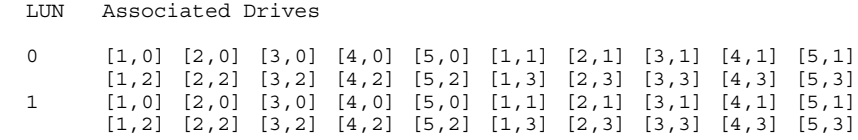

Drive Group Information for CORIANDER\_006

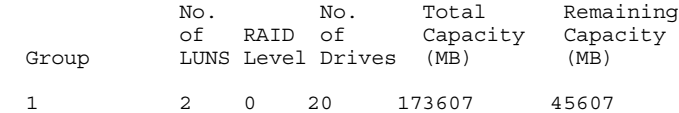

Logical Unit Information for CORIANDER\_006

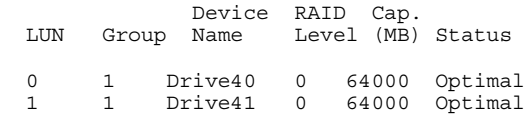

Profile for CORIANDER\_007

Host: CORIANDER

Controllers:

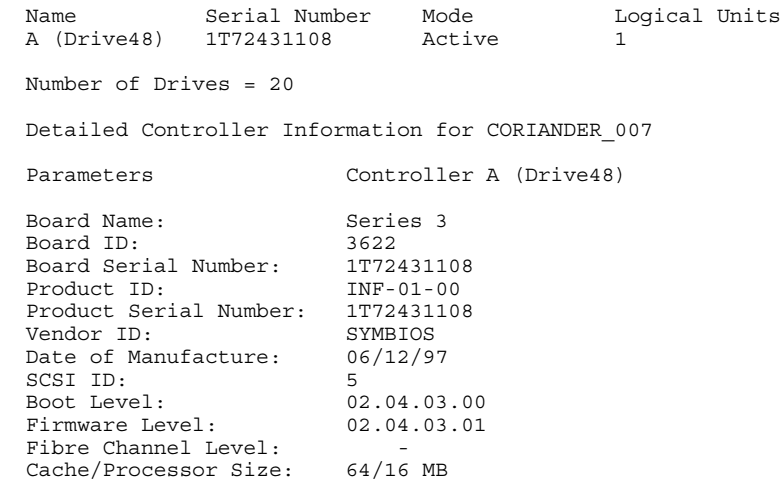

AXIL Computer, Inc. Full Disclosure Report December 2, 1997<br>Copyright 1997, AXIL Computer Page 28 Copyright 1997, AXIL Computer

Drives:

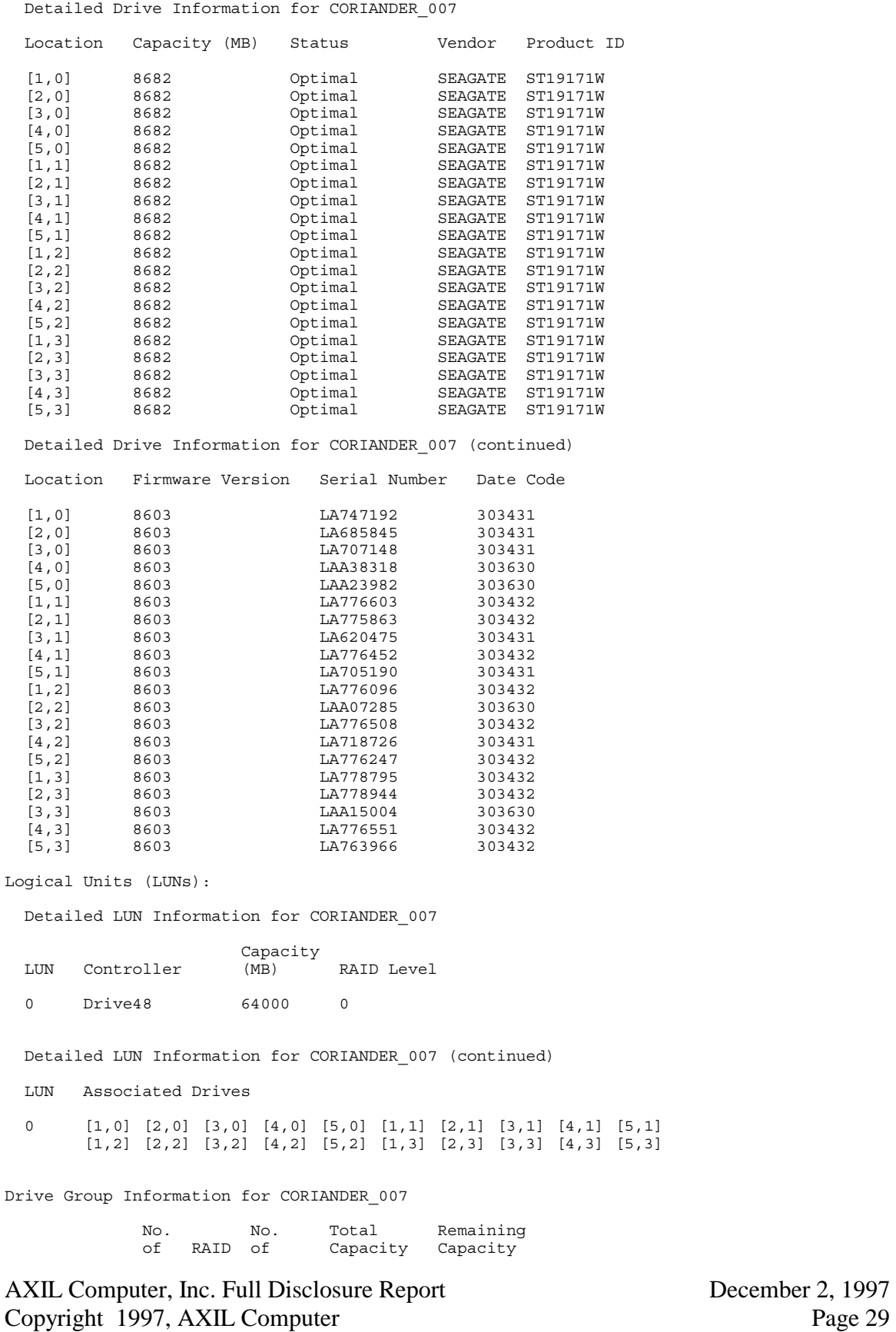

Copyright 1997, AXIL Computer

 Group LUNS Level Drives (MB) (MB) 1 1 0 20 173607 109607 Logical Unit Information for CORIANDER\_007 Device RAID Cap. LUN Group Name Level (MB) Status 0 1 Drive48 0 64000 Optimal Profile for CORIANDER\_008 Host: CORIANDER Controllers: Name Serial Number Mode Logical Units A (Drive56) 1T72431042 Active 2 Number of Drives = 20 Detailed Controller Information for CORIANDER\_008 Parameters Controller A (Drive56) Board Name: Series 3 Board ID: 3622 Board Serial Number: 1T72431042 Product ID: INF-01-00 Product Serial Number: 1T72431042 Vendor ID: SYMBIOS Date of Manufacture: 06/12/97 SCSI ID: 5 Boot Level: 02.04.03.00 Firmware Level: 02.04.03.01 Fibre Channel Level: - Cache/Processor Size: 64/16 MB Drives: Detailed Drive Information for CORIANDER\_008

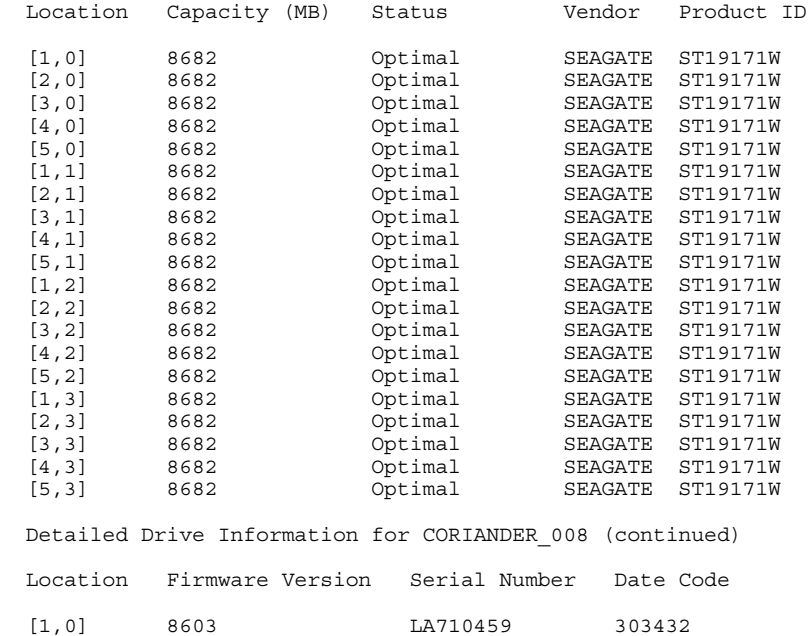

AXIL Computer, Inc. Full Disclosure Report December 2, 1997 Copyright 1997, AXIL Computer Page 30

[2,0] 8603 LAA04118 303533

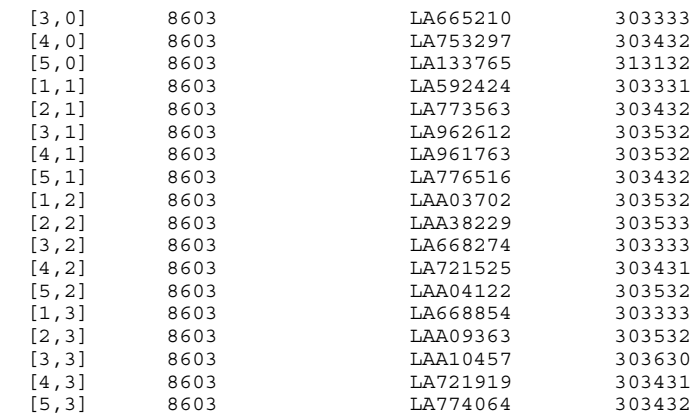

Logical Units (LUNs):

Detailed LUN Information for CORIANDER\_008

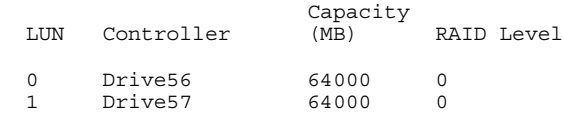

Detailed LUN Information for CORIANDER\_008 (continued)

LUN Associated Drives

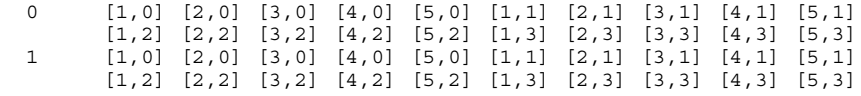

Drive Group Information for CORIANDER\_008

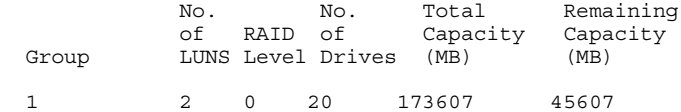

Logical Unit Information for CORIANDER\_008

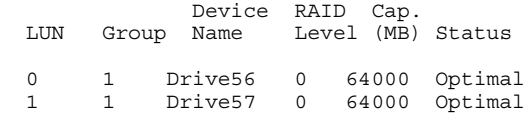

Profile for CORIANDER\_009

Host: CORIANDER

Controllers:

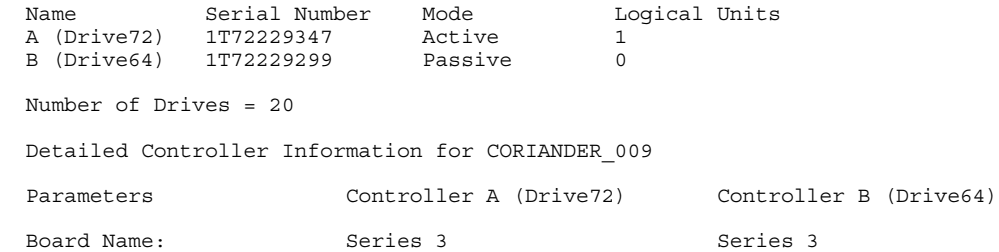

AXIL Computer, Inc. Full Disclosure Report December 2, 1997<br>Copyright 1997, AXIL Computer Page 31 Copyright 1997, AXIL Computer

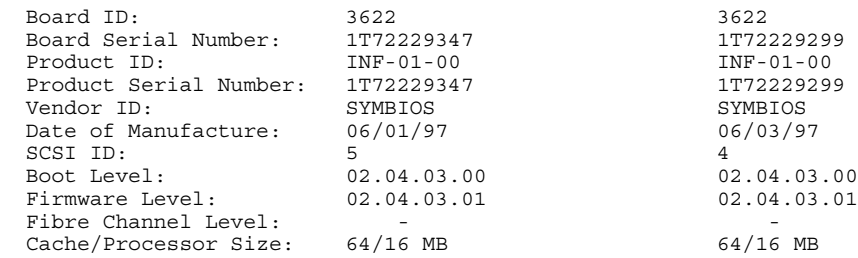

#### Drives:

Detailed Drive Information for CORIANDER\_009

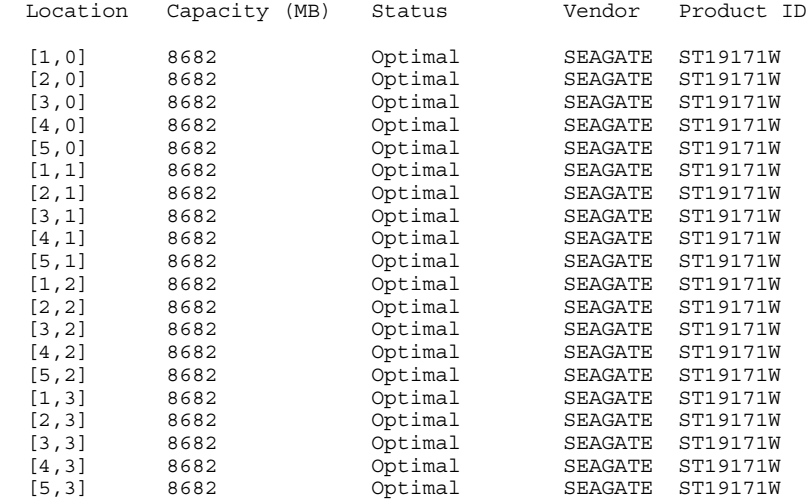

Detailed Drive Information for CORIANDER\_009 (continued)

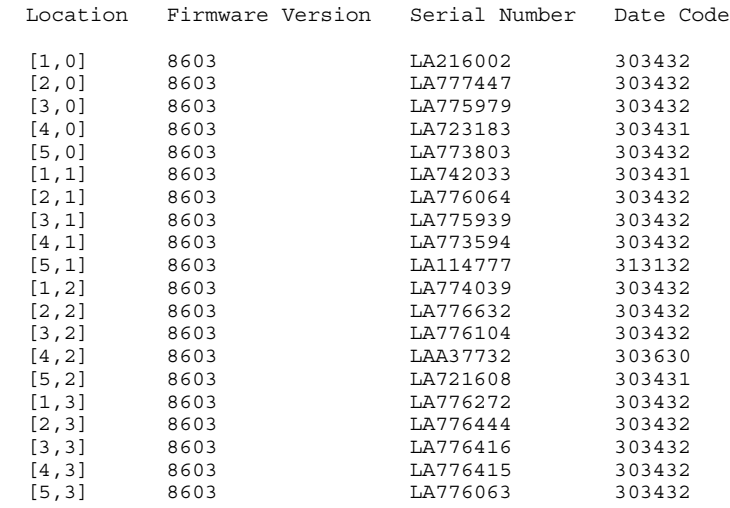

Logical Units (LUNs):

Detailed LUN Information for CORIANDER\_009

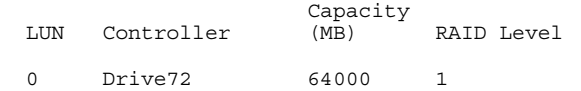

Detailed LUN Information for CORIANDER\_009 (continued)

AXIL Computer, Inc. Full Disclosure Report December 2, 1997<br>Copyright 1997, AXIL Computer Page 32 Copyright 1997, AXIL Computer

 LUN Associated Drives 0 [1,0] [2,0] [3,0] [4,0] [5,0] [1,1] [2,1] [3,1] [4,1] [5,1] [1,2] [2,2] [3,2] [4,2] [5,2] [1,3] [2,3] [3,3] [4,3] [5,3] Drive Group Information for CORIANDER\_009 No. No. Total Remaining of RAID of Capacity Capacity Group LUNS Level Drives (MB) (MB) 1 1 1 20 86803 22803 Logical Unit Information for CORIANDER\_009 Device RAID Cap. LUN Group Name Level (MB) Status 0 1 Drive72 1 64000 Optimal Profile for CORIANDER\_010 Host: CORIANDER Controllers: Name Serial Number Mode Logical Units A (Drive80) 1T72431167 Active 1 Number of Drives = 20 Detailed Controller Information for CORIANDER\_010 Parameters Controller A (Drive80) Board Name: Series 3 Board ID: 3622 Board Serial Number: 1T72431167 Product ID: INF-01-00 Product Serial Number: 1T72431167 Vendor ID: SYMBIOS Date of Manufacture: 06/12/97 SCSI ID: 5 Boot Level: 02.04.03.00 Firmware Level: 02.04.03.01 Fibre Channel Level: - Cache/Processor Size: 64/16 MB Drives: Detailed Drive Information for CORIANDER\_010 Location Capacity (MB) Status Vendor Product ID [1,0] 8682 Optimal SEAGATE ST19171W [2,0] 8682 Optimal SEAGATE ST19171W [3,0] 8682 Optimal SEAGATE ST19171W [4,0] 8682 Optimal SEAGATE ST19171W [5,0] 8682 Optimal SEAGATE ST19171W [1,1] 8682 Optimal SEAGATE ST19171W [2,1] 8682 Optimal SEAGATE ST19171W [3,1] 8682 Optimal SEAGATE ST19171W [4,1] 8682 Optimal SEAGATE ST19171W [5,1] 8682 Optimal SEAGATE ST19171W [1,2] 8682 Optimal SEAGATE ST19171W [2,2] 8682 Optimal SEAGATE ST19171W [3,2] 8682 Optimal SEAGATE ST19171W [4,2] 8682 Optimal SEAGATE ST19171W

AXIL Computer, Inc. Full Disclosure Report December 2, 1997 Copyright 1997, AXIL Computer Page 33

 [5,2] 8682 Optimal SEAGATE ST19171W [1,3] 8682 Optimal SEAGATE ST19171W

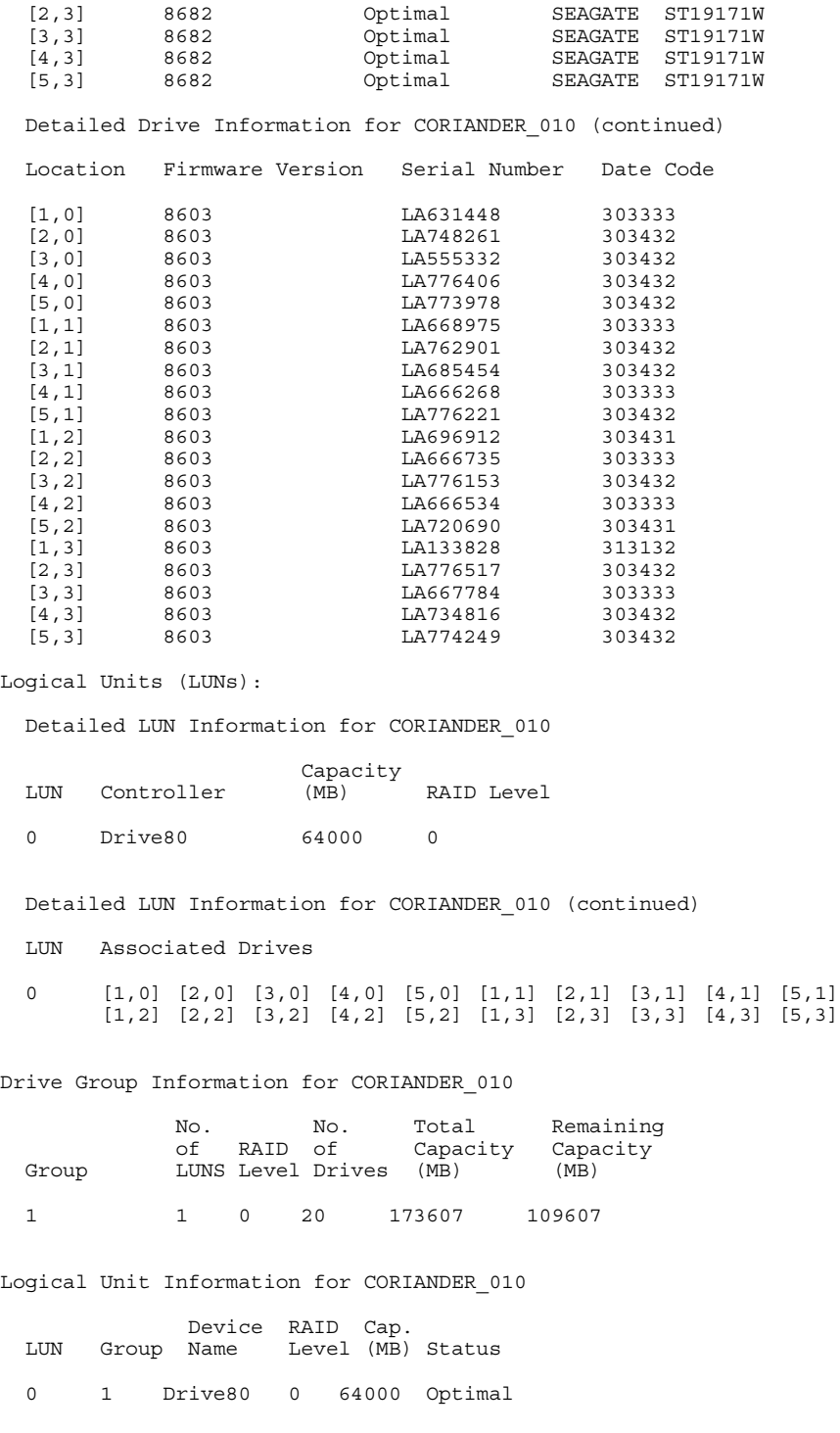

#### **Client Configuration Parameters**

#### *Microsoft Windows NT Server version 4.0 Configuration Parameters*

Microsoft Diagnostics Report For \\CLIENTA

AXIL Computer, Inc. Full Disclosure Report December 2, 1997<br>Copyright 1997, AXIL Computer Page 34 Copyright 1997, AXIL Computer

OS Version Report ---------------------------------------------------------------------- Microsoft (R) Windows NT (TM) Server Version 4.0 (Build 1381: Service Pack 3) x86 Uniprocessor Free Registered Owner: test 1, axil Product Number: 26996-OEM-0015645-00164 ---------------------------------------------------------------------- System Report ---------------------------------------------------------------------- System: AT/AT COMPATIBLE Hardware Abstraction Layer: PC Compatible Eisa/Isa HAL BIOS Date: 05/31/97 BIOS Version: BIOS Version 1.00.02.DZ0P Processor list: 0: x86 Family 6 Model 3 Stepping 3 GenuineIntel ~232 Mhz ---------------------------------------------------------------------- Video Display Report ---------------------------------------------------------------------- BIOS Date: 04/11/97 BIOS Version: S3 86C375/86C385 Video BIOS. Version 2.01.06B-C1.06.11 S3 86C375/86C385 Video BIOS. Version 2.01.06B-C1.06.11 S3 86C375/86C385 Video BIOS. Version 2.01.06B-C1.06.11 S3 86C375/86C385 Video BIOS. Version 2.01.06B-C1.06.11 Adapter: Setting: 1024 x 768 x 65536 60 Hz Type: s3mini compatible display adapter String: S3 Compatible Display Adapter Memory: 2 MB Chip Type: S3 ViRGE/DX, /GX DAC Type: S3 SDAC Driver: Vendor: S3 Incorporated File(s): s3mini.sys, s3disp.dll, s3virge.dll Version: 2.00.18, 4.0.0 Drives Report ---------------------------------------------------------------------- C:\ (Local - NTFS) Total: 0KB, Free: 0KB Serial Number: 5857 - 2F1A Bytes per cluster: 512 Sectors per cluster: 1 Filename length: 255 D:\ (CDROM - CDFS) OFF97SBE Total: 511,484KB, Free: 0KB Serial Number: 31A9 - 4B69 Bytes per cluster: 2048 Sectors per cluster: Filename length: 110 Memory Report ---------------------------------------------------------------------- Handles: 14,487 Threads: 183 Processes: 61 Physical Memory (K) Total: 261,556 Available: 149,552 File Cache: 12,428 Kernel Memory (K) Total: 19,512 Paged: 8,132 Nonpaged: 11,380 Commit Charge (K) Total: 135,212 Limit: 505,752 Peak: 145,504

Pagefile Space (K) Total: 262,144 Total in use: 37,656 Peak: 37,656 C:\pagefile.sys Total: 262,144 Total in use: 37,656 Peak: 37,656 Services Report ---------------------------------------------------------------------- Running (Automatic) C:\WINNT\System32\services.exe Service Account Name: LocalSystem Error Severity: Normal Service Flags: Shared Process Service Dependencies: LanmanWorkstation<br>Computer Browser Stopped (Manual) C:\WINNT\System32\services.exe Service Account Name: LocalSystem Error Severity: Normal Service Flags: Shared Process Service Dependencies: LanmanWorkstation LanmanServer LmHosts<br>ClipBook Server Stopped (Manual) C:\WINNT\system32\clipsrv.exe Service Account Name: LocalSystem Error Severity: Normal Service Flags: Own Process Service Dependencies: NetDDE<br>DHCP Client (TDI) Stopped (Disabled) C:\WINNT\System32\services.exe Service Account Name: LocalSystem Error Severity: Normal Service Flags: Shared Process Service Dependencies: Tcpip Afd NetBT EventLog (Event log) **Running (Automatic)**  C:\WINNT\system32\services.exe Service Account Name: LocalSystem Error Severity: Normal Service Flags: Shared Process Server Running (Automatic) C:\WINNT\System32\services.exe Service Account Name: LocalSystem Error Severity: Normal Service Flags: Shared Process Group Dependencies: TDI Workstation (NetworkProvider) Running (Automatic) C:\WINNT\System32\services.exe Service Account Name: LocalSystem Error Severity: Normal Service Flags: Shared Process Group Dependencies: TDI License Logging Service and Australian Running (Automatic) C:\WINNT\System32\llssrv.exe Service Account Name: LocalSystem Error Severity: Normal Service Flags: Own Process<br>TCP/IP NetBIOS Helper Running (Automatic) C:\WINNT\System32\services.exe Service Account Name: LocalSystem Error Severity: Normal Service Flags: Shared Process

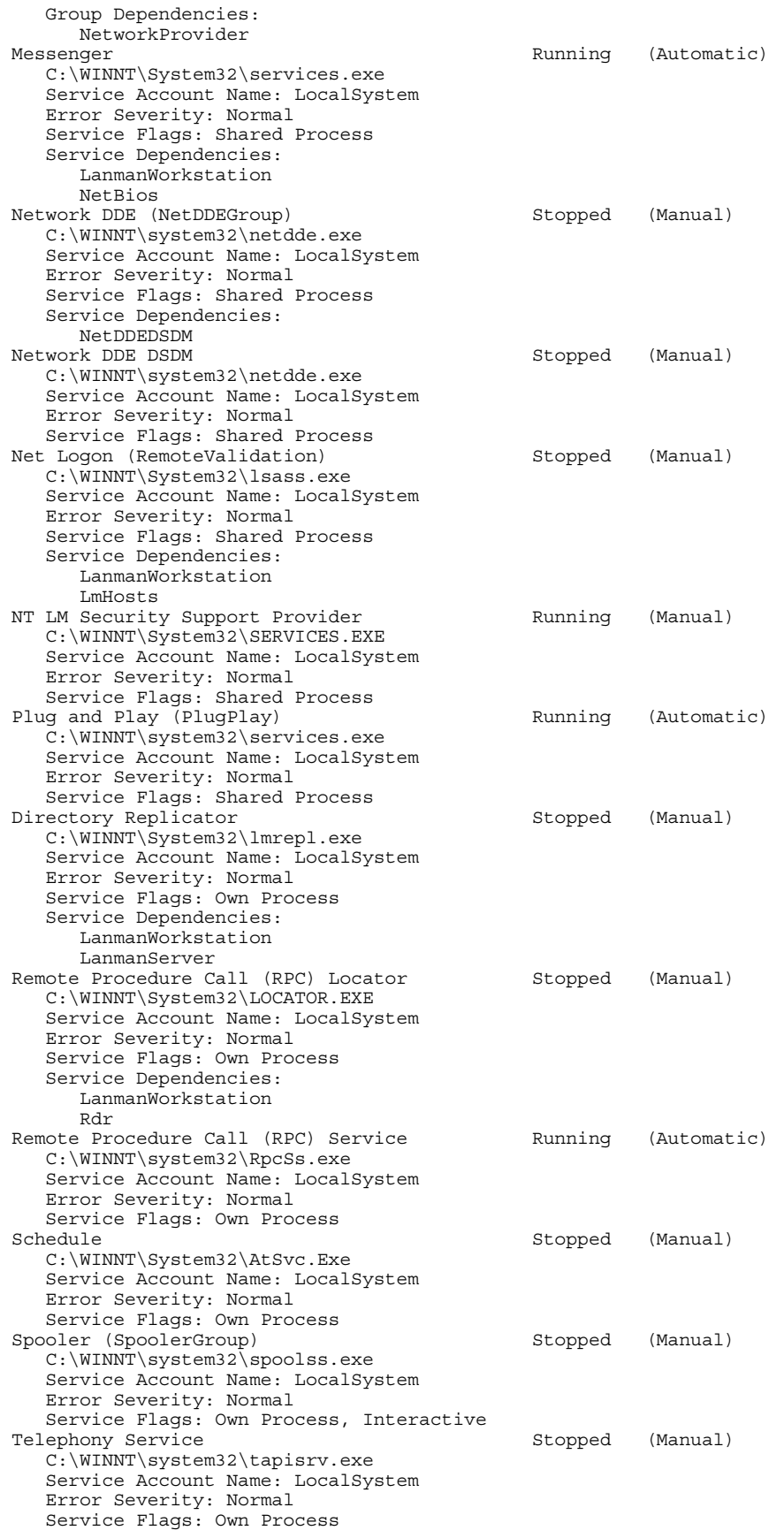

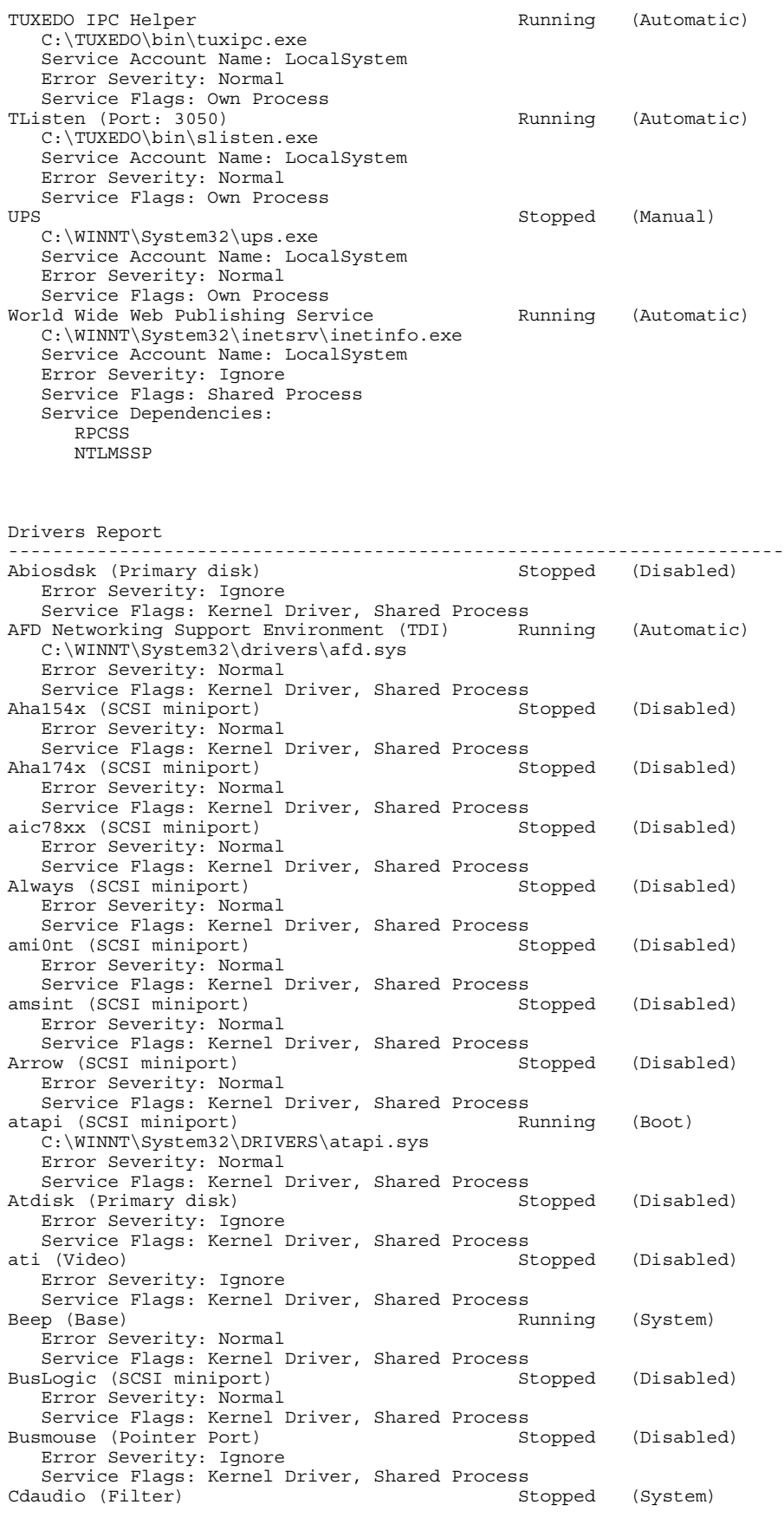

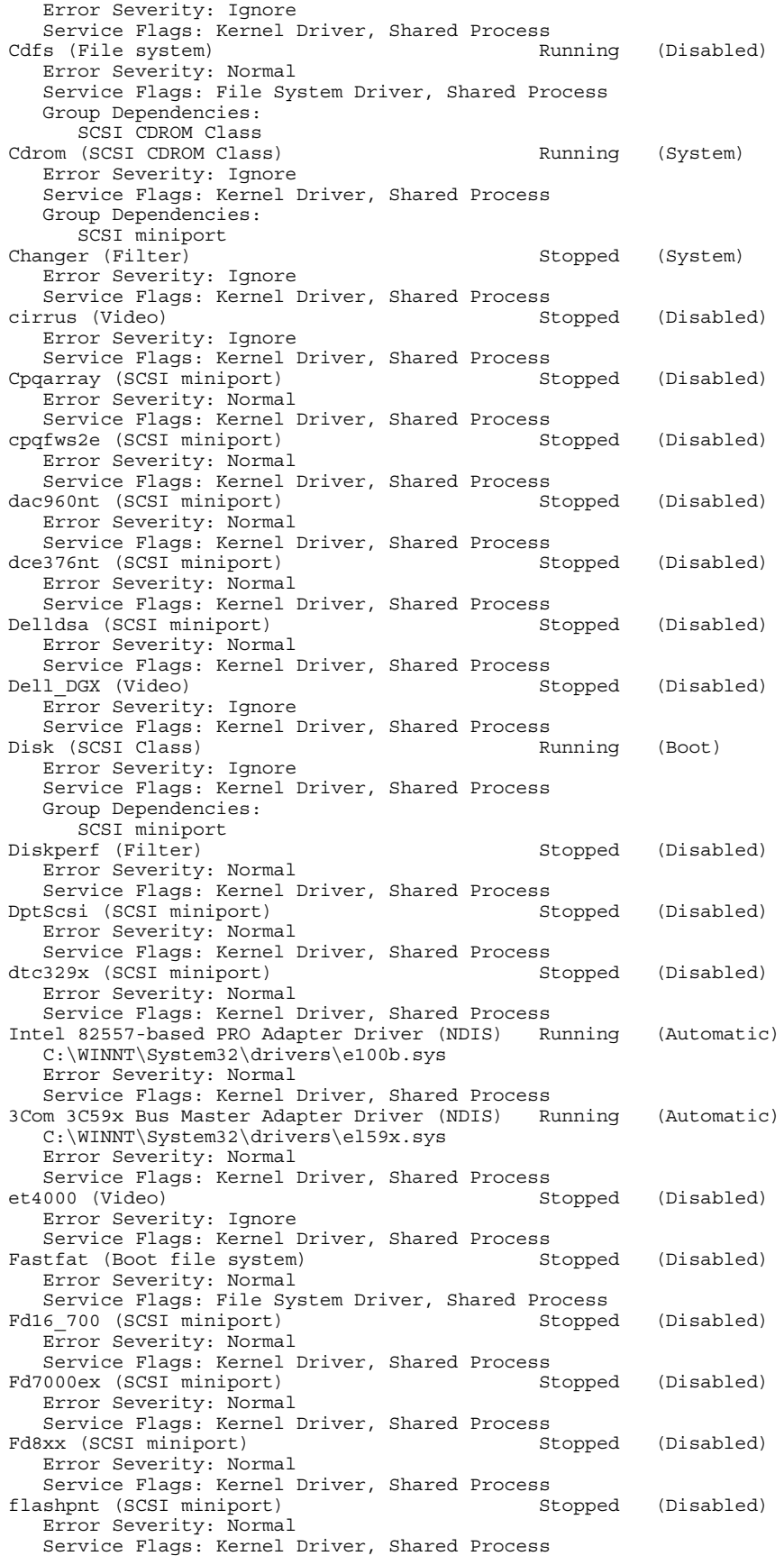

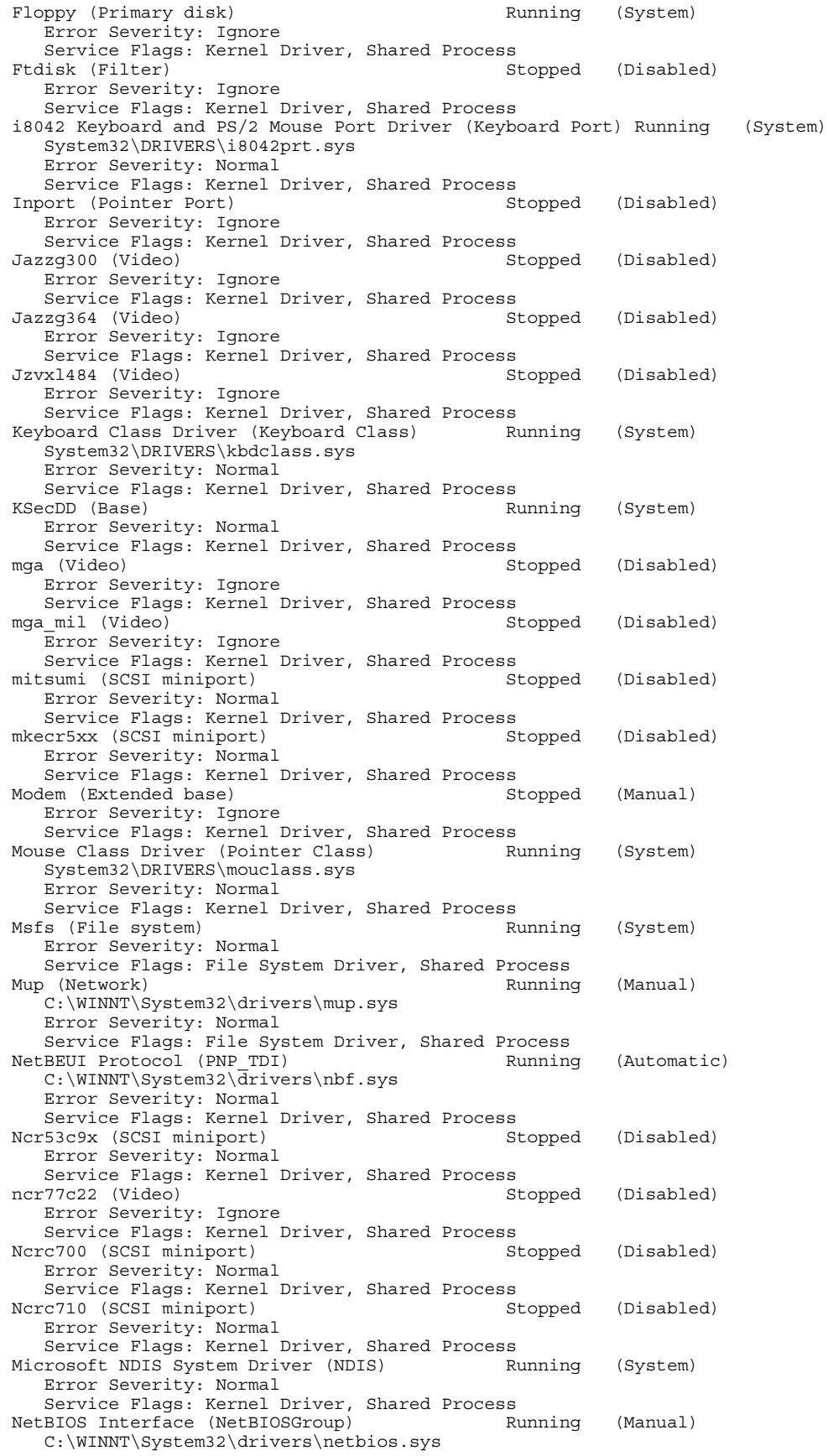

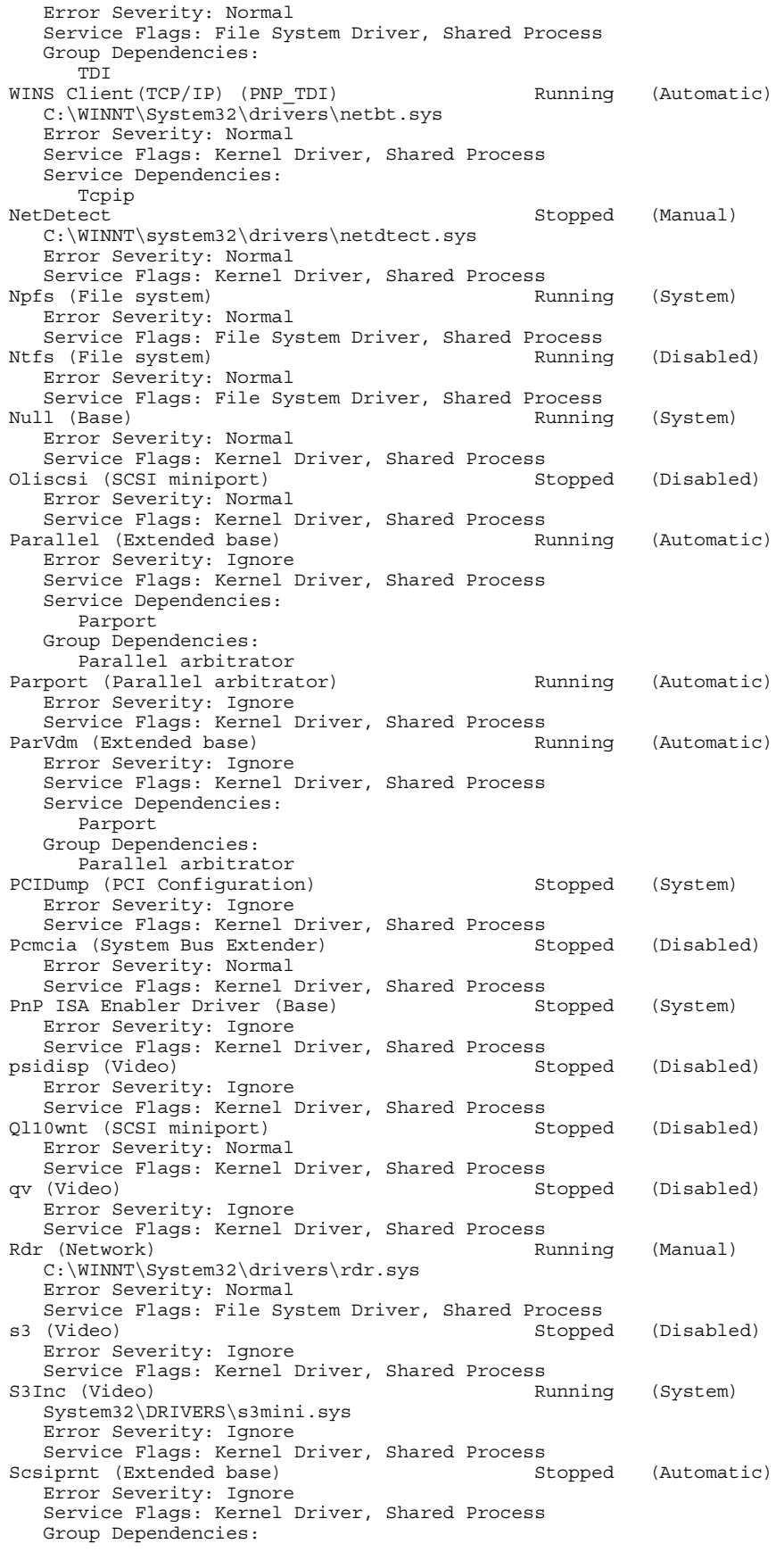

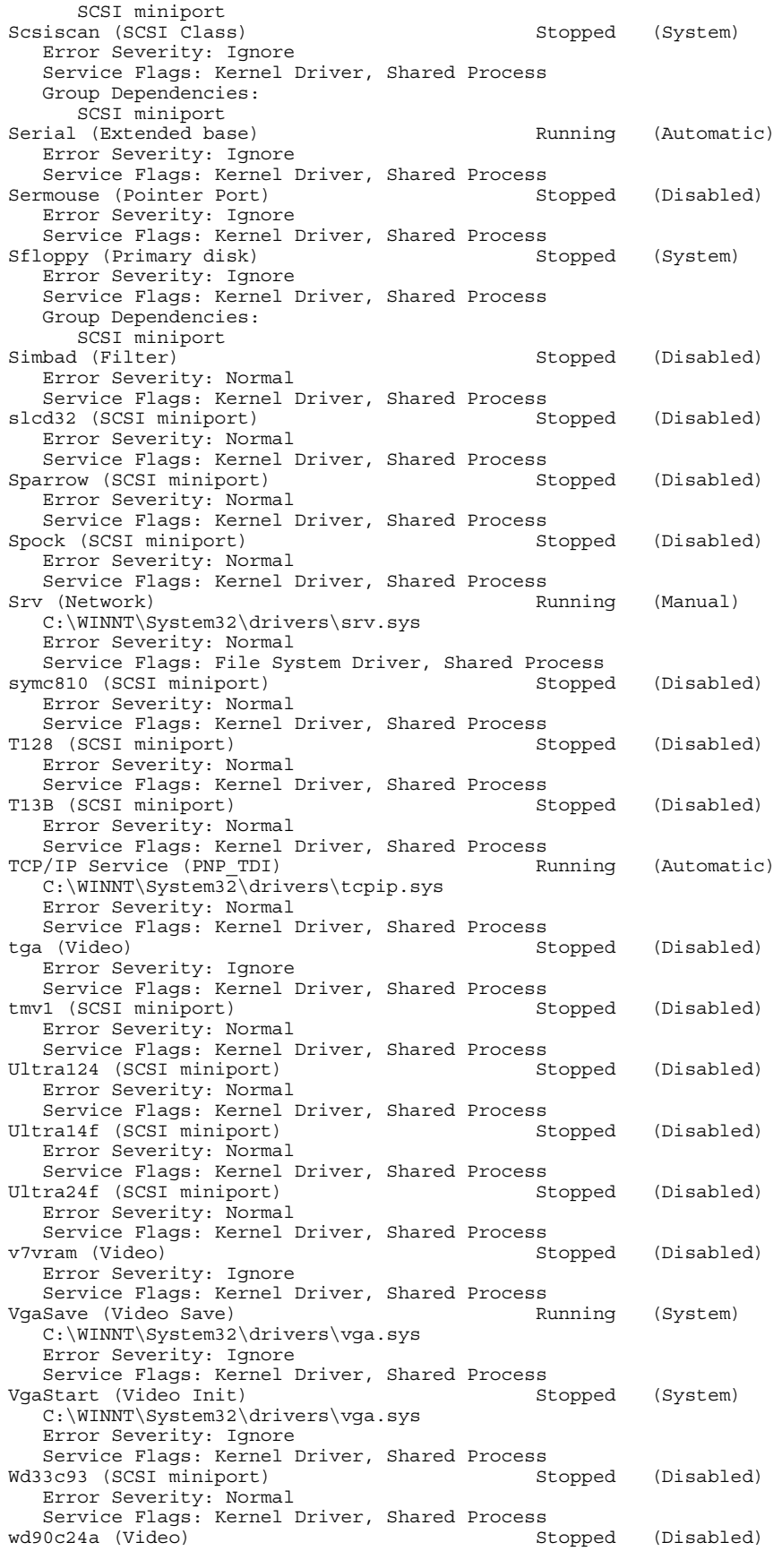

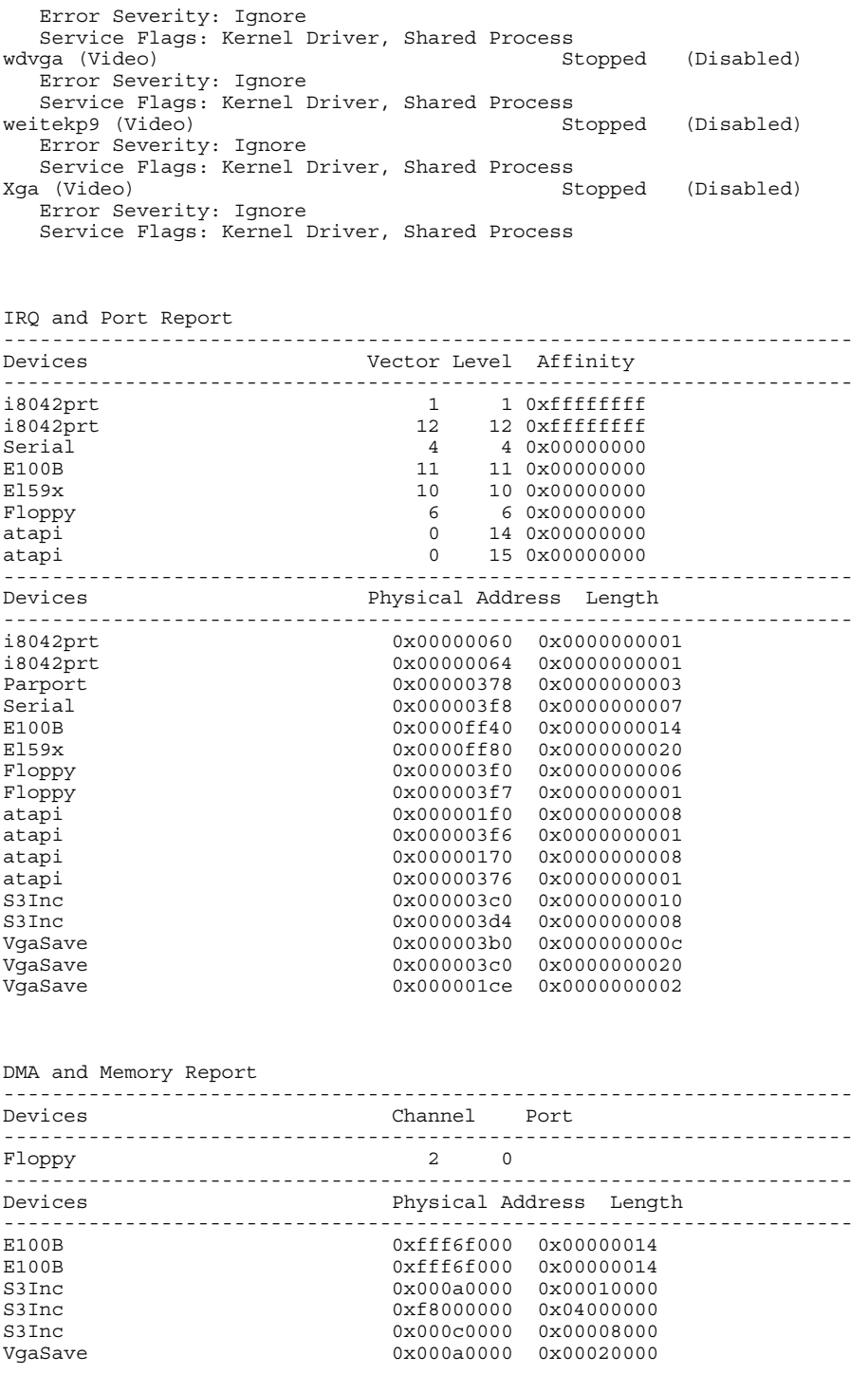

Environment Report

----------------------------------------------------------------------

System Environment Variables appdir=c:\inetpub\wwwroot ComSpec=C:\WINNT\system32\cmd.exe NUMBER\_OF\_PROCESSORS=1 OS=Windows\_NT

AXIL Computer, Inc. Full Disclosure Report December 2, 1997<br>Copyright 1997, AXIL Computer Page 43 Copyright 1997, AXIL Computer

 Os2LibPath=C:\WINNT\system32\os2\dll; Path=C:\WINNT\system32;C:\WINNT;;C:\MSSQL\BINN;C:\TUXEDO\bin PROCESSOR\_ARCHITECTURE=x86 PROCESSOR\_IDENTIFIER=x86 Family 6 Model 3 Stepping 3, GenuineIntel PROCESSOR\_LEVEL=6 PROCESSOR\_REVISION=0303 tmcontexts=1 tuxconfig=c:\inetpub\wwwroot\tuxconfig windir=C:\WINNT Environment Variables for Current User include=c:\msdev\include;c:\msdev\mfc\include;c:\msdev\include;c:\msdev\mfc\include;%inclu de% lib=c:\msdev\lib;c:\msdev\mfc\lib;c:\msdev\lib;c:\msdev\mfc\lib;%lib% MSDevDir=C:\MSDEV path=C:\MSDEV\BIN TEMP=C:\TEMP TMP=C:\TEMP Network Report ---------------------------------------------------------------------- Your Access Level: Admin & Local Workgroup or Domain: BENCHMARK Network Version: 4.0 LanRoot: BENCHMARK Logged On Users: 1 Current User (1): Administrator Logon Domain: CLIENTA Logon Server: CLIENTA Transport: NetBT\_El59x1, 00-60-97-4F-B1-60, VC's: 0, Wan: Wan Transport: NetBT\_E100B2, 00-A0-C9-5B-D0-33, VC's: 1, Wan: Wan Transport: Nbf\_El59x1, 00-60-97-4F-B1-60, VC's: 0, Wan: Wan Transport: Nbf\_E100B2, 00-A0-C9-5B-D0-33, VC's: 0, Wan: Wan Character Wait: 3,600 Collection Time: 250 Maximum Collection Count: 16 Keep Connection: 600 Maximum Commands: 5 Session Time Out: 45 Character Buffer Size: 512 Maximum Threads: 17 Lock Quota: 6,144 Lock Increment: 10 Maximum Locks: 500 Pipe Increment: 10 Maximum Pipes: 500 Cache Time Out: 40 Dormant File Limit: 45 Read Ahead Throughput: 4,294,967,295 Mailslot Buffers: 3 Server Announce Buffers: 20 Illegal Datagrams: 5 Datagram Reset Frequency: 60 Log Election Packets: False Use Opportunistic Locking: True Use Unlock Behind: True Use Close Behind: True Buffer Pipes: True Use Lock, Read, Unlock: True Use NT Caching: True Use Raw Read: True Use Raw Write: True Use Write Raw Data: True Use Encryption: True Buffer Deny Write Files: True Buffer Read Only Files: True Force Core Creation: True 512 Byte Max Transfer: False Bytes Received: 7,831

SMB's Received: 44 Paged Read Bytes Requested: 0 Non Paged Read Bytes Requested: 0 Cache Read Bytes Requested: 0 Network Read Bytes Requested: 0 Bytes Transmitted: 4,863 SMB's Transmitted: 44 Paged Read Bytes Requested: 0 Non Paged Read Bytes Requested: 184,324 Cache Read Bytes Requested: 0 Network Read Bytes Requested: 0 Initally Failed Operations: 0 Failed Completion Operations: 0 Read Operations: 0 Random Read Operations: 0 Read SMB's: 0 Large Read SMB's: 0 Small Read SMB's: 0 Write Operations: 3,178 Random Write Operations: 0 Write SMB's: 0 Large Write SMB's: 0 Small Write SMB's: 0 Raw Reads Denied: 0 Raw Writes Denied: 0 Network Errors: 0 Sessions: 3 Failed Sessions: 0 Reconnects: 0 Core Connects: 0 LM 2.0 Connects: 0 LM 2.x Connects: 0 Windows NT Connects: 2 Server Disconnects: 0 Hung Sessions: 0 Use Count: 0 Failed Use Count: 0 Current Commands: 0 Server File Opens: 432 Server Device Opens: 0 Server Jobs Queued: 0 Server Session Opens: 0 Server Sessions Timed Out: 2 Server Sessions Errored Out: 2 Server Password Errors: 0 Server Permission Errors: 41 Server System Errors: 0 Server Bytes Sent: 98,281,530,640 Server Bytes Received: 98,655,048,478 Server Average Response Time: 0 Server Request Buffers Needed: 0 Server Big Buffers Needed: 0

#### *Microsoft Internet Information Server Parameters*

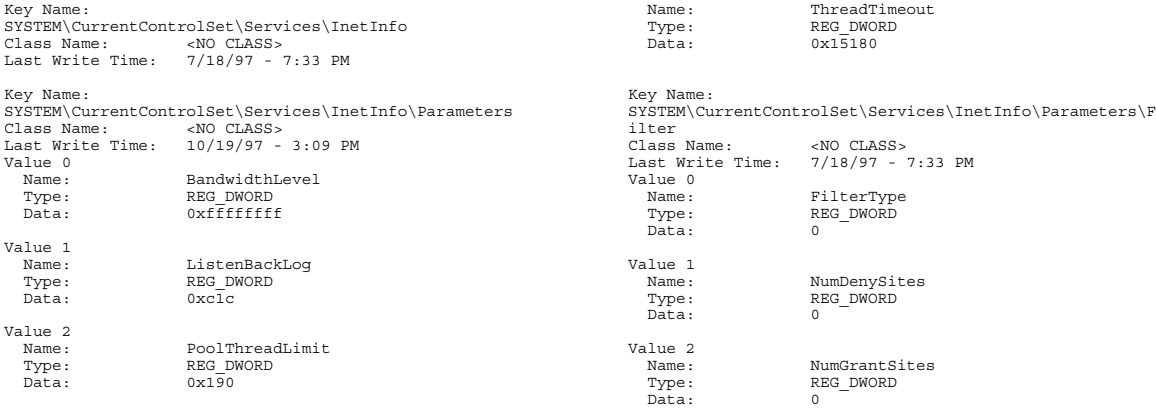

Value 3

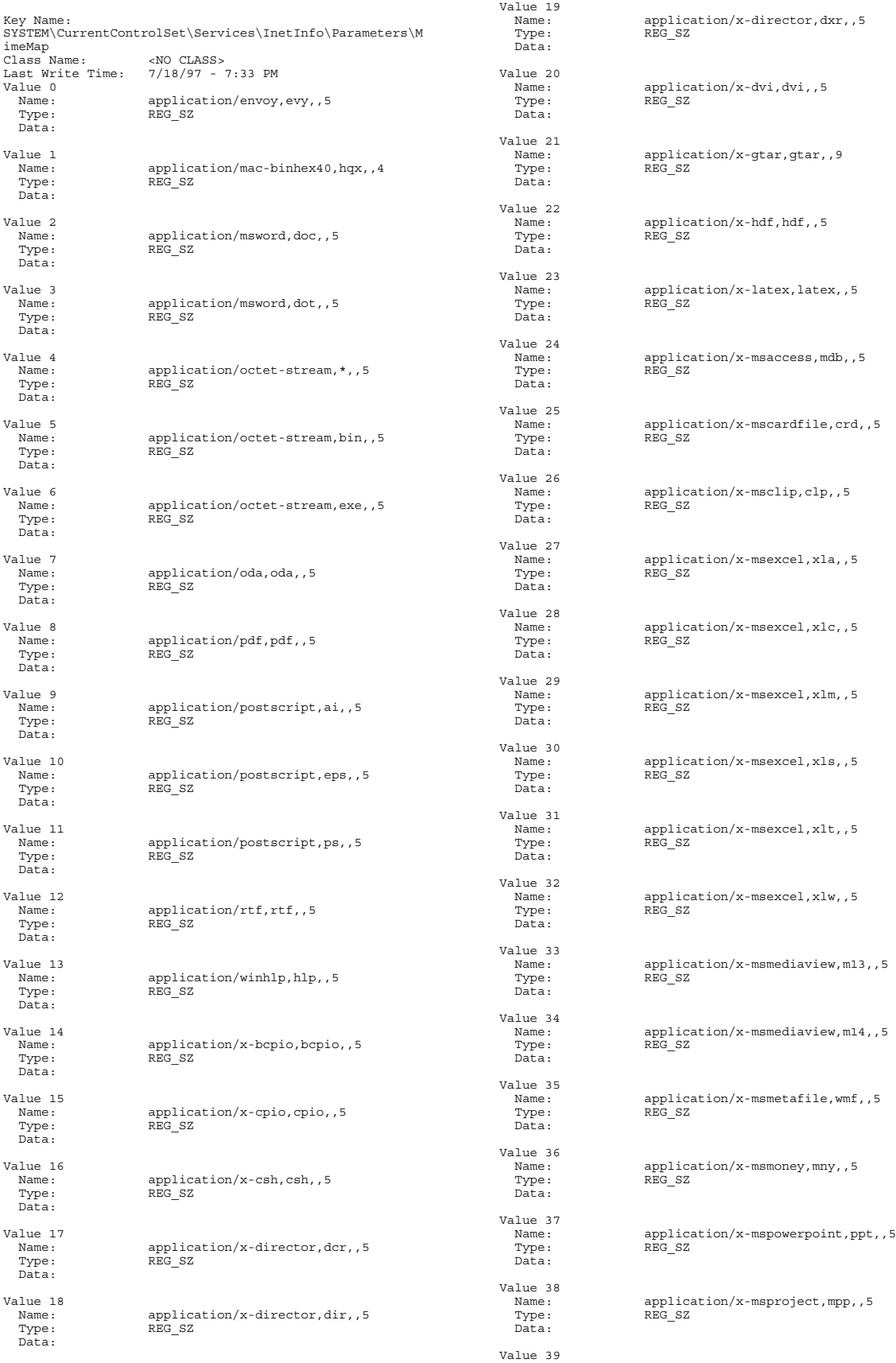

AXIL Computer, Inc. Full Disclosure Report December 2, 1997<br>Copyright 1997, AXIL Computer Page 46 Copyright 1997, AXIL Computer

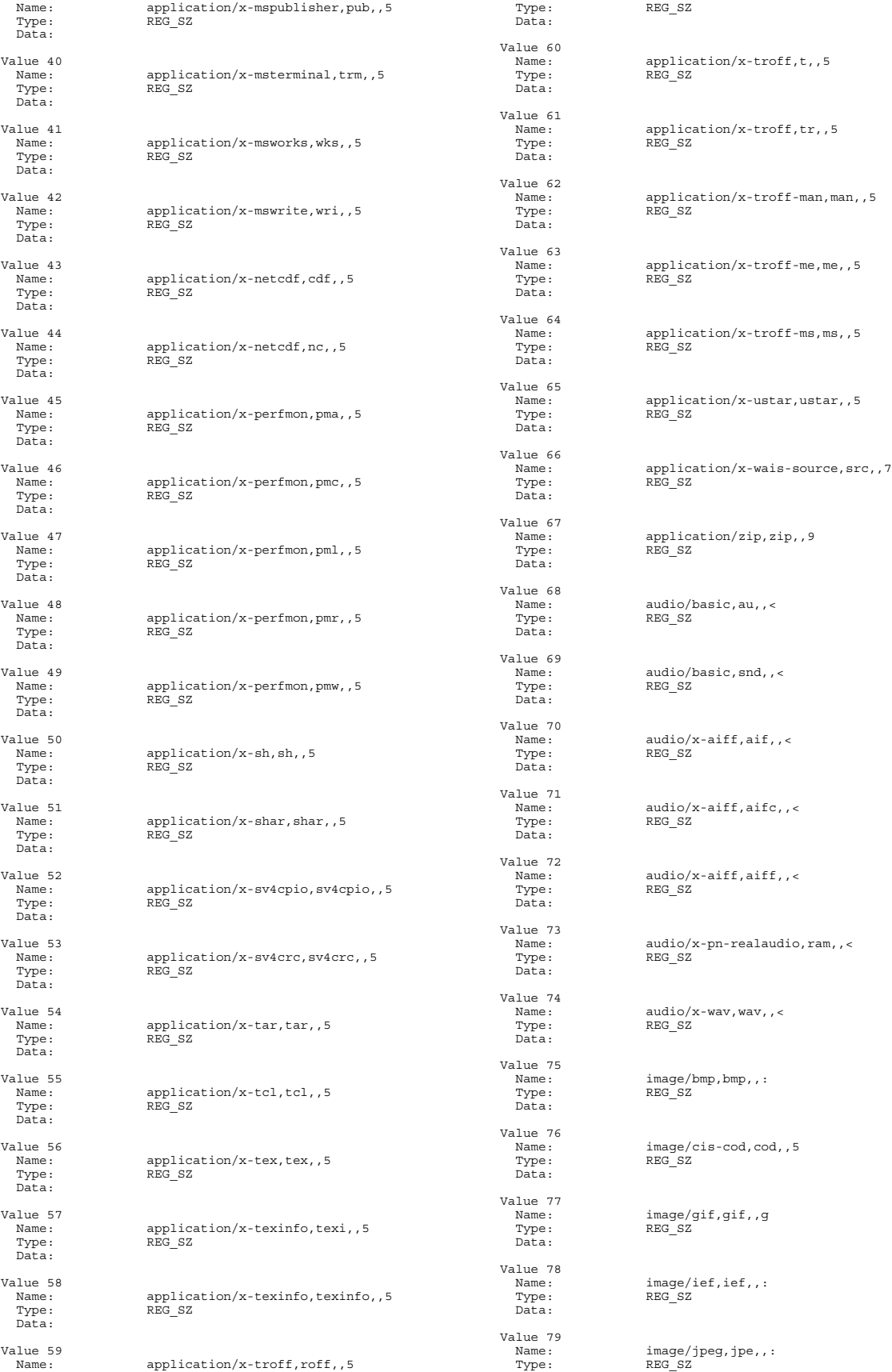

AXIL Computer, Inc. Full Disclosure Report December 2, 1997<br>Copyright 1997, AXIL Computer Page 47 Copyright 1997, AXIL Computer

#### Data:

Value 80 Data: Value 81<br>Name: Type: REG\_SZ Data: Value 82 Value 83 Value 84<br>Name: Type: REG\_SZ Data: Value 85 Value 86  $Name:$  Type: REG\_SZ Data: Value 87 Value 88 Type: REG\_SZ Data: Value 90  $\texttt{Name}:$  Type: REG\_SZ Data: Type: REG\_SZ Data: Value 92 Name: Type: REG\_SZ Data: Value 93 Name: Type: REG\_SZ Data: Value 94 Name: text/html,htm,,h Type: REG\_SZ Data: Value 95 Name: Type: REG\_SZ Data: Value 96 Name: text/html,stm,,h Type: REG\_SZ Data: Value 97 Name: Type: REG\_SZ Data: Value 98 Name: Type: REG\_SZ Data:

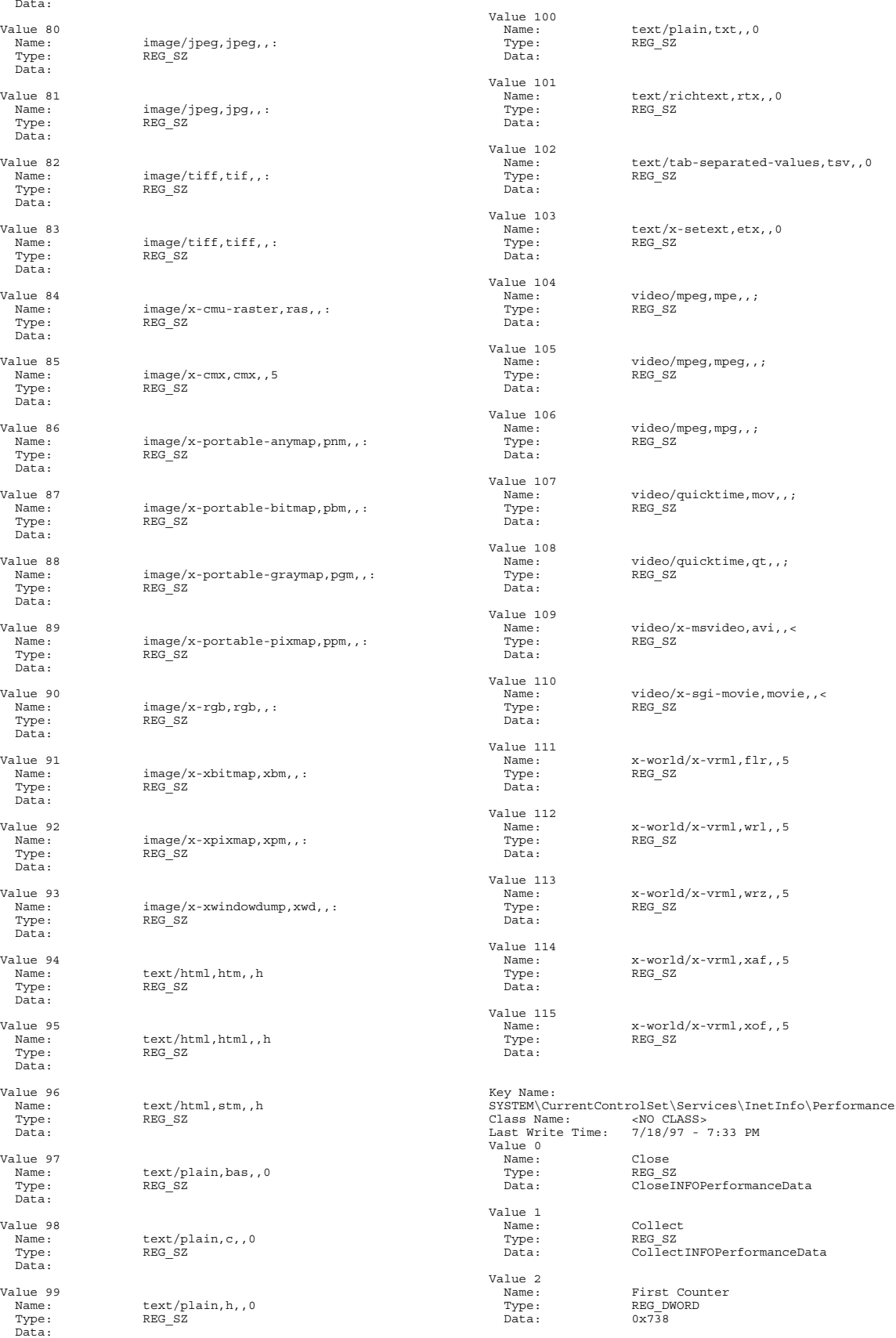

AXIL Computer, Inc. Full Disclosure Report December 2, 1997<br>Copyright 1997, AXIL Computer Page 48 Copyright 1997, AXIL Computer

Value 3<br>Name:

Value 4<br>Name:

Value 6<br>Name:

Type:<br>Data: Value 5<br>Name:

 Name: First Help Type: REG\_DWORD Data: 0x739

> Name: Last Counter REG\_DWORD<br>0x756

 Name: Last Help Type: REG\_DWORD Data: 0x757

 Name: Library Type: REG\_SZ Data: infoctrs.DLL

Value 7<br>Name: Open<br>REG SZ Type:<br>Data: OpenINFOPerformanceData

*Tuxedo Parameters*

Key Name: SOFTWARE\BEA Systems<br>Class Name: < NO CLASS> Class Name: <NO CLASS> Last Write Time: 9/23/97 - 10:29 PM Key Name: SOFTWARE\BEA Systems\TUXEDO Class Name: <NO CLASS> Last Write Time: 9/23/97 - 10:29 PM Key Name: SOFTWARE\BEA Systems\TUXEDO\6.3<br>Class Name: <NO CLASS> Class Name: <NO CLASS> Last Write Time: 9/23/97 - 10:29 PM Value 0 Name: Company\_Name Type: REG\_SZ Type: REG\_S<br>Data: axil Value 1<br>Name: Name: Install\_Date<br>Type: REG\_SZ Type:<br>
Type: REG\_SZ<br>
Data: 9-23-1  $9 - 23 - 1997$ Value 2<br>Name: License Token Type: REG\_DWORD<br>Data: 0  $Data$ : Value 3<br>Name: Name: Major\_Version<br>Type: REG\_DWORD Data: 0x6 Value 4<br>Name: Minor Version Type: REG\_DWORD<br>Data: 0x3  $\overline{D}$ ata $\cdot$ Value 5<br>Name: Name: Serial\_Number Type: REG\_DWORD Data: 0 Value 6<br>Name: Name: User\_Name<br>Type: REG\_SZ Data: test 1 Value 7<br>Name: Volume Number REG\_DWORD<br>0x1 Type:<br>Data: Key Name: SOFTWARE\BEA Systems\TUXEDO\6.3\Developer Class Name: <NO CLASS> Last Write Time: 9/23/97 - 10:30 PM Key Name: SOFTWARE\BEA<br>Systems\TUXEDO\6.3\Developer\Libraries<br>Class Name: <NO CLASS><br>Last Write Time: 9/23/97 - 10:30 PM Key Name: SOFTWARE\BEA<br>Systems\TUXEDO\6.3\Developer\Libraries\All<br>Class Name: <NO CLASS><br>Last Write Time: 9/23/97 - 10:30 PM

Key Name: SOFTWARE\BEA Systems\TUXEDO\6.3\Developer\Libraries\All\libfml.lib Class Name: <NO CLASS> Last Write Time: 9/23/97 - 10:30 PM Key Name: SOFTWARE\BEA<br>Systems\TUXEDO\6.3\Developer\Libraries\All\libfml32.lib<br>Class Name: <NO CLASS><br>Last Write Time: 9/23/97 - 10:30 PM Key Name: SOFTWARE\BEA<br>Systems\TUXEDO\6.3\Developer\Libraries\All\libgp.lib<br>Class Name: <NO CLASS><br>Last Write Time: 9/23/97 - 10:30 PM Key Name: SOFTWARE\BEA<br>Systems\TUXEDO\6.3\Developer\Libraries\Client<br>Class Name: <NO CLASS><br>Last Write Time: 9/23/97 - 10:30 PM Key Name: SOFTWARE\BEA Systems\TUXEDO\6.3\Developer\Libraries\Client\libbuft.l ib Class Name: <NO CLASS> Last Write Time: 9/23/97 - 10:30 PM Key Name: SOFTWARE\BEA<br>Systems\TUXEDO\6.3\Developer\Libraries\Client\libtux.li b Class Name: <NO CLASS> Last Write Time: 9/23/97 - 10:30 PM Key Name: SOFTWARE\BEA Systems\TUXEDO\6.3\Developer\Libraries\Client\libtux2.l ib<br>Class Name: Class Name: <NO CLASS> Last Write Time: 9/23/97 - 10:30 PM Key Name: SOFTWARE\BEA<br>Systems\TUXEDO\6.3\Developer\Libraries\Server<br>Class Name: <NO CLASS><br>Last Write Time: 9/23/97 - 10:30 PM Key Name: SOFTWARE\BEA Systems\TUXEDO\6.3\Developer\Libraries\Server\libbuft.l ib<br>Class Name: Class Name: <NO CLASS> Last Write Time: 9/23/97 - 10:30 PM Key Name: SOFTWARE\BEA Systems\TUXEDO\6.3\Developer\Libraries\Server\libtux.li Class Name. Class Name: <NO CLASS> Last Write Time: 9/23/97 - 10:30 PM Key Name: SOFTWARE\BEA Systems\TUXEDO\6.3\Developer\Libraries\Server\libtux2.l ib --<br>Class Name: <NO CLASS> Last Write Time: 9/23/97 - 10:30 PM Key Name: SOFTWARE\BEA Systems\TUXEDO\6.3\Developer\Libraries\Workstation Class Name: <NO CLASS> Last Write Time: 9/23/97 - 10:30 PM Key Name: SOFTWARE\BEA Systems\TUXEDO\6.3\Developer\Libraries\Workstation\libb uft.lib Class Name: <NO CLASS> Last Write Time: 9/23/97 - 10:30 PM Key Name: SOFTWARE\BEA<br>Systems\TUXEDO\6.3\Developer\Libraries\Workstation\libn  $w_1$ . lib Class Name: <NO CLASS> Last Write Time: 9/23/97 - 10:30 PM Key Name: SOFTWARE\BEA Systems\TUXEDO\6.3\Developer\Libraries\Workstation\libn ws.lib<br>Class Name: Class Name: <NO CLASS> Last Write Time: 9/23/97 - 10:30 PM Key Name: SOFTWARE\BEA<br>Systems\TUXEDO\6.3\Developer\Libraries\Workstation\libw sc.lib<br>Class Name: Class Name: <NO CLASS> Last Write Time: 9/23/97 - 10:30 PM Key Name: SOFTWARE\BEA Systems\TUXEDO\6.3\Environment Class Name: <NO CLASS> Last Write Time: 9/26/97 - 4:50 PM Value 0 Name:<br>Type: NLSPATH<br>Type: REG SZ Type: REG\_SZ<br>Data: C:\TUX

RBJ\_BB<br>C:\TUXEDO\locale\C

Name: TUXDIR

Value 1<br>Name:

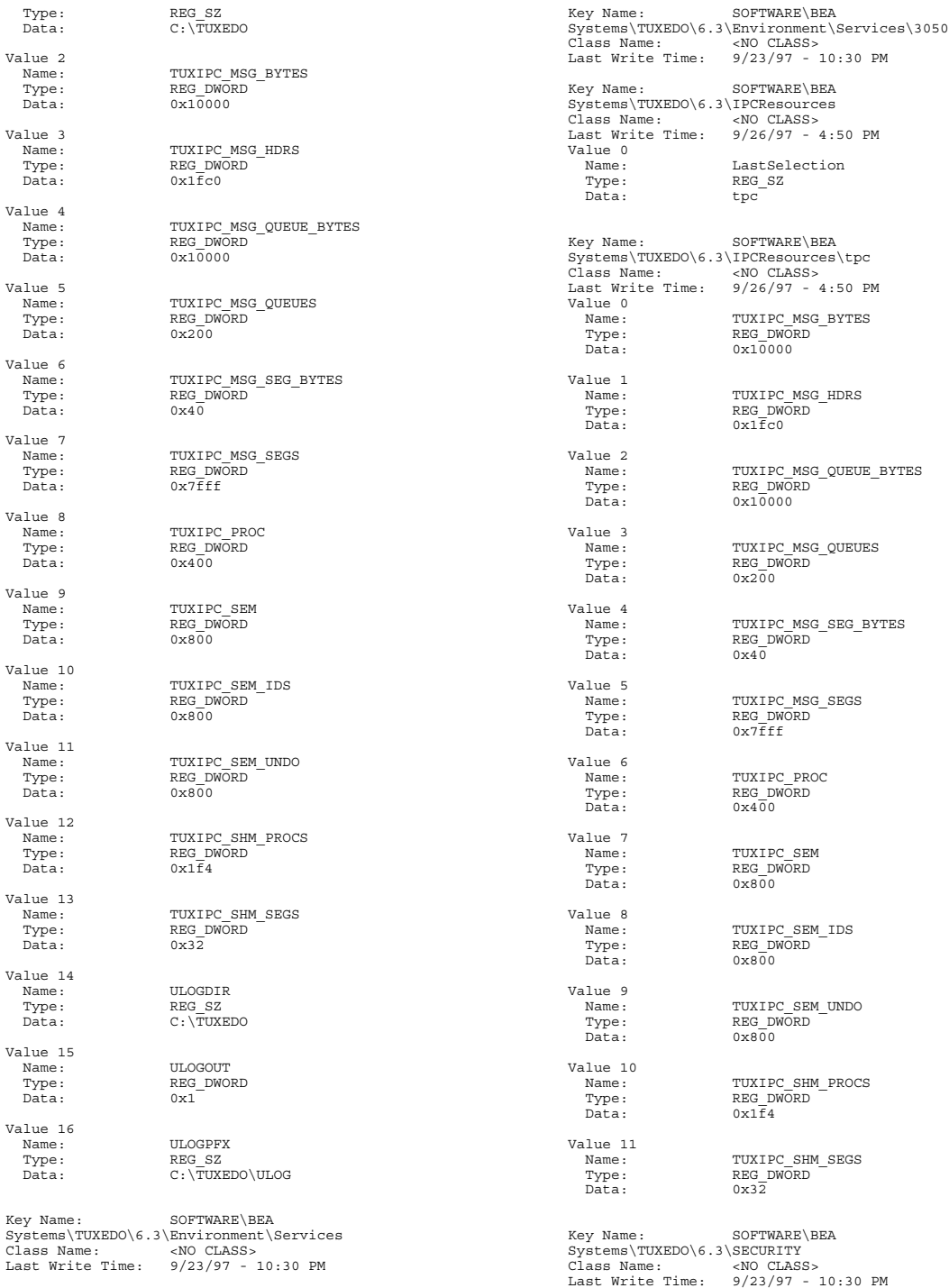

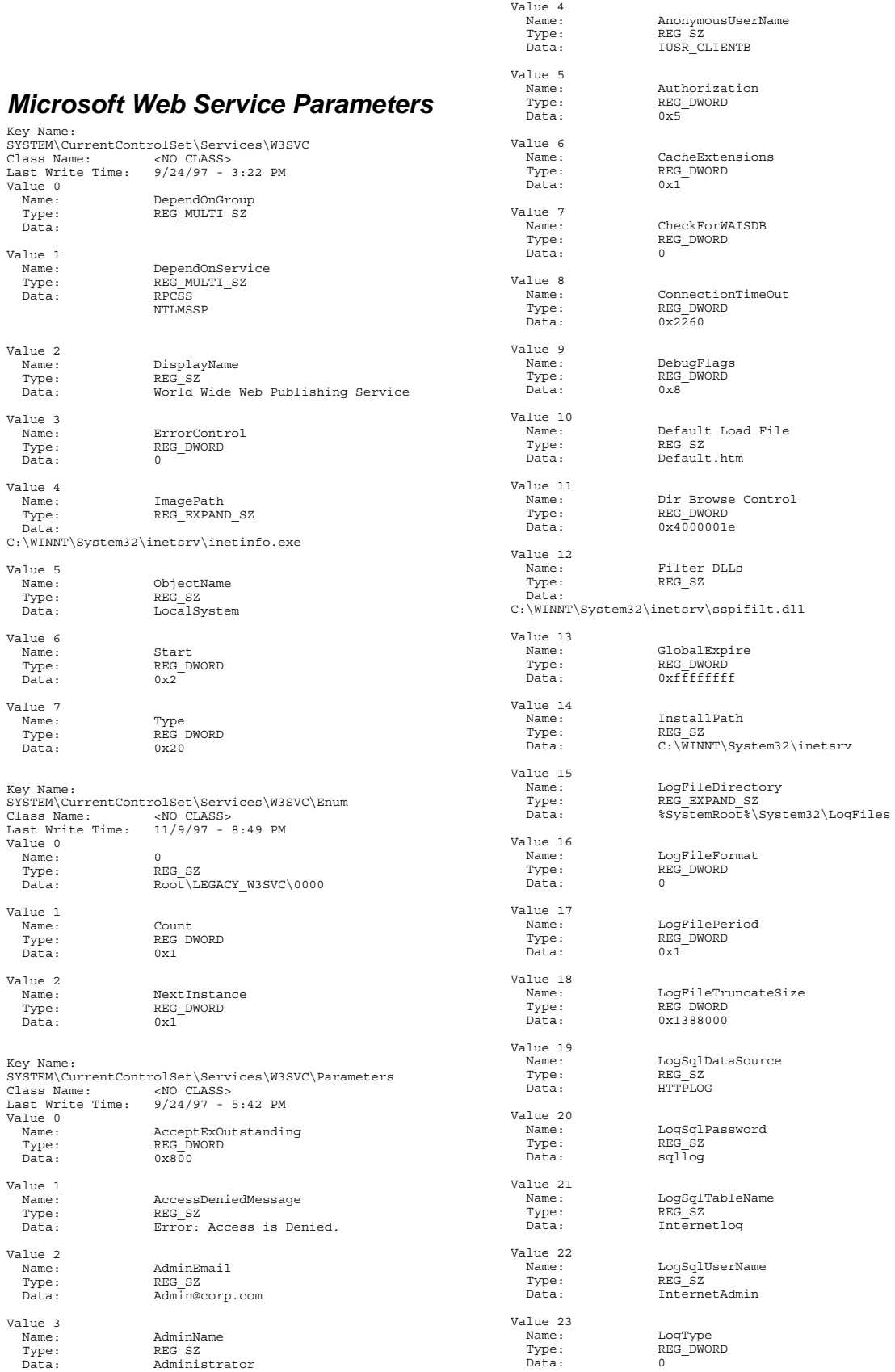

AXIL Computer, Inc. Full Disclosure Report December 2, 1997<br>Copyright 1997, AXIL Computer Page 51 Copyright 1997, AXIL Computer

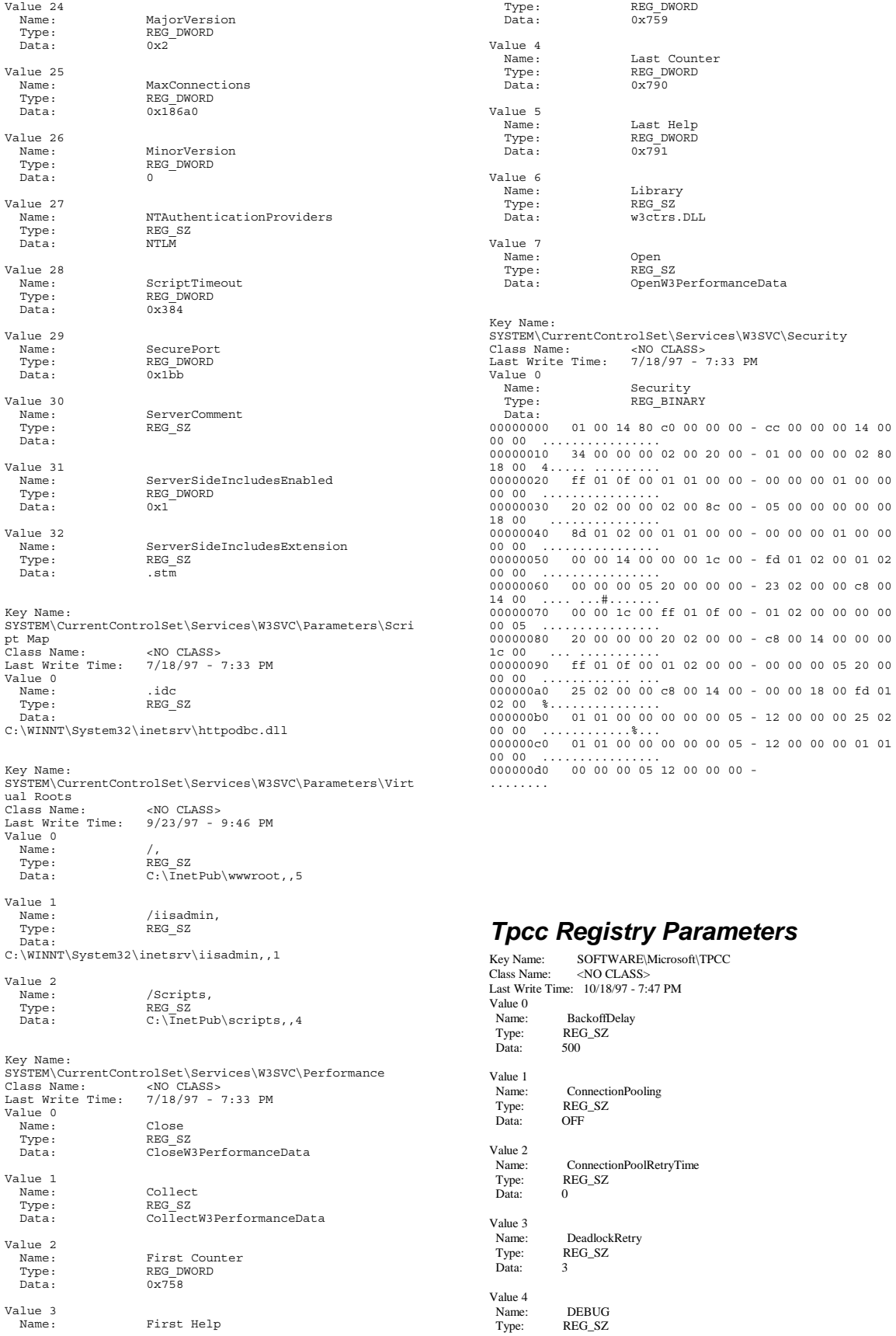

AXIL Computer, Inc. Full Disclosure Report December 2, 1997<br>Copyright 1997, AXIL Computer Page 52 Copyright 1997, AXIL Computer

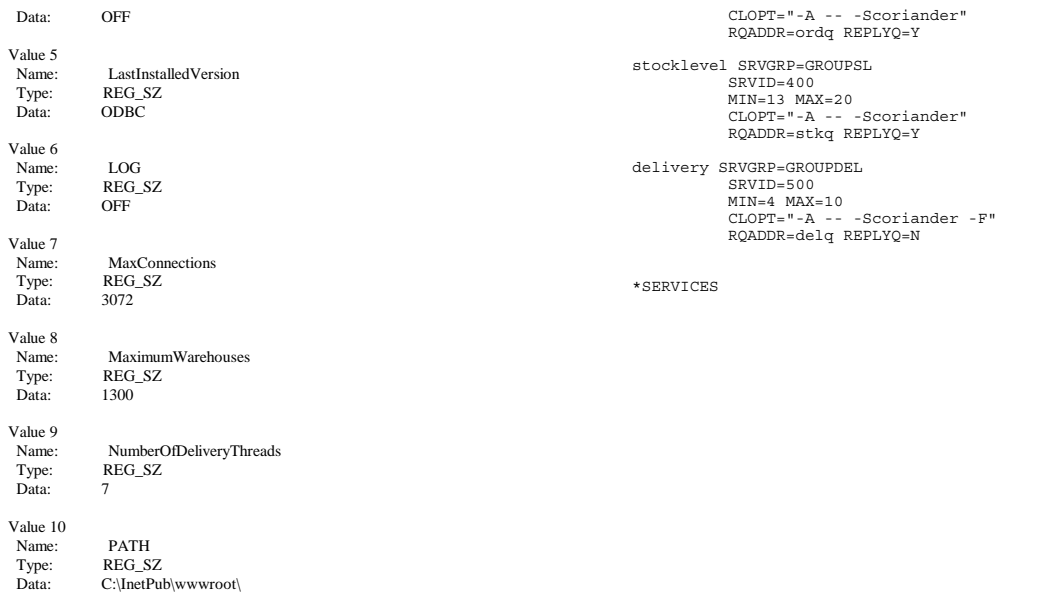

#### *Tuxedo Configuration file*

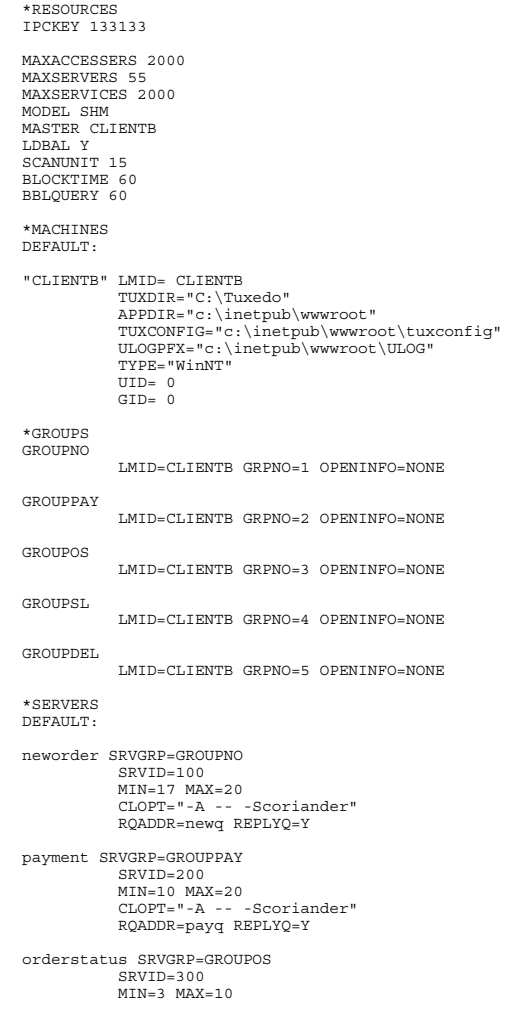

AXIL Computer, Inc. Full Disclosure Report December 2, 1997<br>Copyright 1997, AXIL Computer Page 53 Copyright 1997, AXIL Computer

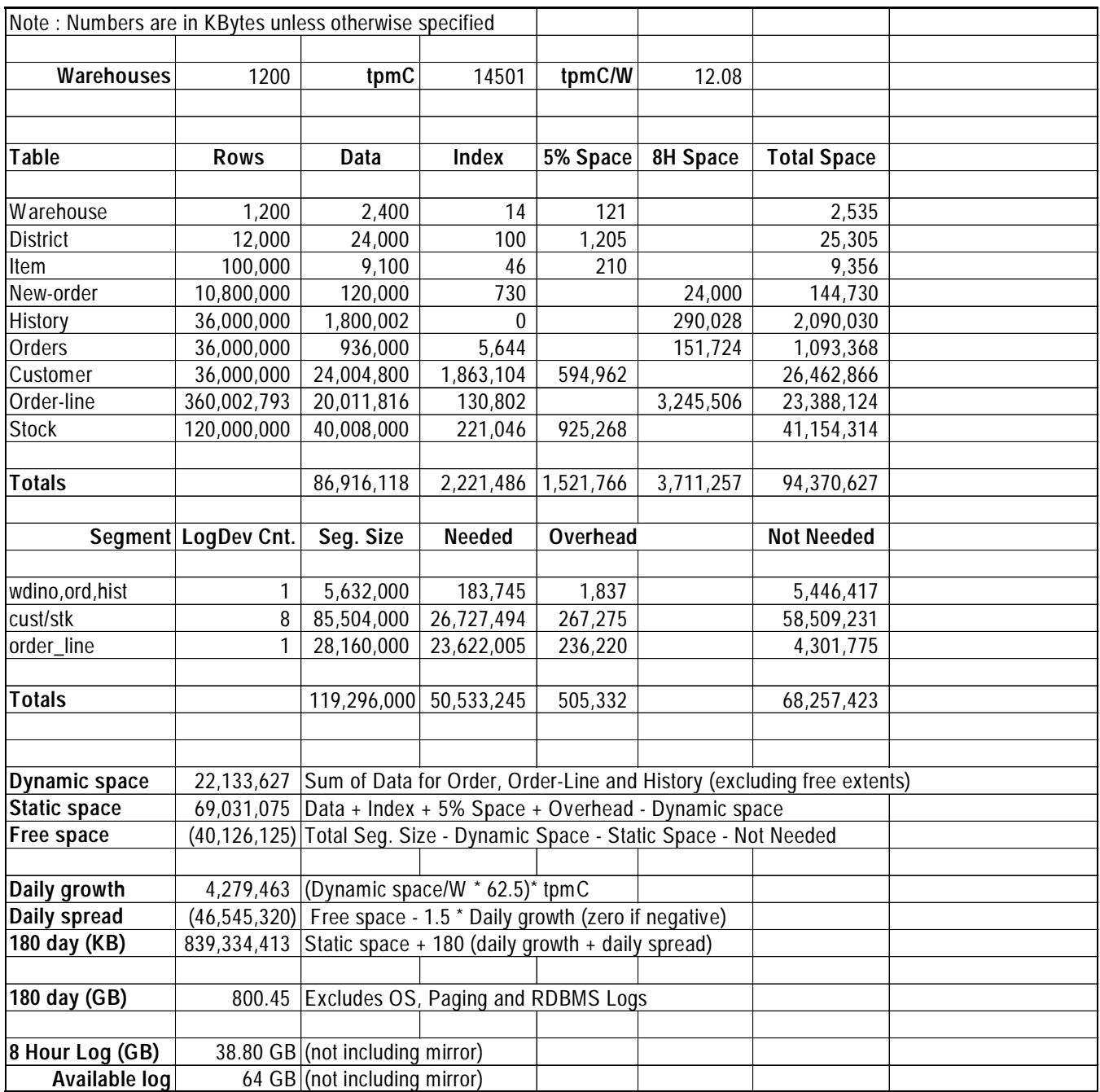

## **Appendix E– Price Quotations**

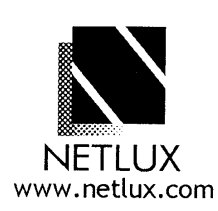

NETLUX

 $\bar{z}$ 

14180 Live Oak Ave., Unit E Baldwin Park, Ca. 91760

1-800-789-1780 Phone #626-851-9737 Fax #626-851-9837

October 31, 1997

AXIL Computer Copr. Dean Sales

#### Quotation

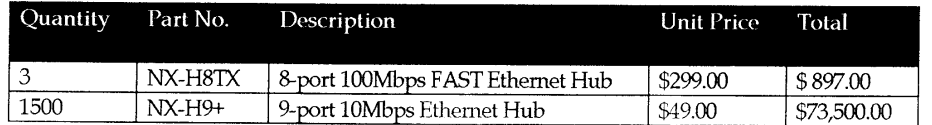

Terms and Conditions: FOB Origin 5 Year Warranty Prices good for 60 Days

Sincerely, Martin Parry  $\operatorname{NETLUX}$ 

AXIL Computer, Inc. Full Disclosure Report December 2, 1997<br>Copyright 1997, AXIL Computer Page 1 Copyright 1997, AXIL Computer
/YMBIOS LOGIC-COLO SPG ID:7195337036

NOV 20'97 17:41 No.002 P.03

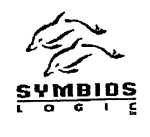

### **Symbios Logic Host Adapter Warranty**

If you acquired a Symbios Logic Inc ("SYMBIOS") host adapter board product directly from an Ir you acquired a Symbios Logic Transport and the SYMBIOS product will conform If you acquired a Symbios Logic Inc ("SYMBIOS") nost adapter board product uncerty conform<br>authorized SYMBIOS distributor, SYMBIOS warrants to you that the SYMBIOS product will conform authorized SYMBIOS distributor, SYMBIOS warrants to you that the B Hallbox the SYMBIOS product<br>to SYMBIOS' published specifications for five years from the date you receive the SYMBIOS product to SYMBIOS' published specifications for five years from the date you receive the has been misused or<br>from the authorized distributor. This warranty shall not apply to any product which has been misused or from the authorized distributor. This warranty shall not apply to any product which has been abused (including without limitation static discharge, neglect, accident, or modification) or which has abused (including without abused (including without imitiation state discharge, negroci, account of modern soldered or altered during assembly and which SYMBIOS cannot test under its normal test conditions.

To make a claim under this warranty, you must notify SYMBIOS in writing of the nonconformity before To make a claim under this warranty, you must notify SYMBIOS in writing of the indication for the disposition<br>the expiration of the warranty period and fully comply with SYMBIOS' instructions for the disposition<br>the explor the expiration of the warranty period and july comply with B HM2100 matter and that the product is not<br>of the product. If SYMBIOS determines that the product is nonconforming and that the product is not of the product. If SYMBIOS determines that the product is honcomoning the time in the replace the<br>subject to one of the exclusions listed above, SYMBIOS will, at its sole option, either replace the subject to one of the exclusions listed above, SYMBIOS will, at its sole option, called to have the product without charge to you, or refunding you for the nonconforming product SYMBIOS warrants each replacement product only for the unexpired term of the warranty of the product it replaces.<br>
each replacement product only for the unexpired term of the warranty of the product it replaces. each replacement product only for the unexpired term of the warranty of the product it replacement<br>Furnishing a replacement product or refunding you for the nonconforming product are SYMBIOS' sole obligations and your exclusive remedies for nonconforming products.

THE FOREGOING WARRANTY AND REMEDIES ARE EXCLUSIVE. SYMBIOS DISCLAIMS THE FOREGOING WARRANTT AND REMEDIES ARE EXCESSIVE. UNCLUDING THE IMPLIED<br>ALL OTHER WARRANTIES, EXPRESS AND IMPLIED, INCLUDING THE IMPLIED ALL OTHER WARRANTIES, EXPRESS AND IMPLIED, INCLUDENCE THE POSTS, AND WARRANTIES OF MERCHANTABILITY, FITNESS FOR A PARTICULAR PURPOSE, AND WARKANTIES OF MERCHANTABLETT, FINESS FOR PERFORMANCE, A COURSE OF ANY WARRANTIES ARISING FROM A COURSE OF PERFORMANCE, A COURSE OF ANY WARRANTIES ARISING FROM A COORSE OF THE ORIGINAL THE OPERATION OF DEALING, OR TRADE USAGE. SYMBIOS DOES NOT WARRANT THAT THE OPERATION OF DEALING, OR TRADE USAGE. SYMBIOS DOES NOT WARRANT THAT THE CLEANTLONERS THE PRODUCTS WILL BE UNINTERRUPTED OR ERROR FLE NOT PATEL TO RELEASE SYMBIOS FROM ALL LIABILITY FOR CONSEQUENTIAL, INCIDENTAL, SPECIAL, AND OTHER INDIRECT DAMAGES, INCLUDING WITHOUT LIMITATION LOST PROFITS.

SYMBIOS neither assumes, nor authorizes any person to assume for it, any other liability in connection with the sale, installation, or use of its products, and SYMBIOS makes no warranty for products it does not manufacture.

4420 ArrowsWest Drive Colorado Springs, Colorado 80907-3444 719-533-7000

AXIL Computer, Inc. Full Disclosure Report December 2, 1997 Copyright 1997, AXIL Computer Page 2

P.I OCT 30 '97 05:09PM ANTHEM Inthem **A PROUD DISTRIBUTOR OF** Anthem Electronics, Inc. 200 Research Drive Wilmington, MA 01887<br>(978)-657-5170<br>FAX: (978)-657-6008 SEMICONDUCTORS: **ADVANCED MICRO DEVICES BURR-BROWN** CHIPS AND TECHNOLOGIES<br>CYPRESS SEMICONDUCTOR <u>oReo</u> ATTN: **FAIRCHILD** COMPANY: LUCENT TECHNOLOGIES MICROCHIP TECHNOLOGY MICRON<br>NICRON<br>NATIONAL SEMICONDUCTOR 130197 DATE: Ω PHILIPS<br>QUICKLOGIC<br>RADISYS PGS TO FOLLOW: <u> -508-371-9605</u> FAX NUMBER: SYMBIOS LOGIC TEMIC TEXAS INSTRUMENTS FROM: **Sue Landry** VECTRON **ANTHEM FAX#** (978)-657-6008 zuog COMMENTS: oRea **SUBSYSTEMS: ADAPTEC** LOL D かたパー ADIC **EXABYTE** đ ΧŊ HEWLETT-PACKARD **IBM INTEL** LEGATO<br>MEGADRIVE **METASTOR MITSUBISHI** MYLEX<br>PLEXTOR **SANDISK SEAGATE TECMAR** WESTERN DIGITAL **COMPLEMENTARY LINES:** FUJITŠU (FPD's)<br>MICROSOFT IF THIS FAX DID NOT TRANSFER WELL,

OR IF YOU HAVE ANY QUESTIONS, Thank You.

faxcov.doe

 $9/3/97$ 

PHOENIX TECHNOLOGIES (SOFTWARE) SYNARIO DESIGN AUTOMATION

COMPUSA, WOBURN

**COMPUSA** OFFERS OVER 100 DIFFERENT CLASSES ON NETWORKING, PC & MAC BASED APPLICATIONS. CALL YOUR REP FOR OUR MOST CURRENT SCHEDULE

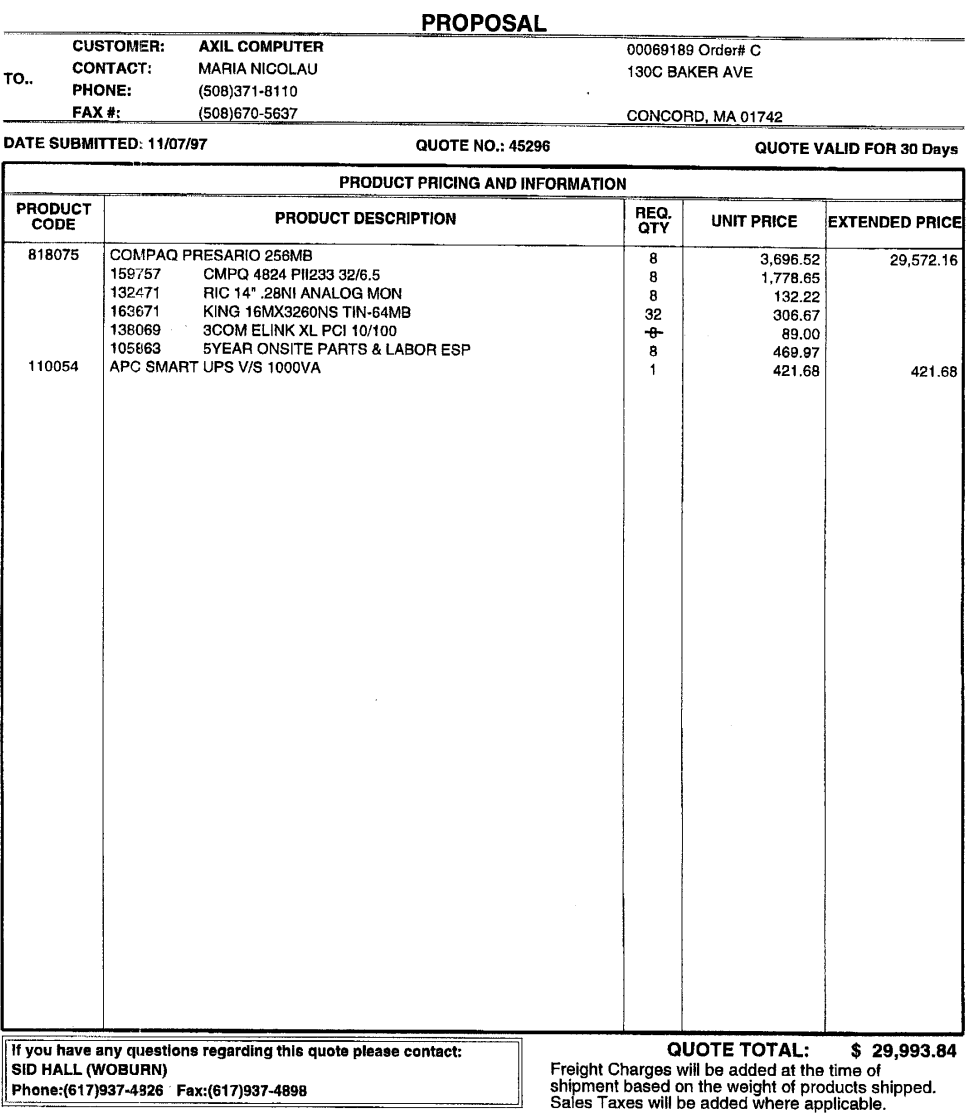

\*\* THE ABOVE LINE ITEM COMPONENT PRICES ARE VALID FOR THIS QUOTE ONLY \*\* THANK YOU FOR THE OPPORTUNITY TO DO BUSINESS WITH YOU! **@002** 

NOV 06 '97 10:04AM SYMBIOS LOGIC WHO 408 453 0309 This quote was prepared for:

Axel Computer, Inc. **Greg Rudy** 3151 Coronado Drive Santa Clara, CA 95054

DS/RM20E Pricing RackMount Module 3622 Controller, Diff, w16/64MB Cache single controller 9 GB Disk w/Canister, 16 bit Total Storage Capacity = 180GB expansion module not needed Standard configuration w RAID Mgr. Symbios Logic PCI, Ultra SCSI, Diff. cable(s) included Total Subsystem cost

6299-F232-VMET

6299-3100-6656

6299-F308-0000 20 Disk Drives

Raid Manager 6299-K954-VMET

\$61153

 $P.1/1$ 

10/17/97

An 150 9001 Registered Company

Prepared by: George Turajlich Symbios Logic 1731 Technology Dr. Suite 600 San Jose, CA 95110 Phone number 408-436-5745 Fax number 408-453-0309 Terms are Net 30 Delivery is 2 weeks ARO F.O.B. Wichita, KS The cost for 5X12 on-site support for 5 years is \$12750 per system. This includes 4 hour response time for all components.

The DS/RM20 includes 4 power supplies and 3 fan canisters with two fans each. The module is available in either single or dual controller configuration. The Module contains five SCSI channels. The unit comes with a 5 year warranty. The warranty coverage includes advance replacement via next day air of customer replaceable units(CRU's).

1731 Technology Drive, Suite 600 San Jose, CA 95110

 $\mathbb{R}^2$  $\mathcal{O}(\mathcal{E})$ 

SEP 19 '97 11:24 FR HQ NEWTON

617 928 3699 TO 1\*29116691508371 P.03

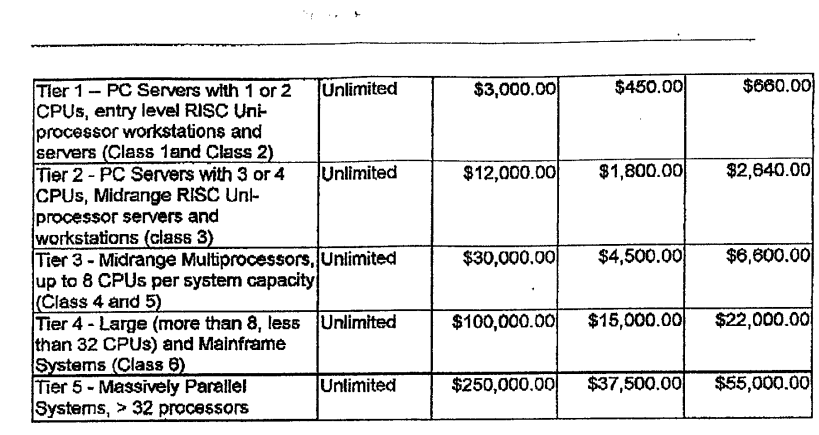

LDB

 $\sim$ 

 $\ddot{\phantom{1}}$ 

12/08/95

 $\overline{\mathbf{z}}$ \*\* TOTAL PAGE.03 \*\*

### **Appendix E-Price Quotations**

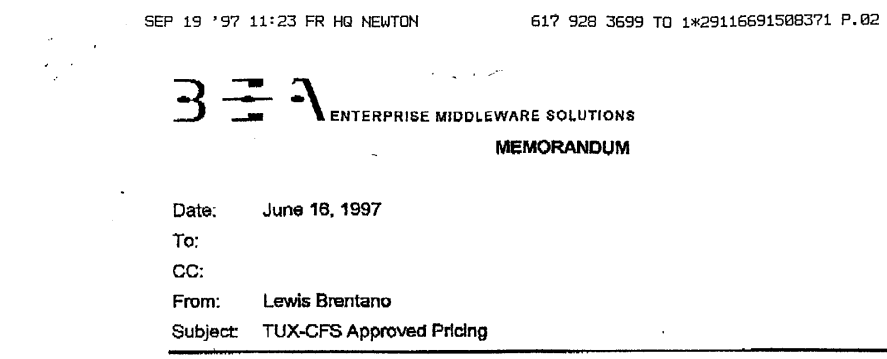

#### Tuxedo Core Functionality Services (CFS) Program Product **Pricing and Description**

TUX CFS is a limited function product from BEA that offers a subset of TUXEDO 6.3 Capabilities. The following standard 6.3 features ARE NOT AVAILABLE WITH TUX-Core<br>AND CANNOT BE SUPPORTED BY TUX-Core:

- 1. /WS
- 2.  $IQ$
- 3. /COBOL
- 4. /DCE
- 5. Transaction
- 6. Events
- 7. DOMAINS
- 8. Admin API
- 9. ACLs (Access Control List security option)
- 10. Link Level Encryption
- 11. Web Browser GUI Admin

TUX-CFS provides a basic level of middleware support for distributed computing, and is best used by organizations with substantial resources and knowledge for advanced distributed computing implementations.

TUX-CFS prices are server only and are based on the overall performance characteristics of the server and uses the same five tier computer classification as TUXEDO 6.3. Prices range

from \$2,350 for Tier 1 to \$250,000 for Tier 5. Under this pricing option EVERY server running<br>TUX-CFS at the user site must have a TUXEDO license installed and pay the appropriate per  $-4$ server license fees.

#### **BEA Tux/CFS Unlimited User License Fees Per Server**

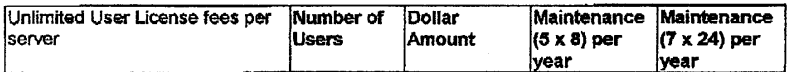

06/16/97  $\ddot{\mathbf{A}}$ 

# **Appendix E– Price Quotations**

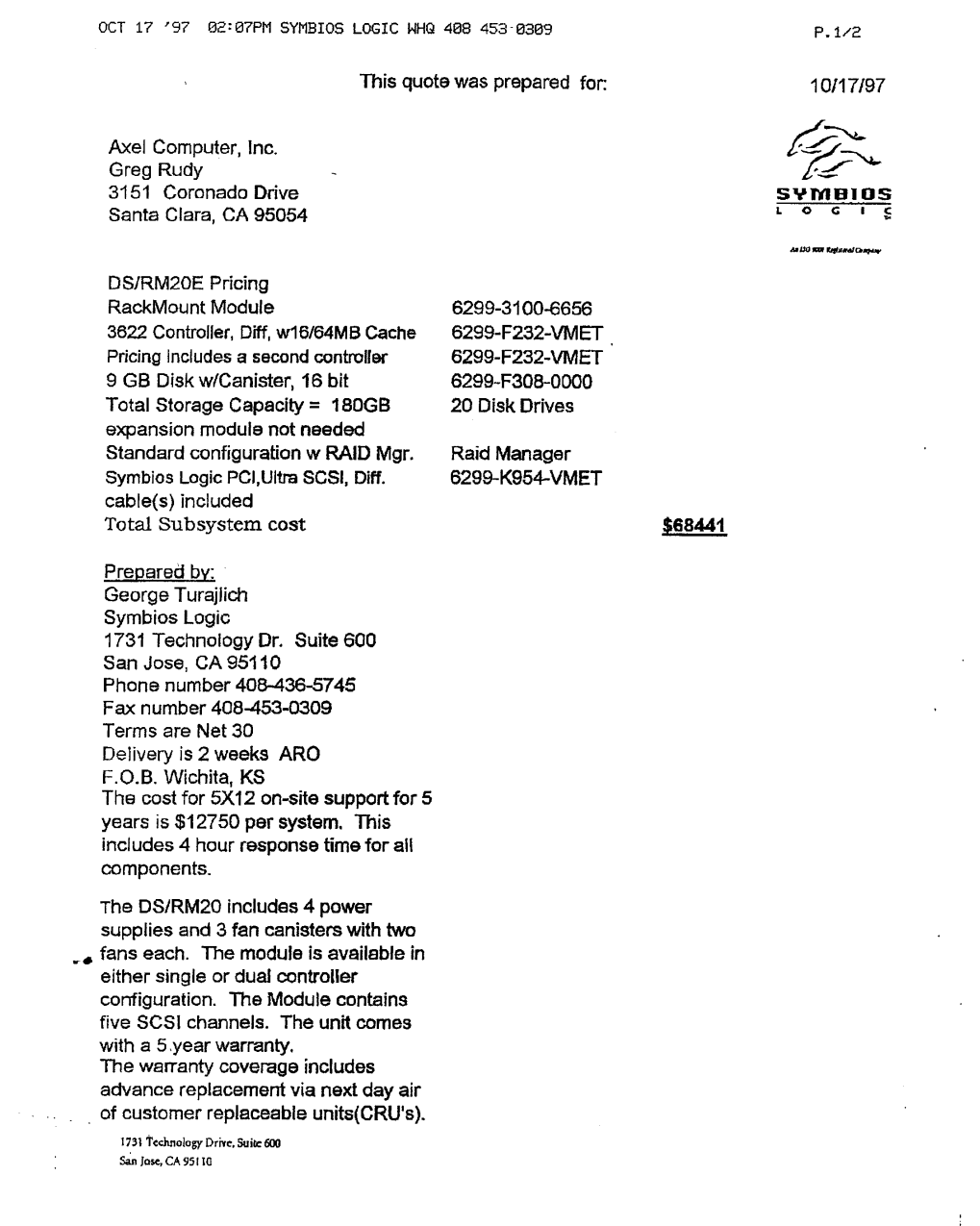

AXIL Computer, Inc. Full Disclosure Report December 2, 1997 Copyright 1997, AXIL Computer **Page 8** 

 $\sim 10^{-1}$ 

## **Appendix E– Price Quotations**

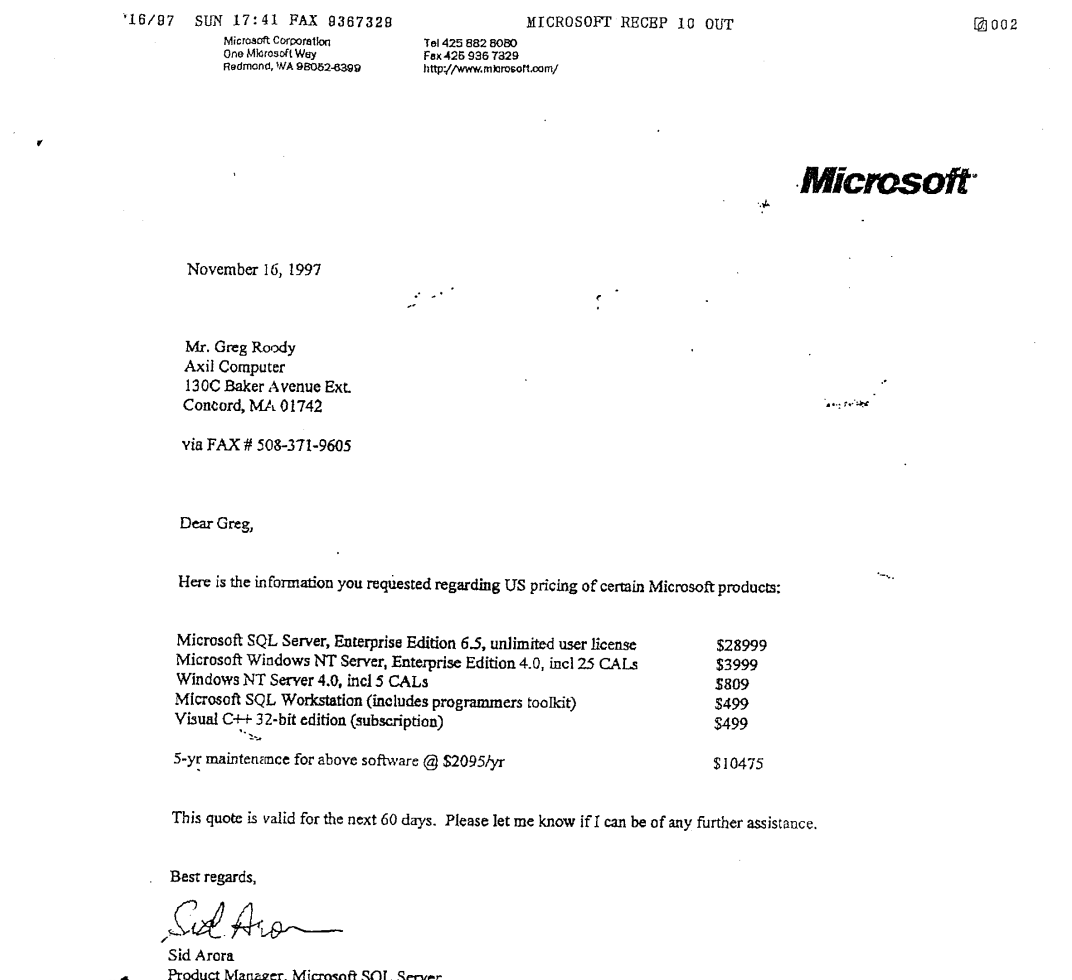

 $\mathcal{L}^{\text{max}}_{\text{max}}$  and  $\mathcal{L}^{\text{max}}_{\text{max}}$ 

Froduct Manager, Microsoft SQL Server<br>Personal and Business Systems Group

 $\label{eq:2.1} \begin{split} \frac{d\mathbf{x}}{d\mathbf{x}}&=\frac{d\mathbf{x}}{d\mathbf{x}}\left(\frac{d\mathbf{x}}{d\mathbf{x}}\right)\\ &\frac{d\mathbf{x}}{d\mathbf{x}}&=\frac{d\mathbf{x}}{d\mathbf{x}}\left(\frac{d\mathbf{x}}{d\mathbf{x}}\right)\\ &\frac{d\mathbf{x}}{d\mathbf{x}}&=\frac{d\mathbf{x}}{d\mathbf{x}}\left(\frac{d\mathbf{x}}{d\mathbf{x}}\right)\\ &\frac{d\mathbf{x}}{d\mathbf{x}}&=\frac{d\mathbf{x}}{d\mathbf{x}}\left(\frac{$ 

Microsoft Corporation is an equal opportunity employer.